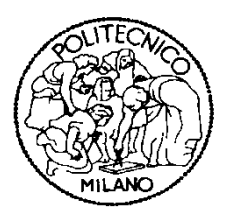

# POLITECNICO DI MILANO

## Facoltà di Ingegneria Industriale

Laurea Specialistica In Ingegneria Meccanica

## **MODELLI DI OTTIMIZZAZIONE DEI COSTI DI MANUTENZIONE**

## Caso di studio in un impianto di estrazione mineraria

Tutor Politecnico di Milano: Ing. Marco Macchi Tutor Universidad de Sevilla: Ing. Adolfo Crespo Marquez

Federico Garetti 734404

Anno Accademico 2011/12

*Dedico il progetto di tesi alla mia famiglia, alla mia ragazza e ai miei amici.* 

## **RINGRAZIAMENTI**

Si ringraziano:

### **Marco Macchi**

Ricercatore, Politecnico di Milano Relatore della Tesi per il politecnico di Milano

## **Adolfo Crespo Marquez**

Professore Ordinario, Universidad de Sevilla Tutor della Tesi per la Universidad de sevilla

## **INDICE GENERALE**

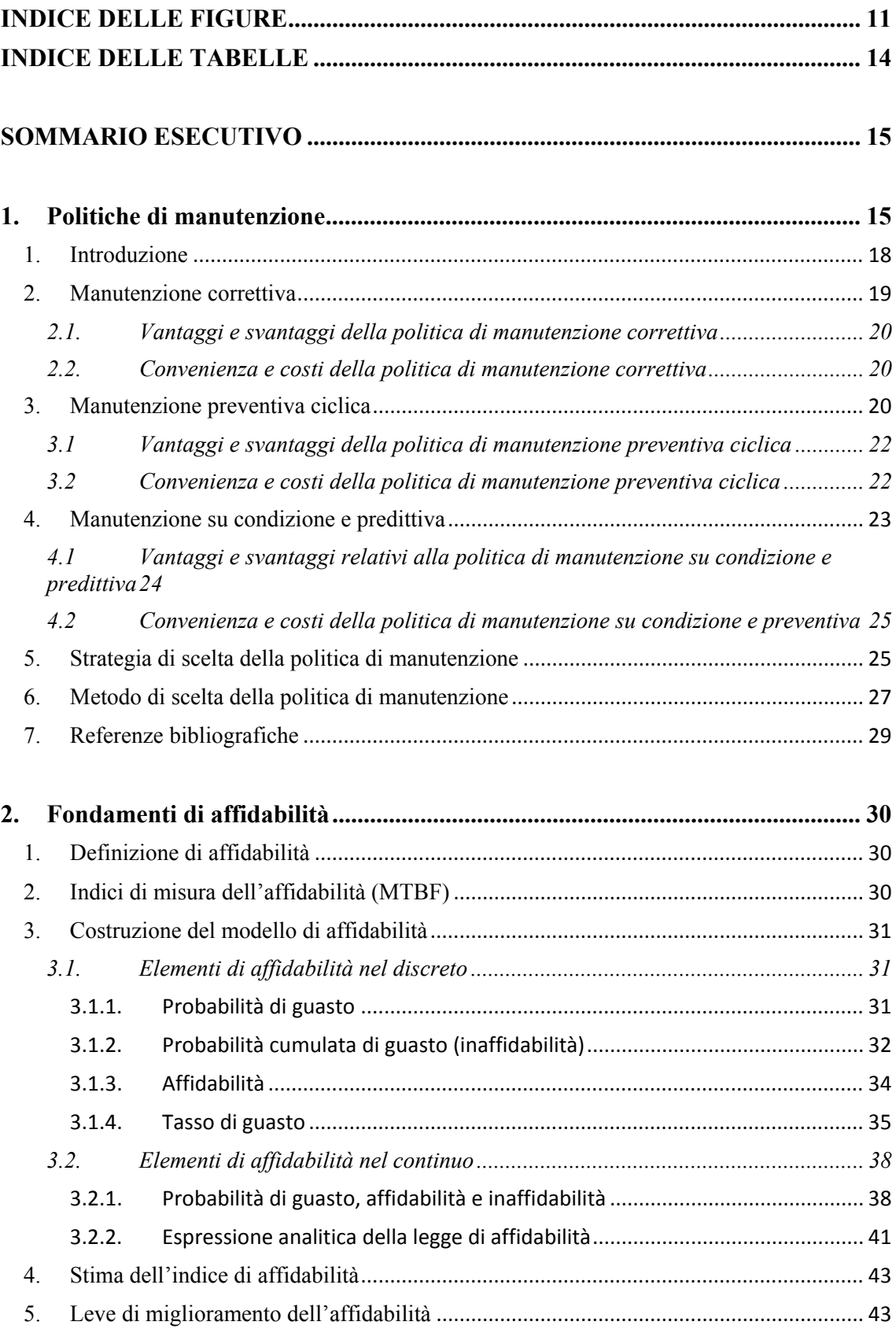

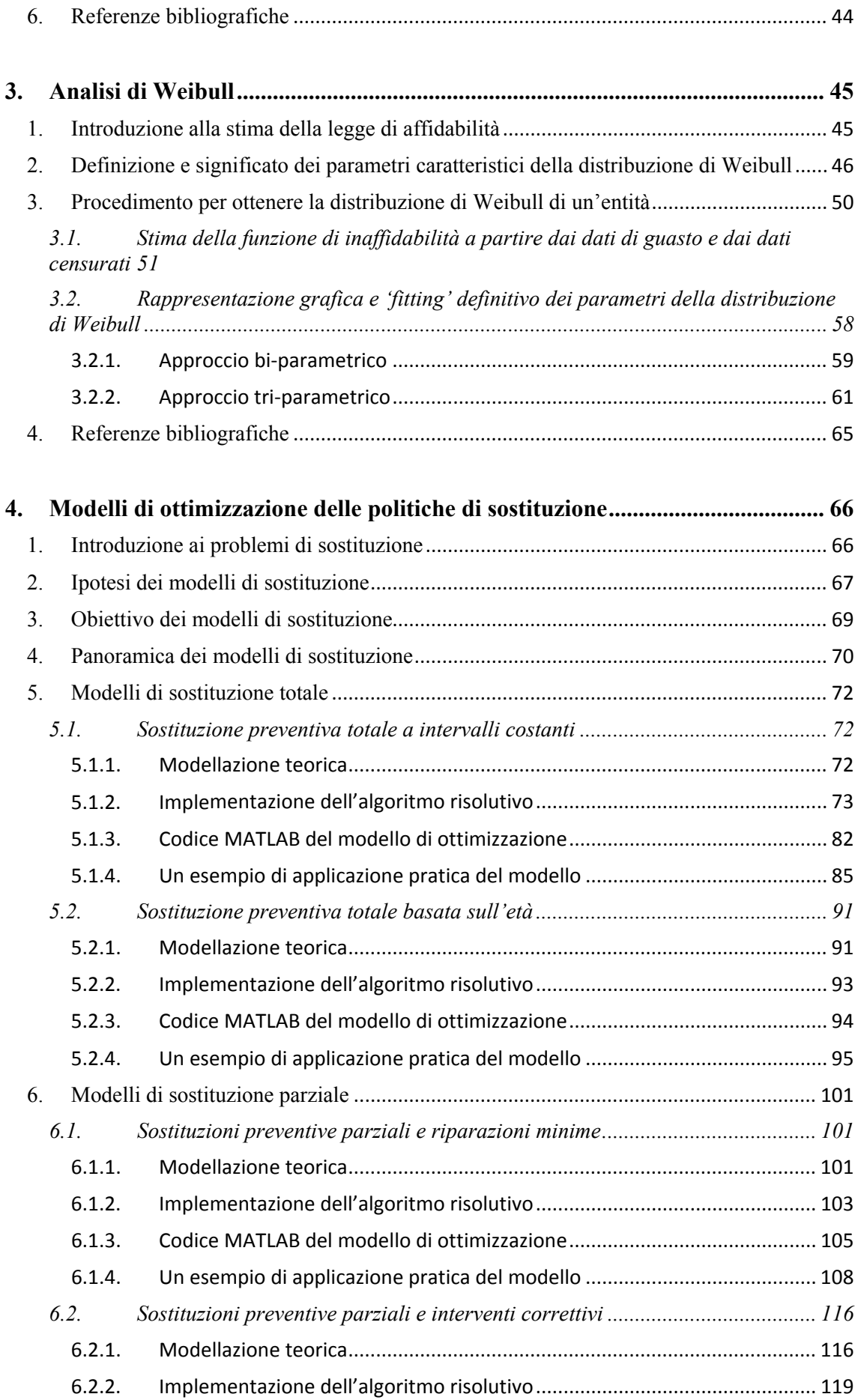

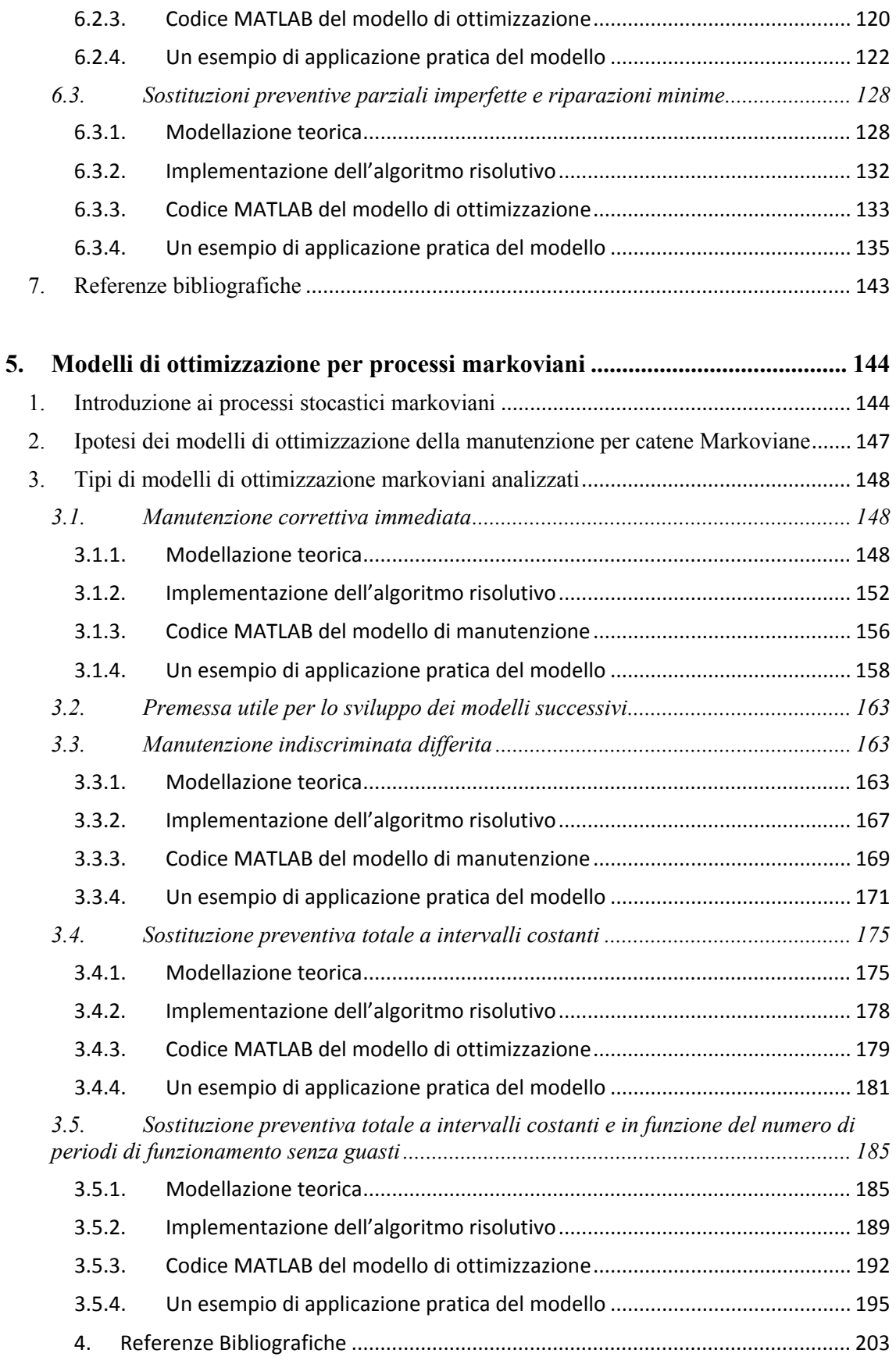

#### **6. [Caso - Ottimizzazione delle politiche di sostituzione delle canne dei cilindri in](#page-203-0)  [motori diesel di una flotta di camion in un'azienda mineraria ...](#page-203-0)........................... [204](#page-203-1)**

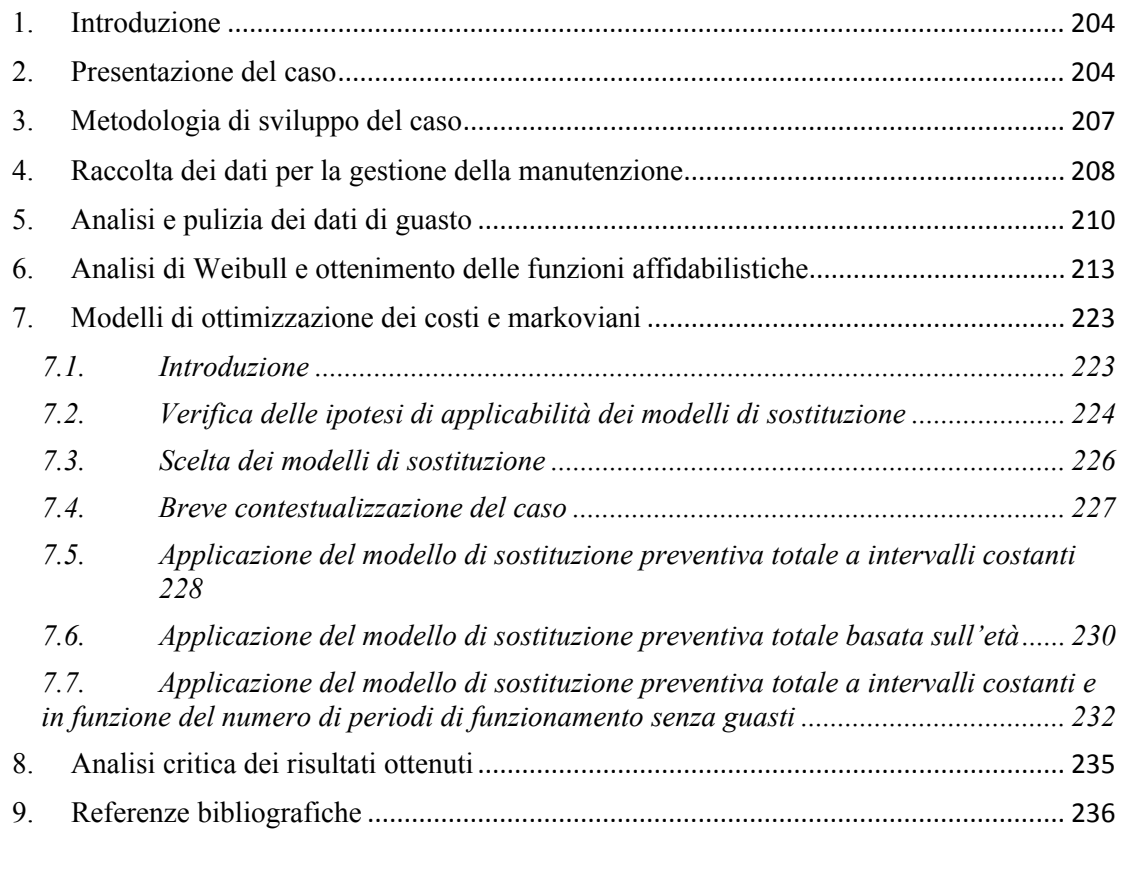

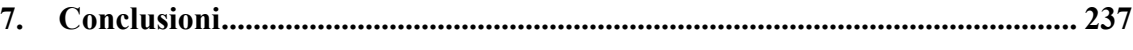

## **[Allegato 1](#page-239-0)**

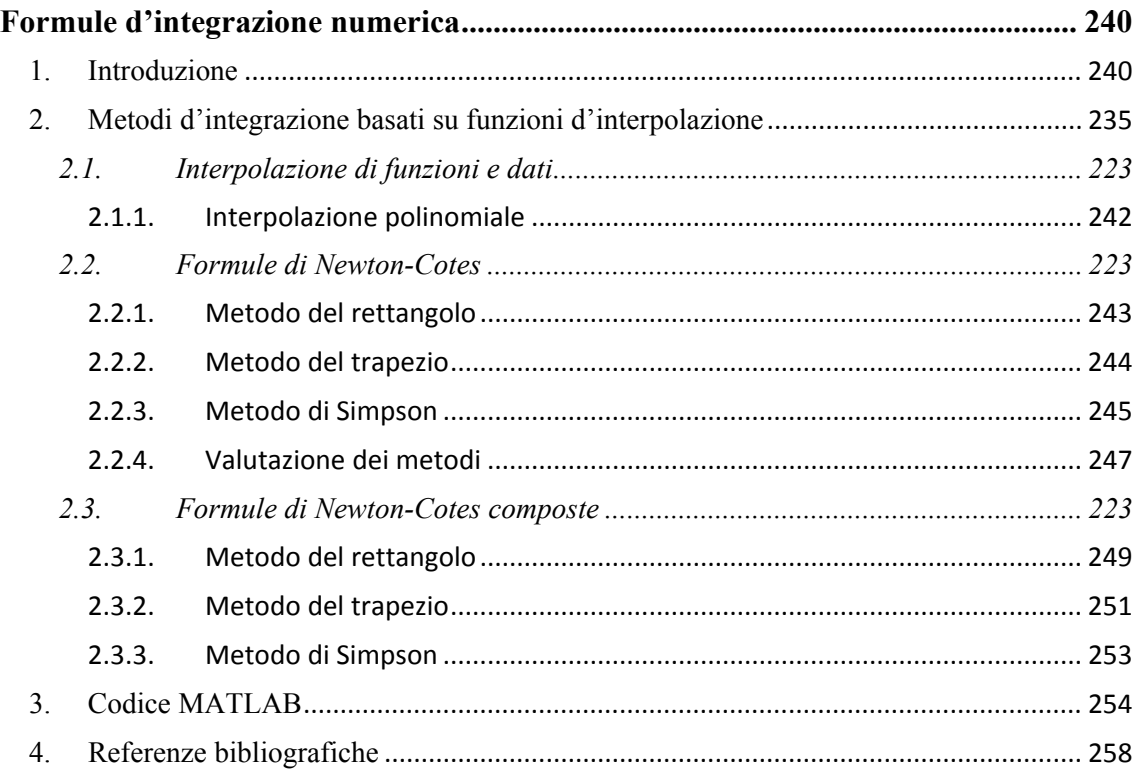

### Allegato 2

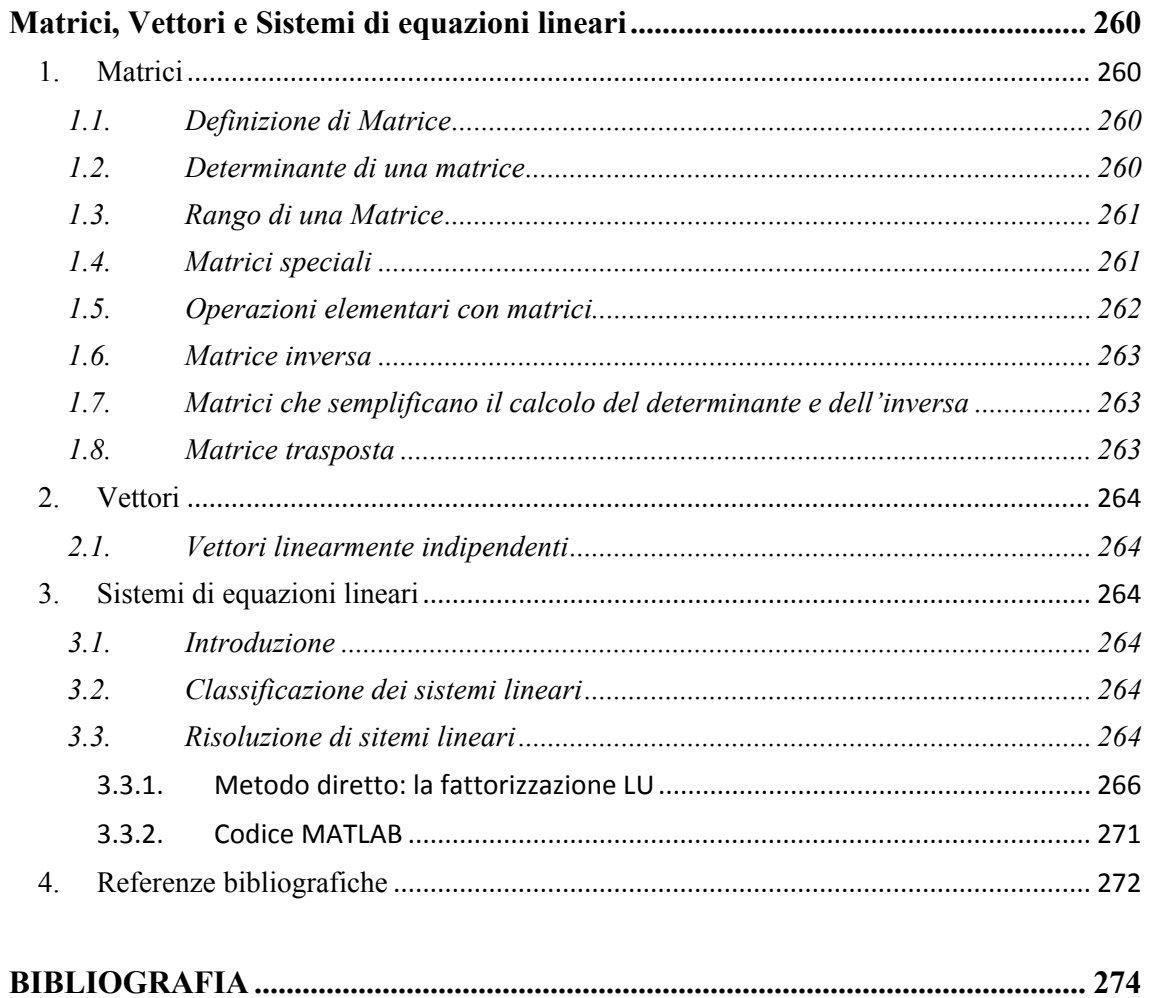

## <span id="page-10-0"></span>**INDICE DELLE FIGURE**

<span id="page-10-1"></span>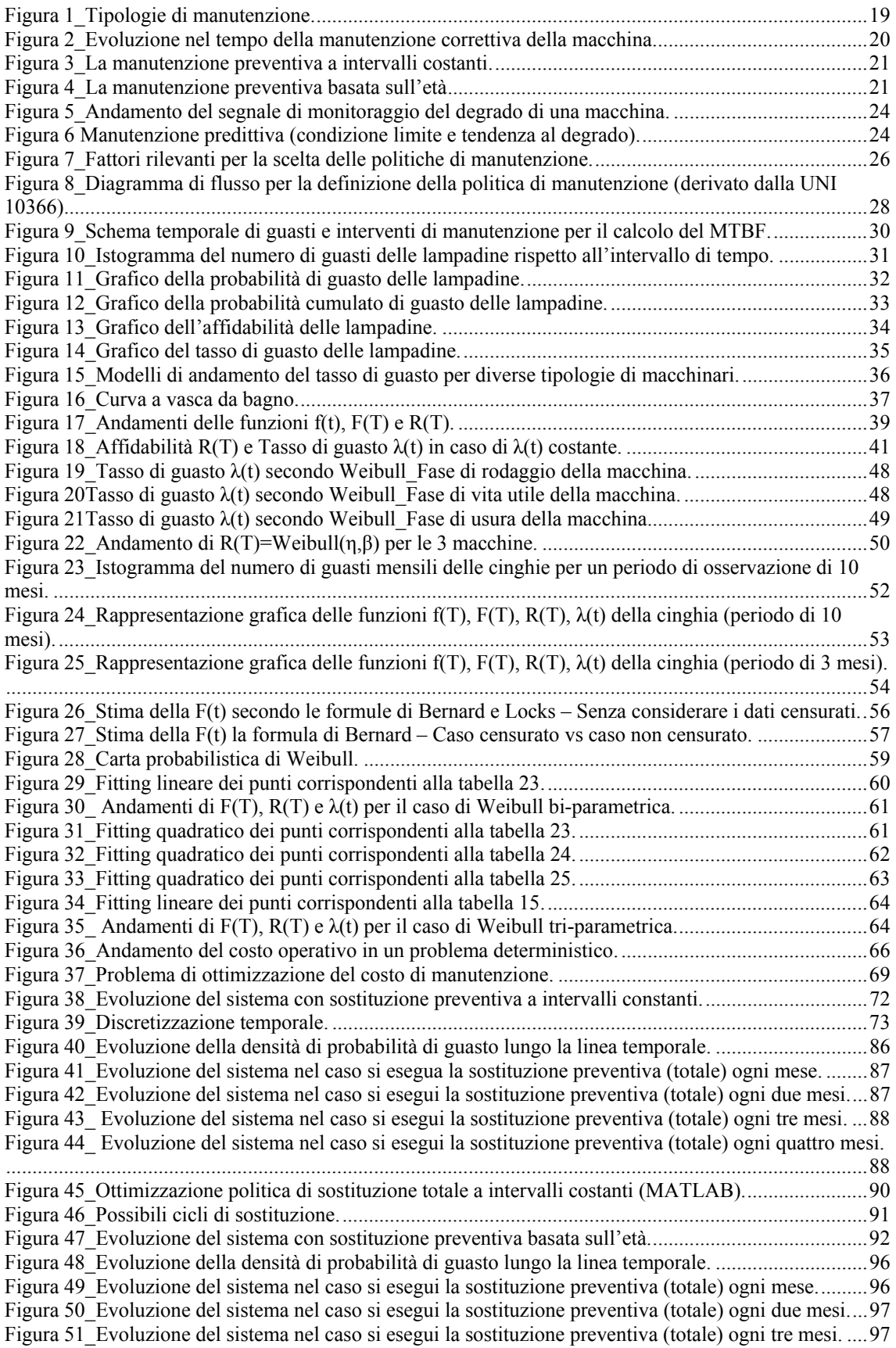

Figura 52\_Evoluzione del sistema nel caso si esegui la sostituzione preventiva (totale) ogni quattro mesi. .................................................................................................................................................................... 98 [Figura 53\\_Ottimizzazione politica di sostituzione totale basata sull'età \(MATLAB\).....](#page-99-0)......................... [100](#page-99-1) Figura 54\_Evoluzione del sistema con sostituzione preventiva parziale e riparazioni minime. ............... 102 [Figura 55\\_Tassi di guasto delle pompe. ...](#page-108-0)................................................................................................ [109](#page-108-1) Figura 56\_Evoluzione del sistema per la politica attualmente utilizzata. ................................................. 109 Figura 57\_Evoluzione del sistema per m=1,T\_i=3 meses. ....................................................................... 110 Figura 58\_Evoluzione del sistema per m=1,T\_i=6 meses. ....................................................................... 110 Figura 59\_Evoluzione del sistema per m=1,T\_i=9 meses. ....................................................................... 111 Figura 60\_Evoluzione del sistema per m=2,T\_i=3 meses. ....................................................................... 111 Figura 61\_Evoluzione del sistema per m=2,T\_i=6 meses. ....................................................................... 112 Figura 62\_ Evoluzione del sistema per m=2,T\_i=9 meses. ...................................................................... 112 Figura 63\_Evoluzione del sistema per m=3,T\_i=3 meses. ....................................................................... 113 Figura 64\_ Evoluzione del sistema per m=3,T\_i=6 meses. ...................................................................... 114 Figura 65\_Evoluzione del sistema per m=3,T\_i=9 meses. ....................................................................... 114 [Figura 66\\_Ottimizzazione politica di sostituzione preventiva parziale e riparazioni minime \(MATLAB\).](#page-114-0)  [...](#page-114-0)............................................................................................................................................................... [115](#page-114-1) Figura 67\_Evoluzione del sistema con sostituzioni preventive e correttive parziali. ............................... 117 [Figura 68\\_Densità di probabilità di guasto delle unità di pompaggio. ....](#page-122-0)................................................. [123](#page-122-1) Figura 69\_Evolucione del sistema per la politica attualmente utilizzata. ................................................. 123 Figura 70\_Possibili evoluzioni del sistema per m=1. ............................................................................... 124 Figura 71\_Possibili evoluzioni del sistema per m=2. ............................................................................... 125 Figura 72<sup></sub>-Ottimizzazione politica di sostituzione preventiva parziale e interventi correttivi (MATLAB).</sup>  [...](#page-127-0)............................................................................................................................................................... [128](#page-127-3) Figura 73\_Vita utile che rimane al sistema dopo un intervento di SPPI. ................................................. 129 Figura 74\_Evoluzione del sistema con sostituzioni preventive parziali imperfette e riparazioni minime. .................................................................................................................................................................. 130 [Figura 75\\_Tasso di guasto degli iniettori. ....](#page-135-0)............................................................................................ [136](#page-135-1) Figura 76\_Evoluzione del sistema per la politica attualmente implementata. .......................................... 136 Figura 77\_Evoluzione del sistema per m=1,h=10 mil horas. ................................................................... 137 Figura 78\_Evoluzione del sistema per m=1,h=20 mil horas. ................................................................... 137 Figura 79\_Evoluzione del sistema per m=1,h=30 mil horas. ................................................................... 138 Figura 80\_Evoluzione del sistema per m=2,h=10 mil horas. ................................................................... 138 Figura 81\_Evoluzione del sistema per m=2,h=20 mil horas. ................................................................... 139 Figura 82\_Evoluzione del sistema per m=2,h=30 mil horas. ................................................................... 139 Figura 83\_Evoluzione del sistema per m=3,h=10 mil horas. ................................................................... 140 Figura 84\_Evoluzione del sistema per m=3,h=20 mil horas. ................................................................... 141 Figura 85\_Evoluzione del sistema per m=3,h=30 mil horas. ................................................................... 141 [Figura 86\\_Ottimizzazione politica di sostit. preventiva parziale imperfetta e riparazioni minime](#page-141-0)  [\(MATLAB\). ...](#page-141-0).......................................................................................................................................... [142](#page-141-1) Figura 87\_Discretizzazione temporale. .................................................................................................... 148 Figura 88\_Diagramma di transizione di stato. .......................................................................................... 150 Figura 89\_Diagrama de transición de estados. ......................................................................................... 165 Figura 90\_Evoluzione del sistema. ........................................................................................................... 166 Figura 91\_Evoluzione del sistema. ........................................................................................................... 176 [Figura 92\\_Evoluzione del sistema ...](#page-185-0)......................................................................................................... [186](#page-185-1) [Figura 93\\_Cava mineraria a cielo aperto. ...](#page-204-0).............................................................................................. [204](#page-203-4) [Figura 94\\_Cava mineraria a cielo aperto. ...](#page-204-0).............................................................................................. [205](#page-204-1) [Figura 95\\_Veicolo pesante per la movimentazione della terra. ...](#page-205-0)............................................................. [205](#page-204-2) [Figura 96\\_Motore Caterpillar C175-16. ...](#page-206-1)................................................................................................ [206](#page-205-1) [Figura 97\\_Blocco motore auto 4 cilindri. ...](#page-207-0).............................................................................................. [207](#page-206-2) [Figura 98\\_Camicia cilindro motore Caterpillar C175-16. ...](#page-207-0).....................................................................[207](#page-206-3) Figura 99<sup>-</sup> Dettaglio del punto di appoggio al blocco motore della bordatura della camicia. .................... [210](#page-209-2) Figura 100 Istogramma del numero di guasti mensili per motore delle canne (periodo di 47 mesi). ..... [213](#page-212-2) [Figura 101\\_Fitting lineare dei punti corrispondenti alla tabella 40. ...](#page-219-0)...................................................... [220](#page-219-1) [Figura 102\\_'Fitting' quadratico dei punti corrispondenti alla tabella 40. ....](#page-220-0)............................................ [221](#page-220-1) [Figura 103\\_Fitting lineare dei punti corrispondenti alla tabella 9. ....](#page-221-0).......................................................[222](#page-221-1) Figura 104\_ Andamenti di F(T), R(T) e λ[\(t\) per il caso di Weibull tri-parametrica. ....](#page-222-0)............................ [223](#page-222-3) [Figura 105\\_Costo di manutenzione in funzione della lunghezza del ciclo di sostituzione \[€/mese\]. ....](#page-229-0)... [230](#page-229-2) [Figura 106\\_Costo di manutenzione in funzione della lunghezza del ciclo di sostituzione preventiva](#page-231-0)  [\[€/mese\]. ...](#page-231-0)................................................................................................................................................ [232](#page-231-2)

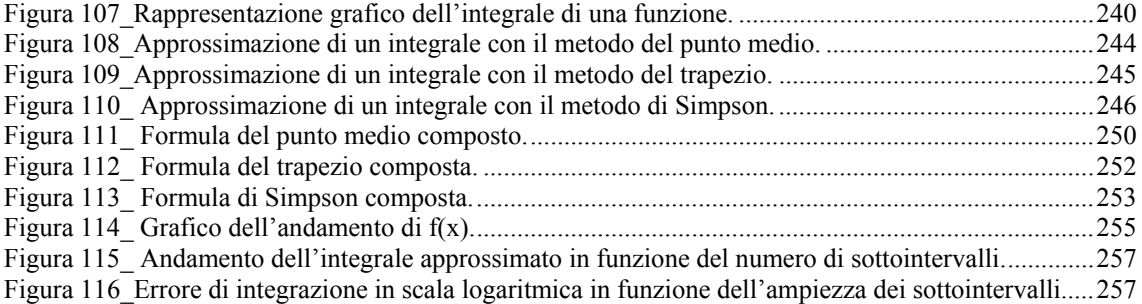

## <span id="page-13-0"></span>**INDICE DELLE TABELLE**

<span id="page-13-1"></span>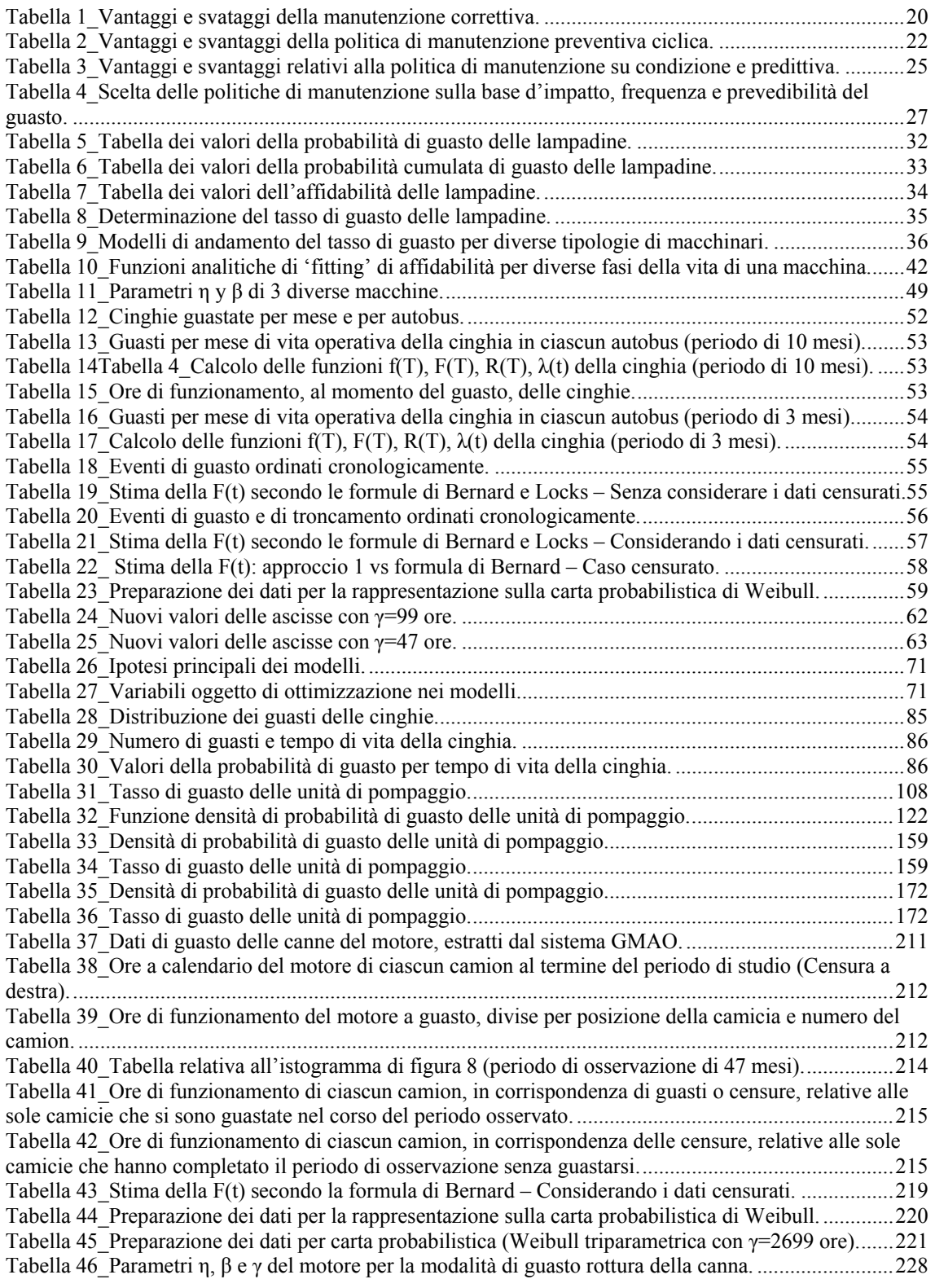

## <span id="page-14-0"></span>**SOMMARIO ESECUTIVO**

Il presente lavoro di tesi nasce da un'esperienza di stage, durata sei mesi, presso il dipartimento di "Gestion de la Produccion" de la Universidad de Sevilla, all'interno del gruppo di ricerca guidato dal professor Adolfo Crespo Marquez, dedicato alla ricerca e sviluppo di nuove metodologie di analisi e gestione della manutenzione. L'obiettivo del progetto è stato quello di creare una libreria di modelli di calcolo da utilizzare come strumento di supporto per l'ottimizzazione delle decisioni di sostituzione di entità all'interno di un impianto. In tal senso si sono scelti due approcci di modellazione: da un lato i modelli di ottimizzazione dei costi di sostituzione, dall'altro i modelli markoviani. I modelli sono stati realizzati utilizzando come programma di calcolo MATLAB. Una volta ottenuta la libreria di modelli, si è proceduto a una loro validazione mediante semplici esempi applicativi e, quindi, sono stati utilizzati come supporto alla pianificazione della politica di sostituzione di un caso reale (sostituzione delle canne dei cilindri di motori diesel, installati su veicoli caterpillar Mining Truck di una impresa di estrazione mineraria).

Per poter ottenere i risultati della tesi, la struttura della relazione ha previsto 6 capitoli di cui viene fornita di seguito una breve descrizione.

#### Capitolo 1\_*Politiche di manutenzione*

Nel primo capitolo si affronta il tema delle politiche di manutenzione, cercando di mettere in luce che cosa siano, di cosa si occupano e perché oggi siano fondamentali nella gestione della manutenzione. In particolare l'attenzione è incentrata sui seguenti temi: descrizione delle principali politiche di manutenzione, individuazione degli obiettivi che perseguono, vantaggi e svantaggi legati alla scelta di una determinata politica, convenienza e costi associati di ciascuna politica, e, infine, strategia e metodo per la scelta della politica più appropriata.

#### Capitolo 2\_*Fondamenti di affidabilità*

Nel secondo capitolo si mette in luce qual è il significato di affidabilità e quali sono le modalità e gli indici utilizzati per misurarla. Lo scopo di questo capitolo è, in particolare, quello di mostrare in che modo è possibile calcolare l'affidabilità di un'entità, sia attraverso un modello discreto, sia attraverso un modello continuo. Pertanto, nei paragrafi che lo costituiscono, s'illustra qual è il significato delle funzioni affidabilistiche: densità di probabilità di guasto, probabilità cumulata di guasto, affidabilità e tasso di guasto. Infine, si delineano, a livello generale, quali sono i meccanismi con i quali la manutenzione possa intervenire per migliorare l'affidabilità.

#### Capitolo 3\_*Analisi di Weibull*

<span id="page-14-1"></span>Il terzo capitolo è incentrato sulla stima della legge di affidabilità. In tal senso s'individua nell'analisi di Weibull il metodo canonico per il calcolo dell'affidabilità di un'entità. Si tratta fondamentalmente di una funzione di distribuzione teorica che permette di adattare dati di affidabilità a una rappresentazione o modello formale matematico. L'utilizzo di distribuzioni analitiche di questo tipo per l'elaborazione dei dati affidabilistici è di fondamentale importanza, in quanto fornisce soluzioni utili, sia per stimare l'affidabilità di un sistema nella fase di progetto, sia per eseguire stime economiche, dando spazio ad attività di analisi e ingegneria. Proprio per questo nel corso del terzo capitolo si va a descrivere nel dettaglio la funzione di Weibull, individuandone i parametri caratteristici e il loro significato. Successivamente s'illustra com'è possibile ottenere la distribuzione di Weibull a partire da un campione limitato di dati di guasto, ponendo l'accento sull'esistenza del modello bi-parametrico e tri-parametrico.

I primi tre capitoli sono propedeutici allo sviluppo dei modelli di ottimizzazione.

#### Capitolo 4\_*Modelli di ottimizzazione delle politche di sostituzione*

Il quarto capitolo ha come obiettivo quello di presentare modelli che possano essere utilizzati per ottimizzare le decisioni di sostituzione di entità in un impianto. L'interesse in questa tematica è motivato dal fatto che la sostituzione preventiva dei componenti critici è una metodologia molto comune per migliorare l'affidabilità di un sistema. La parte introduttiva del capitolo è dedicata a illustrare lo scopo generale dei modelli di sostituzione (cioè la minimizzazione dei costi di manutenzione), quali sono le ipotesi di applicabilità e a proporre dei modelli specifici di ottimizzazione della politica di sostituzione. La seconda parte affronta i modelli caso per caso, mettendone in luce le caratteristiche specifiche e proponendo una formulazione prima analitica e poi numerica (sviluppata con MATLAB) per ciascun di essi. Ogni caso è concluso con un semplice esempio di applicazione pratica, che ha un duplice scopo: i) chiarire eventuali dubbi sul funzionamento del modello e ii) validare la funzionalità di calcolo del modello stesso.

#### Capitolo 5\_*Modelli di ottimizzazione per processi markoviani*

Il quinto capitolo è dedicato allo sviluppo analitico e numerico di modelli applicabili a processi di tipo markoviano. Con questa terminologia s'identifica un tipo speciale di processo stocastico, in cui il comportamento probabilistico futuro è determinato dallo stato attuale del processo. All'includere questo fatto, i problemi stocastici si semplificano considerabilmente, dato che la conoscenza dello stato presente, disaccoppia il passato dal futuro (il comportamento futuro dipende solo dal presente e non dal passato). Il capitolo è organizzato in una prima parte introduttiva, nella quale si definisce un problema markoviano e si forniscono gli strumenti analitici per lo sviluppo dei successivi modelli. Nella seconda parte, per ciascun modello, si presentano la modellazione teorica, l'algoritmo di calcolo numerico e un esempio conclusivo che permetta di fissare i concetti espressi nelle sezioni precedenti e validare la funzionalità di calcolo del modello stesso.

#### Capitolo 6\_Caso *- Ottimizzazione della politiche di sostituzione delle canne dei cilindri in motori diesel di una flotta di camion in un'azienda mineraria*

Il sesto capitolo presenta il caso pratico del progetto di tesi, il cui scopo è quello di mostrare una possibilità applicativa per alcuni dei modelli sviluppati nei capitoli 4 e 5. Il caso è stato realizzato sulla base dei dati di guasto del motore diesel, installato su ciascun veicolo di una flotta di sedici camion pesanti, utilizzati per la movimentazione della terra in una cava di estrazione mineraria. Il capitolo presenta una breve introduzione nella quale si descrivono, le caratteristiche di motore, veicolo e cava, allo scopo di permettere al lettore di capire come viene realizzata l'attività di estrazione del minerale

all'interno dell'impianto. La parte successiva è dedicata alla scelta della modalità di guasto che sarà oggetto dell'analisi di costo, alla verifica delle ipotesi generali di applicabilità dei modelli e alla scelta dei modelli più adatti. Segue la parte di analisi del caso, nella quale, a partire dal registro storico dei guasti, si ricava l'andamento delle funzioni affidabilistiche di una specifica modalità di guasto del motore attraverso l'analisi di Weibull, quindi si applicano i modelli di ottimizzazione dei costi (di sostituzione e markoviani) che calcolano il minimo costo associato a una determinata politica di manutenzione. Infine si confrontano brevemente i modelli applicati al caso per vedere quale sia la politica di prevenzione ottima.

#### Capitolo 7\_*Conclusioni*

Il settimo capitolo è quello conclusivo, in cui si fa una breve panoramica sul lavoro fatto, mettendo in evidenza i risultati ottenuti e i possbili sviluppi futuri.

## <span id="page-17-0"></span>**1. Politiche di manutenzione**

#### <span id="page-17-1"></span>**1. Introduzione**

La manutenzione in un impianto industriale è una funzione indispensabile – per il ripristino e il mantenimento delle funzionalità dei beni installati – anche se non sempre viene percepita dal management come un fattore competitivo per la competitività aziendale. Quando questa percezione è presente, la missione della manutenzione può essere definita sostanzialmente come quella di raggiungere gli obbiettivi strategici di disponibilità operativa delle macchine (ed altri beni, come attrezzature e equipaggiamenti, più in generale compresi sotto il termine generico di "entità") e di riduzione dei costi di manutenzione. Per conseguirla la manutenzione deve essere progettata accuratamente, definendo in modo razionale le metodologie più appropriate sia in termini tecnici, sia in termini organizzativi. A tale scopo, è fondamentale per prima cosa scegliere la politica con la quale si realizzerà la missione della manutenzione, decidendo:

- se realizzare solo interventi di riparazione in seguito al guasto e quando eseguirli;
- se è più opportuno prevenire i guasti mediante interventi di manutenzione preventiva e quando eseguirli;
- per quali macchine e attività di manutenzione è indicato cercare soluzioni al fine di migliorare l'attuale stato delle cose.

Si tratta in sostanza di decidere in anticipo l'approccio e le metodologie utilizzate per portare a termine le attività di manutenzione delle macchine, in modo tale che queste non siano frutto del caso, ma il risultato dell'applicazione della politica scelta. Per realizzare quanto appena detto, esiste una serie di domande decisive alle quali è necessario dare risposta:

- i. Qual è il comportamento a guasto di una macchina e qual è la forma di manutenzione più adeguata che si deve adottare per controllarlo, considerando la possibilità di ispezionare la stessa e di monitorarne il funzionamento?
- ii. Qual è la differenza di costo tra realizzare la manutenzione in seguito al guasto e realizzare la manutenzione anticipando il guasto?
- iii. Quali sono i costi e i benefici derivanti dal miglioramento della modalità con cui viene effettuata la manutenzione?

A queste domande si può rispondere in modo diverso. In particolare secondo normativa (norme UNI-EN 13306 e UNI 10147) esistono tre politiche canoniche di manutenzione la cui definizione è la seguente:

- 9 **Manutenzione correttiva** (in seguito al guasto) E' la manutenzione "eseguita a seguito della rilevazione di un'avaria e volta a riportare l'entità nello stato in cui essa possa eseguire la funzione richiesta". Pertanto si procede a sostituire o riparare l'entità in avaria. Può essere realizzata immediatamente dopo la localizzazione della causa di avaria, oppure più avanti nel tempo, a seconda delle regole stabilite programmando le attività di manutenzione.
- **Manutenzione preventiva E' la manutenzione "eseguita a intervalli predeterminati o in** accordo a criteri prescritti e volta a ridurre la probabilità di guasto o il degrado del funzionamento di un'entità". Secondo normativa la manutenzione preventiva si divide nelle tre sottopolitiche seguenti:
	- a) *Manutenzione preventiva ciclica*  Si realizza "in base a intervalli di tempo o cicli di utilizzo prefissati, ma senza una precedente indagine sulla condizione dell'entità". L'unità di misura con cui si misura il passare dei cicli di utilizzo può essere diversa (per esempio: il tempo di operazione di una macchina, i chilometri percorsi, il numero di cicli di lavoro, ecc). Pertanto la sostituzione o riparazione dell'entità si realizza una volta trascorso un certo ciclo di utilizzo (ad esempio: la sostituzione del filtro dell'olio della macchina viene fatta ogni 20000 km).
	- b) *Manutenzione preventiva su condizione*  Si basa sul "monitoraggio delle prestazioni di un'entità e/o dei parametri significativi per il suo funzionamento e sul controllo dei provvedimenti conseguentemente presi". È pertanto un intervento di manutenzione che si realizza in dipendenza dal conseguimento di un valore limite stabilito, indicativo dello stato di usura dell'entità (per esempio: lo spessore di un tubo soggetto a usura nel quale scorre liquido in pressione).
- <span id="page-18-0"></span>c) *Manutenzione predittiva* - È un'evoluzione della manutenzione su condizione, che si basa sulla misura di uno o più segnali indicatori significativi (ad esempio: la misura delle vibrazioni e della temperatura dell'olio in una macchina rotante), rappresentativi del degrado. A partire da queste misurazioni, attraverso un apposito modello di calcolo matematico, si può prevedere approssimativamente quando l'entità finirà per guastarsi e di conseguenza si stabilisce quando intervenire.
- 9 **Manutenzione migliorativa** E' l'insieme degli interventi di miglioramento o piccola modifica (cioè una modifica che "non incrementa il valore patrimoniale dell'entità") intrapresi al fine di aumentare l'affidabilità e la manutenibilità dell'entità, dove:
	- l'affidabilità viene migliorata attraverso l'eliminazione dei guasti sistematici e/o riduzione della probabilità di altre tipologie di guasto;
	- la manutenibilità viene perfezionata in genere attraverso miglioramenti logistici.

La manutenzione migliorativa fa leva sul principio di miglioramento continuo della TPM (*total productive maintenance*) e pertanto è sospinta dalla continua raccolta di proposte di miglioramento, prodotte sia utilizzando metodologie e tecniche di analisi, sia, soprattutto, incoraggiando e motivando il personale a partecipare a tale processo di miglioramento della manutenzione attraverso suggerimenti.

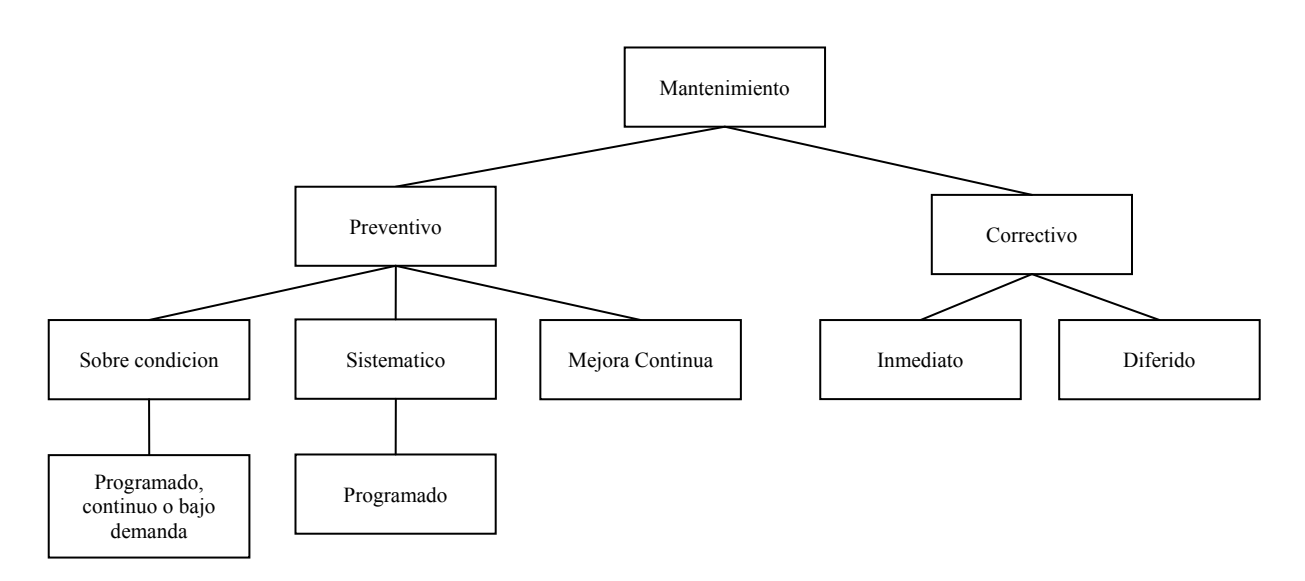

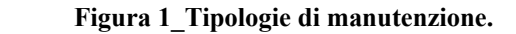

In questo primo paragrafo abbiamo dato una definizione preliminare delle diverse politiche di manutenzione (figura 1). Nei paragrafi successivi, si analizzeranno nel dettaglio le caratteristiche operative di ciascuna politica, individuando vantaggi e svantaggi e i relativi costi associati. Infine si propone uno schema con validità generale – ampiamente noto e ripreso da letteratura – che permette di guidare la scelta della politica di manutenzione più adeguata.

#### <span id="page-18-1"></span>2. **Manutenzione correttiva**

La prassi della manutenzione correttiva è quella di far funzionare la macchina fino a che essa si guasti o il suo degrado obblighi l'operatore a fermarla. L'obiettivo dell'intervento manutentivo è pertanto quello di riparare la macchina e restaurare le condizioni di funzionamento iniziali nel minor tempo possibile. Nel tempo a calendario della macchina, saranno registrati solo interventi di manutenzione a guasto, poiché non si realizza nessun tipo di manutenzione o sostituzione di pezzi, sempre che non si sia arrivati alla condizione di guasto (figura 2).

<span id="page-19-0"></span>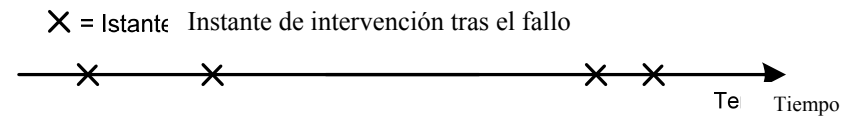

**Figura 2\_Evoluzione nel tempo della manutenzione correttiva della macchina.** 

#### <span id="page-19-4"></span><span id="page-19-1"></span>**2.1. Vantaggi e svantaggi della politica di manutenzione correttiva**

I vantaggi e svantaggi concernenti la politica di manutenzione correttiva sono riassunti in modo schematico nella tabella 1 (tratta da "Principi generali di gestione della manutenzione", Furlanetto et al., 2006).

| Vantaggi                                                                                                    | Svantaggi                                                                                                    |  |
|----------------------------------------------------------------------------------------------------|----------------------------------------------------------------------------------------------------|--|
| Consente di contenere i costi propri di<br>1.<br>manutenzione, essendo il costo variabile di<br>manutenzione nullo sempre, quando la<br>macchina funzioni correttamente (si<br>sostituiscono solo i componenti che si<br>guastano). | Il guasto si produce accidentalmente, in<br>1.<br>genere senza nessun avvertimento, con la<br>creazione di possibili situazioni di rischio<br>per la sicurezza, con l'interruzione<br>repentina del servizio o con una possibile<br>riduzione della qualità di<br>produzione/servizio. |  |
|                                                                                                    | La natura aleatoria del guasto provoca un<br>2.<br>uso molto variabile delle risorse fisse<br>(squadre di manutenzione correttiva).                                                                                                    |  |
|                                                                                                    | La necessità di proteggersi dall'aleatorietà<br>3.<br>dell'accadimento del guasto determina una<br>tendenza al sovradimensionamento del<br>magazzino ricambi.                                                                                                    |  |
|                                                                                                    |                                                                                                    |  |

**Tabella 1\_Vantaggi e svataggi della manutenzione correttiva.** 

#### <span id="page-19-5"></span><span id="page-19-2"></span>**2.2. Convenienza e costi della politica di manutenzione correttiva**

In conclusione, la manutenzione correttiva risulta conveniente per tutte quelle macchine il cui guasto non risulta essere critico per la sicurezza delle persone e dell'ambiente, e l'impatto dovuto all'interruzione della attività produttiva causato dal guasto è ridotto (bassa perdita di produzione, di qualità, ecc.). Così, per quanto riguarda i costi associati, quelli più rilevanti sono quelli propri dell'intervento correttivo, che possono essere sostenuti nel momento stesso in cui si produce il guasto. Quando infatti il macchinario non è critico, si possono considerare contenuti i costi della non sicurezza e del disservizio. In generale, tuttavia, anche considerato macchine non critiche, vi sono extra costi strutturali derivanti dalla necessità di poter dare una risposta immediata in caso di occorrenza del guasto, quali ad esempio: il costo relativo ad un eccessivo dimensionamento del magazzino ricambi o il costo relativo all'inattività del personale di manutenzione dato dalla necessità di avere il personale libero per poter effettuare l'intervento di riparazione in caso di eventuale guasto.

#### <span id="page-19-3"></span>**3. Manutenzione preventiva ciclica**

In questa politica di manutenzione si va a sostituire in modo programmato una macchina o componente della stessa che non si è ancora guastato, con uno nuovo, allo scopo di evitare il guasto accidentale. É chiaro che in questo modo si sacrifica parte della vita utile del macchinario, privilegiando l'affidabilità di funzionamento del sistema cui il macchinario appartiene.

<span id="page-20-0"></span>Perché ciò sia fattibile, ci deve essere un accordo previo tra il personale operativo e quello di manutenzione, in modo tale che il programma delle attività preventive rispetti sia le esigenze di capacità operativa dei macchinari, sia le necessità di realizzazione della manutenzione preventiva.

Rispetto al caso di manutenzione correttiva, nel tempo a calendario della macchina, vengono registrati sia gli interventi di manutenzione preventiva ciclica, sia quelli di manutenzione correttiva, i quali sono comunque presenti perché non possono essere totalmente evitati.

Esistono due modalità secondo cui si può attuare la manutenzione preventiva ciclica:

1) **Manutenzione preventiva a intervalli costanti (o a data costante)** - La manutenzione preventiva a intervalli costanti adotta un intervallo di tempo fisso (per esempio un trimestre) tra un intervento di sostituzione preventiva e il seguente (figura 3, tratta da "Principi generali di gestione della manutenzione", Furlanetto et al., 2006), indipendentemente da quello che succede durante questo intervallo di tempo. La modalità d'intervento non cambia, incluso se, tra due interventi preventivi programmati, si sono effettuati interventi correttivi.

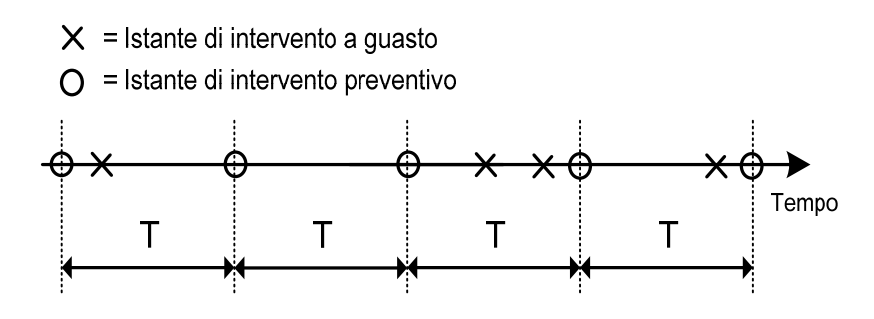

**Figura 3\_La manutenzione preventiva a intervalli costanti.** 

<span id="page-20-1"></span>2) **Manutenzione preventiva basata sull'età (o a età costante) -** La manutenzione preventiva basata sull'età della macchina, sostituisce un componente quando lo stesso raggiunge una certa età di funzionamento costante rispetto l'ultimo intervento cui è stata sottoposta, che si tratti di un intervento correttivo o preventivo. L'età di funzionamento viene misurata in termini di ore di funzionamento, chilometri percorsi, battute, ecc. Ne consegue che, se all'interno del suddetto intervallo accade un guasto, il successivo istante d'intervento preventivo viene ricalcolato in modo tale che tra il guasto e il nuovo intervento preventivo trascorra l'età costante (figura 4, tratta da "Principi generali di gestione della manutenzione", Furlanetto et al., 2006).

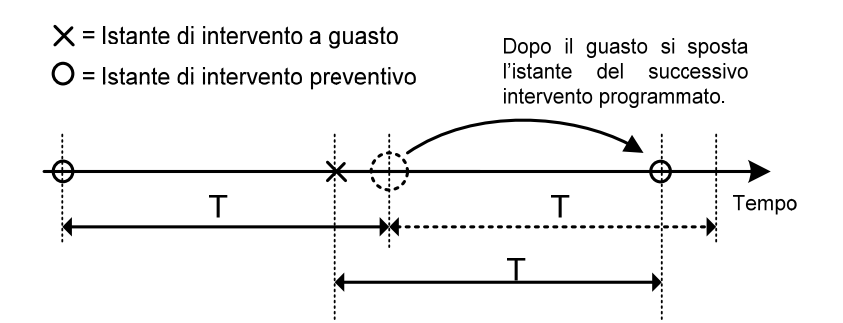

**Figura 4\_La manutenzione preventiva basata sull'età**

<span id="page-20-2"></span>Sia si tratti di manutenzione a intervalli costanti, che di manutenzione basata sull'età le possibili tipologie d'intervento sono le seguenti:

- come attività di mantenimento di primo livello (di base): pulizia, cambio dell'olio lubrificante, regolazione, lubrificazione delle parti in moto relativo, ecc.
- come attività di mantenimento a fronte di usura: sostituzione di uno o più componenti della macchina che si sono usurati al raggiungimento dell'età per cui è stata prevista la sostituzione ciclica anticipata.

#### <span id="page-21-1"></span><span id="page-21-0"></span>**3.1 Vantaggi e svantaggi della politica di manutenzione preventiva ciclica**

I vantaggi e svantaggi riguardanti la politica di manutenzione correttiva sono riassunti in modo schematico nella tabella 2 (tratta da "Principi generali di gestione della manutenzione" , Furlanetto et al., 2006).

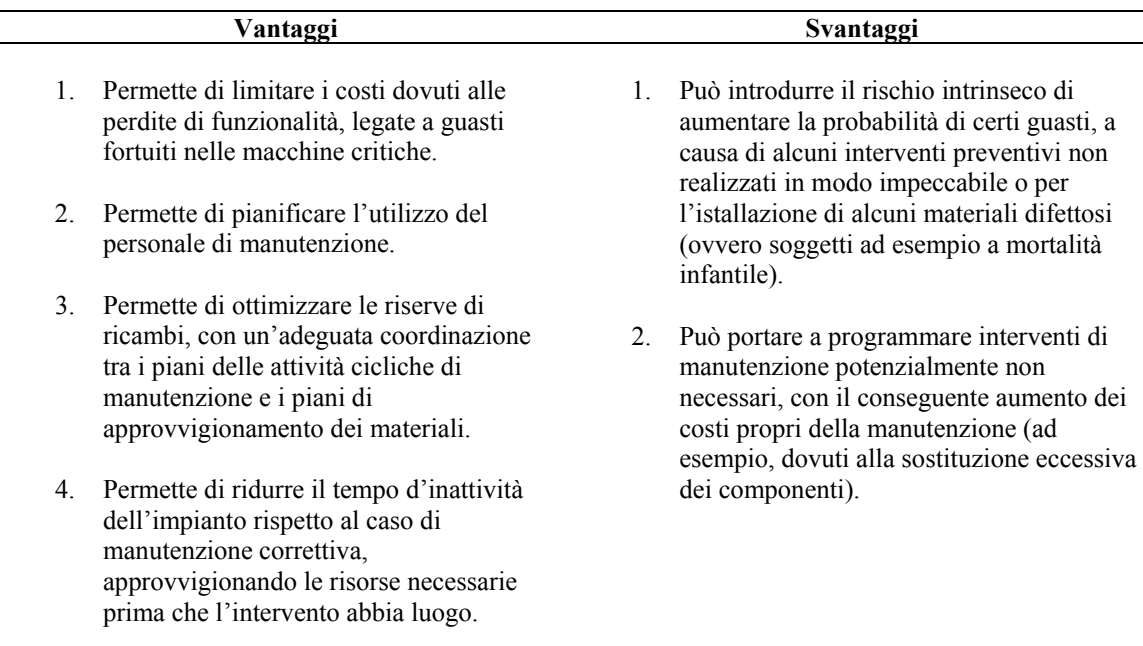

**Tabella 2\_Vantaggi e svantaggi della politica di manutenzione preventiva ciclica.** 

#### <span id="page-21-3"></span><span id="page-21-2"></span>**3.2 Convenienza e costi della politica di manutenzione preventiva ciclica**

A differenza della correttiva, la manutenzione preventiva ciclica risulta conveniente per quelle macchine, dove la natura aleatoria del guasto determina una criticità per la sicurezza delle persone e dell'ambiente, e/o l'impatto dovuto all'interruzione dell'attività produttiva causato dal guasto è significativo (elevata perdita di produzione, di qualità, ecc.).

Per quanto riguarda i costi associati, quelli dovuti alle perdite per mancanza di sicurezza e/o servizio sostituiscono i costi propri degli interventi correttivi e preventivi in qualità di voci di costo più rilevanti. Ne consegue che l'obiettivo della politica di manutenzione preventiva ciclica è quello di ridurre il più possibile il numero dei guasti, in modo tale da contenere le voci di costo indotte da questi ultimi.

È bene tener presente però che aumentare in modo indiscriminato la frequenza degli interventi preventivi, al fine di abbassare la probabilità di guasto, porta ad avere un eccessivo costo proprio degli interventi preventivi, che vanifica l'abbassamento di costo legato alla diminuzione dei guasti. La frequenza degli interventi preventivi deve pertanto essere adeguata al carico di lavoro della macchina.

Le voci di costo appena viste non sono le uniche presenti quando si applica questo tipo di politica: esistono infatti i costi indotti direttamente dagli stessi interventi (ad esempio, quelli legati alla mortalità infantile dei pezzi nuovi o all'imperfetta realizzazione della manutenzione preventiva). Bisogna allora fare in modo che queste voci di costo non siano eccessive perché la politica di manutenzione rimanga conveniente.

#### <span id="page-22-0"></span>**4. Manutenzione su condizione e predittiva**

Si tratta della manutenzione realizzata in base alla condizione della macchina, cioè in risposta al degrado misurato della stessa. I modi con cui si può misurare tale degrado si differenziano in base al livello di sofisticazione strumentale e specialistico adottato. Vediamoli di seguito:

- *Ispezioni sensoriali effettuate dal personale di esercizio* la metodologia più semplice si basa sull'utilizzo dei sensi percettivi dell'uomo (vista, tatto, udito, olfatto). Perché sia efficace, è necessario stimolare il personale addetto alle macchine affinché faccia attenzione al funzionamento della propria macchina con l'obiettivo di segnalare ogni possibile sintomo di mal funzionamento. Ad esempio, una fuga di vapore può indicare che una determinata tenuta si è deteriorata. Una volta che l'operatore si è accorto di un'anomalia nel funzionamento della macchina, deve segnalarlo in modo tale che venga avviata una diagnosi per verificare l'effettiva causa della perdita e possa essere compiuto un intervento di ripristino delle condizioni di funzionamento ideali. Al fine di permettere una facile individuazione di possibili sintomi premonitori del deterioramento di una parte della macchina è necessario che l'operatore mantenga il suo posto di lavoro pulito e ordinato.
- *Ispezioni periodiche effettuate dal personale di manutenzione*  Il personale di manutenzione, durante le visite d'ispezione periodica, esegue ispezioni di tipo strumentale e sensoriale dei macchinari (le ispezioni sensoriali non sono prerogativa esclusiva degli addetti alle macchine). Tali ispezioni sono volte a identificare i segnali di avvertimento di guasti incipienti e possono essere eseguite a macchina ferma o funzionante, secondo la necessità o meno di smontare la macchina per realizzare il controllo. Una volta che viene stabilito che uno o più dei parametri monitorati ha superato il livello di guardia, si va a ripristinare il normale livello per quel dato parametro attraverso un'azione di manutenzione, che può spaziare dalla semplice regolazione della macchina fino alla sostituzione preventiva di un componente/sottosistema della stessa.
- *Test non distruttivi compiuti dal personale di manutenzione -* Si effettuano prove specialistiche che permettono di misurare lo stato di salute della macchina in base ai difetti che presenta il materiale componente dalla macchina stessa (per esempio si parla di difetti di saldatura, di fusione, dovuti all'attrito, agli urti, ecc.). Più specificamente si eseguono opportuni test di rilievo, chiamate prove non distruttive (Non-Destructive Testing), il cui scopo è identificare i difetti che si sono prodotti durante il funzionamento della macchina. Se il test da esito positivo significa che il test ha superato il livello minimo di tolleranza accettato per quel dato difetto e, di conseguenza, è necessario prendere provvedimenti di manutenzione preventiva sulla macchina.
- *Monitoraggio automatico di grandezze fisiche premonitrici dello stato di degrado della macchina –* Si tratta di costruire una catena di misura che permetta di acquisire, controllare e analizzare in modo automatico, cioè continuo, quei parametri della macchina il cui valore influenza o dipende dal buon funzionamento della stessa, e quindi risulta indicativo del suo degrado. Una volta acquisito il segnale di un determinato parametro significativo, lo si diagramma in funzione del tempo e, fissando dei limiti di funzionamento accettabili, si può prevedere quando effettuare l'intervento di manutenzione preventiva che contrasti il deterioramento della macchina. Un esempio di quanto detto è il sistema di rilevatori di prossimità che viene istallato su un rotore per conoscere l'entità delle sue vibrazioni e utilizzare quest'ultime come segnale di monitoraggio.

<span id="page-22-1"></span>Una volta che si è in grado di monitorare un determinato segnale premonitore, la politica di manutenzione su condizione/predittiva prevede che non si esegua nessun intervento di manutenzione fintanto che il valore di tale parametro non abbia superato un determinato livello, che chiamo *livello di allerta* (fase di rilevamento dell'anomalia). A partire da questo momento in avanti è necessario compiere un controllo più frequente e preciso del parametro (fase di diagnosi precisa e diagnosi di conferma), al fine di evitare che l'eventuale accelerazione della fase di degrado della macchina colga il personale di manutenzione impreparato arrivando al guasto della macchina stessa. Se ci si limita a intervenire preventivamente (attraverso regolazione, riparazione, ricostruzione, sostituzione,ecc.), una volta che il segnale raggiunge il *livello di allarme*, in altre parole, il massimo valore tollerabile prima che la macchina si rompa o cessi di funzionare correttamente, si parla di *manutenzione su condizione* (figura 5, tratta da "Principi generali di gestione della manutenzione", Furlanetto et al., 2006). Se invece si effettua una stima della tendenza al deterioramento del segnale nel tempo e con essa, si prevede quando la macchina supererà il livello di allerta e quindi sarà necessario intervenire preventivamente si parla di *manutenzione predittiva* (figura 6, tratta da "Principi generali di gestione della manutenzione", Furlanetto et al., 2006).

<span id="page-23-0"></span>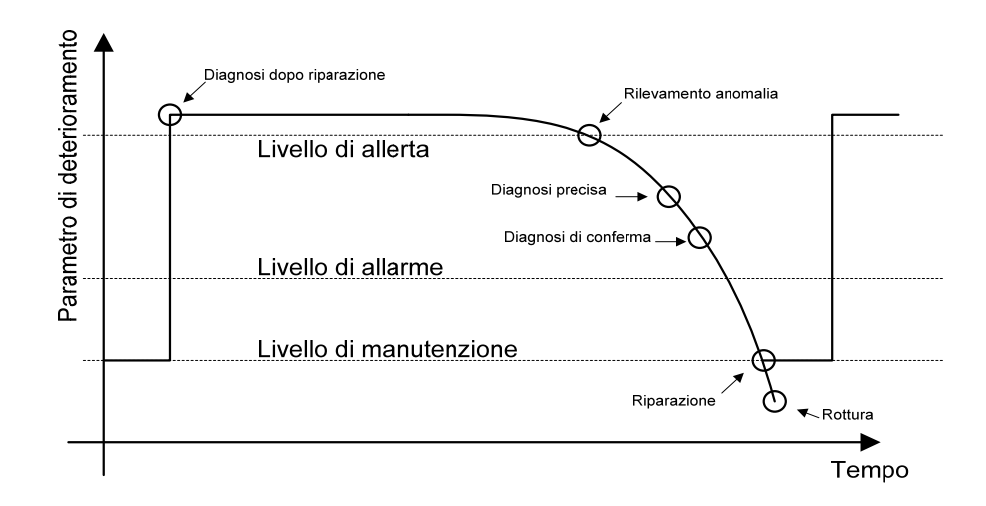

<span id="page-23-2"></span>**Figura 5\_Andamento del segnale di monitoraggio del degrado di una macchina.** 

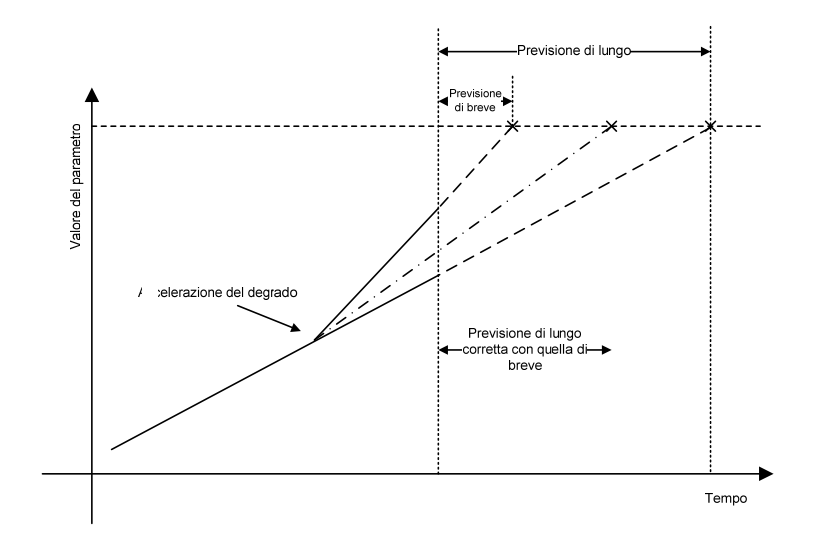

**Figura 6 Manutenzione predittiva (condizione limite e tendenza al degrado).** 

#### <span id="page-23-3"></span><span id="page-23-1"></span>**4.1 Vantaggi e svantaggi relativi alla politica di manutenzione su condizione e predittiva**

I vantaggi e svantaggi relativi alla politica di manutenzione su condizione e predittiva sono riassunti in modo schematico nella tabella 3 (tratta da "Principi generali di gestione della manutenzione", Furlanetto et al. 2006).

#### **Vantaggi Svantaggi**

- <span id="page-24-0"></span>1. Permette di migliorare il controllo della disponibilità e sicurezza delle macchine.
- 2. Permette un migliore controllo delle attività di manutenzione (si programmano solo le attività realmente necessarie, senza sprecare il potenziale di vita utile residuo della macchina).
- 3. Permette una migliore qualità della manutenzione (si riducono gli interventi di manutenzione che possono introdurre il fenomeno della mortalità infantile).
- 4. Permette di immagazzinare e trasferire le conoscenze della manutenzione (la conoscenza dei segnali di degrado può essere utilizzato nella progettazione di nuove macchine e istallazioni).
- 5. Permette di migliorare la gestione del personale di manutenzione (similmente alla manutenzione preventiva ciclica, consente di programmare l'utilizzo delle macchine di manutenzione, ottimizzando le scorte di materiali e preparare le risorse prima dell'intervento).

- 1. Comporta alti costi d'investimento per la messa in pratica (strumenti specifici e addestramento degli operatori)
- 2. É necessario un periodo di tempo di apprendimento per sviluppare una conoscenza affidabile dei trend dei segnali misurati ed essere capaci di valutare adeguatamente la salute della macchina e determinare i livelli di allarme.

**Tabella 3\_Vantaggi e svantaggi relativi alla politica di manutenzione su condizione e predittiva.** 

#### <span id="page-24-3"></span><span id="page-24-1"></span>**4.2 Convenienza e costi della politica di manutenzione su condizione e preventiva**

La politica di manutenzione su condizione/predittiva risulta vantaggiosa per le macchine che presentano elevati costi di utilizzo ed elevati costi dovuti alle eventuali perdite di disponibilità e sicurezza, che si verificano in caso di fermo impianto, in quanto garantisce a livello ideale alti livelli di disponibilità dell'impianto e bassi costi totali (tanto propri quanto indotti). Rispetto la manutenzione preventiva ciclica presenta due importanti vantaggi:

- 1. grazie alla possibilità di monitorare l'effettivo stato di degrado della macchina, permette di programmare solo gli interventi realmente necessari, mentre gli interventi di manutenzione preventiva ciclica sono invece programmati in anticipo senza tener conto della condizione di funzionamento della macchina; ciò permette un risparmio nei costi propri di manutenzione.
- 2. permette di accumulare esperienza sull'affidabilità reale di una macchina, attraverso misure di ispezione, test non distruttivi e monitoraggio continuo; ciò garantisce la possibilità di "costruire" previsioni più accurate del comportamento di macchina, prerequisito per la capacità di contenere al meglio i costi indotti dall'accadimento di eventi non desiderati, come i guasti.

Di contro la manutenzione su condizione/predittiva presenta un elevato costo d'investimento (acquisto di macchinari d'ispezione, formazione del personale di manutenzione). Inoltre, in generale, è una politica che ha bisogno di tempo per poter essere implementata in un determinato contesto impiantistico, giacché le attività che la contraddistinguono –individuazione di segnali premonitori del degrado, identificazione dei livelli di allerta e allarme, analisi della tendenza dei segnali monitorati – sono attività che risultano efficaci ed efficienti solo passato un certo periodo di assestamento. In questo transitorio di avvio, non si riescono a cogliere a pieno i benefici della manutenzione su condizione/predittiva, ciò che può impattare sulla convenienza "percepita" della scelta di questa politica.

#### <span id="page-24-2"></span>**5. Strategia di scelta della politica di manutenzione**

<span id="page-25-0"></span>Si tratta a questo punto di scegliere la giusta combinazione delle politiche di manutenzione da assegnare alle responsabilità organizzative e alle risorse. Si parla di combinazione di politiche in quanto, la scelta di una determinata politica di manutenzione non preclude all'applicazione di tutte le altre; infatti, qualunque sia la politica scelta, vi è sempre la possibilità che la macchina si guasti (manutenzione correttiva) e inoltre nessun vieta di utilizzare una politica diversa per ciascun elemento/sottoinsieme della stessa macchina.

È importante tener presente che a seconda della tipologia di macchina esiste una politica di manutenzione più adatta e che non tutti i componenti di una macchina necessitano di un'accurata pianificazione della manutenzione, in quanto non sono critici dal punto di vista del guasto (cioè hanno una bassa probabilità di guasto, provocano una perdita di produzione/servizio/qualità contenuta, hanno un basso impatto sulla sicurezza dell'uomo/ambiente, ecc.).

I fattori strategici da considerare in modo tale da selezionare la migliore politica per ogni tipologia di macchina/sottosistema/componente sono pertanto i seguenti:

- *1) Impatto del guasto –* È una misura delle conseguenze generate dal guasto o degrado. In genere si valuta in termini di costo indotto dal guasto. Le conseguenze negative provocate da un guasto possono essere svariate, di seguito si elencano le principali: la bassa qualità del prodotto realizzato, il degrado ambientale, il rischio d'infortuni del personale, la diminuzione della produzione giornaliera, il fermo impianto, e non meno importante, il costo della riparazione/sostituzione della macchina, specie quando il valore patrimoniale della macchina è alto.
- 2) *L'intervallo di guasto* Rappresenta il tempo medio che trascorre tra due guasti consecutivi. Si misura attraverso uno degli indicatori tipici dell'analisi di affidabilità; il più utilizzato in genere è l'MTBF (*mean time between failure*).
- 3) *La prevedibilità del guasto*  Rappresenta la possibilità o meno di prevedere il momento in cui si produrrà un guasto. Tale previsione viene effettuata per via statistica a partire dalla probabilità di accadimento di un guasto (da cui dipende la legge di affidabilità della macchina) o, nel caso di manutenzione predittiva, attraverso modelli previsionali che si basano sul monitoraggio del funzionamento della macchina.

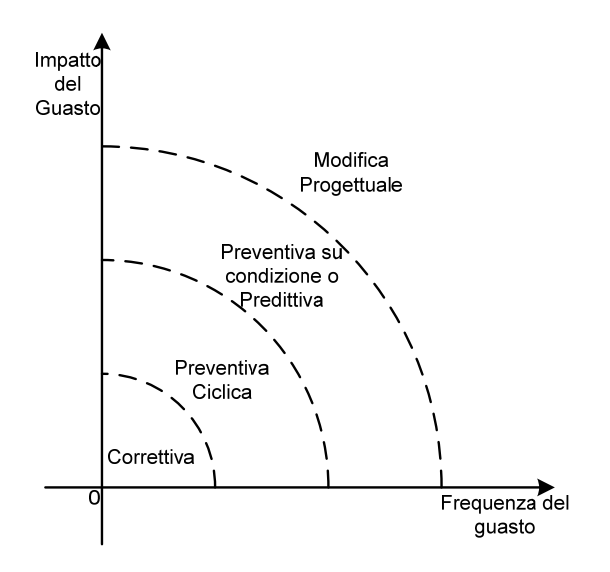

**Figura 7\_Fattori rilevanti per la scelta delle politiche di manutenzione.** 

<span id="page-25-1"></span>La figura 7 (tratta da "Principi generali di gestione della manutenzione", Furlanetto et al., 2006) fornisce un criterio di prima approssimazione sulla scelta della politica di manutenzione più adatta in relazione ai fattori impatto e frequenza del guasto. In particolare:

- in caso di guasti caratterizzati da bassa frequenza e basso impatto è sufficiente una politica di manutenzione correttiva;
- all'aumentare della frequenza e dell'impatto del guasto, diventa conveniente implementare una politica di manutenzione preventiva ciclica;
- in caso di guasti caratterizzati da alta frequenza e alto impatto è bene ricorrere alla manutenzione preventiva su condizione/predittiva;

<span id="page-26-0"></span>• per valori d'impatto e frequenza ancora più alti, è necessario, laddove è possibile, effettuare delle modifiche di progetto che migliorino le caratteristiche di affidabilità (ne beneficia la frequenza del guasto) e manutenibilità della macchina (ne beneficia l'impatto del guasto).

Nella tabella 4 (tratta da "Principi generali di gestione della manutenzione", Furlanetto et al., 2006) si riassume in modo più specifico un possibile metodo per scegliere la politica di manutenzione più adeguata per una data macchina di un impianto, in relazione ai tre fattori sopracitati.

|                         | Prevedibile                                                                                                    | <b>Non Prevedibile</b>                                                                                                    | Prevedibile                                                                                                    | <b>Non Prevedibile</b>                                                                                                    |
|-------------------------|----------------------------------------------------------------------------------------------------|----------------------------------------------------------------------------------------------------|----------------------------------------------------------------------------------------------------|----------------------------------------------------------------------------------------------------|
| <b>Alto</b><br>impatto  | Manutenzio<br>ne su<br>condizione/predittiv<br>a con taratura della<br>frequenza di<br>monitoraggio dopo<br>il livello di allerta<br>Manutenzio<br>ne preventiva<br>ciclica, con<br>l'ottimizzazione<br>della frequenza di<br>sostituzione<br>programmata | Introduzione<br>e uso di entità<br>(macchinari,<br>apparecchiature,<br>ecc.) in ridondanza<br>e/o ausiliarie, in<br>modo da aumentare<br>l'affidabilità<br>complessiva del<br>sistema e diminuire<br>cosi la freguenza di<br>guasto percepita<br>dall'utente | Manutenzio<br>ne su<br>condizione/predittiv<br>a con attività di<br>monitoraggio<br>continuo (se<br>possibile)<br>Manutenzio<br>ne preventiva<br>cicliea, con<br>l'ottimizzazione<br>della-frequenza di<br>sostituzione<br>programmata<br>Monitoraggi<br>o continuo della<br>frequenza dei guasti | Introduzione<br>e uso di entità<br>(macchinari,<br>apparecchiature,<br>ecc.) in ridondanza<br>e/o ausiliarie in<br>modo da aumentare<br>l'affidabilità<br>complessiva del<br>sistema e diminuire<br>cosi la frequenza di<br>guasto percepita<br>dall'utente<br>Programmaz<br>ione di standard di<br>riparazione |
| <b>Basso</b><br>impatto | <b>Ma<del>nute</del>nzio</b><br>ne preventiva/<br>correttiva in<br>funzione di<br>un'analisi<br>comparativa tra<br>costi e benefici                                                                                                    | Continuare a<br>operare fino al<br>guasto<br>(manutenzione<br>correttiva)                                                                                                    | Manutenzion<br>e preventiva/<br>correttiva in<br>funzione di<br>un'analisi<br>comparativa tra costi<br>e benefici                                                                                                    | Continuare a<br>operare fino al<br>guasto<br>(manutenzione<br>correttiva)                                                                                                    |
|                         |                                                                                                    | <b>Bassa frequenza</b>                                                                                                    |                                                                                                    | Alta frequenza                                                                                                    |

<span id="page-26-2"></span>**Tabella 4\_Scelta delle politiche di manutenzione sulla base d'impatto, frequenza e prevedibilità del guasto.** 

La freccia nella tabella 4 sta a indicare ciò che ci si auspica che accada nel lungo periodo, in altre parole che, attraverso la pianificazione di azioni di miglioramento continuo, opportune modifiche d'impianto e sviluppo di nuovi metodi di monitoraggio, si vada verso una riduzione dell'impatto e della frequenza del guasto e un aumento della sua prevedibilità (ad esempio, qualora non fosse presente lo storico di un dato tipo di guasto, la sua progressiva creazione permetterebbe di effettuare una previsione sull'istante di guasto).

#### <span id="page-26-1"></span>**6. Metodo di scelta della politica di manutenzione**

Le decisioni da prendere per scegliere la politica di manutenzione che meglio si adatta a una certa modalità di guasto sono riassunte nel seguente diagramma di flusso tratto dalla norma UNI 10366 (figura 8). Per tale scelta è determinante una serie di fattori tra cui: il grado di criticità della macchina, l'impatto e la probabilità del guasto, l'esistenza di un segnale debole monitorizzabile (cioè di un segnale indicativo della stata di degrado della macchina), la presenza di raccomandazioni da parte del fornitore o da normativa, la possibilità di prevedere la durata della vita della macchina.

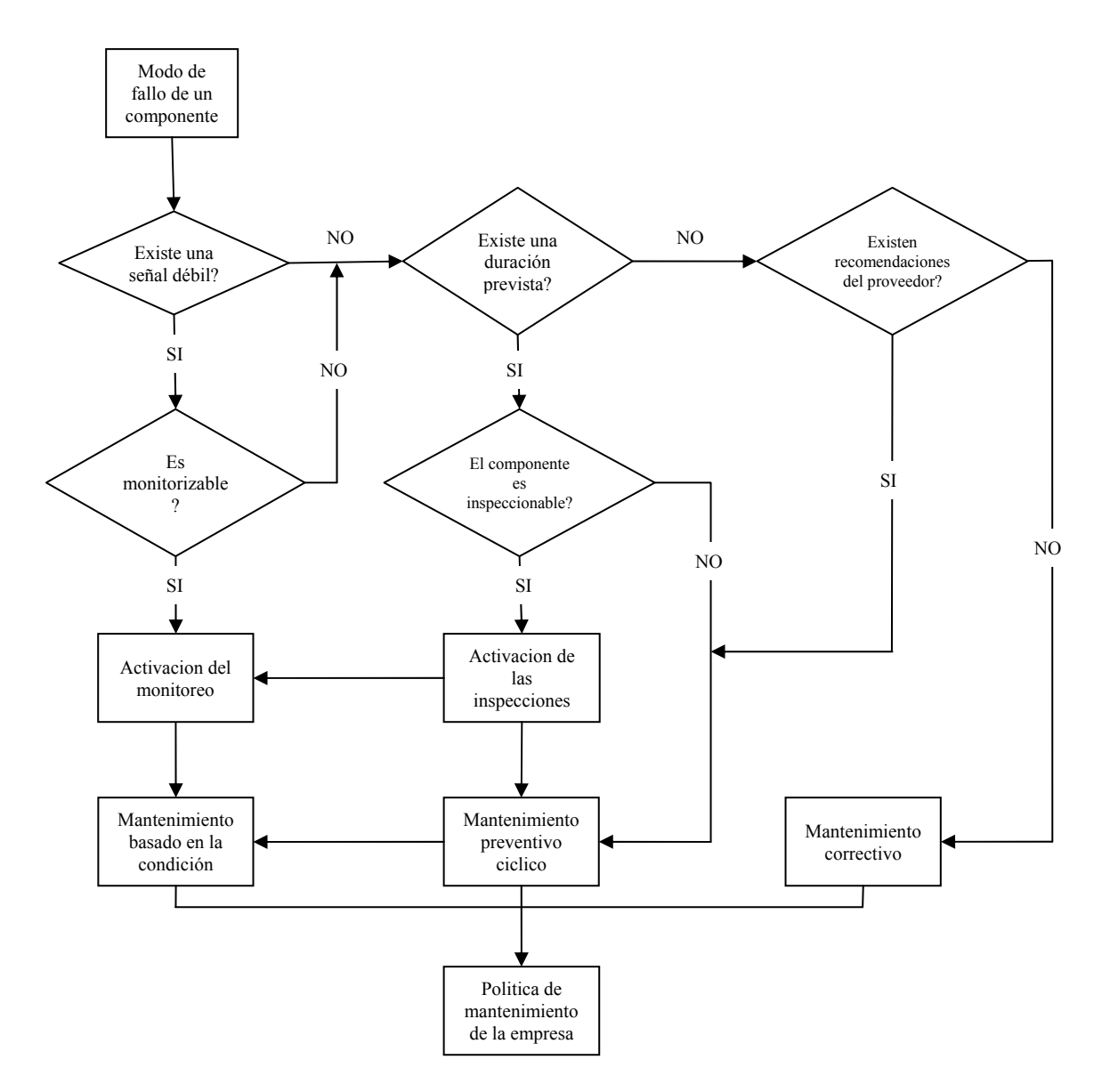

**Figura 8\_Diagramma di flusso per la definizione della politica di manutenzione (derivato dalla UNI 10366).** 

A seguire si fornisce una breve spiegazione su come leggere il diagramma di flusso per la definizione della politica di manutenzione. I passi decisionali che lo caratterizzano sono i seguenti:

- 1) S'individua, in primo luogo, la modalità di guasto della macchina.
- 2) Ci si domanda se vi è un segnale debole utilizzabile come sintomo del progresso del degrado di funzionamento.
- 3) Se cosi è, è necessario domandarsi se esiste la possibilità di monitorare nel tempo il segnale debole.
- 4) Se la risposta al punto 3 è positiva, allora vi è la possibilità di implementare una politica di manutenzione su condizione/predittiva.
- 5) Nel caso in cui il segnale debole esista, ma non sia monitorizzabile (ovvero non è possibile effettuare una valutazione chiara e affidabile nel tempo dello stato di degrado della macchina) ci si chiede se esiste almeno una previsione sulla vita utile del componente.
- 6) Se la risposta al punto 5 è sì, allora si hanno due alternative:
- <span id="page-28-0"></span>a) Attivare una serie d'ispezioni programmate a intervalli fissi di tempo (strumentali e non), in modo da tornare al punto 4 (manutenzione su condizione/predittiva);
- b) Implementare una politica di manutenzione preventiva ciclica, eseguendo le sostituzioni a intervalli costanti oppure a età costante.
- 7) Quando non vi è, né un segnale debole monitorabile, né una previsione sulla vita utile del componente, le alternative sono due:
	- a) Far fede alle raccomandazioni del fornitore o delle normative;
	- b) Passare a una politica di manutenzione correttiva.

#### <span id="page-28-1"></span>**7. Referenze bibliografiche**

- [1.] UNE-EN 13306:2002. "Terminologia del mantenimiento". AENOR.
- [2.] UNI 10147:2003. "Manutenzione-Criteri di progettazione della manutenzione".
- [3.] Furlanetto L., Garetti M., Macchi M. (2006). "Principi generali di gestione della manutenzione". FrancoAngeli, Milano.

## <span id="page-29-0"></span>**2. Fondamenti di affidabilità**

#### <span id="page-29-2"></span>**1. Definizione di affidabilità**

La normativa (norma UNI EN 13306) definisce l'affidabilità come "l'attitudine di un'entità a svolgere la funzione richiesta in date condizioni, durante un intervallo di tempo stabilito". In altre parole non è nient'altro che la probabilità che suddetta entità funzioni correttamente (senza guasti e/o perdite di efficacia) durante un determinato periodo di tempo e a partire da condizioni di funzionamento date. Da ciò si deduce che, affinché l'affidabilità di un'entità sia determinabile, è necessario che:

- Si fissi in modo inequivocabile un criterio per determinare se un elemento funziona o no;
- Si stabilisca con precisione le condizioni ambientali e di utilizzo;
- Si definisca l'intervallo di tempo durante il quale si vuole che l'entità si trovi in stato operativo.

#### <span id="page-29-3"></span><span id="page-29-1"></span>**2. Indici di misura dell'affidabilità (MTBF)**

Ciò che gli indici di affidabilità misurano è la cosiddetta "affidabilità effettiva", cioè la propensione al buon funzionamento di una macchina durante un anno lavorativo. L'affidabilità effettiva è il risultato tanto di miglioramenti apportati all'affidabilità di progetto, come all'affidabilità operativa della macchina nelle condizioni ambientali e di utilizzo in cui si trova ad operare.

Esistono molti indici che permettono di misurare l'affidabilità di una macchina, tuttavia quello globalmente utilizzato si chiama *Mean Time Between Failures* (MTBF), ossia il tempo medio intercorso tra due guasti successivi. Tale indice fa riferimento a entità che una volta guastatesi possano essere riparate.

Per capire come si possa calcolare il valore del MTBF, si faccia riferimento allo schema temporale della figura 9, nel quale si registrano i guasti e i conseguenti interventi di riparazione di una certa macchina.

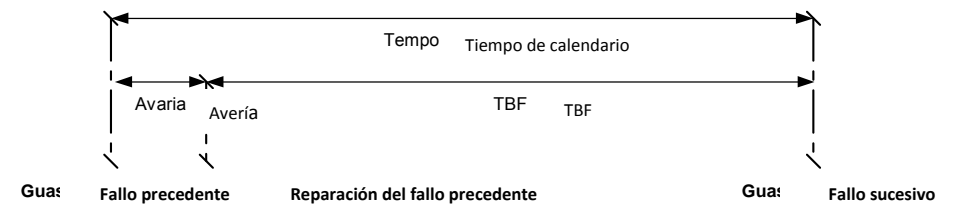

**Figura 9\_Schema temporale di guasti e interventi di manutenzione per il calcolo del MTBF.** 

<span id="page-29-4"></span>Il tempo trascorso tra la fine dello stato di avaria (attraverso la riparazione del guasto) e il guasto successivo lungo la linea temporale si chiama *time between failure* (TBF). Andando a osservare la macchina per un periodo di tempo sufficientemente lungo, si registreranno eventi di guasto in numero tale da permettere il calcolo di un quantitativo d'indici TBF significativo per un'operazione di media (uno per ogni intervallo compreso tra una riparazione e il guasto successivo). A questo punto l'MTBF, secondo la sua definizione di valore atteso del tempo tra due guasti consecutivi, si calcola come media dei valori di TBF ottenuti:

$$
MTBF = \sum_{i}^{N} TF_i
$$

Un fattore fondamentale che influenza il valore assunto dal MTBF di una macchina è la durata del calendario da considerare per il suo calcolo. Si potrebbe, infatti, utilizzare: il calendario solare (365 giorni l'anno), il calendario lavorativo dell'impianto (la macchina farà parte di un impianto che sarà attivo per un certo periodo di tempo) o il calendario operativo della macchina (cioè il tempo in cui la macchina sta effettivamente funzionando). Ad esempio nel caso tipico dei sistemi meccanici ed elettromeccanici, che sono in genere sistemi in cui i guasti sono dovuti all'utilizzo operativo, è opportuno calcolare il valore del TBF in base al calendario operativo.

#### <span id="page-30-1"></span><span id="page-30-0"></span>**3. Costruzione del modello di affidabilità**

In questo paragrafo si va a formalizzare come costruire il modello (o legge) di affidabilità di una macchina. Conoscere la legge di affidabilità di una macchina è fondamentale per poter prendere decisioni preventive sulle politiche che devono essere adottate per la sua manutenzione. Le ragioni di ciò sono molteplici: la legge di affidabilità può essere utile, sia per stimare valori tecnici come l'MTBF (che può essere utilizzato, per esempio, per valutare l'affidabilità di un sistema nella fase di progetto), che per eseguire stime economiche (per esempio, a partire dal MTBF si può calcolare il preventivo del costo annuale dei guasti attesi).

Per realizzare qualsiasi studio di affidabilità è necessario conoscere, in primo luogo, il registro storico dei guasti (cioè quel tabulato nel quale si registra l'istante d'inizio e fine del guasto, evidenziando la durata del periodo di avaria e di riparazione) e, in secondo luogo, la definizione di ciascuna delle 4 seguenti funzioni affidabilistiche, relazionate con il guasto delle macchine:

- Probabilità di guasto;
- Probabilità cumulata di guasto;
- Affidabilità;
- Tasso di guasto.

Si tratta di grandezze che, in genere, dipendono dal tempo. Per poter comprendere in modo chiaro e completo il loro significato e come possono essere utilizzate, le definiremo prima per un dominio discreto di tempo e poi per un dominio continuo.

#### <span id="page-30-2"></span>**3.1. Elementi di affidabilità nel discreto**

#### <span id="page-30-3"></span>**3.1.1. Probabilità di guasto**

Per spiegare cosa s'intende per probabilità di guasto si utilizzerà un semplice esempio tratto da "Principi generali di gestione della manutenzione" (Furlanetto et al., 2006). Si supponga quindi di avere a disposizione l'istogramma del numero di guasti di un campione di entità non riparabili come le lampadine a incandescenza (224 elementi in totale). Tale istogramma è suddiviso in intervalli di tempo costanti pari a  $\Delta t$  del tipo (ti; ti +  $\Delta t$ ] e, per ogni intervallo è conteggiato il numero di lampadine che si sono guastate (figura 10). In particolare, gli intervalli hanno un'ampiezza costante pari a 250 ore ciascuno. L'asse temporale dell'istogramma arriva fino a 5000 ore, valore aldilà del quale non sono stati segnalati ulteriori guasti (tutte le lampadine si sono guastate prima di raggiungere le 5000 ore di funzionamento).

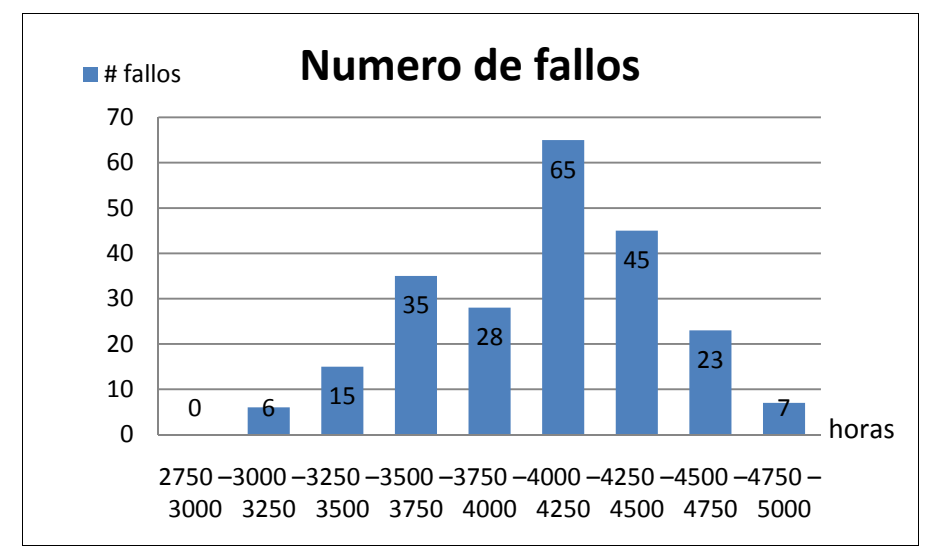

**Figura 10\_Istogramma del numero di guasti delle lampadine rispetto all'intervallo di tempo.** 

<span id="page-30-4"></span>Se si divide il numero di guasti avvenuti in un intervallo di tempo per il numero totale di lampadine, si può costruire il diagramma della probabilità di guasto ܲሺݐ݅ ; ݐ݅ Δݐሿ. Infatti, si definisce *probabilità di guasto* (*probabilidad de fallo*) di ogni intervallo dell'istogramma il rapporto tra il numero di elementi (in

<span id="page-31-0"></span>questo caso lampadine) che si sono guastate nell'intervallo (ti; ti +  $\Delta t$ ] e il numero totale di elementi della popolazione di partenza.

 $P(ti; ti + \Delta t) = probabilidad de fallo en intervalo (ti; ti + \Delta t) =$  $\frac{1}{\text{number of}}$  are equipos fallados en el intervalo (ti; ti +  $\Delta t$ ) numero de equipos de la muestra

La tabella 5 e la figura 11 mostrano i valori della probabilità di guasto relativi all'esempio appena illustrato.

| i              | Intervalo de tiempo<br>(Horas)<br>(ti; ti+ $\Delta t$ ] | Numero de fallos<br>registrados por<br>intervalo | Probabilidad de fallo<br>$P(t_i; t_i + \Delta t)$ |
|----------------|---------------------------------------------------------|--------------------------------------------------|---------------------------------------------------|
|                | $2750 - 3000$                                           | 0                                                | 0,000                                             |
| $\overline{2}$ | $3000 - 3250$                                           | 6                                                | 0,027                                             |
| 3              | $3250 - 3500$                                           | 15                                               | 0,067                                             |
| $\overline{4}$ | $3500 - 3750$                                           | 35                                               | 0,156                                             |
| 5              | $3750 - 4000$                                           | 28                                               | 0,125                                             |
| 6              | $4000 - 4250$                                           | 65                                               | 0,290                                             |
| 7              | $4250 - 4500$                                           | 45                                               | 0,201                                             |
| 8              | $4500 - 4750$                                           | 23                                               | 0,103                                             |
| 9              | $4750 - 5000$                                           |                                                  | 0,031                                             |

**Tabella 5\_Tabella dei valori della probabilità di guasto delle lampadine.** 

<span id="page-31-3"></span>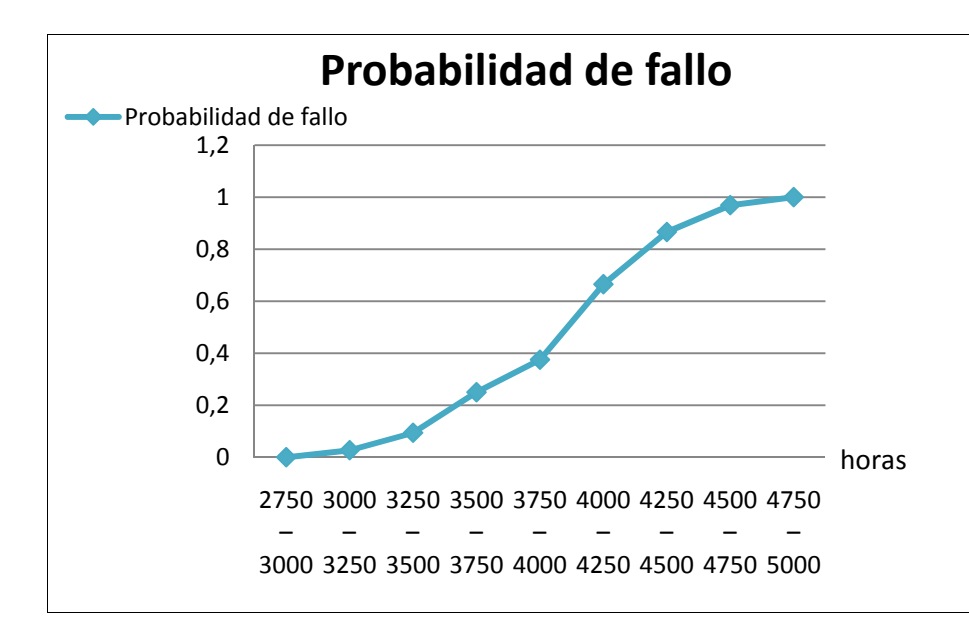

**Figura 11\_Grafico della probabilità di guasto delle lampadine.** 

#### <span id="page-31-2"></span><span id="page-31-1"></span>**3.1.2. Probabilità cumulata di guasto (inaffidabilità)**

La *probabilità cumulata di guasto* (*probabilidad acumulada de fallo*)  $F(T)$  definisce la probabilità che il guasto si produca prima di un dato tempo T scelto per la valutazione. La si può calcolare dividendo il numero di guasti cumulati fino un dato tempo T, per il numero totale di elementi del campione:

<span id="page-32-0"></span>Probabilidad acumulada  $F(T) =$  Probabilidad de fallo hasta el tiempo  $T =$ numero de elementos fallados hasta el tiempo T  $\equiv$ numero de elementos de la muestra

Oppure, un'altra forma di calcolare la probabilità cumulata di guasto è quella di sommare le probabilità di guasto di ciascun intervallo (ti; ti +  $\Delta t$ ] dall'istante zero fino al tempo T scelto. Supponendo che al tempo  $T$  si abbiano  $N$  intervalli:

$$
Probabilidad\,acumulada\,F(T) = \sum_{i=1}^{N} P(ti;\,ti\,+\,At]
$$

La funzione ܨሺܶሻ è anche chiamata *legge d'inaffidabilità*, o più semplicemente *inaffidabilità* (*falta de fiabilidad*), dell'elemento in questione tra il tempo 0 e T. La tabella 6 mostra i risultati ottenuti per la probabilità cumulata di guasto per l'esempio delle lampadine, mentre la figura 12 ne rappresenta l'andamento in funzione del tempo.

| i | Intervalo de<br>tiempo (horas) | Probabilidad de fallo | Probabilidad acumulada<br>(falta de fiabilidad) |
|---|--------------------------------|-----------------------|-------------------------------------------------|
|   | (ti; ti+ $\Delta t$ ]          | $P(ti; ti+\Delta t)$  | $F(T)=\sum P(ti; ti+\Delta t)$                  |
|   | $2750 - 3000$                  | 0,000                 | 0,000                                           |
| 2 | $3000 - 3250$                  | 0,027                 | 0,027                                           |
| 3 | $3250 - 3500$                  | 0,067                 | 0,094                                           |
| 4 | $3500 - 3750$                  | 0,156                 | 0,250                                           |
| 5 | $3750 - 4000$                  | 0,125                 | 0,375                                           |
| 6 | $4000 - 4250$                  | 0,290                 | 0.665                                           |
| 7 | $4250 - 4500$                  | 0,201                 | 0,866                                           |
| 8 | $4500 - 4750$                  | 0,103                 | 0,969                                           |
| 9 | $4750 - 5000$                  | 0,031                 | 1,000                                           |

**Tabella 6\_Tabella dei valori della probabilità cumulata di guasto delle lampadine.** 

<span id="page-32-2"></span>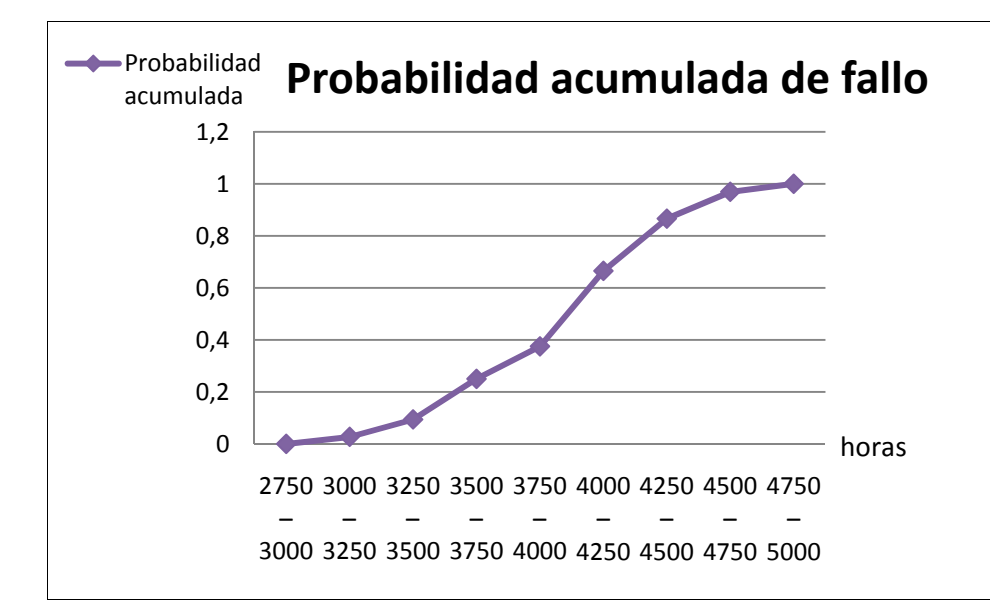

<span id="page-32-1"></span>**Figura 12\_Grafico della probabilità cumulato di guasto delle lampadine.** 

#### <span id="page-33-0"></span>**3.1.3. Affidabilità**

Per la definizione la legge di affidabilità  $R(T)$  si assume che un elemento può trovarsi solo in uno dei due seguenti stati:

- 1. Guastarsi all'interno di un tempo  $T$ ;
- 2. Sopravvivere aldilà del tempo T.

In particolare, si definisce *legge di affidabilità*, o più semplicemente affidabilità (*fiabilidad*), di ciascun intervallo ∆ݐ dell'istogramma, la relazione tra il numero di elementi (in questo caso le lampadine) che sopravvivono aldilà del tempo T e il numero totale di elementi della popolazione di partenza. Inoltre, se l'inaffidabilità  $F(T)$  identifica la probabilità che il guasto si verifichi entro il tempo  $T$ , allora l'affidabilità  $R(T)$ , ossia la probabilità di sopravvivenza dell'elemento aldilà di  $T$ , si definisce come complemento a uno dell'affidabilità.

 $R(T) =$  fiabilidad hasta el tiempo  $T =$  probabilidad de fallo mas alla del tiempo  $T =$  $= 1 -$  probabilidad de fallo hasta el tiempo  $T = 1 - F(T) =$ numero de elementos que sobreviven más allá del tiempo T  $=$ 

numero de elementos de la muestra

Continuando con l'esempio delle lampadine si calcola, per ogni intervallo di tempo Δt, il valore dell'affidabilità  $R(T)$  e quello dell'inaffidabilità  $F(T)$  (tabella 7 e figura 13).

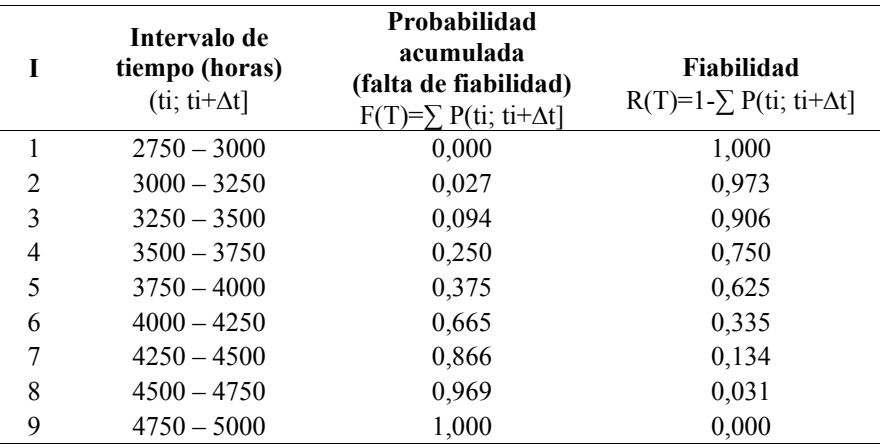

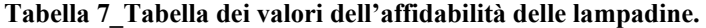

<span id="page-33-3"></span>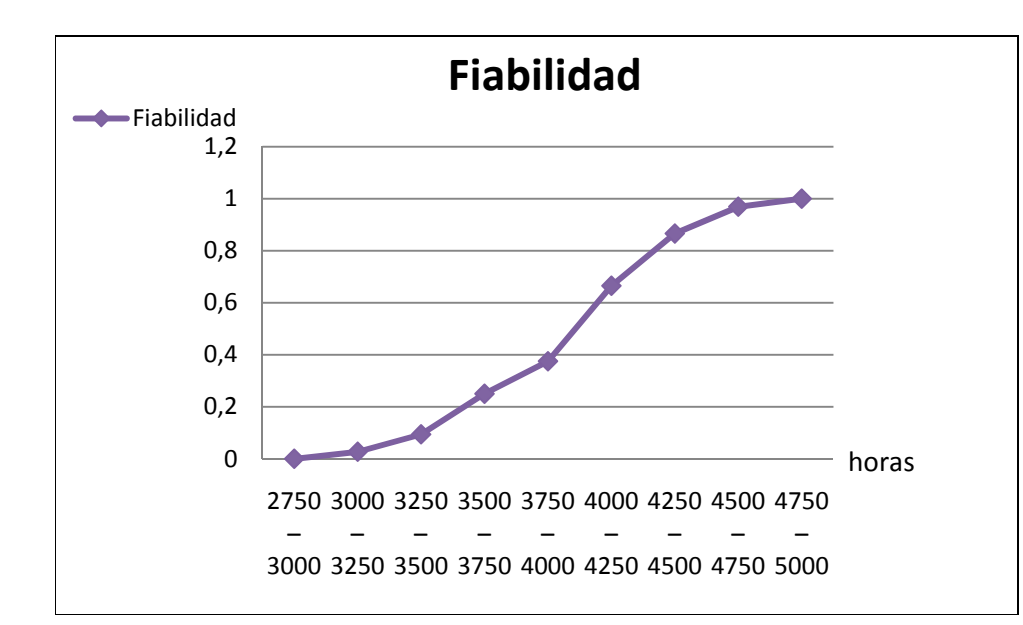

<span id="page-33-2"></span><span id="page-33-1"></span>**Figura 13\_Grafico dell'affidabilità delle lampadine.** 

#### <span id="page-34-1"></span><span id="page-34-0"></span>**3.1.4. Tasso di guasto**

L'importanza di questo parametro si deve al fatto che permette di valutare, in un certo campione di elementi, come cambia la probabilità che un elemento si guasti all'aumentare del tempo di utilizzo. Il *tasso di guasto* (*tasa de fallo*) ߣ consente infatti di caratterizzare la propensione al guasto all'interno dell'intervallo  $(t_i; t_i + \Delta t]$  di un elemento sopravvissuto fino a un dato instante di tempo  $t_i$ . Si calcola secondo la formula:

 $\lambda(t_i; t_i + \Delta t] * \Delta t =$  $=$  probabilidad de fallo en el intervalo  $(t_i; t_i)$  $+$   $\Delta t$ ] de un elemento que no ha fallado antes de t<sub>i</sub> =  $\frac{1}{\text{number of}}$  =  $\frac{1}{\text{number of}}$   $\frac{1}{\text{pi}}$   $\frac{1}{\text{norm of}}$   $\frac{1}{\text{norm of}}$   $\frac{1}{\text{norm of}}$ numero de elementos de la muestra

Si noti che la probabilità che definisce il tasso di guasto si calcola sulla popolazione residua, cioè sui soli elementi sopravvissute fino al tempo  $t_i$ . La tabella 8 e il grafico di figura 14 mostrano rispettivamente i valori del tasso di guasto  $\lambda$  per ogni intervallo  $(t_i; t_i + \Delta t]$  e il suo andamento nel tempo, relativamente all'esempio in questione.

| Т | Intervalo de<br>tiempo (horas)<br>(ti; ti+ $\Delta t$ ] | Numero de fallos<br>registrados por intervalo | Tasa de fallo<br>$\lambda$ (ti; ti+ $\Delta t$ ] |
|---|---------------------------------------------------------|-----------------------------------------------|--------------------------------------------------|
|   | $2750 - 3000$                                           | $\theta$                                      | 0,00000                                          |
| 2 | $3000 - 3250$                                           | 6                                             | 0,00011                                          |
| 3 | $3250 - 3500$                                           | 15                                            | 0,00028                                          |
| 4 | $3500 - 3750$                                           | 35                                            | 0,00069                                          |
| 5 | $3750 - 4000$                                           | 28                                            | 0,00067                                          |
| 6 | $4000 - 4250$                                           | 65                                            | 0,00186                                          |
| 7 | $4250 - 4500$                                           | 45                                            | 0,00240                                          |
| 8 | $4500 - 4750$                                           | 23                                            | 0,00307                                          |
| 9 | $4750 - 5000$                                           |                                               | 0,00400                                          |

**Tabella 8\_Determinazione del tasso di guasto delle lampadine.**

<span id="page-34-3"></span>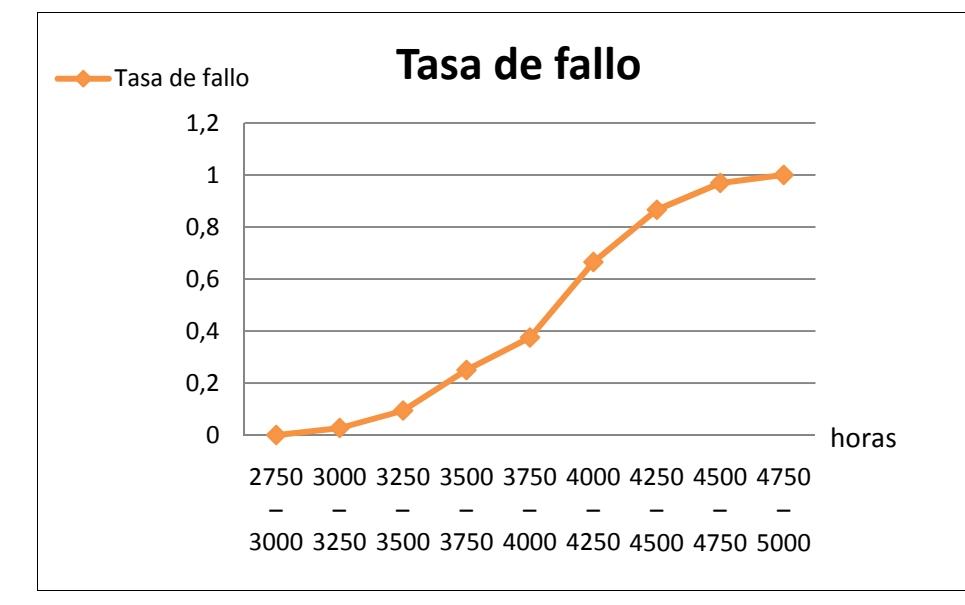

<span id="page-34-2"></span>**Figura 14\_Grafico del tasso di guasto delle lampadine.** 

<span id="page-35-0"></span>Il tasso di guasto in genere tende a cambiare con il tempo. Per esempio, osservando la figura 6 si nota che il tasso di guasto cresce con le ore di utilizzo (età operativa), il che equivale a dire che è maggiore la propensione delle lampadine sopravvissute a guastarsi. L'andamento del tasso di guasto nel tempo è una caratteristica peculiare per una data famiglia di macchinari. La figura successiva (figura 15) e la tabella corrispondente (tabella 9), tratte da "Principi generali di gestione della manutenzione" (Furlanetto et al., 2006), mostrano schematicamente l'andamento del tasso di guasto per diverse famiglie di macchinari.

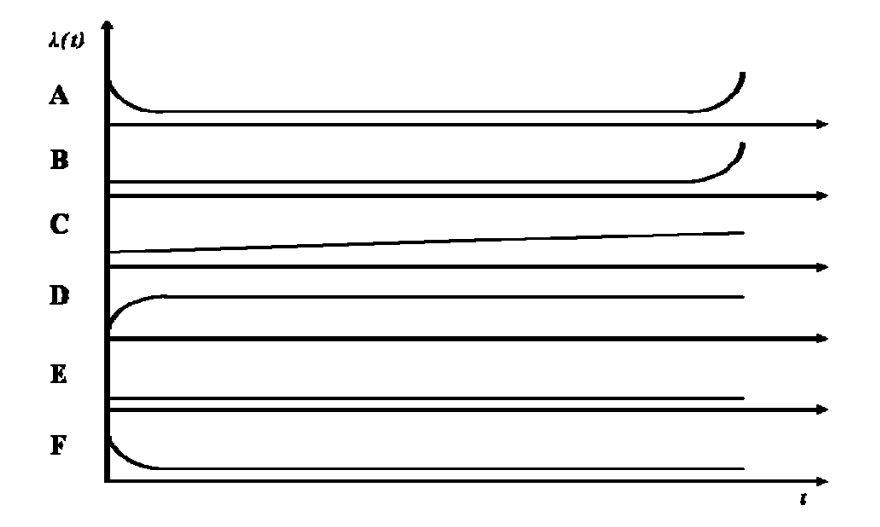

<span id="page-35-1"></span>**Figura 15\_Modelli di andamento del tasso di guasto per diverse tipologie di macchinari.** 

| <b>Modell</b><br>0 | Descrizione del comportamento                                                                                                    | Tipi di macchine                                                                                                    |
|--------------------|----------------------------------------------------------------------------------------------------|----------------------------------------------------------------------------------------------------|
| A                  | A partire da un'alta incidenza del guasto,<br>il tasso di guasto presenta una fase con<br>andamento decrescente (rodaggio),<br>seguita da una fase con tasso di guasto<br>costante, e infine una fase di crescita<br>rapida. | Macchinari meccanici<br>complessi (per esempio<br>stazioni elettro-meccaniche).                                                                |
| B                  | Tasso di guasto costante fino un certo<br>istante a partire dal quale inizia ad<br>aumentare rapidamente.                                                                                                    | Componenti meccanici<br>soggetti a usura (per esempio<br>cuscinetti).                                                                          |
| C                  | Lento aumento del tasso di guasto (dovuto<br>all'usura progressiva con l'utilizzo).                                                                                                    | Consumo/usura lenta delle<br>protezioni/isolamenti di<br>apparati elettrici.                                                                   |
| D                  | Rapido incremento del tasso di guasto<br>quando il componente è nuovo e<br>successivo adattamento a un livello<br>costante.                                                                                                  | Componenti elettrici specifici<br>(ad esempio, resistenze per il<br>riscaldamento di liquidi).                                                 |
| E                  | Tasso di guasto costante durante tutta la<br>vita utile (guasti aleatori).                                                                                                    | Componenti elettronici.                                                                                                    |
| F                  | Alta mortalità infantile all'inizio e<br>successiva stabilizzazione del tasso di<br>guasto a un livello costante.                                                                                                    | Componenti elettronici con<br>difettosità dei materiali,<br>sistemi complessi (con errori<br>di progetto, difettosità dei<br>materiali, ecc.). |

**Tabella 9\_Modelli di andamento del tasso di guasto per diverse tipologie di macchinari.**

<span id="page-35-2"></span>La prima famiglia (famiglia A, macchinari meccanici complessi) presenta un comportamento di carattere generale che è conosciuto anche come "curva a vasca da bagno" (figura 16) ed è il modello che più spesso
si utilizza nei trattati teorici come esempio guida per rappresentare l'andamento del tasso di guasto nelle differenti tappe della vita operativa di una macchina.

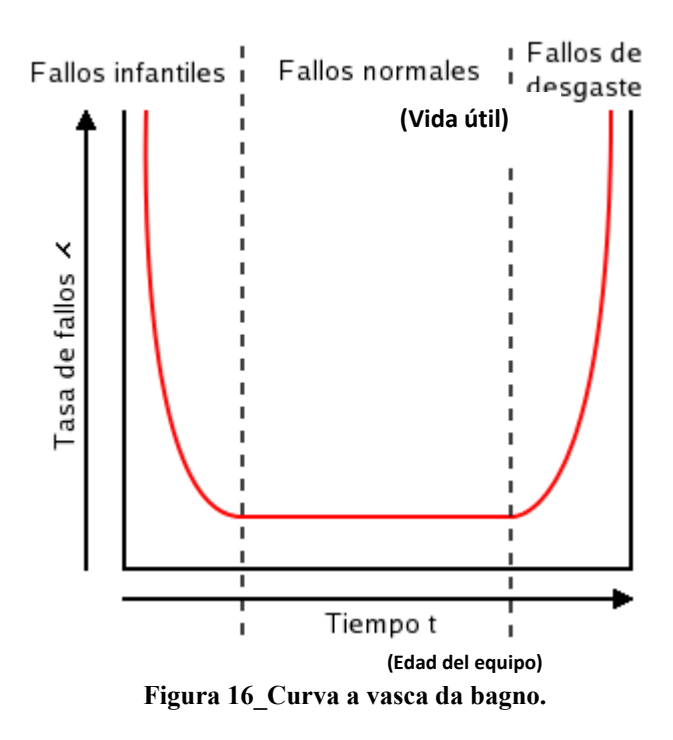

La curva a vasca da bagno rappresenta le tre distinte fasi della vita di una macchina:

1. *Fase di mortalità infantile (rodaggio) - È* la fase in cui il tasso di guasto, da un alto valore iniziale (elevata propensione al guasto), diminuisce fino a stabilizzarsi a un valore quasi costante (cioè, diminuisce con l'aumentare dell'età di funzionamento della macchina). In questa fase, gli elementi più deboli, cioè soggetti a mortalità infantile, vengono rimpiazziati o riparati. La mortalità infantile è un fenomeno che si manifesta nella prima fase del funzionamento di una macchina, successivamente alla sua istallazione o a interventi di manutenzione che ne hanno richiesto lo smontaggio. È dovuta a difetti di vario tipo: difetti di progetto, difetti nel processo di fabbricazione/montaggio, difetti d'istallazione, difettosità dei materiali. Con il tempo, la propensione al guasto tende quindi a diminuire fino a che si stabilizza in

corrispondenza di un certo valore, perché, da un lato, gli elementi più propensi al guasto sono stati sostituiti/riparati e quindi non formano più parte della popolazione dei sopravvissuti, e, in secondo luogo, gli elementi sopravvissuti hanno caratteristiche di propensione al guasto simili e costanti.

- 2. *Fase di vita utile* Dopo il rodaggio, il tasso di guasto della macchina raggiunge il suo valore più basso e si mantiene approssimativamente costante nel tempo (cioè, la propensione al guasto non cambia con l'aumento della vita operativa della macchina). Nel corso di questo periodo si producono solo guasti di natura aleatoria che sono del tutto fisiologici durante il funzionamento della macchina stessa (ad esempio, carichi di punta accidentali diversi dai valori nominali del progetto).
- 3. *Fase d'usura (o degrado) con l'età È* la fase in cui il tasso di guasto diventa crescente nel tempo (cioè cresce con l'aumentare della vita operativa della macchina). Infatti, quando una macchina arriva alla fine della sua vita utile, iniziano a manifestarsi malfunzionamenti, dovuti al fenomeno dell'invecchiamento, che ne aumentano la propensione al guasto, giacché una macchina è progettata per durare una certa vita utile e non di più. Questa fase equivale pertanto a un degrado irreversibile delle caratteristiche della macchina, tanto più rapido quanto più la macchina è sensibile al fenomeno dell'usura. Esempi di macchinari soggetti al fenomeno dell'invecchiamento sono quelli elettromeccanici e meccanici.

Per ultimo, è opportuno specificare che la legge di affidabilità  $R(T)$ , l'inaffidabilità  $F(T)$  e il tasso di guasto  $\lambda(t)$  possono essere calcolate solo nell'ipotesi che le condizioni ambientali in cui opera la macchina (e pertanto si guasta) siano definite con precisione, altrimenti i valori che si ottengono non sono confrontabili. Le condizioni ambientali a loro volta sono altamente dipendenti dalla localizzazione della macchina e/o da come la si utilizza. Si considerino a tal proposito il caso di un camion da trasporto che viaggia sempre a pieno carico e su un terreno accidentato, e quello di un camion che viaggia a mezzo a carico e su strada perfettamente piana e liscia. Nel primo caso, le sospensioni del veicolo sono soggette a sollecitazioni più elevate dovute al maggior carico trasportato e alle asperità del terreno. Pertanto, ci si può aspettare una probabilità di guasto più alta e una legge di affidabilità peggiore rispetto al secondo caso.

#### **3.2. Elementi di affidabilità nel continuo**

#### **3.2.1. Probabilità di guasto, affidabilità e inaffidabilità**

La dissertazione che è stata fatta anteriormente per le variabili affidabilistiche, con riferimento a intervalli di tempo  $\Delta t$  discreti e finiti, può essere estesa al caso continuo considerando intervalli di tempo dt infinitesimi. Si definisca quindi la variabile aleatoria  $t$  (tempo fino al guasto di una macchina) come il tempo intercorso tra l'istante iniziale in cui si mette in marcia la macchina e l'istante in cui la macchina smette di funzionare. A partire da t, si può definire la probabilità di guasto  $P(t; t + dt)$  come la probabilità che la macchina si guasti nell'intervallo  $(t; t + dt]$ . Nel continuo si è soliti esprimere la probabilità di guasto come il prodotto di una funzione  $f(t)$ , che chiamo densità di probabilità (o frequenza) di guasto, per un intervallo di tempo infinitesimo  $dt$ , in particolare:

$$
P(t; t + dt) = f(t)dt = probabilidad de fallo por t < x \leq t + dt
$$

Introducendo la variabile fittizia  $x$  per esprimere lo scorrere del tempo  $t$  all'interno dell'intervallo  $(t; t + dt)$  è possibile identificare  $f(t)$  come la funzione che permette di calcolare la probabilità infinitesima  $f(t)dt$  che la macchina si guasti nel periodo di tempo infinitesimo  $(t:t + dt)$ . Matematicamente:

$$
f(t) = \lim_{\Delta t \to 0} \frac{probabilidad\ de\ fallo\ por\ t < x \le t + \Delta t}{\Delta t}
$$

Una volta che si conosce il concetto di densità di probabilità di guasto  $f(t)$ , si può calcolare, attraverso la sua integrazione nel tempo, la funzione di distribuzione cumulata della probabilità di guasto  $F(T)$  (o probabilità cumulata di guasto o inaffidabilità al tempo ܶ), cioè, la probabilità che il guasto accada all'interno di un dato valore di intervallo  $T$  della variabile temporale  $t$ :

$$
F(t) = \int_{0}^{T} f(t)dt
$$

A livello grafico, la probabilità cumulata di guasto al tempo  $T$  è l'area sottesa dalla funzione  $f(t)$  tra l'istante iniziale ( $t = 0$ ) e l'istante finale  $T$  nel quale si desidera calcolare  $F(T)$ .

Per quanto riguarda la definizione dell'affidabilità  $R(T)$ , cioè la probabilità di sopravvivenza della macchina aldilà di  $T$ , si ottiene come complemento a 1 di  $F(T)$ :

$$
R(T) = 1 - F(T) = 1 - \int_{0}^{T} f(t)dt
$$

Ovviamente, se si pone il limite di tempo  $T$  a infinito la probabilità cumulata di guasto  $F(T)$  risulta essere pari all'unità e, di conseguenza, l'affidabilità  $R(T)$  è pari a zero. Matematicamente:

$$
F(T = \infty) = \int_{0}^{\infty} f(t)dt = 1
$$
  

$$
R(T = \infty) = 1 - F(T) = 1 - \int_{0}^{\infty} f(t)dt = 0
$$

Gli andamenti delle funzioni  $f(t)$ ,  $F(T)$  e  $R(T)$  a livello indicativo sono illustrate nella figura 17 (tratta da "Principi generali di gestione della manutenzione", Furlanetto et al., 2006).

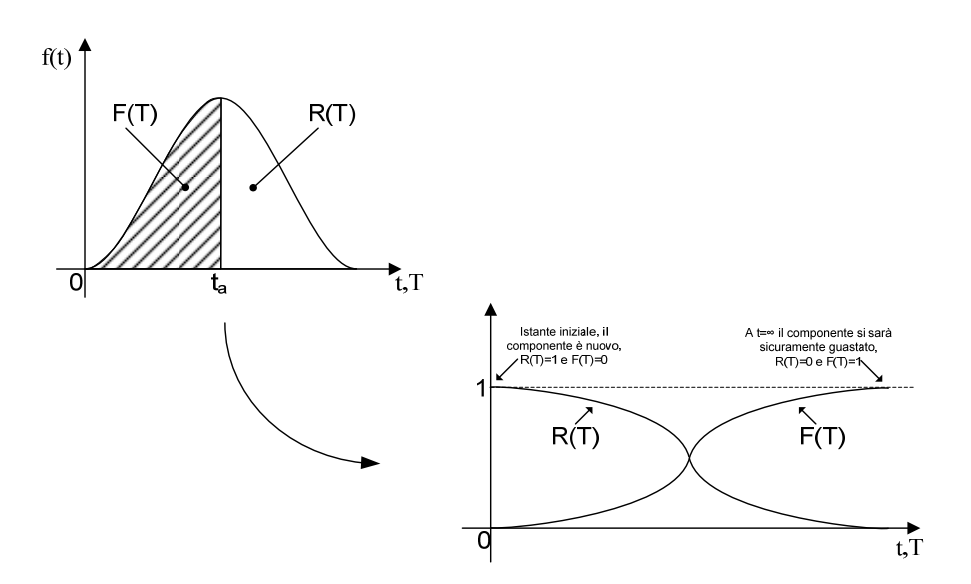

**Figura 17\_Andamenti delle funzioni f(t), F(T) e R(T).** 

Anche per il tasso di guasto  $\lambda(t)$  esiste una definizione nel continuo. In particolare, si definisce come la funzione  $\lambda(t)$  a partire dalla quale si può calcolare la probabilità infinitesima  $\lambda(t)dt$  che la macchina, funzionante fino al tempo  $t$ , si guasti nel periodo di tempo infinitesimo immediatamente successivo,  $(t; t + dt)$ :

$$
\lambda(t) = probabilidad de fallo por t < x \le t + dt | x > t
$$
\n
$$
= \lim_{\Delta t \to 0} \frac{probabilidad de fallo por \{t < x \le t + \Delta t | x > t\}}{\Delta t}
$$

Avvertenza: le formule di  $f(t)$  e  $\lambda(t)$  sono molto simili, quasi identiche, tuttavia non significano la stessa cosa. La differenza sta nel fatto che il tasso di guasto  $\lambda(t)$  è determinato considerando solo i guasti (registrati nell'intervallo  $(t; t + dt]$ ) degli elementi che sono sopravvissuti fino al tempo t, mentre  $f(t)$ fa riferimento a tutti gli elementi guastatisi in  $(t; t + dt]$ . In altre parole, la probabilità di guasto  $\lambda(t)dt$ si basa nell'ipotesi che il guasto ancora non sia avvenuto al tempo  $t$ , pero accada subito dopo il tempo  $t$ (tale fatto si espressa nella formula con la dicitura:  $|x > t$ ).

Riassumendo, abbiamo per  $f(t)$ ,  $F(T)$  e  $R(T)$ :

 $\lambda(t)dt =$  probabilidad de fallo en (t; t + dt]|elementos vivos al tiempo t

 $f(t)dt = probabilidad de fallo en (t; t + dt)$ 

 $R(T) =$  porcentaje de elementos vivos al tiempo  $t = T$ 

A partir da queste definizioni si può estrarre la relazione che vincola  $\lambda(t)$  a  $f(t)$  e  $R(T)$ , e cioè:

$$
\lambda(t)dt = \frac{f(t)dt}{R(T)}
$$

Con alcuni passaggi analitici si può poi ottenere l'espressione che definisce  $R(T)$  in funzione di  $\lambda(t)$ . A tal proposito, sappiamo che  $F(T)$  vale per definizione:

$$
F(T) = \int_{0}^{T} f(t)dt = 1 - R(T)
$$

Andando a derivare entrambi i membri si ha:

$$
\frac{d}{dt} \left( \int\limits_0^T f(t)dt \right) = \frac{d}{dt} \left( 1 - R(T) \right) \Leftrightarrow f(t) = -\frac{dR(T)}{dt}
$$

Ricordando che:

$$
\lambda(t)dt = \frac{f(t)dt}{R(T)}
$$

si ottiene:

$$
\lambda(t)dt = \frac{-\frac{dR(T)}{dt}dt}{R(T)} \Longleftrightarrow -\lambda(t)dt = \frac{dR(T)}{R(T)}
$$

Integrando poi entrambi i membri dell'equazione:

$$
-\int_{0}^{T} \lambda(t)dt = \int_{1}^{R(T)} \frac{dR(t)}{R(t)}
$$

L'integrale di  $\lambda(t)$  è limitato da 0 e *T*. Pertanto l'integrale di  $1/R(t)$  rispetto a  $R(t)$  deve avere i seguenti limiti:

- quando  $t = 0$ , allora  $R(t) = 1$ ;
- quando  $t = T$ , allora  $R(t) = R(T)$ .

Risolvendo l'integrale:

$$
-\int_{0}^{T} \lambda(t)dt = [ln(R(t))]_{1}^{R(T)} = ln(R(T)) - ln(0) = ln(R(T))
$$

Elevando quindi a esponente entrambi i membri si ha:

$$
R(T) = e^{-\int_0^T \lambda(t)dt}
$$

Si noti come nel caso in cui il tasso di guasto è una funzione costante del tempo (ossia il guasto ha un comportamento totalmente aleatorio) si ha che  $R(T) = e^{-\lambda T}$ , cioè, una funzione esponenziale negativa (figura 18).

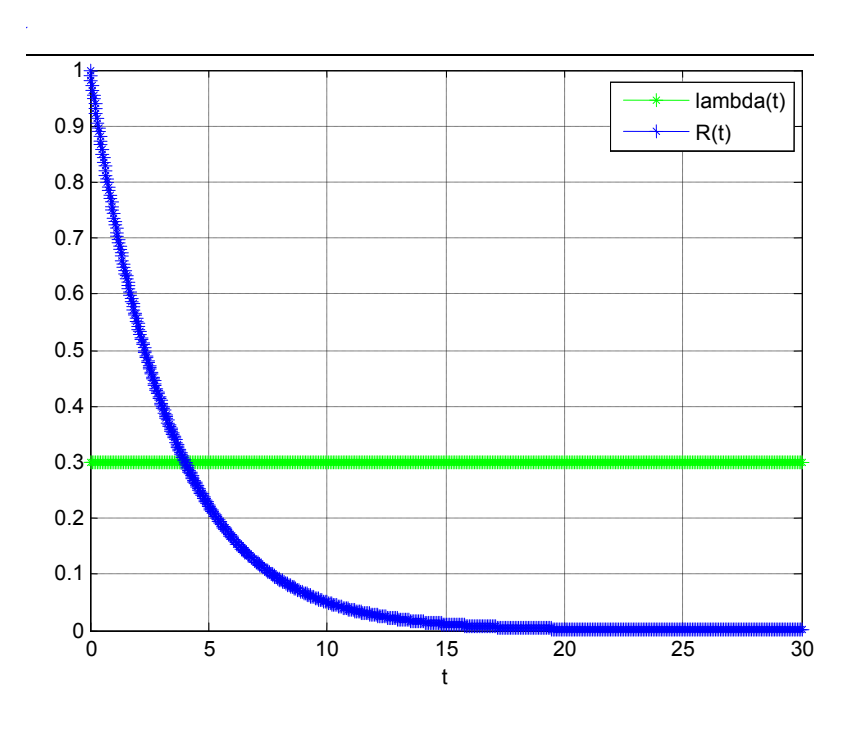

**Figura 18\_Affidabilità R(T) e Tasso di guasto λ(t) in caso di λ(t) costante.** 

Con pochi ulteriori passaggi analitici, infine, si possono ottenere le espressioni finali di validità generale, che esprimono le relazioni tra le funzioni  $f(t)$ ,  $\lambda(t)$ ,  $R(T)$  y  $F(T)$ :

$$
\begin{cases}\nR(T) = e^{-\int_0^T \lambda(t)dt} \\
\lambda(t)dt = \frac{f(t)dt}{R(T)} \Leftrightarrow f(t) = \lambda(t) * R(T) = \lambda(t) * e^{-\int_0^T \lambda(t)dt} \\
F(T) = 1 - R(T) = 1 - e^{-\int_0^T \lambda(t)dt}\n\end{cases}
$$

Osservazione: va segnalato che, mentre  $f(t)dt$ ,  $F(T)$  y  $R(T)$  sono delle probabilità (e pertanto dei numeri compresi tra zero e uno), il tasso di guasto è piuttosto una velocità o frequenza di guasto (e ha quindi come dimensione il reciproco del tempo).

#### **3.2.2. Espressione analitica della legge di affidabilità**

Per ottenere l'espressione analitica della legge di affidabilità e tutti gli altri indicatori che a essa fanno riferimento, per prima cosa è necessario calcolare la funzione matematica che esprime la densità di probabilità di guasto  $f(t)$ . La funzione  $f(t)$  di un elemento può essere approssimata, in dipendenza dalla fase di vita operativa in cui si trova, attraverso una delle funzioni analitiche di 'fitting' presentate nella tabella 10. Più precisamente, funzione esponenziale, funzione di Weibull e funzione normale sono comunemente indicate nella letteratura dell'ingegneria di affidabilità per esprimere analiticamente la funzione di densità del guasto. Una volta che è stata ottenuta l'espressione analitica di  $f(t)$ , le espressioni che definiscono  $\lambda(t)$ ,  $F(T)$  y  $R(T)$  si derivano dalle relazioni generali presentate nel paragrafo precedente.

| Fase della vita operativa | Tipo di fitting analitico                                   |
|---------------------------|-------------------------------------------------------------|
| 1. Mortalità infantile    | 1. Funzione di Weibull (con fattore di forma $\beta$ <1)    |
| 2. Vita Utile             | 2.1 Funzione esponenziale negativa                          |
|                           | 2.2 Funzione di Weibull (con fattore di forma $\beta = 1$ ) |
| 3. Usura                  | 3.1 Funzione di Weibull (con fattore di forma $\beta$ >1)   |
|                           | 3.2 Funzione normale                                        |

**Tabella 10\_Funzioni analitiche di 'fitting' di affidabilità per diverse fasi della vita di una macchina.** 

In particolare, le espressioni analitiche della densità di probabilità di guasto secondo le diverse funzioni matematiche elencate anteriormente sono le seguenti:

a) Funzione esponenziale negativa:

$$
f(t) = \lambda e^{-\lambda t}
$$

La funzione esponenziale negativa è valida durante la fase di vita utile della macchina, dove il tasso di guasto può essere considerato costante (come alternativa si può utilizzare la funzione di Weibull, con i valori adeguati dei parametri  $\eta \vee \beta$ ). Per il calcolo dell'affidabilità durante la vita utile della macchina, in cui l'accadimento dei guasti è completamente aleatorio, la distribuzione esponenziale è di fondamentale importanza. Ciò è dovuto principalmente al fatto che questa distribuzione riassume il comportamento tipico dell'accadimento di fenomeni completamente aleatori, cioè quelli le cui cause sono totalmente accidentali.

b) Funzione di Weibull:

$$
f(t) = \lambda(t) * R(T) = \frac{\beta}{\eta} * \left(\frac{t-\gamma}{\eta}\right)^{\beta-1} * e^{-\left(\frac{t-\gamma}{\eta}\right)^{\beta}}
$$

La funzione di Weibull possiede un'alta flessibilità applicativa (dovuta alla sua grande capacità di adattamento) e può essere utilizzata per modellare tutte le fasi del ciclo di vita di una macchina (si veda il capitolo 3, "Analisi di Weibull"). Ciò si ottiene semplicemente variando i valori dei parametri caratteristici della curva (costituiti dalla vita caratteristica  $\eta$  [unità di misura temporale] e il fattore di forma β [numero puro]). In particolare:

- 1. Nella fase di mortalità infantile, il fattore di forma  $\beta$  è inferiore a uno e il tasso di guasto corrispondente risulta decrescente (si veda l'esponente nella formula anteriore).
- 2. Nella fase di vita utile, il fattore di forma  $\beta$  è pari a uno. Ne consegue che il tasso di guasto  $\lambda(t)$ è corrispondentemente costante e uguale a  $1/\eta$ . Dato che  $\lambda$  è costante la funzione di Weibull coincide con la funzione esponenziale negativa, con  $\eta$  uguale all'MTBF (si veda il prossimo paragrafo 4, "Stima dell'indice di affidabilità").
- 3. Infine, nella fase di usura, il fattore di forma  $\beta$  è maggiore di uno, in tal caso il tasso di guasto risulta corrispondentemente crescente (si veda l'esponente nella formula anteriore).

In conclusione, la combinazione dei valori dei parametri  $\eta \vee \beta$  conduce a diverse forme della curva di Weibull.

c) Funzione normale:

$$
f(t) = \frac{1}{\sigma\sqrt{2\pi}}e^{-\frac{(t-\mu)^2}{2\sigma^2}}
$$

Nella funzione normale i valori di  $\mu$  e  $\sigma$  sono rispettivamente la media e la varianza di TBF. La funzione normale si può utilizzare per descrivere la fase finale della vita di una macchina (o, alternativamente, si può utilizzare ancora la funzione di Weibull, mediante la modifica dei suoi parametri  $\eta \circ \beta$ ).

# **4. Stima dell'indice di affidabilità**

La conoscenza della legge di affidabilità  $R(T)$  è alla base della stima preventiva dell'indice di affidabilità MTBF di una macchina. Supponendo di avere a disposizione lo storico dei guasti della macchina, l'MTBF nel discreto si calcola secondo la sua definizione di valore atteso del tempo tra due guasti consecutivi:

$$
MTBF = \sum_{i} t_i * P(t_i; t_i + \Delta t) * \Delta t
$$

Dove la sommatoria d'indice i è estesa a tutti gli intervalli della legge di affidabilità e l'espressione  $P(t_i; t_i + \Delta t] * \Delta t$  rappresenta la probabilità di guasto nell'i-esimo intervallo.

Passando al continuo l'MTBF è espresso dalla seguente funzione integrale:

$$
MTBF = \int_{0}^{T} t * f(t) dt
$$

E' quindi sufficiente conoscere la funzione di densità di guasto "fittata" dal tabulato di dati storici ed quindi è possibile calcolare, per integrazione, il MTBF. Quando l'integrazione è fatta con la funzione di densità di Weibull in fase di vita utile, il MTBF risulta uguale al fattore  $\eta$  della funzione medesima.

# **5. Leve di miglioramento dell'affidabilità**

Per ottenere una maggiore affidabilità di una macchina durante la sua vita utile, la manutenzione può agire principalmente su due leve operative.

- 1. *Manutenzione migliorativa* Si va migliorare l'affidabilità di progetto (o affidabilità intrinseca) della macchina, attraverso azioni di manutenzione destinate a ridurre le cause intrinseche di degrado e di accadimento dei guasti. L'obiettivo è quindi quello di ridurre la probabilità di guasto intrinseca della macchina, in altre parole si agisce direttamente sulla sua propensione al guasto della stessa, cercando di diminuire la sua frequenza rispetto a quanto ci si attenderebbe da progetto. Esempi di proposte dirette a ottenere dei miglioramenti del progetto della macchina sono: utilizzo di materiali di migliore qualità, uso di oli lubrificanti capaci di fornire una lubrificazione efficace per un tempo più lungo, ecc.
- 2. *Manutenzione preventiva*  Si va a migliorare l'affidabilità operativa della macchina, attraverso azioni di manutenzione preventiva, eseguite con una periodicità adeguata e destinate a rallentare il processo di degrado intrinseco della macchina, diminuendo cosi il numero di guasti. Esempi di tali interventi sono: la programmazione di lubrificazioni e regolazioni periodiche, la programmazione delle operazioni di pulizia della macchina, la programmazione degli interventi di sostituzione ciclica di sottosistemi/componenti soggetti a usura, la programmazione delle ispezioni periodiche per verificare il funzionamento della macchina, ecc. Lo scopo è quindi quello di anticipare in modo preventivo l'intervento rispetto al guasto, tenendo conto della probabilità intrinseca con cui si verificano i guasti. In questo caso pertanto non s'interviene direttamente sulla propensione intrinseca della macchina al guasto, ma s'introduce un maggior controllo per ridurre la frequenza e il peso delle fermate in seguito a guasto, agendo con anticipo sul deterioramento della macchina. In particolare, il ruolo della manutenzione preventiva è quello di attenuare o, se è possibile, eliminare gli eventi più gravi di guasto, ossia, quelli che generano i più alti costi indotti per indisponibilità della macchina a svolgere la funzione richiesta e perché minano la sicurezza dell'uomo/ambiente.

Per entrambi i fattori, le esperienze acquisite durante la vita della macchina giocano un ruolo fondamentale. In conclusione, il risultato globale delle azioni di manutenzione preventiva e migliorativa sarà, auspicalmente, quello di abbassare il numero d'interventi correttivi a guasto; ciò sarà necessario quanto più i guasti sono critici e quindi ad alto costo.

# **6. Referenze bibliografiche**

- [1.] Furlanetto L., Garetti M., Macchi M. (2006). "Principi generali di gestione della manutenzione". FrancoAngeli, Milano.
- [2.] Crespo Marquez A., Moreu de Leon P., Sanchez Herguedas A. J. (2004). "Ingeniería de mantenimiento. Técnicas y métodos de aplicación a la fase operativa de los equipos". Aenorediciones, Madrid.

# **3. Analisi di Weibull**

# **1. Introduzione alla stima della legge di affidabilità**

Lo scopo del capitolo è quello di presentare una metodologia – consolidata in letteratura – per determinare la funzione di affidabilità più appropriata di un'entità. La metodologia d'analisi è fondante per la proposta di lavoro di questa tesi, e sarà la base attraverso la quale condurre un'analisi dei dati di guasto e successive scelte di ottimizzazione tecnica ed economica.

In generale, esistono due approcci per affrontare il problema:

- 1. *l'uso di funzioni di distribuzione empiriche* Si stima la funzione di affidabilità mediante il 'fitting' dei dati esistenti sul ciclo di vita della macchina. Nello specifico, si ripete esattamente lo stesso procedimento proposto nel capitolo 2, per il calcolo della legge di affidabilità in un dominio di tempo discreto (si veda il capitolo 2, paragrafo 3, "Elementi di affidabilità nel discreto"). Si calcolano cioè i valori di  $R(T)$  per ciascun intervallo in cui è stato suddiviso il calendario operativo della macchina, dopodiché si ricorre all'analisi di regressione, oppure a un altro metodo di 'fitting' (ad esempio il metodo dei minimi quadrati), ottenendo cosi la legge di affidabilità. Questo è l'approccio seguito quando si ha a disposizione un numero sufficiente elevato di dati.
- 2. *l'uso di funzioni di distribuzione analitiche* –Attraverso un campionamento statistico, si stimano i parametri che definiscono opportuni modelli analitici di distribuzione di guasto che vanno ad approssimare la reale funzione di affidabilità. Quest'approccio si usa quando i dati a disposizione sono pochi. Inoltre necessita che siano ben definiti gli intervalli di confidenza per conoscere la precisione con cui suddette funzioni approssimano il reale andamento dei dati.

Per identificare i due tipi di approccio si utilizzerà per comodità la notazione approccio 1 e approccio 2.

Nello sviluppo del caso pratico che conclude il progetto, si farà ricorso al secondo tipo di approccio. Il prosieguo del capitolo è pertanto principalmente dedicato a spiegare come funziona l'approccio basato sulle funzioni di distribuzione analitiche. In tal senso, nel campo dell'ingegneria della manutenzione, è noto che i dati reali del ciclo di funzionamento, guasto e manutenzione delle macchine di produzione, sono ben approssimati, a seconda della fase di vita operativa in cui si trovano, attraverso una delle seguenti funzioni analitiche (cfr. anche quanto già anticipato nel precedente capitolo 2):

- 1) Esponenziale (fase di rodaggio/mortalità infantile);
- 2) Weibull (tutte le fasi della vita di una macchina);
- 3) Normale (fase di vita utile).

Attualmente l'analisi di Weibull risulta di gran lunga il metodo più utilizzato per generare un modello formale matematico, a partire da dati di manutenzione. In primo luogo, ciò è dovuto al fatto che la distribuzione di Weibull può rappresentare i guasti di componenti che presentano un comportamento normale, esponenziale, o di altro tipo, semplicemente variando il valore dei suoi parametri  $n \in \mathcal{B}$ , mentre le funzioni normale ed esponenziale si applicano a fasi specifiche della vita operativa di una macchina. Di seguito ci si concentrerà pertanto sull'analisi di Weibull.

Per spiegare il metodo di Weibull nel dettaglio, si vedrà in primis una dissertazione teorica sulla distribuzione di Weibull, precisando il significato dei suoi parametri (in modo più approfondito rispetto a quanto fatto nel capitolo 2), quindi si passerà a spiegare la necessità di utilizzare il metodo de "*los rangos de medianas*" (*median rank*) per calcolare il valore della distribuzione cumulata di guasto  $F(t)$ , e il modo di procedere nel caso in cui i dati di guasto censurati<sup>[1](#page-44-0)</sup> siano significativi. Infine, si presenterà un esempio pratico di come determinare la funzione di Weibull, utilizzando come supporto di calcolo un foglio Excel.

<span id="page-44-0"></span> $<sup>1</sup>$  Per la definizione di dato censurato si rimanda al par. 3.1 di questo capitolo.</sup>

#### **2. Definizione e significato dei parametri caratteristici della distribuzione di Weibull**

Nel capitolo 2 ("Fondamenti di affidabilità") si è definita l'affidabilità nel continuo di una macchina mediante la funzione integrale:

$$
R(T) = e^{-\int_0^T \lambda(t)dt}
$$

La relazione tra il tasso di guasto e il tempo, espressa dalla funzione  $\lambda(t)$ , assume forme distinte in relazione al tipo di macchina in questione, rendendo la sua integrazione spesso estremamente complicata da risolvere. Pertanto anche nell'ipotesi di conoscere l'andamento di  $\lambda(t)$ , in alcune occasioni non sarà comunque possibile valutare  $R(T)$  in forma analitica, secondo la relazione scritta sopra.

Per risolvere tale problema ci vengono in aiuto le funzioni di distribuzione analitiche citate precedentemente. Ai fini del progetto la distribuzione di maggiore interesse è quella di Weibull. In tal senso, si può dimostrare che la relazione che lega l'affidabilità R al tempo  $t$ , può essere scritta nella forma:

$$
R(t) = e^{-\left(\frac{t-\gamma}{\eta}\right)^{\beta}}
$$

Questa funzione, detta appunto distribuzione di Weibull, fu sviluppata per la prima volta dal ricercatore svedese Walodi Weibull per ragioni di studio della fatica dei metalli. È definita da tre parametri:

- 1)  $\beta$  (parametro di forma);
- 2)  $\eta$  (parametro di scala);
- 3)  $\gamma$  (parametro di origine).

È opportuno sottolineare che presenta tre importanti caratteristiche (che la rendono la più popolare tra le e funzioni analitiche che approssimano la legge di affidabilità di una macchina):

- 1) La prima è già stata citata nella parte introduttiva, ossia con un'unica funzione si può rappresentare gli andamenti della propensione al guasto che caratterizzano le tre fasi della vita operativa di una generica macchina ("curva a vasca da bagno"):
	- 1. Decrescente con il funzionamento;
	- 2. Aleatorio;
	- 3. Crescente per usura.
- 2) I parametri che si ottengono realizzando il 'fitting' della curva di Weibull sono significativi rispetto la modalità di guasto della macchina.
- 3) Anche partendo da campioni molto piccoli, si possono ottenere buone stime della legge di affidabilità di una macchina, cosi come buone previsioni sui guasti futuri.
- 4) Infine, per il suo 'fitting' nelle applicazioni pratiche si possono utilizzare tecniche grafiche facili da maneggiare (carta probabilistica di Weibull).

Si consideri ora l'espressione della funzione  $R(t)$  secondo la distribuzione di Weibull, ossia:

$$
R(t) = e^{-\left(\frac{t-\gamma}{\eta}\right)^{\beta}}
$$

Tal espressione può essere ricondotta all'equazione di una retta attraverso un procedimento analitico che si basa sull'eseguire due volte il logaritmo della stessa. Si tratta di una proprietà che viene utile quando, si cercheranno i parametri della funzione di Weibull che meglio approssima i dati di guasto. Pertanto, a continuazione si spiegherà come. Per prima cosa va ricordato che:

$$
F(t) = 1 - R(t) = 1 - e^{-\left(\frac{t - \gamma}{\eta}\right)^{\beta}}
$$

Che si può scrivere altresì come:

$$
1 - F(t) = e^{-\left(\frac{t-\gamma}{\eta}\right)^{\beta}}
$$

Facendo il reciproco di entrambi i membri:

$$
\frac{1}{1-F(t)} = e^{\left(\frac{t-\gamma}{\eta}\right)^{\beta}}
$$

Facendo il logaritmo di entrambi i membri:

$$
ln\left\{\frac{1}{1 - F(t)}\right\} = \left(\frac{t - \gamma}{\eta}\right)^{\beta}
$$

Facendo il logaritmo di entrambi i membri una seconda volta:

$$
ln\left\{ln\left(\frac{1}{1 - F(t)}\right)\right\} = ln\left(\frac{t - \gamma}{\eta}\right)^{\beta}
$$

Sfruttando le proprietà dei logaritmi può essere scritta nella forma:

$$
ln\left\{ln\left(\frac{1}{1-F(t)}\right)\right\} = \beta ln(t - \gamma) - \beta ln(\eta)
$$

Per comodità, si ricorre alle seguenti sostituzioni:

$$
\begin{cases}\ny = \ln\left\{\ln\left(\frac{1}{1 - F(t)}\right)\right\} \\
b = -\beta \ln(\eta) \\
t' = (t - \gamma) \\
x = \ln(t') \\
a = \beta\n\end{cases}
$$

Si ottiene così l'equazione di una retta,  $y = ax + b$ , con pendenza pari a  $\beta$  e che taglia l'asse delle ascisse (identificato da  $y = 0$ ) quando  $F(t) = 0.632$ . Dimostriamo l'ultima affermazione.

Ponendo  $v = 0$  si ha che:

$$
ln\left\{ln\left(\frac{1}{1-F(t)}\right)\right\} = 0 \Leftrightarrow ln\left(\frac{1}{1-F(t)}\right) = 1 \Leftrightarrow \frac{1}{1-F(t)} = e^1 \Leftrightarrow F(t) = 0.632
$$

Chiamo allora  $\tilde{t}$  il valore di t tale che  $F(t = \tilde{t}) = 0.632$ 

Inoltre, quando  $ln\left\{ln\left(\frac{1}{1-F(\tilde{t})}\right)\right\} = 0$  vale che:

$$
\beta \ln(\tilde{t} - \gamma) - \beta \ln(\eta) = 0 \Leftrightarrow (\tilde{t} - \gamma) = \eta
$$

Pertanto:

$$
F(\tilde{t}) = 0.632 \Leftrightarrow \tilde{t} - \gamma = \eta.
$$

È possibile sfruttare quanto appena visto per fare alcune precisazioni sul significato dei parametri  $\gamma$ ,  $\beta$ ,  $\eta$ .

- Il parametro  $\gamma$  rappresenta il tempo di vita garantita, cioè il minimo valore di tempo per cui si garantisce la sopravvivenza della macchina con probabilità del 100%, e compare in quei modelli di deterioramento in cui i guasti non si producono fino a che non sia trascorso un tempo significativo pari a  $\gamma$ . In questo caso il tasso di guasto  $\lambda(t)$  è nullo fino all'istante  $\gamma$  dopodiché inizia a variare.
- Il fattore di forma  $\beta$  caratterizza la forma della funzione di Weibull ed è una misura del tipo di guasto:
	- i.  $\beta$  < 1: modalità di guasto di rodaggio (o di mortalità infantile);
	- ii.  $\beta = 1$ : modalità di guasto aleatorio (esponenziale negativa);
	- iii.  $\beta > 1$ : modalità di guasto d'invecchiamento per usura (sebbene per  $1 < \beta < 3$ convive con la modalità aleatoria).
- Il parametro di scala  $\eta$  (anche detto vita caratteristica) è l'intervallo di tempo che intercorre tra il tempo di vita garantita  $\gamma$  e l'istante in cui ci si aspetta che l'entità si sia guastata con il 63,2% di probabilità (ossia  $\tilde{t} - \gamma = \eta \Leftrightarrow F(t) = 0.632$ ). Se si assume invece che  $\gamma = 0$  (cioè non esiste

un tempo minimo di vita garantita),  $\eta$  sarà pari al tempo del ciclo di vita della macchina entro cui la stessa si sarà guastata con probabilità del 63,2% (ossia  $\tilde{t} = \eta \Leftrightarrow F(t) = 0.632$ ).

Facendo riferimento al caso generale della "curva a vasca da bagno" presentato nel capitolo 2, si mostra a continuazione il tipo di distribuzione di Weibull che si deve adottare in ogni tappa del ciclo di vita di una macchina e gli andamenti della stessa al variare dei parametri  $\eta$  y  $\beta$  (figure 1, 2, 3). In tal senso, si possono fare le considerazioni di seguito riportate.

1. La fase iniziale di mortalità infantile è espressa da una funzione di Weibull con  $\beta < 1$  (figura 19). In questa fase è desiderabile che il fattore  $n$  sia piccolo, in modo che l'eventuale mortalità infantile emerga rapidamente. Inoltre, in questa fase, i valori di  $\beta$  che tendono a uno, corrispondono a una situazione nella quale il fenomeno della mortalità infantile tende a sparire.

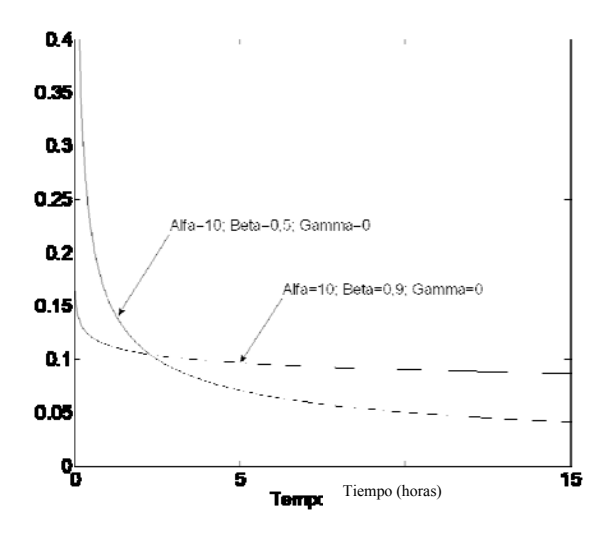

**Figura 19\_Tasso di guasto λ(t) secondo Weibull\_Fase di rodaggio della macchina.** 

2. La fase di vita utile (figura 20) è espressa da una funzione di Weibull con  $\beta = 1$ ; in questo caso la funzione di Weibull si riduce alla curva di distribuzione esponenziale, che è caratterizzata da una tassa di guasto costante e pari a  $1/n$ .

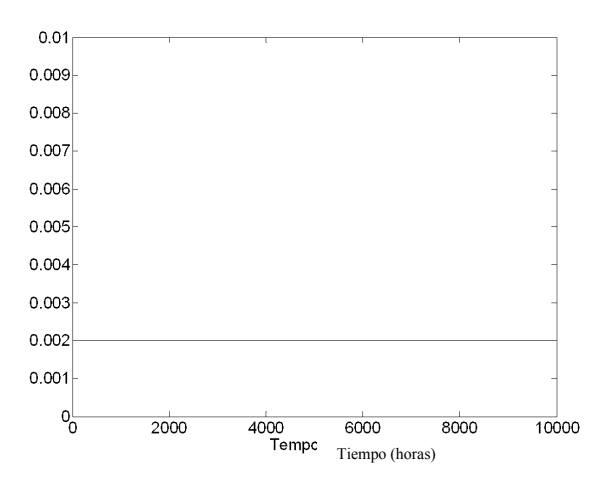

**Figura 20Tasso di guasto λ(t) secondo Weibull\_Fase di vita utile della macchina.** 

3. La fase finale di degrado per usura è espressa da una funzione di Weibull con  $\beta > 1$  (figura 21). In questa fase, si vuole che il fattore di scala  $n$  abbia un alto valore, in questo modo la crescita del corrispondente tasso di guasto si distribuisce su una scala temporale più lunga. In quanto al fattore  $\beta$ , l'ideale sarebbe che avesse un valore ridotto. Infatti, a valori di  $\beta$  elevati corrispondono, a pari valore del fattore  $\eta$  (che identifica la scala temporale), una rapida crescita

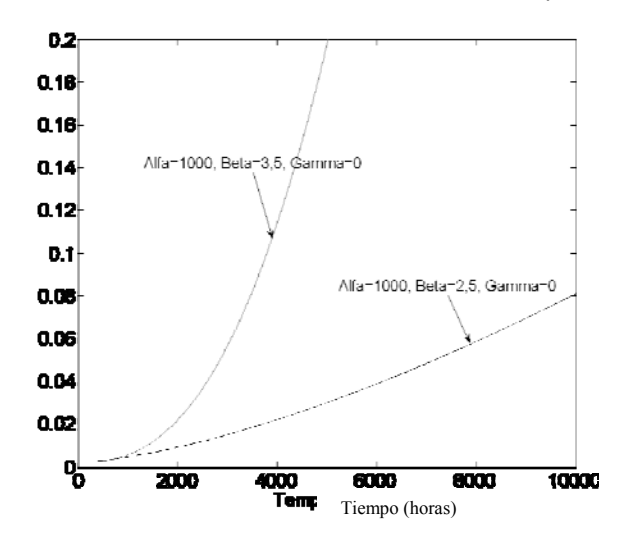

del tasso di guasto (nella figura 3 si può comprovare come, a pari  $\eta$ , la crescita della funzione di Weibull con  $\beta = 3.5$  è più pronunciata rispetto quella della curva con  $\beta = 2.5$ ).

**Figura 21Tasso di guasto λ(t) secondo Weibull\_Fase di usura della macchina.** 

Per chiarire il significato dei parametri  $\eta \vee \beta$  ci si rifà all'esempio della tabella 1. Si considerano i dati di affidabilità di tre macchine diverse chiamate macchina 1, 2 e 3.

|                | Maquina | Maquina 2 | Maquina 3 |
|----------------|---------|-----------|-----------|
| $\eta$ (horas) | 5000    | 1400      | 800       |
|                |         |           |           |

**Tabella 11\_Parametri η y β di 3 diverse macchine.** 

Nella figura 22 si mostrano le curve di affidabilità e di tasso di guasto delle tre macchine, modellate mediante il 'fitting' di Weibull.

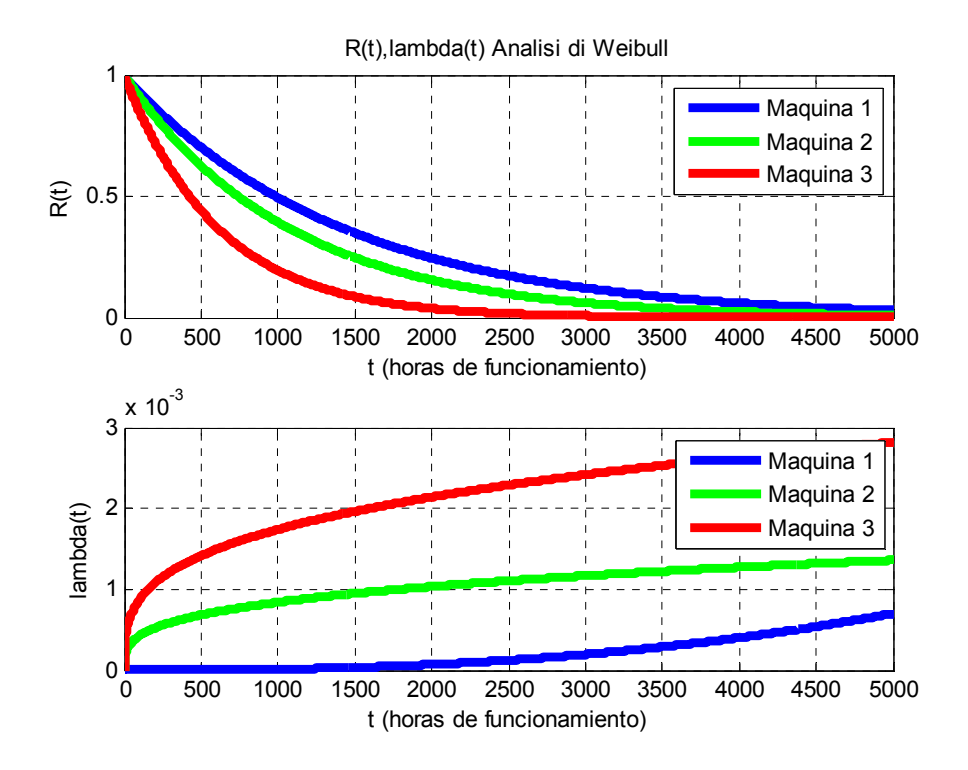

**Figura 22\_Andamento di R(T)=Weibull(η,β) per le 3 macchine.** 

A partire da questo semplice esempio numerico si possono trarre due conclusioni:

- La macchina 1 è la più affidabile e quella che si deteriora più tardi, grazie all'alto valore di  $n$ (l'istante in cui ci si aspetta che la macchina 1 si sia guastata con il 63,2% di probabilità è pari a 5000 ore). Essendo inoltre  $\beta > 3$ , la modalità di guasto è d'invecchiamento per usura.
- $\checkmark$  Le macchine 2 e 3, avendo valori di  $\eta$  più bassi, mostrano un invecchiamento più precoce, con un rapido declino della curva di affidabilità. In particolare per la macchina 2 ci si aspetta una probabilità di guasto del 63,2% per un'età operativa di 1400 ore, mentre per la macchina 3 (la peggiore) di 800 ore. Essendo in entrambi i casi  $\beta = 1.3$  ( $\beta$  compreso tra 1 e 3), ci si aspetta la compresenza di guasti di tipo aleatorio e per usura.

È opportuno fare un'ultima osservazione sul parametro  $\gamma$ , posto pari a zero negli esempi precedenti. Questo parametro determina la posizione della curva di Weibull e  $\lambda(t)$ , rispetto l'origine degli assi cartesiani. Se si sceglie un valore di  $\gamma$  pari a zero, significa che la curva ha come punto di partenza l'origine dell'asse temporale, altrimenti, avrà come punto di partenza un tempo  $\gamma = \hat{t}$ , con  $\hat{t}$  maggiore di zero. Per quanto detto, se si vuole, ad esempio, che la curva di Weibull parta direttamente dalla fase d'invecchiamento per usura di una macchina, è sufficiente porre  $\gamma$  pari a zero e  $\beta > 3$ .

### **3. Procedimento per ottenere la distribuzione di Weibull di un'entità**

Nel presente paragrafo si entra più nel merito per comprendere il procedimento per ottenere la distribuzione di Weibull di un'entità.

Come di consueto nell'analisi affidabilitica, si parte dal registro storico dei guasti. Si supponga quindi di aver ottenuto da questo, l'istogramma del numero di guasti di un campione di componenti di un certo sistema. Tale istogramma è suddiviso in intervalli di tempo costanti, pari a  $\Delta t$ , del tipo (ti; ti +  $\Delta t$ ) e, per ogni intervallo, è conteggiato il numero di elementi che si sono guastati. Elaborando i valori dei dati di guasto secondo il metodo di Weibull e rappresentandoli su un grafico in scala doppio-logaritmica, è possibile – facendo ricorso al metodo di regressione lineare– ottenere la retta che meglio approssima i dati stessi.

A partire dall'espressione di questa retta, che non è altro che un altro modo di scrivere (e rappresentare mediante plot grafico) la distribuzione di Weibull, si possono poi dedurre i valori dei parametri  $(\gamma, \beta, \eta)$ che definiscono la distribuzione di Weibull e, quindi, il comportamento stesso della macchina a guasto. Nel dettaglio, il procedimento da seguire per realizzare l'analisi di Weibull dei dati di guasto, è composto dai passi seguenti:

- 1) Raggruppare i dati di guasto in ordine crescente nel tempo;
- 2) Ottenere la funzione di distribuzione cumulata della probabilità di guasto  $F(t)$  mediante il metodo di "*rangos de medianas*" (*median rank*) per i guasti ordinati in ordine crescente. Si tratta di un metodo che fissa  $F(t) = 0.5$  come il valore mediano della distribuzione, ciò che porta ad organizzare di conseguenza i dati di guasto a partire da questo valore.
- 3) Supponendo la distribuzione di Weibull bi-parametrica, cioè con  $\gamma = 0$ , si procede al calcolo dei valori stimati di  $F(t)$  in funzione del tempo a guasto.
- 4) Con i valori di  $F(t)$  si procede a calcolare e disegnare, sulla carta probabilistica di Weibull, i punti  $\sqrt{4}$  $\lambda$

$$
\Big(\ln\Big\{\ln\Big(\frac{1}{1-F(t)}\Big)\Big\},\ln\big(t\big)\Big).
$$

- 5) Si prosegue trovando quindi l'equazione della retta che meglio approssima suddetti punti e, a partire da questa, si possono così ottenere i valori dei parametri  $\beta$ ,  $\eta$  che definisco la distribuzione di Weibull bi-parametrica.
- 6) Nel caso si apprezzi un andamento quadratico dei punti sulla carta logaritmica (la curva di tendenza presenta una concavità verso il basso), supponendo la distribuzione di Weibull tri-parametrica (cioè con  $\gamma > 0$ , si prosegue ipotizzando un valore per  $\gamma$  e ripetendo il punto 4.
- 7) La variazione di  $\gamma$  deve essere tale da ottenere di nuovo un andamento rettilineo per i punti

 $\left(\ln\left\{\ln\left(\frac{1}{1-F(t)}\right)\right\}, \ln(t)\right)$ , tale valore sarà il valore da assegnare al parametro  $\gamma$ . Fatto ciò, si troverà,

come risultato finale, l'equazione della retta che meglio approssima i suddetti punti e, a partire da questa, sarà possibile ottenere i valori dei parametri  $\beta$ , *n* che definisco la distribuzione di Weibull triparametrica.

Nelle prossime sezioni il procedimento viene meglio dettagliato nei suoi passi salienti.

#### **3.1. Stima della funzione di inaffidabilità a partire dai dati di guasto e dai dati censurati**

Per poter approssimare i dati reali della macchina analizzata con una determinata funzione di Weibull, è necessario un passo intermedio, cioè quello di stimare la  $F(t)$  da introdurre nella equazione:

$$
ln\left\{ln\left(\frac{1}{1 - F(t)}\right)\right\} = \beta ln(t - \gamma) - \beta ln(\eta)
$$

A continuazione si presenta un esempio per capire la necessità di questo passo. Si consideri allora il caso di un'impresa municipale di autobus, che ha appena acquistato cinque nuovi autobus d'identico modello. Per poter pianificare una politica di manutenzione, i cinque bus vengono messi sotto osservazione per un periodo di 10 mesi. Ogni qual volta che un bus si guasta, viene prontamente riparato e rimesso in servizio. Alla fine del decimo mese, viene realizzata un'analisi del registro storico dei guasti, osservando che la tipologia di guasto più comune, nei motori diesel dei bus, risulta essere la rottura della cinghia di distribuzione (realizzata in gomma). A partire dal registro storico dei guasti viene elaborata quindi una tabella (tabella 12), che evidenzia il mese in cui si è verificato il guasto e il bus in cui è avvenuto. Sempre in tabella 12 tra parentesi vi è l'indicazione sul numero di ore operative della cinghia al momento del guasto, conteggiate a partire dall'inizio del periodo d'esame. Si tenga presente che ogni bus funziona per 300 ore al mese. Si supponga inoltre che entro il decimo mese tutte le cinghie si siano guastate. Quest'ipotesi è necessaria per evitare la presenza di dati censurati, cioè di terminare il periodo di osservazione con unità che tuttavia non si sono guastate, il che, come si vedrà più avanti, è una fonte d'incertezza nel calcolo della probabilità di guasto di un'entità. Organizzando poi i dati in un istogramma, dove si è scelto come passo temporale il mese, si osserva l'andamento di figura 23.

|                  | Autobús 1       | Autobús 2       | Autobús 3       | Autobús 4       | Autobús 5       | Total de fallos<br>mensuales |
|------------------|-----------------|-----------------|-----------------|-----------------|-----------------|------------------------------|
| Mes 1            |                 | Fallo (100)     |                 | Fallo $(250)$   |                 | 2                            |
| Mes 2            |                 |                 |                 | Fallo $(450)$   |                 |                              |
| Mes 3            | Fallo (820)     |                 |                 |                 | Fallo (850)     | 2                            |
| Mes 4            | Fallo (910)     | Fallo (930)     | Fallo<br>(1040) | Fallo<br>(1160) | Fallo<br>(1090) | 5                            |
| Mes 5            |                 |                 | Fallo<br>(1400) |                 |                 | 1                            |
| Mes 6            |                 |                 | Fallo<br>(1650) |                 |                 | 1                            |
| Mes <sub>7</sub> | Fallo<br>(1810) | Fallo<br>(1900) |                 |                 | Fallo<br>(2050) | 3                            |
| Mes 8            |                 | Fallo<br>(2330) |                 | Fallo<br>(2220) | Fallo<br>(2110) | 3                            |
| Mes 9            |                 |                 |                 |                 |                 | $\mathbf{0}$                 |
| Mes              | Fallo           | Fallo           | Fallo           | Fallo           | Fallo           | 5                            |
| 10               | (2770)          | (2890)          | (2930)          | (2940)          | (2760)          |                              |

**Tabella 12\_Cinghie guastate per mese e per autobus.** 

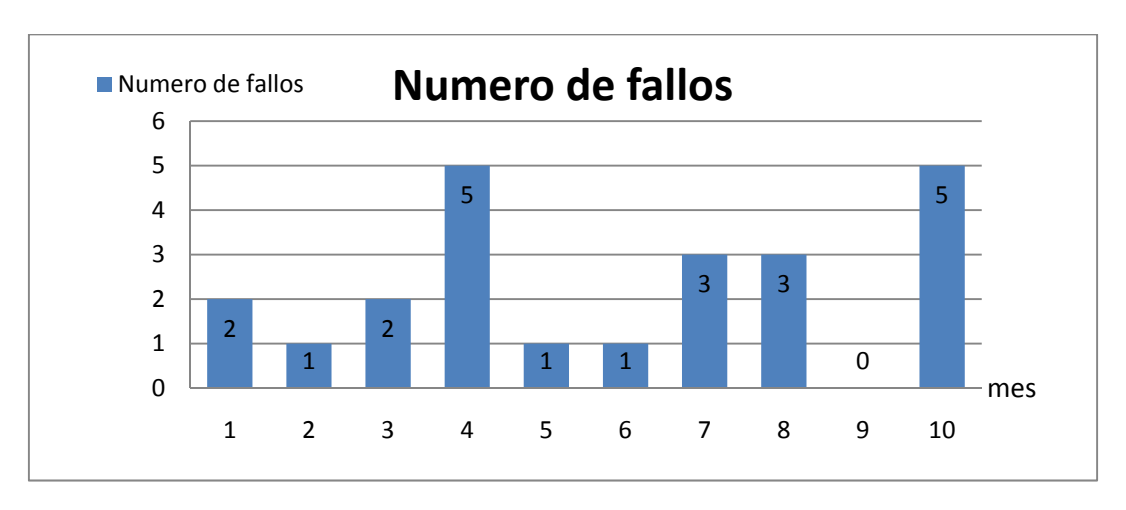

**Figura 23\_Istogramma del numero di guasti mensili delle cinghie per un periodo di osservazione di 10 mesi.** 

Si supponga, in un primo momento, che la dimensione del campione di dati a disposizione sia tale da permetterci di condurre l'analisi affidabilistica del guasto della cinghia, basandoci sul primo approccio (*uso di funzioni di distribuzione empiriche*). Si tratta quindi di un caso ideale, in cui la legge di affidabilità dell'entità può essere stimata mediante un metodo di 'fitting' dei valori di  $R(T)$ , calcolati secondo quanto proposto nel capitolo 2, paragrafo 3.1, "Elementi di affidabilità nel discreto".

Per farlo abbiamo bisogno di organizzare i dati a disposizione in modo un po' diverso. Analizzando la tabella 2, ci si rende conto che, per il periodo osservato (10 mesi), il tempo massimo di funzionamento senza guasti di una cinghia è pari a quattro mesi. Si costruisce quindi una tabella (tabella 13) per conteggiare il numero di guasti avvenuti in ciascun mese, facendo riferimento non più al mese a calendario in cui si verifica il guasto, ma alla vita operativa della cinghia (sempre misurata in mesi). In tal senso, si tenga presente che, quando questa si guasta, la sua età operativa torna a zero. In questa tabella, le colonne identificano l'autobus in cui si verifica il guasto, mentre le righe i mesi di vita operativa della cinghia (con un asse temporale di massimo 4 mesi). Nell'ultima colonna si conteggia, infine, il totale dei guasti avvenuti per ciascun periodo.

| i-esimo periodo de vida de la correa   Bus 1 |                 |  | Bus $2$   Bus $3$   Bus $4$ |  | Bus $5-1$ | Total flota |
|----------------------------------------------|-----------------|--|-----------------------------|--|-----------|-------------|
| $1^{\circ}$ mes                              |                 |  |                             |  |           |             |
| $2^{\circ}$ mes                              |                 |  |                             |  |           |             |
| $3^{\circ}$ mes                              |                 |  |                             |  |           |             |
| $4^{\circ}$ mes                              |                 |  |                             |  |           |             |
|                                              | Total de fallos |  |                             |  |           |             |

**Tabella 13\_Guasti per mese di vita operativa della cinghia in ciascun autobus (periodo di 10 mesi).** 

Con questa tabella, utilizzando le definizioni date nel capitolo 2, è facile costruire una stima delle funzioni di affidabilità ( $f(T)$ ,  $F(T)$ ,  $R(T)$ ,  $\lambda(t)$ ), secondo quanto riportato nella tabella 14. L'andamento di tali funzioni è invece riportato nel grafico di figura 24.

| i-esimo periodo de vida de la correa | f(t)      | F(t)    | R(t)          | lambda(t) |
|--------------------------------------|-----------|---------|---------------|-----------|
| $1^{\circ}$ mes                      | 39,13%    |         | 39,13% 60,87% | 39,13%    |
| $2^{\circ}$ mes                      | 17,39%    |         | 56,52% 43,48% | 28,57%    |
| $3^\circ$ mes                        | 30,43%    |         | 86,96% 13,04% | 70,00%    |
| $4^{\circ}$ mes                      | $13,04\%$ | 100,00% | $0,00\%$      | 100,00%   |

**Tabella 14Tabella 4\_Calcolo delle funzioni f(T), F(T), R(T), λ(t) della cinghia (periodo di 10 mesi).** 

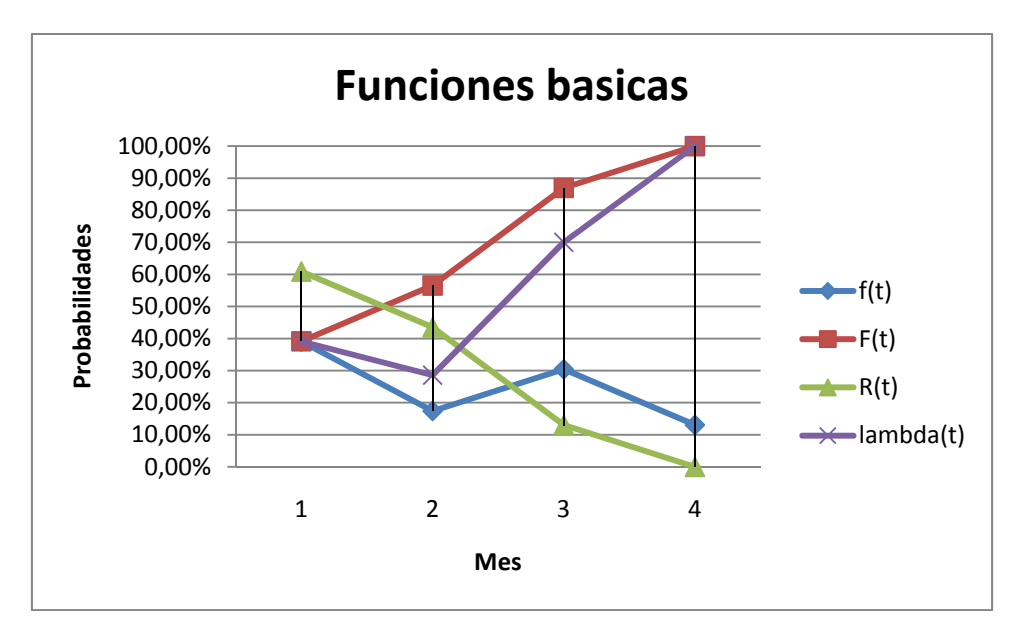

**Figura 24\_Rappresentazione grafica delle funzioni f(T), F(T), R(T), λ(t) della cinghia (periodo di 10 mesi).** 

Supponiamo ora il caso di non avere a disposizione i dati relativi all'intero periodo di dieci mesi, ma solo quelli relativi ai primi tre mesi. In tal senso, la tabella 15 riporta le ore di funzionamento, al momento del guasto, delle cinghie di trasmissione dei cinque autobus, durante i primi tre mesi. I numeri tra parentesi rappresentano invece le ore di funzionamento di ciascuna cinghia al momento del guasto, nel caso in cui il guasto non è il primo a comparire sull'autobus. Si ricorda che ciascun bus lavora 300 ore ogni mese (quindi l'intero orizzonte di 3 mesi è pari a 900 ore).

|       | Autobús 1 | Autobús 2 | Autobús 3 | Autobús 4 | Autobús 5 |
|-------|-----------|-----------|-----------|-----------|-----------|
| Mes 1 |           | 100       |           | 250       |           |
| Mes 2 |           |           |           | 450 (200) |           |
| Mes 3 | 820       |           |           |           | 850       |

**Tabella 15\_Ore di funzionamento, al momento del guasto, delle cinghie.**

Considerando i dati a disposizione, se operiamo come nel caso precedente (approccio 1 – uso di funzioni di distribuzione empiriche), la stima della distribuzione della probabilità cumulata di guasto  $F(t)$ , ci fornisce un risultato che è tutt'altro che veritiero (tabelle 16, 17 e figura 25, per confronto con tabella 13, 14 e figura 24). Ad esempio, la percentuale di guasto al termine del secondo mese è del 60% ( $F(t = 2)$ )  $\frac{3}{5}$  = 0,6), mentre al termine del terzo è del 100% ( $F(t = 3) = \frac{5}{5} = 1$ ). Dall'analisi affidabilistica condotta in precedenza sull'intero campione si è visto che ciò non è possibile, infatti ci sono cinghie che si guastano per la prima volta al quarto mese di funzionamento senza guasti (che equivale a 1200 ore di funzionamento).

| i-esimo periodo de vida de la correa   Bus 1   Bus 2   Bus 3   Bus 4   Bus 5   Total flota |                 |  |  |  |  |  |
|--------------------------------------------------------------------------------------------|-----------------|--|--|--|--|--|
| $1^{\circ}$ mes                                                                            |                 |  |  |  |  |  |
| $2^{\circ}$ mes                                                                            |                 |  |  |  |  |  |
| $3^\circ$ mes                                                                              |                 |  |  |  |  |  |
|                                                                                            | Total de fallos |  |  |  |  |  |

**Tabella 16\_Guasti per mese di vita operativa della cinghia in ciascun autobus (periodo di 3 mesi).** 

| i-esimo periodo de vida de la correa | f(t)   | F(t)              | R(t)             | lambda(t)  |
|--------------------------------------|--------|-------------------|------------------|------------|
| $1^{\circ}$ mes                      | 40,00% |                   | $40,00\%$ 60,00% | $40,00\%$  |
| $2^{\circ}$ mes                      | 20,00% |                   | $60,00\%$ 40,00% | 33,33%     |
| $3^{\circ}$ mes                      |        | $40,00\%$ 100,00% | $0,00\%$         | $100,00\%$ |

**Tabella 17\_Calcolo delle funzioni f(T), F(T), R(T), λ(t) della cinghia (periodo di 3 mesi).** 

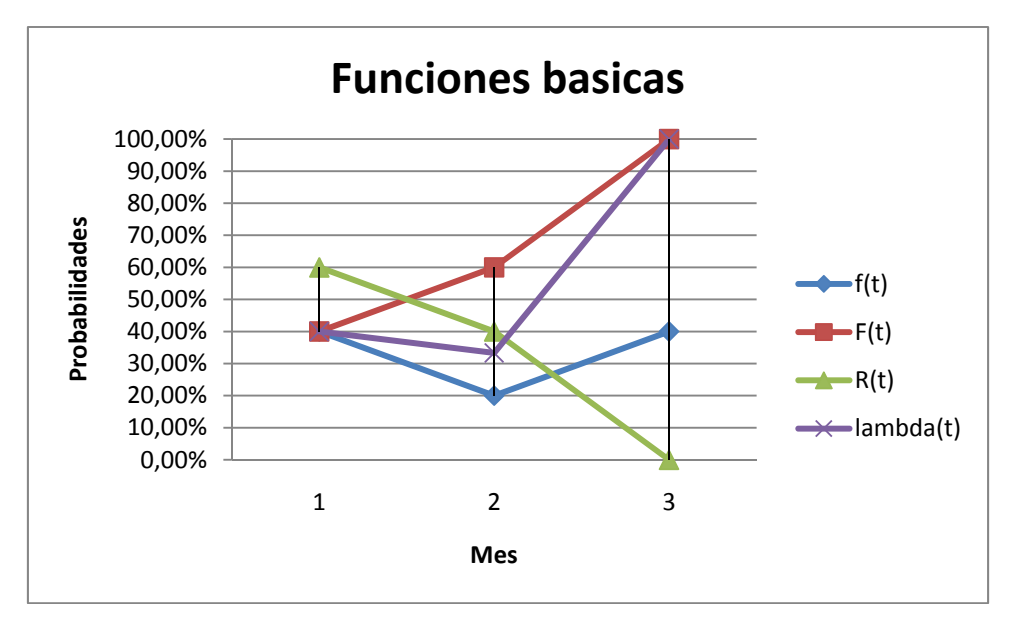

**Figura 25\_Rappresentazione grafica delle funzioni f(T), F(T), R(T), λ(t) della cinghia (periodo di 3 mesi).** 

In conclusione, quando si maneggia una base di dati limitata, non si può calcolare la probabilità cumulata di guasto  $F(t)$  e quindi le altre funzioni affidabilistiche  $(f(t), R(t), \lambda(t))$ , facendo affidamento sulle definizioni/relazioni fornite nel capitolo 2. Bisogna allora ricorrere a delle tecniche di approssimazioni della  $F(t)$  (che sono alla base dell'approccio 2 per l'Analisi di Weibull) che siano efficaci anche in caso di campioni di dati molto piccoli, quali il metodo dei "*rangos de medianas*" (*median rank*). Questo metodo parte dal calcolo dell'ordine cronologico degli eventi, che caratterizzano il campione di dati osservato. In tal senso, gli eventi, cui gli elementi del campione possono essere soggetti, sono di due tipi:

- 1) eventi di guasto;
- 2) eventi di troncamento (o di censura dei dati).

Gli eventi di troncamento dei dati possono essere di diverso tipo. Ad esempio, in molti casi reali, accade spesso che si termini il periodo di raccolta dei dati e sono comunque presenti entità (componenti) che non si sono ancora guastate. Di queste entità si può conoscerne il numero, pero sicuramente non si conoscono le unità che si guasteranno nei periodi successivi. In altri casi può invece succedere che alcune unità siano rimpiazzate in modo preventivo quando ancora si trovavano in buone condizioni operative e che, pertanto, non si sappia quando si sarebbero guastate. Questi casi si conoscono come basi di dati censurati o troncati a destra. Allo stesso modo, si denominano basi di dati censurati a sinistra, quei casi in cui non si conosce il momento in cui gli elementi hanno cominciato a funzionare. L'esempio che si sta esaminando, costituisce un caso di dati censurati a destra: alla fine del terzo mese ci sono cinghie che, dall'ultimo guasto occorso, non si sono più guastate. Statisticamente, è conveniente considerare i dati degli elementi censurati poiché, altrimenti, si potrebbe sottostimare l'affidabilità dell'elemento.

Per comprendere quanto appena affermato, si supponga in un primo momento di non considerare gli eventi di troncamento nell'analisi affidabilistica, ma solo quelli di guasto. Ordinando allora gli eventi di guasto in funzione della vita operativa della cinghia, indipendentemente dal mese in cui il guasto si verifica, si ottiene come risultato quanto riportato nella tabella 18.

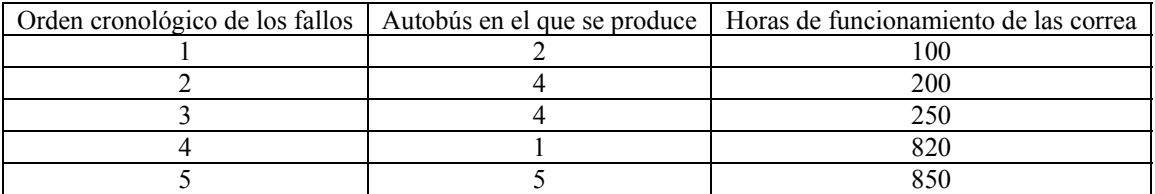

### **Tabella 18\_Eventi di guasto ordinati cronologicamente.**

Osservazione: per cercare di avere maggior precisione, a differenza di quanto fatto in precedenza, si è scelto un passo orario per ordinare i guasti nel tempo. In altre parole l'età operativa della cinghia non viene misurata in mesi, ma in ore.

A questo punto, il calcolo della probabilità cumulata di guasto si effettua utilizzando stimatori matematici quali la formula di Bernard, o la formula di Locks (Campbell e Jardine, 2001), formule che hanno dimostrato da precedenti studi di garantire una buona qualità per l'approssimazione analitica:

$$
\widehat{F}_i = \frac{i - 0.3}{n + 0.4}
$$
 (formula de Bernard),  $\widehat{F}_i = \frac{i - 0.5}{n}$  (formula de Locks)

Dove *i* è l'ordine cronologico del guasto, *n* è la dimensione del campione, e  $\hat{F}_t$  è il valore stimato di  $F(t)$ per l'*i*-esimo guasto. Applicando le formule al caso in esame, si ottengono i risultati riportati nella tabella 19 e nella relativa figura 26. Si osservi come le formule di Bernard e Locks forniscano risultati molto simili.

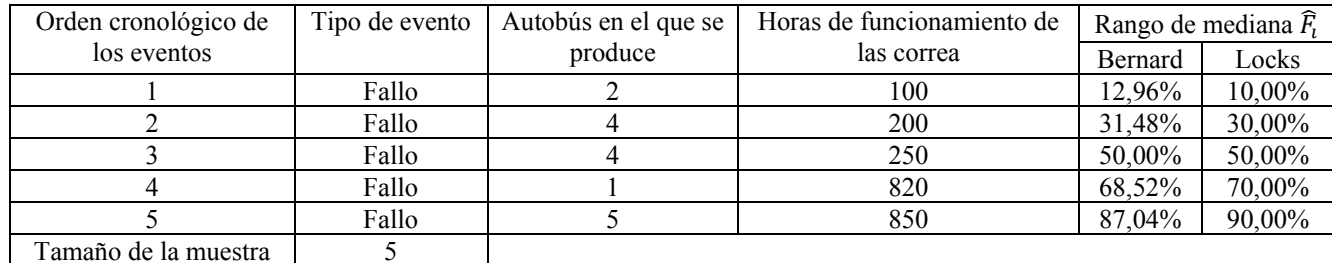

**Tabella 19\_Stima della F(t) secondo le formule di Bernard e Locks – Senza considerare i dati censurati.**

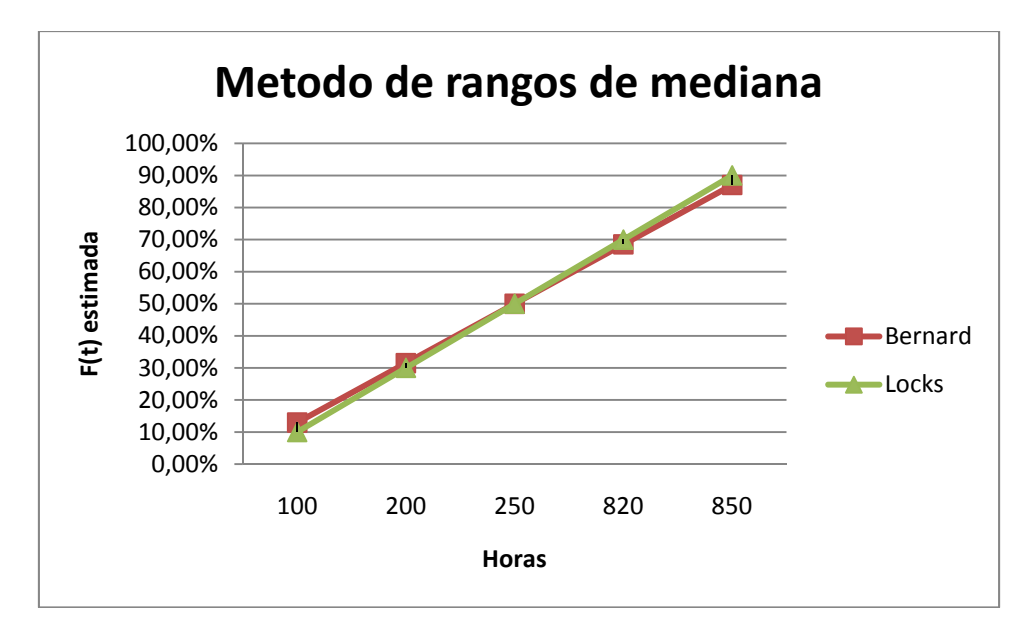

**Figura 26\_Stima della F(t) secondo le formule di Bernard e Locks – Senza considerare i dati censurati.** 

Si considerino ora anche i dati censurati. Ciò significa che bisognerà prendere in considerazione tutte le cinghie intervenute durante la prova, ossia sia quelle che si sono guastate, sia quelle che invece sono state censurate. Per prima cosa, si elabora quindi una tabella, nella quale si evidenziano, per ciascuna cinghia, i dati di funzionamento e sé c'è stato o no troncamento. Sia gli eventi di guasto, sia quelli di troncamento, devono essere ordinati in funzione del numero di ore di funzionamento della cinghia cui si riferiscono, indipendentemente dal mese in cui l'evento si verifica. Poiché tutti gli eventi di troncamento sono dati censurati a destra per effetto del termine del periodo di raccolta dati (i 3 mesi, ossia 900 ore a calendario), l'ora di funzionamento dell'evento di troncamento è calcolabile a partire dall'ultimo evento accaduto sulla cinghia di un medesimo autobus e il termine stesso della raccolta dati: ad esempio per l'autobus 5 l'ultimo evento accaduto nell'orizzonte dei 3 mesi, è un guasto, all'ora 850; da lì in poi non accade più nulla fino al termine del periodo di raccolta, ovvero fino all'ora 900; da ciò è possibile calcolare l'ora di funzionamento della cinghia all'evento di troncamento, ossia 900 (termine periodo raccolta) – 850 (ultimo evento accaduto). Così facendo per tutti gli eventi di troncamento, si ottiene come risultato quanto riportato nella tabella 20.

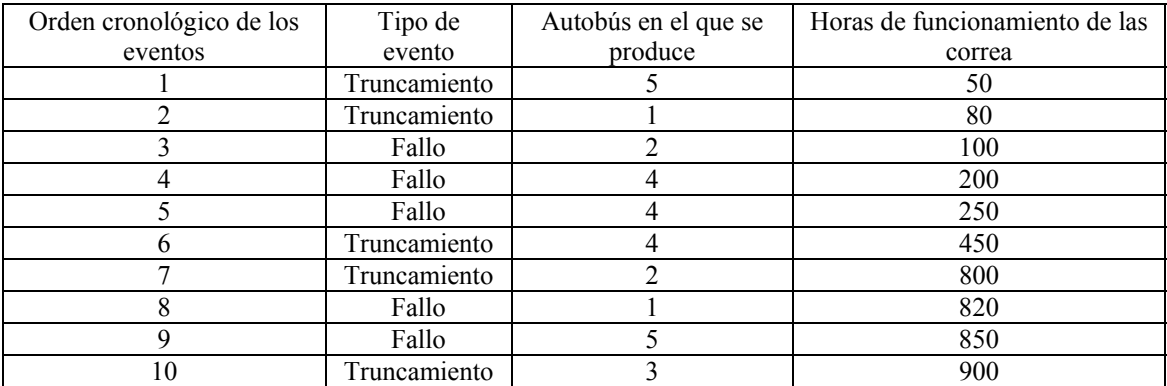

# **Tabella 20\_Eventi di guasto e di troncamento ordinati cronologicamente.**

Come secondo passo del procedimento di stima, è necessario calcolare, per ogni evento di guasto, quello che viene chiamato "nuovo incremento" ( $NI_{fallo}$ ). Di seguito si riporta la formula che definisce l'*NI* di un guasto, come da (Campbell e Jardine, 2001):

$$
NI_{fallo} = \frac{(N+1) - NOC_{fallo\ anterior}}{N+1 - numero\ de\ elements\ anteriores\ (falls\ y\ truncamientos)}
$$

Dove  $N$  è il numero totale di eventi (considerando guasti e troncamenti) e  $NOC<sub>fallo anterior</sub>$  è il nuovo ordine cronologico del guasto precedente. È evidente che l' $NOC_{fallo\, anterior}$  del primo guasto, indipendentemente dal fatto che sia preceduto o no da uno o più eventi di troncamento, è nullo.

Con il valore di  $NI_{fallo}$  si ricava poi, per ogni guasto (solo per i guasti e non per i troncamenti), il nuovo ordine cronologico ( $NOC_{fallo}$ ), attraverso l'espressione:

$$
NOC_{fallo} = NI_{fallo} + NOC_{fallo\ anterior}
$$

Con NOC<sub>fallo</sub> si entra quindi nelle formule di Bernard o di Locks ottenendo la stima di  $F(t)$  per l'*i*-esimo guasto, secondo quanto segue:

$$
\widehat{F}_l = \frac{NOC_{fallo,i} - 0.3}{N + 0.4} \text{ (formula de Bernard)}, \qquad \widehat{F}_l = \frac{NOC_{fallo,i} - 0.5}{N} \text{ (formula de Locks)}
$$

Dove  $N$  è sempre il numero totale di eventi (considerando guasti e troncamenti).

Il risultato delle formule di Bernard e Locks, per il caso di dati censurati, può apprezzarsi nella tabella 21. Nella figura 27, invece, si confrontano i risultati ottenuti utilizzando la sola formula di Bernard, con e senza dati censurati. È evidente come non considerare i dati degli elementi censurati porta a sottostimare l'affidabilità  $R(t) = 1 - F(t)$  dell'elemento, esattamente come anticipato in precedenza. Infatti, i valori ottenuti per  $F(t)$ , considerando i dati troncati, sono più bassi rispetto al caso in cui non si considerano.

|                |              |         | Horas            |          |           | Rango de mediana $\widehat{F}_1$ |        |
|----------------|--------------|---------|------------------|----------|-----------|----------------------------------|--------|
| Orden          | Tipo         | Autobús | funcionameniento | NI fallo | NOC fallo | Bernard                          | Locks  |
|                |              |         | correas          |          |           |                                  |        |
|                | Truncamiento | 5       | 50               |          |           |                                  |        |
| $\mathfrak{D}$ | Truncamiento |         | 80               | 1,1      | 1,1       |                                  |        |
| 3              | Fallo        | 2       | 100              | 1,1      | 2,2       | 18,27%                           | 17,00% |
| 4              | Fallo        | 4       | <b>200</b>       | 1,1      | 3,3       | 28,85%                           | 28,00% |
| 5              | Fallo        | 4       | 250              | 1,1      | 4,4       | 39,42%                           | 39,00% |
| 6              | Truncamiento | 4       | 450              |          |           |                                  |        |
| 7              | Truncamiento | 2       | 800              |          |           |                                  |        |
| 8              | Fallo        |         | 820              | 1,65     | 6,05      | 55,29%                           | 55,50% |
| 9              | Fallo        | 5       | 850              | 1,65     | 7,7       | 71,15%                           | 72,00% |
| 10             | Truncamiento | 3       | 900              |          |           |                                  |        |
| Total          | 10           |         |                  |          |           |                                  |        |

**Tabella 21\_Stima della F(t) secondo le formule di Bernard e Locks – Considerando i dati censurati.**

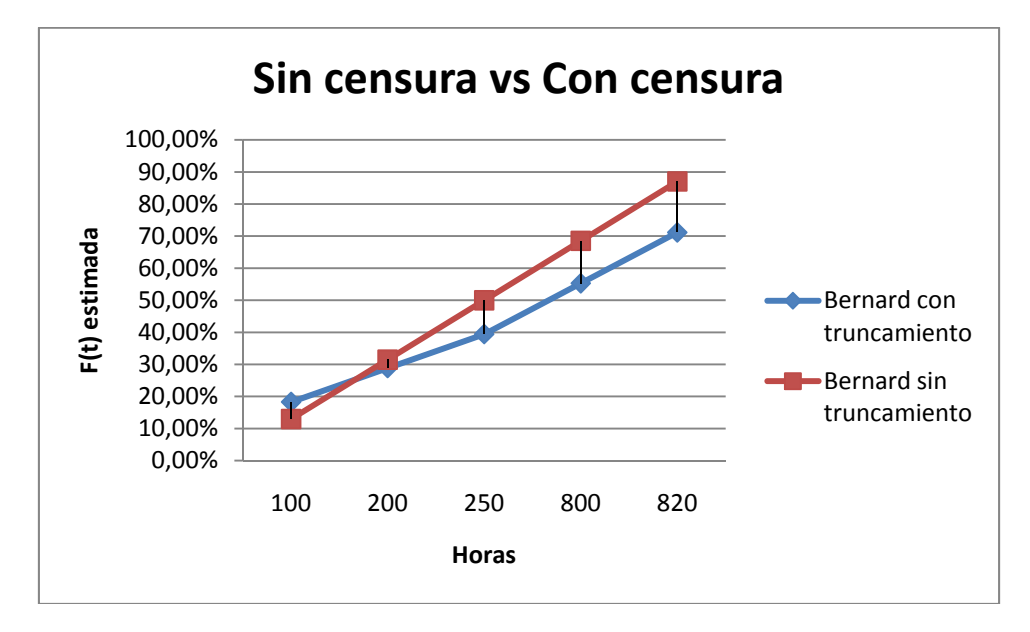

Figura 27 Stima della F(t) la formula di Bernard – Caso censurato vs caso non censurato.

Confrontando i valori ottenuti con la formula di Bernard nei casi di dati censurati e non, con i valori ottenuti applicando l'approccio 1 (caso ideale), si può notare come, nonostante quanto detto, le stime effettuate, omettendo i dati censurati, permettono di ottenere valori più simili all'approccio 1 (si veda tabella 22, nella parentesi è indicata l'ora a cui si riferisce la stima). Ma bisogna tener presente che, anche se l'approccio 1 è il caso ideale, fa riferimento a un gruppo di dati troppo ridotto per poter essere considerato valido. Quindi anche la stima fatta con l'approccio 1 è basata su una forte approssimazione.

| i-esimo periodo de vida de la<br>correa |                   | $F(t)$ - Enfoque 1   $F(t)$ - Bernard con censura   $F(t)$ - Bernard sin censura |                 |
|-----------------------------------------|-------------------|----------------------------------------------------------------------------------|-----------------|
|                                         |                   | $18,27\%$ (100)                                                                  | 12,96% (100)    |
| $1^{\circ}$ mes                         | 39,13% (300)      | 28,85% (200)                                                                     | $31,48\%$ (200) |
|                                         |                   | 39,42% (250)                                                                     | 50,00% (250)    |
| $2^{\circ}$ mes                         | 56,52% (600)      |                                                                                  |                 |
| $3^\circ$ mes                           | 86,96% (900)      | 55,29% (820)                                                                     | 68,52% (820)    |
|                                         |                   | 71,15% (850)                                                                     | 87,04% (850)    |
| $4^{\circ}$ mes                         | $100,00\%$ (1200) |                                                                                  |                 |

**Tabella 22\_ Stima della F(t): approccio 1 vs formula di Bernard – Caso censurato.** 

La letteratura indica la formula di Bernard con censura come una buona approssimante.

# **3.2. Rappresentazione grafica e 'fitting' definitivo dei parametri della distribuzione di Weibull**

In accordo con l'equazione:

$$
y = ax + b, \qquad \text{con}
$$
\n
$$
\begin{cases}\ny = \ln\left\{\ln\left(\frac{1}{1 - F(t)}\right)\right\} \\
b = -\beta \ln(\eta) \\
t' = (t - \gamma) \\
x = \ln(t') \\
a = \beta\n\end{cases}
$$

una volta ottenuta la stima della funzione di distribuzione cumulata  $F(t)$  dell'insieme dei dati di guasto (tenendo conto o meno della presenza di troncamento), si devono preparare i dati per la rappresentazione grafica, che permetterà di effettuare la successiva operazione di 'fitting'. L'idea è quindi quella di rappresentare i dati sulla cosiddetta carta probabilistica (vedi figura 28), che non è altro che un grafico che sull'asse delle ordinate presenta l'espressione  $ln(ln(\frac{1}{1-F(t)})\})$ , mentre sull'asse delle ascisse  $ln(t \gamma$ ).

Arrivati a questo punto, si può passare al 'fitting' dei punti individuati sulla carta probabilistica. Le possibilità sono due: utilizzare l'approssimazione di Weibull bi-parametrica o quella tri-parametrica.

- La bi-parametrica (cioè con  $\gamma = 0$ ) si usa nel caso si apprezza, nella carta probabilistica, una tendenza dei punti rappresentati lineare.
- Se invece la tendenza dei punti è di ordine quadratico o superiore, si ricorre alla distribuzione triparametrica (cioè con  $\gamma > 0$ ). Il punto critico di questo secondo procedimento, sta nel fatto che l'aggiunta del parametro  $\gamma$ , porta alla nascita di una nuova incognita nel problema che può essere determinata solo con un procedimento iterativo.

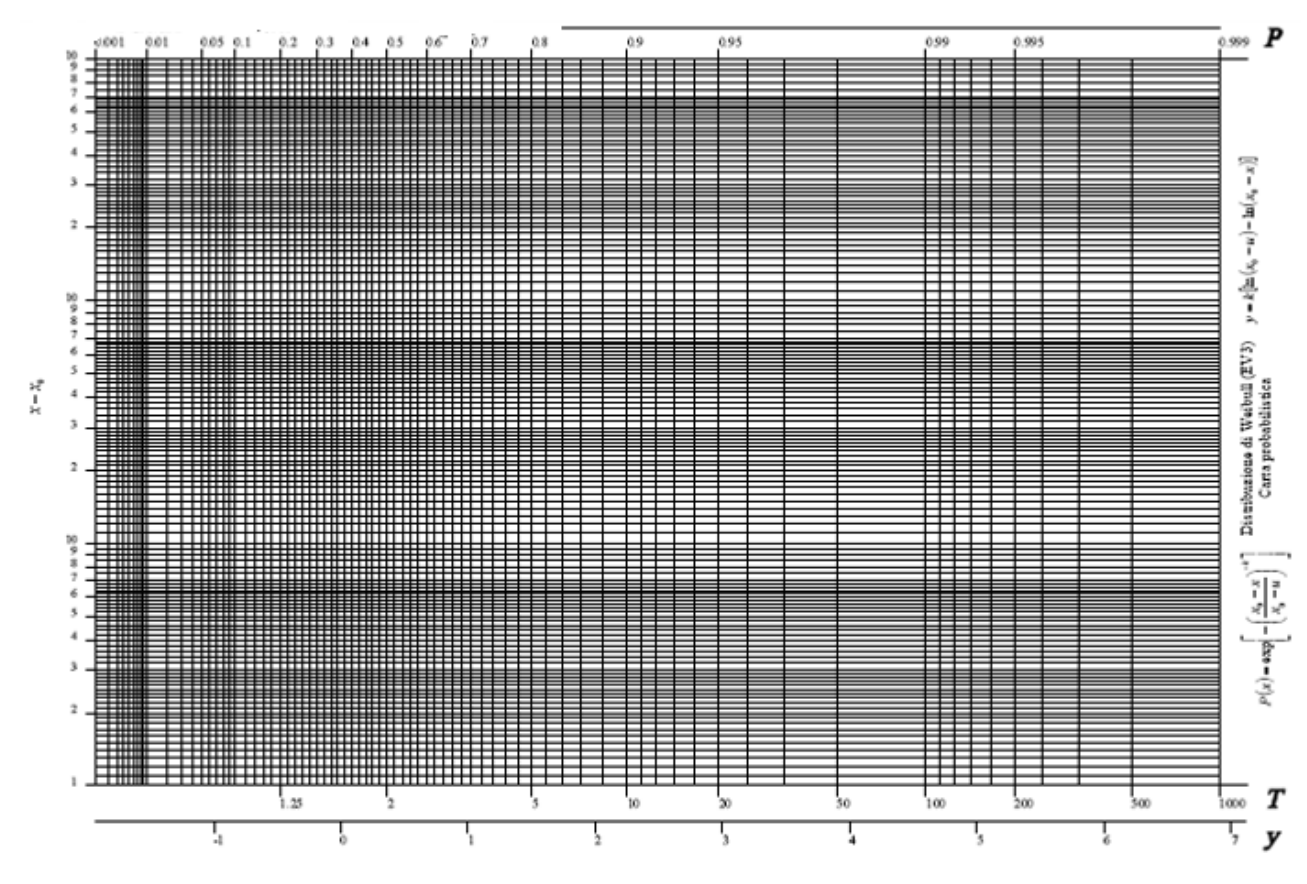

**Figura 28\_Carta probabilistica di Weibull.** 

### **3.2.1. Approccio bi-parametrico**

Nell'approccio bi-parametrico, una volta situati i punti sulla carta doppio-logaritmica, si cerca la retta di equazione  $y = ax + b$  che approssimi l'andamento di tali punti (regressione lineare). Per come sono stati ottenuti i punti, la retta intersecherà l'asse delle ascisse (individuato da  $y = 0$ ) quando  $t = \eta$  (essendo  $\gamma = 0$ ) e avrà pendenza pari al parametro  $\beta$  della funzione di Weibull.

Applichiamo l'approccio bi-parametrico al campione di dati dell'esempio precedente (si veda tabella 11, considerando la formula di Bernard con dati censurati). Si calcolano, in primo luogo, i valori dei punti

 $\left(ln\left\{ln\left(\frac{1}{1-F(t)}\right)\right\}, ln(t)\right)$ , trasformazione necessaria, come detto, per passare alla rappresentazione grafica (vedi tabella 23).

| t (Horas de funcionamiento de las correa) F(t) Bernard con censura |        | ln(t)     | $ln(ln(1/(1-F(t))))$ |
|--------------------------------------------------------------------|--------|-----------|----------------------|
| 100                                                                | 18.27% | 4.6051702 | $-1,6008$            |
| 200                                                                | 28,85% | 5.2983174 | $-1,0779$            |
| 250                                                                | 39.42% | 5.5214609 | $-0,6906$            |
| 820                                                                | 55.29% | 6,7093043 | $-0.2170$            |
| 850                                                                | 71,15% | 6,7452363 | 0.2177               |

**Tabella 23\_Preparazione dei dati per la rappresentazione sulla carta probabilistica di Weibull.** 

Scegliendo in Excel un grafico di dispersione, si rappresenta la nuvola di punti  $\left(h\left\{ln\left(\frac{1}{1-F(t)}\right)\right\}, ln(t)\right)$ ,

ottenendo l'andamento di figura 29. S'individua quindi la curva di tendenza di suddetti punti, supponendo l'andamento lineare (compito che il foglio Excel realizza in modo automatico, restituendo l'equazione della stessa). Per l'esempio in questione, si ricava una retta di tendenza di equazione  $y = 1,0062x$  – 6,8172, essendo dunque a  $= 1,0062$  (pendenza) e b  $= -6,8172$  (intercetta). In accordo a quanto commentato in precedenza, la funzione di Weibull, che rappresenta i guasti del nostro elemento, avrà parametri  $\beta$  e  $\eta$  che varranno:

- $\beta = a = 1,0062$ , con  $a =$  pendenza della retta di tendenza dei punti;
- $b = -\beta \ln(\eta) \Leftrightarrow \eta = e^{-b/\beta} = 875,8491,$  con  $b =$  intercetta della retta di tendenza dei punti.

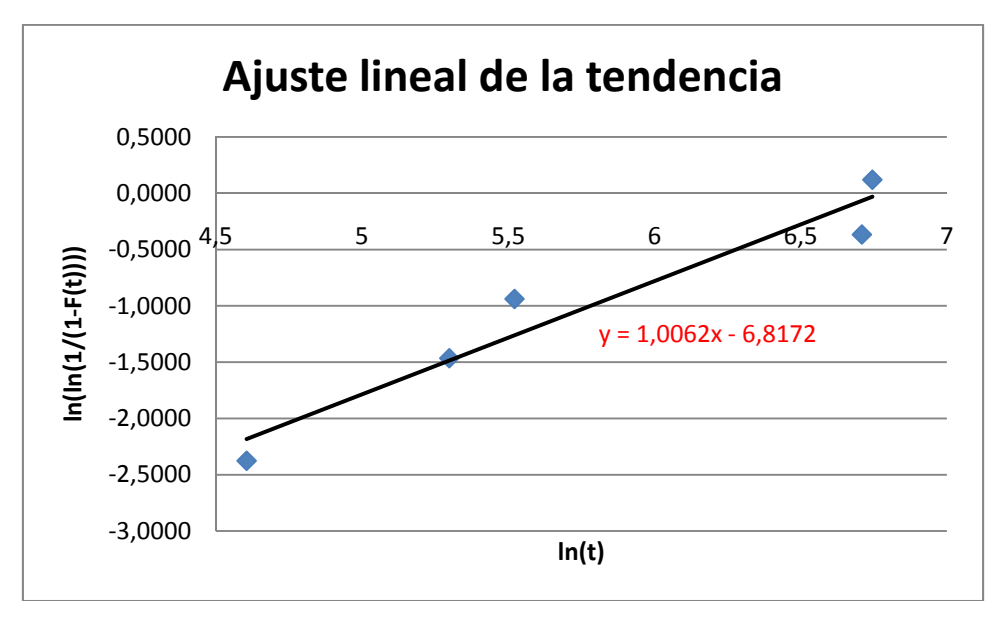

**Figura 29\_Fitting lineare dei punti corrispondenti alla tabella 23.** 

Una volta che si conoscono i valori di  $\beta$  e  $\eta$ , nell'ipotesi bi-parametrica ( $\gamma = 0$ ), si conosce anche l'andamento dell'affidabilità dell'entità secondo la distribuzione di Weibull, che si è visto essere individuato dall'espressione:

$$
R(t) = e^{-\left(\frac{t-\gamma}{\eta}\right)^{\beta}}
$$

Il valore del tasso di guasto  $\lambda(t)$  secondo l'approssimazione di Weibull, si ricava invece invertendo la definizione di affidabilità  $R(T)$  (vedi capitolo 2, paragrafo 3.2, *"Elementi di affidabilità nel continuo*"):

$$
R(T) = e^{-\int_0^T \lambda(t)dt} \Leftrightarrow \lambda(t) = \frac{d}{dt} \left( -\ln(R(T)) \right) = \frac{\beta}{\eta} \left( \frac{t - \gamma}{\eta} \right)^{\beta - 1}
$$

Per conoscere anche gli andamenti di  $f(T)$  e  $F(T)$  è sufficiente applicare le relazioni viste sempre nel paragrafo 3.2 del capitolo 2, che si riportano di seguito:

$$
\lambda(t)dt = \frac{f(t)dt}{R(T)} \Longleftrightarrow f(t) = \lambda(t) * R(T)
$$

$$
F(T) = 1 - R(T)
$$

Da queste relazioni si ricava dunque che:

$$
f(t) = \lambda(t) * R(T) = \frac{\beta}{\eta} * \left(\frac{t - \gamma}{\eta}\right)^{\beta - 1} * e^{-\left(\frac{t - \gamma}{\eta}\right)^{\beta}}
$$

$$
F(T) = 1 - e^{-\left(\frac{t - \gamma}{\eta}\right)^{\beta}}
$$

Gli andamenti secondo Weibull delle funzioni  $F(T)$ ,  $R(T)$  e  $\lambda(t)$ , per il caso di Weibull bi-parametrica sono riportati in figura 30.

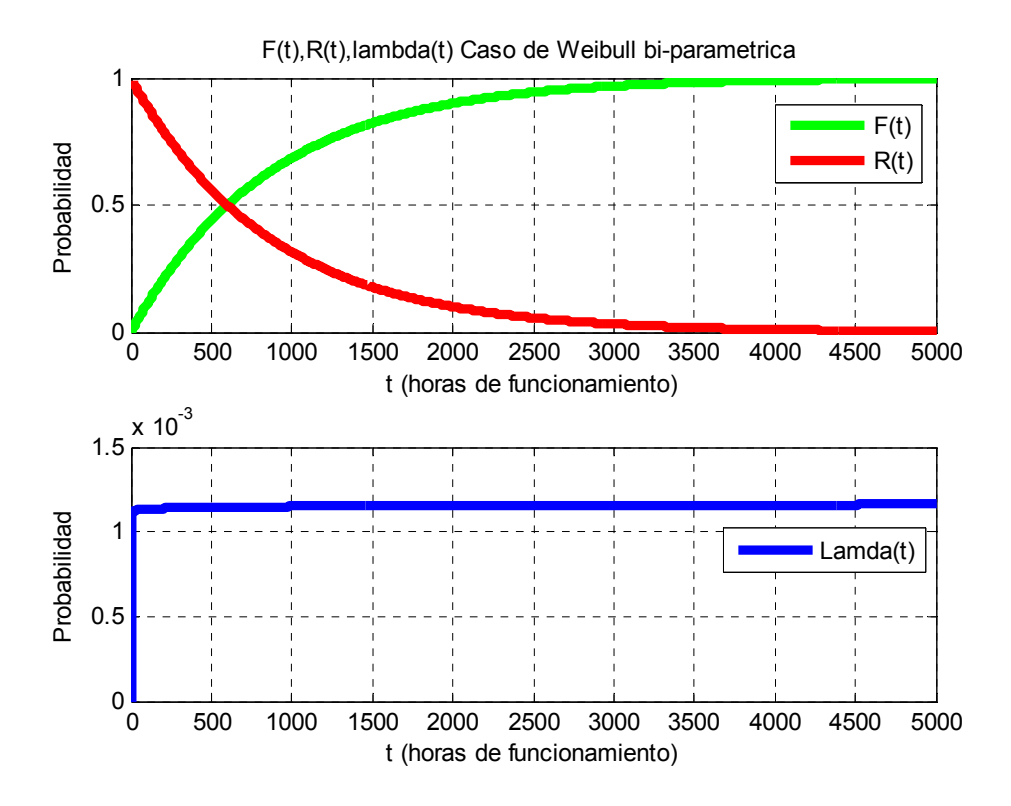

**Figura 30\_ Andamenti di F(T), R(T) e λ(t) per il caso di Weibull bi-parametrica.** 

# **3.2.2. Approccio tri-parametrico**

La semplice osservazione dei punti di figura 29 permette di intuire che un'operazione di 'fitting' attraverso una curva di tendenza concava verso il basso (regressione polinomiale di ordine 2) sarebbe una migliore opzione (vedi figura 31).

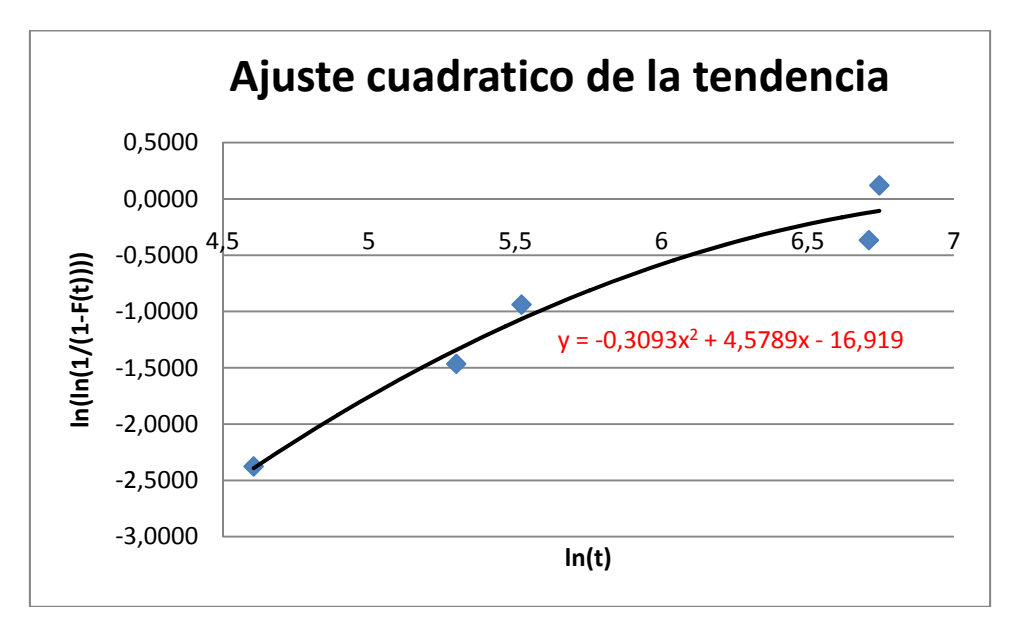

**Figura 31\_Fitting quadratico dei punti corrispondenti alla tabella 23.** 

Questo tipo di concavità avverte sulla possibilità di ottenere una migliore approssimazione attraverso l'utilizzo del parametro di vita garantita  $(\gamma)$  con valore positivo. Si ricorda che  $\gamma$  rappresenta il minimo valore di tempo per cui si garantisce la sopravvivenza della macchina con probabilità del 100%, e compare in quei modelli di deterioramento in cui i guasti non si producono fino a che non sia trascorso un tempo significativo pari a  $\nu$ .

Sorge allora il problema di determinare il valore adeguato del suddetto parametro. In questo senso, sfruttando il foglio Excel, possiamo verificare la sensibilità della curva di tendenza alla variazione delle coordinate dell'asse delle ascisse, che è la stessa cosa che variare il valore del parametro  $\gamma$ . Si ricorda infatti che sull'asse delle ascisse si sta rappresentando  $ln (t - \gamma)$ .

Per cominciare, si potrebbe supporre inizialmente che il periodo di vita garantita corrisponda all'intervallo di tempo trascorso fino appena prima del primo guasto annotato nella base dati a disposizione (cioè trascorse 99 ore). Ciò significa che, per le prime 99 ore di funzionamento, le cinghie non possono subire guasti. Facendo questo cambio di coordinate, otteniamo i valori di ascissa riportati nella tabella 24 e, utilizzando ancora una regressione di tipo quadratico, l'andamento di figura 32.

| Horas de funcionamiento de las correa | $ln(t-e)$   |
|---------------------------------------|-------------|
| 100                                   |             |
| 200                                   | 4,615120517 |
| 250                                   | 5,017279837 |
| 820                                   | 6,580639137 |
| 850                                   | 6.621405652 |

**Tabella 24\_Nuovi valori delle ascisse con γ=99 ore.**

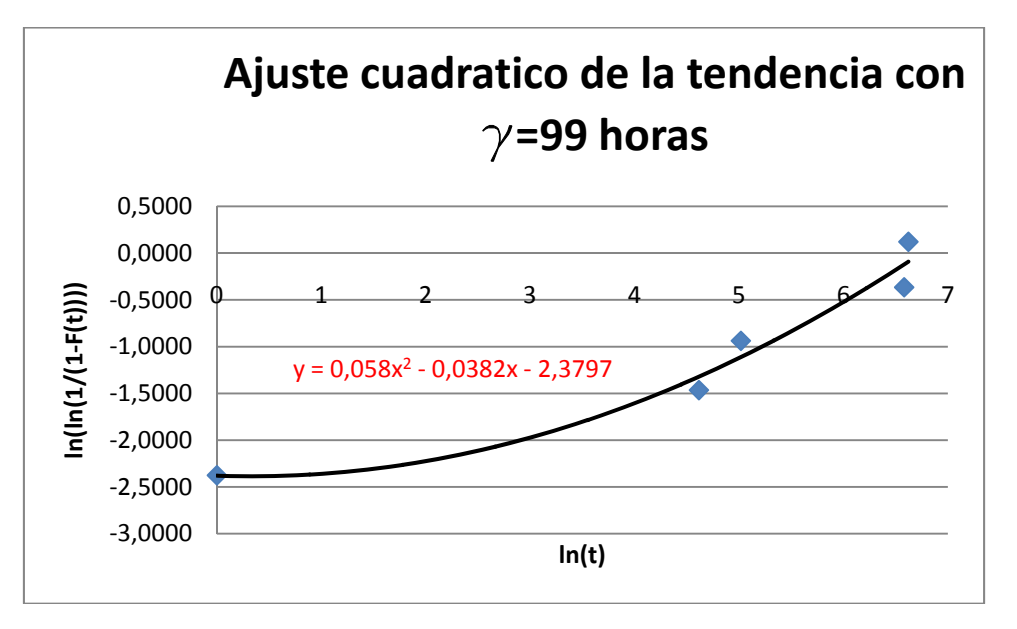

**Figura 32\_Fitting quadratico dei punti corrispondenti alla tabella 24.** 

Dato che la concavità della curva ha cambiato di segno (ora è verso l'alto), ciò significa che il periodo di vita garantita deve essere necessariamente inferiore a quello supposto. Ovviamente, il periodo di vita garantito deve fare in modo che l'andamento della curva risultante sia quello di una retta. Per trovare la soluzione al problema, si è allora variato il valore di  $\gamma$  ottenendo un risultato soddisfacente per  $\gamma = 47$ . Infatti, per  $\gamma = 47$ , la curva di regressione quadratica dei punti  $\left\{ ln \left\{ ln \left( \frac{1}{1 - F(t)} \right) \right\}, ln \left( t - \gamma \right) \right\}$  ha un andamento lineare, come si può apprezzare nella figura 33. I dati finali ottenuti sono quelli della tabella 25.

| Horas de funcionamiento de las correa | $ln(t-g)$ |
|---------------------------------------|-----------|
| 100                                   | 3.970292  |
| 200                                   | 5,298317  |
| 250                                   | 5,521461  |
| 820                                   | 6,709304  |
| 850                                   | 6.745236  |

**Tabella 25\_Nuovi valori delle ascisse con γ=47 ore.** 

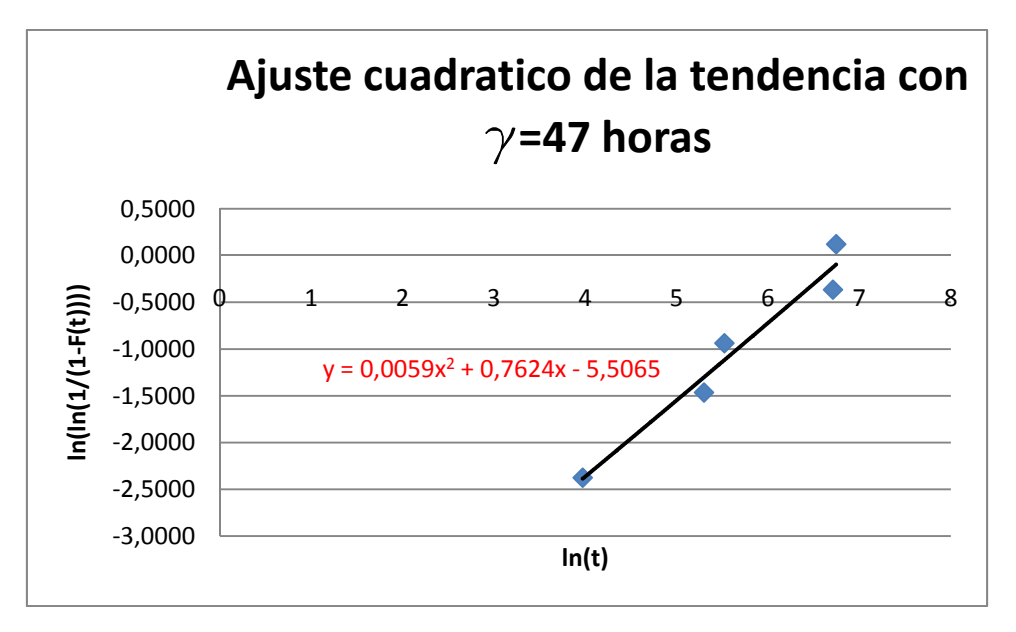

**Figura 33\_Fitting quadratico dei punti corrispondenti alla tabella 25.** 

Ripetendo allora la procedura di regressione, questa volta utilizzando una curva di tendenza lineare (vedi figura 34), si ricava una retta di tendenza di equazione  $y = 0.8265x - 5.6741$ , essendo dunque a = 0,8265 (pendenza) e

 $b = -5.6741$  (intercetta). In accordo a quanto commentato in precedenza, la funzione di Weibull, che rappresenta i guasti del nostro elemento, avrà parametri  $\beta, \eta, \gamma$  che varranno:

- $\beta = a = 0.8265$ , con  $a =$  pendenza della retta di tendenza dei punti;
- $b = -\beta \ln(\eta) \implies \eta = e^{-b/\beta} = 958.3516$ , con  $b =$  intercetta della retta di tendenza dei punti;
- $y = 45$ .

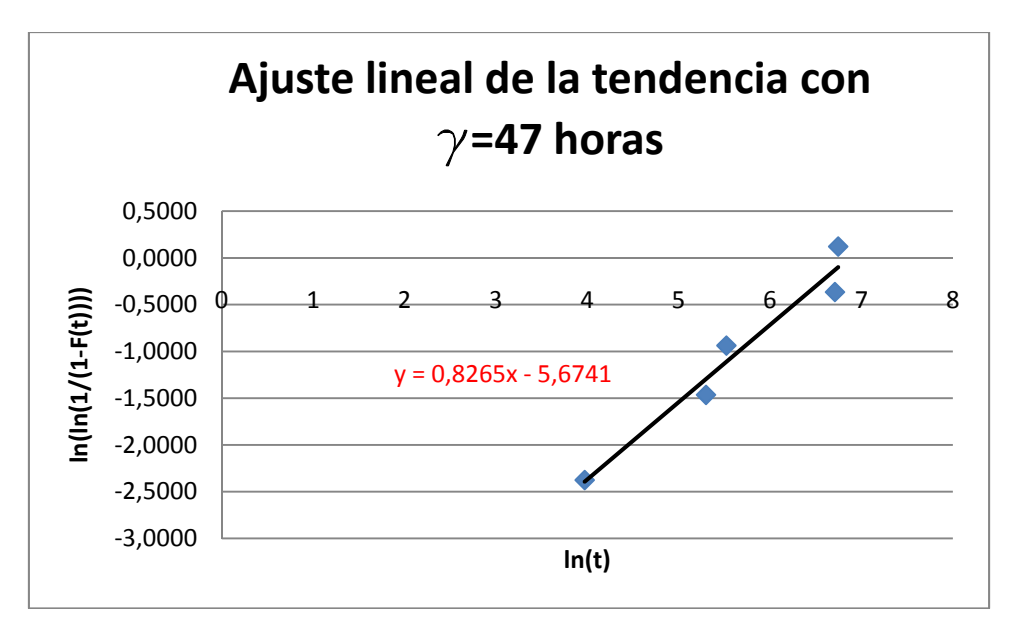

**Figura 34\_Fitting lineare dei punti corrispondenti alla tabella 15.** 

Una volta che si conoscono i valori di  $\beta$ ,  $\eta$ ,  $\gamma$  si conosce l'andamento dell'affidabilità del sistema secondo Weibull tri-parametrica. Operando esattamente come nel caso di Weibull bi-parametrica si ottengono gli andamenti per le funzioni  $F(T)$ ,  $R(T)$  e  $\lambda(t)$  riportati in figura 35.

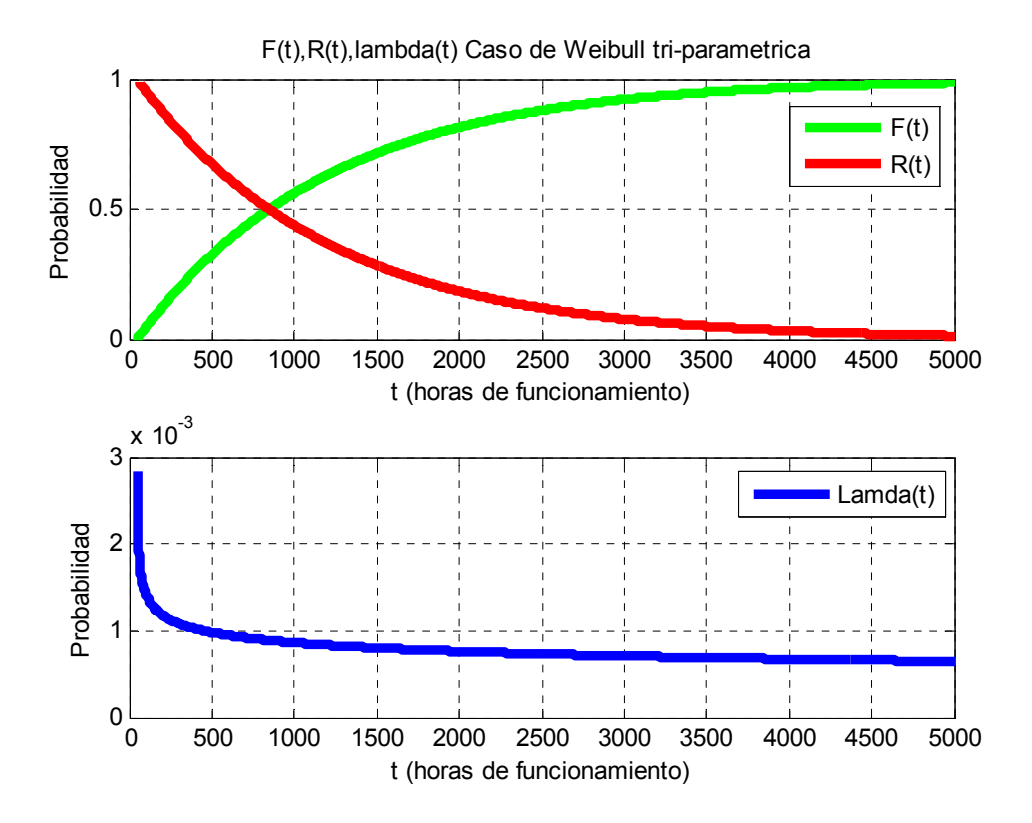

**Figura 35\_ Andamenti di F(T), R(T) e λ(t) per il caso di Weibull tri-parametrica.** 

# **4. Referenze bibliografiche**

- [1.] Jardine A. K. S., Tsang A. H. C. (2006). "Maintenance, Replacement and Reliability. Theory and Applications". Taylor and Francis, NW.
- [2.] Furlanetto L., Garetti M., Macchi M. (2006). "Principi generali di gestione della manutenzione". FrancoAngeli, Milano.
- [3.] Campebell J.D., Jardine A. K. S. (2001). "Maintenance Excellence. Optimizing Equipment Life Cycle Decisions". Marcell Dekker, Inc. New York.

# **4. Modelli di ottimizzazione delle politiche di sostituzione**

# **1. Introduzione ai problemi di sostituzione**

L'obbiettivo di questo capitolo è presentare modelli che possano essere utilizzati per ottimizzare le decisioni di sostituzione di entità in un impianto. L'interesse in questa tematica è motivato dal fatto che la sostituzione preventiva dei componenti critici è una metodologia molto comune per migliorare l'affidabilità di un sistema, evitando così guasti costosi. A tal proposito è necessario essere capaci di identificare quali sono i componenti che dovrebbero essere sostituiti e quali, invece, dovrebbero funzionare fino a guasto. Una volta che si decide che un determinato componente deve essere sottoposto a sostituzione preventiva, giacché è critico, la domanda successiva a cui si deve dar risposta è: qual è il tempo ottimo a cui operare la sostituzione? Gli elementi che s'illustrano hanno come principale finalità dar risposta a questa domanda.

E' prima di tutto utile classificare i problemi di sostituzione (e in generale i problemi di manutenzione), poiché ciò influenza nella scelta del modello di supporto alla decisione del tempo ottimo. I problemi possono essere classificati come deterministici o stocastici.

I *problemi deterministici* sono quelli in cui si assume che la data e il risultato della sostituzione sono conosciuti con certezza e rappresentano pertanto la tipologia di problemi più semplice da affrontare. Per esempio, si può avere il caso di un elemento che non è soggetto a guasto, però il cui costo operativo cresce con l'utilizzo. Operando una sostituzione, il costo operativo può essere così riportato al suo valore iniziale, come si apprezza nella figura 36 (tratta da Jardine A. K. S., Tsang A. H. C. "Maintenance, Replacement and Reliability. Theory and Applications"). In questo modo siamo capaci di conoscere l'andamento con cui evolve il costo operativo ed eseguire la sostituzione quando il valore dello stesso raggiunge un livello dall'allerta.

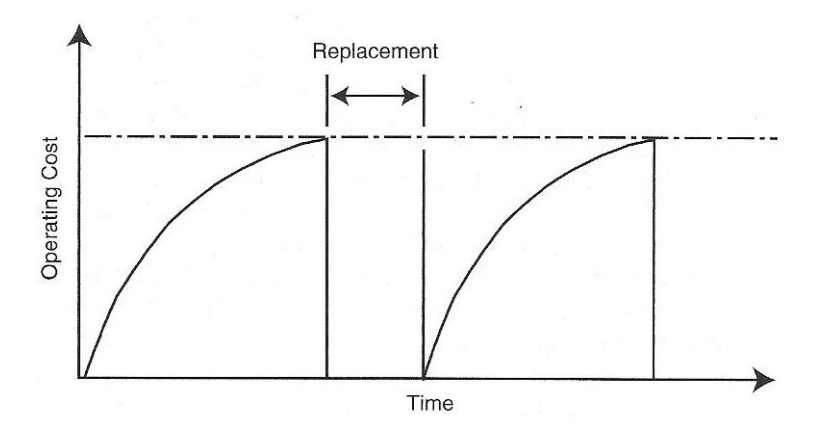

**Figura 36\_Andamento del costo operativo in un problema deterministico.** 

Esempi di problemi di sostituzione di entità, che possono essere trattati con modelli deterministici, sono:

- Filtro della benzina: mentre il filtro della benzina invecchia, il tasso di consumo della benzina aumenta;
- Modulo '*brake and clutch*' in una pressa: la produttività decresce assieme all'età del modulo;
- Feltro di una cartiera: la produttività decresce mentre il feltro invecchia;
- Stampi per la produzione di bicchieri: la produttività decresce con l'età dello stampo.

E' evidente che la crescita dei costi operativi, in questo tipo di fenomeni di degrado, ha una sua variabilità nella realtà; essendo però questa limitata, il modello di interpretazione della realtà e, quindi, di supporto alla decisione del tempo di sostituzione può essere considerato deterministico.

I *problemi probabilistici*, invece, sono quelli in cui la data e il risultato della sostituzione dipendono dalle circostanze in cui il sistema/l'entità opera, ossia dal carico (di varia natura, ad es. termico, meccanico) variabile a cui sistema/entità viene sottoposto. La legge che descrive la probabilità con la quale una macchina passa da '*good*' a '*bad*' può essere descritta da un'analisi della distribuzione del tempo che intercorre tra sostituzioni e guasti. Esempi di problemi di sostituzione che possono essere trattati con modelli probabilistici riguardano:

- Lampadine;
- Membrane sostitutive di una linea d'imballaggio del cibo;
- Iniettori del combustibile del motore diesel di una nave.

In questo capitolo ci occuperemo solo dei problemi di sostituzione che possano essere classificati come probabilistici, che rappresentano un caso di più difficile modellazione e soluzione.

# **2. Ipotesi dei modelli di sostituzione**

I modelli di sostituzione (o manutenzione preventiva ciclica) che si presenteranno in questo capitolo prevedono che le sostituzioni preventive siano eseguite secondo una certa politica manutentiva, mentre le sostituzioni correttive abbiano luogo ogni volta che sia necessario (accada un guasto).

La determinazione del momento nel quale operare la sostituzione nel caso di macchine che si guastano in modo probabilistico porta con sé un problema decisionale reso incerto dalla seguente fonte d'incertezza principale: è impossibile predire con certezza quando si verifichi un guasto o, più in generale, quando accada la transizione da uno stato all'altro della macchina. Un'ulteriore fonte d'incertezza è che può essere impossibile determinare lo stato di una macchina ('*good*', '*bad*', '*so so*') senza sottoporlo a un intervento di ispezione. Un caso tipico sono i dispositivi di sicurezza. Dato che questi elementi si attivano solo nel caso di una situazione di emergenza, è impossibile sapere se funzionano o no fino a che l'emergenza non sia accaduta. Dato che si tratta di macchine che devono sempre trovarsi in perfette condizioni operative, giacché da esse dipende la sicurezza delle persone, delle installazioni, dell'ambiente, ecc., è necessario ispezionarli per verificarne lo stato. Affinché la modellazione non si faccia troppo complicata, in questo capitolo si assumerà che una macchina possa trovarsi solo in due possibili stati, correttamente funzionante o in avaria, e che tale condizione sia sempre determinabile. Questo non è irragionevole dato che, per esempio, se si tratta di un'entità che opera in modo continuo, è possibile rendersi rapidamente conto se si trova in avaria, perché i prodotti realizzati eccederanno i limiti di tolleranza oppure l'entità smetterà di funzionare.

Nel determinare quando realizzare la sostituzione, siamo interessati nella sequenza di tempo con cui le azioni/eventi di sostituzione dovrebbero avere luogo. Ogni sequenza di tempo è quindi una politica di sostituzione, però noi vogliamo determinare quella che è ottima, minimizzando o massimizzando un certo tipo di criterio, come i benefici, il costo totale, il tempo di avaria, o assicurare che uno specifico criterio di sicurezza o ambiente sia rispettato.

In alcuni dei modelli di sostituzione che presenteremo nella trattazione successiva, si supporrà di sostituire la parte in avaria di una macchina con un pezzo di ricambio, in perfette condizioni, cioè statisticamente considerabile come "*as good as new*". Tale sostituzione ricondurrà anche la macchina stessa allo stato di "*as good as new*", cioè una volta realizzata la sostituzione, il tasso di guasto della macchina ritorna al valore che possiede quando la macchina è nuova. Quest'ipotesi, implica che la distribuzione di guasto, usata nelle analisi non cambia da una sostituzione all'altra. In realtà, è più realistico pensare che, in seguito alla sostituzione di una sua parte, la macchina, sì ritorni allo stato di "*as good as new*", però che il suo tasso di guasto evolva secondo un nuovo andamento ("*pattern*"), dovuto al fatto che, sebbene il pezzo di ricambio sia apparentemente identico all'elemento che sostituisce, non ha lo stesso andamento ("*pattern*") di guasto (ogni pezzo di ricambio è unico dal punto di vista del *pattern* di guasto). S'illustreranno anche modelli che prendono in considerazione questa possibilità (vedi paragrafo 6, "Modelli di sostituzione parziale").

Inoltre, si considereranno le azioni di manutenzione, quali la riparazione o la messa a punto ("*overhaul*"), equivalenti a una sostituzione, dato che è ragionevole supporre che queste azioni riportino la macchina alla condizione di "*as good as new*". Pertanto, i modelli, che si vedranno, possono essere utilizzati per analizzare problemi di *overhaul*/riparazione. Un'eccezione a tutto questo sono i problemi nei quali gli elementi sostituiti non sono sostituiti con elementi che possano essere statisticamente considerati "*as good as new*". Usualmente si tratta di macchine che possono essere riparate e la cui riparazione non è portata a termine senza imprecisioni o errori di alcun tipo. Si parla pertanto di manutenzione preventiva imperfetta. L'ultimo modello presentato in questo capitolo raccoglie un possibile esempio di questo caso (vedi sezione 6.3, "Sostituzioni preventive parziali imperfette e riparazioni minime").

Prima di passare a trattare i modelli con più dettaglio, è importante far notare che le azioni preventive (azioni intraprese prima che la macchina raggiunga lo stato di avaria) richiedono necessariamente due condizioni:

- 1. Il costo totale della sostituzione deve essere più grande dopo il guasto che prima dello stesso (questo nel caso il costo è il criterio appropriato per valutare la necessità di sostituzione, altrimenti si può usare un altro come il tempo d'inoperatività della macchina). Questa condizione è abbastanza plausibile, dal momento che la sostituzione in seguito a guasto non è pianificata e di conseguenza può comportare una grande perdita di produzione, oppure perché il guasto di un elemento di un impianto possa recare danno ad altre macchine della stessa. Per esempio, il rimpiazzo preventivo dell'anello di un pistone del motore di un'auto coinvolge solo il costo dell'anello più il costo di sostituzione, mentre operando il rimpiazzo in seguito al guasto bisognerà anche sostenere il costo di rettifica del cilindro.
- 2. Il tasso di guasto di una macchina deve essere continuo e strettamente crescente (cioè, a misura che aumenta l'età operativa di una macchina deve aumentare anche la probabilità di guasto). Per illustrare questo punto, si prenda inizialmente il caso di macchine con un tasso di guasto constante, cioè macchine in cui i guasti occorrono d'accordo a una curva di affidabilità di tipo esponenziale negativa, o ugualmente, macchine la cui distribuzione di Weibull ha il parametro di forma  $\beta$  pari a uno. Se questo è il caso, la sostituzione prima del guasto non influenza la probabilità che la macchina si guasti nel prossimo istante di tempo, perché il passare del tempo non peggiora la probabilità che la macchina si guasti negli istanti successivi. Pertanto, il tempo e il denaro vengono sprecati se la sostituzione preventiva si applica a entità che si guastano secondo una distribuzione esponenziale negativa. Quanto è stato appena detto vale, a maggior ragione, per le entità che hanno un tasso di guasto decrescente (cioè macchine soggette a mortalità infantile, che si guastano d'accordo a una curva di Weibull con un valore del parametro  $\beta$  minore di uno). Esempi di componenti che hanno un tasso di guasto di tipo decrescente sono: i cristalli di quarzo, i resistori di medio alta qualità, i semiconduttori e i circuiti integrati. Detto ciò, nella pratica, è sempre importante verificare che il tasso di guasto di una macchina cresca con il tempo. Infatti, spesso quando una macchina si guasta frequentemente, l'immediata reazione del responsabile di manutenzione è quella di aumentare il livello di manutenzione preventiva. Tuttavia, potrebbe trattarsi di una conclusione affrettata nel caso in cui il tasso di guasto della macchina non segua una legge crescente con il tempo; per questo è sempre consigliabile condurre un'analisi di Weibull (che può eseguirsi semplicemente ottenendo statistiche rilevanti per la macchina e non coinvolgendo la costruzione e soluzione di un modello per analizzare il problema, cfr. quanto già discusso nel capitolo 3). Spesso, può risultare che il procedimento più appropriato sia permettere che la macchina si guasti e quindi eseguire la sostituzione. Se invece il miglioramento dell'affidabilità del sistema è una necessità imprescindibile, allora non c'è altro rimedio che riprogettarlo, la qual cosa include anche l'introduzione di parti ridondanti. La sostituzione preventiva ciclica è quindi un'opzione "intermedia", adottabile quando l'analisi di Weibull permette di riscontrare il tasso di guasto crescente dell'entità di impianto oggetto di manutenzione.

Di seguito si riporta una breve sintesi di tutte le ipotesi comuni su cui si basano i modelli:

- 1. una macchina può trovarsi solo in due possibili stati, correttamente funzionante o in avaria, e tale condizione sia sempre determinabile;
- 2. il tasso di guasto del sistema è continuo e strettamente crescente;
- 3. il guasto s'identifica nel momento stesso in cui si verifica;
- 4. la sostituzione si realizza nel momento stesso in cui il guasto viene segnalato;
- 5. i tempi di sostituzione, che sia correttiva o preventiva, sono trascurabili;
- 6. il costo della sostituzione deve essere più grande dopo il guasto dello stesso;
- 7. i costi di manutenzione preventiva e correttiva non cambiano da una sostituzione all'altra.

# **3. Obiettivo dei modelli di sostituzione**

Si consideri una macchina sottoposta a guasti improvvisi, che viene sostituita inseguito all'accadimento del guasto. Dato che il guasto è inatteso, è ragionevole assumere che il costo della sostituzione preventiva sia minore di quello della sostituzione correttiva. Per esempio, in accordo alle ipotesi già citate (par. 2), una sostituzione preventiva si pianifica in modo che possa essere eseguita senza ritardi non necessari oppure senza che possa provocare danni alle altre macchine dell'impianto. Pertanto, allo scopo di ridurre il numero di guasti, si può ricorrere alla sostituzione preventiva. Risulta chiaro che, all'aumentare del numero di sostituzioni preventive (oppure al ridursi del tempo intercorso tra sostituzioni preventive successive) si avrà un effetto doppio:

- 1. la riduzione del numero di guasti, e di conseguenza la diminuzione del costo di correttivo (benefici);
- 2. l'aumento del carico di preventivo con il seguente aumento del costo relativo (costi).

Si tratta del tipico problema di ottimizzazione dove bisogna trovare una soluzione di compresso tra benefici e costi. A tal proposito, l'ottimo della politica di manutenzione implementata, potrà valutarsi minimizzando il costo totale dovuto alla politica di manutenzione (preventivo e correttivo) come si vede nella figura 37.

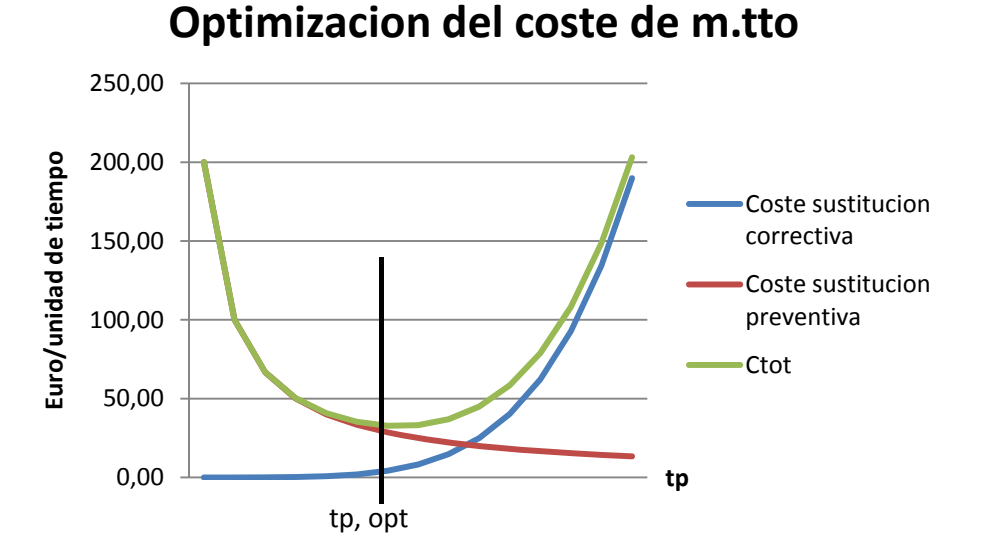

**Figura 37\_Problema di ottimizzazione del costo di manutenzione.** 

In questo capitolo si assumerà che le macchine trattate operano per lunghi periodi di tempo, mentre l'intervallo tra gli interventi preventivi è relativamente corto. Se questo è il caso, è necessario considerare, nello sviluppo del modello, un solo ciclo di sostituzione. Se, invece, l'intervallo tra gli interventi preventivi fosse lungo, sarebbe necessario utilizzare un approccio discontinuo, e tener conto del valore finanziario del denaro, in funzione del tempo in cui il denaro si impieghi (non vedremo questo aspetto).

Pertanto, dati:

- il costo medio di un'operazione di manutenzione correttivo per la modalità di guasto oggetto dell'analisi,  $C_c$ ;
- il costo medio di un'operazione di manutenzione preventiva,  $C_p$ ;
- il numero di operazioni correttive in un ciclo di sostituzione totale,  $N_c$ ;
- il numero di operazioni preventive in un ciclo de sostituzione totale,  $N_{n}$ ;

il costo totale atteso in un ciclo di manutenzione si può valutare come segue:

# coste total esperado en un ciclo de mantenimiento =  $C_c * N_c + C_p * N_p$

Quando si valuta il beneficio che una determinata politica di manutenzione apporta, è meglio fare riferimento al costo di manutenzione per unità di tempo, calcolato riferendosi al ciclo di sostituzione. Più precisamente, si è interessati al calcolo del costo totale atteso per unità di tempo (*coste total esperado por unidad de tiempo*),  $CTE$ :

 $CTE = \frac{coste \, total \, esperado \, en \, el \, ciclo \, de \, mantenimiento \, longitud \, del \, ciclo \, de \, mantenimiento \,$ 

Nella trattazione successiva si dimostrerà quindi che, per i modelli sviluppati in questo capitolo, un ciclo di manutenzione dura quanto un ciclo di sostituzione totale, e, di conseguenza, la stessa formula può essere scritta come segue:

$$
CTE = \frac{\text{coste total especial en un ciclo de sustitucion total}}{\text{longitud de un ciclo de sustitucion total}}
$$

$$
= \frac{C_c * N_c + C_p * N_p}{\text{longitud de un ciclo de sustitucion total}}
$$

# **4. Panoramica dei modelli di sostituzione**

Questo capitolo ha come obbiettivo l'analisi dei modelli di sostituzione. Quest'analisi consiste in:

- presentazione della formulazione analitico-teorica del modello;
- individuazione dell'algoritmo risolutivo che permetta, una volta implementato con MATLAB, l'applicazione del modello a una base dati qualsiasi;
- applicazione dei modelli a esempi semplici con lo scopo di facilitarne la comprensione.

In particolare, tra i modelli di sostituzione, si tratteranno quelli di:

- Sostituzione totale:
- Sostituzione parziale;
- Sostituzione parziale con preventivo imperfetto.

Le seguenti tabelle 26 e 27 sintetizzano le principali ipotesi e le variabili oggetto di ottimizzazione dei modelli che sono di seguito presentati nel capitolo.

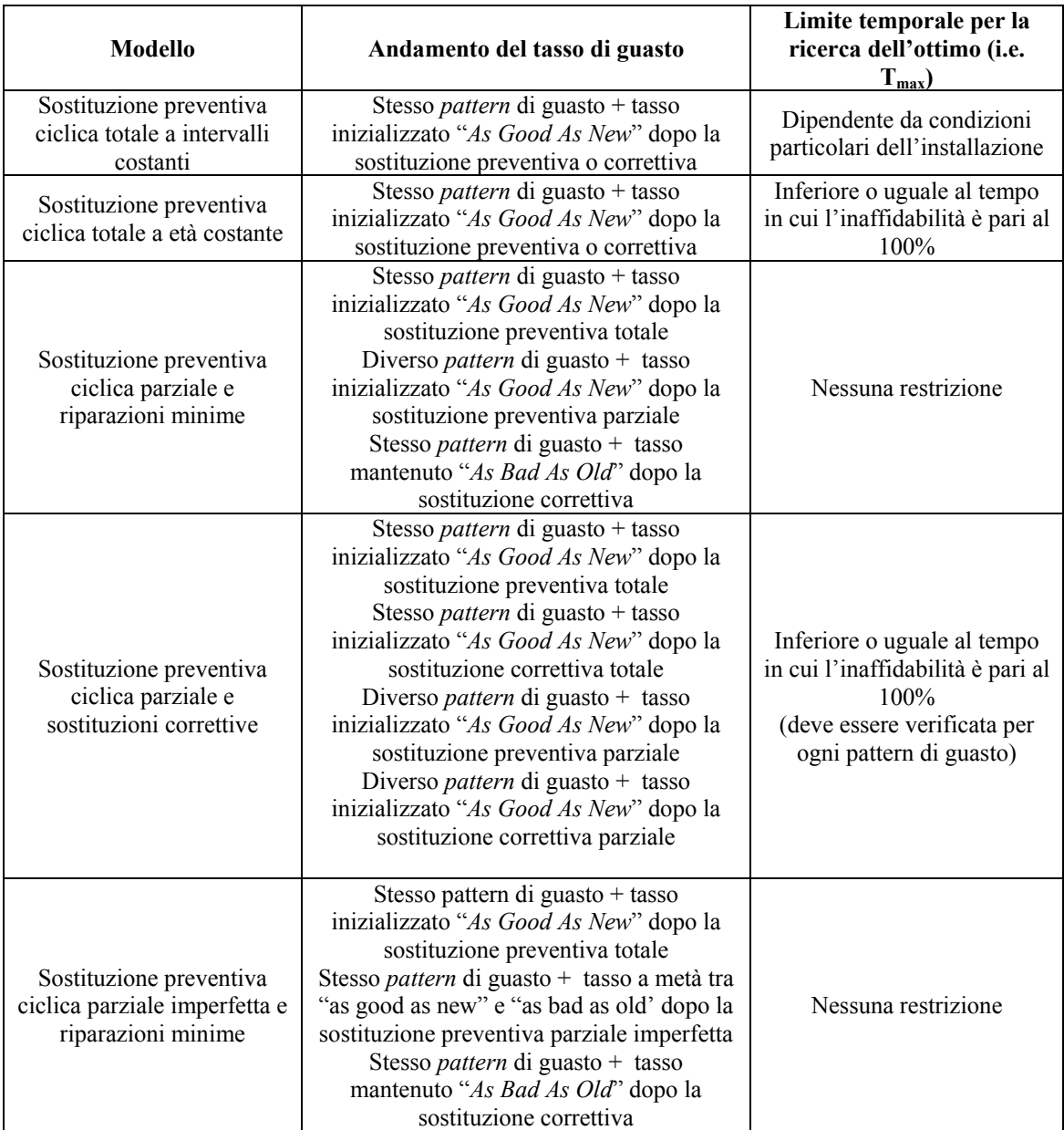

# **Tabella 26\_Ipotesi principali dei modelli.**

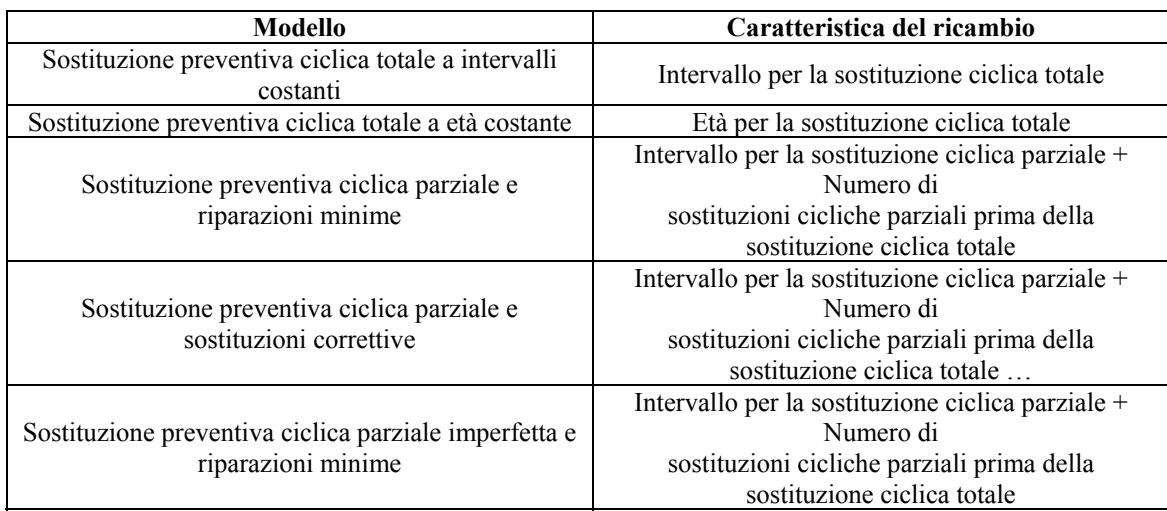

# **Tabella 27\_Variabili oggetto di ottimizzazione nei modelli.**

# **5. Modelli di sostituzione totale**

I modelli di sostituzione totale sono applicati a sistemi completi, dove la sostituzione si realizza in seguito all'accadimento di un guasto (sostituzione correttiva SC) oppure dopo aver funzionato durante un periodo di tempo determinato (sostituzione preventiva SP). La sostituzione preventiva potrà essere eseguita secondo due politiche alternative classiche:

- 1. Sostituzione preventiva a intervalli costanti;
- 2. Sostituzione preventiva basata sull'età.

Dove tanto la SP come la SC consiste nella sostituzione del sistema completo.

La trattazione dei modelli di sostituzione totale avrà la seguente impostazione:

- 1) Sostituzione preventiva a intervalli costanti
	- Esposizione teorica: basata sul modello affidabilistico continuo e discreto;
	- Esempio numerico: basato sul modello affidabilistico discreto.

2) Sostituzione preventiva basata sull'età

- Esposizione teorica: basata sul modello affidabilistico continuo;
	- Esempio numerico: basato sul modello affidabilistico discreto.

### **5.1. Sostituzione preventiva totale a intervalli costanti**

### **5.1.1. Modellazione teorica**

Con l'obiettivo di ridurre il numero di guasti, si può ricorrere alla sostituzione preventiva a intervalli costanti. Questa politica di manutenzione prevede che la sostituzione possa realizzarsi una volta che accada il guasto (sostituzione correttiva SC) oppure all'esaurirsi di un intervallo di tempo di lunghezza costante che chiameremo  $t_n$  (sostituzione preventiva SP). Per questa politica di manutenzione, l'intervallo di tempo  $t_n$  che separa due SP consecutive, rappresenta anche la lunghezza di un ciclo di sostituzione totale. Si assume inoltre che la realizzazione di una SP esattamente come una SC riporta il tasso di guasto del sistema, chiamato  $\lambda$ , al suo valore iniziale  $\lambda(t=0)$ . Questo ci dice che il tasso di guasto non cambia dopo la sostituzione, in altre parole, il tasso di guasto ha sempre lo stesso comportamento evidenziato dalla funzione continua  $\lambda(t)$ . L'ipotesi è che le entità di ricambio abbiano lo stesso tasso di guasto delle entità che vanno a sostituire (tutte le entità hanno lo stesso *pattern* di guasto).

Il problema da risolvere, quindi, è di determinare l'intervallo di tempo ottimo (che rimarrà costante per tutta la politica di manutenzione) tra due SP consecutive, in modo che il costo totale previsto per unità di tempo sia minimo. Questo intervallo di tempo viene chiamato  $t_{p, opt}$ .

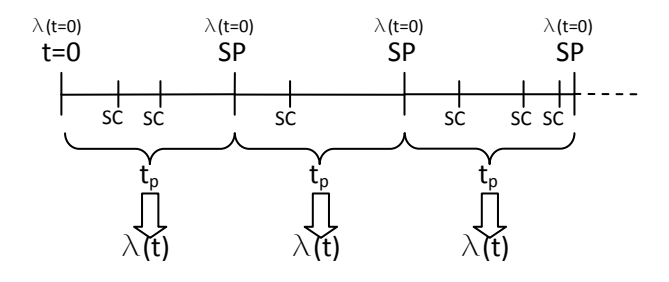

**Figura 38\_Evoluzione del sistema con sostituzione preventiva a intervalli constanti.** 

Per modellare il processo di sostituzione a intervalli costanti si utilizzerà la seguente notazione:

- $\mathcal{C}_p$ : costo della sostituzione preventiva (SP)
- $\mathcal{C}_c$ : costo della sostituzione correttiva (SC)
- $t_p$ : tempo a cui realizzare la SP (passate  $t_p$  unità di tempo si realizza la SP)
- $N_n(t_n)$ : numero di sostituzioni preventive attese nell'intervallo  $t_n$
- $N_c(t_p)$ : numero di guasti atteso nell'intervallo  $t_p$
- $\bullet$   $f(t)$ : densità della probabilità di guasto del sistema in funzione del tempo
- $\bullet$   $F(t)$ : distribuzione cumulata della probabilità di guasto del sistema in funzione del tempo
- $R(t)$ : affidabilità del sistema in funzione del tempo
- $\lambda(t)$ : tasso di guasto del sistema in funzione del tempo
$\bullet$   $CTE$ : costo totale di manutenzione per unità di tempo

Il costo totale atteso di sostituzione per unità di tempo,  $CTE$ , è dato per la formula introdotta all'inizio del capitolo:

$$
CTE = \frac{coste\ total\ separated\ en\ un\ ciclo\ de\ sustitucion}{longitud\ de\ un\ ciclo\ de\ sustitucion}
$$

Como già detto anteriormente, la lunghezza del ciclo di sostituzione è data dall'intervallo  $t_p$  che intercorre tra due interventi di SP. Di conseguenza, il costo totale atteso in un ciclo di sostituzione si calcola secondo la formula:

coste total esperado en un ciclo de sustitucion =  $C_c * N_c(t_p) + C_p * N_p(t_p)$ 

Dove:

 $N_p(t_p)$ : è il numero di sostituzioni preventive atteso nell'intervallo  $t_p$ ;  $N_c(t_p)$ : è il numero di guasti atteso nell'intervallo  $t_p$ .

Dato che, all'interno di un ciclo di sostituzione, il numero di  $N_n(t_n)$ , è uguale a uno, si ha che:

coste total esperado en un ciclo de sustitucion =  $C_c * N_c(t_p) + C_p$ 

 $E$ , di conseguenza, il costo totale atteso di manutenzione per unità di tempo  $CTE$  vale:

$$
CTE(t_p) = \frac{C_p + C_c * N_c(t_p)}{t_p}
$$

Obiettivo del modello: trovare il valore di  $t_p \in (0, Tmax]$  che minimizza CTE, dove  $Tmax$  è la massima durata possibile di un ciclo di sostituzione.

Si tratta pertanto di un problema di ottimizzazione del costo di manutenzione nel quale la variabile indipendente  $t_p$  può assumere dei valori compresi nell'intervallo limite [0,  $Tmax$ ]. Il limite inferiore è chiaramente zero, mentre il limite superiore,  $Tmax$ , salvo che non ci siano restrizioni dovute a particolari condizioni dell'installazione da mantenere, dipenderà dalla base dati a disposizione. In ogni caso non vi è una particolare restrizione per  $Tmax$ , che sì vedremo in altri modelli.

#### **5.1.2. Implementazione dell'algoritmo risolutivo**

La prima azione che si propone di intraprendere per sviluppare l'algoritmo che implementa il modello appena presentato è discretizzare il tempo. Operare una discretizzazione del tempo significa scegliere un passo temporale, che misuri un certo valore T, e suddividere il tempo preso per l'analisi in *N* intervalli di lunghezza *T* (vedi figura 39).

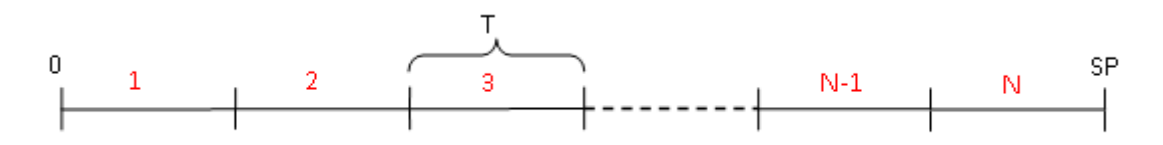

**Figura 39\_Discretizzazione temporale.** 

Di conseguenza, la variabile  $t_p$  (durata di un ciclo di sostituzione) diventerà uguale ad un multiplo del passo  $T$ , ossia:

 $t_p = T * i$ , con  $i \in [1, N]$ . Per poter mettere in pratica la discretizzazione temporale si ha bisogno di decidere i valori che assumeranno i parametri:

- $\bullet$   $\top$ , passo della discretizzazione;
- $\bullet$   $N$ , massimo numero di intervalli discreti.

Si è visto nel capitolo 2 (paragrafo 3, *"Costruzione del modello di affidabilità"* ) che il tasso di guasto può essere espresso in forma discreta, cioè  $\lambda_i$ ,  $i = 1, 2, ..., N$ , o in forma continua, cioè attraverso la funzione  $\lambda(t)$ . Nel primo caso, già esiste una discretizzazione temporale ed è la stessa con cui sono stati raccolti i valori  $\lambda_i$ , e pertanto, i valori di N e T sono già fissati e non possono essere scelti a discrezione. Nel secondo caso, invece, si può scegliere la discretizzazione temporale che più si vuole. A ogni valore di *T* scelto, corrisponderà un determinato valore di *N*, secondo la relazione:  $N = \frac{Tmax}{T}$ . Di conseguenza, alla fine si avrà, anche in questo secondo caso, una serie di valori del tipo  $\lambda_i$ , con  $i = 1, 2, ..., N$ .

È lecito chiedersi: a che scopo è necessario individuare un passo temporale *T*, e perché non è sufficiente ipotizzare un passo temporale unitario? La risposta è semplice: è necessario affinché si possa modellare qualsiasi tipo di problema, anche quelli in cui la funzione tasso di guasto  $\lambda(t)$  fornita non faccia riferimento all'unità di tempo con cui vogliamo esprimere il costo totale atteso di manutenzione.

Esempio 1: si ha nella base dati un tasso di guasto  $\lambda(t)$  corrispondente a 12 mesi. Se si vuole che l'unità di tempo sia il mese discretizzo come segue:

$$
Tmax = 12 \text{ meses}, T = 1 \text{ mes}, = \frac{12}{1} = 12
$$

$$
t_p = 1 * i, \forall i \in [1, 12] \rightarrow t_p = 1, 2, ..., 12
$$

Esempio 2: si ha nella base dati una  $\lambda(t)$  corrispondente a 360 giorni. Se si vuole che l'unità di tempo sia il mese discretizzo come segue:

$$
Tmax = 360 \text{ dias}, T = 30, T = \frac{360}{30} = 12
$$
  
 $t_p = 30 \cdot i, \forall i \in [1, 12] \rightarrow t_p = 30, 60, \dots, 360$ 

Una volta discretizzato il tempo, si deve trovare un modo di calcolare il numero di SC,  $N_c(t_n)$ . Si consideri a tal proposito il caso in cui la SP si esegue ogni quattro settimane. Iniziando al tempo zero con una macchina nuova, il primo guasto (se ve né è uno), accadrà nella prima, seconda, terza o quarta settimana di funzionamento. Tenendo in conto questo fatto, il numero di guasti attesi nel corso delle 4 settimane sarà dato da:

 $N_c(4$  semanas) =

݁݉ܽ݊ܽݏ݁ ݈ܽ 1*°* ݎݎݑܿ ݂݈݈ܽݎ݅݉݁ݎ ݈݁ ܽ݊݀ݑ ܿሻ0,4ሺ ݈ܽݒݎ݁ݐ ݁݊ ݈݁ ݅݊ݏ݅݀ݎݎݑܿ ݏ ݀݁ ݂݈݈ܽܽ݀ݎ݁ݏ# ݁  $\times$  la probabilidad que el primer fallo ocurra en el intervalo (0,1) **+** 

݁݉ܽ݊ܽݏ݁ ݈ܽ 2*°* ݎݎݑܿ ݂݈݈ܽݎ݅݉݁ݎ ݈݁ ܽ݊݀ݑ ܿሻ0,4ሺ ݈ܽݒݎ݁ݐ ݁݊ ݈݁ ݅݊ݏ݅݀ݎݎݑܿ ݏ ݀݁ ݂݈݈ܽܽ݀ݎ݁ݏ# ݁  $\times$  la probabilidad que el primer fallo ocurra en el intervalo (1,2)

**+**   $#$  esperado de fallos ocurridos en el intervalo (0,4) cuando el primer fallo ocurre la 3° semana  $\times$ la probabilidad que el primer fallo ocurra en el intervalo (2,3)

**+**  ݁݉ܽ݊ܽݏ݁ ݈ܽ 4*°* ݎݎݑܿ ݂݈݈ܽݎ݅݉݁ݎ ݈݁ ܽ݊݀ݑ ܿሻ0,4ሺ ݈ܽݒݎ݁ݐ ݁݊ ݈݁ ݅݊ݏ݅݀ݎݎݑܿ ݏ ݀݁ ݂݈݈ܽܽ݀ݎ݁ݏ# ݁  $\times$  la probabilidad que el primer fallo ocurra en el intervalo (3,4)

Si prenda il primo addendo dell'espressione che definisce  $N_c(4 \text{ semanas})$ :

݁݉ܽ݊ܽݏ݁ ݈ܽ 1*°* ݎݎݑܿ ݂݈݈ܽݎ݅݉݁ݎ ݈݁ ܽ݊݀ݑ ܿሻ0,4ሺ ݈ܽݒݎ݁ݐ ݁݊ ݈݁ ݅݊ݏ݅݀ݎݎݑܿ ݏ ݀݁ ݂݈݈ܽܽ݀ݎ݁ݏ# ݁  $\times$  la probabilidad que el primer fallo ocurra en el intervalo (0,1)

È definito dal prodotto di due termini. In primo luogo, si cerca un modo per calcolare il primo termine. Si assuma, a tal proposito, che non più di un guasto possa accadere in un intervallo settimanale. Non si tratta di un'ipotesi restrittiva, dal momento che si può scegliere la lunghezza di ogni intervallo piccola quanto si voglia, nel procedimento di discretizzazione. Sotto questa supposizione, il numero di guasti accaduti nell'intervallo (0,4), quando il primo guasto avviene la prima settimana, si può esprimere come segue:

## $#$ esperado de fallos ocurridos en el int. (0,4) cuando el 1° fallo ocurre la 1° semana  $= 1 + N_c(3$  semanas)

Dove  $N_c(3$  semanas) è il numero di guasti atteso nelle restanti tre settimane. Si noti che si è utilizzato  $N_c(3$  semanas), in quanto, in seguito all'intervento di sostituzione dell'unità in avaria eseguita la prima settimana, si ha una nuova macchina, che avrà davanti ancora tre settimane restanti prima della sostituzione preventiva (che si farà a  $t_p = 4$  semanas). Per definizione, il numero di guasti atteso nelle restanti tre settimane, iniziando con un'unità nuova, è  $N_c(3 \text{ semanas})$ .

Invece, la probabilità che il primo guasto avvenga nel corso della prima settimana, è data dalla distribuzione cumulata della probabilità di guasto nella prima settimana,  $F(1 \text{ semana})$ :

$$
F(1\,semana) = \int_{0}^{1} f(t)dt
$$

Si può operare, similarmente, per tutti gli altri addendi che compongono l'espressione di  $N_c(4 \text{ semanas})$ , ottenendo in tal modo che:

$$
N_c(4) = (1 + N_c(3)) \int_0^1 f(t)dt + (1 + N_c(2)) \int_1^2 f(t)dt + (1 + N_c(1)) \int_2^3 f(t)dt + (1 + N_c(0)) \int_3^4 f(t)dt + (1 + N_c(0)) \int_3^4 f(t)dt
$$

Ovviamente,  $N_c(0) = 0$ . Cioè, con zero settimane davanti, il numero atteso di guasti è nullo. Scrivendo l'equazione in forma più compatta si ha:

$$
N_c(4) = \sum_{s=0}^{3} \left(1 + N_c(3-s)\right) \int_{s}^{s+1} f(t)dt
$$

Per un caso generale la formula diventa quindi:

$$
N_c(t_p) = \sum_{s=0}^{t_p - T} \left(1 + N_c(t_p - s - T)\right) \int_s^{s+1} f(t) dt
$$

Dove T è il passo della discretizzazione temporale. Affinché il modello sia corretto è necessario aggiungere la condizione:  $\int_{s}^{s+1} f(t)dt \leq 1$ ,  $\forall s$ , ossia, in un intervallo *T*, la probabilità di accadimento di un guasto (l'unico che può accadere nell'intervallo) è minore del 100% (per definizione di inaffidabilità, cfr. cap. 2).

Il passo successivo è trasformare la formulazione analitica del modello nella sua formulazione numerica (algoritmo), affinché possa essere applicata da un computer. La parte critica di questo processo è il calcolo del numero di guasti,  $N_c(t_p)$ . Infatti, osservando la sua formulazione analitica risulta chiaro che, per conoscerne il valore, è necessaria la risoluzione di un integrale. A tale scopo, è utile ricordare che, data una funzione arbitraria  $f(t)$  continua definita nell'intervallo  $[0, t_p]$ , l'integrale  $\int_0^{t_p} f(t)dt$  può essere calcolato in forma analitica solo se ne conosce la primitiva ܨሺݐሻ. Se cosi è, allora, applicando il *teorema fondamentale del calcolo integrale*, si ottiene il valore esatto dell'integrale:

$$
\int_{0}^{t_p} f(t)dt = F(t_p) - F(0)
$$

Tuttavia questo non sempre è possibile; infatti, esistono funzioni che non hanno una primitiva che possiamo scrivere in forma esplicita utilizzando funzioni elementari, oppure funzioni per le quali, sebbene si conosca la primitiva, può essere particolarmente complicato valutarla in un certo intervallo. A volte,

inoltre, la densità di probabilità di guasto f non viene fornita in forma continua nel dominio del tempo,  $f(t)$ , ma è conosciuta solo per punti,  $f_i$ ,  $i = 1,2,...,N$ , rappresentando per esempio il risultato di una misura sperimentale. Di conseguenza, risulta fondamentale trovare un modo di risolvere l'integrale, che restituisce il numero di SC nel corso di un ciclo di sostituzione, che possa essere utilizzata in ogni applicazione.

La soluzione al problema è fornita dai *metodi d'integrazione numerica*, che sono capaci di restituire il valore approssimato dell'integrale di una funzione continua o di un insieme discreto di dati, indipendentemente da quanto sono complessi. Esistono vari metodi che sono stati sviluppati nel corso del tempo per la soluzione d'integrali; in questo lavoro si utilizzeranno le cosiddette *formule composte di Newton-Cotes* (vedi allegato 1, *"formule di integrazione numerica"*). Si tratta di una famiglia di metodi che si basano nei seguenti passi:

a) Dividere l'intervallo  $[0, T]$  in *n* sottointervalli di uguale dimensione, del tipo  $I_k = [t_{k-1}, t_k]$ :

$$
[0, T] = [0, t_1] \cup [t_1, t_2] \cup ... \cup [t_{n-2}, t_{N-1}] \cup [t_{n-1}, t_p]
$$

Dove ogni nodo è preso secondo la regola:

$$
t_k = t_0 + \frac{(t_p - t_0)}{n} * k, \qquad k = 1, ..., n, \qquad t_0 = 0, t_n = t_p
$$

Di conseguenza ogni intervallo  $I_k$  misurerà:  $h = \frac{(t_p - t_0)}{n}$ 

Osservazione: il valore *n+1* del numero di punti che si possono prendere per discretizzare l'intervallo  $[0, t_n]$ , dipende dalla funzione *f*. Se è fornita in forma continua ( $f(t)$ ), *n* può essere grande quanto si voglia, se, invece, è fornita in forma discreta  $(f_i, i = 1, 2, ..., N)$ , *n* deve necessariamente essere minore o uguale a *N-1*.

b) Una volta che l'intervallo  $[0, t_p]$  è stato diviso in *n* sottointervalli, l'integrale  $\int_0^{tp} f(t)dt$  può essere scritto come segue:

$$
\int_{0}^{tp} f(t)dt = \int_{0}^{t_1} f(t)dt + \dots + \int_{t_{k-1}}^{t_k} f(t)dt + \dots + \int_{t_{n-1}}^{t_p} f(t)dt = \sum_{k=1}^{n} \int_{I_k} f(t)dt
$$

c) Dividere ogni sottointervallo  $I_k$  in  $m+1$  punti ugualmente spaziati:

$$
t_i = t_{k-1} + \frac{(t_k - t_{k-1})}{m} * i, \qquad i = 1, ..., m, \qquad t_0 = t_{k-1}, t_m = t_k
$$

Osservazione: il valore *m+1* del numero di punti che si possono prendere per discretizzare ciascun sottointervallo  $I_k$ , dipende dalla funzione *f*. Se è fornita in forma continua ( $f(t)$ ), *m* può essere grande quanto si voglia, se, invece, è fornita in forma discreta  $(f_i, i = 1, 2, ..., N)$ , deve valere che  $n*m \le n-1$ . Pertanto, se, per esempio, si sceglie  $n=N-1$ , è chiaro che *m* dovrà necessariamente essere pari a uno.

d) Sostituire quindi la funzione  $f(t)$  in ciascun sottointervallo  $I_k$  con il suo *polinomio interpolatore* di Lagrange di grado m, P<sub>k</sub><sup>m</sup>(t):

$$
\int\limits_{t_{k-1}}^{t_k}f(t)dt\cong \int\limits_{t_{k-1}}^{t_k}P_k^m(t)dt
$$

Essendo  $P_k^m(t)$  definito come:

$$
P_k^m(t) = \sum_{i=0}^m \lambda(t_i) * \varphi_i(t), \qquad \text{con} \quad \varphi_i(t) = \prod_{\substack{j=0 \ j \neq i}}^m \frac{t - t_j}{t_i - t_j}, i = 0, ..., m
$$

Dove  $\varphi_i(x)$  è l'*i-esimo polinomio caratteristico di Lagrange* ed è cosi definito:

$$
\varphi_i \in \mathbb{P}_m, \varphi_i(t_j) = \begin{cases} 1 \, si \, i = j \\ 0 \, si \, i \neq j \end{cases}
$$

Risolvendo l'integrale  $\int_{t_{k-1}}^{t_k} P_k^m(t) dt$  si ha quindi che:

$$
\int_{t_{k-1}}^{t_k} f(t)dt \cong \sum_{i=0}^m f(t_i) \alpha_i, \qquad \text{con } \alpha_i = \int_{t_{k-1}}^{t_k} \varphi_i(x)dx, \quad i = 1, \ldots, m
$$

A seconda del numero  $m+1$  di punti ugualmente spaziati scelto, la formula d'integrazione  $\sum_{i=0}^{m} f_i \alpha_i$ , avrà un diverso aspetto. Per esempio:

Se si sceglie un solo nodo d'interpolazione per ciascun intervallo  $I_k$ , la funzione interpolatrice sarà una funzione costante (un polinomio di ordine zero) che passa attraverso il primo estremo  $t_{k-1}$ . In questo caso si parla di *formula del rettangolo*.

$$
\int_{t_{k-1}}^{t_k} f(t)dt \cong \int_{t_{k-1}}^{t_k} P_k^0(t)dt = f(t_{k-1}) * h
$$

Se si scelgono due nodi d'interpolazione per ciascun intervallo  $I_k$ , la funzione interpolatrice sarà una funzione lineare (un polinomio di ordine uno) che passa per gli estremi  $t_{k-1}$  e  $t_k$ . In questo caso si parla di *formula del trapezio*.

$$
\int_{t_{k-1}}^{t_k} f(t)dt \cong \int_{t_{k-1}}^{t_k} P_k^1(t)dt = \frac{f(t_k) + f(t_{k-1})}{2} * h
$$

Se si scelgono tre nodi d'interpolazione per ciascun intervallo  $I_k$ , la funzione interpolatrice sarà una funzione parabolica (un polinomio di ordine due) che passa per gli estremi  $t_{k-1}$  e  $t_k$  e del punto medio dell'intervallo  $\bar{t}_k$ . In questo caso si parla di *formula di Simpson*.

$$
\int_{t_{k-1}}^{t_k} f(t)dt \cong \int_{t_{k-1}}^{t_k} P_k^2(t)dt = \frac{h}{6} \big(f(t_{k-1}) + 4f(\bar{t}_k) + f(t_k)\big)
$$

Una qualunque di queste tre formule, fornisce un risultato sufficientemente approssimato del valore dell'integrale che si vuole calcolare; la formula di Simpson è la più precisa, sebbene è anche quella che richiede il maggior numero di dati (si veda l'allegato 1 per saperne di più su ciascuna formula di integrazione). Di conseguenza, a meno che, per qualche ragione non sia possibile, utilizzeremo sempre la formula di Simpson nei modelli successivi.

e) Infine, sommare tutti i risultati:

$$
\int_{0}^{tp} f(t)dt = \sum_{k=1}^{n} \int_{I_k} f(t)dt \cong \sum_{k=1}^{n} \left( \sum_{i=0}^{m} f_i \alpha_i \right)
$$

Con questa formula si può integrare senza traccia di errore tutti i polinomi di grado minore o uguale a *m*, ossia tali che: se  $f(t) = P_k^m(t)$ , allora

$$
\int_{t_{k-1}}^{t_k} f(t) dt = \int_{t_{k-1}}^{t_k} P_k^m(t) dt = \sum_{i=0}^m f_i \alpha_i
$$

E l'errore commesso nell'approssimazione dell'integrale risulta nullo:

$$
\left|\sum_{k=1}^n \int\limits_{I_k} f(t)dt - \sum_{k=1}^n \left(\sum_{i=0}^m f_i \alpha_i\right)\right| = 0
$$

A continuazione vengono i codici MATLAB che permettono l'integrazione di una funzione *f* qualsiasi, per ognuna delle tre formule anteriormente presentate. S'illustrano, dapprima nel caso la funzione sia continua e quindi nel caso sia discretizzata in un insieme di valori  $f_i$ .

1. Funzione integrale continua

Una funzione di tipo affidabilistico continua, *f*, si può ottenere come risultato di un lavoro di 'fitting' nel quale, mediante un campionamento statistico, si stimano i parametri corrispondenti a una funzione di distribuzione teorica che si è scelto per approssimare il comportamento reale della funzione *f*. Tra le possibili funzioni di distribuzione teorica, che permettono di approssimare dati affidabilistici con un modello formale matematico, si utilizzerà la distribuzione di Weibull che rappresenta il caso più generale, in quanto possiede la caratteristica di poter modellare altri tipi di distribuzioni, cambiando solo il valore dei suoi parametri (vedi il capitolo 3\_*"Analisi di Weibull"*). Sotto questa premessa, si passa ora a illustrare i codici MATLAB delle formule d'integrazione precedentemente analizzate.

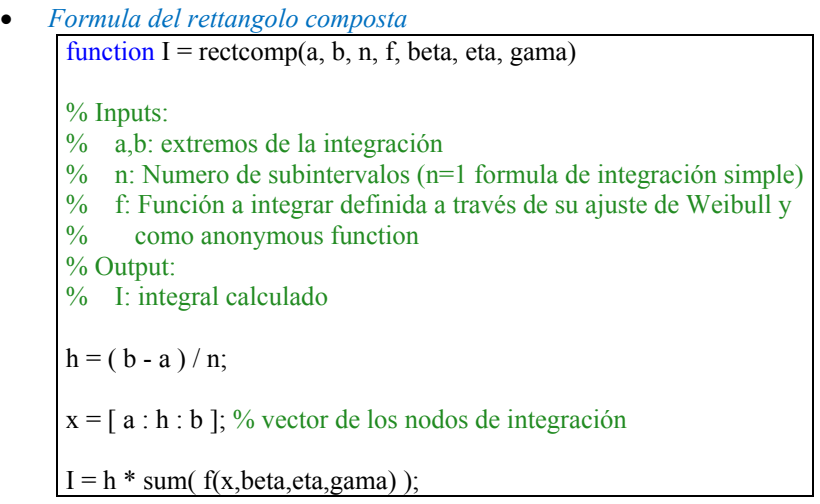

La sintassi per poter chiamare,

all'interno di un gruppo di istruzioni MATLAB, la funzione che implementa la formula del rettangolo nel caso continuo, è:

*I\_aprox=rectcomp(a, b, n, f,*  $\beta$ *,*  $\eta$ *,*  $\gamma$ *)* 

• *Formula del trapezio composta* function I = trapcomp(a, b, n, f, beta, eta, gama) % Inputs: % a,b: extremos de la integración  $\%$  n: Numero de subintervalos (n=1 formula de integración simple) % f: Función a integrar definida a través de su ajuste de Weibull % y como anonymous function % Output: % I: integral calculado  $h = (b - a)/n$ ;  $x = [a : h : b]$ ; % vector de los nodos de integración (m=1)  $y = f(x,beta,eta,gamma);$  $I = h * (0.5 * y(1) + sum(y(2:n)) + 0.5 * y(n + 1));$ 

La sintassi per poter chiamare, all'interno di un gruppo di istruzioni MATLAB, la funzione che implementa la formula del trapezio nel caso continuo, è:

```
I_aprox=trapcomp(a, b, n, f, \beta, \eta, \gamma)
```
• *Formula di Simpson composta*  function I = simpcomp(a, b, n, f, beta, eta, gama) % Inputs: % a,b: extremos de la integración  $%$  n: Numero de subintervalos (n=1 formula de integración simple) % f: Función a integrar definida a través de su ajuste de Weibull y  $\frac{6}{5}$  como anonymous function como anonymous function % Output: % I: integral calculado  $h = (b - a)/n$ ;  $x = [a : h / 2 : b]$ ; % vector de los nodos de integración (m=2)  $y = f(x,beta,eta,gamma);$  $I = (h/6) * (y(1) + 2 * sum(y(3:2:2 * n-1)) + ...$  $4 * sum(y(2:2:2*n)) + ...$  $y( 2 * n + 1 )$  :

La sintassi per poter chiamare, all'interno di un gruppo di istruzioni MATLAB, la funzione che implementa la formula di Simpson nel caso continuo, è:

# *I\_aprox=simpcomp(a, b, n, f,*  $\beta$ *, n, y)*

Osservando il codice MATLAB delle tre formule si possono evidenziare i seguenti passi di calcolo:

- i. Prendere gli estremi dell'intervallo d'integrazione e dividerlo in *n* sottointervalli di uguale dimensione *h*;
- ii. A partire dal valore di *h* e di *m* generare il vettore dei nodi d'integrazione;
- iii. Valutare il valore della funzione da integrare nei nodi d'integrazione;
- iv. Applicare la formula d'integrazione propria del metodo.

I dati da passare in ingresso alle formule sono:

- a) Gli estremi d'integrazione:  $a, b$ ;
- b) Il numero di sottointervalli: n ( $n = 1$  formula d'integrazione semplice);
- c) La funzione  $f$  da integrare definita attraverso il suo 'fitting' di Weibull (può trattarsi del tasso di guasto  $\lambda(t)$ , della densità di probabilità di guasto  $f(t)$ , della distribuzione cumulata della probabilità di guasto  $F(t)$ , dell'affidabilità del sistema  $R(t)$ );
- d) I valori dei parametri che caratterizzano il 'fitting' di Weibull: β, η, γ.

Come valore in uscita le formule forniscono il valor dell'integrale approssimato, *I\_aprox*, secondo la formula considerata.

2. Funzione integrale discreta

Nel caso non si avesse a che fare con funzioni continue, ma con dati discreti, si dovrebbe modificare i codici MATLAB delle formule d'integrazione come segue:

• *Formula del rettangolo composta* function I = rectcomp\_discreto(a, b, n, y\_vector) % Inputs: % a,b: extremos de la integración  $%$  n: Numero de subintervalos (n=1 formula de integración simple) % x vector: vector de los nodos % y\_vector: vector de las evaluaciones de la funcion en los nodos % Output: % I: integral calculado  $h = (b - a)/n;$ I  $k=[;]$ for  $i=1:n$  $I_k = [I_k; y_vector(i)];$ end  $I = h * sum(I_k(1:n));$ 

La sintassi per poter chiamare, all'interno di un gruppo di istruzioni MATLAB, la funzione che implementa la formula del rettangolo nel caso discreto, è:

*I\_aprox=rectcomp\_discreto(a, b, n, f, y\_vector)* 

```
• Formula del trapezio composta
```

```
function I = trapcomp_discreto(a, b, n, y_vector)
% Inputs:
% a,b: extremos de la integración
% n: Numero de subintervalos (n=1 formula de integración simple)
\% x vector: vector de los nodos
\% v vector: vector de las evaluaciones de la funcion en los nodos
% Output:
% I: integral calculado
h = (b - a)/n;I k=[;
for i=1:nI_k = [I_k; (y_vector(i) + y_vector(i+1))/ 2 ];
end
I = h * sum(I_k(1:n));
```
La sintassi per poter chiamare, all'interno di un gruppo di istruzioni MATLAB, la funzione che implementa la formula del trapezio nel caso discreto, è:

*I\_aprox=trapcomp\_discreto(a, b, n, f, y\_vector)*

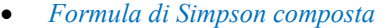

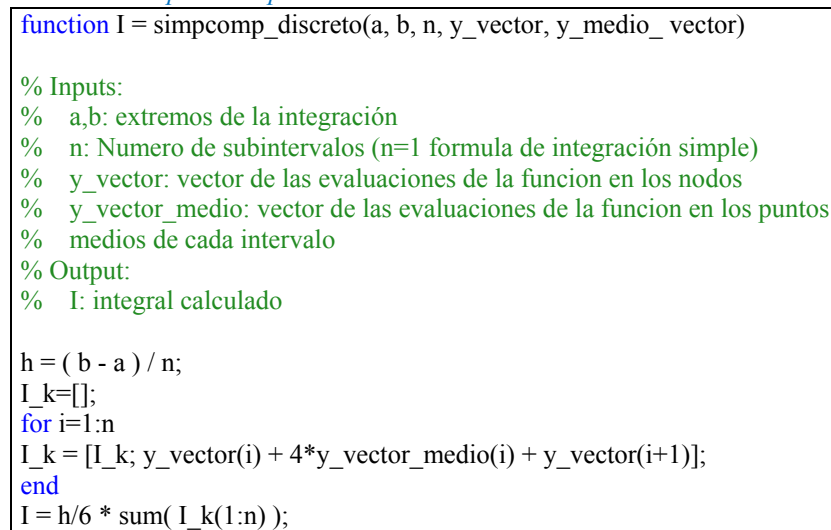

La sintassi per poter chiamare, all'interno di un gruppo di istruzioni MATLAB, la funzione che implementa la formula di Simpson nel caso discreto, è:

*I\_aprox=rectcomp\_discreto(a, b, n, f, y\_vector, y\_medio\_vector)*

Di seguito, si analizzano le tre formule per individuare i dati d'ingresso e di uscita necessari, affinché possano sviluppare la propria funzione. A tal fine, è utile ricordare quanto segue:

- *Rettangolo*: in ogni intervallo  $I_k$  la funzione interpolatrice sarà una funzione constante (un polinomio di ordine zero) che passa attraverso di un solo nodo, il primo estremo  $t_{k-1}$  dell'intervallo stesso.
- *Trapezio*: in ogni intervallo  $I_k$  la funzione interpolatrice sarà una funzione lineare (un polinomio di ordine uno) che passa attraverso di due nodi, gli estremi  $t_{k-1}$  e  $t_k$ .
- $\overline{S}$ *impson*: in ogni intervallo  $I_k$  la funzione interpolatrice sarà una funzione parabolica (un polinomio de ordine due) che passa attraverso di tre nodi, gli estremi  $t_{k-1}$  e  $t_k$  e il punto medio  $\bar{t}_k$ .

Di conseguenza, iniziando per i dati d'ingresso, si può notare che la formula del rettangolo e del trapezio richiedono gli stessi dati di entrata:

- a) Gli estremi dell'integrazione:  $a, b$
- b) Il numero di sottointervalli: n ( $n = 1$  formula de integración simple)
- c) Il vettore delle valutazioni della funzione nei nodi:  $y_{vector} = [f(t_0), f(t_1), ..., f(t_n)]$

Mentre la formula di Simpson necessita un numero maggiore di dati di entrata, giacché bisogna somministrarle anche le valutazioni della funzione nei punti medi di ogni sottointervallo:  $\overline{y}_{vector} = [f(\overline{t}_1), f(\overline{t}_2), ..., f(\overline{t}_n)]$ 

Per quello che concerne la risposta in uscita, tutte le tre funzioni forniscono il valore dell'integrale approssimato, *I\_aprox*, secondo la formula considerata.

In tutto il prosieguo del lavoro, si utilizzerà sempre una di queste funzioni MATLAB per risolvere gli integrali presenti nella formulazione dei modelli. Per evitare inutili ripetizioni, nei modelli successivi, ci si limita a inserire i dati d'ingresso che tali algoritmi necessitano per funzionare, senza vedere tutto lo sviluppo matematico che vi è dietro. Inoltre, sempre con l'obiettivo di agevolare lo sviluppo analitico e algoritmico dei modelli, nella dissertazione teorica dei modelli successivi si considererà solo il caso di funzione da integrare continua e di tipo Weibull. A tal proposito con la sintassi seguente:

## *I* aprox=Formula de integracion(a, ,b, n, f,  $\beta$ ,  $\eta$ ,  $\gamma$ )

s'identificherà una, a scelta, tra le formule composte di Simpson, del rettangolo o del trapezio, per il caso continuo con distribuzione di Weibull. Il caso di funzione da integrare in forma di

dati discreti, si vedrà direttamente negli esempi che concludono la dissertazione teorica dei modelli di sostituzione totale.

Tornando al caso in esame, supponendo allora di disporre del tasso di guasto secondo il 'fitting'di Weibull, i dati di ingresso che si dovranno inserire nella funzione MATLAB saranno i seguenti:

- a) Gli estremi d'integrazione: *s\*T*, *(s+1)\*T*
- b) Il numero di sottointervalli: *n*
- c) La funzione densità di probabilità di guasto definita attraverso il suo 'fitting'di Weibull:
	- $f(t) = \frac{\beta}{\eta} * \left(\frac{t-\gamma}{\eta}\right)^{\beta-1} * e^{-\left(\frac{t-\gamma}{\eta}\right)^{\beta}}$
- *d*) I valori dei parametri che caratterizzano il 'fitting' di Weibull:  $\beta$ ,  $\eta$ ,  $\gamma$

Il risultato che fornisce è pertanto:

$$
\int_{s}^{s+1} f(t)dt = Formula\_de\_Integration(s*T,(s+1)*T,n,f(t),\beta,\eta,\gamma)
$$

Dove  $f(t)$ ,  $\beta$ ,  $\eta$ ,  $\gamma$  sono valori fissi che dipendono dei dati a disposizione, mentre il numero d'intervalli n con cui dividere il dominio di integrazione  $[0, t<sub>p</sub>]$ , può essere scelto liberamente (si tenga presente che maggiore è il numero di intervalli  $n$ , maggiore sarà la precisione dell'integrale calcolato, però anche maggiore sarà il costo computazionale di tale operazione). Una volta risolto il termine integrale, il resto della formulazione algoritmica del modello è uguale alla formulazione analitica. Le istruzioni saranno pertanto le seguenti:

Dados *Tmax*, *T*, *C<sub>p</sub>*, *C<sub>c</sub>*, *f*(*t*), *β*, *η*, *γ*:  
\n*N* = *Tmax*/*T*;  
\n*N<sub>c</sub>*(0) = 0;  
\n*Por i* = 1,2, ..., *N calcular*  
\n*t<sub>p</sub>* = *T* \* *i*  
\n*Por s* = 0,1, ..., *i* − 1 *calcular*  
\n
$$
\int_{s*T}^{(s+1)*T} f(t) dt = Formula _de _Int gracion(s * T, (s + 1) *\nT, n, f(t), β, η, γ)\nNc(tp) = 
$$
\sum_{s=0}^{t_p - T} \left(1 + N_c(t_p - s - T)\right) \int_{s*T}^{(s+1)*T} f(t) dt
$$
  
\n*CTE*(*t<sub>p</sub>*) = 
$$
\frac{c_p + c_c * N_c(t_p)}{t_p}
$$
  
\n*min CTE*(*t<sub>p</sub>*) → *t<sub>p,opt</sub>*.
$$

Trattandosi di un problema di minimizzazione del costo totale atteso di manutenzione, CTE, in funzione del tempo di sostituzione,  $t_p$ , dove la variabile  $t_p$  può variare tra 0 e  $T$ max secondo il passo  $T$ , sarà necessario fare in modo che l'algoritmo matematico calcoli il valore di  $CTE$  per ogni valore di  $t_n$ , con  $t_p = T * i$ , con  $i \in [1, N]$ , e quindi prenda come valore ottimo il minimo costo calcolato.

#### **5.1.3. Codice MATLAB del modello di ottimizzazione**

In questo paragrafo, si va a vedere qual è il codice MATLAB del modello, cioè quali sono le istruzioni da fornire al MATLAB per implementare il modello. I passi sono i seguenti:

1. Definire la densità di probabilità di guasto attraverso il 'fitting'di Weibull,  $f(t) = \frac{\beta}{\eta} *$  $\left(\frac{t-\gamma}{\eta}\right)^{\beta-1} * e^{-\left(\frac{t-\gamma}{\eta}\right)^{\beta}}$ , e come anonimous function.

f= $@$ (t,beta,eta,gama) 6\*(exp(-(t-gama)./eta).^beta).\*(beta./eta.\*((t-gama)./eta).^(beta-1));

2. Inizializzare le variabili che si utilizzeranno nel modello (le variabili del modello sono definite, o come vettori nulli, che saranno riempiti dal MATLAB in ogni iterazione, o come costanti);

N=Tmax/T: % constante CTE tp=[]; % Vector nulo N\_tp=[]; % Vector nulo tp=[]; % Vector nulo C=[]; % Vector nulo

3. Utilizzare un *ciclo for* per sviluppare il processo iterativo di ricerca del minimo costo totale atteso di manutenzione;

for  $i=1:N$  … end

- 4. Approfittare della funzione *Formula\_de\_Integracion.m*, definita in MATLAB, per risolvere numericamente l'integrale presente nel modello.  $\overline{C(i,s+1)=(1+N \text{ tp}(i-s))^*$ pmedcomp(s\*T, (s+1)\*T, n, f, beta, eta, gama);
- 5. Utilizzare un *ciclo for* interno per calcolare ciascuno degli ܰ addendi che compongono il numero atteso di guasti nell'intervallo  $t_n$ , cioè  $N_c(t_n)$ .

```
for s=0:i-1C(i,s+1)=(1+N \text{ tp}(i-s))*pmedcomp(s*T, (s+1)*T, n, f, beta, eta, gama);end
```
- 6. Sfruttare la funzione MATLAB *sum.m* per il calcolo di  $N_c(t_n)$ . N\_tp(i+1)=sum( $C(i,1:end)$ );
- 7. Applicare la formula che definisce il costo totale atteso di manutenzione per il modello. CTE\_tp(i)=(Cp+Cc\*N\_tp(i+1))/tp(i);
- 8. Sfruttare la funzione MATLAB *min.m* per calcolare il costo di manutenzione minimo. costoMin=min(CTE\_tp);

Il risultato di questi passi è la funzione MATLAB, *Sost\_Tot\_int\_Const.m*, che presenta la seguente sintassi:

*Sost Tot int Const(Tmax, T, n, Cc, Cp,*  $\beta$ *,*  $\eta$ *,*  $\gamma$ *)* 

I dati di entrata del modello sono i seguenti:

- a) Massima durata dell'analisi:  $Tmax$
- b) Passo della discretizzazione temporale:  $T$
- c) Numero di sottointervalli della formula d'integrazione:  $n(n=1)$  formula d'integrazione semplice)
- d) Costo della sostituzione correttiva:  $C_c$
- e) Costo della sostituzione preventiva:  $C_n$
- f) Valori dei parametri che caratterizzano il 'fitting' di Weibull:  $\beta$ ,  $\eta$ ,  $\gamma$

Il risultato che il modello fornisce in uscita è il minimo costo totale atteso di manutenzione per unità di tempo, *min*  $CTE(t_n)$ .

Le istruzioni presentate nei passi precedenti, sono abbastanza semplici; le uniche particolarità da mettere in evidenza sono l'utilizzo del *ciclo for* e della *anonymous function*.

- Il *ciclo for* è una struttura di controllo iterativa che permette l'esecuzione ripetuta di alcune istruzioni date, fino un certo numero d'iterazioni. È caratterizzato dalla presenza dei seguenti elementi tipici:
	- a) È basato su una variabile contatore, generalmente un numero intero (in questo caso *i*), che viene incrementata a ogni iterazione.
	- b) Il numero d'iterazioni atteso per il ciclo è espresso indirettamente, specificando il valore iniziale e finale della variabile contatore.
- c) Una volta raggiunto il valore finale, il ciclo for si ferma.
- d) Usualmente, il contatore è incrementato di uno a ogni iterazione, però è anche possibile specificare un incremento differente (volendo, anche negativo).
- e) Il ciclo for inizia con l'istruzione 'for' e termina con 'end'. Tra for ed end vi sono tutte le istruzioni che il ciclo dovrà compiere prima di fermarsi.
- Un'*anonymous function* (*funzione anonima*) è una forma rapida di creare funzioni semplici senza dover, ogni volta, immagazzinare la funzione in un file. La sintassi per creare un'*anonymous function* per una data espressione è:

*nombre de la función = @ (lista de argumentos) expresión analítica*

Partiamo, analizzando il secondo membro della sintassi, che permette di chiamare in MATLAB la anonymous function. A partire da destra si ha:

- a) E*xpresión analítica* rappresenta il corpo della funzione anonymous, cioè, il codice che realizza il compito principale che la funzione deve portare a compimento. Deve trattarsi di un'espressione valida di MATLAB.
- b) L*ista de argumentos*  è la lista, separata da apposite virgole, dei dati d'ingresso che si passano alla funzione anonymous.
- c) *@*  è l'operatore MATLAB che permette di costruire una funzione maneggiabile qualsiasi (handle function). La cosa positiva di creare una handle function è che fornisce un mezzo per invocare la funzione, ogni volta che si voglia, senza doverla definire di nuovo. È inoltre utile quando si desidera passare una funzione anonima a un'altra funzione.

Il primo membro, invece, restituisce un identificatore della funzione definita (*nombre de la función*), sotto il cui nome è immagazzinato il valore della funzione stessa.

A seguire si propone per intero il codice MATLAB che implementa il modello.

Modello di sostituzione a intervalli costanti

function CTE\_minimo = Sost\_Tot\_int\_Const(Tmax, T, n, Cc, Cp, beta, eta, gama)

% Inputs:

- % T: paso de la discretizacion temporal de Tmax
- % n: numero de subintervalos de la formula de integracion (n=1 formula de integración simple)
- % Cc: costo de la sostituzione correttiva (SC)
- % Cp: costo de la sostituzione preventiva (SP)
- % beta, eta, gama: valores de los parámetros que caracterizan el ajuste de Weibull

% Output:

% CTE\_minimo: minimo costo totale esperado de mantenimiento por unidad de tempo

%f: función densidad de probabilidad de fallo (Weibull,anonimous function)  $f=(a(t,beta,eta,gamma))$  (exp(-(t-gama)./eta).^beta).\*(beta./eta.\*((t-gama)./eta).^(beta-1));

N=Tmax/T; % constante CTE\_tp=[]; % Vector nulo N\_tp=[]; % Vector nulo tp= $[$ ];  $\%$  Vector nulo C=[]; % Vector nulo N\_tp(1)=0; for  $i=1:N$  $tp(i)=T^*i;$ for  $s=0$ :i-1  $C(i,s+1)=(1+N$  tp $(i-s)$ <sup>\*</sup>pmedcomp(s<sup>\*</sup>T,  $(s+1)$ <sup>\*</sup>T, n, f, beta, eta, gama); end N\_tp(i+1)=sum( $C(i,1:end)$ ); CTE\_tp(i)=(Cp+Cc\*N\_tp(i+1))/tp(i); end % Graficas y valores de los parámetros significativos figure $(1)$ 

<sup>%</sup> Tmax: máxima duración del análisis

plot(tp,CTE\_tp, 'ro-', 'linewidth',3 ) grid on  $x$ label('t  $p'$ )  $vlabel('CTE(t-p))$ legend('costo promedio de mantenimiento por unidad de tempo [£/mes]') [costoMin,Num\_SP\_opt]=min(CTE\_tp); disp('CTE por unidad de tempo en funcion del intervalo tp:') CTE=CTE\_tp disp('Numero esperado de fallos en funcion del intervalo tp:') N\_fallos=N\_tp(2:end) disp('El numero optimo de sustituciones es:') Num SP opt disp('El costo optimo de mantenimiento por unidad de tempo es:') CTE\_minimo=costoMin

Si può osservare che, al termine del *ciclo for* che implementa la formulazione propria del modello, vi è un'altra porzione di codice, il cui obiettivo è il disegno di un grafico di riassunto e la stampa a schermo di alcuni parametri significativi per il modello.

### **5.1.4. Un esempio di applicazione pratica del modello**

Affinché il funzionamento del modello rimanga totalmente chiaro, si presenta in ciò che segue un semplice esempio di applicazione dello stesso. Si tratterà di un caso con densità di probabilità di guasto in forma discreta, in quanto è il migliore per capire come funziona il modello.

Si consideri un'impresa municipale di autobus che sta mettendo in funzionamento una nuova linea con cinque autobus, di modelli identici. Per decidere la politica di manutenzione più adeguata, si mettono alla prova i cinque bus per un periodo di dieci mesi. Al termine di tale periodo, il responsabile della manutenzione degli autobus realizza un'analisi dei guasti più comuni in queste unità durante questo tempo rilevando che, la cinghia di distribuzione del motore diesel, ha sperimentato un numero importante di guasti. In concreto, in seguito un'investigazione nel sistema informativo di manutenzione, si ottengono i seguenti dati di distribuzione dei guasti della cinghia, nel corso dei dieci mesi della prova:

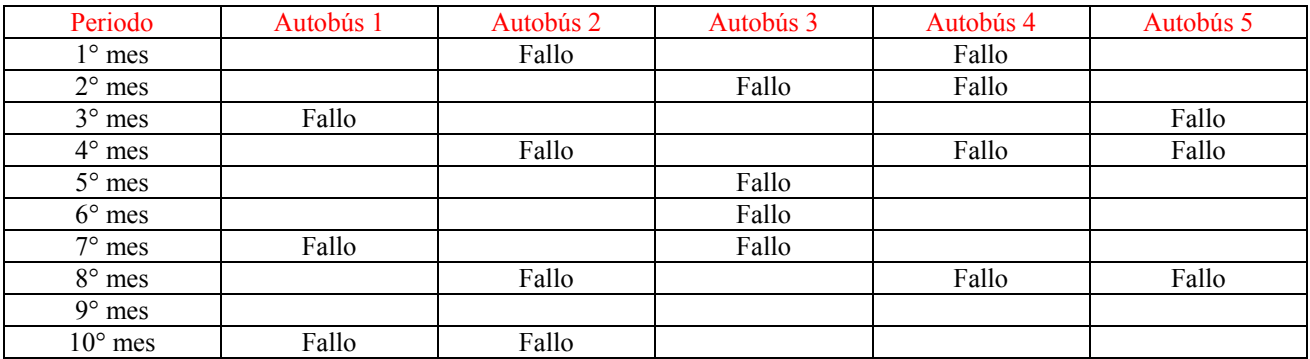

## **Tabella 28\_Distribuzione dei guasti delle cinghie.**

Si supponga che il responsabile di manutenzione, per fare fronte al problema dei guasti della cinghia, decide di implementare una politica di manutenzione preventiva con sostituzione della stessa a intervalli costanti. Ciò che vuole sapere è quindi il valore dell'intervallo ottimo a cui operare la sostituzione preventiva e il costo de manutenzione associato. Noi siamo gli incaricati di risolvere il problema di ottimizzazione. In tal senso, si hanno bisogno i costi di manutenzione preventiva e correttiva. In seguito un'analisi dei costi di riparazione della cinghia si calcola che il costo medio associato al guasto della cinghia, ܥ, è di 130*€*, dove s'include il costo di sostituzione, cosi come il costo opportunità considerato dall'impresa. Il costo della sostituzione preventiva, ܥ, invece, si stima intorno a 10*€*. Il caso verrà risolto prima a mano, quindi con MATLAB, per comprovare la correttezza di entrambi i procedimenti.

## 1. A mano

Per calcolare la densità di probabilità relativa alla modalità di guasto considerata è necessario organizzare le informazioni che abbiamo in modo distinto. Pertanto, a partire dalla tabella 1, calcoliamo il numero di guasti in ogni autobus in funzione dell'età della cinghia e da questo il numero di guasti totali della flotta (tabella 29).

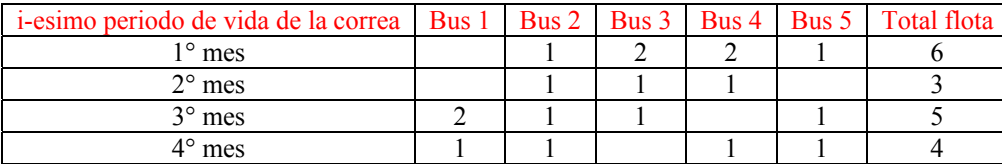

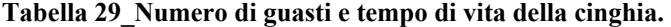

Dalla tabella 29 si vede che il tempo massimo di vita della cinghia osservato per questa modalità di guasto è di quattro mesi, e che, nel corso di questo periodo, la cinghia si guasta diciotto volte. Dai dati che abbiamo a disposizione ( $N = 4$ ,  $Tmax = 4$  meses), è chiaro che il passo temporale che utilizzeremo è di un mese. A questo punto, abbiamo tutto quello che ci serve per calcolare la densità di probabilità di guasto  $(f_i, i = 1 \ldots, N)$ . In ciò che segue si riassume il procedimento utilizzato per farlo:

•  $f_i = \frac{N^{\circ}$  *fallos en i*<br> $N^{\circ}$  *fallos totales* 

| i-esimo periodo de vida de la correa |            |
|--------------------------------------|------------|
| $1^{\circ}$ mes                      | $6/18=1/3$ |
| $2^{\circ}$ mes                      | $3/18=1/6$ |
| $3^\circ$ mes                        | 5/18       |
| $4^\circ$ mes                        | $4/18=2/9$ |

**Tabella 30\_Valori della probabilità di guasto per tempo di vita della cinghia.** 

Per vedere come è stata ottenuta questa formula, si faccia riferimento al capitolo 2, *"Fondamenti di affidabilità"*.

Ora che conosciamo i valori di  $f_i$ , possiamo calcolare il costo totale atteso di manutenzione per unità di tempo  $CTE(t_n)$ . Procederemo eseguendo i calcoli passo a passo (per ciascun valore di i), affinché rimanga ben chiaro ciò come opera il modello. A tal proposito è utile rappresentare i valori  $f_i$  lungo la linea temporale, mettendo in evidenza il passo temporale ( $T = 1$  mes):

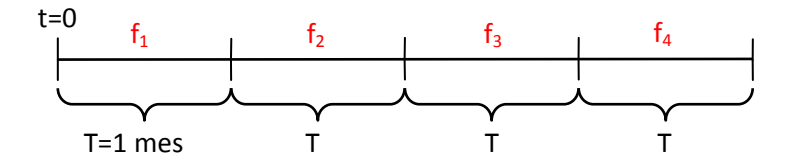

**Figura 40\_Evoluzione della densità di probabilità di guasto lungo la linea temporale.** 

Ciascun caso verrà accompagnato dalla rappresentazione sulla linea temporale della evoluzione del sistema, in cui si mostreranno due cicli di sostituzione, come aiuto a capire come si evolve la funzione  $f(t)$  nel corso del tempo.

Pertanto prendendo un passo temporale  $T = 1$  mes e un massimo di  $m = 3$  interventi si ha:

1) 
$$
t_p = 1
$$
 mes  
\n
$$
N_c(t_p) = (1 + N_c(0)) \int_0^1 f(t)dt = f_1
$$
\n
$$
CTE(t_p) = \frac{c_p + c_c * N_c(t_p)}{t_p} = \frac{10\ell + 130\ell * 0.3333}{1 \text{ mes}} = 53.3333 \text{ e/mes}
$$

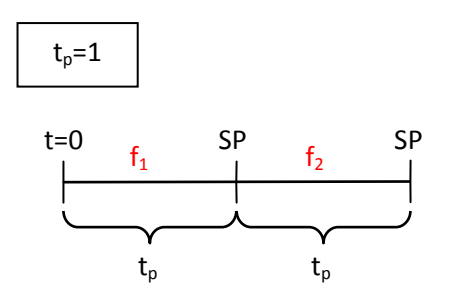

**Figura 41\_Evoluzione del sistema nel caso si esegua la sostituzione preventiva (totale) ogni mese.**

(2)  $t_p = 2$  meses (caso ottimo)  $N_c(t_p) = (1 + N_c(1)) | f(t) dt$  $\mathbf 1$ 0  $+ (1 + N_c(0)) | f(t) dt$ ଶ  $\mathbf 1$  $y = (1 + f_1)f_1 + f_2 = 0.6111$  $CTE(t_p) = \frac{c_p + c_c * N_c(t_p)}{t_p}$  $= \frac{10\ell + 130\ell * 0.6111}{2 \text{ meses}} = 44.7222 \text{ } \epsilon / \text{mes}$  $f_1$  f<sub>2</sub> SP f<sub>1</sub> f<sub>2</sub> SP  $t_n = 2T$  $t=0$  $t_p$  t<sub>p</sub>

**Figura 42\_Evoluzione del sistema nel caso si esegui la sostituzione preventiva (totale) ogni due mesi.**

3)  $t_p = 3$  meses  $N_c(t_p) = (1 + N_c(2)) | f(t) dt$  $\mathbf 1$ 0  $+ (1 + N_c(1)) | f(t) dt$ ଶ  $\mathbf 1$  $+ (1 + N_c(0)) | f(t) dt$ ଷ  $\overline{\mathbf{c}}$  $= 1.0370$  $CTE(t_p) = \frac{c_p + c_c * N_c(t_p)}{t_p}$  $=\frac{10\ell+130\ell*1.0370}{3 \text{ meses}}=48.2716 \text{ } \epsilon/\text{mes}$ 

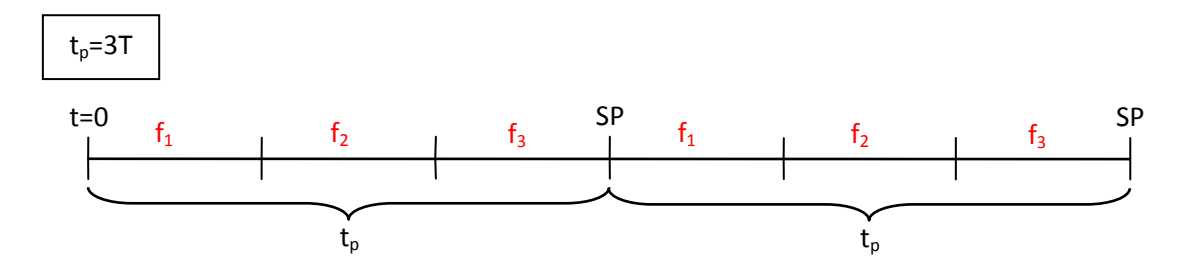

<sup>4</sup>) Figura 43 Evoluzione del sistema nel caso si esegui la sostituzione preventiva (totale) ogni tre mesi.

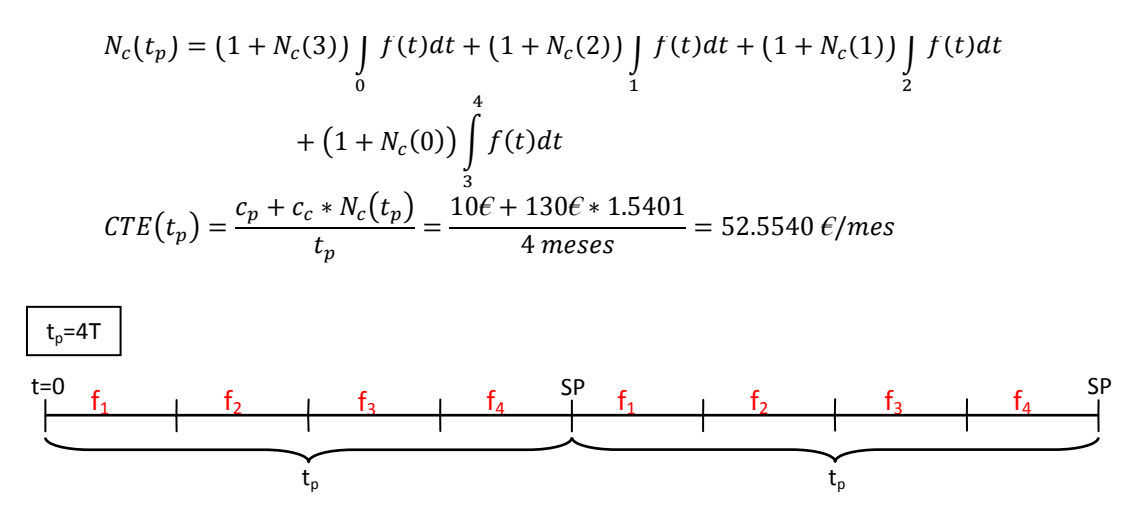

**Figura 44\_ Evoluzione del sistema nel caso si esegui la sostituzione preventiva (totale) ogni quattro mesi.**

In conclusione si ha che la politica di manutenzione più conveniente è di realizzare la SP ogni due mesi, il che implica un costo  $CTE$  di 44,7222  $\epsilon$ /mes (minimo valore ottenuto).

2. Con il MATLAB

Andiamo a comprovare i risultati ottenuti attraverso MATLAB. Si tratta chiaramente di un caso molte semplice in cui abbiamo un solo valore per ciascun istante di tempo (ogni mese). L'unica formula d'integrazione applicabile al caso è quella del rettangolo (m=1). L'algoritmo risolutivo del modello avrà quindi le seguenti istruzioni:

Dados 
$$
c_p, c_c, \vec{f} = [f(1), ..., f(N + 1)]
$$
:

\n
$$
N_c(0) = 0;
$$
\n
$$
Para \ i = 1, 2, ..., N \ calcular
$$
\n
$$
t_p = i
$$
\n
$$
Por \ s = 0, 1, ..., i - 1 \ calcular
$$
\n
$$
\int_{s*T}^{(s+1)*T} f(t)dt = Formula\_de\_Integration(s, s + 1, s + N_c(t_p))
$$
\n
$$
N_c(t_p) = \sum_{s=0}^{i-1} (1 + N_c(i - s)) \int_{s}^{s+1} f(t)dt
$$
\n
$$
CTE(t_p) = \frac{c_p + c_c * N_c(t_p)}{t_p}
$$
\n
$$
min CTE(t_p) \rightarrow t_{p, opt}.
$$

E il seguente codice MATLAB:

function CTE\_minimo = Sost\_Tot\_int\_Const\_esempio\_discreto(Cc, Cp, vector\_f) % Inputs: % Cc: costo de la sostituzione correttiva (SC) % Cp: costo de la sostituzione preventiva (SP) % vector\_f: vector de los valores puntuales de la densidad de probab. de fallo % Output: % CTE\_minimo: minimo costo totale esperado de mantenimiento por unidad de tempo CTE  $tp=[;$ N\_tp= $[]$ ;  $tp = []$ ;  $N=length(vector f)-1;$ N\_tp(1)=0; for  $i=1:N$  $tp(i)=i$ ; for  $s=0:i-1$  $C(i,s+1)=(1+N \text{ tp}(i-s))* \text{rectcomp}$  discreto(s, (s+1), 1, vector  $f(s+1)$ ); %rectcomp\_discreto(s,  $(s+1)$ , i, vector\_f(1:i+1)) %trapcomp\_discreto(s,  $(s+1)$ ,  $s+1$ , vector\_f(1:s+2)) %simpcomp\_discreto(0, i, i, vector  $f(1:i+1)$ , vector medio  $f(1:i)$ ); end N\_tp(i+1)=sum( $C(i,1:end)$ ); CTE\_tp(i)=(Cp+Cc\*N\_tp(i+1))/tp(i); end % Graficas y valores de los parámetros significativos figure(1) plot(tp,CTE\_tp, 'ro-', 'linewidth',3 ) grid on xlabel('t\_p')  $vlabel('CTE(t)p')$ legend('costo promedio de mantenimiento por unidad de tempo [£/mes]') [costoMin,Num\_SP\_opt]=min(CTE\_tp); disp('CTE por unidad de tempo en funcion del intervalo tp:') CTE=CTE\_tp disp('Numero esperado de fallos en funcion del intervalo tp:') N\_fallos=N\_tp(2:end) disp('El valor optimo de tp es:') Num SP opt\*T disp('El costo optimo de mantenimiento por unidad de tempo es:') CTE\_minimo=costoMin

La sintassi di questa funzione MATLAB è:

*Sost\_Tot\_int\_Const\_ejemplo\_disc(Cc, Cp, vector\_f)* 

I dati di entrata del modello sono i seguenti:

- a) Costo della sostituzione correttiva:  $C_c$
- b) Costo della sostituzione preventiva:  $C_p$
- c) Il vettore dei valori discreti della densità di probabilità di guasto:  $vector_f = [f(1), ..., f(N + 1)]$  (dove N è il numero di valori di f a disposizione)

Il risultato che restituisce è il minimo costo totale atteso di manutenzione per unità di tempo,  $min$   $CTE(t_n)$ .

Osservazione: il fatto che si abbiano solo  $N = 4$  valori di  $f(i)$  e non cinque, come dovrebbe essere affinché l'algoritmo, che definisce la formula del rettangolo, funzioni ( $N$  è il numero di sottointervalli, mentre  $N + 1$  è il numero di nodi e di valutazioni relative), si risolve aggiungendo

alle componenti del vettore di entrata,  $f_{\text{vector}}$ , una quinta componente finale di valore qualsiasi:  $f_{\text{vector}} = [f(1), ..., f(N+1)]$ . Il suo valore può essere qualsiasi perché l'algoritmo del rettangolo composto prende solo il primo estremo di ciascun sottointervallo, e il valore di f aggiunto rappresenta il secondo estremo dell'ultimo intervallo.

Per capire l'algoritmo MATLAB che definisce la funzione Sost\_Tot\_int\_Const\_ejemplo\_disc. m è importante mettere in evidenza quali sono i parametri d'ingresso che si inseriscono nella funzione interna rectcomp\_discreto. m. Essi sono i seguenti:

- a) Gli estremi d'integrazione:  $0, t_n$
- b) Il numero di sottointervalli:  $i(n = 1$  formula d'integrazione semplice)
- c) Il vettore delle valutazioni della densità di probabilità di guasto nei nodi:  $y\_vector = vector f = [f(s + 1)]$

A tal proposito si fanno alcune osservazioni:

- 1) Gli estremi dell'integrazione sono 0 e  $t_p$ , con  $t_p$  che, a ogni iterazione del *ciclo for*, cambia secondo la relazione:  $t_p = i * T$  con  $i \in [1, N]$ , essendo il passo  $T = 1$  mese.
- 2) Nel caso discreto, la dimensione di ogni sottointervallo  $I_k$  di integrazione è  $h=T$ . Dato che ogni integrale  $\int_s^{s+1} f(t) dt$  ha come dominio d'integrazione l'intervallo [s, s+1] che misura *T*, il valore del numero, *n*, di sottointervalli  $I_k$  vale sempre uno, per qualsiasi valore di *s*. Quindi, alla funzione *Sost\_Tot\_int\_Const\_esempio\_disc.m*, si passa un valore *n=1*.
- 3) Il vettore *y\_vector* delle valutazioni della funzione nei nodi, in questo caso, non è un vettore, ma solo una componente dello stesso. Questo perché abbiamo un solo intervallo *T* d'integrazione (*n=1*). Dado che, nell'intervallo d'integrazione [*s, s+1*], il valore di *f* è pari a *f(s+1)*, si ha che: *y* vector= $[f(s+1)]$ .

L'istruzione che traduce queste tre osservazioni in codice MATLAB è la seguente:

```
C(i,s+1)=(1+N \text{ tp}(i-s))* \text{rectcomp} discreto(s, (s+1), 1, vector f(s+1));
```
Una volta spiegato come funziona l'algoritmo del modello di sostituzione a intervalli costanti, passiamo a utilizzarlo. Inserendo i dati:

- $c_p = 10$
- $c_c = 130$

• 
$$
\vec{f} = \left[\frac{1}{3}, \frac{1}{6}, \frac{5}{18}, \frac{2}{9}\right]
$$

MATLAB restituisce risultati identici a quelli calcolati a mano (vedi figura 45).

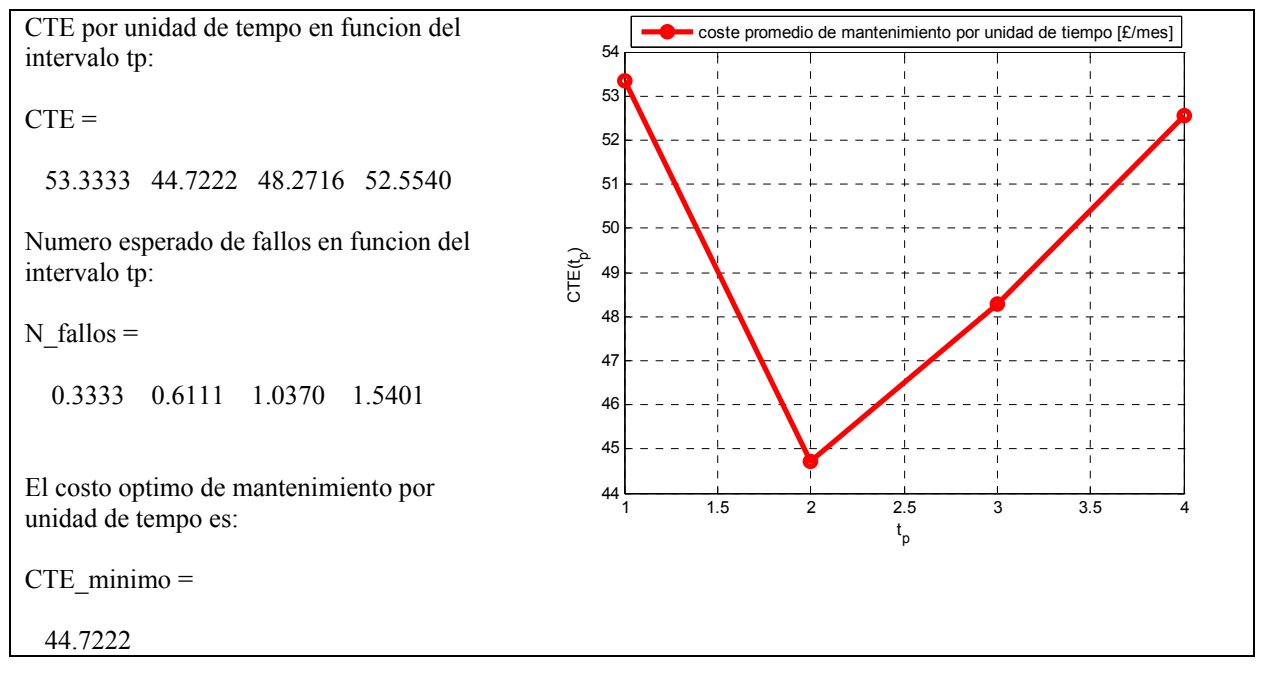

**Figura 45\_Ottimizzazione politica di sostituzione totale a intervalli costanti (MATLAB).**

### **5.2. Sostituzione preventiva totale basata sull'età**

#### **5.2.1. Modellazione teorica**

Nella politica di sostituzione totale basata sull'età, la sostituzione preventiva (SP) si realizza quando il sistema raggiunge una determinata età fissa,  $t_p$ , a partire dall'ultimo intervento cui è stato sottoposto, che si tratti di una sostituzione correttiva (SC) o una SP. Questo significa che, se il sistema si guasta, si realizza la SC e la prossima SP si pone  $t_p$  unità di tempo più avanti. Attenzione che questo non significa che la lunghezza del ciclo di sostituzione è uguale a  $t_p$ , come nel caso precedente. Infatti, si deve considerare che, per ogni guasto, si pone a zero il conteggio del tempo che manca al prossimo intervento preventivo. Di conseguenza, la lunghezza del ciclo di sostituzione sarà pari a  $t_p$ , in caso di assenza di guasto, mentre sarà minore in caso di accadimento del guasto. Come per il modello precedente, si suppone inoltre che la realizzazione di una SP, cosi come una SC, restituisce il tasso di guasto del sistema al suo valore iniziale,  $\lambda(t=0)$ , senza cambiare il suo *pattern* (le unità di ricambio hanno lo stesso tasso di guasto delle unità che vanno a sostituire). Con quanto appena detto, si può concludere che, in questo modello, ci sono due cicli di operazione: un ciclo determinato dalle unità che raggiungono l'età di manutenzione preventiva  $(t_p)$ , e un altro determinato dalle unità che cessano di funzionare a causa di un guasto, che accade prima della sostituzione preventiva. Questi due possibili cicli sono illustrati nella figura 46.

Il problema da risolvere consiste nel determinare l'intervallo di tempo ottimo (che si manterrà costante per tutta la politica di manutenzione) tra due interventi qualsiasi consecutivi (SP→SP o SC→SP), in modo che il costo totale atteso di manutenzione per unità di tempo sia minimo. A tale intervallo di tempo si da il nome  $t_{p,opt}$ .

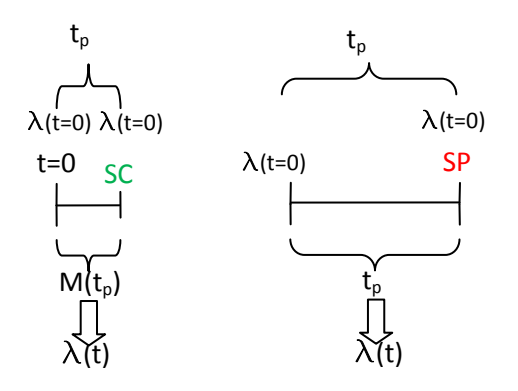

**Figura 46\_Possibili cicli di sostituzione.** 

Per modellare il processo di sostituzione basata sull'età, si utilizzerà la seguente notazione:

- $C_n$ : costo della sostituzione preventiva (SP)
- $C_c$ : costo della sostituzione correttiva (SC)
- $t_p$ : tempo a cui realizzare la SP (passate  $t_p$  unità de tempo dall'ultimo intervento di manutenzione, realizzo la SP)
- $f(t)$ : densità di probabilità di guasto del sistema in funzione del tempo
- $F(t)$ : distribuzione cumulata della probabilità di guasto del sistema in funzione del tempo
- $R(t)$ : affidabilità del sistema in funzione del tempo
- $M(t_n)$ : lunghezza attesa del ciclo di guasto (SC)
- $CTE$ : costo totale atteso di manutenzione per unità di tempo

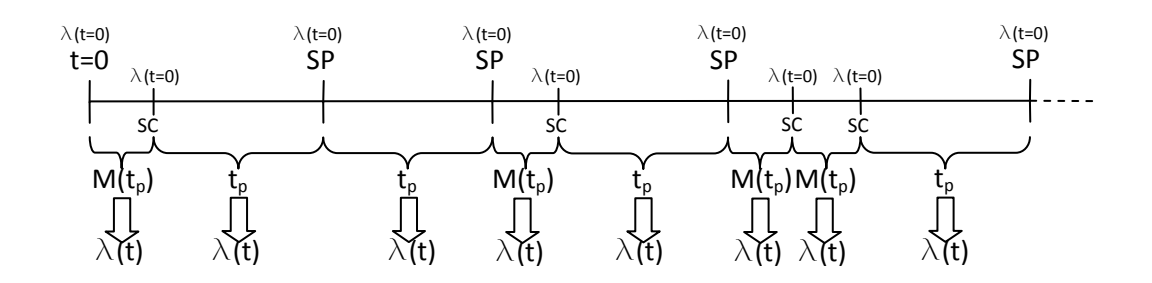

**Figura 47\_Evoluzione del sistema con sostituzione preventiva basata sull'età.** 

Per ottenere il costo totale atteso di manutenzione per unità di tempo CTE ci si baserà nella formula introdotta all'inizio del capitolo:

$$
CTE = \frac{\text{coste total esperado en un ciclo de sustitucion total}}{\text{longitud de un ciclo de sustitucion total}}
$$

Per calcolare il costo totale atteso nel ciclo di sostituzione, è necessario prendere in considerazione che, il sistema, nel corso di un ciclo di manutenzione, potrebbe trovarsi in una delle seguenti situazioni:

- 1. Raggiunge la SP, cosa che succede con probabilità  $R(t_p)$ ;
- 2. Si guasta prima, cosa che succede con probabilità  $F(t_n)$ .

In altre parole, in ogni ciclo di sostituzione si avrà o una sostituzione correttiva o una preventiva. Pertanto il costo totale atteso per un ciclo di sostituzione è:

coste total esperado en el ciclo de sustitucion =  $C_p * R(t_p) + C_c * F(t_p)$ 

La lunghezza del ciclo di sostituzione, invece, è data da:

longitud del ciclo de m. tto = 
$$
t_p * R(t_p) + M(t_p) * F(t_p)
$$

Dove:

- $t_p$ : lunghezza del ciclo di SP;
- $R(t_p)$ : probabilità attesa del ciclo preventivo;
- $M(t_p)$ : lunghezza attesa del ciclo di guasto;
- $F(t_n)$ : probabilità attesa del ciclo di guasto.

Le definizioni di  $M(t_p)$ ,  $F(t_p)$  e  $R(t_p)$  sono ricavabili a partire da quanto visto nel capitolo 2, come applicazione dei *"Fondamenti di affidabilità"*:

$$
M(t_p) = \frac{\int_0^{t_p} t * f(t) dt}{F(t_p)}, \qquad F(t_p) = \int_0^{t_p} f(t) dt, \qquad R(t_p) = 1 - F(t_p)
$$

Inoltre, affinché il modello funzioni, è necessario aggiungere la seguente condizione, per definizione stessa di inaffidabilità:

$$
F(t_p) = \int_{0}^{t_p} f(t)dt \le 1, \quad \forall t_p
$$

Questa condizione impone che, in ogni ciclo di guasto, non accada più di un guasto.

Osservazione: nell'ipotesi di effettuare solo manutenzione preventiva (non si verificano guasti,  $R(t_p)$  = 1), la lunghezza del ciclo di sostituzione è pari a  $t_p$ , mentre nell'ipotesi di effettuare solo manutenzione correttiva ( $F(t_p) = 1$ ), la lunghezza del ciclo di sostituzione è pari a  $M(t_p)$ .

Effettuando le suddette sostituzioni, il costo totale di manutenzione atteso per unità di tempo vale:

$$
CTE(t_p) = \frac{C_p * R(t_p) + C_c * F(t_p)}{t_p * R(t_p) + M(t_p) * F(t_p)}
$$

Obiettivo del modello: trovare il valore di  $t_p$  all'interno dell'intervallo (0,  $Tmax$ ] che minimizza  $CTE(t_n)$ , dove  $Tmax$  è la massima durata possibile di un ciclo di sostituzione.

È ancora un problema di ottimizzazione del costo di manutenzione in funzione della variabile indipendente  $t_p$ . La condizione  $F(t_p) = \int_0^{t_p} f(t) dt \le 1$ ,  $\forall t_p$ , impone che il valore di *Tmax* sia uguale a quel valore di tempo  $\bar{t}$  tale che  $F(\bar{t}) = 1$ .

#### **5.2.2. Implementazione dell'algoritmo risolutivo**

Come nel precedente modello di sostituzione a intervalli costanti, s'inizia con discretizzare il tempo. La tecnica è sempre la stessa: si sceglie un passo temporale, che misuri un certo valore  $T$ , e si suddivide il tempo scelto per l'analisi (*Tmax*) in *N* intervalli di tempo di lunghezza *T*. Di conseguenza, la durata di un ciclo di sostituzione  $t_p$ , è pari a un multiplo del passo *T*, ossia:  $t_p = T * i$ , con  $i \in [1, N]$ . La discretizzazione temporale deve tener conto della base dati a disposizione:

- I. Se la densità di probabilità di guasto è disponibile in forma di funzione continua nel dominio del tempo, si può scegliere la discretizzazione temporale che più si voglia. Posto  $Tmax = \overline{t}$ , con  $\bar{t}$  t. c.  $F(\bar{t}) = 1$ , si seleziona il valore di *T* al quale si è interessati. A ogni valore di *T* corrisponde un determinato valore di *N*, secondo la relazione:  $N = \frac{Tmax}{T}$ . Pertanto, alla fine, si avranno, anche in questo secondo caso, una serie di valori del tipo  $f_i$ , con  $i = 1, 2, ..., N$ .
- II. Se, invece, la densità di probabilità di guasto è in forma discreta  $(f_i, i = 1,2,...,N)$ , già esiste una discretizzazione temporale, ed è la stessa con cui si sono raccolti i dati  $f_i$ . Pertanto i valori di  $N$  e  $T$  sono fissati e non possono essere scelti. È ovviamente necessario che i dati di manutenzione rispettino la condizione  $F(t_p) = \int_0^{t_p} f(t) dt \le 1$ ,  $\forall t_p$ .

Come nel caso di sostituzione a intervalli costanti, si tratta ora di passare dalla formulazione analitica del modello alla sua formulazione numerica (algoritmo), in modo tale che possa essere applicata da un programma di calcolo. Per far ciò, è necessario risolvere numericamente gli integrali che definiscono le grandezze  $M(t_p)$  e  $F(t_p)$ . Sfruttando una delle funzione d'integrazioni viste (vedi sezione 5.1.2), si può scrivere che:

$$
F(t_p) = \int_{0}^{t_p} f(t)dt = Formula\_de\_Integration(0, t_p, n, f(t), \beta, \eta, \gamma)
$$

$$
M(t_p) = \frac{\int_{0}^{t_p} t * f(t)dt}{F(t_p)} = \frac{Formula\_de\_Integration(0, t_p, n, t * f(t), \beta, \eta, \gamma)}{F(t_p)}
$$

I dati passati alla Formula\_de\_Integracion. m per le due formule sono gli stessi, ad eccezione della funzione da integrare che, nel caso di  $F(t_p)$  dev'essere  $f(t)$ , mentre nel caso di  $M(t_p)$  dev'essere  $t * f(t)$ . Si ricorda inoltre che il valore *n* del numero d'intervalli, che si possono prendere per discretizzare  $[0, t_p]$ , dipenderà, in questo caso, dalla densità di probabilità di guasto f. Se è data in forma continua  $(f(t))$ , *n* può essere grande quanto si voglia, se, invece, è data in forma discreta  $(f_i, i =$  $1, 2, ..., N$ , *n* deve essere necessariamente minore o uguale a  $N - 1$ .

Una volta risolti i termini integrali, il resto della formulazione algoritmica del modello è identico alla formulazione analitica vista precedentemente. Le istruzioni dell'algoritmo sono pertanto le seguenti:

Dados  $Tmax, T, c_p, c_c, f(t), \beta, \eta, \gamma$ :

 $N = Tmax/T$  $Por i = 1, 2, ..., N$  calcular  $t_p = T * i$  $F(t_p) = \int_0^{t_p} f(t) dt = Formula\_de\_Integration(0, t_p, n, f(t), \beta, \eta, \gamma)$  $R(t_p) = 1 - F(t_p)$  $M(t_p) = \frac{\int_0^{t_p} t * f(t) dt}{F(t_p)} = \frac{Formula\_de\_Integration(0, t_p, n, t * f(t), \beta, \eta, \gamma)}{F(t_p)}$  $CTE(t_p) = \frac{C_p * R(t_p) + C_c * F(t_p)}{1 - R(t_p) + M(t_p) + F(t_p)}$  $t_p * R(t_p) + M(t_p) * F(t_p)$ min  $CTE(t_p) \rightarrow t_{p,out}$ 

Pertanto si ottiene un altro problema di ricerca del valore ottimo. Calcolando  $CTE(t_p)$  per i diversi valori di  $t_p$ , dove la variabile  $t_p$  può variare tra 0 e *Tmax* con passo *T*, si avrà la serie di *N* valori *CTE*(1\**T*),  $CTE(2*T), ..., CTE(N*T)$ . Il tempo di sostituzione totale ottimo,  $t_{p,opt}$ , sarà quello a cui corrisponde il minimo valore di CTE.

## **5.2.3. Codice MATLAB del modello di ottimizzazione**

Dal punto di vista di MATLAB, questo modello non ha ulteriori complicazioni rispetto al modello illustrato nella precedente sezione. Pertanto, ci si limita a proporre il codice che lo implementa e i dati che servono per il suo funzionamento. La funzione da chiamare in MATLAB per poterlo utilizzare è *Sost\_Tot\_Bas\_Edad.m*, che presenta la seguente sintassi:

$$
Sost\_Tot\_Bas\_Edad(Tmax, T, n, Cc, Cp, \beta, \eta, \gamma)
$$

I dati di entrata del modello sono i seguenti:

- g) Massima durata dell'analisi:  $Tmax$
- h) Passo della discretizzazione temporale:  $T$
- i) Numero di sottointervalli della formula d'integrazione:  $n(n=1)$  formula d'integrazione semplice)
- j) Costo della sostituzione correttiva:  $C_c$
- k) Costo della sostituzione preventiva:  $C_p$
- l) Valori dei parametri che caratterizzano il 'fitting' di Weibull:  $\beta$ ,  $\eta$ ,  $\gamma$

Il risultato che il modello fornisce in uscita è il minimo costo totale atteso di manutenzione per unità di tempo, min  $CTE(t_n)$ .

A seguire si propone per intero il codice MATLAB utilizzato per sviluppare il modello.

Modello di sostituzione totale basato sull'età

```
function CTE_minimo = Sost_Tot_Bas_Edad(Tmax, T, n, Cc, Cp, f, fpert, beta, eta, gama)
% Inputs:
% Tmax: máxima duración del análisis
% T: paso de la discretizacion temporal de Tmax
% n: numero de subintervalos de la formula de integración (n=1 formula de integ. simple) 
% Cc: coste de la sustitución correctiva (SC)
% Cp: coste de la sustitución preventiva (SP)
% f: función densidad de la probabilidad de fallo a integrar definida a través de su
     ajuste de Weibull y como anonimous function
% beta, eta, gama: valores de los parámetros que caracterizan el ajuste de Weibull 
% Output:
% CTE_minimo: mínimo coste total esperado de mantenimiento por unidad de tiempo
%f: función densidad de probabilidad de fallo (Weibull, anonimous function) 
f=@(t,beta,eta,gama) (exp(-(t-gama)./eta).^beta).*(beta./eta.*((t-gama)./eta).^(beta-1)); 
%fpert: función densidad de la probabilidad de fallo multiplicada por el tiempo
fpert=@(t,beta,eta,gama) t.*(exp(-(t-gama)./eta).^beta).*(beta./eta.*((t-gama)./eta).^(beta-1)); 
 CTE_tp=[]; % Vector nulo
 M_tp=[]; % Vector nulo
 tp=[]; % Vector nulo
 \overline{F} tp=[]; % Vector nulo
 R_tp=[]; % Vector nulo
 N=Tmax/T; % Constante
 for i=1:N\text{tp}(i) = T^*i:
 F_tp(i)=simpcomp(0, tp(i), n, f, beta, eta, gama); 
 R__tp(i)=1-F_tp(i);
 \overline{M} tp(i)= simpcomp(0, tp(i), n, fpert, beta, eta, gama)/F_tp(i);
 CTE_tp(i)=(Cp*R_tp(i)+Cc*F_tp(i))/(tp(i)*R_tp(i)+M_tp(i)*F_tp(i));
 end
% Graficas y valores de los parámetros significativos
 Figure(1) 
 plot(tp,CTE_tp, 'ro-', 'linewidth',3 )
 grid on
 xlabel('t_p')
 ylabel('CTE(t_p)') 
 legend('coste promedio de mantenimiento por unidad de tiempo') 
 [costeMin,Num_SP_opt]=min(CTE_tp); 
 disp('CTE por unidad de tiempo en función del intervalo tp:') 
 CTE=CTE_tp 
 disp('Longitud esperada del ciclo de fallo en función del intervalo tp:') 
 Long_fallos=M_tp
 disp('El numero optimo de sustituciones totales es:') 
 Num_SP_opt 
 disp('El coste optimo de mantenimiento por unidad de tiempo es:') 
  CTE_minimo=costeMin
```
Si ricorda che, come sempre, la parte finale del codice serve per il disegno di un grafico di riassunto e la stampa a schermo di alcuni parametri significativi per il modello.

#### **5.2.4. Un esempio di applicazione pratica del modello**

Per comprendere il modello si utilizzerà lo stesso caso dell'impresa di autobus, già usato per il modello precedente. La premessa è sempre la stessa: si tratta di ottimizzare la politica di manutenzione rispetto al guasto della cinghia, applicando un determinato modello di ottimizzazione della manutenzione. Questa volta il responsabile della manutenzione vuole sapere se la politica di sostituzione basata sull'età è preferibile alla sostituzione a intervalli costanti.

I dati di cui si ha bisogno per implementare la politica di sostituzione basata sull'età sono:  $C_c$  (costo medio associato al guasto della cinghia),  $C_p$  (costo della sostituzione preventiva della cinghia) e la serie di valori discreti attesi per la densità di probabilità di guasto  $f_1, f_2, f_3, f_4$ . Tutti questi dati sono noti, essendo gli stessi del caso precedente.

L'esempio verrà risolto prima a mano e quindi con MATLAB per verificare la correttezza di entrambe le procedure.

1.  $A$  mano

Come nel caso anteriore, procederemo eseguendo i calcoli passo a passo (per ciascun valore di *i*) affinché sia chiaro ciò che fa il modello. Si parte dalla rappresentazione dei valori assunti da  $f(t)$ lungo la linea temporale, in funzione del passo  $(T = 1$  mes):

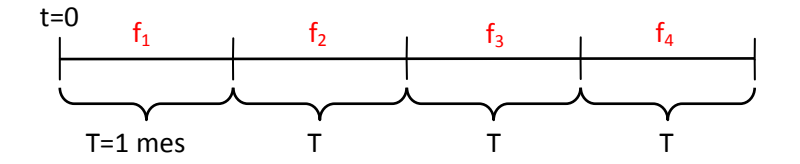

**Figura 48\_Evoluzione della densità di probabilità di guasto lungo la linea temporale.** 

Ciascun caso verrà accompagnato dalla rappresentazione sulla linea temporale dell'evoluzione del sistema, in cui si mostreranno due cicli di sostituzione, come aiuto a capire come si evolve la funzione  $f(t)$  nel corso del tempo.

Pertanto prendendo un passo temporale  $T = 1$  mes e un massimo di  $m = 3$  interventi si ha:

1) 
$$
t_p = 1
$$
 mes  
\n
$$
F(t_p) = \int_0^t f(t)dt = f_1 \int_0^1 dt = f_1
$$
\n
$$
R(t_p) = 1 - F(t_p) = 1 - f_1 = \frac{2}{3}
$$
\n
$$
M(t_p) = \frac{\int_0^{tp} t * f(t)dt}{F(t_p)} = \frac{1}{F(t_p)} \left[ f_1 \int_0^1 t dt \right] = \frac{f_1}{2f_1} = 0.5
$$
\n
$$
CTE(t_p) = \frac{C_p R(t_p) + C_c F(t_p)}{t_p R(t_p) + M(t_p) F(t_p)} = \frac{10e * \frac{2}{3} + 130e * \frac{1}{3}}{1 m e s * \frac{2}{3} + 0.5 * \frac{1}{3}} = 50e/m e s
$$
\n
$$
t_p = 1
$$
\n
$$
t = 0
$$
\n
$$
f_1
$$
\n
$$
F_p
$$
\n
$$
F_p
$$
\n
$$
F_p
$$
\n
$$
Ciclo de sustitución
$$
\n
$$
Ciclo de sustitución
$$
\n
$$
T = 0
$$
\n
$$
F_1
$$
\n
$$
Ciclo de sustitución
$$
\n
$$
T = 0
$$
\n
$$
F_1
$$

**Figura 49\_Evoluzione del sistema nel caso si esegui la sostituzione preventiva (totale) ogni mese.** 

2) 
$$
t_p = 2
$$
 meses  
\n
$$
F(t_p) = \int_0^t f(t)dt = f_1 \int_0^1 dt + f_2 \int_1^2 dt = f_1 + f_2 = \frac{1}{2}
$$
\n
$$
R(t_p) = 1 - F(t_p) = 1 - (f_1 + f_2) = \frac{1}{2}
$$

$$
M(t_p) = \frac{1}{F(t_p)} \left[ f_1 \int_0^1 t dt + f_2 \int_1^2 t dt \right] = \frac{(f_1 + 3f_2)}{2(f_1 + f_2)} = 0,8333
$$
  
\n
$$
CTE(t_p) = \frac{C_p R(t_p) + C_c F(t_p)}{t_p R(t_p) + M(t_p) F(t_p)} = \frac{10\ell \cdot 0.5 + 130\ell \cdot 0.5}{2 \text{meses} \cdot 0.5 + 0.8333 \cdot 0.5} = 42\ell / \text{mes}
$$
  
\n
$$
t_p = 2T
$$
  
\nt=0  
\n
$$
t_1
$$
\n
$$
t_p
$$
\n
$$
t_p
$$
\n
$$
Ciclo de substitution\npreventiva
$$
\n
$$
Ciclo de substitution\n
$$
Ciclo de substitution\n
$$
Ciclo de substitution\n
$$
Ciclo de substitution\n
$$
Ciclo de substitution\n
$$
Ciclo de substitution\n
$$
Ciclo de substitution\n
$$
Ciclo de substitution\n
$$
Ciclo de substitution
$$
\n
$$
Ciclo de substitution
$$
$$
$$
$$
$$
$$
$$
$$
$$

**Figura 50\_Evoluzione del sistema nel caso si esegui la sostituzione preventiva (totale) ogni due mesi.**

3) 
$$
t_p = 3
$$
 meses  
\n
$$
F(t_p) = \int_{0}^{t_p} f(t)dt = f_1 \int_{0}^{1} dt + f_2 \int_{1}^{2} dt + f_3 \int_{2}^{3} dt = f_1 + f_2 + f_3 = \frac{7}{9}
$$
\n
$$
R(t_p) = 1 - F(t_p) = \frac{2}{9}
$$
\n
$$
M(t_p) = \frac{1}{F(t_p)} \left[ f_1 \int_{0}^{1} t dt + f_2 \int_{1}^{2} t dt + f_3 \int_{2}^{3} t dt \right] = \frac{(f_1 + 3f_2 + 5f_3)}{2(f_1 + f_2 + f_3)} = 1,4286
$$
\n
$$
CTE(t_p) = \frac{C_p R(t_p) + C_c F(t_p)}{t_p R(t_p) + M(t_p) F(t_p)} = \frac{10\ell * \frac{2}{9} + 130\ell * \frac{7}{9}}{3m \epsilon \epsilon \epsilon \epsilon \frac{2}{9} + 1,4286 * \frac{7}{9}} = 47,69\ell / mes
$$
\n
$$
t_p = 3T
$$
\nt=0  
\n
$$
t_p
$$
\n
$$
t_p
$$
\n
$$
T = \frac{1}{\epsilon}
$$
\n
$$
t_p
$$
\n
$$
T = \frac{1}{\epsilon}
$$
\n
$$
T = \frac{1}{\epsilon}
$$
\n
$$
T = \frac{1}{\epsilon}
$$
\n
$$
T = \frac{1}{\epsilon}
$$
\n
$$
T = \frac{1}{\epsilon}
$$
\n
$$
T = \frac{1}{\epsilon}
$$
\n
$$
T = \frac{1}{\epsilon}
$$
\n
$$
T = \frac{1}{\epsilon}
$$
\n
$$
T = \frac{1}{\epsilon}
$$
\n
$$
T = \frac{1}{\epsilon}
$$
\n
$$
T = \frac{1}{\epsilon}
$$
\n
$$
T = \frac{1}{\epsilon}
$$
\n
$$
T = \frac{1}{\epsilon}
$$
\n
$$
T = \frac{1}{\epsilon}
$$
\n
$$
T = \frac{1}{\epsilon}
$$
\n
$$
T = \frac{1}{\epsilon}
$$
\n
$$
T = \frac{1}{\epsilon}
$$

## $\ddot{\phantom{1}}$ **Figura 51\_Evoluzione del sistema nel caso si esegui la sostituzione preventiva (totale) ogni tre mesi.**

$$
F(t_p) = \int_0^{\infty} f(t)dt = f_1 \int_0^1 dt + f_2 \int_1^2 dt + f_3 \int_2^3 dt + f_4 \int_3^1 dt = f_1 + f_2 + f_3 + f_4 = 1
$$
  
\n
$$
R(t_p) = 1 - F(t_p) = 0
$$
  
\n
$$
M(t_p) = \frac{1}{F(t_p)} \left[ f_1 \int_0^1 t dt + f_2 \int_1^2 t dt + f_3 \int_2^3 t dt + f_4 \int_3^4 t dt \right] = \frac{(f_1 + 3f_2 + 5f_3 + 7f_4)}{2(f_1 + f_2 + f_3 + f_4)}
$$
  
\n= 1,8889  
\n
$$
CTE(t_p) = \frac{C_p R(t_p) + C_c F(t_p)}{t_p R(t_p) + M(t_p) F(t_p)} = \frac{10\ell \cdot 0 + 130\ell \cdot 1}{4m \epsilon \cdot 0 + 1,8889 \cdot 1} = 54,42\ell / m \epsilon \cdot 1
$$

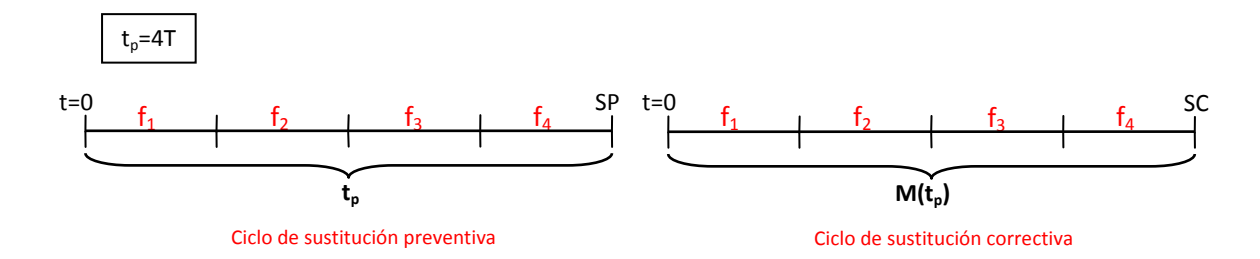

**Figura 52\_Evoluzione del sistema nel caso si esegui la sostituzione preventiva (totale) ogni quattro mesi.** 

In conclusione si ha che la politica di manutenzione più conveniente è di realizzare la SP trascorsi due mesi dall'ultimo intervento occorso (SC o SP), il che implica un costo *CTE* di 42 *€/mes* (minimo valore ottenuto). Si può concludere inoltre che la politica di sostituzione a intervalli costanti (con un CTE ottimo di 44,7222 *€*/݉݁ݏ (è meno conveniente della politica di sostituzione basata sull'età.

## 2. Con MATLAB

Andiamo a comprovare i risultati ottenuti attraverso MATLAB. Come già sappiamo, l'unica formula d'integrazione applicabile al caso è quella del rettangolo (m=1). L'algoritmo risolutivo del modello avrà quindi le seguenti istruzioni:

Dados 
$$
c_p, c_c, \vec{f} = [f(1), ..., f(N)]
$$
:

\n
$$
Po\ i = 1, 2, ..., N\ calculator
$$
\n
$$
t_p = i
$$
\n
$$
F(t_p) = \int_0^{t_p} f(t)dt = \text{rectcomp\_discrete}(0, t_p, i, [f(1), 2 * f(2), ..., i * f(i)])
$$
\n
$$
R(t_p) = 1 - F(t_p)
$$
\n
$$
M(t_p) = \frac{\int_0^{t_p} t \cdot f(t)dt}{F(t_p)} = \frac{\text{rectcomp\_discrete}(0, t_p, i, [f(1), ..., f(i+1)])}{F(t_p)}
$$
\n
$$
CTE(t_p) = \frac{C_p R(t_p) + C_c F(t_p)}{t_p R(t_p) + M(t_p) F(t_p)}
$$
\nmin  $CTE(t_p) \rightarrow t_{p, opt}$ 

E il seguente codice MATLAB:

```
function CTE_minimo = Sost_Tot_Bas_Edad_ejemplo_discreto(Cc,Cp,vector_f)
% Inputs:
% Cc: coste de la sustitución correctiva (SC)
% Cp: coste de la sustitución preventiva (SP)
% vector_f: vector de los valores puntuales de la densidad de fallo
% Output:
% CTE_minimo: mínimo coste total esperado de mantenimiento por unidad de tiempo
CTE tp=[]; % vector nulo
M tp=[]; % vector nulo
tp=[]; % vector nulo
F_tp=[]; % vector nulo
\overline{R} tp=[]; % vector nulo
N=length(vector f)-1; % constante
for i=1:Ntp(i)=i;F_ttp(i)=rectcomp_discreto(0, tp(i), i, vector_f(1:i));
R_tp(i)=1-F_tp(i);
M_ttp(i)= rectcomp_discreto(0, tp(i), i, tp(1:i).*vector_f(1:i))/F_tp(i);
CTE_tp(i)=(Cp*R_tp(i)+Cc*F_tp(i))/(tp(i)*R_tp(i)+M_tp(i)*F_tp(i));
end 
% Graficas y valores de los parámetros significativos
figure 
plot(tp,CTE_tp(1:end), 'ro-', 'linewidth',3 )
grid on
xlabel('t_p')
ylabel(\overrightarrow{CTE}(t\text{p})')
legend('coste promedio de mantenimiento por unidad de tiempo [£/mes]') 
[costeMin,Num_SP_opt]=min(CTE_tp(1:end)); 
disp('CTE por unidad de tiempo en función del intervalo tp:') 
CTE=CTE_tp(1:end) 
disp('Probab. del ciclo de fallo en función del intervalo tp:') 
P_ciclo_fallo=F_tp(1:end) 
disp('La longitud de un ciclo de fallo es:') 
Long_ciclo_fallo=M_tp(1:end)
disp('El numero optimo de sustituciones totales es:') 
Num_SP_opt 
disp('El coste optimo de mantenimiento por unidad de tiempo es:') 
CTE_minimo=costeMin
```
La sintassi di questa funzione MATLAB è:

*Sost\_Tot\_Bas\_Edad\_ejemplo\_disc(Cc, Cp, vector\_f)* 

I dati di entrata del modello sono i seguenti:

- d) Costo della sostituzione correttiva:  $C_c$
- e) Costo della sostituzione preventiva:  $C_p$
- f) Il vettore dei valori discreti della densità di probabilità di guasto:  $vector_f = [f(1), ..., f(N)]$  (dove *N* è il numero di valori di *f* a disposizione)

Il risultato che restituisce è il minimo costo totale atteso di manutenzione per unità di tempo,  $min$   $CTE(t_n)$ .

I parametri d'ingresso che s'inseriscono nella funzione interna rectromo discreto, m sono invece i seguenti:

- d) Gli estremi d'integrazione:  $0, t_n$
- e) Il numero di sottointervalli:  $i$  ( $n = 1$  formula d'integrazione semplice)
- f) Il vettore risultante dal prodotto scalare tra: il vettore  $\vec{t}_p$  (che raccoglie i valori assunti da  $t_p$ a ogni iterazione del *ciclo for*, cioè per ogni valore di *i*) e il vettore  $\vec{f}$  delle valutazioni della densità di guasto nei nodi:

$$
\vec{t_p} = [1T, 2T, ..., iT] \times \vec{y} = \vec{f} = [f(1), ..., f(N)], \qquad T = 1mes
$$
  

$$
[1, ..., i] \times [f(1), ..., f(N)] = [f(1), 2 * f(2), ..., i * f(i)]
$$

Osservazioni:

1) Como vuole l'algoritmo del modello di sostituzione basata sull'età, la funzione d'integrazione *rectcomp\_discreto.m* si utilizza due volte: una per il calcolo della lunghezza del ciclo di guasto,  $M(t_p)$ , e una per il calcolo della probabilità dello stesso,  $F(t_p)$ . Le istruzioni MATLAB corrispondenti sono:

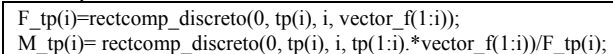

- 2) Gli estremi dell'integrazione sono 0 e  $t_p$ , con  $t_p$  che, a ogni iterazione del ciclo for, cambia secondo la relazione:  $t_n = i * T$  con  $i \in [1, N]$ , essendo il passo  $T=1$  mese.
- 3) Come nel caso di sostituzione a intervalli costanti, il numero, *n*, di sottointervalli d'integrazione  $I_k$  è esattamente uguale a *i*:

$$
n=\frac{t_p}{h}=\frac{i*T}{h}=\frac{i*T}{T}=i
$$

Pertanto, alla funzione *Sost\_Tot\_int\_Const\_ejemplo\_disc.m* si passa un valore *n=i*.

- 4) I vettori che si passano a *rectcomp\_discreto.m* sono:  $\vec{y} = \vec{f} = [f(1), 2f(2), ..., if(i)]$  per il calcolo di  $F(t_p)$  e  $\vec{y} = \vec{t_p} \times \vec{f} = [f(1), 2f(2), ..., if(i)]$ per  $M(t_n)$ . Tali vettori non sono formati da *i+1* componenti (come nel caso di sostituzione a intervalli costanti), ma solo da *i*. La ragione è puramente numerica e dovuta a come si è definito in MATLAB il vettore  $\vec{t}_p$ : infatti, dato che il vettore  $\vec{t}_p$  possiede *i* componenti a ogni iterazione, il prodotto scalare  $\vec{t}_p \times \vec{f}$  funziona solo se anche il vettore  $\vec{f}$  ha *i* componenti.
- 5) In precedenza si è detto che, l'algoritmo che definisce la formula del rettangolo, funziona con  $N + 1$  valutazioni della funzione da integrare (in questo caso  $f(i)$ ). In realtà, se si osserva la sua formulazione (vedi sezione 5.1.2), è possibile rendersi conto che, degli  $N + 1$  valori che gli si passano, la formula rectcomp\_discreto. m utilizza solo i primi N (l'algoritmo del rettangolo composto prende solo il primo estremo di ogni intervallo). Di conseguenza, non succede nulla se il vettore,  $\vec{f} = [f(1), ..., f(N)]$ , presenta solo *N* componenti al posto di *N* + 1.

Per concludere, inserendo i dati:

- $c_p = 10$
- $c_c = 130$

• 
$$
f\_vector = \left[\frac{1}{3}, \frac{1}{6}, \frac{5}{18}, \frac{2}{9}\right]
$$

ଽ MATLAB restituisce risultati identici a quelli calcolati a mano (vedi figura 53).

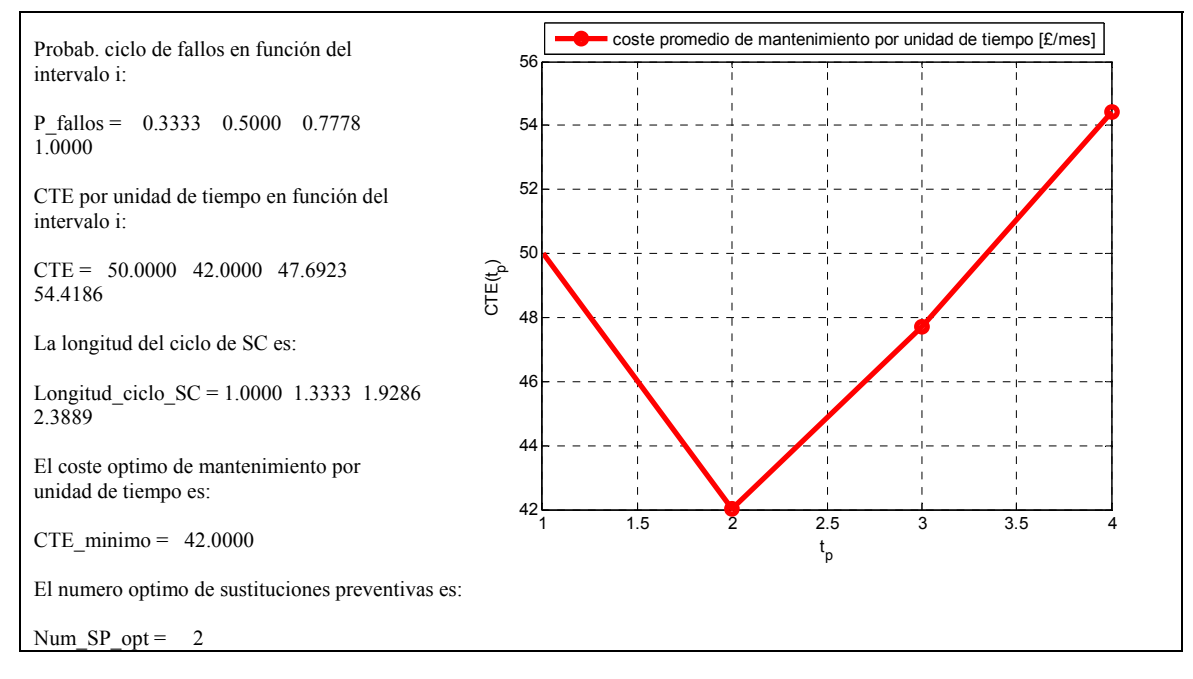

**Figura 53\_Ottimizzazione politica di sostituzione totale basata sull'età (MATLAB).** 

#### **6. Modelli di sostituzione parziale**

Questi modelli sono un'estensione dei modelli di sostituzione totale. La loro formulazione è basata sull'idea che nella maggior parte dei casi non è necessaria una sostituzione preventiva totale (SPT) per riportare il sistema ad adeguate condizioni di esercizio, ma è sufficiente la sostituzione preventiva parziale (SPP) di alcuni dei suoi componenti Analizzando la possibilità di realizzare una SPP, è necessario prendere in considerazione che, dopo un certo numero di SPP, queste diventano più costose di una SPT, pertanto, un ciclo di manutenzione di *m* operazioni preventive, sarà composto da *m-1* SPP, seguite da una SPT.

In caso di guasto del sistema prima che raggiunga la SPP, si realizzeranno degli interventi di tipo correttivo che potranno essere di due tipologie:

- a) Riparazioni minime, cioè interventi che non modificano in alcun modo il tasso di guasto;
- b) Interventi correttivi di sostituzione, che non solo riportano il tasso di guasto al valore iniziale, ma ne modificano anche l'andamento (*pattern*).

Tre sono i modelli di sostituzione parziale che dobbiamo affrontare in questa sezione:

- 1) Modello con SPP e riparazioni minime;
- 2) Modello con SPP e interventi correttivi;
- 3) Modello con SPP imperfette e riparazioni minime.

Per questi modelli, si farà riferimento, sia per l'esposizione teorica, sia per l'esempio numerico, al modello affidabilistico continuo.

### **6.1. Sostituzioni preventive parziali e riparazioni minime**

#### **6.1.1. Modellazione teorica**

In questo modello, per ogni ciclo di manutenzione, vengono eseguiti *m* interventi preventivi. I primi *m-1* interventi sono di tipo SPP (sostituzione preventiva parziale), mentre l'ultima è una SPT (sostituzione preventiva totale). Pertanto, il ciclo di manutenzione inizia con un sistema nuovo e termina, dopo *m* intervalli, con la SPT, in seguito alla quale inizierà un nuovo ciclo di manutenzione (vedi figura 19). La particolarità di questo modello di sostituzione parziale è che le SPP non solo reinizializzano il tasso di guasto, ma anche cambiano il suo andamento (*pattern*): dopo ogni SPP, il sistema viene restituito al valore iniziale di un nuovo tasso di guasto. Si supponga allora di avere *m* funzioni continue  $\lambda_1(t), \lambda_2(t), \ldots, \lambda_m(t)$ , che, in forma compatta, possono essere scritte come  $\lambda_i(t), i = 1, 2, \ldots, m$ ; in questo modello, ogni volta che si effettua una SPP, il tasso di guasto *λ (t)* cambia e passa da  $λ<sub>j</sub>(t)$ a  $\lambda_{j+1}(t)$ , poiché la sostituzione porta il sistema al valore iniziale, ma di un nuovo tasso di guasto  $(\lambda_1(t = 0), \lambda_2(t = 0), \dots, \lambda_m(t = 0)$ . La SPT, invece, operando come nei casi di sostituzione totale, riporta il sistema allo stato di "*as good as new*", nel senso che, dopo la SPT, si passa da  $\lambda_m(t)$  a  $\lambda_1(t)$  (la serie di valori  $\lambda_1(t), \lambda_2(t), \ldots, \lambda_m(t)$  ricomincia). L'ipotesi è quindi che, in caso d'interventi preventivi di piccolo calibro (SPP, cioè sostituzione di uno o alcuni componenti del sistema), il *pattern* del tasso di guasto si modifichi mentre, nel caso di sostituzione preventiva dell'intero sistema (SPT), il *pattern* del tasso di guasto ritorni al comportamento tipico di un sistema nuovo,  $\lambda_1(t)$ . Questo comportamento può essere spiegato ipotizzando che, con una sostituzione parziale, non si riesce a ripristinare lo stesso comportamento a guasto per il sistema (ad esempio, perché i componenti sostituiti sono diversi dagli originali, oppure l'intervento parziale viene eseguito in breve tempo e senza accurati controlli, oppure ancora le attrezzature di supporto non sono sufficientemente adeguate,…), cosa che invece si ottiene sostituendo il sistema per intero (quindi con SPP).

Tra due interventi preventivi consecutivi di qualsiasi tipo (SPP $\rightarrow$ SPP o SPT $\rightarrow$ SPP o SPP $\rightarrow$ SPT), l'intervallo intercorso è fisso e vale  $T_i$ , il che significa che le SPP verranno effettuate negli istanti  $T_i$ , 2 $T_i$ , 3 $T_i$ , ....Da ciò si deriva che, per *m* interventi preventivi si avranno *m* intervalli  $T_i$  di ampiezza uguale, e quindi, la lunghezza del ciclo di manutenzione preventiva (o ciclo di sostituzione totale) sarà uguale a  $T_m = m * T_i$ .

In caso di guasto, si realizza una riparazione minima (RM), che può anche essere più economica rispetto a una SPP, ma non influenza il tasso di guasto del sistema, cioè, non lo riporta al suo valore originale.

Il problema da risolvere consiste quindi nel determinare l'intervallo di tempo ottimo  $T_{i,out}$  e il numero d'interventi preventivi ottimo  $m_{\text{out}}$ , tale che il costo totale di manutenzione atteso per unità di tempo sia minimo.

Per modellare il processo di sostituzione preventiva parziale e riparazioni minime si utilizzerà la seguente notazione:

- $C_{pp}$ : costo della sostituzione preventiva parziale (SPP)
- $C_{pt}$ : costo della sostituzione preventiva totale (SPT)
- $C_{rm}$ : costo della riparazione minima in seguito al guasto (RM)
- $T_i$ : tempo a cui realizzare la SP (passate  $T_i$  unità di tempo dall'ultimo intervento preventivo si effettua la SP)
- $\bullet$   $T_m$ : durata di un ciclo di manutenzione preventiva (o ciclo di sostituzione totale)
- $\lambda(t)$ : tasso di guasto del sistema in funzione del tempo
- $N_{c,i}(T_i)$ : numero di guasti atteso nel *j*-esimo intervallo  $T_i$
- $N_c(T_m)$ : numero di guasti atteso nel corso del ciclo di sostituzione totale
- $CTE$ : costo totale di manutenzione atteso per unità di tempo

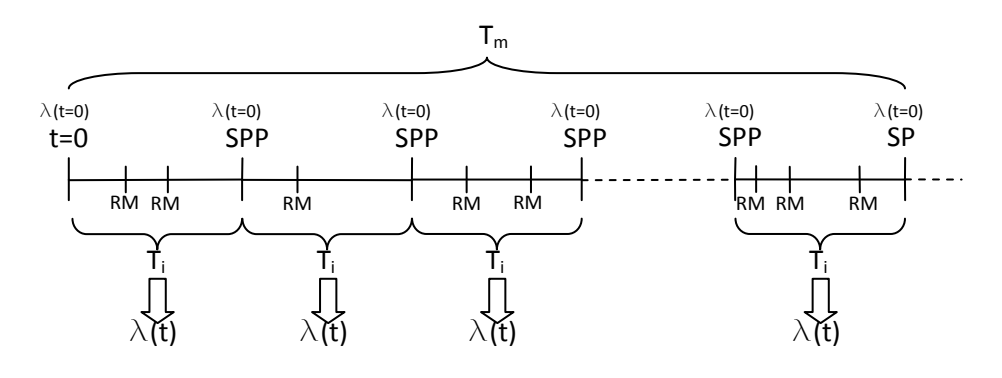

**Figura 54\_Evoluzione del sistema con sostituzione preventiva parziale e riparazioni minime.** 

Per calcolare il costo totale atteso di manutenzione per unità di tempo  $CTE(m, T_i)$ , la formula da utilizzare è sempre quella introdotta all'inizio del capitolo, vale a dire:

$$
CTE = \frac{\text{coste total esperado en un ciclo de sustitucion total}}{\text{longitud de un ciclo de sustitucion total}}
$$

Il costo totale atteso in un ciclo di sostituzione totale si calcola secondo la formula:

coste total esperado en un ciclo de sustitucion total =  $C_{nn} * N_{nn} + C_{nt} * N_{nt} + C_{rm} * N_{rm}$ 

Dove:

- $N_{pp}$ : è il numero di SPP atteso nel ciclo di sostituzione totale;
- $\bullet$   $N_{pt}$ : è il numero di SPT atteso nel ciclo di sostituzione totale;
- $N_{rm}$ : è il numero di RM atteso nel ciclo di sostituzione totale.

In un ciclo di sostituzione totale si avranno:

I. 
$$
N_{pp} = m - 1;
$$

II. 
$$
N_{pt} = 1;
$$

III.  $N_{rm} = N_c(T_m)$ , con  $N_c(T_m)$  che è il numero di guasti atteso nel corso del ciclo di sostituzione totale.

Di conseguenza, il costo totale atteso in un ciclo di sostituzione totale vale:

coste total esperado en un ciclo de sustitucion total =  $(m-1) * C_{pp} + C_{pt} + C_{rm} * N_c(T_m)$ 

Il valore del numero di guasti atteso nel corso del ciclo di sostituzione totale,  $N_c(T_m)$ , si ottiene sommando i guasti attesi,  $N_{c,i}(T_i)$ , in ciascuno degli m intervalli  $T_i$  che compongono il ciclo stesso:

$$
N_c(T_m) = \sum_{j=1}^m N_{c,j}(T_i)
$$

Avendo supposto che, eseguendo la SPP (ossia al passare di ogni intervallo  $T_i$ ), il tasso di guasto cambia di *pattern* e viene restituito al suo valore iniziale, ogni valore  $N_{c,i}(T_i)$  sarà dato da:

$$
N_{c,j}(T_i) = \int\limits_0^{T_i} \lambda_j(t)dt
$$

Osservazione: per questo modello non vi è bisogno di nessuna condizione aggiuntiva del tipo:  $\int_0^{T_i} \lambda_j(t) dt \le 1$ . Infatti, in un intervallo di sostituzione preventiva parziale  $(T_i)$  si può avere più di un guasto, dato che i guasti vengono riparati attraverso interventi minimi che non influenzano il tasso di guasto.

Pertanto  $N_c(T_m)$  vale:

$$
N_c(T_m) = \sum_{j=1}^m N_{c,j}(T_i) = \sum_{j=1}^m \int_0^{T_i} \lambda_j(t)dt = \int_0^{T_i} \lambda_1(t)dt + \int_0^{T_i} \lambda_2(t)dt + \dots + \int_0^{T_i} \lambda_m(t)dt
$$

Dado che il ciclo di sostituzione totale si estende per  $T_m = m * T_i$  unità di tempo (con m che è il numero d'interventi preventivi), il costo totale atteso di manutenzione per unità di tempo, CTE, vale:

$$
CTE(T_m) = CTE(m, T_i) = \frac{(m-1) * C_{pp} + C_{pt} + C_{rm} * N_c(T_m)}{T_m}
$$
  
= 
$$
\frac{(m-1) * C_{pp} + C_{pt} + C_{rm} * \sum_{j=1}^{m} \int_0^{T_i} \lambda_j(t) dt}{m * T_i}
$$

Obiettivo del modello: trovare il valore di  $T_m$  che minimizza  $CTE(T_m)$ . Dato che  $T_m$  si può esprimere in funzione del prodotto  $m * T_i$ , l'obbiettivo del modello equivale alla ricerca dei valori  $m \in [1, K]$  e  $T_i \in (0, Tmax]$  che minimizzano  $CTE(m, T_i)$ , dove  $Tmax$  è la massima durata possibile dell'intervallo  $T_i$ che separa due SPP, mentre K è il numero totale di funzioni  $\lambda_m(t)$ , di cui si dispone nel database. In conclusione, Tmax non ha lo stesso significato che nei modelli di sostituzione totale visti in precedenza.

Si tratta chiaramente di un problema di ottimizzazione del costo di manutenzione in funzione delle variabili indipendenti  $m \in T_i$ . È opportuno sottolineare che il valore di  $Tmax$  non è sottoposto ad alcun tipo di restrizione, in quanto si è supposto che si può avere più di un guasto nel corso di un intervallo di  $SPP(T_i)$ .

#### **6.1.2. Implementazione dell'algoritmo risolutivo**

Come fatto in precedenza, si tratta di trasformare la formulazione analitica del modello nella sua formulazione numerica (algoritmo), affinché possa essere applicato da un computer. La prima azione da intraprendere è quella di discretizzare il tempo. Le fasi sono le seguenti:

- Si sceglie un passo temporale, che misuri un certo valore *T*.
- Si suddivide il tempo di analisi (*Tmax*) in *N* intervalli di lunghezza *T*.
- Si espressa la variabile  $T_i$ , che scandisce il passare del tempo all'interno del modello, come un multiplo del passo *T*, ossia:  $T_i = T * i$ , con  $i \in [1, N]$ .

A partire dalla discretizzazione temporale, si passa a trasformare le formule analitiche in algoritmo numerico. La parte più complicata è, come sempre, la soluzione numerica degli integrali presenti nella formulazione del modello. In questo caso, l'integrale appare nella definizione del numero di guasti attesi in ciascun intervallo di SPP, cioè  $N_{c,j}(T_i)$ .

$$
N_{c,j}(T_i) = \int\limits_0^{T_i} \lambda_j(t)dt, \qquad \text{con } T_i \in (0, Tmax], j \in [1, m]
$$

Utilizzando le formule di [Newton-Cotes](http://es.wikipedia.org/wiki/F%C3%B3rmulas_de_Newton-Cotes) il valore di  $N_{c,i}(T_i)$  passa da essere definito da un'integrale a essere definito da una sommatoria:

$$
N_{c,j}(T_i) = \int\limits_0^{T_i} \lambda_j(t)dt = \sum\limits_{k=1}^n \int\limits_{I_k} \lambda_j(t)dt \cong \sum\limits_{k=1}^n \left(\sum\limits_{i=0}^m \lambda_i \alpha_i\right)
$$

Rispetto ai modelli precedenti, che avevano un solo tasso di guasto,  $\lambda(t)$ , si dovrà far fronte a un tasso di guasto che, in ogni ciclo di sostituzione totale (*m-1* SPP e *1* SPT), cambia ogni volta che viene eseguita una manutenzione preventiva parziale al sistema  $(\lambda_i(t), j = 1, 2, ..., m)$ . Di conseguenza, si avranno *j* integrali del tipo  $\int_0^{T_i} \lambda_j(t) dt$ , per ogni valore assunto dall'indice *j* ( $j = 1, 2, ..., m$ ). Si ricorda che, per ipotesi, ogni tasso di guasto è definito attraverso il suo 'fitting'di Weibull; ciò significa che l'espressione analitica di ciascuno di essi sarà la stessa e che si differenzieranno solo per i valori assunti dai parametri di  $(\beta_i, \eta_i, \gamma_i)$ :

$$
\lambda_j(t) = \frac{\beta_j}{\eta_j} * \left(\frac{t}{\eta_j}\right)^{\beta_j - 1}
$$

$$
\beta_j \le \left(t \sqrt{\beta_j}\right)^{\beta_j - 1}
$$

Ossia:

$$
\lambda_1(t) = \frac{\beta_1}{\eta_1} * \left(\frac{t}{\eta_1}\right)^{\beta_1 - 1}
$$

$$
\vdots
$$

$$
\lambda_m(t) = \frac{\beta_m}{\eta_m} * \left(\frac{t}{\eta_m}\right)^{\beta_m - 1}
$$

Approfittando allora della funzione MATLAB, Formula\_de\_Integracion. m, che rappresenta il generico comando MATLAB che implementa una qualsiasi delle formule di [Newton-Cotes](http://es.wikipedia.org/wiki/F%C3%B3rmulas_de_Newton-Cotes) per il calcolo integrale, si può scrivere che:

$$
N_{c,j}(T_i) = Formula\_de\_Integration(0, t_p, n, \lambda(t), \beta_j, \eta_j, \gamma_j)
$$

Una volta risolto il termine integrale, le altre istruzioni dell'algoritmo numerico non aggiungono niente di nuovo alla formulazione analitica del modello stesso. Pertanto, definendo i seguenti vettori:

$$
\bar{\beta}=[\beta_1,\beta_2,\ldots,\beta_K],\bar{\eta}=[\eta_1,\eta_2,\ldots,\eta_K],\bar{\gamma}=[\gamma_1,\gamma_2,\ldots,\gamma_K]
$$

le istruzioni dell'algoritmo del modello di sostituzione parziale e riparazioni minime risultano:

 $N_c(T_m) = \sum N_{c,j}(T_i)$ m  $CTE(m, T_i) = \frac{(m-1) * C_{pp} + C_{pt} + C_{rm} * N_c(T_m)}{m * T_i}$  $\min CTE(m, T_i) \rightarrow \begin{cases} T_{i,opt} = i_{opt} * T \\ m_{opt} \end{cases}$ Dados Tmax, T, n,  $c_{nt}$ ,  $c_{nn}$ ,  $c_{ic}$ ,  $\lambda(t)$ ,  $\bar{\beta}$ ,  $\bar{\eta}$ ,  $\bar{\gamma}$ :  $N = Tmax/T$ Por  $m = 1, 2, ..., K$  calcular Por  $i = 1, ..., N$  calcular  $T_i = T * i$  $Porj = 1,2,...,m$  calcular  $N_{c,j}(T_i) = Formula\_de\_Integration(0, T_i, n, \lambda(t), \beta_j, \eta_j, \gamma_j)$  Trattandosi di un problema di minimizzazione del costo totale atteso di manutenzione, CTE, in funzione del tempo di sostituzione parziale,  $T_i$ , e del numero d'interventi preventivi,  $m$ , l'algoritmo matematico è di tipo iterativo. Dato un certo valore di  $m$  (cioè fissato il numero d'interventi preventivi), si può calcolare  $CTE(m, T_i)$  per i diversi valori di  $T_i$  ( $T_i = T * i$ ,  $\forall i \in [1, N]$ ), ottenendo la serie di N valori *CTE(m, 1T), CTE(m, 2T),…, CTE(m, NT)*. Però, nel modello, il valore di ݉ non è una costante, ma una variabile di ottimizzazione che varierà a seconda della condizione

 $m = 1,2,..., K$ . Pertanto, si otterranno alla fine  $K * N$  valori di  $CTE(m,T_i)$ . L'ottimizzazione consiste allora nel trovare il minimo  $CTE(m, T_i)$  e i valori di m e  $T_i$  che gli corrispondono.

#### **6.1.3. Codice MATLAB del modello di ottimizzazione**

Si va ora a vedere qual è il codice MATLAB del modello, ossia a trasformare le istruzioni viste, nel linguaggio del MATLAB. Per farlo sono necessari i seguenti passi:

1. Definire la funzione tasso di guasto attraverso il suo 'fitting'di Weibull, cioè  $\lambda(t) = \frac{\beta}{\eta}$ 

 $\left($  $t-\gamma$  $\frac{-r}{\eta}$  $\beta$ -1 , e come anonimous function. lamda= $@(t,beta,eta,gamma)$  beta./eta.\*((t-gama)./eta).^(beta-1);

2. Inizializzare le variabili che si utilizzeranno nel modello (le variabili del modello sono definite, o come vettori nulli, che verranno successivamente riempiti dal MATLAB a ogni iterazione, o come costanti);

```
N=Tmax/T; % Constante
CTE Tm=[]; % Vector nulo
N_Tm=[]; % Vector nulo
N_Ti=[]; % Vector nulo
Ti=[]; % Vector nulo
Tm=[]; % Vector nulo
```
3. Utilizzare un *ciclo for* per sviluppare il processo iterativo di ricerca del minimo costo totale atteso di manutenzione. In questo caso si avranno due *cicli for*, uno interno all'altro, poiché è necessario aggiungere un *ciclo for* esterno, per calcolare il numero di guasti attesi nel corso di un ciclo di sostituzione totale (N Tm(m,i)), per ciascun valore,  $m$ , assunto dal numero totale d'interventi preventivi (*m* può valere da 1 a K).

```
for m=1:K 
 for i=1:N … 
  end end
```
4. Per ogni iterazione del *ciclo for* interno (for i=1:N), approfittare della funzione MATLAB d'integrazione *simpcomp.m* per la risoluzione numerica dell'integrale, che definisce il numero di guasti attesi in ciascun intervallo di SPP (N Ti $(m,i)$ ). La funzione da integrare deve essere passata al MATLAB sotto la forma di *anonymous function*, secondo quanto richiesto da *simpcomp.m*.

```
N_Ti(m,i) = simpcomp(0, Ti(m,i), n, lambda, vector beta(m),vector eta(m),vector gama(m));
```
5. Per ogni iterazione del *ciclo for* esterno (for m=1:K), sommare fino a *m* gli integrali calcolati e ottenere in questo modo il valore del numero di guasti atteso in un ciclo di sostituzione totale (N\_Tm(m,i)), per *m* interventi preventivi. Si osservi che, grazie all'operatore MATLAB di sommatoria (sum.m), non è necessario definire un terzo ciclo d'indice *j* per realizzare la somma degli *m* valori di  $N_{c,i}(T_i)$ 

N\_Tm(m,i)=sum(N\_Ti(1:m,i));

- 6. Applicare la formula che definisce il costo totale atteso di manutenzione per il modello. CTE  $Tm(m,i)=(m-1)*Cpp+Cpt+Crm*N Tm(m,i)/Tm(m,i);$
- 7. Sfruttare la funzione MATLAB *min.m* per il calcolo del minimo costo di manutenzione. costoMin=min(CTE\_Tm(m,1:N));

Si può notare che tutte le variabili dipendono dagli indici d'iterazione: *m* e *i*. Questo perché le variabili di ottimizzazione in questo modello sono due: il numero d'interventi preventivi,  $m \in [1, K]$ , e la durata dell'intervallo che separa due SPP, vale a dire  $T_i = T * i$ ,  $i \in [1, N]$ .

La funzione MATLAB che permetterà l'applicazione di questo modello a qualsiasi insieme di dati è *Sost\_Par\_Rep\_Min.m*, e presenta la seguente sintassi:

*Sost Par Rep Min(Tmax, T, n, Cpt, Cpp, Crm, vector*  $\beta$ *, vector*  $\eta$ *, vector*  $\gamma$ )

I dati di entrata del modello sono i seguenti:

- a) Massima durata dell'analisi:  $Tmax$
- b) Passo della discretizzazione temporale di *Tmax*: T
- c) Massimo numero di funzioni tasso di guasto a disposizione:  $K$
- d) Numero di sottointervalli della formula d'integrazione:  $n$  ( $n = 1$  formula d'integrazione semplice)
- e) Costo della sostituzione preventiva totale:  $C_{pt}$
- f) Costo della sostituzione preventiva parziale:  $C_{pp}$
- g) Costo della riparazione minima:  $C_{rm}$
- h) Vettori dei parametri che caratterizzano il 'fitting'di Weibull di ciascun tasso di guasto:  $vector_\mathcal{B} = [\beta_1, \beta_2, ..., \beta_K]$ ,  $vector_\mathcal{N} = [\eta_1, \eta_2, ..., \eta_K]$ ,  $vector_\mathcal{N} = [\gamma_1, \gamma_2, ..., \gamma_K]$

Il risultato che il modello fornisce in uscita è il minimo costo totale atteso di manutenzione per unità di tempo,  $min CTE(m, T_i)$ . A seguire si propone per intero il codice MATLAB che implementa il modello.

#### Modello con sostituzioni preventive parziali e riparazioni minime

Function CTE\_minimo = Sost\_Par\_Rep\_Min(Tmax, T, n, K, Cpt, Cpp, Crm, lambda, vector\_beta, vector\_eta, vector\_gama) % Inputs: % Tmax: máxima duración del análisis % T: paso de la discretizacion temporal de Tmax % n: numero de subintervalos de la formula de integración (n=1 formula de integración simple) % K: max numero de funciones tasa de fallo a disposición % Cpt: costo de la sustitución preventiva total  $(SPT)$ % Cpp: costo de la sustitución preventiva parcial (SPP) % Crm: costo de la reparación mínima (RM) % vector\_beta, vector\_eta, vector\_gama: vectores de los parámetros que caracterizan el ajuste de Weibull de cada tasa de fallo % Output: % CTE\_minimo: mínimo costo total esperado de mantenimiento por unidad de tiempo %Lambda: función tasa de fallo (Weibull,anonimous function) lamda= $@(t,beta,eta,gamma)$  beta./eta.\*((t-gama)./eta).^(beta-1); N=Tmax/T; % Constante CTE Tm=[]; % Vector nulo N\_Tm=[]; % Vector nulo N\_Ti=[]; % Vector nulo Ti=[]; % Vector nulo Tm=[]; % Vector nulo for  $m=1:K$ for  $i=1:N$ Ti(m,i)=T\*i; %intervalo de tempo entre 2 IP consecutivas (q sean SPP-SPP o SPP-SPT o SPT-SPP) N\_Ti(m,i) = pmedcomp(0, Ti(m,i), n, lambda, vector beta(m),vector eta(m),vector gama(m)); Tm(m,i)=m\*Ti(m,i); %duración de un ciclo di MP (MTTO) N\_Tm(m,i)=sum(N\_Ti(1:m,i)); %numero de fallos ocurridos en un ciclo di MP (SPP,SPP,...,SPT) CTE  $Tm(m,i)=(m-1)*Cpp+Cpt+Crm*N-Tm(m,i)/Tm(m,i);$ end % Graficas y valores de los parámetros significativos figure(m)  $plot(Ti(m,1:N),CTE_Tm(m,1:N), 'r*-', 'linear'')$ grid on  $x$ label(strvcat([repmat('Ti [',1) repmat('unidad de tempo]',1)])) ylabel(strvcat([repmat('[£/',1) num2str(T) repmat(' unidad de tempo]',1)])) legend(strvcat([repmat(' $CTE(',1)$  num2str(m) repmat(',Ti)',1)])) [costoMin,num]=min(CTE\_Tm(m,1:N)); Ti\_opt(m)=num;  $N$  Tm opt $(m)=N$  Tm $(m, num)$ ;  $Tm\_opt(m)=num*m;$ costo\_opt(m)=costoMin; end  $m=[1:K]$ ; fprintf('El CTE optimo es %g para m=%g\n', [costo\_opt; m]); fprintf('\n') fprintf('El numero de fallos en el caso optimo es %g para m=%g\n', [N\_Tm\_opt; m]); fprintf('\n') fprintf('El valor optimo de Ti es %g para m=%g\n', [Ti\_opt; m]); fprintf('\n') fprintf('El valor optimo de Tm es %g para m=%g\n', [Tm\_opt; m]); fprintf('\n') figure $(K+1)$ plot(m,costo\_opt, 'g\*-', 'linewidth',3 ) grid on xlabel('m') ylabel(strvcat([repmat( $'[f, f']$ ]) num2str(T) repmat(' unidad de tempo]',1)])) legend('CTE optimo en función del numero de SP') [CTE\_opt,m\_opt]=min(costo\_opt); disp('El numero optimo de sustituciones es:') m\_opt disp('El CTE optimo es:') CTE\_opt disp('Numero esperado de fallos en el caso optimo:') N\_guasti=N\_Tm\_opt(m\_opt) disp('El valor optimo de Ti es:') Ti\_opt=Ti\_opt(m\_opt) disp('El valor optimo de Tm es:') Tm\_opt=Tm\_opt(m\_opt)

Come nei precedenti modelli, dopo il *ciclo for* che implementa la formulazione propria del modello, vi è la porzione di codice necessaria al disegno di grafici di sintesi e alla stampa a schermo dei valori dei parametri significativi.

#### **6.1.4. Un esempio di applicazione pratica del modello**

L'esempio presentato a continuazione serve a chiarire il funzionamento del modello di sostituzione parziale e riparazioni minime. Rispetto agli esempi conclusivi dei modelli precedenti, il caso che segue è un'applicazione con tasso di guasto disponibile in forma continua e definito dal suo 'fitting'di Weibull. Si consideri allora il caso di un'istallazione di pompaggio di un impianto di depurazione delle acque di scarico. La struttura dispone di un totale di 10 impianti di pompaggio identici, che devono essere tutti in buono stato di funzionamento in modo che l'impianto soddisfi la funzione richiesta. Le unità di pompaggio presentano una modalità di guasto critica per il periodo di tempo studiato, secondo quanto contenuto nella banca dati della impresa. Per questa modalità di guasto, non è necessaria la sostituzione preventiva totale (SPT) per riportare il sistema alla corretta condizione di lavoro, ma è sufficiente la sostituzione preventiva parziale (SPP) di alcuni dei suoi componenti. In caso invece di avaria, si può optare per un intervento di riparazione minima (RM) che non prevede la sostituzione di componenti. Ciò comporta che il tasso di guasto del sistema non migliora, però si permette all'entità di continuare a essere operativa e alla compagnia di risparmiare denaro. Quindi, il responsabile della manutenzione decide di affrontare il problema dei guasti delle unità di pompaggio, ricorrendo a una politica di manutenzione con sostituzioni preventive parziali e riparazioni minime. In un primo momento, sulla base delle informazioni disponibili e le scarse esperienze passate, viene deciso di effettuare le SPP ogni sei mesi per un totale di tre interventi preventivi (2 SPP e 1 SP), dato che si valuta che, al di sopra di due SPP, è più conveniente operare una SPT. Però, al termine del ciclo di sostituzione totale (18 mesi), risulta che il costo di manutenzione associato con questa politica è molto elevato (62.23mil € / mese). Di conseguenza il responsabile della manutenzione chiede di fare una valutazione della politica e di verificare se si tratta effettivamente del caso ottimo. Ciò che vuole sapere è quindi il numero ottimo di sostituzioni preventive parziali, il valore dell'intervallo ottimo a cui eseguire ciascuna di esse, e il costo di manutenzione associato.

I dati rilevanti, ottenuti per suddetta modalità di guasto dal reparto di manutenzione, passati diciotto mesi di funzionamento, sono i seguenti:

1. Tasso di guasto modellato secondo la distribuzione di Weibull come riportato nella seguente tabella:

| m-esima sostituzione preventiva      | $\lambda_m(t)$                                                              |
|--------------------------------------|-----------------------------------------------------------------------------|
| Hasta 1° SPP                         | $\lambda_1(t) = Weibull(\beta_1 = 1.6, \eta_1 = 2.4, \gamma_1 = 0)$         |
| De $1^{\circ}$ SPP a $2^{\circ}$ SPP | $\lambda_2(t)$ = Weibull( $\beta_2$ = 1.9, $\eta_2$ = 2.55, $\gamma_2$ = 0) |
| De $2^{\circ}$ SPP a SPT             | $\lambda_3(t)$ = Weibull( $\beta_3$ = 2.5, $\eta_3$ = 2.7, $\gamma_3$ = 0)  |

**Tabella 31\_Tasso di guasto delle unità di pompaggio.**

- 2. Costo della sostituzione preventiva parziale ( $C_{pp}$ ): 100*mila*  $\epsilon$
- 3. Costo della sostituzione preventiva total  $(C_{nt})$ : 250*mila €*
- 4. Costo della riparazione minima in seguito al guasto  $(C_{rm})$ : 40mila  $\epsilon$

In accordo con i risultati presenti nella tabella 31, nei grafici (figura 55) che seguono, si mostra come cambia il pattern dell'affidabilità delle pompe e di conseguenza dei tassi di guasto, ogni volta che si effettua una SPP. Si può notare che l'intervento di SPP influisce negativamente sull'affidabilità delle pompe.
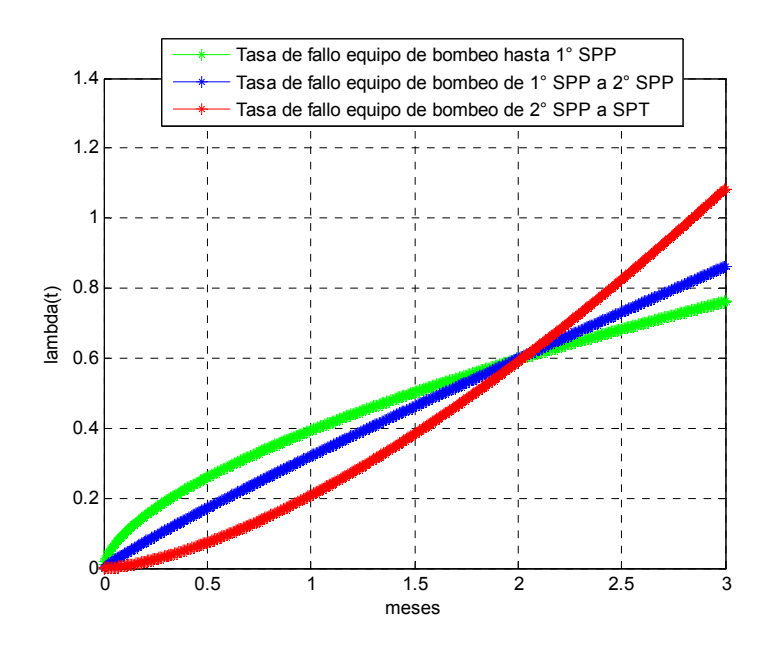

**Figura 55\_Tassi di guasto delle pompe.** 

Tale esempio sarà risolto prima a mano e quindi con MATLAB per comprovare la correttezza di entrambi i procedimenti.

 $3.$  A mano

Come nei casi anteriori, procederemo eseguendo i calcoli passo a passo (per ciascun valore di *i* e di *m*), affinché sia chiaro ciò che fa il modello. A tal proposito si propone la rappresentazione dell'evoluzione della politica di manutenzione implementata attualmente nella istallazione di pompaggio (la politica che si vuole valutare):

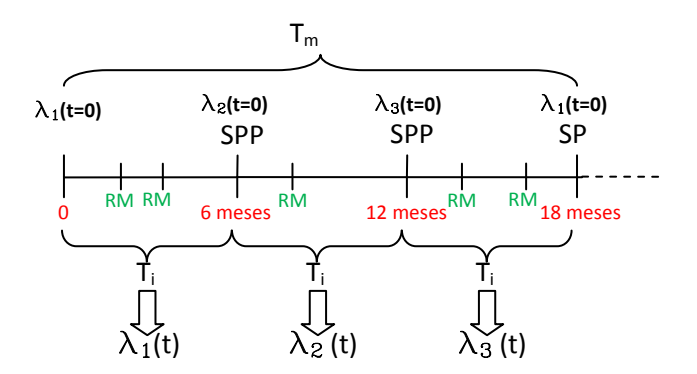

**Figura 56\_Evoluzione del sistema per la politica attualmente utilizzata.** 

Prima di iniziare a calcolare il costo di manutenzione per ogni possibile combinazione di  $i \in m$ , è opportuno risolvere in forma generale l'integrale che definisce il numero di guasti attesi in ciascun intervallo di SPP  $(N_c(T_i))$ :

$$
N_{c,j}(T_i) = \int\limits_0^{T_i} \lambda_j(t)dt = \int\limits_0^{T_i} \frac{\beta_j}{\eta_j} * \left(\frac{t}{\eta_j}\right)^{\beta_j - 1} dt = \frac{T_i}{\eta_j} * \left(\frac{T_i}{\eta_j}\right)^{\beta_j - 1}
$$

Pertanto scegliendo un passo temporale  $T = 3$  meses e un massimo di  $m = 3$  interventi preventivi si ha:

a) 
$$
T_i = 3
$$
 meses  
\n
$$
N_{c,1}(T_i) = \int_{0}^{T_i} \lambda_1(t)dt = \frac{T_i}{\eta_1} * \left(\frac{T_i}{\eta_1}\right)^{\beta_1 - 1} = 1.4291
$$
\n
$$
N_c(T_m) = \sum_{j=1}^{1} N_{c,j}(T_i) = 1.4291
$$
\n
$$
CTE(1,3 \text{ meses}) = \frac{(m-1) * C_{pp} + C_{pt} + C_{rm} * N_c(T_m)}{T_m} = \frac{250\ell + 40\ell * 1.4291}{3 \text{ meses}}
$$
\n
$$
= 102.4 \text{ mil } \epsilon / \text{me}
$$

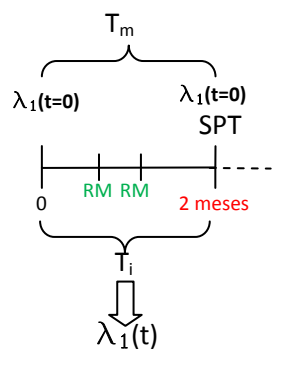

**Figura 57\_Evoluzione del sistema per m=1,T\_i=3 meses.** 

b) 
$$
T_i = 6
$$
  $m$   $\varepsilon$   $\varepsilon$   
\n
$$
N_{c,1}(T_i) = \int_{0}^{T_i} \lambda_1(t)dt = \frac{T_i}{\eta_1} * \left(\frac{T_i}{\eta_1}\right)^{\beta_1 - 1} = 4.3321
$$
\n
$$
N_c(T_m) = \sum_{j=1}^{1} N_{c,j}(T_i) = 4.3321
$$
\n
$$
CTE(1, 6 \text{ meses}) = \frac{(m-1) * C_{pp} + C_{pt} + C_{rm} * N_c(T_m)}{T_m} = \frac{250\ell + 40\ell * 4.3321}{6 \text{ meses}}
$$
\n
$$
= 70.5 \text{ mil } \epsilon / \text{ mes}
$$
\n
$$
\frac{T_m}{\lambda_1(t=0)} \qquad \frac{1}{\lambda_1(t=0)} \qquad \frac{1}{\lambda_1(t=0)}
$$

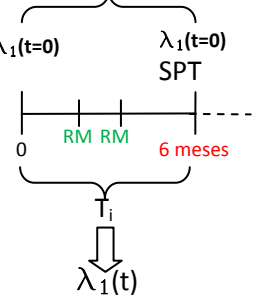

**Figura 58\_Evoluzione del sistema per m=1,T\_i=6 meses.** 

c) 
$$
T_i = 9
$$
 meses  
\n
$$
N_{c,1}(T_i) = \int_{0}^{T_i} \lambda_1(t)dt = \frac{T_i}{\eta_1} * \left(\frac{T_i}{\eta_1}\right)^{\beta_1 - 1} = 8.2878
$$
\n
$$
N_c(T_m) = \sum_{j=1}^{n} N_{c,j}(T_i) = 8.2878
$$
\n
$$
CTE(1, 9 \text{ meses}) = \frac{(m-1) * C_{pp} + C_{pt} + C_{rm} * N_c(T_m)}{T_m} = \frac{250\ell + 40\ell * 8.2878}{9 \text{ meses}}
$$
\n
$$
= 64.6 \text{mil } \ell / \text{me}
$$

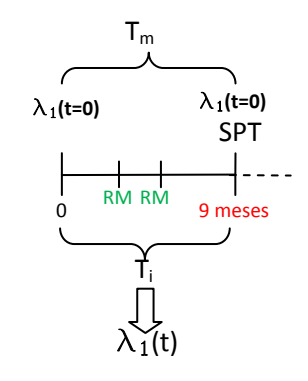

**Figura 59\_Evoluzione del sistema per m=1,T\_i=9 meses.** 

a) 
$$
T_i = 3
$$
 meses  
\n
$$
N_{c,1}(T_i) = \int_{0}^{T_i} \lambda_1(t)dt = \frac{T_i}{\eta_1} * \left(\frac{T_i}{\eta_1}\right)^{\beta_1 - 1} = 1.4291,
$$
\n
$$
N_{c,2}(T_i) = \int_{0}^{T_i} \lambda_2(t)dt = \frac{T_i}{\eta_2} * \left(\frac{T_i}{\eta_2}\right)^{\beta_2 - 1} = 1.3618,
$$
\n
$$
N_c(T_m) = \sum_{j=1}^{2} N_{c,j}(T_i) = 2.7908
$$
\n
$$
CTE(2,3 \text{ meses}) = \frac{(m-1) * C_{pp} + C_{pt} + C_{rm} * N_c(T_m)}{T_m} = \frac{100\ell + 250\ell + 40\ell * 2.7908}{6 \text{ meses}}
$$
\n
$$
= 76.94 \text{ mil } \epsilon / \text{mes}
$$

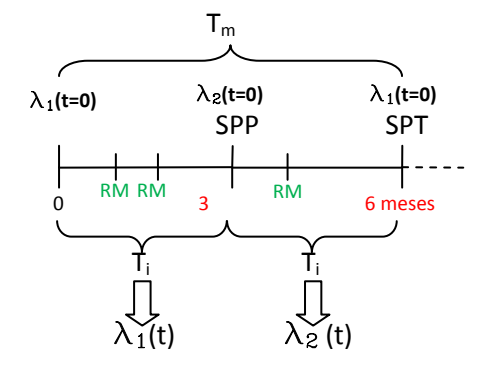

**Figura 60\_Evoluzione del sistema per m=2,T\_i=3 meses.** 

b)  $T_i = 6$  meses (caso optimo)

$$
N_{c,1}(T_i) = \int_0^{T_i} \lambda_1(t)dt = \frac{T_i}{\eta_1} * \left(\frac{T_i}{\eta_1}\right)^{\beta_1 - 1} = 4.3321, \quad N_{c,2}(T_i) = \int_0^{T_i} \lambda_2(t)dt
$$
  

$$
= \frac{T_i}{\eta_2} * \left(\frac{T_i}{\eta_2}\right)^{\beta_2 - 1} = 5.0823,
$$
  

$$
N_c(T_m) = \sum_{j=1}^2 N_{c,j}(T_i) = 9.4144
$$
  

$$
CTE(2,6 \text{ meses}) = \frac{(m-1) * C_{pp} + C_{pt} + C_{rm} * N_c(T_m)}{T_m} = \frac{100\ell + 250\ell + 40\ell + 9.4144}{12 \text{ meses}}
$$
  

$$
= 60.54 \text{ mil } \epsilon / \text{mes}
$$

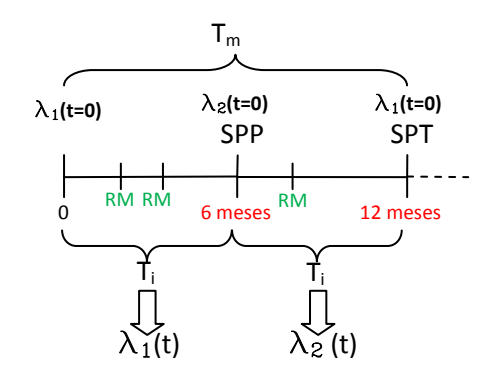

**Figura 61\_Evoluzione del sistema per m=2,T\_i=6 meses.** 

c) 
$$
T_i = 9
$$
  $m$   $\varepsilon$   $\varepsilon$   $T_i$   
\n
$$
N_{c,1}(T_i) = \int_{0}^{T_i} \lambda_1(t)dt = \frac{T_i}{\eta_1} * \left(\frac{T_i}{\eta_1}\right)^{\beta_1 - 1} = 8.2878, N_{c,2}(T_i) = \int_{0}^{T_i} \lambda_2(t)dt = \frac{T_i}{\eta_2} * \left(\frac{T_i}{\eta_2}\right)^{\beta_2 - 1}
$$
\n
$$
= 10.9808,
$$
\n
$$
N_c(T_m) = \sum_{j=1}^{2} N_{c,j}(T_i) = 19.2687
$$
\n
$$
CTE(2,9 \text{ meses}) = \frac{(m-1) * C_{pp} + C_{pt} + C_{rm} * N_c(T_m)}{T_m} = \frac{100\ell + 250\ell + 40\ell * 19.2687}{18 \text{ meses}}
$$
\n
$$
= 62.26 \text{ mil } \ell / \text{mes}
$$

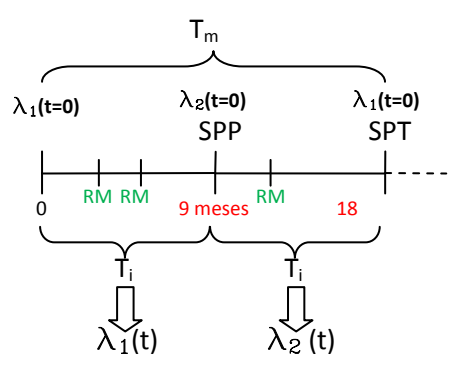

**Figura 62\_ Evoluzione del sistema per m=2,T\_i=9 meses.** 

a) 
$$
T_i = 3
$$
 meses  
\n
$$
N_{c,1}(T_i) = \int_0^{T_i} \lambda_1(t)dt = \frac{T_i}{\eta_1} * \left(\frac{T_i}{\eta_1}\right)^{\beta_1 - 1} = 1.4291,
$$
\n
$$
N_{c,2}(T_i) = \int_0^{T_i} \lambda_2(t)dt = \frac{T_i}{\eta_2} * \left(\frac{T_i}{\eta_2}\right)^{\beta_2 - 1} = 1.3618,
$$
\n
$$
N_{c,3}(T_i) = \int_0^{T_i} \lambda_3(t)dt = \frac{T_i}{\eta_3} * \left(\frac{T_i}{\eta_3}\right)^{\beta_3 - 1} = 1.3013
$$
\n
$$
N_c(T_m) = \sum_{j=1}^3 N_{c,j}(T_i) = 4.0922
$$
\n
$$
CTE(3,3 \text{ mes}) = \frac{(m-1)C_{pp} + C_{pt} + C_{rm} * N_c(T_m)}{T_m} = \frac{2 * 100\epsilon + 250\epsilon + 40\epsilon * 4.0922}{9 \text{ meses}}
$$
\n
$$
= 68.19 \text{ mil } \epsilon / \text{mes}
$$

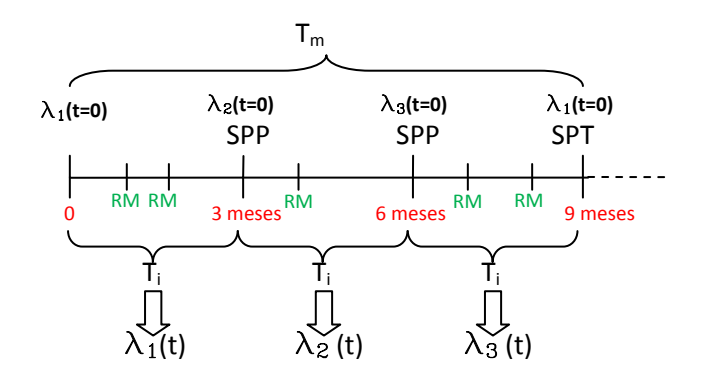

**Figura 63\_Evoluzione del sistema per m=3,T\_i=3 meses.** 

b) 
$$
T_i = 6
$$
  $m$   $\varepsilon$   $\varepsilon$   
\n
$$
N_{c,1}(T_i) = \int_{0}^{T_i} \lambda_1(t)dt = \frac{T_i}{\eta_1} * \left(\frac{T_i}{\eta_1}\right)^{\beta_1 - 1} = 4.3321, \quad N_{c,2}(T_i) = \int_{0}^{T_i} \lambda_2(t)dt
$$
\n
$$
= \frac{T_i}{\eta_2} * \left(\frac{T_i}{\eta_2}\right)^{\beta_2 - 1} = 5.0823,
$$
\n
$$
N_{c,3}(T_i) = \int_{0}^{T_i} \lambda_3(t)dt = \frac{T_i}{\eta_3} * \left(\frac{T_i}{\eta_3}\right)^{\beta_3 - 1} = 7.3615
$$
\n
$$
N_c(T_m) = \sum_{j=1}^{3} N_{c,j}(T_i) = 16.7759
$$
\n
$$
CTE(3,6 \text{ meses}) = \frac{(m - 1)C_{pp} + C_{pt} + C_{rm} * N_c(T_m)}{T_m} = \frac{2 * 100\ell + 250\ell + 40\ell * 16.7759}{18 \text{ meses}}
$$

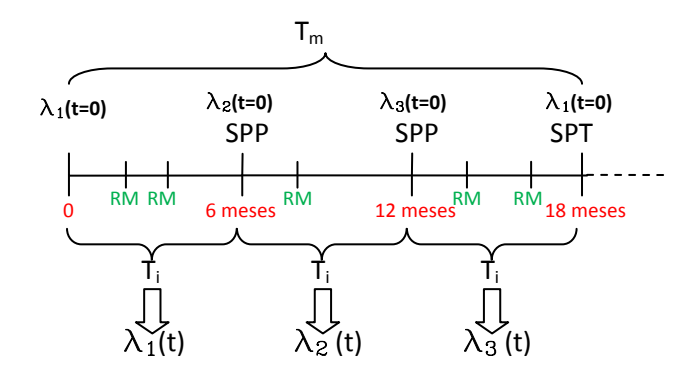

Figura 64 Evoluzione del sistema per m=3,T i=6 meses.

c) 
$$
T_i = 9
$$
  $m$   $\varepsilon$   $\varepsilon$   
\n
$$
N_{c,1}(T_i) = \int_{0}^{T_i} \lambda_1(t)dt = \frac{T_i}{\eta_1} * \left(\frac{T_i}{\eta_1}\right)^{\beta_1 - 1} = 8.2878, N_{c,2}(T_i) = \int_{0}^{T_i} \lambda_2(t)dt = \frac{T_i}{\eta_2} * \left(\frac{T_i}{\eta_2}\right)^{\beta_2 - 1}
$$
\n
$$
= 10.9808,
$$
\n
$$
N_{c,3}(T_i) = \int_{0}^{T_i} \lambda_3(t)dt = \frac{T_i}{\eta_3} * \left(\frac{T_i}{\eta_3}\right)^{\beta_3 - 1} = 20.2860
$$
\n
$$
N_c(T_m) = \sum_{j=1}^{3} N_{c,j}(T_i) = 39.5547
$$
\n
$$
CTE(3,9 \text{ meses}) = \frac{(m-1)C_{pp} + C_{pt} + C_{rm} * N_c(T_m)}{T_m} = \frac{2 * 100\ell + 250\ell + 40\ell * 39.5547}{27 \text{ meses}}
$$
\n
$$
= 75.27 \text{ mil } \epsilon / \text{mes}
$$

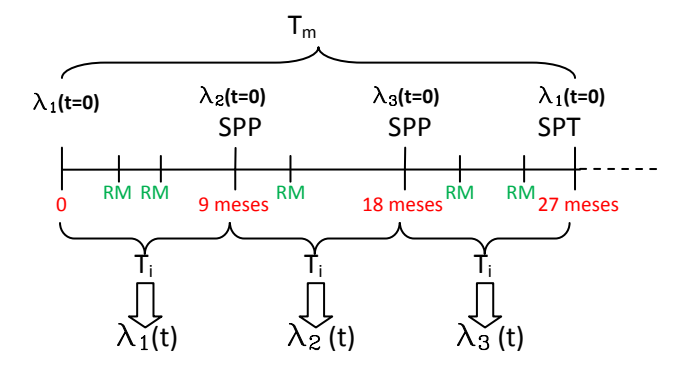

Figura 65 Evoluzione del sistema per m=3,T i=9 meses.

Ne consegue che la politica di manutenzione più conveniente è quella di alternare una SPP a una SPT, eseguendo le SP ogni sei mesi, ossia realizzando in totale due interventi preventivi per ciclo di manutenzione (una SPP e una SPT). Il costo associato è di 60.54 *mila €/mes* (minimo valore ottenuto), contro i 62.23*mila €/mes* della politica corrente. Si conclude allora che la politica di manutenzione attuale dell'impresa, non è la migliore, e che con due SP al posto di tre si potrebbe risparmiare 2mila €/mes.

## 4. Con MATLAB

Si va a comprovare i risultati ottenuti attraverso del MATLAB. Per farlo, si utilizzerà la funzione MATLAB *Sost Par Rep Min.m*, il cui funzionamento e sintassi sono stati trattati nella parte teorica riferita a questo modello. Ci si limita pertanto ad applicarla al caso in esame. Inserendo nell'algoritmo MATLAB:

- $Tmax = 9$  meses
- $T = 1$  mes
- $n = 100$
- $K = 3$
- $Cpt = 250 \epsilon$
- $Cpp = 100 \epsilon$
- $Crm = 40 $\epsilon$$
- $vector_{\beta} = [1.6, 1.9, 2.5]$
- $vector_\eta = [2.4, 2.55, 2.7]$
- $vector_\gamma = [0,0,0]$

il MATLAB fornisce risultati identici a quelli calcolati a mano (figura 66).

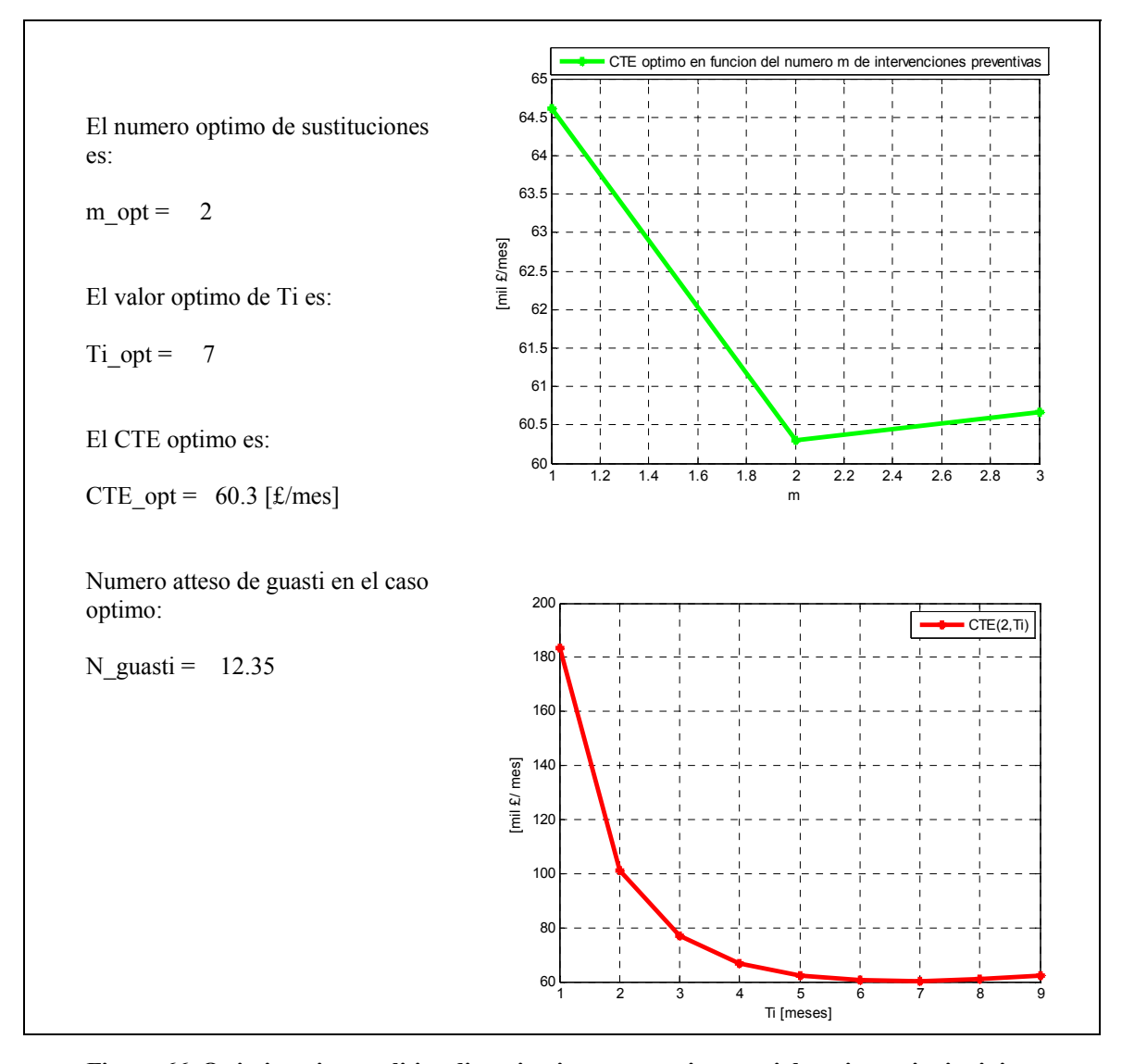

**Figura 66\_Ottimizzazione politica di sostituzione preventiva parziale e riparazioni minime (MATLAB).** 

Con MATLAB si vede che, utilizzando un passo temporale più piccolo ( $T = 1$  mesi, invece di  $T = 3$ ) mesi dei calcoli fatti a mano), il risultato è più preciso. Infatti, i parametri ottimi sono:  $T_i = 7$  meses,  $m = 2$ ,  $CTE = 60.3$ mila  $\epsilon$ /mes, sebbene la differenza con l'ottimo calcolato a mano sia minima (60.3mil *€*/mes contro 60.5mil *€*/mes).

#### **6.2. Sostituzioni preventive parziali e interventi correttivi**

#### **6.2.1. Modellazione teorica**

In questo modello si vanno a realizzare *m* interventi di sostituzione per ciascun ciclo di manutenzione, di cui le prime *m-1* sono sostituzioni parziali (SP), mentre l'ultima è una sostituzione totale (ST). Il ciclo di manutenzione inizia, quindi, con un sistema nuovo e termina dopo *m* sostituzioni con una ST, dopo la quale inizierà un nuovo ciclo di manutenzione (vedi figura 67). Tali sostituzioni hanno le seguenti caratteristiche:

- La SP resetta il tasso di guasto e, inoltre, cambia il suo andamento (pattern): dopo ogni SP, il sistema viene riportato al valore iniziale di un nuovo tasso di guasto. Assumendo quindi di avere *m* funzioni continue  $\lambda_1(t), \lambda_2(t), \dots, \lambda_m(t)$ , ogni volta che si effettua una SP, il tasso di guasto  $\lambda(t)$  cambia e passa da  $\lambda_i(t)$  a  $\lambda_{i+1}(t)$ , poiché la sostituzione porta il sistema al valore iniziale, però di un nuovo tasso di guasto,
	- $\lambda_1(t = 0), \lambda_2(t = 0), ..., \lambda_m(t = 0).$
- La ST restituisce il sistema allo stato di "*as good as new*", nel senso che, dopo che la ST, si passa da  $\lambda_m(t)$  a  $\lambda_1(t)$  (la serie di valori  $\lambda_1(t), \lambda_2(t), \ldots, \lambda_m(t)$  ricomincia).

Entrambi i tipi di sostituzione (ST e SP) possono essere preventive o correttive. La sostituzione correttiva viene eseguita in caso di guasto del sistema, mentre si procede alla sostituzione preventiva quando il sistema raggiunge l'età fissa  $T_i$ , che è l'intervallo di tempo intercorso dall'ultimo intervento che ha ripristinato il tasso di guasto del sistema, che si tratti di una sostituzione preventiva o una sostituzione correttiva (quella che accade per prima). Supponendo che, in un ciclo di sostituzione totale ci sono *X*, guasti il totale *m* di interventi di manutenzione sarà dato da:

- 1) *X* sostituzioni correttive parziali (SCP);
- 2)  $m X 1$  sostituzioni preventive parziali (SPP);
- 3) Una sostituzione preventiva totale (SPT) o una sostituzione correttiva totale (SCT), a seconda che l'ultimo intervento sia dovuto al concludersi del intervallo  $T_i$  o causato da un guasto.

Per questo modello la durata del ciclo di sostituzione totale non è uguale a  $T_m = m * T_i$ , come nel caso precedente. Infatti, si deve considerare che, per ogni guasto, si azzera il conteggio del tempo rimanente per il prossimo intervento preventivo, a causa del fatto che, questa volta sì che la riparazione in seguito al guasto riporta zero il tasso di guasto. In particolare, si può dimostrare che la lunghezza del ciclo di sostituzione totale è sempre  $\leq m * T_i$ , raggiungendo questo valore solo nel caso non si verifichi nessun guasto nel corso del ciclo di sostituzione totale.

Il problema da risolvere consiste nel determinare l'intervallo di tempo ottimo  $T_{i,opt}$  e il numero ottimo d'interventi preventivi parziali,  $(m - X - 1)_{opt}$ , tali che il costo totale di manutenzione atteso per unità di tempo sia minimo. Nella scelta della migliore politica di manutenzione sarà fondamentale considerare che:

- a) Il costo di SP di un sistema che si è guastato (SCP) è spesso superiore al costo della SP prima della rottura (SPP);
- b) Il costo della SCT è più alto del costo della SPT;
- c) Il costo della SPT è più alto del costo della SPP.

Per modellare il processo di sostituzione preventiva parziale e interventi correttivi si utilizzerà la seguente notazione:

- $C_{pp}$ : costo della sostituzione preventiva parziale (SPP)
- $\mathcal{C}_{pt}$ : costo della sostituzione preventiva totale (SPT)
- $\mathcal{C}_{cp}$ : costo della sostituzione correttiva parziale (SCP)
- $C_{ct}$ : costo della sostituzione correttiva totale (SCT)
- $T_i$ : tempo a cui realizzare SP (passate  $T_i$  unità di tempo dall'ultimo intervento preventivo o correttivo, realizzo la SP)
- $\bullet$   $T_m$ : durata di un ciclo di manutenzione preventiva (o ciclo di sostituzione totale)
- $f(t)$ : densità della probabilità di guasto del sistema in funzione del tempo
- $F(t)$ : distribuzione cumulata della probabilità di guasto del sistema in funzione del tempo
- $R(t)$ : affidabilità del sistema in funzione del tempo
- $CTE$ : costo totale atteso di manutenzione per unità di tempo
- $M_i(T_i)$ : lunghezza attesa del ciclo di guasto nel *j*-esimo intervallo  $T_i$
- $M(T_m)$ : lunghezza attesa del ciclo di guasto nel corso del ciclo di sostituzione totale

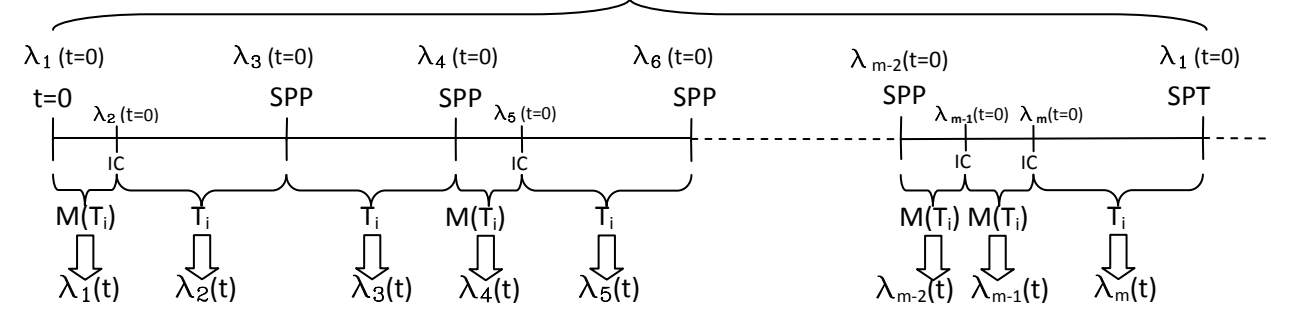

**Figura 67\_Evoluzione del sistema con sostituzioni preventive e correttive parziali.** 

Per ottenere il costo totale atteso di manutenzione per unità di tempo, CTE, la formula da utilizzare è sempre quella introdotta all'inizio del capitolo:

$$
CTE = \frac{\text{coste total esperado en un ciclo de sustitucion total}}{\text{longitud de un ciclo de sustitucion total}}
$$

Pertanto, si deve stabilire i valori di:

- Costo totale atteso en un ciclo di sostituzione totale;
- Lunghezza di un ciclo di sostituzione totale.

Si parte dal costo totale atteso in un ciclo di sostituzione totale. A tal proposito, si consideri per prima cosa ciò che succede nel caso si realizzi solo la *j*-esima sostituzione parziale (SP). Il sistema può, o raggiungere la SPP, che accade con probabilità  $R_i(T_i)$ , oppure guastarsi prima e essere sottoposto a una sostituzione correttiva parziale, che accade invece con probabilità  $F_i(T_i)$ . Di conseguenza il costo di manutenzione atteso nel caso di realizzare una sola SP è:

coste de m. tto esperado para la j – esima  $SP = C_{pp} * R_i(T_i) + C_{ic} * F_i(T_i)$ 

Dove, secondo le definizioni di  $F(t)$  (distribuzione cumulata della probabilità di guasto del sistema in funzione del tempo) e  $R(t)$  (affidabilità del sistema in funzione del tempo), si ha che:

$$
F_j(T_i) = \int_{0}^{T_i} f_j(t)dt, \qquad R_j(T_i) = 1 - F_j(T_i)
$$

Se si suppone che il costo della sostituzione parziale (SP) di un sistema che si è guastato ( $C_{icp}$ ) è più alto che il costo della sostituzione preventiva parziale prima del guasto  $(C_{pp})$ , si può definire un costo extra dell'intervento correttivo come segue:

$$
C_{icp} = C_{eic} + C_{pp} \Leftrightarrow C_{eic} = C_{icp} - C_{pp}
$$

Sostituendo  $C_{icp}$  nell'espressione del costo atteso per la *j*-esima SP si ha:

$$
coste de m. tto esperado para la j - esima SP = C_{pp}R_j(T_i) + C_{icp}F_j(T_i)
$$
  
=  $C_{pp}R_j(T_i) + (C_{eicp} + C_{pp})F_j(T_i) = C_{pp} (R_j(T_i) + F_j(T_i)) + C_{eicp}F_j(T_i)$   
=  $C_{pp} + C_{eicp}F_j(T_i)$ 

Se ora si considera tutte le  $m-1$  SP si ha:

$$
coste de m. tto esperado para m-1 SP = \sum_{j=1}^{m-1} C_{pp} + C_{eicp}F_j(T_i) = (m-1)C_{pp} + \sum_{j=1}^{m-1} C_{eicp}F_j(T_i)
$$

Per calcolare il costo atteso di manutenzione in un ciclo di sostituzione totale, manca da prendere in considerazione il costo relazionato con la sostituzione totale (ST). In tal senso, vale esattamente quanto visto per le sostituzioni parziali: il sistema raggiungerà la ST con probabilità  $R_m(T_i)$ , o si guasterà prima, con probabilità  $F_m(T_i)$ . Risulta quindi che il costo di manutenzione atteso nel caso de realizzare solo la ST vale:

coste de m. tto esperado para la 
$$
ST = C_{pt} * R_m(T_i) + C_{ict} * F_m(T_i)
$$

Se si suppone che il costo della sostituzione totale di un sistema che si è guastato ( $C_{ict}$ ) è più alto che il costo della sostituzione preventiva totale prima del guasto  $(C_{pt})$ , si può definire un costo extra dell'intervento correttivo come segue:

$$
C_{ict} = C_{eict} + C_{pt} \Leftrightarrow C_{eict} = C_{ict} - C_{pt}
$$

Sostituendo  $C_{ict}$  nell'espressione del costo atteso per la ST si ha:

$$
coste de m. tto esperado para la ST = C_{pt}R_m(T_i) + C_{icp}F_m(T_i) = C_{pt}R_m(T_i) + (C_{eict} + C_{pt})F_m(T_i)
$$
  
= 
$$
C_{pt}(R_m(T_i) + F_m(T_i)) + C_{eict}F_m(T_i) = C_{pt} + C_{eict}F_m(T_i)
$$

Prendendo in considerazione tutto ciò che si è appena visto, il costo totale atteso in un ciclo di sostituzione totale vale:

coste total esperado en un ciclo de sust. total

$$
= \left\{ (m-1)C_{pp} + \sum_{j=1}^{m-1} C_{eicp} F_j(T_i) \right\} + \left\{ C_{pt} + C_{eict} F_m(T_i) \right\}
$$

Ricordando la definizione della distribuzione cumulata della probabilità di guasto  $F(t)$ , la sommatoria  $\sum_{j=1}^{m-1} F_j(T_i)$  si può esprimere come segue:

$$
\sum_{j=1}^{m-1} F_j(T_i) = \sum_{j=1}^{m-1} \int_0^{T_i} f_j(t)dt = \int_0^{T_i} f_1(t)dt + \int_0^{T_i} f_2(t)dt + \dots + \int_0^{T_i} f_{m-1}(t)dt
$$

Per il calcolo della lunghezza del ciclo di sostituzione totale, si ricorda che entrambi gli interventi preventivi e correttivi restaurano il valore iniziale del tasso di guasto e reinizializzano il conteggio di  $T_i$ . La distanza media tra due interventi di manutenzione di qualsiasi tipo è data dalla somma di:

• Il prodotto tra la lunghezza del ciclo di preventiva  $(T_i)$  per la probabilità che lo stesso accada  $(R_i(T_i))$ :

$$
T_i * R_j(T_i)
$$

• Il prodotto tra la lunghezza del ciclo di guasto  $(M_i(T_i))$  per la probabilità che lo stesso accada  $(F_i(T_i))$ :

$$
M_j(T_i) * F_j(T)
$$

Cioè:

Distancia entre dos intervenciones de m. tto =  $T_i * R_i(T_i) + M_i(T_i) * F_i(T_i)$ 

Dove  $F_i(T_i)$ ,  $R_i(T_i)$  y  $M_i(T_i)$  valgono secondo le loro definizioni:

$$
M_j(T_i) = \frac{\int_0^{T_i} t * f_j(t)dt}{F_j(T_i)}, \qquad F_j(T_i) = \int_0^{T_i} f(t)dt, \qquad R_j(T_i) = 1 - F_j(T_i)
$$

Dato che ogni ciclo di sostituzione totale è caratterizzato da *m* interventi di manutenzione, la sua lunghezza è data dalla sommatoria:

longitud del ciclo de sustitucion total 
$$
= \sum_{j=1}^{m} T_i * R_j(T_i) + M_j(T_i) * F_j(T_i)
$$

Osservazione: nell'ipotesi che si effettui solo manutenzione preventiva (non ci sono guasti  $R_i(T_i)$  = 1,  $\forall i$ , la lunghezza del ciclo di sostituzione totale sarebbe pari a  $T_m = m * T_i$ , mentre nell'ipotesi che si effettui solo manutenzione correttiva  $(F_i(T_i) = 1, \forall i)$ , la lunghezza del ciclo di sostituzione totale sarebbe pari a  $\sum_{j=1}^{m} M_j(T_i)$ .

Affinché il modello funzioni correttamente, è necessario aggiungere la seguente condizioni:

$$
F_j(T_i) = \int\limits_0^{T_i} f(t)dt \le 1, \quad \forall T_i, \forall j
$$

Questa condizione avverte, sulla necessità che, in ogni ciclo di guasto, non accada più di un guasto.

A questo punto, il costo totale atteso di manutenzione per unità di tempo CTE vale:

$$
CTE(m, T_i) = \frac{\{(m-1)C_{pp} + \sum_{j=1}^{m-1} C_{eicp}F_j(T_i)\} + \{C_{pt} + C_{eict}F_m(T_i)\}}{\sum_{j=1}^{m} T_i * R_j(T_i) + M_j(T_i) * F_j(T_i)}
$$

Obiettivo del modello: trovare i valori  $m \in [1, K]$  e  $T_i \in (0, Tmax]$  che minimizzano  $CTE(m, T_i)$ .

Si tratta di un problema di ottimizzazione in funzione delle variabili indipendenti  $m \in T_i$ , dove:

- Il numero d'interventi di manutenzione,  $m$ , può variare da 1 a  $K$  (con  $K$  che è il numero totale di funzioni  $\lambda_m(t)$  di cui si dispone nel database);
- L'intervallo a cui realizzare la SPP,  $T_i$ , può assumere valori all'interno dell'intervallo (0, Tmax] (con Tmax che è la massima durata possibile dell'intervallo  $T_i$ , che separa due SPP). La condizione

 $F_j(T_i) = \int_0^{T_i} f(t) dt \leq 1, \forall T_i, \forall j$  impone che il valore di *Tmax* sia il minimo tra i valori di tempo

 $\bar{t}_j$ ,  $j = 1, ..., m$ , in cui le m funzioni  $\lambda_j(t)$ , sono poste uguali all'unità.

#### **6.2.2. Implementazione dell'algoritmo risolutivo**

Un'altra volta vi è la necessità di trasformare la formulazione analitica del modello nella sua formulazione numerica (algoritmo). Il procedimento è esattamente lo stesso visto per il modello di sostituzioni parziali e riparazioni minime. S'inizia sempre con la discretizzazione temporale, quindi si risolvono numericamente gli integrali presenti nella formulazione analitica del modello e infine si trova l'algoritmo di ottimizzazione.

La discretizzazione temporale fornisce il seguente risultato:  $T_i = T * i$ , con  $i \in [1, N]$ 

Dove:  $N = Tmax/T$ 

Con :

- $\bullet$   $T:$  passo della discretizzazione;
- $N:$  massimo numero de intervalli discreti;
- $Tmax$ : massima durata dell'analisi

Gli integrali che appaiono nel modello sono quelli che definiscono  $M_i(T_i)$  e  $F_i(T_i)$ . Approfittando di una delle funzioni d'integrazione MATLAB viste in precedenza, si ha:

$$
F_j(T_i) = \int\limits_0^{T_i} f_j(t)dt = Formula\_de\_Integration(0, t_p, n, f(t), \beta_j, \eta_j, \gamma_j)
$$

$$
M_j(T_i) = \frac{\int_0^{T_i} t * f_j(t)dt}{F_j(T_i)} = \frac{Formula\_de\_Inegraction(0, t_p, n, t * f(t), \beta_j, \eta_j, \gamma_j)}{F_j(T_i)}
$$

I dati passati alla *Formula\_de\_Integracion.m* nei due casi, sono gli stessi, eccezion fatta per la funzione da integrare che nel caso di  $F_i(T_i)$  deve essere  $f(t)$ , mentre nel caso di  $M_i(T_i)$  deve essere  $t * f(t)$ . Si ricorda che la funzione *Formula\_de\_Integracion.m* richiede che ogni funzione da integrare sia definita attraverso il suo 'fitting' di Weibull. Questo significa che l'espressione analitica di ogni funzione di densità di probabilità di guasto,  $f_i(t)$ , sarà la stessa e che si differenzieranno per i valori assunti dai parametri di Weibull  $(\beta_i, \eta_i, \gamma_i)$ :

$$
f_j(t) = \frac{\beta_j}{\eta_j} * \left(\frac{t}{\eta_j}\right)^{\beta_j - 1} * e^{\left(\frac{t}{\eta_j}\right)^{\beta_j}}
$$

Ossia:

$$
f_1(t) = \frac{\beta_1}{\eta_1} * \left(\frac{t}{\eta_1}\right)^{\beta_1 - 1} * e^{\left(\frac{t}{\eta_1}\right)^{\beta_1}}
$$
  

$$
f_m(t) = \frac{\beta_m}{\eta_m} * \left(\frac{t}{\eta_m}\right)^{\beta_m - 1} * e^{\left(\frac{t}{\eta_m}\right)^{\beta_m}}
$$

Una volta risolti i termini integrali, le altre istruzioni dell'algoritmo numerico sono identiche alla formulazione analitica vista anteriormente. Pertanto, definendo i seguenti vettori:

$$
\bar{\beta} = [\beta_1, \beta_2, ..., \beta_K], \ \bar{\eta} = [\eta_1, \eta_2, ..., \eta_K], \ \bar{\gamma} = [\gamma_1, \gamma_2, ..., \gamma_K]
$$

Le istruzioni dell'algoritmo del modello di sostituzione parziale e interventi correttivi risultano:

Dados 
$$
Tmax, T, n, c_{pt}, c_{pp}, c_{ic}, f(t), t * f(t), \overline{\beta}, \overline{\eta}, \overline{\gamma}
$$
:

\n
$$
N = Tmax/T
$$
\nPor  $m = 1, 2, ..., K$  calculator

\n
$$
Tor i = 1, ..., N
$$
 calculator\n
$$
T_i = T * i
$$
\n
$$
Por j = 1, 2, ..., m
$$
 calculator\n
$$
F_j(T_i) = Formula.de\_Integration(0, t_p, n, f(t), \beta_j, \eta_j, \gamma_j)
$$
\n
$$
R_j(T_i) = 1 - F_j(T_i)
$$
\n
$$
M_j(T_i) = \frac{Formula.de\_Integration(0, t_p, n, t * f(t), \beta_j, \eta_j, \gamma_j)}{F_j(T_i)}
$$
\n
$$
CTE(m, T_i) = \frac{\{(m-1)c_{pp} + \sum_{j=1}^{m-1} c_{eicp} F_j(T_i)\} + (c_{pt} + c_{eict} F_m(T_i))}{\sum_{j=1}^{m} T_i * R_j(T_i) + M_j(T_i) * F_j(T_i)}
$$
\n
$$
\min CTE(m, T_i) \rightarrow \begin{cases} T_{i,opt} = i_{opt} * T \\ m_{opt} \end{cases}
$$

Come nel modello precedente l'algoritmo procede in modo iterativo: variando  $T_i$  ( $T_i = T * i$ ,  $\forall i \in [1, N]$ ) e variando  $m$  ( $m = 1, 2, ..., K$ ), calcola la seguente serie di  $N * K$  valori di  $CTE(m, T_i)$ :

$$
CTE(1,1T), CTE(1,2T), ..., CTE(1,NT)
$$
  
:  

$$
CTE(K,1T), CTE(K,2T), ..., CTE(K,NT)
$$

L'ottimizzazione consiste allora nel trovare il minimo  $CTE(m, T_i)$  e i valori di m e  $T_i$  corrispondenti.

## **6.2.3. Codice MATLAB del modello di ottimizzazione**

Questo modello non aggiunge nient'altro, dal punto di vista del codice MATLAB, rispetto al modello di sostituzione parziale precedente. Di conseguenza, si va direttamente a proporre il codice che lo implementa. La funzione da chiamare nel MATLAB per utilizzare questo modello è *SPP\_SCP.m*, che presenta la seguente sintassi:

*SPP SCP(Tmax, T, n, K, Cpt, Cpp, Ccp, vector*  $\beta$ *, vector*  $\eta$ *, vector*  $\gamma$ *)* 

I dati di entrata del modello sono i seguenti:

- i) Massima durata dell'analisi:  $\overline{T}$ max
- j) Passo della discretizzazione temporale di *Tmax*: T
- k) Massimo numero di funzioni tasso di guasto a disposizione:  $K$
- l) Numero di sottointervalli della formula d'integrazione:  $n(n=1)$  formula d'integrazione semplice)
- m) Costo della sostituzione preventiva totale:  $C_{nt}$
- n) Costo della sostituzione preventiva parziale:  $C_{\nu\nu}$
- o) Costo della sostituzione correttiva parziale:  $C_{cp}$
- p) Vettori dei parametri che caratterizzano il 'fitting'di Weibull di ciascun tasso di guasto:
	- $vector_{\mathcal{L}} = [\beta_1, \beta_2, ..., \beta_K], vector_{\mathcal{L}} = [\eta_1, \eta_2, ..., \eta_K], vector_{\mathcal{L}} = [\gamma_1, \gamma_2, ..., \gamma_K]$

Il risultato che il modello fornisce in uscita è il minimo costo totale atteso di manutenzione per unità di tempo,  $min CTE(m, T_i)$ . A seguire si propone per intero il codice MATLAB che implementa il modello.

Modello con sostituzioni preventive e correttive parziali

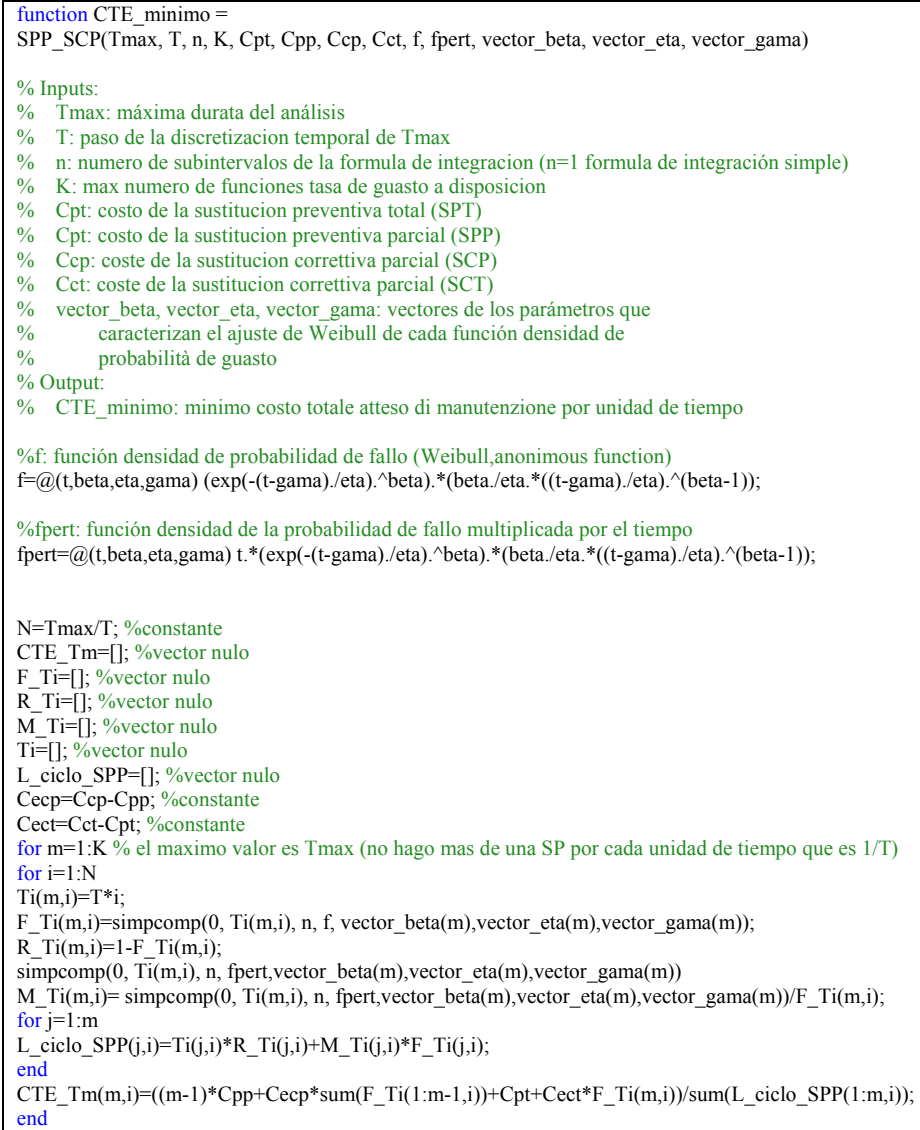

% Graficas y valores de los parámetros significativos figure(m) plot(Ti(m,1:N),CTE\_Tm(m,1:N), 'r\*-', 'linewidth',3) grid on xlabel(strvcat([repmat('Ti [',1) repmat('meses]',1)])) ylabel(strvcat([repmat('[£/',1) num2str(T) repmat(' meses]',1)]))  $legend(strveat(Tempmat('CTE(),1) num2str(m) remat('Ti').1))$  $[costeMin(num)] = min(CTE-Tm(m,1:N));$ Ti\_opt $(m)$ =num\*T; Long\_ciclo\_ST\_opt(m)=sum(L\_ciclo\_SPP(1:m,num));  $coste$  opt $(m)$ =costeMin; end m=[1:K]; fprintf('El CTE optimo es %g para m=%g\n', [coste\_opt; m]); fprintf('\n') fprintf('El valor optimo de Ti es %g para m=%g\n', [Ti\_opt; m]); fprintf('\n') fprintf('El valor optimo del ciclo de sust. tot. es %g para m=%g\n', [Long\_ciclo\_ST\_opt; m]); fprintf('\n')  $figure(K+1)$ plot(m,coste\_opt, 'g\*-', 'linewidth',3 ) grid on xlabel('m')  $vlabel(strvcat([repmat'']\mathcal{L}',1) num2str(T) remat('message']',1)]))$ legend('CTE optimo en funcion del numero de SPT') [CTE\_opt,m\_opt]=min(coste\_opt); disp('El numero optimo de sustituciones es:') m\_opt disp('El CTE optimo es:') CTE\_opt disp('El valor optimo de Ti es:') Ti\_opt=Ti\_opt(m\_opt) disp('El valor optimo del ciclo de sustitucion total es:') Long ciclo  $ST$  opt=Long ciclo  $ST$  opt(m opt)

## **6.2.4. Un esempio di applicazione pratica del modello**

Per comprendere questo modello si utilizzerà di nuovo il caso dell'istallazione delle unità di pompaggio dell'impianto di depurazione delle acque di scarico. Si supponga che le unità di pompaggio presentano un altro meccanismo di guasto critico, per il quale il modello con sostituzioni preventive parziali e riparazioni minime non sia applicabile, poiché quando un'unità subisce un'avaria, ha bisogno di un intervento correttivo di sostituzione per tornare a sviluppare la sua funzione richiesta. Il responsabile della manutenzione decide allora di implementare un modello con sostituzioni parziali preventive e correttive, scegliendo un tempo a cui effettuare l'intervento preventivo,  $T_i$ , di 24 mesi e realizzando in totale tre interventi – due di sostituzione parziale uno di sostituzione totale – per ogni ciclo di manutenzione. Al termine del primo ciclo di sostituzione totale i dati raccolti sono i seguenti:

1. Il primo intervento è una SPP, il secondo una SCP e il terzo è una SPT. La funzione densità di probabilità de guasto delle stesse può modellarsi secondo la distribuzione di Weibull in accordo con la seguente tabella:

| m-esima intervencion | $t_m(t)$                                                        |
|----------------------|-----------------------------------------------------------------|
| Hasta SPP            | $f_1(t) = Weibull(\beta_1 = 2.5, \eta_1 = 13.7, \gamma_1 = 0)$  |
| Entre SPP y SCP      | $f_2(t) = Weibull(\beta_2 = 1.9, \eta_2 = 12.55, \gamma_2 = 0)$ |
| Entre SCP y SPT      | $f_3(t) = Weibull(\beta_3 = 1.6, \eta_3 = 10.4, \gamma_3 = 0)$  |

**Tabella 32\_Funzione densità di probabilità di guasto delle unità di pompaggio.**

- 2. Il costo della sostituzione preventiva parziale ( $C_{pp}$ ) è di 20*mila*  $\epsilon$
- 3. Il costo della sostituzione preventiva totale ( $C_{pt}$ ) è di 150*mila €*
- 4. Il costo della sostituzione correttiva parziale ( $C_{cp}$ ) è di 200*mila*  $\epsilon$
- 5. Il costo della sostituzione correttiva totale ( $C_{ct}$ ) è di 300 *mila*  $\epsilon$

In accordo con i risultati presenti nella tabella 32, si propone il seguente grafico:

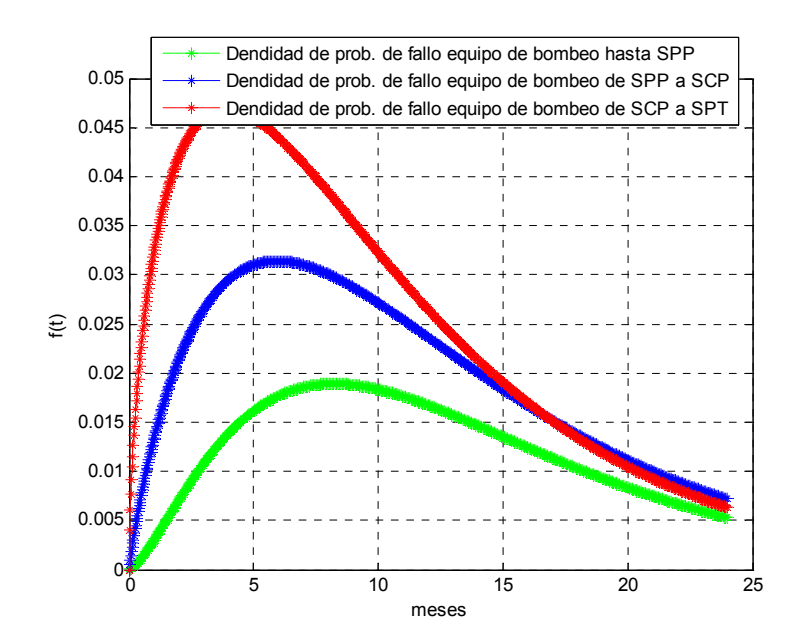

**Figura 68\_Densità di probabilità di guasto delle unità di pompaggio.** 

Il grafico sopra mostra come gli interventi di manutenzione influenzano l'affidabilità delle pompe. Nella trattazione che segue, si va a valutare qual è la migliore politica di manutenzione con sostituzioni parziali preventive e correttive per questo insieme di dati. Per farlo, si calcolerà il numero ottimo di sostituzioni, il valore dell'intervallo ottimo d'intervento preventivo e il costo di manutenzione associato. Verrà fatto prima a mano e quindi con MATLAB per comprovare la esattezza di entrambi i procedimenti.

1.  $A$  mano

Come nei casi precedenti, si procede eseguendo i calcoli passo a passo (per ogni valore di  $i$  e di  $m$ ), affinché sia chiaro ciò che fa il modello. A tal proposito, si propone la rappresentazione dell'evoluzione della politica di manutenzione implementata attualmente dall'impresa nell'istallazione di pompaggio:

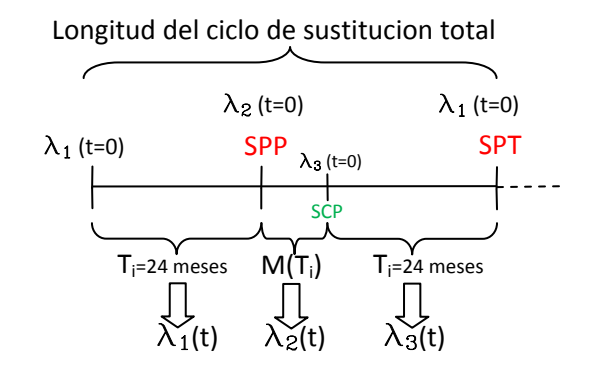

**Figura 69\_Evolucione del sistema per la politica attualmente utilizzata.** 

Prima di iniziare a calcolare il costo di manutenzione per ogni possibile combinazione di  $i$  e  $m$ , è opportuno risolvere in forma generale l'integrale che definisce la lunghezza del ciclo di guasto  $M_i(T_i)$  e la probabilità del ciclo di guasto  $F_i(T_i)$ :

$$
F_j(T_i) = \int\limits_0^{T_i} f_j(t)dt = \int\limits_0^{T_i} \frac{\beta_j}{\eta_j} * \left(\frac{t}{\eta_j}\right)^{\beta_j - 1} * e^{\left(\frac{t}{\eta_j}\right)^{\beta_j}} dt
$$

$$
M_j(T_i) = \frac{\int_0^{T_i} t * f_j(t)dt}{F_j(T_i)} = \frac{\int_0^{T_i} t * \frac{\beta_j}{\eta_j} * \left(\frac{t}{\eta_j}\right)^{\beta_j - 1} * e^{\left(\frac{t}{\eta_j}\right)^{\beta_j}}}{F_j(T_i)} dt
$$

Risultano però integrali troppo complicati da risolvere a mano. Si ricorrerà quindi al MATLAB per il calcolo di questi integrali.

Pertanto scegliendo un passo temporale  $T = 8$  meses e un massimo di  $m = 3$  interventi preventivi si ha:

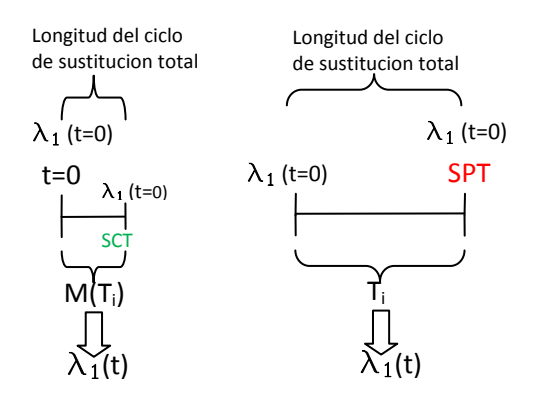

**Figura 70\_Possibili evoluzioni del sistema per m=1.** 

a) 
$$
T_i = 8
$$
  $m$   $\varepsilon$   $\varepsilon$   $\varepsilon$   $\varepsilon$   $\varepsilon$   $\varepsilon$   $\varepsilon$   $\varepsilon$   $\varepsilon$   $f_1(T_i) = \int_0^{T_i} f_1(t) dt = \int_0^{T_i} \frac{\beta_1}{\eta_1} * \left(\frac{t}{\eta_1}\right)^{\beta_1 - 1} * e^{\left(\frac{t}{\eta_1}\right)^{\beta_1}} dt = 0.0967$   
\n $R_1(T_i) = 1 - F_1(T_i) = 0.9033$   
\n $M_1(T_i) = \frac{\int_0^{T_i} t * f_1(t) dt}{F_1(T_i)} = 5.1283$   
\n $CTE(1,8$   $meses) = \frac{\{(m-1)C_{pp} + \sum_{j=1}^{m-1} C_{eicp}F_j(T_i)\} + \{C_{pt} + C_{eict}F_m(T_i)\}}{\sum_{j=1}^{m} T_i * R_j(T_i) + M_j(T_i) * F_j(T_i)}$   
\n $= 21.93$   $mil \, \varepsilon/mes$ 

b) 
$$
T_i = 16
$$
  $m$ <sub>e</sub> $s$   
\n $F_1(T_i) = \int_{0}^{T_i} f_1(t) dt = \int_{0}^{T_i} \frac{\beta_1}{\eta_1} * \left(\frac{t}{\eta_1}\right)^{\beta_1 - 1} * e^{\left(\frac{t}{\eta_1}\right)^{\beta_1}} dt = 0.2280$   
\n $R_1(T_i) = 1 - F_1(T) = 0.7720$   
\n $M_1(T_i) = \frac{\int_{0}^{T_i} t * f_1(t) dt}{F_1(T_i)} = 8.9208$   
\n $CTE(1, 16$   $meses) = \frac{\{(m - 1)C_{pp} + \sum_{j=1}^{m-1} C_{eicp}F_j(T_i)\} + \{C_{pt} + C_{eict}F_m(T_i)\}}{\sum_{j=1}^{m} T_i * R_j(T_i) + M_j(T_i) * F_j(T_i)}$   
\n $= 13.59$   $mil \in / mes$ 

c) 
$$
T_i = 24 \text{ meses}
$$
  
\n
$$
F_1(T_i) = \int_0^{T_i} f_1(t)dt = \int_0^{T_i} \frac{\beta_1}{\eta_1} * \left(\frac{t}{\eta_1}\right)^{\beta_1 - 1} * e^{\left(\frac{t}{\eta_1}\right)^{\beta_1}} dt = 0.2963
$$
\n
$$
R_1(T_i) = 1 - F_1(T_i) = 0.7037
$$

$$
M_1(T_i) = \frac{\int_0^{T_i} t * f_1(t)dt}{F_1(T_i)} = 11.3463
$$
  
\n
$$
CTE(1, 24 \text{ meses}) = \frac{\{(m-1)C_{pp} + \sum_{j=1}^{m-1} C_{eicp}F_j(T_i)\} + \{C_{pt} + C_{eict}F_m(T_i)\}}{\sum_{j=1}^m T_i * R_j(T_i) + M_j(T_i) * F_j(T_i)}
$$
  
\n= 10.33*mil e*/*mes*

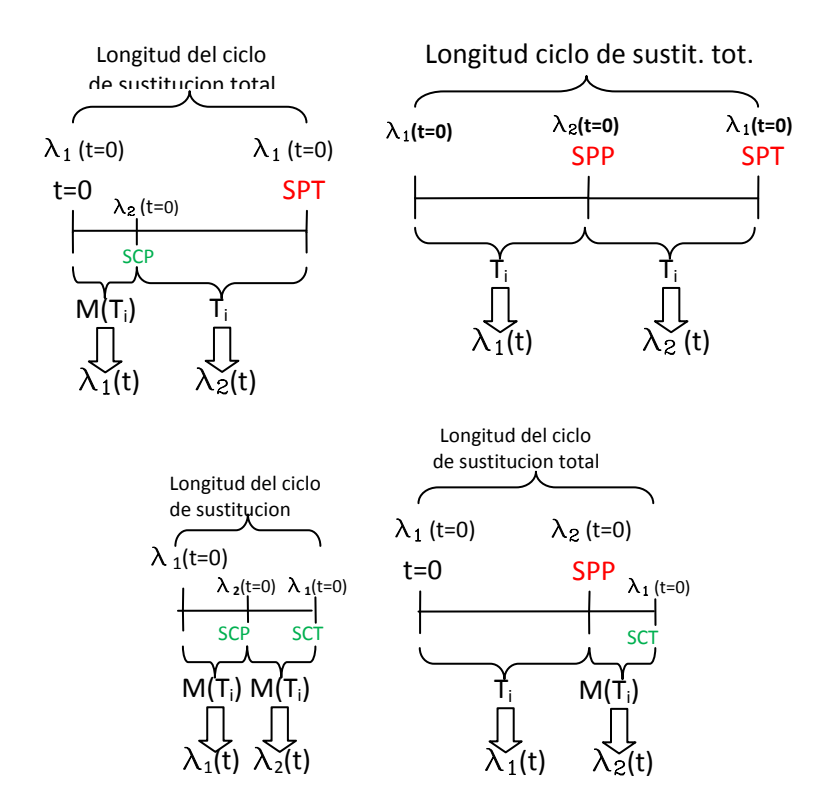

**Figura 71\_Possibili evoluzioni del sistema per m=2.** 

a) 
$$
T_i = 8
$$
 meses  
\n
$$
F_1(T_i) = \int_{0}^{T_i} f_1(t)dt = 0.0967, \qquad F_2(T_i) = \int_{0}^{T_i} f_2(t)dt = 0.2010
$$
\n
$$
R_1(T_i) = 1 - F_1(T_i) = 0.9033, \qquad R_2(T_i) = 1 - F_2(T_i) = 0.7990
$$
\n
$$
M_1(T_i) = \frac{\int_{0}^{T_i} t * f_1(t)dt}{F_1(T_i)} = 5.1283, \qquad M_2(T_i) = \frac{\int_{0}^{T_i} t * f_2(t)dt}{F_2(T_i)} = 4.6437
$$
\n
$$
CTE(2,8 \text{ mes}) = \frac{\{(m-1)C_{pp} + \sum_{j=1}^{m-1} C_{eicp}F_j(T_i)\} + \{C_{pt} + C_{eict}F_m(T_i)\}}{\sum_{j=1}^{m} T_i * R_j(T_i) + M_j(T_i) * F_j(T_i)}
$$
\n
$$
= 15.12 \text{ mil } \epsilon/mes
$$

b) 
$$
T_i = 16
$$
  $m$ <sub>c</sub>  $r_i$   
\n $F_1(T_i) = \int_0^{T_i} f_1(t)dt = 0.2280$ ,  $F_2(T_i) = \int_0^{T_i} f_2(t)dt = 0.3896$   
\n $R_1(T_i) = 1 - F_1(T_i) = 0.9033$ ,  $R_2(T_i) = 1 - F_2(T_i) = 0.6104$   
\n $M_1(T_i) = \frac{\int_0^{T_i} t * f_1(t)dt}{F_1(T_i)} = 5.1283$ ,  $M_2(T_i) = \frac{\int_0^{T_i} t * f_2(t)dt}{F_2(T_i)} = 8.0164$ 

$$
CTE(2,16\,meses) = \frac{\{(m-1)C_{pp} + \sum_{j=1}^{m-1} C_{eicp}F_j(T_i)\} + \{C_{pt} + C_{eict}F_m(T_i)\}}{\sum_{j=1}^{m} T_i * R_j(T_i) + M_j(T_i) * F_j(T_i)}
$$
  
= 10.59*mil efmes*

 $\sum_{j=1}^{m} T_i * R_j(T_i) + M_j(T_i) * F_j(T_i)$ 

c)  $T_i = 24$  meses (caso ottimo)  $F_1(T_i) = \int f_1(t) dt$  $T_i$  $\bf{0}$  $= 0.2963$ ,  $F_2(T_i) = \int f_2(t) dt$  $T_i$ 0  $= 0.4809$  $R_1(T_i) = 1 - F_1(T_i) = 0.7037,$   $R_2(T_i) = 1 - F_2(T_i) = 0.5191$ <br>  $\int_0^{T_i} t * f_1(t) dt$   $\int_0^{T_i} t * f_2(t) dt$  $M_1(T_i) = \frac{J_0}{i}$  $\frac{f * f_1(t)dt}{F_1(T_i)} = 11.3463,$   $M_2(T_i) = \frac{\int_0^{T_i} t * f_2(t)dt}{F_2(T_i)}$  $\frac{6}{F_2(T_i)} = 10.1865$  $CTE(2,24 \text{ meses}) = \frac{\{(m-1)C_{pp} + \sum_{j=1}^{m-1} C_{eicp}F_j(T_i)\} + \{C_{pt} + C_{eict}F_m(T_i)\}}{\sum_{j=1}^{m} C_{eicp}F_j(T_i) + \{(m-1)C_{pt} + C_{eict}F_m(T_i)\}}$ 

 $= 8.49$ mil  $\epsilon$ /mes

$$
3) \quad m=3
$$

a) 
$$
T_i = 8
$$
 meses  
\n $F_1(T_i) = \int_0^{T_i} f_1(t)dt = 0.0967$ ,  $F_2(T_i) = \int_0^{T_i} f_2(t)dt = 0.2010$ ,  
\n $F_3(T_i) = \int_0^{T_i} f_3(t)dt = 0.3244$   
\n $R_1(T_i) = 1 - F_1(T_i) =$ ,  $R_2(T_i) = 1 - F_2(T_i) = 0.7990$ ,  
\n $R_3(T_i) = 1 - F_3(T_i) = 0.6756$   
\n $M_1(T_i) = \frac{\int_0^{T_i} t * f_1(t)dt}{F_1(T_i)} = 5.128$ ,  $M_2(T_i) = \frac{\int_0^{T_i} t * f_2(t)dt}{F_2(T_i)} = 4.643$ ,  $M_3(T_i) = \frac{\int_0^{T_i} t * f_3(t)dt}{F_3(T_i)} = 4.2468$   
\n $CFE(3,8$  meses) =  $\frac{\{(m-1)C_{pp} + \sum_{j=1}^{m-1} C_{eicp}F_j(T_i)\} + \{C_{pt} + C_{eict}F_m(T_i)\}}{\sum_{j=1}^m T_i * R_j(T_i) + M_j(T_i) * F_j(T_i)}$   
\n= 14.13 $mil \epsilon/mes$ 

b) 
$$
T_i = 16
$$
 meses  
\n $F_1(T_i) = \int_0^{T_i} f_1(t)dt = 0.2280$ ,  $F_2(T_i) = \int_0^{T_i} f_2(t)dt = 0.3896$ ,  
\n $F_3(T_i) = \int_0^{T_i} f_3(t)dt = 0.5395$   
\n $R_1(T_i) = 1 - F_1(T_i) = 0.9033$ ,  $R_2(T_i) = 1 - F_2(T_i) = 0.6104$ ,  
\n $R_3(T_i) = 1 - F_3(T_i) = 0.4605$   
\n $M_1(T_i) = \frac{\int_0^{T_i} t * f_1(t)dt}{F_1(T_i)} = 5.128$ ,  $M_2(T_i) = \frac{\int_0^{T_i} t * f_2(t)dt}{F_2(T_i)} = 8.016$ ,  $M_3(T_i) = \frac{\int_0^{T_i} t * f_3(t)dt}{F_3(T_i)} = 7.124$   
\n $CTE(3,16$  meses)  $= \frac{\{(m-1)C_{pp} + \sum_{j=1}^{m-1} C_{eicp}F_j(T_i)\} + \{C_{pt} + C_{eict}F_m(T_i)\}}{\sum_{j=1}^{m} T_i * R_j(T_i) + M_j(T_i) * F_j(T_i)}$   
\n $= 10.63$  mil f/mes

c) 
$$
T_i = 24
$$
  $m$ <sub>e</sub> $s$   
\n $F_1(T_i) = \int_0^{T_i} f_1(t)dt = 0.2963$ ,  $F_2(T_i) = \int_0^{T_i} f_2(t)dt = 0.4809$ ,  
\n $F_3(T_i) = \int_0^{T_i} f_3(t)dt = 0.6266$   
\n $R_1(T_i) = 1 - F_1(T_i) = 0.7037$ ,  $R_2(T_i) = 1 - F_2(T_i) = 0.5191$ ,  
\n $R_3(T_i) = 1 - F_3(T_i) = 0.3734$   
\n $M_1(T_i) = \frac{\int_0^{T_i} t * f_1(t)dt}{F_1(T_i)} = 11.34$ ,  $M_2(T_i) = \frac{\int_0^{T_i} t * f_2(t)dt}{F_2(T_i)} = 10.18$ ,  $M_3(T_i) = \frac{\int_0^{T_i} t * f_3(t)dt}{F_3(T_i)} = 8.82$   
\n $CFE(3,24$   $meses) = \frac{\{(m-1)C_{pp} + \sum_{j=1}^{m-1} C_{eicp}F_j(T_i)\} + \{C_{pt} + C_{eict}F_m(T_i)\}}{\sum_{j=1}^{m} T_i * R_j(T_i) + M_j(T_i) * F_j(T_i)}$   
\n $= 8.73$   $mil \, \epsilon/mes$ 

Pertanto si ha che la politica di manutenzione più conveniente è quella di alternare una SPP a una SPT ( $m = 2$ ), separate da 24 meses, realizzando in totale due interventi preventivi per ciclo di manutenzione. Il costo associato è di 8.49mila *€/mes* (minimo valore ottenuto), contro gli 8.73mila €/mes della politica corrente. Si conclude allora che la politica di manutenzione attuale dell'impresa, sebbene per poco, non è la migliore.

5. Con MATLAB

Si va a comprovare i risultati ottenuti a mano attraverso MATLAB. Per farlo, si utilizzerà la funzione MATLAB *SPP SCP.m*, il cui funzionamento e sintassi sono stati trattati nella parte teorica riferita a questo modello. Ci si limita pertanto ad applicarla al caso in esame. Inserendo nell'algoritmo di sostituzione totale i dati:

- $Tmax = 24$  meses
- $\bullet$   $T = 1$  mes
- $n = 100$
- $K = 3(C_{nn})$
- $Cpp = 20$ mil  $\epsilon$
- $Cpt = 150$ mil  $\epsilon$
- $Ccp = 200$ mil  $\epsilon$
- $Cct = 300$ mil  $\epsilon$
- $vector_{\beta} = [2.5, 1.9, 1.6]$
- $vector_n = [13.7, 12.55, 10.4]$
- $vector_{Y} = [0,0,0]$

MATLAB fornisce risultati identici a quelli calcolati a mano (figura 72).

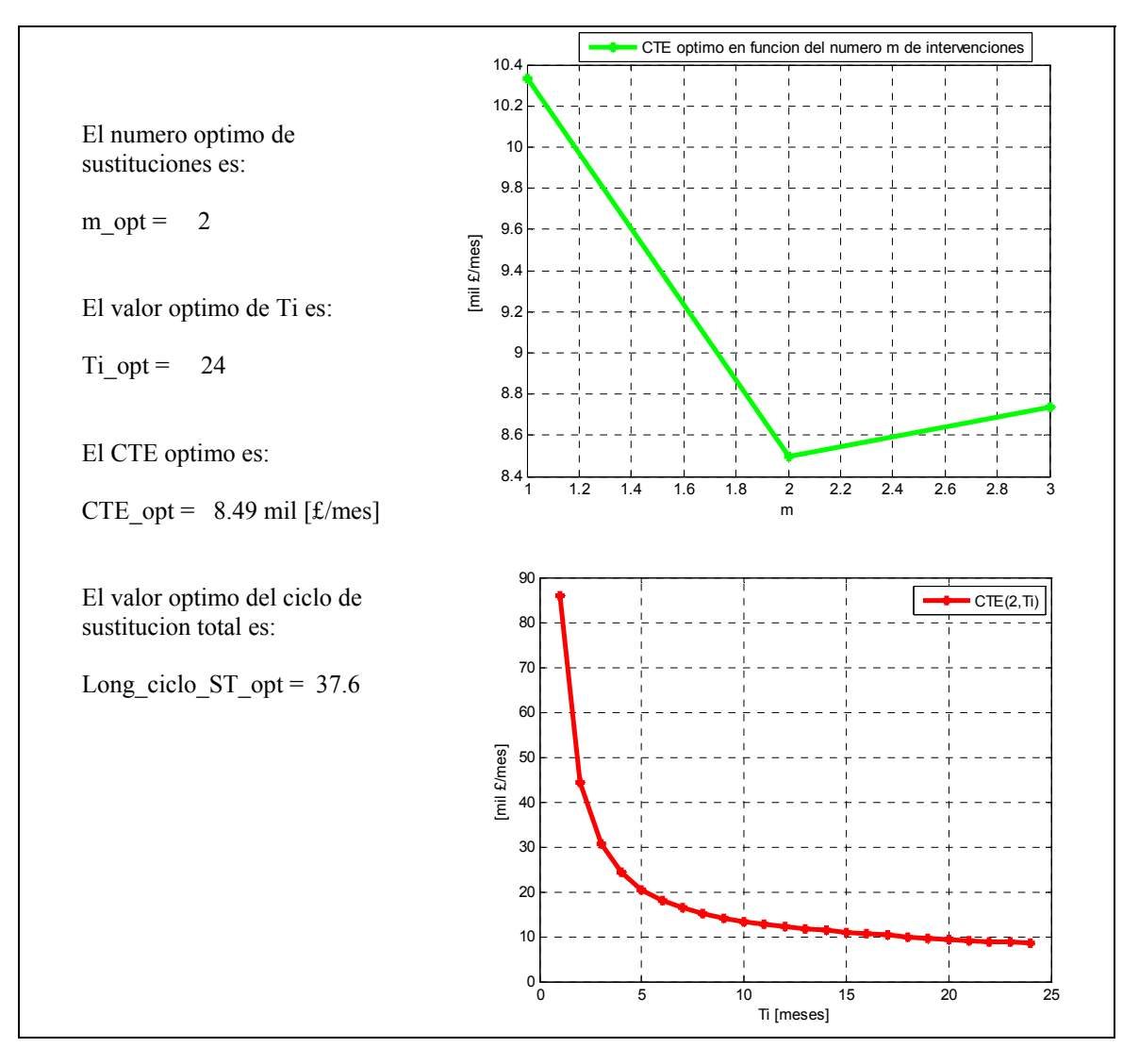

**Figura 72\_Ottimizzazione politica di sostituzione preventiva parziale e interventi correttivi (MATLAB).** 

### **6.3. Sostituzioni preventive parziali imperfette e riparazioni minime**

#### **6.3.1. Modellazione teorica**

Nei modelli delle sezioni anteriori di questo capitolo si è assunto che il sistema passi allo stato di "*as good as new*" dopo che è stato sottoposto a un intervento di manutenzione preventiva. Ciò nonostante, in molte occasioni, una situazione più vicina alla realtà è quella in cui l'intervento di manutenzione preventiva influisce, con maggiore o minore importanza, sulla probabilità di guasto della macchina. Una forma di modellare questa circostanza è supporre che, dopo un intervento di manutenzione preventiva, il tasso di guasto assuma un valore intermedio tra "*as good as new*" e "*as bad as old*'. A questo concetto si da il nome di manutenzione preventiva imperfetta (MPI).

In questo capitolo si vuole modellare una situazione di MPI; si supponga pertanto di avere un sistema nel quale si realizzano sostituzioni preventive parziali (SPP) fino a che le condizioni (economiche e operative) del sistema sono tali che sia più conveniente eseguire una sostituzione preventiva totale (SPT). Per ogni ciclo di manutenzione si effettuano *m* interventi preventivi, dei quali i primi  $m-1$  sono di SPPI, mentre l'ultimo è una SPT, che restaura totalmente il sistema lasciandolo nello stato di "*as good as new*". Di conseguenza, il ciclo di manutenzione comincia al tempo zero, con un sistema in perfette condizioni e termina, dopo di *m* intervalli di tempo, con il sistema nuovamente in perfette condizioni. In altre parole, inseguito alla SPT, inizia un nuovo ciclo di manutenzione, o meglio, un nuovo ciclo di sostituzione totale. Tra due interventi preventivi consecutivi di qualsiasi tipo (SPPI $\rightarrow$ SPPI o SPT $\rightarrow$ SPPI o SPPI $\rightarrow$ SPT), l'intervallo intercorso è fisso e vale *h*, il che equivale a dire che le sostituzioni preventive parziali si effettueranno nei tempi  $h$ , 2 $h$ , 3 $h$ , .... Questo significa che, per *m* interventi preventivi si avranno *m* intervalli di tempo di pari ampiezza *h*, e di conseguenza, la lunghezza del ciclo di manutenzione sarà pari a  $h_m = m * h$ .

La differenza rispetto al modello del paragrafo 6.1 ("Sostituzioni preventive parziali e riparazioni minime") è che, una volta eseguito l'intervento di SPP, il tasso di guasto del sistema non è riportato al valore che aveva nei suoi primi istanti di vita operativa (il sistema non diventa "*as good as new*"), ma assume un valore intermedio tra il valore che aveva prima dell'intervento e il suo valore nell'istante iniziale. Si tratta pertanto di sostituzioni preventive parziali imperfette (SPPI). Più precisamente, se si chiama  $t_i$  l'età posseduta dal sistema prima della *j*-esima SPPI e  $t_{i,d}$  l'età dopo tale intervento,  $t_{i,d}$  non sarà nulla, ma sarà compresa tra  $0 < t_{i,d} < t_i$ ; di conseguenza il tasso di guasto varrà:  $\lambda(0) < \lambda(t_{i,d}) < \lambda(t_i)$ .

Per poter esprimere tale concetto matematicamente, s'introduce nel modello una serie di valori frazionari  $0 \le b_j < 1, j = 0, \dots, m - 1$ , tali che, dopo la *i*-esima SPPI, l'età del sistema si situa in  $t_{j,d} = b_j * t_j$ , essendo  $0 = b_0 < b_1 < b_2 < \cdots < b_{m-1} < 1$ . Il sistema consegue in questo modo un ringiovanimento di  $t_i*(1-b_i)$  unità di tempo (vedi figura 73). Se fossimo nel caso di manutenzione preventiva perfetta il sistema otterrebbe un ringiovanimento di  $t_i$  unità di tempo, ossia che,  $b_i$  sarebbe nullo, e varrebbe che  $t_{i,d} = 0$ . Nonostante la presenza del sottoindice *j*, le variabili  $t_i$ ,  $\lambda(t_i)$  e  $b_i$ , sono funzioni continue perché il valore di *j* si riferisce al numero degli interventi e non al valore della stessa variabile.

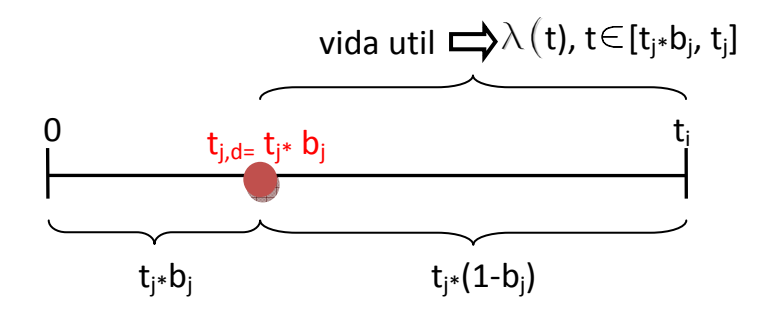

**Figura 73\_Vita utile che rimane al sistema dopo un intervento di SPPI.** 

In questo modo l'età del sistema, prima di ciascun intervento preventivo,  $t_i$ , vale:

$$
t_0 = 0;
$$
  
\n
$$
t_j = h + t_{j-1,d} = h + b_{j-1} * t_{j-1}, j = 1, ..., m;
$$

Se il sistema si guasta tra le SPPI, si realizza una riparazione minima (RM) che, come già visto nel paragrafo 6.1, non comporta alcun tipo di effetto sul tasso di guasto, che permane inalterato dopo una RM (vedi figura 74).

È opportuno sottolineare che questo modello, a differenza dei due modelli di sostituzione parziale che lo hanno preceduto, non considera il tema del cambio di andamento (*pattern*) del tasso di guasto, in seguito alla sostituzione preventiva parziale. Tale scelta è legata alla necessità di non complicare eccessivamente la modellazione. Si suppone pertanto che tutte le parti di ricambio abbiano lo stesso comportamento (*pattern*) di guasto. In altre parole, il tasso di guasto del sistema non passa da  $\lambda_i(t)$  a  $\lambda_{i+1}(t)$ , ogni *j*esimo intervento preventivo parziale, ma rimane sempre  $\lambda(t)$ . L'unico cambio che influenza il tasso di guasto ogni SPPI è l'invecchiamento progressivo del sistema ( $0 < t_{i,d} < t_i$ ).

Il problema da risolvere consiste quindi nel determinare l'intervallo di tempo ottimo  $h_{opt}$  e il numero d'interventi preventivi ottimo  $m_{opt}$ , in modo tale che, il costo totale di manutenzione atteso per unità di tempo sia minimo.

Per modellare il processo di sostituzione preventiva parziale e riparazioni minime, si utilizzerà la seguente notazione:

- $C_{ppi}$ : costo della sostituzione preventiva parziale imperfetta (SPPI)
- $\mathcal{C}_{pt}$ : costo della sostituzione preventiva totale (SPT)
- $C_{rm}$ : costo della riparazione minima in seguito al guasto (RM)
- $t_i$ : età operativa del sistema prima della j-esima SPPI
- $t_{i,d}$ : età operativa del sistema dopo della j-esima SPPI
- $\bullet$   $\dot{h}$ : tempo a cui realizzare la sostituzione preventiva (passate  $h$  unità di tempo dall'ultimo intervento preventivo, si effettua il successivo)
- $\bullet$   $h_m$ : durata di un ciclo di sostituzione totale
- $N_{c,i}(h)$ : numero di guasti atteso nell'intervallo *h*
- $N_c(h_m)$ : numero di guasti atteso nel corso del ciclo di manutenzione
- $\lambda(t)$ : tasso di guasto del sistema in funzione del tempo
- CTE: costo totale di manutenzione atteso per unità di tempo

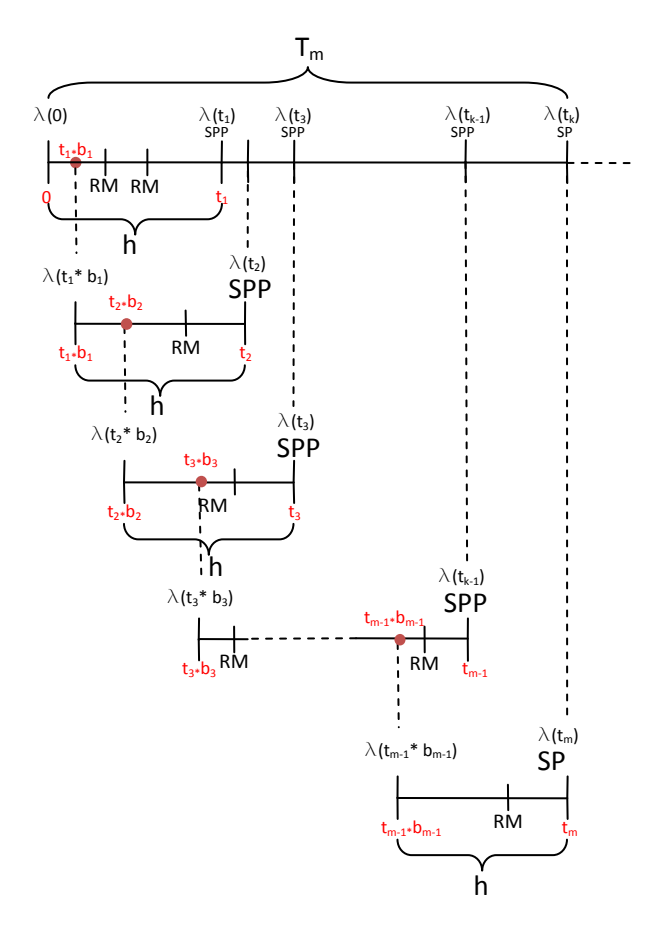

**Figura 74\_Evoluzione del sistema con sostituzioni preventive parziali imperfette e riparazioni minime.** 

Come sempre il punto di partenza per trovare la formulazione del modello è la definizione del costo totale atteso per unità di tempo, ossia:

 $CTE = \frac{coste\_total}{longitud\_de\_un\_ciclo\_de\_sustitucion\_total}$ 

La lunghezza di un ciclo di sostituzione totale si estende per  $h_m = m * h$  unità di tempo, con *m* che è il numero d'interventi preventivi ( $m-1$  SPPI e 1 SPT). Per calcolare il numeratore della formula, si deve calcolare il numero di SPPI, SPT e RM, all'interno del ciclo di sostituzione totale. Infatti:

coste total esperado en un ciclo de sustitucion total =  $C_{ppi} * N_{ppi} + C_{rt} * N_{rt} + C_{rm} * N_{rm}$ 

Dove:

- $N_{ppi}$ : è il numero di SPPI atteso nel ciclo de sostituzione totale;
- $\bullet$   $N_{pt}$ : è il numero di SPT atteso nel ciclo de sostituzione totale;
- $\bullet$   $N_{rm}$ : è il numero di RM atteso nel ciclo de sostituzione totale.

Per come è stato definito il modello, dati *m* interventi preventivi in un ciclo di sostituzione totale, si avrà che:

- IV.  $N_{ppi} = m 1;$
- V.  $N_{pt} = 1$ ;
- VI.  $N_{rm} = N_c(h_m)$ , con  $N_c(h_m)$  che è il numero di guasti atteso nel corso del ciclo di sostituzione totale  $(h_m)$ .

Perciò il costo total atteso in un ciclo di sostituzione totale vale:

coste total esperado en un ciclo de sustitucion total =  $(m-1) * C_{nn} + C_{nt} + C_{rm} * N_c(h_m)$ 

Il valore del numero di guasti atteso nel corso del ciclo di manutenzione preventiva,  $N_c(h_m)$ , si ottiene sommando i guasti attesi,  $N_c<sub>i</sub>(h)$ , in ciascuno dei *m* intervalli *h* che compongono un ciclo di sostituzione totale:

$$
N_c(h_m) = \sum_{j=1}^m N_{c,j}(h)
$$

Prendendo in considerazione che:

- a) In seguito a ogni SPP, il tasso di guasto non viene riportato al suo valore iniziale  $\lambda(0)$ , ma al valore
	- $\lambda(t_{i,d} = t_i * b_i)$
- b) Il successivo intervento che cambierà il valore di λ, si verificherà passate *h* unità di tempo, cioè a  $t_i = h + b_{i-1} * t_{i-1}$

il valore di  $N_{c,i}(h)$  sarà dato da:

$$
t_{j}=h+b_{j-1}*t_{j-1}
$$

$$
N_{c,j}(h) = \int_{t_{j-1}*b_{j-1}} \lambda(t)dt
$$

Osservazione: come nel modello di manutenzione preventiva perfetta del paragrafo 6.1, anche per questo modello non vi è bisogno di nessuna condizione del tipo:  $\int_0^{T_i} \lambda_j(t) dt \leq 1$ . Infatti, in un intervallo di sostituzione preventiva parziale  $(h)$ , si può avere più di un guasto, in quanto i guasti vengono riparati attraverso di interventi minimi che non influiscono sul tasso di guasto.

Pertanto  $N_c(h_m)$  vale:

$$
N_c(h_m) = \sum_{j=1}^m \int_{t_{j-1}*b_{j-1} \atop t_1=h+t_0*b_0}^{t_j=h+b_{j-1}*t_{j-1}} \lambda(t)dt
$$
  

$$
= \int_{t_0*b_0} \lambda(t)dt + \int_{t_1*h_1}^{t_2=h+t_1*b_1} \lambda(t)dt + \cdots + \int_{t_m-t_**b_{m-1}}^{t_m=h+t_{m-1}*b_{m-1}} \lambda(t)dt
$$

Si osservi che, sebbene il tasso di guasto  $\lambda(t)$  è uno solo, per come sono stati definiti, gli *m* integrali non sono uguali.

In definitiva il costo totale atteso in un ciclo di sostituzione totale varrà:

coste total esperado en un ciclo de sustitucion total tul<br>t.—h⊥h. …t.

$$
= (m-1) * C_{ppi} + C_{pt} + C_{rm} * \sum_{j=1}^{m} \int_{t_{j-1}*b_{j-1}}^{t_{j-1}*t_{j-1}*c_{j-1}} \lambda(t) dt
$$

E il costo totale atteso di manutenzione per unità di tempo CTE:

$$
CTE(m,h) = \frac{(m-1) * C_{ppi} + C_{pt} + C_{rm} * \sum_{j=1}^{m} \int_{t_{j-1}+b_{j-1}}^{t_{j}=h+b_{j-1}+t_{j-1}} \lambda(t)dt}{m*h}
$$

Obiettivo del modello: trovare i valori di  $m \in [1, K]$  e  $h \in (0, Tmax]$  che minimizzano  $CTE(m, h)$ . Come sempre vale che: *Tmax* è la massima durata possibile dell'intervallo *h* che separa due SPPI, mentre ܭ è il massimo numero di SPPI realizzabili.

Per quanto concerne il valore di *Tmax*, si sa che non è sottoposto ad alcun tipo di restrizione, dal momento che si è supposto che si può avere più di un guasto nel corso di un intervallo di SPPI (*h*). Il valore di K, invece, dipende dalla base dati a disposizione, in particolare, dal numero di coefficienti  $b_i$ presenti in essa.

#### **6.3.2. Implementazione dell'algoritmo risolutivo**

I passi per discretizzare il tempo sono i seguenti:

- Si sceglie un passo temporale, che misuri un certo valore  $T$ .
- Si suddivide il tempo scelto per l'analisi ( $Tmax$ ) in *N* intervalli di lunghezza *T*:  $N = Tmax/T$ .
- Si esprime la variabile *h*, che scandisce il passare del tempo all'interno del modello, come un multiplo del passo *T*, ossia:  $h = T * i$ , con  $i \in [1, N]$ .

A partire dalla discretizzazione temporale si passa a trasformare le formule analitiche in un algoritmo numerico. Come sempre s'inizia con l'integrale. Secondo la sua definizione, il numero di guasti attesi nell'intervallo *h* vale:

$$
N_{c,j}(h) = \int_{t_{j-1}*b_{j-1}}^{t_j=h+t_{j-1}*b_{j-1}} \lambda(t)dt, \qquad \text{con } h \in (0, Tmax], j \in [1, m]
$$

Dove tanto il prodotto  $t_{i-1} * b_{i-1}$  quanto la variabile  $t_i$  dipendono, attraverso l'indice *j*, dall'ordine cronologico delle SPPI. Le relazioni che regolano tale dipendenza sono in particolare:

- 1)  $0 = b_0 < b_1 < \dotsb b_j < \dotsb < b_{m-1} < 1$
- 2)  $t_0 = 0; t_j = h + b_{j-1} * t_{j-1}, j = 1, ..., m;$

Utilizzando, allora, la funzione MATLAB Formula de Integracion. m, che implementa la genérica formula di [Newton-Cotes](http://es.wikipedia.org/wiki/F%C3%B3rmulas_de_Newton-Cotes) per la soluzione dell'integrale di una funzione definita secondo il 'fitting'di Weibull, si ha:

# $N_{c,i}(h) = Formula\_de\_Integration(t_{i-1}b_{i-1}, t_i, n, \lambda(t), \beta, \eta, \gamma)$

Una volta risolto il termine integrale, le altre istruzioni dell'algoritmo numerico sono identiche alla formulazione analitica dei precedenti modelli. Pertanto, raccogliendo i coefficienti  $b_i$  nel seguente vettore  $\overline{\mathbf{b}} = [\mathbf{b_0}, \mathbf{b_1}, ..., \mathbf{b_{K-1}}]$ , le istruzioni dell'algoritmo del modello risultano:

Dados Tmax, N, n,  $c_{pt}$ ,  $c_{ppi}$ ,  $c_{rm}$ ,  $\lambda(t)$ ,  $\beta$ ,  $\eta$ ,  $\gamma$ ,  $vector\_b$ .

 $CTE(m, h) = \frac{(m-1) * C_{ppi} + C_{pt} + C_{rm} * N_c(h_m)}{m * h}$  $\min CTE(m, h) \rightarrow \begin{cases} h_{opt} = i_{opt} * T \\ m_{opt} \end{cases}$  $N = Tmax/T$ Por  $m = 1, 2, ..., K$  calcular Por  $i = 1, ..., N$  calcular  $h=T*i$  $t_0 = 0$  $\tilde{P}$ or  $j = 1,2,...,m$  calcular  $t_i = h + b_{i-1} * t_{i-1}$  $N_{c,j}(h) = Formula\_de\_Integration(t_{j-1}b_{j-1}, t_j, n, \lambda(t), \beta, \eta, \gamma)$  $N_c(h_m) = \sum_{i=1}^m N_{c,j}(h)$ 

Come nei due modelli precedenti l'algoritmo procede in modo iterativo: variando *h*  $(h = T * i, \forall i \in$  $[1, N]$ ) e variando *m* ( $m = 1, 2, ..., K$ ), calcola la seguente serie di  $N * K$  valori di  $CTE(m, T_i)$ :

$$
CTE(1,1T), CTE(1,2T), ..., CTE(1,NT)
$$
  
:  

$$
CTE(K,1T), CTE(K,2T), ..., CTE(K,NT)
$$

L'ottimizzazione consiste quindi nel trovare il minimo  $CTE(m, h)$  e i valori di *m* e *h* corrispondenti.

## **6.3.3. Codice MATLAB del modello di ottimizzazione**

Anche per questo modello si proporrà direttamente la funzione MATLAB che lo esegue, dato che non introduce novità particolari nel codice rispetto ai due modelli di sostituzione parziale precedenti. La funzione da chiamare in MATLAB è *Sost\_Par\_Rep\_Min\_Imperf.m*, che presenta la seguente sintassi:

*Sost Par Rep Min Imperf(Tmax, T, n, Cpt, Cppi, Crm,*  $\beta, \eta, \gamma$ *, vector b)* 

I dati di entrata del modello sono i seguenti:

- q) Massima durata dell'analisi:  $Tmax$
- r) Passo della discretizzazione temporale di *Tmax*: T
- s) Numero di sottointervalli della formula d'integrazione:  $n(n=1)$  formula d'integrazione semplice)
- t) Costo della sostituzione preventiva totale:  $C_{pt}$
- u) Costo della sostituzione preventiva parziale imperfetta:  $C_{\text{pvi}}$
- v) Costo della riparazione minima:  $C_{rm}$
- w) Parametri che caratterizzano il 'fitting'di Weibull del tasso di guasto:  $\beta, \eta, \gamma$
- x) Vettore dei coefficienti  $b_i$ :  $vector_b = [b_0, b_1, ..., b_{K-1}]$

Il risultato che il modello fornisce in uscita è il minimo costo totale atteso di manutenzione per unità di tempo,  $min CTE(m, h)$ . A seguire si propone per intero il codice MATLAB che implementa il modello.

Modello con sostituzioni preventive parziali imperfette e riparazioni minime

Function CTE\_minimo = Sost Par Rep\_Min\_imperf\_UNALAMBDA(Tmax,T,n,Cpt,Cppi,Crm,lambda,beta,eta,gama,vector\_b) % Inputs: % Tmax: máxima duración del análisis % T: paso de la discretizacion temporal % n: numero de subintervalli de la formula de integracion (n=1 formula de integración simple) % Cpt: costo de la sostituzione preventiva total (SPT) % Cppi: costo de la sostituzione preventiva parziale imperfecta (SPPI) % Crm: costo de la reparacion minima (RM) % vector\_beta, vector\_eta, vector\_gama: vectores de los parámetros che % caracterizan el ajuste de Weibull de ogni tasso de guasto % vector\_b: vector de los coeficientes bi % Output: % CTE\_minimo: minimo costo total atteso de manutenzione por unità de tiempo %Lambda: función tasa de fallo (Weibull,anonimous function) lamda=@(t,beta,eta,gama) beta./eta.\*((t-gama)./eta).^(beta-1); N=Tmax/T; % constante CTE=[]; % vector nulo N  $hm=[]$ ; % vector nulo N  $h=[]$ ; % vector nulo K=length(vector  $b+1$ ); % constante for m=1:K tj=[]; % vector nulo for  $i=1:N$  $h(m,i)=T^*i;$  $ti(1,i)=0;$ for  $i=1:m$  $ti(i+1,i)=h(m,i)+ti(i,i)*vector b(i);$ N\_h(j,i) = simpcomp(tj(j,i)\*vector\_b(j), tj(j+1,j), n, lambda, beta, eta, gama); end N\_hm(m,i)=sum(N\_h(1:end,i));  $CTE(m,i)=(m-1)*Cppi+Cpt+Crm*N-hm(m,i)/(h(m,i)*m);$ end end % Graficas y valorei de los parámetros significativo for m=1:K figure(m) plot(h,CTE(m,1:end), 'ro-', 'linewidth',3) grid on  $xlabel(strvcat([repmat']_1) num2str(T) remat('horas']',1)]))$ ylabel(strvcat([repmat('[£/',1) num2str(T) repmat(' horas]',1)])) legend(strvcat([repmat('CTE(',1) num2str(m) repmat(',h)',1)])) [costoMin,num]=min(CTE(m,1:end)); h\_opt $(m)=num;$ hm\_opt(m)=num\*m; N\_hm\_opt(m)=N\_hm(m,num); costo\_opt(m)=costoMin;  $J(m)=m$ : end m=[1,2,3]; fprintf('El CTE optimo es %g para m=%g\n', [costo\_opt; m]); fprintf('\n') fprintf('El numero de guasti nel caso optimo es %g para m=%g\n', [N\_hm\_opt; m]); fprintf('\n') fprintf('El valore optimo de h es %g para m=%g\n', [h\_opt; m]); fprintf('\n') fprintf('El valore optimo de hm es %g para m=%g\n', [hm\_opt; m]); fprintf('\n') figure $(K+1)$ 

plot(J,costo opt, 'g\*-', 'linewidth',3 ) grid on xlabel('m') ylabel(strvcat([repmat( $[f,1)$  num2str(T) repmat(' horas]',1)])) legend('CTE optimo en funcion del numero de SP') [CTE\_opt,m\_opt]=min(costo\_opt); disp('El numero optimo de sustituciones es:') m\_opt disp('El CTE optimo es:') CTE\_opt disp('Numero atteso de guasti nel caso optimo:') N\_quasti=N\_hm\_opt(m\_opt) disp('El valore optimo de Ti es:') h\_opt=h\_opt(m\_opt) disp('El valore optimo de Tm es:') hm\_opt=hm\_opt(m\_opt)

Come nei precedenti modelli, dopo il *ciclo for* che implementa la formulazione propria del modello, vi è la porzione di codice necessaria al disegno di grafici di sintesi e alla stampa a schermo dei valori dei parametri significativi.

#### **6.3.4. Un esempio di applicazione pratica del modello**

Per chiarire il funzionamento di quest'ultimo modello di ottimizzazione del costo di manutenzione, si utilizzerà un terzo caso. Si consideri il caso ipotetico di un'impresa di trasporto stradale merci. L'impresa conta con una flotta di 20 camion, ognuno equipaggiato con un motore diesel di 10308cc con 6 cilindri in linea, iniezione diretta, turbina a geometria variabile e intercooler. Da un'analisi dello storico dei guasti che figura nella base dati della società, si nota che il sistema d'iniezione di combustibile di tali motori ha una modalità di guasto di tipo stocastico, che si presta allo studio di questo modello. Si tratta di una modalità di guasto, che necessita di sostituzioni preventive parziali (vale a dire si sostituisce un solo iniettore) fino a che le condizioni (economiche e operative) del sistema sono tali che è più conveniente realizzare una sostituzione preventiva totale (vale a dire si cambia tutto il gruppo di iniezione). Le SPP sono di tipo imperfetto: il tasso di guasto del sistema assume un valore intermedio tra "*as good as new*" e "*as bad as old*", dopo ogni intervento di manutenzione preventiva parziale. Pertanto, in seguito alla *j*esima SPPI, il sistema non ringiovanisce totalmente, ma la sua età si situa in  $b_i * t_j$ , essendo  $t_j$  l'età del sistema funzionante prima del *j*-esima SPPI. Il sistema consegue così un ringiovanimento di  $t_i^*(1-b_i)$ unità di tempo.

Quando un iniettore si guasta all'interno del ciclo di sostituzione preventiva, è possibile ripararlo con un intervento minimo che permette all'iniettore di tornare a fornire la sua funzione richiesta, però non influisce sul tasso di guasto del sistema, che rimane "*as bad*" come prima del guasto. La politica attuale dell'impresa per far fronte a questo modalità di guasto è la seguente: si eseguono le SPP ogni 10000 ore di lavoro, per un totale di tre interventi preventivi per ciclo di manutenzione (due SPP e una SP). Questo, in quanto è stato valutato che, per più di due SPP, è meno costoso operare una SPT. Il costo atteso di manutenzione di tale politica è 205.8 €/mes. Si è interessati a verificare che l'impostazione corrente sia effettivamente la migliore possibile per questa politica di manutenzione. I dati rilevanti ottenuti per la suddetta modalità di guasto dal reparto di manutenzione, al termine di un ciclo di sostituzione totale (30000 ore/ciclo), sono i seguenti:

5. Tasso di guasto modellato secondo la distribuzione di Weibull, come riportato nel grafico di figura 74.

$$
\lambda(t) = Weibull(\beta = 2.4, \eta = 17098, \gamma = 0)
$$

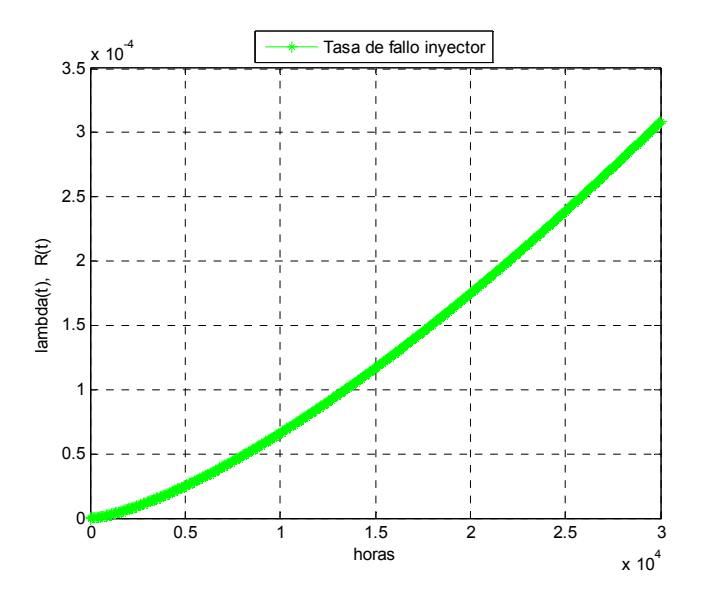

**Figura 75\_Tasso di guasto degli iniettori.** 

- 6. Il ringiovanimento dell'iniettore dodo ogni SPPI è dato da  $(1 b_i)$ , con  $\bar{b} = [0,0.1,0.2]$ .
- 7. Il costo della sostituzione preventiva parziale imperfetta  $(C_{ppi})$  è di 150 $\epsilon$
- 8. Il costo della sostituzione preventiva totale ( $C_{pt}$ ) è di 300 $\epsilon$
- 9. Il costo della riparazione minima a guasto  $(C_{rm} \)$  è di 50 $\epsilon$

Nell'analisi che segue, si va a calcolare il numero ottimo di SPPI, il valore dell'intervallo ottimo a cui operare ognuna di esse e il costo di manutenzione associato. Verrà fatto prima a mano e quindi con MATLAB per comprovare la correttezza di entrambi i procedimenti.

6. A mano

Come nei casi anteriori, procederemo eseguendo i calcoli passo a passo (per ciascun valore di *i* e di *m*) affinché sia chiaro ciò che fa il modello. A tal proposito si propone la rappresentazione dell'evoluzione della politica di manutenzione implementata attualmente dall'impresa:

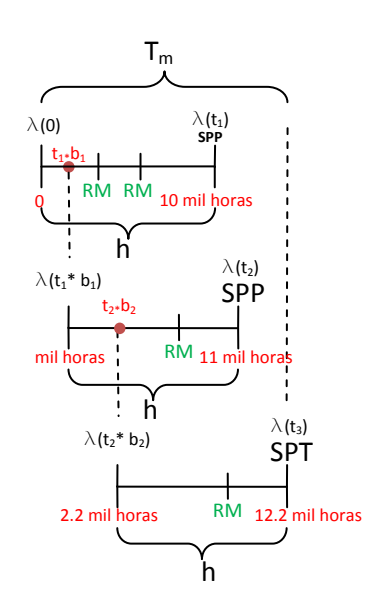

**Figura 76\_Evoluzione del sistema per la politica attualmente implementata.**

Prima di iniziare a calcolare il costo di manutenzione per ogni possibile combinazione di  $i$  e  $m$ , è opportuno risolvere in forma generale l'integrale che definisce il numero di guasti attesi in ciascun intervallo di SPPI  $(N_{c,j}(h))$ :

$$
N_{c,j}(h) = \int_{t_{j-1}*b_{j-1}}^{t_j=h+b_{j-1}*t_{j-1}} \lambda(t)dt = \int_{t_{j-1}+b_{j-1}}^{t_j=h+b_{j-1}+t_{j-1}} \frac{\beta}{\eta} * \left(\frac{t}{\eta}\right)^{\beta-1} dt = \frac{h}{\eta} * \left[\left(\frac{t_j}{\eta}\right)^{\beta-1} - \left(\frac{t_{j-1}b_{j-1}}{\eta}\right)^{\beta-1}\right]
$$

Pertanto scegliendo un passo temporale  $T = 10000$  ore e un massimo di  $m = 3$  interventi preventivi si ha:

d) 
$$
h = 10000 \text{ horas}
$$
  
\n
$$
N_{c,1}(h) = \int_{0}^{1} \lambda(t)dt = 0.2760
$$
\n
$$
N_c(h_m) = \sum_{j=1}^{1} N_{c,j}(h) = 0.2760
$$
\n
$$
CE(1,10 \text{ mil horas}) = \frac{(m-1) * C_{ppi} + C_{pt} + C_{rm} * N_c(h_m)}{m*h} = \frac{300\ell + 50\ell * 0.2760}{10 \text{ mil horas}}
$$
\n
$$
= 313.8\ell/10 \text{ mil horas}
$$
\n
$$
T_m
$$

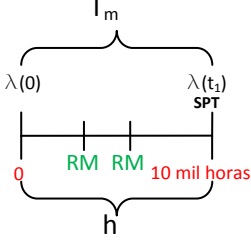

**Figura 77\_Evoluzione del sistema per m=1,h=10 mil horas.**

e) 
$$
h = 20000 \text{ horas}
$$
  
\n $N_{c,1}(h) = \int_{0}^{1} \lambda(t)dt = 1.4568$   
\n $N_{c}(h_m) = \sum_{j=1}^{1} N_{c,j}(h) = 1.4568$   
\n $CTE(1,20 \text{ mil} \text{ horas}) = \frac{(m-1)*C_{ppi} + C_{pt} + C_{rm} * N_c(h_m)}{m*h} = \frac{300e + 50e * 1.4568}{20 \text{ mil} \text{ horas}}$   
\n
$$
= 186.4e/10 \text{ mil} \text{ horas}
$$
\nT<sub>m</sub>\n  
\n $\lambda(0)$ \n  
\n $\lambda(t_1)$ \n $\lambda(t_2)$ \n $\lambda(t_3)$ \n $\lambda(t_4)$ \n $\lambda(t_5)$ \n $\lambda(t_6)$ \n $\lambda(t_7)$ \n $\lambda(t_8)$ \n $\lambda(t_9)$ \n $\lambda(t_{10})$ \n $\lambda(t_{11})$ \n $\lambda(t_{22})$ 

**Figura 78\_Evoluzione del sistema per m=1,h=20 mil horas.**

f) 
$$
h = 30000 \text{ hours}
$$
  
\n $N_{c,1}(h) = \int_{0}^{1} \lambda(t)dt = 3.855$   
\n $N_c(h_m) = \sum_{j=1}^{1} N_{c,j}(h) = 3.855$   
\n $CTE(1,30 \text{ mil horas}) = \frac{(m-1)*C_{ppi} + C_{pt} + C_{rm} * N_c(h_m)}{m*h} = \frac{300e + 50e * 3.855}{30 \text{ mil horas}}$   
\n $= 164.25e/10 \text{ mil horas}$   
\n $T_m$ 

**Figura 79\_Evoluzione del sistema per m=1,h=30 mil horas.**

$$
5) \quad m=2
$$

d) 
$$
h = 10000 \text{ hours}
$$
  
\n
$$
N_{c,1}(h) = \int_{0}^{2} \lambda(t)dt = 0.2760, \qquad N_{c,2}(h) = \int_{1000}^{11000} \lambda(t)dt = 0.3459,
$$
\n
$$
N_c(h_m) = \sum_{j=1}^{2} N_{c,j}(h) = 0.6219
$$
\n
$$
CTE(2,10 \text{ mil hours}) = \frac{(m-1) * C_{pp} + C_{pt} + C_{rm} * N_c(T_m)}{m*h} = \frac{150\ell + 300\ell + 50\ell * 0.6219}{20 \text{ mil hours}}
$$
\n
$$
= 240.5\ell/10 \text{ mil hours}
$$

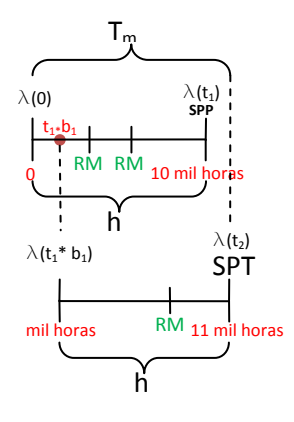

**Figura 80\_Evoluzione del sistema per m=2,h=10 mil horas.**

e)  $h = 20000$  horas  $N_{c,1}(h) = \int \lambda(t) dt$ 20000 0  $= 1.4568$ ,  $N_{c,2}(h) = \int \lambda(t) dt$ 22000 2000  $= 1.8254,$  $N_c(h_m) = \sum N_{c,j}(h)$  $\overline{c}$  $j=1$  $= 3.2823$  $CTE(2,20 \text{ mil} \text{ horas}) = \frac{(m-1)*C_{pp}+C_{pt}+C_{rm}*N_c(T_m)}{m*h} = \frac{150\ell+300\ell+50\ell*3.2823}{40 \text{ mil} \text{ horas}}$  $= 153.5\epsilon/10$  mil horas

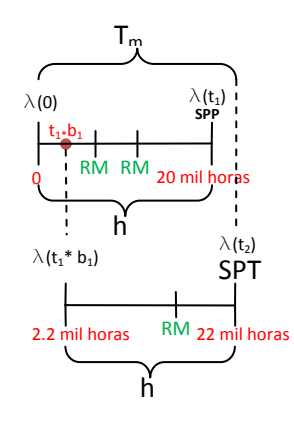

**Figura 81\_Evoluzione del sistema per m=2,h=20 mil horas.**

f) 
$$
h = 30000 \text{ horas}
$$
  
\n
$$
N_{c,1}(h) = \int_{0}^{2} \lambda(t)dt = 3.8550, \qquad N_{c,2}(h) = \int_{3000}^{33000} \lambda(t)dt = 4.8304,
$$
\n
$$
N_c(h_m) = \sum_{j=1}^{2} N_{c,j}(h) = 8.6854
$$
\n
$$
CTE(2,30 \text{ mil horas}) = \frac{(m-1) * C_{pp} + C_{pt} + C_{rm} * N_c(T_m)}{m*h} = \frac{150\ell + 300\ell + 50\ell * 8.6854}{60 \text{ mil horas}}
$$

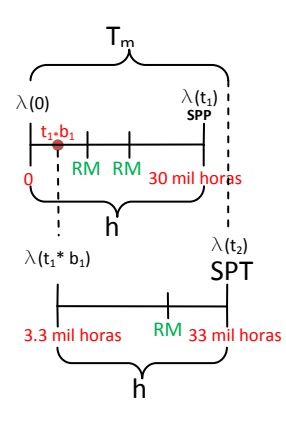

**Figura 82\_Evoluzione del sistema per m=2,h=30 mil horas.**

a) 
$$
h = 10000 \text{ hours}
$$
 (caso optimo en la política actual)  
\n $N_{c,1}(h) = \int_{0}^{10000} \lambda(t)dt = 0.2760$ ,  $N_{c,2}(h) = \int_{1000}^{11000} \lambda(t)dt = 0.3459$ ,  
\n $N_{c,3}(h) = \int_{2200}^{200} \lambda(t)dt = 0.4375$   
\n $N_c(h_m) = \sum_{j=1}^{3} N_{c,j}(h) = 1.0594$   
\n $CTE(3,10 \text{ mil hours}) = \frac{(m-1) * C_{pp} + C_{pt} + C_{rm} * N_c(T_m)}{m * h} = \frac{2 * 150\epsilon + 300\epsilon + 50\epsilon * 1.0594}{30 \text{ mil hours}}$   
\n= 217.7 $\epsilon/10$  mil horas

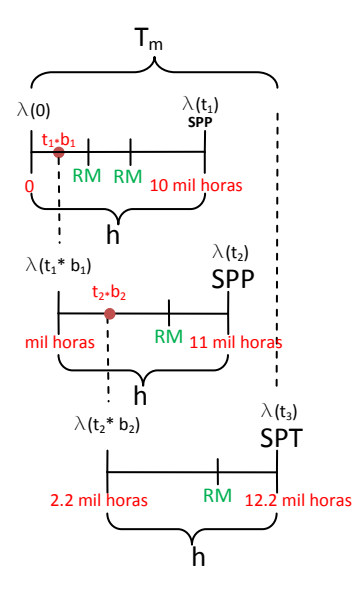

**Figura 83\_Evoluzione del sistema per m=3,h=10 mil horas.**

b) 
$$
h = 20000 \text{ horas (caso optimo)}
$$
  
\n
$$
N_{c,1}(h) = \int_{0}^{20000} \lambda(t)dt = 1.4568, \qquad N_{c,2}(h) = \int_{2000}^{22000} \lambda(t)dt = 1.8254,
$$
\n
$$
N_{c,3}(h) = \int_{4400}^{4400} \lambda(t)dt = 2.3094
$$
\n
$$
N_c(h_m) = \sum_{j=1}^{3} N_{c,j}(h) = 5.5916
$$
\n
$$
CTE(3,20 \text{ mil horas}) = \frac{(m-1) * C_{pp} + C_{pt} + C_{rm} * N_c(T_m)}{m * h} = \frac{2 * 150\epsilon + 300\epsilon + 50\epsilon * 5.5916}{60 \text{ mil horas}}
$$

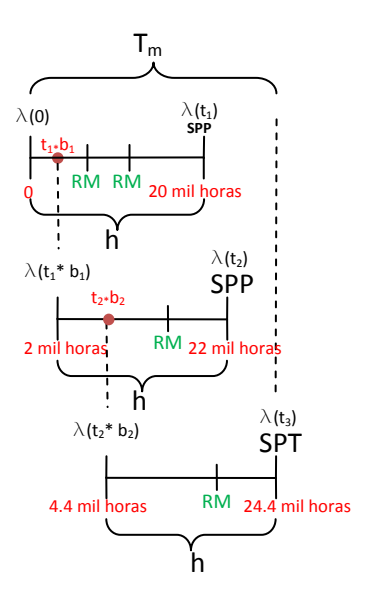

**Figura 84\_Evoluzione del sistema per m=3,h=20 mil horas.**

c) 
$$
h = 30000 \text{ horas}
$$
  
\n
$$
N_{c,1}(h) = \int_{0}^{30000} \lambda(t)dt = 3.8550, \qquad N_{c,2}(h) = \int_{3000}^{33000} \lambda(t)dt = 4.8304,
$$
\n
$$
N_{c,3}(h) = \int_{0}^{36600} \lambda(t)dt = 6.1110
$$
\n
$$
N_c(h_m) = \sum_{j=1}^{3} N_{c,j}(h) = 14.7964
$$
\n
$$
CTE(3,30 \text{ mil horas}) = \frac{(m-1) * C_{pp} + C_{pt} + C_{rm} * N_c(T_m)}{m * h} = \frac{2 * 150\epsilon + 300\epsilon + 50\epsilon * 14.7964}{90 \text{ mil horas}}
$$
\n
$$
= 148.9\epsilon/10 \text{ mil horas}
$$

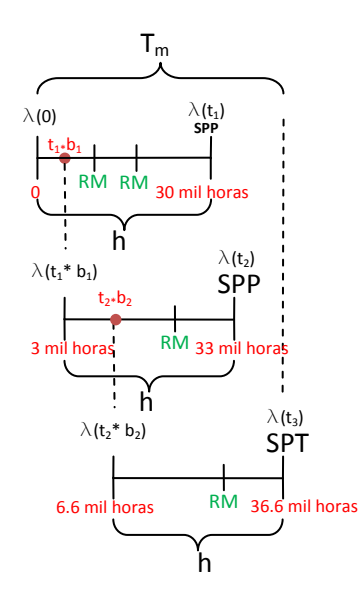

**Figura 85\_Evoluzione del sistema per m=3,h=30 mil horas.**

Ne consegue che la politica di manutenzione più conveniente è quella di eseguire le sostituzioni preventive ogni 20000 ore, realizzando in totale tre interventi preventivi per ciclo di manutenzione (due SPP e una SPT). Il costo associato è di 146.6 mila  $€/mes$  (minimo valore ottenuto). Si conclude allora che la politica di manutenzione attuale dell'impresa, non è la migliore.

## 7. Con MATLAB

Si va a comprovare i risultati ottenuti attraverso MATLAB. Per farlo, si utilizzerà la funzione MATLAB *Sost\_Par\_Rep\_Min\_Imperf.m*, definita nella trattazione teorica riferita a questo modello. Ci si limita pertanto ad applicarla al caso in esame. Inserendo nell'algoritmo MATLAB i dati:

- $Tmax = 30000$  horas
- $T = 10000$  horas
- $n = 1000$
- $Cpt = 300\epsilon$
- $Cppi = 150*\epsilon*$
- $Crm = 50 $\epsilon$$
- $\beta = 2.4$
- $\eta = 17098$
- $\nu = 0$
- $vector_b = [0, 0.1, 0.2]$

MATLAB fornisce risultati identici a quelli calcolati a mano (figura 86).

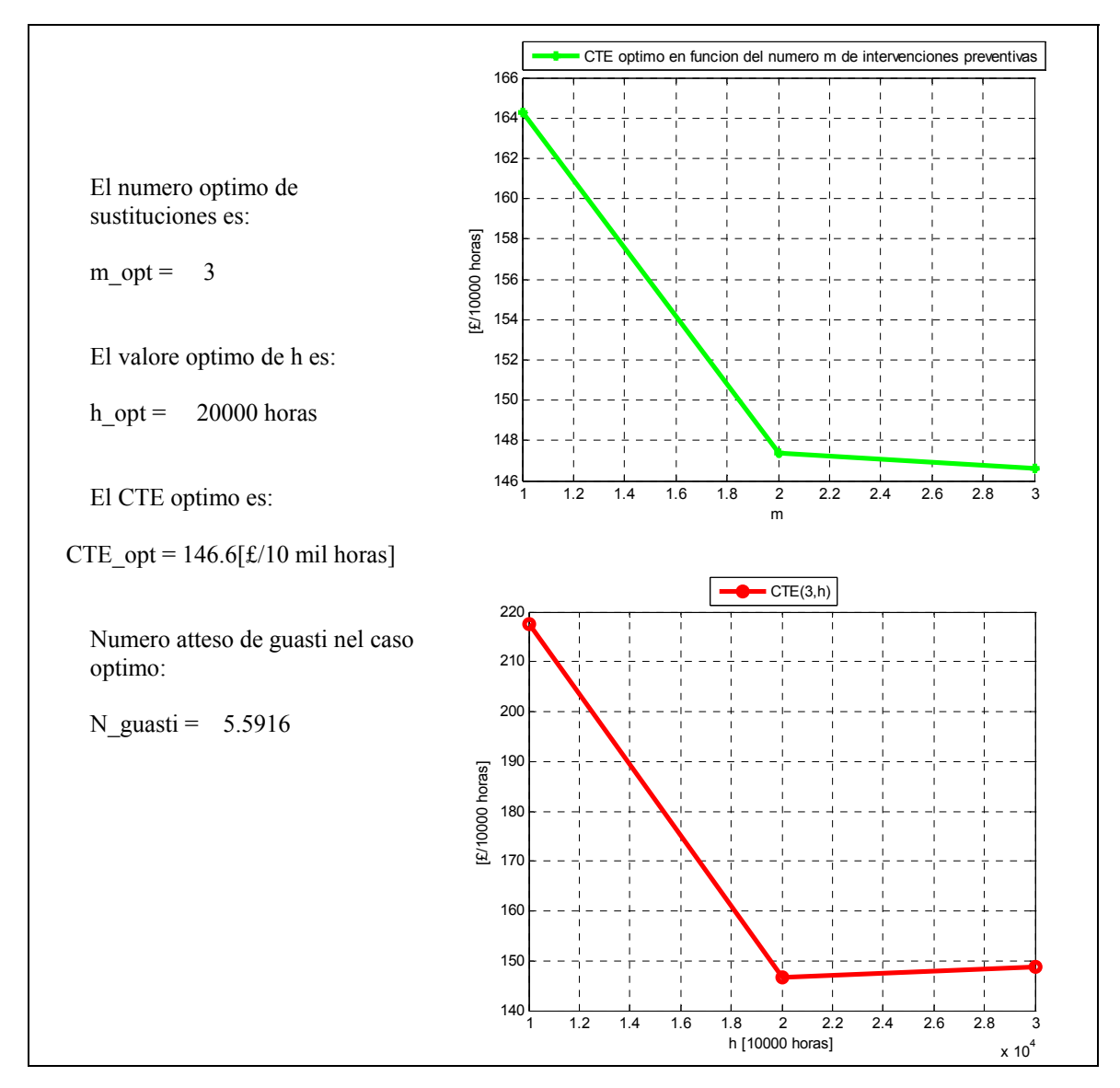

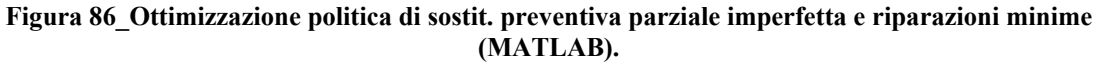

# **7. Referenze bibliografiche**

- [1.] Jardine A. K. S., Tsang A. H. C. (2006). "Maintenance, Replacement and Reliability. Theory and Applications". Taylor and Francis, NW.
- [2.] Crespo Marquez A., Moreu de Leon P., Sanchez Herguedas A. J. (2004). "Ingeniería de mantenimiento. Técnicas y métodos de aplicación a la fase operativa de los equipos". Aenorediciones, Madrid.
- [3.] Barlow R. E., Hunter L. C. (1960). "Optimum Preventive Maintenance Policies". Operations Research. 8. 90-100.
- [4.] Nguyen D. G., Murthy D. N. P. (1981). "Optimal Preventive Maintenance Policies for Repairable Systems". Operations Research. 29. 1181-1194.

# **5. Modelli di ottimizzazione per processi markoviani**

#### **1. Introduzione ai processi stocastici markoviani**

Nel 1907, il matematico russo A. A. Markov (1856-1922) introdusse un tipo speciale di processo stocastico, in cui il comportamento probabilistico futuro è determinato dallo stato attuale del processo. Pertanto, questo tipo di comportamento non è ereditario o, allo stesso modo, non ha memoria. All'includere questo fatto (proprietà markoviana), i problemi stocastici si semplificano considerabilmente, dato che la conoscenza dello stato presente disaccoppia il passato dal futuro (il comportamento futuro dipende solo dal presente e non dal passato). Il comportamento di un numero importante di sistemi fisici può includersi all'interno questa categoria.

Un processo stocastico di Markov si distingue, secondo il tipo di spazio di stati e il tipo di spazio di tempo, nelle seguenti opzioni:

- 1) Processo con uno spazio discreto di stati e uno spazio di tempo discreto, si conosce come *catena di Markov*.
- 2) Processo con uno spazio discreto di stati e uno spazio di tempo continuo, si è soliti chiamarlo *processo di Markov*.
- 3) Processo con uno spazio continuo di stati e uno spazio di tempo discreto.
- 4) Processo con uno spazio continuo di stati e uno spazio di tempo continuo.

Le ultime due possibilità di modellazione non sono raccolte in questo capitolo.

Un modello di Markov si definisce mediante un insieme di probabilità di transizione:

$$
p_{i,j}(t)
$$
,  $i, j = 1,2,...,n$ 

che denotano le probabilità di transizione dallo stato *i* fino allo stato *j* in un passo, o intervallo di tempo specifico *t*. Ad esempio  $p_{1,2}(t)$  rappresenta la probabilità di passare dallo stato 1 allo stato 2. Per un sistema connotabile con *n* stati, queste probabilità possono essere raggruppate in una matrice **P**, chiamata *matrice stocastica di probabilità di transizione*, con la seguente forma:

$$
P = \begin{bmatrix} p_{1,1} & p_{1,2} & \dots & p_{1,n} \\ p_{2,1} & p_{2,2} & \dots & p_{2,n} \\ \vdots & \vdots & \ddots & \vdots \\ p_{n,1} & p_{n,2} & \dots & p_{n,n} \end{bmatrix}
$$

Ogni elemento della matrice  $P$  è una probabilità, e ciò implica che il suo valore deve essere compreso all'interno dell'intervallo chiuso [0,1]. Ogni *i-esima* riga della matrice P, raccoglie le probabilità di passare dallo stato *i* a ciascuno degli *n* possibili stati, in un dato intervallo di tempo discreto. Inoltre, dato che ogni riga contiene le probabilità di un insieme finito di eventi, la somma degli elementi di ogni riga di  $P$  deve essere uguale all'unità:

$$
\sum_{j=1}^{n} p_{i,j} = 1, \forall i = 1, 2, ..., n
$$

In altre parole,  $P$  è una matrice stocastica nella quale ogni riga è un vettore di probabilità.

Siano  $S_1, S_2, ..., S_n$  gli stati possibili del sistema, e sia  $\Delta t$  un determinato intervallo di tempo, allora la probabilità,  $p_{S_j}$ , che il sistema si trova nello stato  $S_j$ ,  $j = 1, ..., n$  nel tempo  $(t + \Delta t)$  è data da:

$$
p_{S_j}(t + \Delta t) = p_{1,j} * p_{S_1}(t) + p_{2,j} * p_{S_2}(t) + \dots + p_{n,j} * p_{S_n}(t) = \sum_{i=1}^n p_{i,j} * p_{S_i}(t)
$$

Si chiama  $E(t)$ , il vettore che raccoglie le probabilità di ogni stato in un determinato istante *t*. Questo vettore ha, pertanto, tante componenti quanti sono i possibili stati del sistema:
$$
\bm{E}(t) = [p_{S_1}(t), p_{S_2}(t), \dots, p_{S_n}(t)]
$$

Per l'istante successivo  $(t + \Delta t)$  le probabilità,  $p_{S_i}(t + \Delta t)$ ,  $j = 1, ..., n$ , che il sistema si trovi in ciascuno degli *n* possibili stati, sono invece raccolte nel vettore  $E(t + \Delta t)$ , che ha forma:

$$
E(t + \Delta t) = [p_{S_1}(t + \Delta t), p_{S_2}(t + \Delta t), ..., p_{S_n}(t + \Delta t)]
$$

Sostituendo in  $\mathbf{E}(t + \Delta t)$  quanto trovato per  $p_{S_i}(t + \Delta t)$  si ottiene che:

$$
E(t + \Delta t) = [p_{S_1}(t + \Delta t), p_{S_2}(t + \Delta t), ..., p_{S_n}(t + \Delta t)] = \left[\sum_{i=1}^n p_{i,1} * p_{S_1}(t), \sum_{i=1}^n p_{i,2} * p_{S_2}(t), ..., \sum_{i=1}^n p_{i,n} * p_{S_n}(t)\right]
$$

$$
E(t + \Delta t) = E(t) \times P
$$

Come si è detto in precedenza, la rappresentazione di un processo stocastico mediante un modello di Markov implica *assenza di memoria*, cioè, ogni probabilità di transizione p<sub>i i</sub> dipende unicamente dagli stati *i* e *j*, cosi come dal tempo di durata della transizione. Questa probabilità è totalmente indipendente dall'insieme di stati precedentemente attraversati, eccetto quello in cui il processo, si trova nell'istante presente, pertanto, il comportamento futuro del processo dipende solo dal presente e non dalla storia passata.

All'interno dei processi di Markov, è opportuno considerare due tipi di processi:

- 1. *Processi omogenei* (*o stazionari*);
- 2. *Processi ergodici*.

In primo luogo, concentriamoci su un *processo omogeneo*. Si tratta di un processo dove tutte le probabilità di transizione da uno stato all'altro,  $p_{i,j}$ , sono indipendenti dal tempo. Cioè, la probabilità che il sistema passi da un certo stato all'altro, è la stessa sia nel passato, che nel futuro. La combinazione dell'*assenza di memoria* (ogni probabilità di transizione  $p_{i,j}$  dipende unicamente degli stati *i* e *j*) e dell'*omogeneità* implica che il comportamento del sistema non cambia con il tempo (il sistema in questione non invecchia).

Un *processo ergodico*, invece, è un processo dove oltre ad esistere l'*omogeneità* (le probabilità di transizione di uno stato all'altro,  $p_{i,j}$ , sono indipendenti dal tempo), il valore finale della probabilità di essere in un qualunque stato  $p_{S_i}$ , è indipendente delle condizioni iniziali. Può dimostrarsi che: un processo finito di stati sarà ergodico se ogni stato può essere raggiunto da un altro qualsiasi in un numero finito di passi con probabilità non nulla.

Un altro aspetto da prendere in considerazione nei processi di Markov è la probabilità della esistenza degli stati cosiddetti *assorbenti*. Uno stato del sistema si dice assorbente quando non è possibile la transizione verso un altro stato a partire da esso. Cioè, quando un sistema entra in uno stato assorbente, permane in esso fino a che comincia una nuova missione o processo (un tipico stato assorbente è per esempio lo stato di avaria, nel caso non venga fatta manutenzione immediata). Quindi, si può dire che, se il *k-esimo* stato è assorbente, allora:

$$
p_{k,k} = 1 y p_{k,i} = 0, \forall i = 1,2,...,n \text{ con } i \neq k
$$

Prendendo in considerazione quanto detto, è chiaro che un processo di Markov che possiede stati assorbenti non può essere un processo ergodico (una volta nello stato assorbente il sistema non può più uscirne, quindi non può raggiungere nessun altro stato).

I processi ergodici godono della seguente proprietà: data una catena di Markov (processo di Markov con uno spazio discreto di stati e uno spazio di tempo discreto), si può dimostrare che, in questo caso, il sistema arriva alla fine a uno stato che può essere definito di equilibrio, in cui le probabilità che il sistema si trovi in ciascuno dei possibili stati che lo caratterizzano  $(p_{S_j}(k), j = 1, ..., n)$  sono costanti e non cambiano al passare del tempo. Questo stato viene denominato in vari modi: *stato di equilibrio finale del sistema, regime permanente o limite del regime permanente*. In altre parole, il vettore che raccoglie le

probabilità di stato del regime permanente (anche chiamato *distribuzione stazionaria della catena di Markov*),  $\mathbf{E}(t_p)$ , è costante e indipendente dal tempo:

$$
\mathbf{E}(t_p + \Delta t) = \mathbf{E}(t_p) = cte, \forall \Delta t
$$

Dove  $t_n$ , trattandosi di una catena di Markov, è una variabile discreta che rappresenta l'istante di tempo in cui comincia il regime permanente (o ciclo limite). Alla lunga, pertanto, la probabilità che il sistema si trovi nello stato  $S_i$  sarà pari alla *j-esima* componente di  $E(t_p)$ . L'effetto della distribuzione di probabilità iniziale  $E(t = 0)$  scompare man mano avanza il numero di passi del processo fino a che, una volta raggiunto il regime permanente,  $\mathbf{E}(t)$  si mantiene uguale a  $\mathbf{E}(t_p)$ , per qualsiasi valore di t.

Ricordando che:

$$
E(t + \Delta t) = E(t) \times P
$$

si può ottenere il sistema di equazioni che permette di calcolare  $\mathbf{E}(t_n)$ :

$$
\begin{cases}\n\mathbf{E}(t + \Delta t) = \mathbf{E}(t) \times \mathbf{P} \\
\mathbf{E}(t_p + \Delta t) = \mathbf{E}(t_p) = cte \Rightarrow \mathbf{E}(t_p) = \mathbf{E}(t_p) \times \mathbf{P}\n\end{cases}
$$

Affinché il sistema di equazioni sia soddisfatto, bisogna aggiungere una condizione addizionale, e precisamente:

$$
\sum_{j=1}^{n} p_{S_j}(t_p) = p_{S_1}(t_p) + p_{S_2}(t_p) + \dots + p_{S_n}(t_p) = 1
$$

Ossia che: la somma delle probabilità che il sistema si trovi in ciascuno stato  $S_j$ , cioè la somma delle componenti del vettore  $E(t_n)$ , deve dare come risultato uno, poiché si tratta di un vettore di probabilità di un insieme finito di eventi (si veda il paragrafo 3.1, "Modello di un sistema dove si effettua solo manutenzione correttiva immediata", sezione 3.1.2, dove s'illustra la necessità di questa condizione). Inoltre, nel caso di processo ergodico, si può dimostrare che la matrice stocastica di transizione  $P$  è una matrice regolare, cioè, una delle sue possibili potenze,  $P^m$ , avrà tutti gli elementi positivi. In questo caso, si può comprovare come la sequenza  $P^1, P^2, P^3, ..., P^m, ...$ , tende verso la matrice  $P_p$ , le cui righe sono,

ciascuna, il vettore di probabilità del regime permanente  $\mathbf{E}(t_p)$ :

$$
\boldsymbol{P}_{p} = \begin{bmatrix} p_{S_1}(t_p) & p_{S_2}(t_p) & \dots & p_{S_n}(t_p) \\ p_{S_1}(t_p) & p_{S_2}(t_p) & \dots & p_{S_n}(t_p) \\ \vdots & \vdots & \ddots & \vdots \\ p_{S_1}(t_p) & p_{S_2}(t_p) & \dots & p_{S_n}(t_p) \end{bmatrix}
$$

Dimostrazione:

Nell'istante iniziale, si suppone che il sistema sia "as good as new", cioè si trovi nello stato iniziale,  $S_1$ , con probabilità  $p_{S_1}(t=0) = 1$ . Pertanto, il corrispondente vettore di probabilità di stato vale:  $\mathbf{E}(0) =$  $[1,0,0,...,0].$ 

I vettori di probabilità di stato per gli istanti discreti di tempo successivi (1,2,3,…) si calcola secondo la formula  $\mathbf{E}(t + \Delta t) = \mathbf{E}(t) \times \mathbf{P}$ , come mostrato a continuazione.

$$
E(1) = E(0) \times P
$$
  
\n
$$
E(2) = E(1) \times P = E(0) \times P^2
$$
  
\n
$$
E(3) = E(2) \times P = E(0) \times P^3
$$
  
\n
$$
\vdots
$$
  
\n
$$
E(n) = E(n-1) \times P = E(0) \times P^n
$$

Ora supponiamo che  $\bm{E}(n)$  è il vettore di probabilità di stato del regime permanente  $\bm{E}(t_p)$  e  $\bm{P}^n$  la matrice  $P_p$ . Ossia:

a) 
$$
E(n) = [p_{S_1}(n), p_{S_2}(n), ..., p_{S_n}(n)] = E(t_p) = [p_{S_1}(t_p), p_{S_2}(t_p), ..., p_{S_n}(t_p)]
$$

b) 
$$
\boldsymbol{P}^n = \begin{bmatrix} P_{1,1}(n) & P_{1,2}(n) & \dots & P_{1,n}(n) \\ P_{2,1}(n) & P_{2,2}(n) & \dots & P_{2,n}(n) \\ \vdots & \vdots & \ddots & \vdots \\ P_{n,1}(n) & P_{n,2}(n) & \dots & P_{n,n}(n) \end{bmatrix} = \boldsymbol{P}_p = \begin{bmatrix} p_{S_1}(t_p) & p_{S_2}(t_p) & \dots & p_{S_n}(t_p) \\ p_{S_1}(t_p) & p_{S_2}(t_p) & \dots & p_{S_n}(t_p) \\ \vdots & \vdots & \ddots & \vdots \\ p_{S_1}(t_p) & p_{S_2}(t_p) & \dots & p_{S_n}(t_p) \end{bmatrix}
$$

Se  $\mathbf{E}(n)$  è effettivamente uguale a  $\mathbf{E}(t_n)$ , deve valere che:  $\mathbf{E}(n-1) \times \mathbf{P} = \mathbf{E}(0) \times \mathbf{P}^n = \mathbf{E}(n)$ . Dato che si è supposto che  $P^n = P_p$ , si ha:

$$
E(0) \times P^{n} = E(0) \times P_{p} = [1,0,0,...,0] \times \begin{bmatrix} p_{S_{1}}(t_{p}) & p_{S_{2}}(t_{p}) & ... & p_{S_{n}}(t_{p}) \\ p_{S_{1}}(t_{p}) & p_{S_{2}}(t_{p}) & ... & p_{S_{n}}(t_{p}) \\ \vdots & \vdots & \ddots & \vdots \\ p_{S_{1}}(t_{p}) & p_{S_{2}}(t_{p}) & ... & p_{S_{n}}(t_{p}) \end{bmatrix} = [p_{S_{1}}(t_{p}), p_{S_{2}}(t_{p}), ..., p_{S_{n}}(t_{p})] = E(n)
$$

Di conseguenza, il limite della successione  $P<sup>m</sup>$ , raggiunto in corrispondenza del regime permanente, è effettivamente dato dalla matrice  $P_p$ .

C.V.D.

## **2. Ipotesi dei modelli di ottimizzazione della manutenzione per catene Markoviane**

A continuazione verranno presentati una serie di modelli di ottimizzazione di manutenzione, che approfittano della formulazione matematica e delle proprietà delle catene markoviane omogenee ed ergodiche anteriormente introdotte. In questo senso, si tratta di *catene di Markov* caratterizzate da un certo numero di stati discreti  $S_i$  e un certo numero d'intervalli di tempo discreti di uguale dimensione h. La relazione tra intervalli di tempo e stati del sistema, che varrà per ogni modello, è la seguente: il sistema raggiunge ogni stato S<sub>i</sub>, quando si trova nel suo *i-esimo* intervallo di funzionamento senza che si riproduca la modalità di guasto.

Affinché la modellazione non sia troppo complicata, in questi modelli si considereranno le seguenti ipotesi di lavoro:

- 1. Il tempo medio di realizzazione della manutenzione della macchina (MTTR) è trascurabile rispetto al tempo medio tra i guasti della macchina (MTBF).
- 2. La qualità di funzionamento del sistema è indipendente dal tempo che è passato dal momento in cui è stato registrato l'ultimo guasto (comportamento aleatorio). Il processo analizzato deve quindi essere omogeneo, ossia tutte le probabilità di transizione da uno stato all'altro,  $p_{i,j}(t)$ , sono indipendenti dal tempo (sono le stesse sia nel passato, che nel futuro). Come già sappiamo, la proprietà di omogeneità, combinandosi con l'assenza di memoria tipica delle catene di Markov, comporta che il comportamento a guasto del sistema non cambi con il tempo (ovvero, il sistema in questione non invecchia).
- 3. Il sistema diventa come nuovo ("*as good as new*") dopo essere stato sottoposto a manutenzione preventiva e correttiva.
- 4. E' possibile solo un guasto del sistema in una transizione da uno stato al successivo (ovvero, se il sistema si guasta una volta, non si guasterà un'altra).

Le ipotesi che sono state appena prese non sono irreali, ma sono conformi a quello che succede in molti ambienti industriali per diversi motivi.

1. Il crescente utilizzo di componenti di ricambio in riparazioni di diverso tipo, fa sì che i tempi di riparazione diminuiscano, in quanto l'elemento guasto viene semplicemente sostituito con quello di ricambio. Si riduce cosi il tempo di riparazione e quello di fermo impianto. Ciò soddisfa la prima ipotesi.

- 2. In determinati casi l'aleatorietà del guasto è totale, senza che esista un precedente avvertimento dello stesso, (ad esempio la diminuzione delle prestazioni) e con il sistema a piena potenzialità fino al momento del guasto. Ciò soddisfa la seconda ipotesi.
- 3. L'ipotesi che, quando si utilizzano elementi di ricambio, il sistema ritorni praticamente come nuovo, è del tutto ammissibile. Curiosamente, e a titolo di aneddoto, esistono fabbricanti che offrono più garanzia per gli elementi di ricambio, che per quelli nuovi. Ciò soddisfa la terza ipotesi.
- 4. Infine, si può certamente selezionare un intervallo di tempo per la modellazione della catena di Markov, in modo tale che sia inferiore all'intervallo di tempo che è trascorso tra i due guasti successivi più vicini (cioè il TBF più piccolo). Ciò soddisfa l'ultima ipotesi.

Si necessitano altre due importanti ipotesi per sviluppare il modello:

- 1. La prima è che il sistema sia come nuovo quando inizia la sua missione.
- 2. I modelli sono definiti in modo tale che il sistema potrà passare una sola volta per ciascuno dei suoi stati di transizione considerando, ovviamente, che il sistema sia come nuovo quando inizia la sua missione.

# **3. Tipi di modelli di ottimizzazione markoviani analizzati**

Le seguenti sezioni del capitolo illustrano, accompagnati da esempi, i seguenti modelli:

- 1. manutenzione correttiva immediata di un sistema / entità;
- 2. manutenzione indiscriminata differita di un sistema / entità;
- 3. manutenzione preventiva ciclica a calendario di un sistema / entità;
- 4. manutenzione preventiva ciclica e in funzione del numero di periodi di funzionamento senza guasto di un sistema / entità.

# **3.1. Manutenzione correttiva immediata**

## **3.1.1. Modellazione teorica**

Questo modello rappresenta una politica di manutenzione in cui si esegue solo manutenzione correttiva in forma immediata e istantanea, ogni volta che il sistema si guasta. Per questo modello si supponga una catena di Markov di un processo omogeneo. Trattandosi di una catena di Markov, la prima azione da intraprendere per sviluppare il modello è definire uno spazio discreto di stati e uno spazio discreto di tempo. In questo senso, scelto un passo temporale, che misura un certo valore *h*, la discretizzazione temporale risulta:  $t = h * k$ , con  $k \in \mathbb{N}^+$  (vedi figura 87).

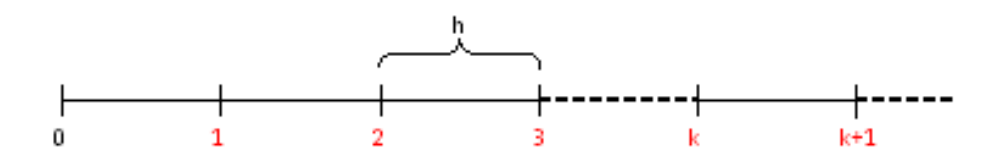

**Figura 87\_Discretizzazione temporale.** 

Secondo quanto visto nel capitolo 4 ("Modelli di ottimizzazione della politica di sostituzione"), la discretizzazione temporale dipende dal tasso di guasto, che rappresenta un dato fondamentale dell'analisi. In particolare si possono avere due casistiche.

III. Se si trova in forma discreta,  $\lambda_i$ ,  $i = 1, 2, ..., N_1$ , già esiste una discretizzazione temporale ed è la stessa con cui sono stati raccolti i dati  $\lambda_i$ ; pertanto, il valore del passo temporale *h* è già fissato in funzione della discretizzazione del tasso di guasto. In tal caso,  $N_1$  si definisce come il massimo numero d'intervalli di tempo in cui il sistema può rimanere; inoltre, in corrispondenza di ciascun intervallo esiste una probabilità (non nulla) di occorrenza della modalità di guasto oggetto dell'analisi, piuttosto che una probabilità (non nulla) di sopravvivenza all'intervallo successivo.

IV. Se, invece, si trova in forma continua,  $\lambda(t)$ , si può scegliere la discretizzazione temporale a piacere; posto  $Tmax = \overline{t}$ , con  $\overline{t}$   $t$ .  $q$ .  $\lambda(\overline{t}) = 1$  (dove  $Tmax$  è il tempo massimo scelto per l'analisi), si può selezionare il valore di *h* più comodo o significativo. A ogni valore di *h*, corrisponderà un determinato valore di  $N_1$ , secondo la relazione:  $N_1 = \frac{Tmax}{h}$ . Di conseguenza, alla fine, si avrà anche in questo secondo caso una serie di valori del tipo  $\lambda_i$ , con  $i = 1, 2, ..., N_1$ .

Nella trattazione successiva si esprimerà la dipendenza dal tempo delle variabili del modello solo in funzione dell'indice k. A tal proposito si consideri, per esempio, il vettore di probabilità di stato  $E(t)$ (con  $t \in \mathbb{R}^+$ ). Applicandogli la discretizzazione temporale si ha  $\mathbf{E}(t) = \mathbf{E}(k * h)$ , con  $k \in \mathbb{N}^+$ . Essendo h una costante sarà uguale per tutti i vettori che compongono la successione di vettori,  $E(1h)$ ,  $E(2h)$ ,  $E(3h)$ , …, che descrive l'evoluzione del sistema. Di conseguenza si può omettere h nella discretizzazione successiva, ottenendo così la successione  $E(1), E(2), E(3), ...$ , ossia  $E(k)$ , con  $k =$ 1,2,3, ….

Per quanto riguarda lo spazio discreto di stati, si suppongano  $N_1$  stati discreti distinti  $(S_1, S_2, ... S_{N_1})$ , dove  $N_1$  si definisce – corrispondentemente con quanto appena osservato per la discretizzazione del tasso di guasto – come il massimo numero d'intervalli di tempo che il sistema può "sopravvivere", senza che si riproduca il modo di guasto oggetto dell'analisi. Di conseguenza vale che:

$$
N_1 * h = max(TBF)
$$
, con  $h = longitude de un intervalo de tiempo$ 

Se il sistema non subisce guasti, raggiungerà il suo *i-esimo* stato  $S_i$  (con  $i = 1, ..., N_1$ ) quando si troverà nel suo *i*-esimo intervallo di funzionamento (cioè per  $k = i$ ). Se invece il sistema registra un'avaria, si realizza una riparazione (o intervento correttivo) in modo immediato e istantaneo (ossia, tempo di riparazione trascurato e quindi nullo nel processo markoviano): per l'ipotesi di immediatezza e istantaneità, da un punto di vista della rappresentazione nel processo markoviano, avaria e riparazione collassano in un unico stato, ossia il sistema è di nuovo nel suo stato  $S_1$ , che coincide con il primo intervallo di funzionamento senza guasti del sistema (vedi figura 2). In altre parole, in corrispondenza dell'intervallo di tempo identificato da  $k = i$ , il sistema si può trovare:

- in  $S_i$ , se non si è ancora guastato;
- in  $S_1$ , se si è guastato.

Per modellare la catena di Markov di un sistema in cui s'effettua solo manutenzione correttiva immediata, si ricorre alla seguente notazione:

- $\mathcal{C}_c$ : costo della riparazione o intervento correttivo
- $h$ : passo della discretizzazione temporale
- $N$ : numero di entità presenti nel sistema
- $Tmax$ : tempo massimo scelto per l'analisi
- $\lambda(t)$ : tasso di guasto del sistema in funzione del tempo
- $\mathcal{C}MP$ : costo medio per periodo della politica di manutenzione

La figura 88 mostra il diagramma delle transizioni possibili tra gli stati del sistema, mettendo in evidenza le probabilità di transizione non nulle che esistono nel sistema. Data la serie di valori discreti  $\lambda(k)$ , con  $k = 1,2,..., N_1$ , frutto della discretizzazione del tasso di guasto del sistema (operata a partire dalla sua formulazione continua,  $\lambda(t)$ , o già presente nel database a disposizione), tali probabilità risulteranno definite nel modo seguente:

a) Probabilità  $P_{i,1}$  di passare da uno stato qualsiasi  $S_i$  (con  $i = 1, ..., N_1$ ) allo stato iniziale  $S_1$ (ossia, avaria e riparazione istantanea):

$$
P_{i,1} = \lambda(k = i),
$$
 con  $i = 1,2,...,N_1$ 

b) Probabilità  $P_{i,i+1}$  di passare da uno stato qualsiasi  $S_i$  al successivo  $S_{i+1}$  (come dire che il sistema continua a sopravvivere):

$$
P_{i,i+1} = 1 - \lambda(k = i), \qquad con \ i = 1, 2, ..., N_1 - 1
$$

Dove  $\lambda(k = i)$  è il tasso di guasto del sistema nell'i-esimo intervallo di tempo e, per come il sistema evolve da uno stato all'altro, è anche il tasso di guasto associato all'i-esimo stato.

Per quanto detto, si ha che il sistema passerà dall'i-esimo stato al primo stato  $S_1$  con probabilità pari al tasso di guasto dell'*i-esimo* stato, mentre la probabilità che continui a funzionare ("sopravviva") e quindi passi allo stato successivo  $(i + 1)$ , è pari al complemento a uno del tasso di guasto stesso. Inoltre, una volta raggiunto il suo ultimo periodo di funzionamento senza guasti (N<sub>1</sub>-esimo periodo), la probabilità di guasto del sistema sarà pari a uno  $(P_{N_1,1} = 1 \Leftrightarrow p_{S_1}(N_1) = 1)$ . Ossia, se il sistema arriva a quell'intervallo, si guasterà sicuramente in esso.

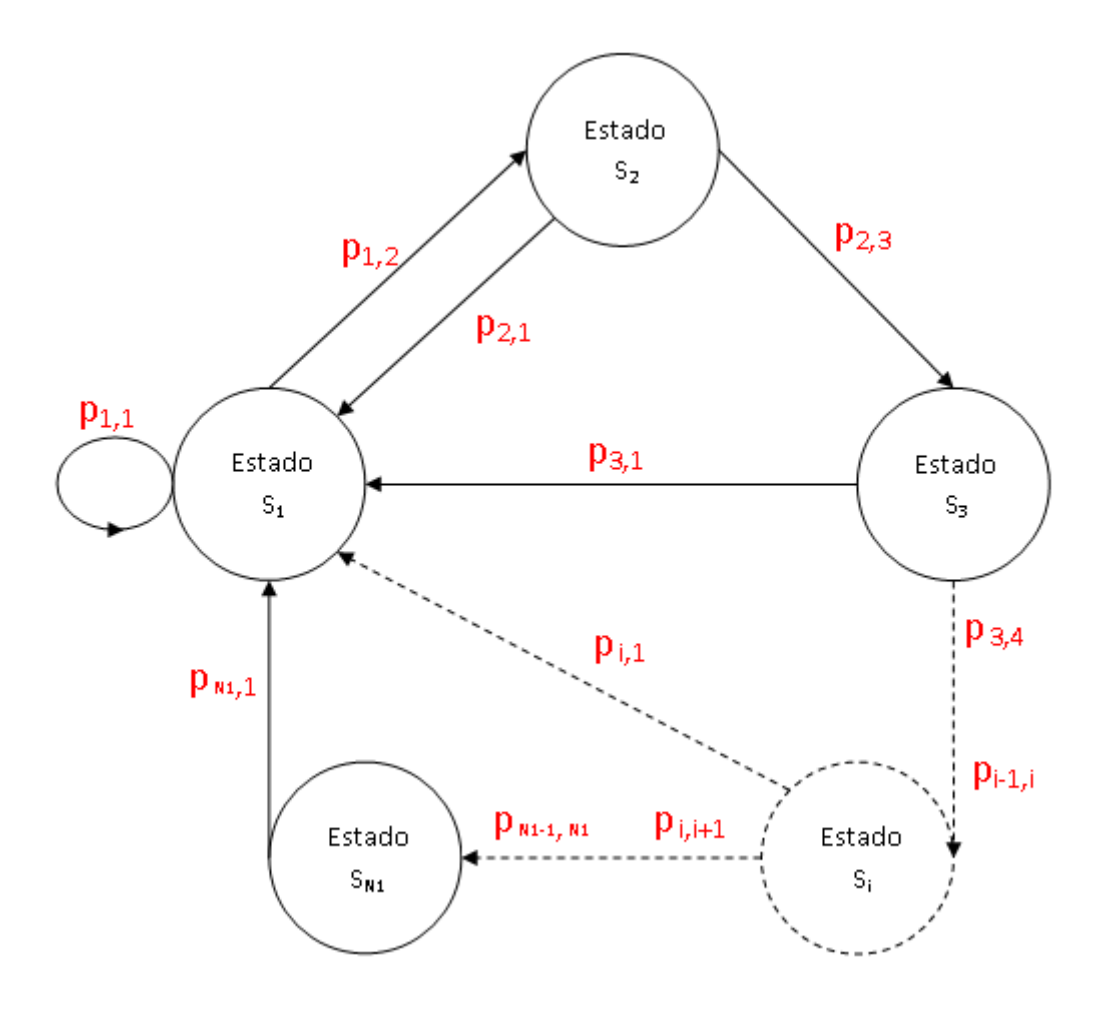

Figura 88\_Diagramma di transizione di stato.

Sempre nella figura 88, si può comprovare come non esistono stati assorbenti nel processo. Inoltre è soddisfatta la proprietà che ogni stato possa essere raggiunto da un altro qualsiasi in un numero finito di passi. Si tratta quindi di una catena di Markov ergodica con N<sub>1</sub> stati di transizione e assenza di stati assorbenti. Con ciò si può allora costruire la matrice stocastica di transizione P della catena di Markov, risultato della modellazione e che regola il passaggio da uno stato all'altro. Si tratta di una matrice  $N_1 \times N_1$  che ha forma:

$$
P = \begin{bmatrix} p_{1,2} & p_{1,2} & p_{1,3} & \dots & p_{1,N_1} \\ p_{2,1} & p_{2,2} & p_{2,3} & \dots & p_{2,N_1} \\ \vdots & \vdots & \vdots & \ddots & \vdots \\ p_{N_1-1,1} & p_{N_1-1,2} & p_{N_1-1,3} & \dots & p_{N_1-1,N_1} \\ p_{N_1,1} & p_{N_1,2} & p_{N_1,3} & \dots & p_{N_1,N_1} \end{bmatrix}
$$
  
= 
$$
\begin{bmatrix} \lambda(1) & 1 - \lambda(1) & 0 & \dots & 0 \\ \lambda(2) & 0 & 1 - \lambda(2) & \dots & 0 \\ \vdots & \vdots & \vdots & \ddots & \vdots \\ \lambda(N_1-1) & 0 & 0 & \dots & 1 - \lambda(N_1-1) \\ 1 & 0 & 0 & \dots & 0 \end{bmatrix}
$$

Essendo il processo ergodico, sarà possibile trovare il vettore limite delle probabilità di stato,  $E(t_p)$  =  $[p_{s_1}(t_p), p_{s_2}(t_p), ..., p_{s_{N_1}}(t_p)]$ , risolvendo il sistema di equazioni seguente:

$$
\mathbf{E}(t_p) = \mathbf{E}(t_p) \times \mathbf{P}, \qquad \text{con } t_p = N_p h
$$

Perché il sistema sia completo, è necessaria la condizione addizionale (si veda la sezione 3.1.2 dove s'illustra la necessità di questa condizione):

$$
\sum_{j=1}^{N_1} p_{S_j}(t_p) = 1
$$

 $N_n$  identifica il numero dell'intervallo discreto in cui comincia il regime permanente (o ciclo limite) e può essere maggiore di  $N_1$ . Nel seguito, s'indicherà il vettore limite di probabilità di stato con  $E(N_p)$  al posto di  $E(t_p)$  (si ricordi che  $E(t_p) = E(N_p * h)$ ).  $E(N_p)$  è costante e indipendente dal tempo, e rappresenta l'insieme di probabilità di trovarsi in un determinato stato che il sistema assume, a partire dal ciclo limite (in corrispondenza dell'intervallo  $N_p$ ) in avanti, senza tener conto della distribuzione iniziale di probabilità  $E(k = 0)$ . Ossia matematicamente:

$$
E(N_p) = E(N_p + 1) = E(N_p + 2) = E(N_p + 3) = \cdots
$$

Per quanto detto, l'evoluzione del sistema prima di raggiungere il regime permanente  $(k < N_n)$  è la seguente:

$$
E(0) = [p_{S_1}(0), p_{S_2}(0), ..., p_{S_{N_1}}(0)] = [1,0,0, ..., 0]
$$
  

$$
E(k + 1) = [p_{S_1}(k + 1), p_{S_2}(k + 1), ..., p_{S_{N_1}}(k + 1)] = E(k) \times P, \text{ con } k = 0,1,2,...,N_p - 1
$$

E, una volta raggiunto il regime permanente ( $k \geq N_n$ ):

$$
E(k) = E(N_p) = cte
$$
, con  $k = N_p, N_p + 1, N_p + 2, ...$ 

Tutto questo vale se si suppone di avere una sola unità nel sistema (ogni componente del vettore  $E(k)$ rappresenta la probabilità che una sola unità si trovi in ognuno degli  $N_1$  possibili stati). Se, invece, si hanno N unità, è necessario moltiplicare il vettore  $E(k)$  per N, ottenendo:

$$
\widetilde{E}(k) = N * E(k) = [N_{S_1}(k), N_{S_2}(k), \dots, N_{S_{N_s}}(k)] \text{ con } k = 0, 1, 2, \dots
$$

Dove, questa volta, ogni componente indica il numero di unità che si trovano in un dato stato nel k-esimo istante. Allora, l'evoluzione del sistema nel tempo sarà la seguente:

$$
E(0) = N * [1, ..., 0] = [N, 0, ..., 0]
$$
  
\n
$$
\widetilde{E}(k+1) = [N_{S_1}(k+1), N_{S_2}(k+1), ..., N_{S_{N_1}}(k+1)] = \widetilde{E}(k) \times P, \quad \text{con } k = 0, 1, 2, ..., N_p - 1
$$
  
\n
$$
\widetilde{E}(k) = \widetilde{E}(N_p) = cte, \quad \text{con } k = N_p, N_p + 1, N_p + 2, ...
$$

Conosciuto il valore di questo vettore, si può determinare facilmente il costo medio per periodo (CMP) di questa politica di manutenzione correttiva, una volta che il sistema raggiunga il suo *stato limite* o regime di funzionamento normale. In concreto basta conoscere qual è il costo medio di un'operazione di manutenzione correttiva, per la modalità di guasto in analisi,  $C_c$ , e moltiplicarlo per il numero stimato di operazioni correttive realizzate in ogni intervallo di tempo, una volta che il sistema si trova in condizioni di regime di funzionamento normale / permanente. Dal momento che, nel corso del regime permanente il vettore di probabilità di stato si mantiene costante e uguale a  $\tilde{E}(N_p)$ , risulta chiaro che il numero di operazioni correttive realizzate per il sistema, in ogni intervallo  $(N_p, N_p + 1, N_p + 2, ...)$ , è pari alla prima

componente del vettore  $\widetilde{E}(N_p)$  stesso, cioè  $N_{S_1}(N_p)$ , la quale fornisce la probabilità che le N entità che costituiscono il sistema si trovino nel loro primo stato  $S_1$  (stato in cui le entità si trovano una volta che hanno subito un'avaria e sono state riparate). Perciò ne consegue che:

$$
CMP = C_c * N_{S_1}(N_p)
$$

Obiettivo del modello: trovare il valore del costo di manutenzione totale medio per periodo, CMP (costo in questo caso della sola manutenzione correttiva).

È chiaro che per questo modello non è possibile eseguire alcuna ottimizzazione, dato che le variabili  $N_{\rm S}$   $(N_n)$  e  $C_c$  sono fissate a priori, e non possono essere variate.

## **3.1.2. Implementazione dell'algoritmo risolutivo**

In questa sezione si vuole trovare una forma di passare dalla formulazione analitica del modello a quella numerica (algoritmo), in modo che possa essere applicata da un computer. Il primo passo è distinguere tra i casi

- a) Tasso di guasto sottoforma di funzione continua,  $\lambda(t)$ ;
- b) Tasso di guasto in forma discreta,  $\lambda_i$ ,  $i = 1, 2, ..., N_1$ .
- 1. Funzione tasso di guasto continua

Come nel capitolo 4, tra le possibili funzioni di distribuzione teoriche che permettono di fittare dati affidabilistici a una rappresentazione o modello formale matematico, si farà ricorso alla distribuzione di Weibull, che rappresenta il caso più generale. Questo comporta che, nel caso continuo, il tasso di guasto assuma la forma:

$$
\lambda(t) = \frac{\beta}{\eta} * \left(\frac{t-\gamma}{\eta}\right)^{\beta-1}
$$

Dove,  $\beta$ ,  $n$ ,  $\nu$  rappresentano i valori dei parametri che caratterizzano il 'fitting' di Weibull. Come visto più volte nel corso del progetto, quando si ha a che fare con un tasso di guasto in forma continua, la prima cosa da fare è discretizzarlo. Pertanto,una volta scelto un valor per il tempo massimo di analisi (facendo attenzione che rispetti la condizione  $Tmax = \overline{t}$ , con  $\bar{t}$  t.c.  $\lambda(\bar{t}) = 1$ , e uno per l'ampiezza *h* del passo temporale, si avranno tanti intervalli quanti  $N_1$ , dove  $N_1$  si calcola secondo la relazione:  $N_1 = \frac{Tmax}{h}$ . Il passo successivo è trovare, per ciascun intervallo, il corrispondente valore di  $\lambda$ ; le formule da utilizzare sono le seguenti:

$$
Para k = 1, ..., N1
$$
  

$$
t = k * h
$$
  

$$
\lambda(k) = \frac{\beta}{\eta} * \left(\frac{t - \gamma}{\eta}\right)^{\beta - 1}
$$

Infine, raccogliendo i valori assunti dal tasso di guasto per ciascun valore di  $k$ , si costruisce il vettore

 $\vec{\lambda} = [\lambda(1), ..., \lambda(N_1)]$ , che si utilizzerà per formare la matrice stocastica di  $\vec{P}$ , rappresentando così un fondamentale dato d'ingresso del modello.

2. Funzione tasso di guasto discreta

In questo caso, già esiste una discretizzazione del tasso di guasto e pertanto già si dispone del vettore  $\vec{\lambda}$  che raccoglie i valori discreti  $\lambda_i$ ,  $i = 1, 2, ..., N_1$ . Quindi non vi è bisogno di ulteriori passaggi di calcolo rispetto al caso generale.

Una volta che si ha il tasso di guasto in forma discreta (che sia stato ottenuto a partire dalla sua formulazione continua o già presente nel database a disposizione), il passo successivo del processo della trasformazione del modello da analitico a numerico, è il calcolo del vettore limite di probabilità di stato,  $\widetilde{E}(N_p)$ , che comporta la risoluzione di un sistema matriciale del tipo  $B\vec{x} = \vec{b}$ . Andiamo a vedere come trovare il sistema  $\mathbf{B}\vec{x} = \vec{b}$ .

S'inizia dal sistema:

$$
\widetilde{E}(N_p) = \widetilde{E}(N_p) \times P, \qquad \text{con } N_p \in \mathbb{N}^+
$$

Raggruppando tutti i termini in uno stesso membro si ottiene:

$$
\widetilde{E}(N_p) \times (P - I) = \vec{0} = [0, 0, \dots, 0]
$$

Con *I* che è la matrice identità  $N_1 \times N_1$ , ossia:

$$
I = \begin{bmatrix} I_{1,1} & \cdots & 0 \\ \vdots & \ddots & \vdots \\ 0 & \cdots & I_{N_1,N_1} \end{bmatrix} = \begin{bmatrix} 1 & \cdots & 0 \\ \vdots & \ddots & \vdots \\ 0 & \cdots & 1 \end{bmatrix}
$$

Sostituendo  $A = (P - I)$  si ottiene il seguente sistema omogeneo (il vettore dei termini noti è nullo):

$$
\[N_{S_1}(N_p), N_{S_2}(N_p), \dots, N_{S_{N_1}}(N_p)\] \times \begin{bmatrix} A_{1,2} & A_{1,2} & \dots & A_{1,N_1} \\ A_{2,1} & A_{2,2} & \dots & A_{2,N_1} \\ \vdots & \vdots & \ddots & \vdots \\ A_{N_1,1} & A_{N_1,2} & \dots & A_{N_1,N_1} \end{bmatrix} = [0,0,\dots,0]
$$

Che in forma compatta diventa:

$$
\widetilde{E}(N_p)\times A=\vec{0}
$$

Dove la matrice A vale:

$$
A = \begin{bmatrix} A_{1,1} & A_{1,2} & \dots & A_{1,N_1} \\ A_{2,1} & A_{2,2} & \dots & A_{2,N_1} \\ \vdots & \vdots & \ddots & \vdots \\ A_{N_1,1} & A_{N_1,2} & \dots & A_{N_1,N_1} \end{bmatrix} = (P - I) =
$$
  

$$
= \begin{bmatrix} p_{1,2} - 1 & p_{1,2} & \dots & p_{1,N_1} \\ p_{2,1} & p_{2,2} - 1 & \dots & p_{2,N_1} \\ \vdots & \vdots & \ddots & \vdots \\ p_{N_1,1} & p_{N_1,2} & \dots & p_{N_1,N_1} - 1 \end{bmatrix} = \begin{bmatrix} \lambda(1) - 1 & 1 - \lambda(1) & \dots & 0 \\ \lambda(2) & -1 & \dots & 0 \\ \vdots & \vdots & \ddots & \vdots \\ 1 & 0 & \dots & -1 \end{bmatrix}
$$

Per ragioni di comodità di risoluzione, si vuole esprimere il sistema matriciale  $\widetilde{E}(N_p) \times A = \vec{0}$  nella forma  $A\vec{x} = \vec{0}$  (problema autovalori-autovettori). Sfruttando allora le proprietà della trasposizione di una matrice si può scrivere che:

$$
\left(\widetilde{E}(N_p)\times A\right)^T=\left(\vec{0}\right)^T\Leftrightarrow A^T\times \widetilde{E}(N_p)^T=\left(\vec{0}\right)^T
$$

Dove:

$$
\widetilde{E}(N_p) = \begin{bmatrix} N_{S_1}(N_p) \\ \vdots \\ N_{S_{N_1}}(N_p) \end{bmatrix}, \quad \vec{0} = \begin{bmatrix} 0 \\ \vdots \\ 0 \end{bmatrix}, \quad A^T = \begin{bmatrix} A_{1,1} & A_{2,1} & \dots & A_{N_1,1} \\ A_{1,2} & A_{2,2} & \dots & A_{N_1,2} \\ \vdots & \vdots & \ddots & \vdots \\ A_{1,N_1} & A_{2,N_1} & \dots & A_{N_1,N_1} \end{bmatrix}
$$

Si osservi che ponendo  $\widetilde{E}(N_p) = \vec{x}$  si ha esattamente la forma  $A\vec{x} = \vec{0}$  che si voleva. Sfortunatamente, il sistema  $A^T \times \tilde{E}(N_p)^T = (\vec{0})^T$  risulta indeterminato (tiene  $\infty^1$  soluzioni), in quanto il suo determinante è nullo:

$$
det(A^T) = det(A) = 0
$$

Questo è dovuto al fatto che una delle equazioni del sistema è combinazione lineare delle altre (in particolare si può dimostrare che è la prima a esserlo). Pertanto, ciò che si fa è sostituire tal equazione con la condizione addizionale:

$$
N * \sum_{j=1}^{N_1} p_{S_j}(N_p) = \sum_{j=1}^{N_1} N_{S_j}(N_p) = N_{S_1}(N_p) + N_{S_2}(N_p) + \dots + N_{S_{N_1}}(N_p) = N
$$

Che ci dice che il numero totale di elementi del sistema è pari a *N*. Se si scrive la condizione addizionale in forma vettoriale, essa assume il seguente aspetto:

$$
[1,1,...,1] \times \begin{bmatrix} N_{S_1}(N_p) \\ \vdots \\ N_{S_{N_1}}(N_p) \end{bmatrix} = [1,1,...,1] \times \widetilde{E}(N_p)^T = N
$$

Con la suddetta sostituzione il sistema da risolvere diventa:

$$
\begin{bmatrix} 1 & 1 & \dots & 1 \\ A_{1,2} & A_{2,2} & \dots & A_{N_1,2} \\ \vdots & \vdots & \ddots & \vdots \\ A_{1,N_1} & A_{2,N_1} & \dots & A_{N_1,N_1} \end{bmatrix} \times \begin{bmatrix} N_{S_1}(N_p) \\ \vdots \\ N_{S_{N_1}}(N_p) \end{bmatrix} = \begin{bmatrix} N \\ 0 \\ \vdots \\ 0 \end{bmatrix}
$$

Che questa volta è determinato e ha una sola soluzione. Chiamando  $\bm{B}$  la nuova matrice dei coefficienti e  $\vec{b}$  il vettore dei termini noti, si scrive il sistema in forma compatta:

$$
\boldsymbol{B} \times \widetilde{\boldsymbol{E}}(N_p)^T = \vec{b}
$$

A livello teorico un sistema di questo tipo  $(B\vec{x} = \vec{b})$ , con  $\vec{x} = \tilde{E}(N_p)^T$ , si risolve calcolando l'inversa della matrice dei coefficienti  $\bm{B}$ :

$$
\widetilde{E}(N_p)^T = \mathbf{b} \times \mathbf{B}^{-1}
$$

Il costo computazionale di un'operazione di questo tipo è pero altissimo e del tutto sconveniente. Nella pratica si ricorre pertanto ad altri metodi tra cui i cosiddetti *metodi diretti* (vedi allegato 2, "Matrici, Vettori e Sistemi di equazioni lineari").

Una volta risolto il sistema matriciale e trovato  $\tilde{E}(N_p)^T$ , si dispone di tutto ciò che serve per calcolare il costo medio di manutenzione per periodo.

A conclusione di questo capitolo, si propongono per intero le istruzioni dell'algoritmo del modello (per il caso di tasso di guasto in forma discreta).

Dados  $N, C_c, \vec{\lambda} = [\lambda(1), \dots, \lambda(N_1)].$  $Para i = 1,2, ..., N<sub>1</sub> poner$  $P_{i,1} = \lambda(i)$  $Para i = 1,2,..., N_1 - 1 poner$   $\Rightarrow$  **P**  $P_{i,i+1} = 1 - \lambda(i)$  $=$ ۏ l ł ł  $\left[ \begin{array}{ccc} \lambda(1) & 1 - \lambda(1) & 0 & \dots & 0 \\ \lambda(2) & 0 & 1 - \lambda(2) & \dots & 0 \end{array} \right]$  $\mathbf{E} = \left\{ \begin{array}{ccc} \mathbf{E}^{\mathbf{X}} & \mathbf{E}^{\mathbf{X}} & \mathbf{E}^{\mathbf{X}} & \mathbf{E}^{\mathbf{X}} & \mathbf{E}^{\mathbf{X}} & \mathbf{E}^{\mathbf{X}} & \mathbf{E}^{\mathbf{X}} & \mathbf{E}^{\mathbf{X}} & \mathbf{E}^{\mathbf{X}} & \mathbf{E}^{\mathbf{X}} & \mathbf{E}^{\mathbf{X}} & \mathbf{E}^{\mathbf{X}} & \mathbf{E}^{\mathbf{X}} & \mathbf{E}^{\mathbf{X}} & \mathbf{E}$  $\lambda(N_1 - 1)$  0 0 …  $1 - \lambda(N_1 - 1)$  $\begin{matrix} 1 & 0 & 0 & \dots & 0 \end{matrix}$ ۑ ۑ ۑ ې  $Para i = 1,2, ..., N_1$  $Para j = 1,2, ..., N<sub>1</sub> poner$  $I_{i,j} = \begin{cases} 1, & i = j \\ 0, & i \neq j \end{cases}$  $\Rightarrow I = \begin{bmatrix} 1 & \cdots & 0 \\ \vdots & \ddots & \vdots \end{bmatrix}$  $0 \cdots 1$  $\overline{\phantom{a}}$  $A = P - I = \begin{bmatrix} \lambda(1) - 1 & 1 - \lambda(1) & \dots & 0 \\ \lambda(2) & -1 & \dots & 0 \end{bmatrix}$ ڭڰ ڭ ڭ  $1 \t 0 \t ... -1$  $\overline{\phantom{a}}$  $Para i = 1,2, ..., N_1$  $Para j = 1, 2, ..., N_1 poner$  $(a_{i,j})^T = a_{j,i}$  $\Rightarrow$   $A^T =$ ۏ l l  $\begin{bmatrix} A_{1,1} & A_{2,1} & \dots & A_{N_1,1} \\ A & A & A \end{bmatrix}$  $A_{1,2}$   $A_{2,2}$  ...  $A_{N_1,2}$ ڭ ڰڭ ڭ  $A_{1,N_1}$   $A_{2,N_1}$  …  $A_{N_1,N_1}$ ۑ ۑ ې  $B = A^T$  $Para j = 1, 2, ..., N_1 poner \Rightarrow B = \begin{bmatrix} 1 & 1 & ... & 1 \\ A_{1,2} & A_{2,2} & ... & A_{N_1} \\ \vdots & \vdots & \ddots & \vdots \end{bmatrix}$  $A_{1,2}$   $A_{2,2}$  ...  $A_{N_1,2}$ ڭ ڰڭ ڭ  $A_{1,N_1}$   $A_{2,N_1}$  …  $A_{N_1,N_1}$  $\overline{\phantom{a}}$  $b_{1,1} = N$  $Para\ i=2,...,N_1\ poner\ b_{l,1}=0$  $\Rightarrow$   $\vec{b}$  = ۏ l l l  $\int_0^N$ 0 ڭ 0 ۑ ے ۑ ۑ ې  $\widetilde{E}(N_p)^T = \boldsymbol{b} \times \boldsymbol{B}^{-1} = \begin{bmatrix} N_{S_1}(N_p) \\ \vdots \\ N_{S_p}(N_p) \end{bmatrix}$  $N_{S_{N_1}}(N_p)$  $\overline{\phantom{a}}$  $\mathit{CMP} = C_c * N_{S_1}(N_p)$ 

Osservazione: l'insieme d'istruzioni appena presentate, si basa sull'ipotesi di avere il tasso di guasto discretizzato in un vettore  $\vec{\lambda}$  del tipo  $\vec{\lambda} = [\lambda(1), ..., \lambda(N_1)]$ . Nel caso di avere il tasso di guasto in forma di funzione continua,  $\lambda(t)$ , si deve aggiungere all'insieme d'istruzioni anteriori quelle che seguono:

 $N_1 = T \frac{max}{h}$ ; Para  $k = 1, ..., N_1$  $t = k * h$  $\lambda(k) = \frac{\beta}{\eta} * \left(\frac{t-\gamma}{\eta}\right)$  $\beta$ -1

Ne consegue che, al gruppo dei dati d'ingresso, si dovrà aggiungere anche  $Tmax$  e  $h$ .

## **3.1.3. Codice MATLAB del modello di manutenzione**

Si va ora a illustrare il codice MATLAB del modello (traduzione delle precedenti istruzioni nel linguaggio di MATLAB). Il codice MATLAB di questo modello è suddiviso in sei sezioni (che diventano cinque se il tasso di guasto è fornito in forma discretizzata).

1. Definire la funzione tasso di guasto attraverso il suo 'fitting'di Weibull, cioè  $\lambda(t) = \frac{\beta}{\eta}$ 

 $t-\gamma$  $\frac{-r}{\eta}$  $\beta$ –1 , e come anonimous function.

 $\overline{ }$ 

- lamda=@(t,beta,eta,gama) beta./eta.\*((t-gama)./eta).^(beta-1);
- 2. La seconda sezione, presente solo nel caso continuo, permette di trasformare la funzione continua,  $\lambda(t)$ , definita secondo la formulazione di Weibull, in una serie di valori discreti,  $\lambda(1), \ldots, \lambda(N_1)$ . Le istruzioni MATLAB che lo rendono possibile sono la traduzione esatta delle formule analitiche viste nel paragrafo precedente: %Discretizaciòn de la tasa de fallo

```
x = [h : h : Tmax]; % vector de los nodos de integración
vector<sub>lambda</sub> = lambda(x,beta,eta,gama);
N1 = Tmax/h;
```
3. La terza sezione è quella di calcolo della matrice di transizione di stato ࡼ. Si ricorre a due *cicli for* per costruirla.

```
%Matriz de transición de stati
P=[]; 
for i=1:N1P(i,1)=vector lambda(i);
end
for i=1:N1-1 
P(i,i+1)=1-vector lambda(i);
end
P
```
4. La quarta sezione, permette di conoscere l'evoluzione del sistema passo a passo (intervallo per intervallo), ossia trovare la serie di vettori  $\vec{E}(0), \vec{E}(1), ..., \vec{E}(N_p)$ , …. L'obiettivo di questa sezione non è il calcolo del costo medio di manutenzione per periodo, ma comprovare che, effettivamente, trascorso un numero sufficientemente grande d'intervalli, il sistema raggiunge il ciclo limite / di regime permanente. Infatti, sempre e quando ciò succeda per un numero d'iterazioni che non sia esagerato, si può conoscere il numero dell'intervallo tale per cui  $\widetilde{E}(k) = \widetilde{E}(N_n)$ . Si utilizza un *ciclo for* per sviluppare l'iteratività del processo.

```
%Evolución del vector de probabilidad de estado E(k)para k=1,2,...,Np, ...E_matriz=[];
E(1)=N:
E(2:N1)=0;N_it=70; %Máximo numero de iteraciones
for k=1:N it
E_matriz=[E_1 matriz; E*P^k];
end
E_matriz
```
5. La quinta sezione, rappresentando il nucleo dell'algoritmo, permettendo di trovare il vettore limite delle probabilità di stato  $\tilde{E}(N_p)$ . A partire dal sistema omogeneo e indeterminato  $\tilde{E}(N_p)$  $\widetilde{E}(N_v) \times P$ , seguendo i passi visti nel paragrafo precedente, passa al sistema eterogeneo e determinato  $\mathbf{B} \times \widetilde{\mathbf{E}}(N_p)^T = \mathbf{b}$ . Dopodiché, grazie alla funzione MATLAB che permette di risolvere sistemi lineari, calcola  $\tilde{E}(N_p)^T$  e successivamente lo traspone. Le istruzioni corrispondenti sono:

```
%Calculo del vector limite de probabilidad de estado E(Np), k>=Np
I=eye(length(P)); A=PI;eig(A); det(A); % si hay un autovalor nulo o bien el det(A) es nulo, entonces una fila es combinación lineal de las otras, 
por lo q es necesario substituir una cualquiera de las filas con el vector b 
A_t = A^t;
\overline{A}_t(1,:) = \text{ones}(1, \text{length}(P)); % es la primera q es combinación lineal de las otras filas
b=zeros(length(P),1); %vector columna
b(1)=N;E lim=A t\b;
E_lim'
```
6. La sesta e ultima sezione, è quella che calcola il costo medio di manutenzione per periodo. Trattandosi di un modello non ottimizzabile, dato che le variabili  $N_{S_1}(N_p)$  e  $C_c$  sono fissate a priori, questa sezione è costituita da un semplice prodotto (non vi è *ciclo for*). %coste promedio de mantenimiento por periodo  $CMP=Cc*E_llim(1)$ 

Implementando queste istruzioni in MATLAB si ottengono le funzioni:

- soloMC\_cont.m, per il caso continuo;
- *soloMC* disc.m. per il caso discreto.

La sintassi di soloMC\_cont. m è: soloMC\_cont(Tmax, N, h, Cc, beta, eta, gama)

E i dati d'ingresso sono:

- a) Massima durata dell'analisi:  $Tmax$
- b) Numero di unità del sistema:  $N$
- c) Passo de la discretizzazione temporale:  $h$
- d) Costo dell'intervento correttivo:  $C_c$
- e) Valori dei parametri che caratterizzano il 'fitting' di Weibull:  $\beta$ ,  $\eta$ ,  $\gamma$

La sintassi di soloMC\_disc. m è: soloMC\_disc(N, Cc, lambda\_vector)

E i dati d'ingresso sono:

- a) Numero di unità del sistema:  $N$
- b) Costo dell'intervento correttivo:  $C_c$
- c) Vettore dei valori discreti del tasso di guasto:  $lambda\_vector = [\lambda(1), ..., \lambda(N_1)]$

Entrambe restituiscono come output il costo medio di manutenzione per periodo, CMP. A continuazione si propone per intero il codice MATLAB utilizzato per sviluppare il modello nel caso continuo.

Modello di sola manutenzione correttiva immediata function  $CMP = soloMC$  cont(Tmax, N, h, Cc, lambda, beta, eta, gama) % Inputs: % Tmax: Tiempo maximo cogido para el analisis % N: numero de equipos % H: paso de discretizacion % Cc: coste de la intervencion correctiva % beta, eta, gama: valores de los parámetros que caracterizan el ajuste de Weibull % Output: % CPM: coste promedio de mantenimiento por periodo de tiempo %Lambda: función tasa de fallo (Weibull,anonimous function) lamda= $\left(\frac{\partial}{\partial t}\right)$ t, beta,gama) beta./eta.\* $\left((t-\gamma)\right)$ ./eta. $\left(\gamma(t-\gamma)\right)$ . %Discretizacion de la tasa de fallo  $x = [h : h : Tmax]$ ; % vector de los nodos de integracion vector  $l$ ambda = lambda(x,beta,eta,gama);  $N1 = T_{\text{max}}/h$ %Matriz de transición de estados  $P=[]$ ; for  $i=1:N1$ P(i,1)=vector\_lambda(i); end for  $i=1:N1-1$  $P(i,i+1)=1$ -vector\_lambda(i); end P %Evolucion del vector de probabilidad de estado E(k)por k<Np E\_matriz=[];  $E(1)=N$ :  $E(2:N1)=0$  $tanto=5$ ; for k=1:tanto E\_matriz=[E\_matriz; E\*P^k]; end E\_matriz %Calculo del vector limite de probabilidad de estado  $E(Np)$ , k $\geq$ =Np  $I=eye(length(P));$   $A=PI;$ eig(A);  $det(A)$ ; % si hay un autovalor nulo o bien el  $det(A)$  es nulo, entonces una fila es combinacion lineal de las otras, por lo q es necesario substituir una qualquiera de las filas con el vector b A\_t= $A'$ :  $\overline{A}_t(1,:) = ones(1, length(P));$  % es la primera q es combinacion lineal de las otras filas  $b = zeros(length(P), 1)$ ; %vector columna  $b(1)=N$ : E\_lim=A\_t\b; %[L,U,P]=lu(A\_t); y=fwsub(L,A\_t\*b); x=bksub(U,y); E\_lim' %Coste promedio de mantenimiento por periodo  $CMP=Cc*E$  lim(1)

# **3.1.4. Un esempio di applicazione pratica del modello**

Si supponga il caso di un'istallazione di pompaggio di greggio di una raffineria. Le macchine di pompaggio presentano una modalità critica di guasto, per il periodo di osservazione, secondo quanto contenuto nella banca dati della raffineria stessa. Si assuma che, per suddetta modalità di guasto, è possibile visitare lo stabilimento ogni mese per eseguire la manutenzione correttiva delle unità che si sono guastate. La Tabella 33 mostra il comportamento a guasto di una singola macchina.

| k-esimo periodo | f(k)  |
|-----------------|-------|
| $1^\circ$ mes   | 0,36  |
| $2^{\circ}$ mes | 0,085 |
| $3^\circ$ mes   | 0,059 |
| $4^{\circ}$ mes | 0,057 |
| $5^\circ$ mes   | 0.439 |

**Tabella 33\_Densità di probabilità di guasto delle unità di pompaggio.**

Dalla Tabella 33 si vede che cinque sono gli intervalli di tempo (di un mese ciascuno, *h* = 1 mese) in cui il sistema può rimanere, "sopravvivendo" – senza che si presenti la modalità di guasto analizzata – o guastandosi – con probabilità definita sulla base del tasso di guasto dell'intervallo in questione – (N<sub>a</sub> = 5).

Più precisamente, dalla precedente dissertazione teorica sappiamo che si tratta quindi di un caso con cinque diversi stati  $(S_1, S_2, ..., S_5)$ , che il sistema raggiunge se si trova nel suo *i-esimo* periodo di funzionamento (cioè quando *k = i*), supposto che non sia è ancora guastato. Inoltre è noto che quando il sistema si guasta, si esegue un intervento di manutenzione correttiva immediato e istantaneo, e lo si colloca di nuovo nel suo stato  $S_1$ , che coincide con il primo intervallo di funzionamento senza guasti del sistema.

S'illustra a continuazione come procedere se si vuole conoscere il costo medio per periodo della politica di manutenzione, tenendo presente che l'impianto dispone di 18 unità di pompaggio. Questo esempio verrà risolto prima a mano e poi con MATLAB per verificare la correttezza di entrambe le procedure.

## 3. A mano

Il primo passo è calcolare i valori che il tasso di guasto assume in ogni periodo. Il procedimento di calcolo è riassunto nella tabella 34.

$$
f_i = \frac{N^{\circ} \text{falls en } i}{N^{\circ} \text{falls totals}}
$$

- $F_i = \sum_{j=1}^i f_j$
- $R_i = 1 F_i$ <br>
  $\lambda_i = \frac{f_i}{R_i}$

$$
\bullet \quad \lambda_i = \frac{J_i}{R_{i-1}}
$$

| k-esimo periodo | (k)   | F(k)   | R(k)   | $\lambda(k)$ |
|-----------------|-------|--------|--------|--------------|
| $1^{\circ}$ mes | 0.36  | 0.3600 | 0.6400 | 0.3600       |
| $2^{\circ}$ mes | 0,085 | 0.4450 | 0.5550 | 0.1328       |
| $3^\circ$ mes   | 0,059 | 0.5040 | 0.4960 | 0.1063       |
| $4^{\circ}$ mes | 0,057 | 0.5610 | 0.4390 | 0.1149       |
| $5^{\circ}$ mes | 0,439 |        |        |              |

**Tabella 34\_Tasso di guasto delle unità di pompaggio.**

Per vedere come sono state ricavate queste formule, fare riferimento al Capitolo 2, *"Fondamenti di affidabilità"*.

Una volta che si dispone della probabilità istantanea di guato *λ (k)*, applicando il modello di manutenzione correttiva definito in precedenza, la matrice di transizione  $P$  assume la forma:

$$
P = \begin{bmatrix} p_{1,2} & p_{1,2} & p_{1,3} & p_{1,4} & p_{1,5} \\ p_{2,1} & p_{2,2} & p_{2,3} & p_{2,4} & p_{2,5} \\ p_{3,1} & p_{3,2} & p_{3,3} & p_{3,4} & p_{3,5} \\ p_{4,1} & p_{4,2} & p_{4,3} & p_{4,4} & p_{4,5} \\ p_{5,1} & p_{5,2} & p_{5,3} & p_{5,4} & p_{5,5} \end{bmatrix}
$$

$$
P_{i,1} = \lambda(k = i), \quad con \ i = 1,2,...,5
$$

$$
P_{i,i+1} = 1 - \lambda(k = i), \quad con \ i = 1,2,...,4
$$

159

Dove:

Ossia:

$$
P = \begin{bmatrix} \lambda(1) & 1 - \lambda(1) & 0 & 0 & 0 \\ \lambda(2) & 0 & 1 - \lambda(2) & 0 & 0 \\ \lambda(3) & 0 & 0 & 1 - \lambda(3) & 0 \\ \lambda(4) & 0 & 0 & 0 & 1 - \lambda(4) \\ 1 & 0 & 0 & 0 & 0 \\ 0.1328 & 0 & 0.8672 & 0 & 0 \\ 0.1149 & 0 & 0 & 0.8937 & 0 \\ 1 & 0 & 0 & 0 & 0.8851 \end{bmatrix}
$$

In questo caso il vettore di stato è formato da cinque componenti:

$$
\boldsymbol{E}(k) = [p_{S_1}(k), p_{S_2}(k), p_{S_3}(k), p_{S_4}(k), p_{S_5}(k)]
$$

Ogni componente del vettore  $E(k)$  rappresenta la probabilità che una sola unità di pompaggio si trovi in ciascuno dei cinque possibili stati. Dal momento che questo esempio non ne ha uno, ma 18 di pompe, si moltiplica il vettore  $E(k)$  per il numero di pompe ottenendo:

$$
\widetilde{E}(k) = 18 * E(k) = [N_{S_1}(k), N_{S_2}(k), N_{S_3}(k), N_{S_4}(k), N_{S_5}(k)], \text{ con } k = 1, 2, 3, ...
$$

Questa volta, ogni componente di  $\tilde{E}(k)$  indica il numero di unità di pompaggio che si trovano in un certo stato nel k-esimo istante.

Per calcolare il costo medio di manutenzione per periodo, si ha bisogno di conoscere quanto vale il vettore limite delle probabilità di stato, cioè:

$$
\bm{E}(N_p) = [p_{S_1}(N_p), p_{S_2}(N_p), \dots, p_{S_5}(N_p)]
$$

Se si considerano le 18 unità presenti nella istallazione:

$$
\widetilde{E}(N_p) = 18 * E(N_p) = [N_{S_1}(N_p), N_{S_2}(N_p), N_{S_3}(N_p), N_{S_4}(N_p), N_{S_5}(N_p)]
$$

Il sistema di equazioni che permette di ricavare  $\widetilde{E}(N_n)$  è:

$$
\widetilde{E}(N_p) = \widetilde{E}(N_p) \times P, \qquad \text{con } N_p \in \mathbb{N}^+
$$

$$
\sum_{j=1}^{5} N_{S_j}(N_p) = 18
$$

Dove, questa volta, la condizione addizionale prende in considerazione che ci sono 18 unità di pompaggio.

Per risolvere il sistema dobbiamo agire esattamente come visto nella sezione teorico; i passi sono dunque:

- 1) Portare tutti i termini del sistema a destra dell'uguale:  $\widetilde{E}(N_n) \times (P I) = \vec{0} = [0, 0, \dots, 0]$
- 2) Sostituire  $A = (P I)$ , ottenendo:  $\widetilde{E}(N_p) \times A = \vec{0}$
- 3) Trasporre il sistema:  $(\widetilde{E}(N_p) \times A)^T = (\vec{0})^T \Leftrightarrow A^T \times \widetilde{E}(N_p)^T = (\vec{0})^T$
- 4) Affinché il sistema risulti determinato, sostituire la prima riga con la condizione addizionale:
	- $N_{S_1}(N_p) + N_{S_2}(N_p) + \cdots + N_{S_n}(N_p) = 18$
- 5) Con la suddetta sostituzione il sistema diventa:

$$
\begin{bmatrix}\n1 & 1 & \dots & 1 \\
A_{1,2} & A_{2,2} & \dots & A_{N_1,2} \\
\vdots & \vdots & \ddots & \vdots \\
A_{1,N_1} & A_{2,N_1} & \dots & A_{N_1,N_1}\n\end{bmatrix}\n\times\n\begin{bmatrix}\nN_{S_1}(N_p) \\
\vdots \\
N_{S_{N_1}}(N_p)\n\end{bmatrix} =\n\begin{bmatrix}\n18 \\
0 \\
\vdots \\
0\n\end{bmatrix}
$$
\n
$$
\begin{bmatrix}\n1 & 1 & 1 & 1 \\
0.64 & -1 & 0 & 0 & 0 \\
0 & 0.8672 & -1 & 0 & 0 \\
0 & 0 & 0.8937 & -1 & 0 \\
0 & 0 & 0 & 0.8851 & -1\n\end{bmatrix}\n\times\n\begin{bmatrix}\nN_{S_1}(N_p) \\
N_{S_2}(N_p) \\
N_{S_3}(N_p) \\
N_{S_4}(N_p)\n\end{bmatrix} =\n\begin{bmatrix}\n18 \\
0 \\
0 \\
0 \\
0\n\end{bmatrix}
$$

6) Per risolvere a mano un sistema come questo, il metodo più conveniente è convertirlo in forma scalare:

$$
\begin{cases}\nN_{S_1}(N_p) + N_{S_2}(N_p) + N_{S_3}(N_p) + N_{S_4}(N_p) + N_{S_5}(N_p) = 18 \\
0.64 * N_{S_1}(N_p) - N_{S_2}(N_p) = 0 \\
0.8672 * N_{S_2}(N_p) - N_{S_3}(N_p) = 0 \\
0.8937 * N_{S_3}(N_p) - N_{S_4}(N_p) = 0 \\
0.8851 * N_{S_4}(N_p) - N_{S_5}(N_p) = 0\n\end{cases}
$$

Risolvendo il sistema scalare si ottiene come risultato:

$$
\begin{cases}\nN_{S_1}(N_p) = 5.7507 \\
N_{S_2}(N_p) = 3.6805 \\
N_{S_3}(N_p) = 3.1917 \\
N_{S_4}(N_p) = 2.8524 \\
N_{S_5}(N_p) = 2.5247\n\end{cases}
$$

Pertanto, supponendo che il costo di un intervento di manutenzione correttiva sia di 120 unità monetarie, si ha che:

$$
CMP = C_c * N_{S_1}(N_p) = 120 u.m.* 5.7507 = 690.1 u.m./mes
$$

# 4. Con MATLAB

Si va comprovare i risultati ottenuti attraverso MATLAB. Si userà la funzione MATLAB *soloMC\_disc.m*, il cui funzionamento e la sintassi sono stati trattati nella sezione teorica dedicata a questo o modello. Prima di applicare la funzione soloMC disc.m, si devono conoscere i valori  $\lambda(k)$ ,  $k = 1, 2, ..., N$ . Per farlo, si fa ricorso a un'opportuna funzione MATLAB, *calculo\_lambda.m*, costruita appunto per calcolare i valori  $\lambda$  a partire da  $f(k)$ ,  $i = 1, 2, ..., N$ . Di seguito si riportano i risultati ottenuti.

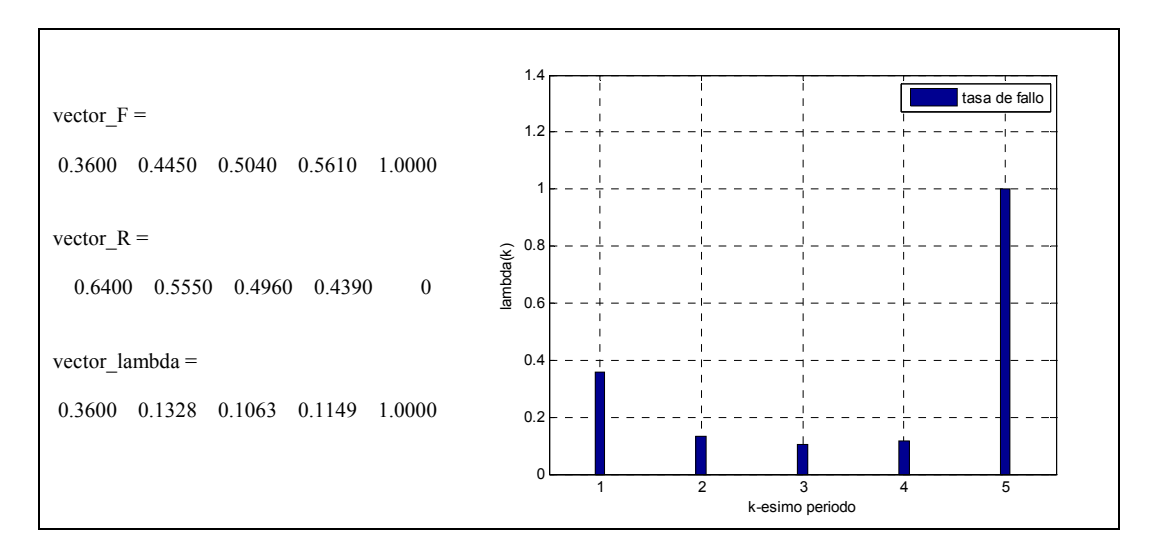

A continuazione viene il codice MATLAB che implementa la funzione calculo\_lambda.m.

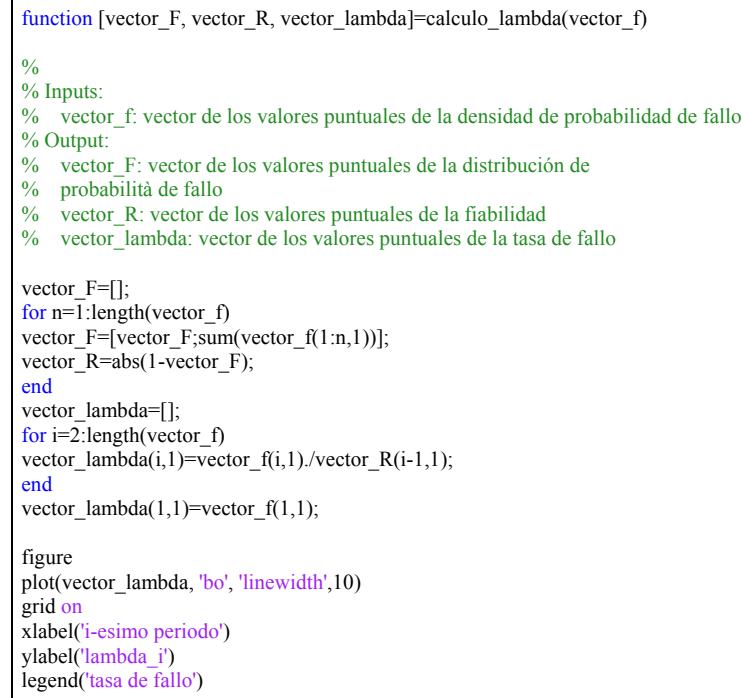

Una volta che si conosce la probabilità istantanea di guasto  $\lambda(k)$ , inserendo nell'algoritmo *soloMC\_disc.m* i seguenti dati:

- $N = 18$
- $Cc = 120 \epsilon$
- $lambda\_vector = [0.36, 0.1328, 0.1063, 0.1149, 1]$

MATLAB restituisce risultati identici a quelli calcolati a mano:

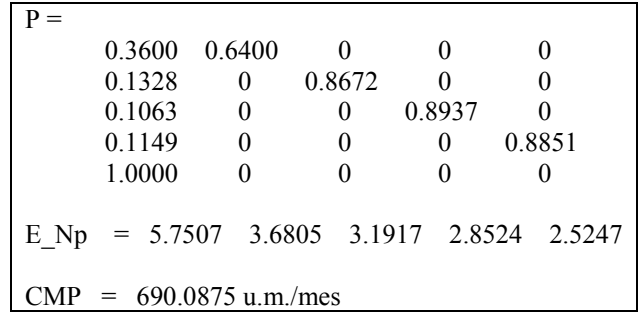

Infine, è possibile sfruttare la seconda sezione dell'algoritmo soloMC disc.m per conoscere l'evoluzione del sistema passo a passo (intervallo per intervallo), cioè individuare la serie di vettori  $\widetilde{E}(0), \widetilde{E}(1), ..., \widetilde{E}(N_p), ...,$  e quindi verificare che, effettivamente, dopo un numero sufficientemente grande d'intervalli, il sistema raggiunge il ciclo limite. In particolare, MATLAB ci dice che, per  $k =$ 70, il vettore delle probabilità di stato probabilità  $\tilde{E}(k)$  raggiunge effettivamente il ciclo limite, ossia:  $\widetilde{E}(70) = \widetilde{E}(N_n)$ .

## 3.2. Premessa utile per lo sviluppo dei modelli successivi

Nella trattazione dei modelli successivi, fatta eccezione per il modello immediatamente seguente ("Sistema in cui si esegue solo manutenzione indiscriminata differita"), si farà riferimento sempre a  $N_1$ stati diversi, per la costruzione dei vettori e delle matrici che costituiscono la formulazione matematica dei modelli, sebbene questi ultimi richiedano un numero di stati minore di  $N_1$ .

La ragione è di tipo pratico, legata ai modelli computazionali sviluppati in MATLAB: è più comodo definire tali operatori matematici formati da  $N_1$  elementi, così che possano essere utilizzati sempre gli stessi per i diversi tipi di modelli. Questa scelta comporta due effetti:

1) La matrice stocastica delle probabilità di transizione  $P$  e il vettore delle probabilità di Stato  $E(k)$ avranno sempre lo stesso aspetto:

$$
P = \begin{bmatrix} \lambda(1) & 1 - \lambda(1) & 0 & \dots & 0 \\ \lambda(2) & 0 & 1 - \lambda(2) & \dots & 0 \\ \vdots & \vdots & \vdots & \ddots & \vdots \\ \lambda(N_1 - 1) & 0 & 0 & \dots & 1 - \lambda(N_1 - 1) \\ 1 & 0 & 0 & \dots & 0 \end{bmatrix}
$$

$$
E(0) = \begin{bmatrix} p_{S_1}(0), p_{S_2}(0), \dots, p_{S_{N_1}}(0) \end{bmatrix} = [1, 0, 0, \dots, 0]
$$

$$
E(k + 1) = \begin{bmatrix} p_{S_1}(k + 1), p_{S_2}(k + 1), \dots, p_{S_{N_1}}(k + 1) \end{bmatrix} = E(k) \times P
$$

2) Le nuove matrici che si definiranno per implementare i modelli saranno sempre matrici quadrate di  $N_1 \times N_1$  componenti.

# 3.3. Manutenzione indiscriminata differita

#### 3.3.1. Modellazione teorica

Esistono situazioni in cui non vi è la possibilità di visitare immediatamente l'installazione al fine di mantenerla (un possibile esempio è il caso di un processo continuo con difficoltà di accesso all'impianto). Ouesto modello, quindi, sviluppa una politica di manutenzione in cui si sceglie un ciclo a calendario di N<sub>2</sub> periodi di tempo, eseguendo la revisione/sostituzione indiscriminata del parco macchine (sia delle unità che si sono guastate, sia di quelli che sono ancora in buone condizioni di funzionamento), ogni volta che trascorre detto periodo di tempo. Si può anche chiamare modello di un sistema in cui non si effettua *manutenzione*, perché quando il sistema si guasta, non si opera alcun tipo d'intervento, se non differendola alla visita successiva a calendario.

Per questo modello, si supponga una catena di Markov di un processo omogeneo. Come nel modello precedente, per prima cosa si vanno a identificare lo spazio discreto di stati e lo spazio discreto di tempo, che definiscono la catena di Markov. In tal senso, scelto di un passo temporale, che misura un certo valore h, la discretizzazione temporale risulta:  $t = h * k$ , con  $k \in \mathbb{N}^+$  (vedi figura 2). Nel seguito si esprimerà la dipendenza temporale delle variabili del modello solo in termini d'indice k. Si ottiene così la sequenza di  $E(1), E(2), E(3), ...,$  $E(1h)$ ,  $E(2h)$ ,  $E(3h)$ , ...,. invece di Ancora una volta vale che la discretizzazione temporale dipende da come il tasso di guasto è memorizzato nel database. Quindi, se già si dispone di una discretizzazione temporale di  $\lambda$ , il valore del passo temporale h è già fissato e non si può scegliere. Se, invece,  $\lambda$  è una funzione continua, si può scegliere la discretizzazione temporale a piacere. In ogni caso, alla fine, si avrà sempre una serie di valori di tipo  $\lambda_i$ ,  $i = 1,2,3$  ... (per chiarimenti si veda il modello precedente).

Per quanto riguarda lo spazio discreto di stati, si suppongano  $N_1 + 1$  stati discreti distinti  $(S_0, S_1, S_2, \ldots S_{N_1})$ , dove  $N_1$  si definisce nuovamente come il massimo numero d'intervalli di tempo che il sistema può rimanere senza che si riproduca il modo di guasto oggetto dell'analisi (si ricordi sempre che per ciascun altro stato/intervallo si definisce sia una probabilità che sopravviva, passando allo stato/intervallo successivo, e una probabilità, complementare, che si guasti). Come in precedenza, il sistema raggiungerà così ogni stato  $S_i$  (con  $i = 1, ..., N_1$ ), quando si troverà nel suo *i*-esimo intervallo di funzionamento (cioè per  $k = i$ ), senza che si presentino guasti. Naturalmente *i* potrà variare tra 1 e  $N_1$ . Inoltre, si aggiunge al modello un ulteriore stato  $S_0$ , che rappresenta lo stato di avaria. In questo stato, il sistema entra una volta che si sia verificato il guasto e, vi rimane per i periodi successivi, poiché non viene effettuato alcun tipo di manutenzione (vedi figura 3). In altre parole, quando l'intervallo di tempo è  $k = i$ , il sistema si potrebbe trovare:

- In ܵ, se non si è ancora guastato, S1 è il primo stato dell'entità/sistema "*as good as new*";
- In  $S_0$ , se si è guastato.

Per modellare la catena di Markov di un sistema in cui si effettua solo manutenzione indiscriminata differita, si ricorre alla seguente notazione:

- $C_r$ : costo della revisione o sostituzione di un'unità
- $h$ : passo della discretizzazione temporale
- $N$ : numero di entità presenti nel sistema
- $Tmax$ : tempo massimo scelto per l'analisi
- $\lambda(t)$ : tasso di guasto del sistema in funzione del tempo
- $\mathcal{C}MP$ : costo medio per periodo della politica di manutenzione

La figura 89 mostra il diagramma delle transizioni possibili tra gli stati, evidenziando le probabilità di transizione non nulle che esistono nel sistema. Data la serie di valori discreti che il tasso di guasto del sistema assume in ciascuno degli  $N_1$  intervalli di tempo ( $\lambda(k)$ , con  $k = 1, 2, ..., N_1$ ), tali probabilità risultano definite nel modo seguente:

a) Probabilità  $P_{i,0}$  di passare da uno stato qualsiasi  $S_i$  (con  $i = 1, ..., N_1$ ) allo stato di avaria  $S_0$ :

$$
P_{i,0} = \lambda(k = i),
$$
 con  $i = 1,2,...,N_1$ 

b) Probabilità  $P_{i,i+1}$  di passare da uno stato qualsiasi  $S_i S_i$  al successivo  $S_{i+1}$ :

$$
P_{i,i+1} = 1 - \lambda(k = i), \qquad con \, i = 1, 2, \dots, N_1 - 1
$$

Dove  $\lambda(k = i)$  è il tasso di guasto del sistema nell'*i-esimo* intervallo di tempo e, per come il sistema evolve da uno stato all'altro, è anche il tasso di guasto associato all'*i-esimo* stato.

Per quanto detto, si ha che il sistema passerà dall'*i-esimo* stato allo stato di avaria con probabilità pari al tasso di guasto dell'*i-esimo* stato, mentre la probabilità che continui a funzionare e quindi passi allo stato successivo  $(i + 1)$  è pari al complemento a uno del tasso di guasto stesso. Inoltre, la probabilità di guasto del sistema, una volta raggiunto il suo ultimo periodo di funzionamento senza guasti (ܰଵ*-esimo* periodo), sarà pari a uno  $(P_{N_1,0} = 1 \Leftrightarrow p_{S_0}(N_1) = 1)$ . Ossia, se il sistema arriva a quell'intervallo, si guasterà sicuramente in esso.

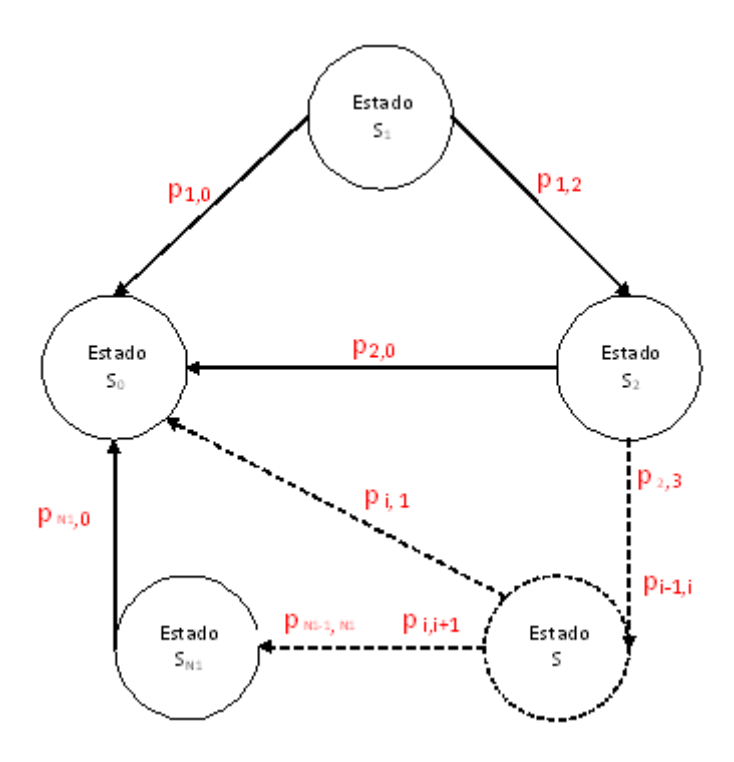

Figura 89 Diagrama de transición de estados.

Sempre nella figura 89, si può comprovare come lo stato di avaria è uno stato assorbente del processo e, una volta che il sistema lo raggiunge, non può più uscirne. In altre parole, la probabilità che il sistema, una volta in avaria, si trovi in questo stesso stato, nel corso dei periodi successivi, è pari a uno. Di conseguenza si può affermare che:

$$
p_{0.0} = 1
$$
 y  $p_{0.i} = 0$ ,  $\forall i = 1, 2, ..., N_1$ 

Se ne deduce che il modello non può essere considerato un processo ergodico, dal momento che, non essendoci manutenzione immediata, si ha la presenza di uno stato assorbente come quello di avaria, che invalida l'ipotesi di un processo per cui ogni stato possa essere raggiunto da un altro qualsiasi, in un numero finito di passi con probabilità non nulla. Si tratta pertanto di una catena assorbente di Markov, con  $N_1 + 1$  stati discreti  $(S_0, S_1, ..., S_{N_1})$ , di cui uno è assorbente  $(S_0)$  e  $N_1$  sono di transizione.

Fatta questa premessa, si può quindi costruire la matrice stocastica di transizione P della catena di Markov, risultato della modellazione e che regola il passaggio da uno stato all'altro. Si osservi che è una matrice  $N_1 + 1 \times N_1 + 1$  e non una matrice  $N_1 \times N_1$  come nel modello precedente (proprio per la presenza dello stato assorbente  $S_0$ ).

$$
P = \begin{bmatrix} p_{0,0} & p_{0,1} & p_{0,2} & p_{0,3} & \dots & p_{0,N_1} \\ p_{1,0} & p_{1,2} & p_{1,2} & p_{1,3} & \dots & p_{1,N_1} \\ p_{2,0} & p_{2,1} & p_{2,2} & p_{2,3} & \dots & p_{2,N_1} \\ \vdots & \vdots & \vdots & \vdots & \ddots & \vdots \\ p_{N_1-1,0} & p_{N_1-1,1} & p_{N_1-1,2} & p_{N_1-1,3} & \dots & p_{N_1-1, N_1} \\ p_{N_1,0} & p_{N_1,1} & p_{N_1,2} & p_{N_1,3} & \dots & p_{N_1,N_1} \end{bmatrix} = \begin{bmatrix} 1 & 0 & 0 & 0 & \dots & 0 \\ \lambda(1) & 0 & 1-\lambda(1) & 0 & \dots & 0 \\ \lambda(2) & 0 & 0 & 1-\lambda(2) & \dots & 0 \\ \vdots & \vdots & \vdots & \vdots & \ddots & \vdots \\ \lambda(N_1-1) & 0 & 0 & 0 & \dots & 1-\lambda(N_1-1) \\ 1 & 0 & 0 & 0 & \dots & 0 \end{bmatrix}
$$

Chiamando  $N_2$  il numero d'intervalli di tempo che il sistema trascorre senza che sia revisato/sostituito (che per questo modello è anche la durata del ciclo di manutenzione) si può dimostrare che, al termine del  $N_2$ -esimo periodo di tempo, il vettore  $E(k)$  viene reinizializzato,  $E(N_2 + 1) = E(0)$ , e in questo preciso

momento, ha inizio un nuovo ciclo. A conseguenza di ciò, dopo ogni intervento di revisione/sostituzione, si ripete nel tempo la stessa serie di vettori di stato  $(E(0), E(1), ..., E(N_2))$ , come si può apprezzare nella figura 90.

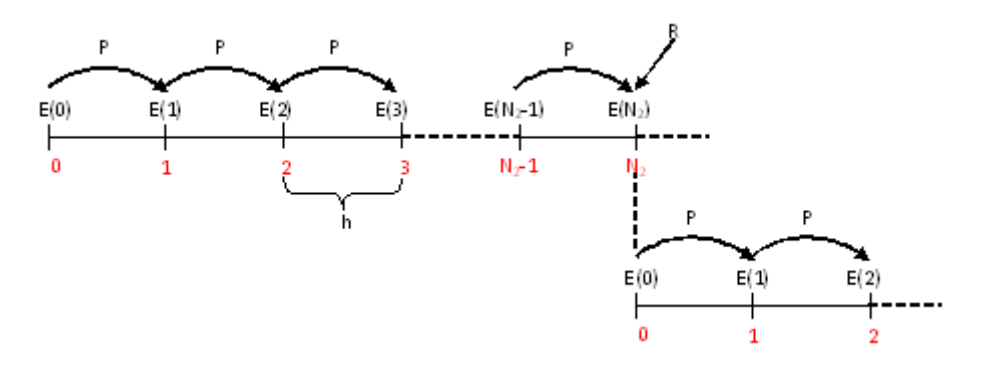

**Figura 90\_Evoluzione del sistema.** 

Se si vuole modellare l'effetto della revisione/sostituzione indiscriminata, si deve introdurre nella modellazione una nuova matrice che chiameremo *matrice di revisione/sostituzione* ࡾ, che sarà sempre una matrice di  $N_1 + 1 \times N_1 + 1$  elementi e che avrà forma:

$$
R = \begin{bmatrix} r_{0,1} & 0 & 0 & \dots & 0 \\ r_{1,1} & 0 & 0 & \dots & 0 \\ \vdots & \vdots & \vdots & \ddots & \vdots \\ r_{N_1-1,1} & 0 & 0 & \dots & 0 \\ r_{N_1,1} & 0 & 0 & \dots & 0 \end{bmatrix} = \begin{bmatrix} 1 & 0 & 0 & \dots & 0 \\ 1 & 0 & 0 & \dots & 0 \\ \vdots & \vdots & \vdots & \ddots & \vdots \\ 1 & 0 & 0 & \dots & 0 \\ 1 & 0 & 0 & \dots & 0 \end{bmatrix}
$$

Dove, tutti gli elementi della prima colonna sono uguali a uno e il resto degli elementi della matrice sono zero. Questo permette di modellare il fenomeno per cui, dopo la revisione/sostituzione indiscriminata, ogni  $N_2$  periodi di tempo, la probabilità che il sistema si trovi nel suo primo stato  $S_1$  (o, per come il sistema evolve da uno stato all'altro, che si trovi nel suo primo periodo di funzionamento senza guasti) deve essere uno. In altre parole si può dire che, ciò che fa la revisione/sostituzione indiscriminata è riportare il vettore delle probabilità di stato  $E(k)$  al suo valore iniziale  $E(0)$ , che è caratterizzato da una probabilità del 100% che il sistema sia nuovo:

$$
\boldsymbol{E}(N_2+1) = \boldsymbol{E}(0) = \boldsymbol{E}(N_2) \times \boldsymbol{R}, \qquad \text{con } \boldsymbol{E}(0) = \left[ p_{S_0}(0), p_{S_1}(0), \dots, p_{S_{N_1}}(0) \right] = [0, 1, 0, \dots, 0]
$$

Invece, l'evoluzione del sistema internamente al ciclo di revisione/sostituzione è uguale a quella che si è vista per un sistema dove si effettua solo manutenzione correttiva immediata. Per cui l'evoluzione del sistema è la seguente:

$$
E(0) = [p_{S_0}(0), p_{S_1}(0), ..., p_{S_{N_1}}(0)] = [0, 1, 0, ..., 0]
$$
  

$$
E(k + 1) = [p_{S_0}(k + 1), p_{S_1}(k + 1), ..., p_{S_{N_1}}(k + 1)] = E(k) \times P, \text{ con } k = 0, 1, 2, ..., N_2 - 1
$$
  

$$
E(N_2 + 1) = E(N_2) \times R = E(0)
$$

Si tratta quindi di una catena di Markov assorbente composta da  $N_2$  intervalli di tempo discreti ( $k =$  $(0,1, \ldots, N_2)$  che si ripetono ciclicamente uguali nel tempo. Si noti inoltre che gli stati attivi sono solo i primi  $N_2 + 1$ , mentre i restanti  $N_1 - N_2 + 1$  sono vuoti.

Ciò che si è appena illustrato è l'evoluzione del sistema supponendo che sia composto da una singola unità. Se, tuttavia, vi sono *N* unità, è necessario moltiplicare il vettore  $E(k)$  per *N* ottenendo:

$$
\widetilde{E}(k) = N * E(k) = [N_{S_0}(k), N_{S_1}(k), \dots, N_{S_{N_1}}(k)], \text{ con } k = 0, 1, 2, \dots
$$

Allora, l'evoluzione nel tempo del sistema sarà la seguente:

$$
\begin{aligned} \n\widetilde{E}(0) &= N * [0, 1, \dots, 0] = [0, N, 0, \dots, 0] \\ \n\widetilde{E}(k+1) &= \left[ N_{S_0}(k+1), N_{S_1}(k+1), \dots, N_{S_{N_1}}(k+1) \right] = \widetilde{E}(k) \times P, \quad \text{con } k = 0, 1, 2, \dots, N_2 - 1 \\ \n\widetilde{E}(N_2+1) &= \widetilde{E}(N_2) \times R = \widetilde{E}(0) \n\end{aligned}
$$

Per ciascun periodo k, la probabilità che un'entità sia in avaria è data da  $p_{s_0}(k)$ , mentre la probabilità che la stessa si trovi in buone condizioni di funzionamento, è data dal complemento a uno di  $p_{S_0}(k)$ , o anche dalla somma delle restanti componenti del vettore  $E(k)$ :  $\sum_{i=1}^{N_1} p_{S_i}(k)$ .

Se, invece, si desidera il numero di unità corrispondenti ai due stati precedenti (in avaria e funzionante), è sufficiente moltiplicare queste probabilità per  $N$  (numero di unità). Si supponga ora che l'installazione sia visitabile per revisarla ogni  $N_2$  intervalli di tempo e che siano necessari K unità in buone condizioni, in modo che possa svolgere la funzione richiesta. Volendo calcolare il numero totale di entità (N) che devono essere inserite inizialmente nell'installazione per garantire che essa adempia al suo compito, entro il periodo di visita di N<sub>2</sub> intervalli di tempo, si deve richiedere che sia soddisfatta la seguente disequazione:

$$
N_{S_{N_2+1}}(N_2) = N * p_{S_{N_2+1}}(N_2) \ge K \Leftrightarrow N \ge \frac{K}{p_{S_{N_2+1}}(N_2)}
$$

Cioè, il numero di unità che sono ancora funzionanti al termine del  $N_2$ -esimo periodo di tempo,  $N_{S_{N_2+1}}(N_2)$ , deve essere maggiore o uguale a K. Pertanto nell'installazione ci saranno N unità delle quali:

- $K$  sono unità principali, che funzionano fino a guasto;
- $N K$  sono unità ridondanti di backup, e vengono avviate solo quando le unità principali si  $\bullet$ guastano.

Quando si conosce il numero di unità, il costo medio per periodo di questa politica è determinato dal prodotto tra il costo di revisione/sostituzione di un'entità  $(C_r)$  e il numero di unità presenti nel sistema (N), diviso per la lunghezza di un ciclo di revisione/sostituzione (N<sub>2</sub>). Infatti, per come è fatto il modello (ipotesi di lavoro), tutte le unità operanti – che si siano guastate o che no – vengono manutenute al momento della visita (al termine del ciclo di revisione / sostituzione).

$$
CMP = \frac{C_r * N}{N_2}
$$

Obiettivo del modello: trovare il valore del costo di manutenzione medio totale per periodo CMP.

Per questo modello non si sviluppa alcun tipo di ottimizzazione, dato che le variabili  $N_2$  e  $C_r$  sono fissate a priori e non possono essere variate.

#### 3.3.2. Implementazione dell'algoritmo risolutivo

In questa sezione si vuole trovare un modo per passare dalla formulazione analitica del modello alla formulazione numerica (algoritmo), in modo che possa essere applicato da un computer. La procedura utilizzata è uguale al caso precedente. Pertanto, nel caso il tasso di guasto è fornito in forma continua (secondo il 'fitting' di Weibull), si discretizzerà secondo la relazione:

$$
N_1 = \frac{Tmax}{h}
$$

Dove:

- $Tmax = \overline{t}$ , con  $\overline{t}$  t.c.  $\lambda(\overline{t}) = 1$  (Tmax = tempo massimo scelto per l'analisi)
- $h$  è un valore scelto a piacere ( $h$  = ampiezza del passo temporale)

E successivamente si troverà per ogni intervallo il corrispondente valore di  $\lambda$ :

$$
Para k = 1, ..., N1
$$
  

$$
t = k * h
$$
  

$$
\lambda(k) = \frac{\beta}{\eta} * \left(\frac{t - \gamma}{\eta}\right)^{\beta - 1}
$$

Infine, raccogliendo i valori assunti dal tasso di guasto per ogni valore di *k*, si costruisce il vettore  $\vec{\lambda} = [\lambda(1), ..., \lambda(N_1)]$ , che verrà utilizzato per costruire la matrice stocastica di probabilità **P**. Se, tuttavia, si dispone del tasso di guasto discretizzato in tanti valori,  $\lambda_i$ ,  $i = 1, 2, ..., N_1$ , non vi è la necessità di ulteriori passi di calcolo, perché già si ha il vettore  $\vec{\lambda}$ .

Il passo successivo del processo di trasformazione del modello da analitico a numerico, consiste nel calcolo il vettore di probabilità di stato al termine di  $N_2$ periodi di tempo,  $\widetilde{E}(N_2)$ , che però non comporta alcuna aggiunta rispetto quanto visto a livello analitico. Pertanto, si propongono direttamente le istruzioni che definiscono l'algoritmo del modello, assumendo il caso di tasso di guasto discreto.

Dados *C<sub>r</sub>*, *K*, *λ* = [λ(1), ..., λ(*N*<sub>1</sub>)]:  
\n*Para i* = 1,2, ..., *N*<sub>1</sub> *poner*  
\n*P<sub>i,j</sub>* = 0  
\n*p<sub>0,0</sub>* = 1  
\n*Para j* = 1, ..., *N*<sub>1</sub> *poner*  
\n*P<sub>0,j</sub>* = 0  
\n*Para i* = 1,2, ..., *N*<sub>1</sub> *poner*  
\n*P<sub>0,j</sub>* = 0 
$$
\Rightarrow
$$
 *P* = 
$$
\begin{bmatrix}\n1 & 0 & 0 & \dots & 0 \\
λ(1) & 0 & 1 - λ(1) & \dots & 0 \\
\vdots & \vdots & \vdots & \ddots & \vdots \\
λ(N_1 - 1) & 0 & 0 & \dots & 1 - λ(N_1 - 1)\n\end{bmatrix}
$$
  
\n*Para i* = 1,2, ..., *N*<sub>1</sub> *onper*  
\n*P<sub>i,0</sub>* = λ(*i*)  
\n*Para i* = 1,2, ..., *N*<sub>1</sub> − 1 *poner*  
\n*P<sub>i,1</sub>* = 1 − λ(*i*)  
\n*p<sub>S<sub>1</sub></sub>*(0) = 1  $\Rightarrow$  *E*(0) = [0,1,0, ..., 0]  
\n*Para N<sub>2</sub>* = 1,2, ..., *N*<sub>1</sub> − 1  
\n*Para k* = 0,1,2, ..., *N*<sub>2</sub> − 1 *calcular*  
\n*E*(*k* + 1) = *E*(*k*) × *P*  
\n*N* ≥ 
$$
\frac{K}{p_{S_{N_2+1}}(N_2)}
$$
  
\n*CMP* = 
$$
\frac{C_r * N}{N_2}
$$
  
\n*CMP* = 
$$
\frac{C_r * N}{N_2}
$$

Osservazione: come nel modello precedente, se il tasso di guasto è sottoforma di funzione continua,  $\lambda(t)$ , è necessario aggiungere all'insieme d'istruzioni sovrastanti le seguenti:

$$
N_1 = Tmax/h;
$$
  
\n
$$
Para k = 1, ..., N_1
$$
  
\n
$$
t = k * h
$$
  
\n
$$
\lambda(k) = \frac{\beta}{\eta} * \left(\frac{t - \gamma}{\eta}\right)^{\beta - 1}
$$

Perciò, al gruppo di dati di entrata si deve aggiungere Tmax e h.

# **3.3.3. Codice MATLAB del modello di manutenzione**

Si va ora a illustrare il codice MATLAB del modello (traduzione delle precedenti istruzioni nel linguaggio di MATLAB). Il codice MATLAB di questo modello è suddiviso in sei sezioni (che diventano cinque se il tasso di guasto è fornito in forma discretizzata).

7. Definire la funzione tasso di guasto attraverso il suo 'fitting'di Weibull, cioè  $\lambda(t) = \frac{\beta}{\eta}$ 

 $\overline{ }$  $t-\gamma$  $\frac{-r}{\eta}$  $\beta$ –1 , e come anonimous function. lamda=@(t,beta,eta,gama) beta./eta.\*((t-gama)./eta).^(beta-1);

8. La seconda sezione, come nel modello di sistema in cui si effettua solo manutenzione correttiva immediata, serve a discretizzare il tasso di guasto nel caso questo sia continuo.

```
%Discretizacion de la tasa de fallo
x = \int h : h : Tmax ; % vector de los nodos de integración
vector lambda =lambda(x,beta,eta,gamma);N1 = Tmax/h;
```
9. La terza sezione è quella di calcolo della matrice di transizione di stato *P*. Ciò nonostante le istruzioni sono diverse rispetto al modello precedente, in quanto la definizione di  $\bm{P}$  non è la stessa (si veda la sezione 3.3.1). Si ricorre a due *cicli for* per costruirla.

```
%Matriz de transición de estados
P=[;
P(1,1)=1;P(1,2:N1+1)=0:
for i=2:N1+1P(i,1)=vector_lambda(i-1); 
end
for i=2 N1
P(i,i+1)=1-vector lambda(i-1);
end
P
```
3. Nella quarta sezione si calcola la matrice di revisione/sostituzione  $\bf{R}$ , in modo che gli elementi della prima colonna siano uguali a uno e il resto degli elementi della matrice siano zero.

```
%Matriz de revisión
R = zeros(N1+1,N1+1);R(1:N1+1,1)=1;R
```
4. La quinta sezione, è quella che calcola l'evoluzione del sistema nel corso del ciclo de revisione/sostituzione, ossia trova la serie di vettori  $\widetilde{E}(0), \widetilde{E}(1), ..., \widetilde{E}(N_2)$ .

```
%Cálculo de los demás vectores de probabilidades de estado que componen el ciclo de revisión
E 0=zeros(1,N1+1); % vector de probabilidades de estado E(0)
E^-0(2)=1;E_0E<sup>-</sup>matriz=[];
for k=1:N2E_matriz=[E_1 matriz; E_0*P^k]
ctrl=sum(E_matriz(k,:)); % control que todo E(k) sea un vector de probabilidades
end
E_matriz; 
E_0_ctrl=E_matriz(end,:)*R; % verificación que E(0)=E(N2)*R
```
5. La sesta e ultima sezione, è quella che calcola il costo medio di manutenzione per periodo.

```
%coste promedio de mantenimiento por periodo
N(N2)=K/E_matriz(N2,N2+2) % número de equipos necesarios
CMP(N2)=Cr*N(N2)/N2;CMP
```
Implementando queste istruzioni in MATLAB si ottengono le funzioni:

- *soloRevision/sustitucion\_cont.m*, per il caso continuo;
- *soloRevision/sustitucion\_disc.m*, per il caso discreto.

La sintassi di solo Revision\_cont. m è: solo Revision\_cont( $T$ max, K, h, Cr, beta, eta, gama)

E i dati d'ingresso sono:

- f) Massima durata dell'analisi:  $Tmax$
- g) Numero di unità richieste per soddisfare la funzione richiesta:  $K$
- h) Passo de la discretizzazione temporale:  $h$
- i) Costo dell'intervento revisione/sostituzione:  $C_r$
- j) Valori dei parametri che caratterizzano il 'fitting' di Weibull:  $\beta$ ,  $\eta$ ,  $\gamma$

La sintassi di soloRevision\_disc. m è: soloRevision\_disc(N, Cc, lambda\_vector)

E i dati d'ingresso sono:

- d) Numero di unità del sistema:  $\overline{N}$
- e) Costo dell'intervento revisione/sostituzione:  $C_r$ <br>f) Vettore dei valori discreti del tasso di guasto: la
- Vettore dei valori discreti del tasso di guasto:  $lambda\_vector = [\lambda(1), ..., \lambda(N_1)]$

Entrambe restituiscono come output il costo medio di manutenzione per periodo, CMP. A continuazione si propone per intero il codice MATLAB utilizzato per sviluppare il modello nel caso continuo.

## Modello di manutenzione indiscriminata differita

```
Function CMP = soloRevision/sustitucion_cont(Tmax, K, h, Cr, lambda, beta, eta, gama) 
% Inputs:
% Tmax: Tiempo máximo cogido para el análisis 
% K: número de equipos mínimo para que la instalación cumpla con su
% función requerida
% h: paso de discretizacion 
% Cr: coste de la intervención de revisión/sustitución
% lambda: función tasa de fallo a integrar definida a través de su
% ajuste de Weibull y como anonimous function
% beta, eta, gama: valores de los parámetros que caracterizan el ajuste de Weibull 
% Output:
% CPM: coste promedio de mantenimiento por periodo de tiempo
%Lambda: función tasa de fallo (Weibull,anonimous function)
lamda=@(t,beta,eta,gama) beta./eta.*((t-gama)./eta).^(beta-1); 
%Discretizacion de la tasa de fallo 
x = [h : h : Tmax]; % vector de los nodos de integración
vector lambda =lambda(x,beta,eta,gamma);N1 = T_{\text{max/h}}%Matriz de transición de estados
P=[];
P(1,1)=1;
P(1,2:N1+1)=0;for i=2:N1+1P(i,1)=vector lambda(i-1);
end
for i=2:N1 
P(i,i+1)=1-vector_lambda(i-1);
end
P 
%Matriz de revisión
R = zeros(N1+1,N1+1);R(1:N1+1,1)=1;R 
%Calculo del vector de probabilidades de estado en el instante inicial k=0 (inicio misión)
E 0 =zeros(1,N1+1);
E^-0(2)=1;E^-0%Calculo de los demás vectores de probabilidades de estado que componen el
%ciclo de revisión
for N2=1:N1-1 
E_matriz=[];
for k=1:N2 
E_matriz=[E_1 matriz; E_0*P^k]
ctrl = sum(E_matrix(k,:)); % control que todo E(k) sea un vector de probabilidades
end
E_matriz; 
E_0 ctrl=E_matriz(end,:)*R; % verificación que E(0)=E(N2)*R
N(N2)=K/E matriz(N2,N2+2) % número de equipos necesarios
%coste promedio de mantenimiento por periodo
CMP(N2)=Cr*N(N2)/N2;end
CMP 
[CMP_min,N2_opt]=min(CMP) 
\overline{N} opt=N(N2 opt)
```
#### **3.3.4. Un esempio di applicazione pratica del modello**

Si consideri un altro impianto di pompaggio di petrolio greggio dalla stessa raffineria presentata nel modello precedente. Questo impianto, per il suo difficile accesso e le esigenze del processo di raffinazione (processo di tipo continuo), può essere visitata solo ogni tre mesi ( $N<sub>2</sub> = 3$ ) per eseguire la manutenzione. L'impianto deve avere un numero totale (*N*) di unità di pompaggio uguali, necessitandosi almeno dieci di esse in buone condizioni di funzionamento, affinché l'installazione sia conforme alla

funzione richiesta ( $K = 10$ ). Le unità di pompaggio presentano una modalità critica di guasto, per il periodo di osservazione, secondo quanto contenuto nella banca dati della raffineria. Detta modalità di guasto ha il comportamento illustrato nella tabella 35.

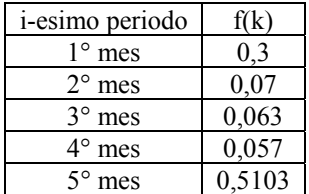

## **Tabella 35\_Densità di probabilità di guasto delle unità di pompaggio.**

Dalla Tabella 35 si vede che cinque è il massimo numero d'intervalli di tempo (di un mese ciascuno, *h* = 1 mese) che il sistema può rimanere, senza che si presenti per certo la modalità di guasto analizzata. Quando il sistema si guasta, immediatamente, non si effettua alcuna manutenzione e pertanto lo stesso rimane in avaria negli intervalli di tempo successivi. Dalla precedente dissertazione teorica, si può affermare che questo è quindi un caso con sei diversi stati, dei quali  $S_1$ ,  $S_2$ , …,  $S_5$ , sono stati di transizione (che il sistema raggiunge se si trova nel suo *i-esimo* periodo di funzionamento, cioè quando *k*   $= i$ , supposto che non si sia ancora guastato), mentre  $S_0$  è lo stato di avaria in cui il sistema entra una volta che si guasta e vi rimane inseguito.

Si vedrà come procedere nel caso si desideri conoscere:

- 1. Il numero totale (*N*) di unità che si dovrebbero includere inizialmente nell'impianto per assicurare che questa soddisfi il suo compito.
- 2. Il costo di questa politica di manutenzione, che prevede solo interventi di revisione/sostituzione ogni tre mesi.

Questo esempio verrà risolto prima a mano e poi con MATLAB per verificare la correttezza di entrambe le procedure.

5. A mano

Per risolvere questo esempio, il primo passo è calcolare i valori che il tasso di guasto assume in ogni periodo. Il procedimento di calcolo è sempre lo stesso. La tabella 36 riporta i valori ottenuti per  $F(k)$ ,  $R(k)$ e  $\lambda(k)$ .

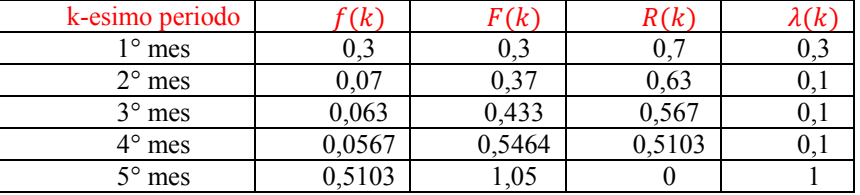

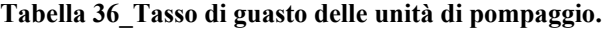

Una volta che si dispone della probabilità istantanea di guato *λ (k)*, applicando il modello di manutenzione in analisi, la matrice di transizione  $P$  assume la forma:

$$
P = \begin{bmatrix} p_{0,0} & p_{0,1} & p_{0,2} & p_{0,3} & p_{0,4} & p_{0,5} \\ p_{1,0} & p_{1,2} & p_{1,2} & p_{1,3} & p_{1,4} & p_{1,5} \\ p_{2,0} & p_{2,1} & p_{2,2} & p_{2,3} & p_{2,4} & p_{2,5} \\ p_{3,0} & p_{3,1} & p_{3,2} & p_{3,3} & p_{3,4} & p_{3,5} \\ p_{4,0} & p_{4,1} & p_{4,2} & p_{4,3} & p_{4,4} & p_{4,5} \\ p_{5,0} & p_{5,1} & p_{5,2} & p_{5,3} & p_{5,4} & p_{5,5} \end{bmatrix}
$$

Dove:

$$
P_{i,0} = \lambda(k = i), \qquad con \ i = 1,2,...,5
$$
  
\n
$$
P_{i,i+1} = 1 - \lambda(k = i), \qquad con \ i = 1,...,4
$$
  
\n
$$
p_{0,0} = 1 \ y \ p_{0,i} = 0, \qquad \forall i = 1,2,...,5
$$

Ossia:

$$
P = \begin{bmatrix} 1 & 0 & 0 & 0 & 0 & 0 & 0 \\ \lambda(1) & 0 & 1 - \lambda(1) & 0 & 0 & 0 & 0 \\ \lambda(2) & 0 & 0 & 1 - \lambda(2) & 0 & 0 & 0 \\ \lambda(3) & 0 & 0 & 0 & 1 - \lambda(3) & 0 \\ \lambda(4) & 0 & 0 & 0 & 0 & 1 - \lambda(4) \\ 1 & 0 & 0 & 0 & 0 & 0 \end{bmatrix} = \begin{bmatrix} 1 & 0 & 0 & 0 & 0 & 0 \\ 0, 3 & 0 & 0, 7 & 0 & 0 & 0 \\ 0, 1 & 0 & 0 & 0, 9 & 0 & 0 \\ 0, 1 & 0 & 0 & 0 & 0, 9 & 0 \\ 1 & 0 & 0 & 0 & 0 & 0 & 0 \end{bmatrix}
$$

In questo caso il vettore di stato è formato da sei componenti e ha il seguente aspetto:

 $\mathbf{E}(k) = [p_{S_0}(k), p_{S_1}(k), p_{S_2}(k), p_{S_3}(k), p_{S_4}(k), p_{S_5}(k)]$ 

Ogni componente del vettore  $E(k)$  rappresenta la probabilità che una sola unità di pompaggio si trovi in ciascuno dei sei possibili stati. Dal momento che questo esempio non ne ha uno, ma N di pompe, si moltiplica il vettore  $E(k)$  per N ottenendo:

$$
\widetilde{E}(k) = N * E(k) = [N_{S_0}(k), N_{S_1}(k), N_{S_2}(k), N_{S_3}(k), N_{S_4}(k), N_{S_5}(k)] \text{ con } k = 0, 1, ..., 5
$$

Questa volta, ogni componente di  $\tilde{E}(k)$ , indica il numero di unità di pompaggio che si trovano in un certo stato nel  $\vec{k}$ -esimo istante.

A seguire s'illustra l'evoluzione del sistema nel tempo.

Nell'istante di tempo iniziale ( $k = 0$ ) ogni unità si trova nel primo stato  $S_1$ , che significa che il sistema è come nuovo quando inizia la sua missione (secondo le ipotesi della modellazione):

$$
\bar{E}(0) = N * [0,1,0,0,0,0] = [0,N,0,0,0,0]
$$

Il valore del vettore  $\tilde{E}(k)$  nei periodi successivi, da  $k = 1$  fino a  $k = 3$  (con tre che è il numero d'intervalli di tempo che il sistema trascorre senza che gli si applichi manutenzione) si ottiene applicando la formula:

$$
\boldsymbol{E}(k+1) = \boldsymbol{E}(k) \times \boldsymbol{P}, \qquad k = 0, 1, 2
$$

Ossia:

$$
\widetilde{E}(1) = \widetilde{E}(0) \times P = N * [p_{S_0}(0), p_{S_1}(0), p_{S_2}(0), p_{S_3}(0), p_{S_4}(0), p_{S_5}(0)]
$$
  
= N \* [0.3, 0, 0.7, 0, 0, 0]

$$
\widetilde{E}(2) = \widetilde{E}(1) \times P = \widetilde{E}(0) \times P^2 = N * [p_{S_0}(1), p_{S_1}(1), p_{S_2}(1), p_{S_3}(1), p_{S_4}(1), p_{S_5}(1)] = N * [0.37, 0, 0.63, 0.0]
$$

$$
\widetilde{E}(3) = \widetilde{E}(2) \times P = \widetilde{E}(0) \times P^3 = N * [p_{S_0}(2), p_{S_1}(2), p_{S_2}(2), p_{S_3}(2), p_{S_4}(2), p_{S_5}(2)] = N * [0.433, 0, 0, 0, 0.567, 0]
$$

Superato il terzo periodo ( $k = 3$ ), a causa della revisione/sostituzione delle unità, il vettore  $\tilde{E}(k)$ viene inizializzato, ossia:

 $\widetilde{E}(4) = \widetilde{E}(3) \times R = \widetilde{E}(0) = [0, N, 0.0, 0.0]$ 

Dove la matrice di revisione/sostituzione  $R$  ha la forma:

$$
\mathbf{R} = \begin{bmatrix} 1 & 0 & 0 & 0 & 0 \\ 1 & 0 & 0 & 0 & 0 \\ 1 & 0 & 0 & 0 & 0 \\ 1 & 0 & 0 & 0 & 0 \\ 1 & 0 & 0 & 0 & 0 \end{bmatrix}
$$

Arrivati a questo punto, prendendo ad esempio il vettore  $\tilde{E}(3)$  si può affermare che:

- $N_{S_0}(3) = N * p_{S_0}(3)$  rappresenta il numero di entità che si sono guastate al termine del terzo periodo di funzionamento;
- $1 N_{S_0}(3) = N * (1 p_{S_0}(3))$  rappresenta il numero di unità che non si sono ancora guastate al termine del terzo periodo di funzionamento, e, in questo caso particolare, è pari anche a  $N_{S_4}(3) = N * p_{S_4}(3)$ .

Dal momento che l'impianto di pompaggio è visitato solo ogni tre mesi ( $N_2 = 3$ ) per la revisione e che ha bisogno di dieci unità in buone condizioni affinché possa funzionare correttamente, il primo punto del problema è risolto imponendo la condizione che il numero di unità operanti al termine dei tre mesi,  $N_{S_4}(3)$ , sia maggiore o uguale a dieci, ossia

$$
N_{S_4}(3) = N * p_{S_4}(3) \ge 10 \Leftrightarrow N \ge \frac{10}{p_{S_4}(3)} = 17{,}64 \Rightarrow 18
$$

Pertanto con 18 unità di pompaggio l'istallazione funziona correttamente.

Se ora si vuole determinare il costo medio per periodo di questa politica di manutenzione, facendo riferimento a quanto esposto in precedenza nella trattazione teorica, si ha che:

$$
CMP = \frac{C_r * N}{N_2} = \frac{150 u.m. * 18}{3 mese s} = 881.8 u.m./mes
$$

Dove  $C_r$  è il costo medio di un'operazione di revisione/sostituzione.

#### Con MATLAB 6.

Si va comprovare i risultati ottenuti attraverso MATLAB. Si userà la funzione MATLAB soloRevision disc.m, il cui funzionamento e la sintassi sono stati trattati nella sezione teorica dedicata modello. a questo  $\Omega$ Inserendo nell'algoritmo soloRevision disc.m i seguenti dati:

- $K = 10$  $\bullet$
- $Cr = 150 u.m/mes$  $\bullet$
- $lambda\_vector = [0.3, 0.1, 0.1, 0.1, 1]$

MATLAB restituisce risultati identici a quelli calcolati a mano:

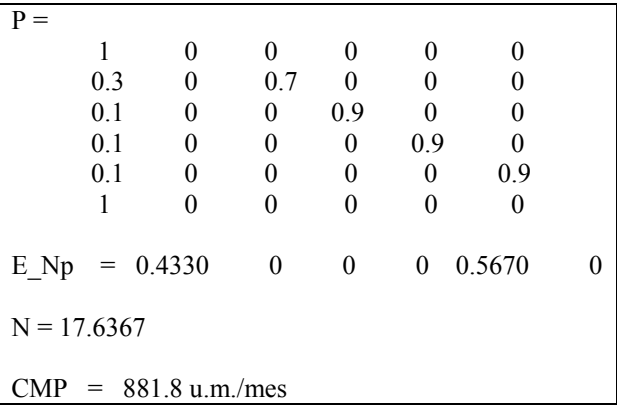

Nota: in questo secondo modello si è omesso la parte relativa al calcolo dei valori discreti del tasso di guasto attraverso MATLAB, dato che è stata esposta con chiarezza nell'esempio che conclude il modello precedente. Anche nei modelli successivi si ometterà questa parte.

## **3.4. Sostituzione preventiva totale a intervalli costanti**

# **3.4.1. Modellazione teorica**

Al momento di effettuare la manutenzione preventiva su un particolare sistema, con la finalità di impedire il verificarsi di una certa modalità di guasto, o di ridurre la sua influenza negativa, vi sono varie politiche possibili. La più semplice è quella di scegliere un ciclo di tempo a calendario, eseguendo la manutenzione preventiva ogni volta che trascorre il suddetto periodo di tempo. Quest'alternativa – anche detta a intervalli costanti come visto nel capitolo 4 – ha il vantaggio del controllo esclusivo del calendario per la programmazione delle attività preventive, ma ha anche lo svantaggio di essere indifferente alla condizione delle entità che si vanno a mantenere.

In tal senso, in questo modello di manutenzione, la politica d'intervento prevede che il sistema sia sottoposto a due tipi d'interventi:

- 1) La riparazione (o sostituzione correttiva) delle unità guaste, che si svolge immediatamente e istantaneamente quando accade un guasto;
- 2) La manutenzione preventiva (o sostituzione preventiva), che si svolge in modo ciclico secondo un determinato calendario, sulle unità che non sono state ancora soggette a guasti, al termine del ciclo.

Per questo modello si supponga la stessa catena di Markov del modello di un sistema in cui si effettua solo manutenzione correttiva immediata. Si tratta pertanto di una catena di Markov omogenea con  $N_1$  stati di transizione  $(S_1, S_2, ... S_{N_1})$  e assenza di stati assorbenti. Per quanto riguarda la discretizzazione temporale e la definizione dello spazio discreto di stati della catena di Markov, vale quanto detto per il modello di un sistema in cui si effettua solo manutenzione correttiva immediata.

Inoltre, si supponga che  $N_2$  sia il numero d'intervalli di tempo che intercorrono tra due interventi preventivi consecutivi (che per questo modello corrisponde anche alla durata del ciclo di manutenzione). Ricordando che  $N_1$  *è* il massimo numero d'intervalli di tempo che il sistema può rimanere senza che si riproduca per certo il modo di guasto oggetto dell'analisi riproduca per certo il modo di guasto oggetto dell'analisi  $(N_1 * h < \min(TBF))$ , con  $h =$  longitud de un intervalo de tiempo), deve valere che  $N_2 < N_1$ . In caso contrario, non avrebbe senso fare manutenzione preventiva alle unità che non si sono ancora guastate dopo  $N_2$  periodi di tempo, perché, passati più di  $N_1$  periodi, tutte le unità si saranno guastate sicuramente, portando così a una politica di manutenzione solo correttiva.

Come in ogni modello, il sistema raggiunge il suo *i-esimo* stato  $S_i$ , quando l'intervallo temporale assume il valore  $k = i$ , posto che il sistema non si sia ancora guastato. Inoltre non esiste lo stato assorbente, ma, quando il sistema subisce un'avaria, si realizza una riparazione (o intervento correttivo) in modo immediato e istantaneo, e lo si colloca di nuovo nel suo stato  $S_1$ , che coincide con il primo intervallo di funzionamento senza guasto del sistema. In altre parole, in corrispondenza dell'intervallo di tempo identificato da  $k = i$ , il sistema si potrebbe trovare:

- In  $S_i$ , se non si è ancora guastato;
- In  $S_1$ , se si è guastato.

Per modellare la catena di Markov di un sistema in cui si effettua manutenzione preventiva ciclica a calendario / a intervalli costanti, si ricorre alla seguente notazione:

- $\mathcal{C}_c$ : costo della riparazione o intervento correttivo
- $\bullet$   $C_n$ : costo dell'intervento preventivo
- $h$ : passo della discretizzazione temporale
- $N$ : numero di entità presenti nel sistema
- Tmax: tempo massimo scelto per l'analisi
- $\lambda(t)$ : tasso di guasto del sistema in funzione del tempo
- $\mathcal{C}MP$ : costo medio per periodo della politica di manutenzione

Secondo la politica di manutenzione di questo modello, ogni  $N_2$  periodi, si deve, preventivamente e in modo immediato, fare la manutenzione di tutte le entità, ad eccezione di quelle che si sono guastate nel N<sub>2</sub>-esimo periodo. Dopo la manutenzione preventiva, vi è quindi una transizione istantanea del sistema che, da qualsiasi possibile stato  $S_i$ , porta il sistema nello stato  $S_i$ , che è quello stato in cui il sistema si trova nel primo periodo di funzionamento senza guasto. In questo momento, la condizione del sistema si ravvia e inizia un nuovo ciclo. Di conseguenza, anche il vettore di stato delle probabilità  $E(k)$  si resetta, e ciò fa sì che il sistema non tenda a un vettore limite di probabilità  $\mathbf{E}(N_n)$ , come nel modello precedente, ma che si ripeta nel tempo una stessa serie di vettori di stato  $(E(0), E(1), ..., E(N_2))$ , una volta che, ogni ciclo esegue la manutenzione preventiva, com'è apprezzabile nella figura 91.

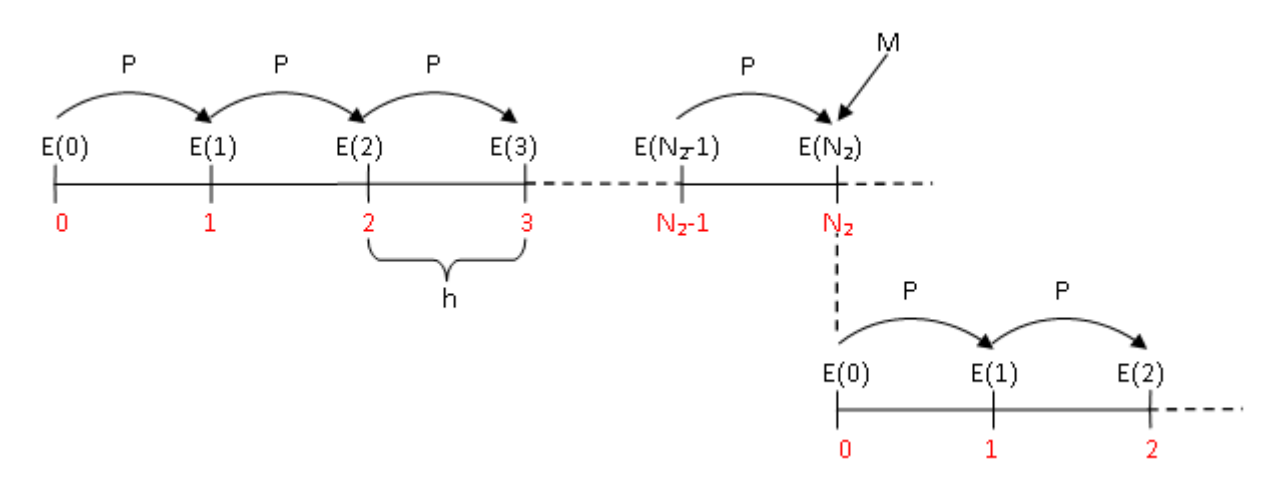

Figura 91 Evoluzione del sistema.

Sempre nella figura 91, si può comprovare come questo modello non possa considerarsi un processo ergodico, giacché con l'esecuzione della manutenzione preventiva le condizioni del sistema si resettano, impedendo che lo stesso raggiunga infine il regime permanente, in cui le probabilità di essere in ognuno dei possibili stati sono costanti e non cambiano con il passare del tempo. In altre parole, il vettore  $E(k)$ , non diventerà pari a  $E(N_n)$  (costante e indipendente dal tempo), per cui sempre si avrà l'effetto della distribuzione iniziale delle probabilità, data da  $E(k = 0)$ .

Se si vuole modellare l'effetto della manutenzione preventiva, si deve introdurre nella modellazione una nuova matrice detta matrice di manutenzione M, che come anticipato precedentemente, sarà una matrice di  $N_1 \times N_1$  elementi e avrà forma:

$$
M = \begin{bmatrix} m_{1,1} & 0 & 0 & \dots & 0 \\ m_{2,1} & 0 & 0 & \dots & 0 \\ \vdots & \vdots & \vdots & \ddots & \vdots \\ m_{N_1-1,1} & 0 & 0 & \dots & 0 \\ m_{N_{n,1}} & 0 & 0 & \dots & 0 \end{bmatrix} = \begin{bmatrix} 1 & 0 & 0 & \dots & 0 \\ 1 & 0 & 0 & \dots & 0 \\ \vdots & \vdots & \vdots & \ddots & \vdots \\ 1 & 0 & 0 & \dots & 0 \\ 1 & 0 & 0 & \dots & 0 \end{bmatrix}
$$

dove tutti gli elementi della prima colonna sono uguali a uno e il resto degli elementi della matrice sono zeri. Questo permette di modellare il fenomeno per cui, dopo la manutenzione preventiva, la probabilità che il sistema si trovi nel suo primo stato  $S_1$  (o, per come il sistema evolve da uno stato all'altro, che si trovi nel suo primo periodo di funzionamento senza guasti) deve essere uno. In altre parole si può dire che, ciò che fa la manutenzione preventiva è riportare il vettore delle probabilità di stato  $E(k)$  al suo valore iniziale  $E(0)$ , che è caratterizzato da una probabilità del 100% che le unità siano nuove:

$$
E(0) = E(N_2) \times M, \qquad con \ E(0) = [p_{S_1}(0), p_{S_2}(0), ..., p_{S_{N_1}}(0)] = [1, 0, 0, ..., 0]
$$

Invece, l'evoluzione del sistema internamente al ciclo di manutenzione preventiva è uguale a quella che si è vista per un sistema dove si effettua solo manutenzione correttiva immediata (si veda la figura 2). In forma matematica, ciò si traduce nella seguente equazione:

$$
E(k+1) = \left[ p_{S_1}(k+1), p_{S_2}(k+1), \dots, p_{S_{N_1}}(k+1) \right] = E(k) \times P, \qquad k = 0, \dots, N_2 - 1
$$

Dove la matrice stocastica di transizione  $P$  è definita esattamente come nel caso di modello di un sistema in cui si effettua solo manutenzione correttiva immediata. Se si considera che il sistema è formato da N unità, le equazioni appena scritte devono essere modificate come segue:

$$
\widetilde{E}(0) = \widetilde{E}(N_2) \times M, \qquad con \ \widetilde{E}(0) = N * [1, ..., 0] = [N, 0, ..., 0]
$$

$$
\widetilde{E}(k+1) = N * E(k+1) = [N_{S_1}(k+1), N_{S_2}(k+1), \dots, N_{S_{N_1}}(k+1)] = \widetilde{E}(k) \times P,
$$
  
\n
$$
k = 0, \dots, N_2 - 1
$$

Nella presentazione teorica di questo modello, si è definito il vettore  $E(k)$  e le matrici  $P \in M$  formate da elementi  $N_1$  per ragioni di comodità pratica, potendo così applicare le stesse matrici definite nel primo modello. In realtà, a partire dalla considerazione che la manutenzione preventiva viene eseguita ogni  $N_2$ periodi di tempo e che resetta la condizione del sistema, lo stesso non raggiungerà ma gli stati oltre  $l'N_2 + 1$ -esimo, e, quindi, le matrici e vettori possono essere costruiti con soltanto  $N_2 + 1$  elementi.

Ora che si conosce come il sistema si evolve lungo un ciclo di manutenzione, si può determinare il costo medio per periodo di questa politica. Dato il costo medio di:

- un'operazione di manutenzione correttiva,  $C_c$ ;<br>• un'operazione di manutenzione preventiva.  $C_n$
- un'operazione di manutenzione preventiva,  $C_n$ .

la formula da utilizzare è:

$$
CMP(N_2) = \frac{c.\text{total separated en el ciclo de m. tto}}{\text{longitud del ciclo de m. tto}} = \frac{C_c * N_c + C_p * N_p}{N_2}
$$

si noti che per questa modellazione è possibile ottimizzare il funzionamento del costo di manutenzione in funzione della lunghezza del ciclo di manutenzione  $(N_2)$ .

Tra le variabili nella formula di cui sopra, manca solo il numero d'interventi preventivi  $N_p$  e correttivi  $N_c$ .

a) Numero d'interventi di manutenzione preventiva

Si supponga che il sistema sia formato da *N* unità. Dal momento che la manutenzione preventiva viene effettuata una volta ogni  $N_2$  periodi di tempo (il ciclo di manutenzione preventiva dura  $N_2$ periodi), e riguarda soltanto quelle unità che, alla fine del periodo  $N_2$  non si sono guastate, il numero d'interventi preventivi è dato da:

$$
N_p = N * (p_{S_2}(N_2) + p_{S_3}(N_2) + \dots + p_{S_{N_2+1}}(N_2)) = N * \sum_{i=2}^{N_2+1} p_{S_i}(N_2)
$$

Cioè si sommano tutte le componenti non nulle di  $\widetilde{E}(N_2)$ , eccetto la prima.

b) Numero d'interventi di manutenzione correttiva

Vale sempre la supposizione che il sistema abbia *N* unità. La manutenzione correttiva, invece, si esegue immediatamente quando si verifica un guasto e, quindi, per conoscere il numero d'interventi correttivi effettuati in  $N_2$  periodi di tempo (durata di un ciclo di manutenzione), è necessario conoscere il numero di unità che si sono guastate in ciascuno degli  $N<sub>2</sub>$  periodi, che formano un ciclo di manutenzione (preventiva). Ciò è registrato nella prima componente di ciascuno dei vettori  $\mathbf{E}(k)$  (con  $k = 1, ..., N_2$ ), giacché, una volta che il guasto si è verificato, l'entità viene riparato immediatamente e posta nel prima stato,  $S<sub>1</sub>$ . Dunque, il numero d'interventi dovuti alla manutenzione correttiva è:

$$
N_c = N * (p_{S_1}(1) + p_{S_1}(2) + \dots + p_{S_1}(N_2)) = N * \sum_{k=1}^{N_2} p_{S_1}(k)
$$

Cioè si sommano le prime componenti dei vettori  $\widetilde{E}(1), \widetilde{E}(2), ..., \widetilde{E}(N_2)$ .

Il costo di manutenzione medio totale per periodo vale dunque:

$$
CMP = N * \frac{C_p \sum_{i=2}^{N_2+1} p_{S_i}(N_2) + C_c * \sum_{k=1}^{N_2} p_{S_1}(k)}{N_2}
$$

Obiettivo del modello: trovare il valore di  $N_2$  all'interno dell'intervallo [1,  $N_1 - 1$ ] che minimizza  $CMP(N_2)$ , dove  $N_1$  è il massimo numero d'intervalli di tempo che il sistema può stare senza che si riproduca per certo la modalità di guasto oggetto dell'analisi.

È perciò un problema di ottimizzazione del costo di manutenzione in funzione della variabile indipendente  $N_2$ .

### 3.4.2. Implementazione dell'algoritmo risolutivo

In questa sezione si vuole trovare un modo per passare dalla formulazione analitica del modello alla formulazione numerica (algoritmo), in modo che possa essere applicato da un computer. Osservando la formulazione analitica di questo modello, appare evidente com'è analoga al caso di sistema in cui si effettua solo revisione/manutenzione indiscriminata a calendario, eccezion fatta per la formula di calcolo del costo medio per periodo della politica di manutenzione (CMP). Pertanto, la procedura utilizzata è in gran parte uguale al caso precedente. Nella finestra successiva si propongono direttamente le istruzioni che definiscono l'algoritmo del modello nel caso di tasso di guasto fornito in forma discreta.

Dados *C<sub>c</sub>*, *C<sub>p</sub>*, *N*, *λ̄* = [*λ*(1), ..., *λ*(*N*<sub>1</sub>)]:  
\n*Para i* = 1,2, ..., *N*<sub>1</sub> *poner*  
\n*P<sub>i,1</sub>* = *λ*(*i*)  
\n*Para i* = 1,2, ..., *N*<sub>1</sub> − 1 *poner* ⇒ *P* = 
$$
\begin{bmatrix}\n\lambda(1) & 1 - \lambda(1) & \dots & 0 \\
\vdots & \vdots & \ddots & \vdots \\
\lambda(N_1 - 1) & 0 & \dots & 1 - \lambda(N_1 - 1) \\
0 & \dots & 0 & \dots & 0\n\end{bmatrix}
$$
\n*N<sub>S<sub>1</sub></sub>*(0) = *N* ⇒  $\tilde{E}$ (0) = [*N*, 0, ..., 0]  
\n*Para n* = 1,2, ..., *N*<sub>1</sub> − 1  
\n*Para k* = 0,1,2, ..., *N*<sub>2</sub> − 1 *calcular*  
\n $\tilde{E}(k + 1) = \tilde{E}(k) \times P = \begin{bmatrix}\nN_{S_1}(k + 1), N_{S_2}(k + 1), ..., N_{S_{N_1}}(k + 1)\n\end{bmatrix}$   
\n*CMP*(*N*<sub>2</sub>) = 
$$
\frac{C_p \sum_{i=2}^{N_2+1} N_{S_i}(N_2) + C_c * \sum_{i=1}^{N_2} N_{S_i}(i)}{N_2}
$$
  
\n*min CMP*(*N*<sub>2</sub>) → *N*<sub>2,opt</sub>

Trattandosi di un problema di minimizzazione del costo medio per periodo della politica di manutenzione, CMP, in funzione della durata del ciclo di manutenzione,  $N_2$ , dove la variabile  $N_2$  può variare tra 1 e  $N_1 - 1$ , è necessario fare in modo che l'algoritmo MATLAB calcoli il valore di CMP per ogni valore di  $N_2$ , e quindi, prenda come valore ottimo il minimo costo calcolato tra tutti.

Osservazione: come nei modelli precedenti, se il tasso di guasto è in forma continua,  $\lambda(t)$ , bisogna aggiungere all'insieme d'istruzioni precedenti le seguenti:

 $N_1 = Tmax/h;$ 

$$
Para k = 1, ..., N1
$$
  

$$
t = k * h
$$
  

$$
\lambda(k) = \frac{\beta}{\eta} * (\frac{t - \gamma}{\eta})^{\beta - 1}
$$

Perciò, al gruppo di dati di entrata si deve aggiungere Tmax e h.

# **3.4.3. Codice MATLAB del modello di ottimizzazione**

Si va ora a illustrare il codice MATLAB del modello (traduzione delle precedenti istruzioni nel linguaggio di MATLAB). Il codice MATLAB di questo modello è suddiviso in sei sezioni (che diventano cinque se il tasso di guasto è fornito in forma discretizzata).

La prima sezione, la seconda e la terza, hanno gli stessi obiettivi dei modelli precedenti, ossia, rispettivamente:

1. Definire la funzione tasso di guasto attraverso il suo 'fitting'di Weibull, cioè  $\lambda(t) = \frac{\beta}{\eta}$  $\left(\frac{t-\gamma}{\eta}\right)^{\beta-1}$ , e come anonimous function.

- 2. Passare da una funzione continua  $\lambda(t)$ , definita secondo il 'fitting'di Weibull, a una serie di valori discreti  $\lambda(1), \ldots, \lambda(N_1)$ .
- 3. Calcola re la matrice stocastica di transizione di stato **P**.

Per quanto riguarda le altre sezioni:

4. Nella quarta sezione si calcola la matrice di manutenzione  $M$ , in modo che gli elementi della prima colonna siano uguali a uno e il resto degli elementi della matrice siano zero (si sfrutta la funzione MATLAB *zeros.m* che permette di costruire una matrice nulla di dimensione qualsiasi).

%matriz de mantenimiento M=zeros(N1,N1);  $M(N3+1:N1,1)=1;$ M

5. La quinta sezione, è quella che calcola l'evoluzione del sistema nel corso del ciclo di manutenzione, ossia trova la serie di vettori  $\tilde{E}(0), \tilde{E}(1), ..., \tilde{E}(N_2)$ . Per costruire il processo di ottimizzazione in funzione della variabile indipendente N<sub>2</sub> si utilizza un *ciclo for*.

```
%Cálculo de los demás vectores de probabilidades de estado que componen el ciclo de mantenimiento preventivo
E_0(1)=N; % vector de probabilidades de estado E(0)E_0(2:N1)=0;E_0for N2=1:N1-1 
E_matriz=[];
for k=1:N2E_matriz=[E_1 matriz; E_0*P^k];
ctrl=sum(E_matriz(k,:)); % control que todo E(k) sea un vector de probabilidades
end
E_matriz 
\overline{E}_0 ctrl=E_matriz(end,:)*M; % verificación que E(0)=E(N2)*M
end
```
6. La sesta e ultima sezione, è quella che calcola il costo medio di manutenzione per periodo. Come nella quinta sezione si fa ricorso a un *ciclo for*, per variare  $N_2$  e, così, rendere iterativo il processo di ricerca. Dopodiché, si ricorre alla funzione MATLAB min. m per trovare il valore minimo tra i costi calcolati.

```
%coste promedio de mantenimiento por periodo
for N2=1:N1-1Nc(N2)=sum(E_matriz(1:N2,1)) % número de intervenciones correctivas
Np(N2)=sum(E_matriz(N2,2:N1)) % número de intervenciones preventivas
CMP(N2)=(Ce*Nc(N2)+Cp*Np(N2))/N2end
[CMP_min,N2_opt]=min(CMP)
```
Implementando queste istruzioni in MATLAB si ottengono le funzioni:

- *PCEC\_cont.m.* per il caso continuo;
- *PCEC* disc.m, per il caso discreto.

La sintassi di *PCEC\_cont.m* è: *PCEC\_cont*(Tmax, N, h, Cc, Cp, beta, eta, gama) E i dati d'ingresso sono:

- k) Massima durata dell'analisi:  $Tmax$
- l) Numero di unità richieste per soddisfare la funzione richiesta: *K*
- m) Passo de la discretizzazione temporale:  $h$
- n) Costo dell'intervento preventivo:  $C_n$
- o) Costo dell'intervento preventivo:  $C_c$
- p) Valori dei parametri che caratterizzano il 'fitting' di Weibull:  $\beta$ ,  $\eta$ ,  $\gamma$

La sintassi di *PCEC\_disc.m* è: *PCEC\_disc(N, Cc, Cp, lambda\_vector)* E i dati d'ingresso sono:

- g) Numero di unità del sistema:  $N$
- h) Costo dell'intervento preventivo:  $C_p$
- i) Costo dell'intervento preventivo:  $C_c$
- j) Vettore dei valori discreti del tasso di guasto:  $lambda\_vector = [\lambda(1), ..., \lambda(N_1)]$

Entrambe restituiscono come output il costo medio di manutenzione per periodo, CMP\_min. A continuazione si propone per intero il codice MATLAB utilizzato per sviluppare il modello nel caso

continuo.
```
Modello di manutenzione preventiva ciclica a calendario
function CMP_min = PCEC_cont(Tmax, N, h, Cc, Cp, lambda, beta, eta, gama)
% Inputs:
% Tmax: Tiempo máximo cogido para el análisis 
% N: número de equipos 
% H: paso de discretizacion 
% Cc: coste de la intervención correctiva
% Cp: coste de la intervención preventiva
% beta, eta, gama: valores de los parámetros que caracterizan el ajuste de Weibull 
% Output:
% CMP_min: coste promedio de mantenimiento por periodo de tiempo
%Lambda: función tasa de fallo (Weibull,anonimous function)
lamda=@(t,beta,eta,gama) beta./eta.*((t-gama)./eta).^(beta-1);
%Discretizacion de la tasa de fallo 
x = [h : h : Tmax]; % vector de los nodos de integración
vector_lambda = lambda(x,beta,eta,gama);
N1 = Tmax/h; %N1; numero de estados discretos
%matriz de transición de estados
P=[]; 
for i=1:N1P(i,1)=vector_lambda(i); 
end
for i=1:N1-1P(i,i+1)=1-vector lambda(i);
end
P 
%matriz de mantenimiento
M=zeros(N1,N1); 
M(1:N1,1)=1;M 
%Calculo del vector de probabilidades de estado en el instante inicial k=0 (inicio misión)
E 0(1)=N;E_0(2:N1)=0;
E^-0%Calculo de los demás vectores de probabilidades de estado que componen el ciclo de mantenimiento preventivo
for N2=1:N1-1 
E_matriz=[];
for k=1:N2E_matriz=[E_1_matriz; E_0*P^k];
c\overline{tr}=sum(E_matriz(k,:)); % control que todo E(k) sea un vector de probabilidades
end
E_matriz 
E_0_ctrl=E_matriz(end,:)*M; % verificación que E(0)=E(N2)*M
N_{\rm C}(\overline{N}2)=sum(E_matriz(1:N2,1)) % número de intervenciones correctivas
Np(N2)=sum(E matriz(N2,2:N1)) % número de intervenciones preventivas
%coste promedio de mantenimiento por periodo
CMP(N2)=(Ce*Nc(N2)+Cp*Np(N2))/N2end
[CMP_min,N2_opt]=min(CMP) 
Nc_opt=Nc(N2_opt)
Np_opt=Np(N2_opt)
```
#### **3.4.4. Un esempio di applicazione pratica del modello**

Si riprenda sempre l'esempio dell'impianto di pompaggio di greggio della sezione 3.1.4 (caso di sola manutenzione correttiva immediata). Si consideri la stessa modalità di guasto. Si sa che per questa modalità di guasto vi è la possibilità di visitare l'impianto ogni mese per eseguire interventi di manutenzione alle unità che si sono guastate.

Si supponga che, dopo uno studio dei dati di guasto, si decida di ridurre la frequenza di accadimento dei guasti applicando una politica di manutenzione consistente nella riparazione immediata delle unità guaste e nella manutenzione preventiva delle unità non guastatesi, ogni due mesi (è l'intervallo costante). Il responsabile della manutenzione ci chiede di valutare se la nuova soluzione attuata nel sistema

(manutenzione preventiva ogni due mesi) è effettivamente la migliore tra le politiche di manutenzione preventiva ciclica a calendario. Si ricorda, infine, che il numero di unità di pompaggio dell'impianto è sempre diciotto.

Questo esempio verrà risolto prima a mano e poi con MATLAB per verificare la correttezza di entrambe le procedure.

7. A mano

La modalità di guasto in analisi mostra un comportamento riassunto nella tabella 2 (vedi esempio del primo caso). Dalle probabilità istantanee di guasto *λ (k)* della tabella 2, si può costruire la matrice di transizione  $\bm{P}$ . Si hanno due opzioni a tal riguardo: considerare solo  $N_2 + 1$  stati, oppure considerare tutti i possibili  $N_1$ stati del sistema. Per ragioni di natura pratica – legate al metodo computazionale –, si prendono in considerazione  $N_1$  stati, sebbene  $N_2 + 1$  sarebbero sufficienti a modellare il caso. Quindi:

$$
P = \begin{bmatrix} p_{1,2} & p_{1,2} & p_{1,3} & p_{1,4} & p_{1,5} \\ p_{2,1} & p_{2,2} & p_{2,3} & p_{2,4} & p_{2,5} \\ p_{3,1} & p_{3,2} & p_{3,3} & p_{3,4} & p_{3,5} \\ p_{4,1} & p_{4,2} & p_{4,3} & p_{4,4} & p_{4,5} \\ p_{5,1} & p_{5,2} & p_{5,3} & p_{5,4} & p_{5,5} \end{bmatrix}
$$

Dove:

$$
P_{i,1} = \lambda(k = i), \qquad con \ i = 1, 2, ..., 5
$$
  

$$
P_{i,i+1} = 1 - \lambda(k = i), \qquad con \ i = 1, 2, ..., 5
$$

Ossia:

$$
\boldsymbol{P} = \begin{bmatrix} \lambda(1) & 1 - \lambda(1) & 0 & 0 & 0 \\ \lambda(2) & 0 & 1 - \lambda(2) & 0 & 0 \\ \lambda(3) & 0 & 0 & 1 - \lambda(3) & 0 \\ \lambda(4) & 0 & 0 & 0 & 1 - \lambda(4) \\ 1 & 0 & 0 & 0 & 0 \end{bmatrix} = \begin{bmatrix} 0,3 & 0,7 & 0 & 0 & 0 \\ 0,1 & 0 & 0,9 & 0 & 0 \\ 0,1 & 0 & 0,9 & 0 & 0 \\ 0,1 & 0 & 0 & 0,9 & 0 \\ 1 & 0 & 0 & 0 & 0 & 0 \end{bmatrix}
$$

Avendo scelto  $N_1$  stati, il vettore di stato è formato da cinque componenti e ha il seguente aspetto:

$$
\boldsymbol{E}(k) = [p_{S_1}(k), p_{S_2}(k), p_{S_3}(k), p_{S_4}(k), p_{S_5}(k)]
$$

E se si considera che le unità di pompaggio sono diciotto:

$$
\widetilde{E}(k) = 18 * E(k) = [N_{S_1}(k), N_{S_2}(k), N_{S_3}(k), N_{S_4}(k), N_{S_5}(k)]
$$

Dove ogni componente di ࡱ෩ሺ݇ሻ, indica il numero di unità di pompaggio che si trovano nell'*i-esimo* stato  $S_i$  ( $i = 1,2,...,5$ ) nel *k-esimo* periodo ( $k = 0,1,2$ ).

Per calcolare il costo medio di manutenzione per periodo, si ha bisogno di conoscere come evolve il sistema nel corso di un ciclo di manutenzione  $(N_2 \text{ period})$ . In altre parole si deve calcolare quanto vale il vettore delle probabilità di stato per *k* che va da 0 a  $N_2$ . Il vettore  $\widetilde{E}(0)$ , corrispondente all'istante iniziale  $k = 0$ , rappresenta la situazione d'inizio missione, quando tutte le unità sono nuove e in perfette condizioni di funzionamento. Le equazioni che permettono di calcolare gli altri  $\widetilde{E}(k)$  sono:

$$
\widetilde{E}(0) = [18,0,0,0,0]
$$
  
\n
$$
\widetilde{E}(k+1) = \widetilde{E}(k) \times P = \widetilde{E}(0) \times P^{k+1}, \qquad k = 0, ..., N_2 - 1
$$

Con l'equazione  $\widetilde{E}(0) = \widetilde{E}(N_2) \times M$ , con  $\widetilde{E}(0) = [18,0,0,0,0]$  si verifica che i risultati siano corretti.

A questo punto, si dispone di tutto ciò che serve per calcolare il numero d'interventi correttivi e preventivi:

- a) Numero d'interventi di manutenzione preventiva
	- La manutenzione preventiva riguarda solo quelle unità che, alla fine di due periodi, non si sono guastate. Il vettore di stato da considerare è dunque  $\widetilde{E}(2)$ . In particolare di  $\widetilde{E}(2)$ , ci interessano le componenti non nulle, eccetto la prima, ossia:

$$
N_p = \sum_{i=2}^{N_2+1} N_{S_i}(N_2) = \sum_{i=2}^{3} N_{S_i}(2)
$$

# b) Numero d'interventi di manutenzione correttiva

La manutenzione correttiva riguarda tutte le unità che sono state riparate inseguito a guasto al termine di  $N_2$  periodi di tempo. Pertanto è necessario considerare la prima componente di ciascuno dei vettori  $\widetilde{E}(k)$  (con  $k = 1,2$ ), giacché, una volta che il guasto si è verificato, l'entità viene riparata immediatamente e posta nel prima stato,  $S<sub>1</sub>$ . Quindi, si ha che:

$$
N_c = \sum_{k=1}^{N_2} N_{S_1}(k) = \sum_{k=1}^{2} N_{S_1}(k)
$$

Infine, il costo di manutenzione medio totale per periodo vale:

$$
CMP(N_2) = \frac{C_c * N_c + C_p * N_p}{N_2} = \frac{C_p \sum_{i=2}^{3} N_{S_i}(2) + C_c * \sum_{k=1}^{2} N_{S_1}(k)}{N_2}
$$

Supponendo che il costo di un'operazione di manutenzione correttiva è di 120 unità monetarie e di una manutenzione preventiva di 80 unità monetarie, si va a calcolare i valori che si ottengono per  $\mathcal{C}MP$  al variare di  $N_2$ . Dal momento che  $N_2$  può variare tra [1,4] si hanno 4 risultati diversi:

1)  $N_2 = 1$ 

$$
\widetilde{E}(0) = [18 \quad 0 \quad 0 \quad 0 \quad 0] \n\widetilde{E}(1) = \widetilde{E}(0) \times P = [6.48 \quad 11.52 \quad 0 \quad 0 \quad 0]
$$

Dato che la condizione  $\widetilde{E}(1) \times M = [18 \ 0 \ 0 \ 0 \ 0] = \widetilde{E}(0)$  è verificata, i risultati sono corretti.

$$
N_p = N_{S_2}(1) = 11.52
$$
  
\n
$$
N_c = N_{S_1}(1) = 6.48
$$
  
\n
$$
CMP(1) = \frac{C_c * N_c + C_p * N_p}{N_2} = 1699.2 \, u.m./mes
$$

2)  $N_2 = 2$  (politica attuale)

$$
\widetilde{E}(0) = [18 \quad 0 \quad 0 \quad 0 \quad 0] \n\widetilde{E}(2) = \widetilde{E}(0) \times P^2 = [3.8627 \quad 4.1472 \quad 9.9901 \quad 0 \quad 0]
$$

Dato che la condizione  $\widetilde{E}(2) \times M = [18 \ 0 \ 0 \ 0 \ 0] = \widetilde{E}(0)$  è verificata, i risultati sono corretti.

$$
N_p = N_{S_2}(2) + N_{S_3}(2) = 14.1373
$$
  
\n
$$
N_c = N_{S_1}(1) + N_{S_1}(2) = 10.3427
$$
  
\n
$$
CMP(2) = \frac{C_c * N_c + C_p * N_p}{N_2} = 1186.1 u.m./mes
$$

3)  $N_2 = 3$ 

$$
\widetilde{E}(0) = [18 \quad 0 \quad 0 \quad 0 \quad 0]
$$
  
\n
$$
\widetilde{E}(3) = \widetilde{E}(0) \times P^3 = [3.0033 \quad 2.4721 \quad 3.5965 \quad 8.9282 \quad 0]
$$

Dato che la condizione  $\widetilde{E}(3) \times M = [18 \ 0 \ 0 \ 0 \ 0] = \widetilde{E}(0)$  è verificata, i risultati sono corretti.

$$
N_p = N_{S_2}(3) + N_{S_3}(3) + N_{S_4}(3) = 14.9967
$$
  
\n
$$
N_c = N_{S_1}(1) + N_{S_1}(2) + N_{S_1}(3) = 13.3459
$$
  
\n
$$
CMP(3) = \frac{C_c * N_c + C_p * N_p}{N_2} = 933.7 u.m./mes
$$

4)  $N_2 = 4$  (caso ottimo)

$$
\widetilde{E}(0) = [18 \quad 0 \quad 0 \quad 0 \quad 0]
$$
  
\n
$$
\widetilde{E}(4) = \widetilde{E}(0) \times P^4 = [2.8176 \quad 1.9221 \quad 2.1438 \quad 3.2141 \quad 7.9023]
$$

Dato che la condizione  $\widetilde{E}(4) \times M = [18 \ 0 \ 0 \ 0 \ 0] = \widetilde{E}(0)$  è verificata, i risultati sono corretti.

$$
N_p = N_{S_2}(4) + N_{S_3}(4) + N_{S_4}(4) + N_{S_5}(4) = 15.1824
$$
  

$$
N_c = N_{S_1}(1) + N_{S_1}(2) + N_{S_1}(3) + N_{S_1}(4) = 16.1635
$$
  

$$
CMP(4) = \frac{C_c * N_c + C_p * N_p}{N_2} = 788.6 u.m./mes
$$

In conclusione, si ha che la politica di manutenzione più appropriata è quella di eseguire gli interventi preventivi ogni quattro mesi. Il costo associato è di 788,6 u.m./mese (valore minimo ottenuto) contro 1186.1 u.m./mese della politica attualmente implementata presso l'impianto. Si conclude che la politica di manutenzione corrente della società non è la migliore, e che intervenendo ogni quattro mesi invece di due si potrebbero risparmiare 397,5 u.m./mese. Si noti inoltre che la politica di manutenzione preventiva ciclica a calendario (a interventi costanti) è meno conveniente rispetto alla politica di sola manutenzione correttiva immediata, che si è visto avere un costo di 690.1 u.m./mese (usando il modello di manutenzione correttiva immediata). Questo ci dice che, nel caso della raffineria in questione, la manutenzione preventiva ha un costo troppo elevato rispetto i benefici portati in termini di riduzione dei guasti.

8. Con MATLAB

Si va comprovare i risultati ottenuti attraverso MATLAB. Si userà la funzione MATLAB *PCEC\_disc.m*, il cui funzionamento e sintassi sono stati trattati nella sezione teorica dedicata a questo o modello.

Inserendo nell'algoritmo *PCEC\_disc.m* i seguenti dati:

- $N = 18$
- $Cc = 120 u.m.$
- $Cp = 80 u.m.$
- $lambda\_vector = [0.36, 0.1328, 0.1063, 0.1149, 1]$

MATLAB restituisce risultati identici a quelli calcolati a mano:

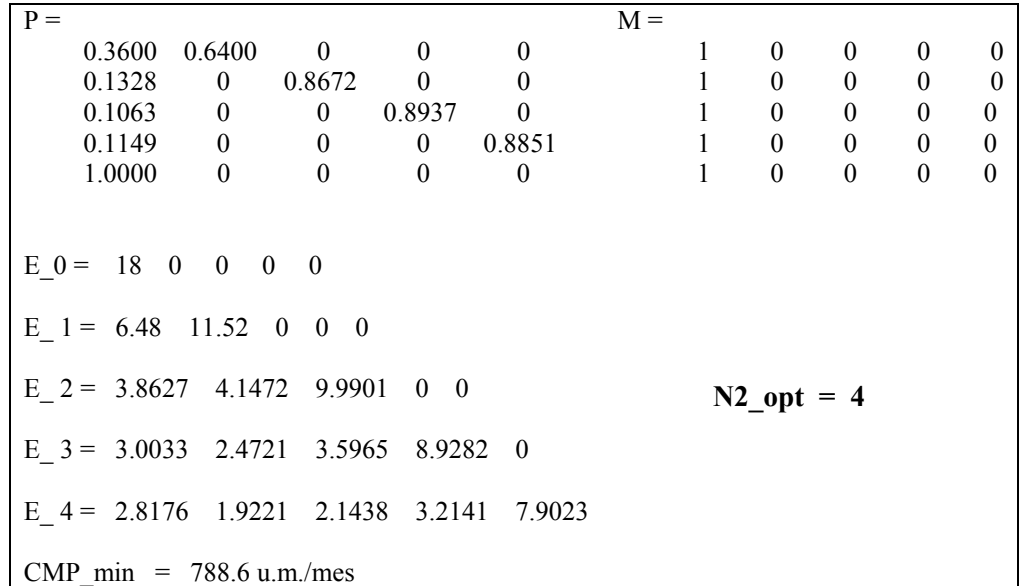

#### **3.5. Sostituzione preventiva totale a intervalli costanti e in funzione del numero di periodi di funzionamento senza guasti**

#### **3.5.1. Modellazione teorica**

Nel modello precedente, le attività di manutenzione preventiva vengono programmate solo in base al calendario, e, pertanto, non si prende in considerazione l'età dei macchinari al momento di mantenerli. Questo significa che, sebbene un macchinario sia appena stato riparato e di conseguenza è come nuovo, per esempio perché si è guastato nel periodo appena precedente all'*N<sub>2</sub>-iesimo*, gli si applica manutenzione preventiva al termine degli  $N_2$  periodi di tempo (vi sono sempre  $N_2$  periodi tra due interventi preventivi). Con il modello che si presenta in questo paragrafo, s'introduce invece una nuova variabile nella modellazione, ossia il numero di periodi di funzionamento senza guasti  $(N_3)$ , allo scopo di ridurre il numero di operazioni preventive non necessarie. L'idea è quella di realizzare la manutenzione preventiva in modo ciclico a calendario / a intervalli costanti, però solo se il sistema sta funzionando senza guasti da più di  $N_3$  periodi di tempo.

Si supponga a tal proposito la stessa catena di Markov del modello precedente. A continuazione si ricordano le ipotesi che la definiscono:

- I. Il processo considerato è omogeneo.
- II. Si denomina  $N_1$ , il massimo numero d'intervalli di tempo in cui il sistema può rimanere senza che si riproduca per certo la modalità di guasto oggetto dell'analisi. In formule matematiche:

 $N_1 * h < min(TBF)$ , con  $h =$  longitud de un intervalo de tiempo

- III. A ognuno degli intervalli di tempo corrisponde uno stato del sistema; di conseguenza il sistema possiede  $N_1$  stati distinti  $S_1$ ,  $S_2$ , ...  $S_{N_1}$ .
- IV. Il sistema raggiungerà ciascuno stato  $S_i$  con  $i = 1, ..., N_1$ , quando si trovi nell'*i-esimo* intervallo di funzionamento senza che si riproduca la modalità di guasto (cioè quando  $k = i$ ).
- V. Si denomina  $N_2$ , il numero d'intervalli di tempo che intercorrono tra due interventi preventivi consecutivi.  $N_2$  dovrà soddisfare la condizione  $N_2 < N_1$ . In caso contrario, non avrebbe senso effettuare la manutenzione preventiva ogni ciclo di  $N_2$  periodi di tempo perché, passati  $N_1$ periodi, tutte le unità si saranno guastate sicuramente, portando così a una politica di manutenzione solo di tipo correttivo.
- VI. Non esiste lo stato assorbente  $S_0$ , ma, quando il sistema subisce un'avaria, si realizza una riparazione (o intervento correttivo) in modo immediato e istantaneo, e lo si colloca di nuovo nel

suo stato  $S_1$ , che coincide con il primo intervallo di funzionamento senza guasto del sistema. In altre parole, i varierà unicamente tra 1 e  $N_1$ .

VII. Scelto un passo temporale, che misura un dato valore *h*, la discretizzazione temporale risulta:  $t = h * k$ , con  $k \in \mathbb{N}^+$  (vedi figura 1). Nel seguito si esprime la dipendenza dal tempo delle variabili del modello solo in funzione dell'indice k. Pertanto si avrà la successione di vettori  $E(1), E(2), E(3), \ldots$ , al posto di  $E(1h), E(2h), E(3h), \ldots$ , Inoltre vale sempre che la discretizzazione temporale dipende da come il tasso di guasto risulta salvato nel database (per chiarimenti si veda il primo modello).

Si tratta dunque di una catena di Markov con  $N_1$  stati di transizione ( $S_1$ ,  $S_2$ , ...  $S_{N_1}$ ) e assenza di stati assorbenti. Per modellarla, si ricorre alla seguente notazione:

- $\mathcal{C}_c$ : costo della riparazione o intervento correttivo
- $\mathcal{C}_p$ : costo dell'intervento preventivo
- h: passo della discretizzazione temporale
- $N$ : numero di entità presenti nel sistema
- $Tmax$ : tempo massimo scelto per l'analisi
- $\lambda(t)$ : tasso di guasto del sistema in funzione del tempo
- *CMP*: costo medio per periodo della politica di manutenzione

Secondo la politica di manutenzione di questo modello, ogni  $N<sub>2</sub>$  periodi di tempo (durata del ciclo di manutenzione) si deve eseguire, preventivamente e in modo istantaneo, la manutenzione di tutte le unità che hanno funzionato più di  $N_3$  periodi senza guastarsi. Come  $N_2$ , anche  $N_3$  deve soddisfare alcune condizioni.

- I. La prima è  $N_3 < N_1$ , in quanto, per com'è stato definito  $N_1$ , nessuna entità può stare più di  $N_1$ periodi senza guastarsi. Pertanto, fare la manutenzione preventiva delle unità che sono state più di  $N_3 \ge N_1$  periodi senza guastarsi significherebbe non eseguire alcun intervento di manutenzione preventiva, ritornando cosi di nuovo alla situazione di sola manutenzione correttiva inseguito a guasto.
- II. La seconda è  $N_3 > 1$  giacché, altrimenti, ci si troverebbe in una situazione identica al caso precedente di sistema dove si effettua manutenzione preventiva ciclica a calendario (si dimostrerà nell'esempio che conclude questo modello).

Dopo la manutenzione preventiva, vi è quindi una transizione istantanea del sistema che, da qualsiasi possibile stato  $S_i$ , porta il sistema nello stato  $S_i$ , che è quello stato in cui il sistema si trova nel primo periodo di funzionamento senza guasto. Questa politica di manutenzione non ripristina totalmente il sistema ogni  $N_2$  periodi di tempo, ma solo quelle unità che siano state più di  $N_3$  periodi senza guasti. Pertanto, nemmeno il vettore delle probabilità di stato  $E(k)$  è completamente restituito al suo valore iniziale  $E(0)$ . Ciò fa sì che, dopo un certo numero di cicli di manutenzione, il vettore  $E(k)$  raggiunga ciò che è noto come *ciclo limite* o *regime permanente ciclico del sistema*. Questo regime è caratterizzato dalla ripetizione dei valori assunti da  $E(k)$  in modo ciclico nel tempo. Pertanto, dopo aver raggiunto il regime permanente ciclico, ogni ciclo di manutenzione sarà formato dalla stessa serie di vettori:  $E(N_p +$ 1),  $\mathbf{E}(N_p + 2)$ , ...,  $\mathbf{E}(N_p + N_2)$ , dato che dura  $N_2$  periodi di tempo. Nella figura 92 s'illustra l'idea.

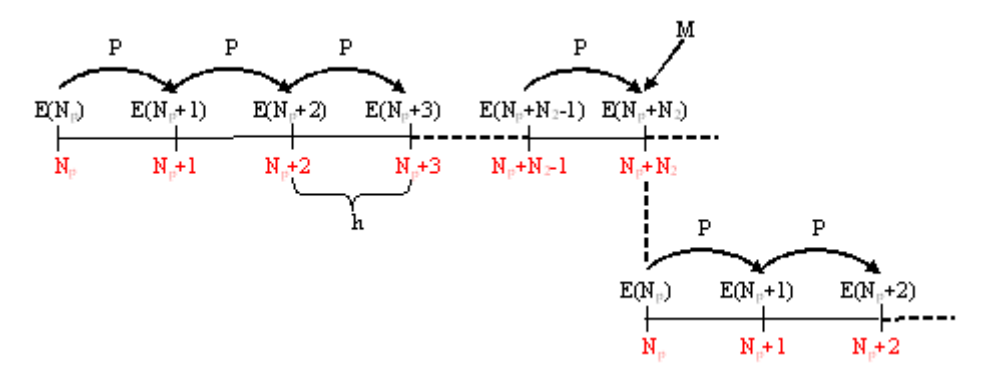

**Figura 92\_Evoluzione del sistema** 

Al fine di modellare la ripetizione ciclica nel tempo dei valori assunti da ࡱሺ݇ሻ, la *matrice di manutenzione* di questo modello, chiamato di nuovo  $M$ , è diversa rispetto al caso precedente. Infatti, poiché la nuova politica prende in considerazione l'età del sistema per sottoporlo o meno a manutenzione, la matrice sarà diagonale fino alla riga  $N_3$ , per, a partire da li, essere la stessa del caso precedente, cioè con gli elementi della prima colonna pari a uno e i restanti a zero.

$$
M = \begin{bmatrix} m_{1,1} & 0 & \dots & 0 & 0 & 0 & \dots & 0 \\ 0 & m_{2,2} & \dots & 0 & 0 & 0 & \dots & 0 \\ \vdots & \vdots & \ddots & \vdots & \vdots & \vdots & \ddots & \vdots \\ 0 & 0 & \dots & m_{N_3,N_3} & 0 & 0 & \dots & 0 \\ m_{N_3+1,1} & 0 & \dots & 0 & 0 & 0 & \dots & 0 \\ m_{N_3+2,1} & 0 & \dots & 0 & 0 & 0 & \dots & 0 \\ \vdots & \vdots & \vdots & \ddots & \vdots & \vdots & \vdots & \ddots & \vdots \\ m_{N_{1,1}} & 0 & \dots & 0 & 0 & 0 & \dots & 0 \end{bmatrix} = \begin{bmatrix} 1 & 0 & \dots & 0 & 0 & 0 & \dots & 0 \\ 0 & 1 & \dots & 0 & 0 & 0 & \dots & 0 \\ \vdots & \vdots & \ddots & \vdots & \vdots & \vdots & \ddots & \vdots \\ 0 & 0 & \dots & 1 & 0 & 0 & \dots & 0 \\ 1 & 0 & \dots & 0 & 0 & 0 & \dots & 0 \\ \vdots & \vdots & \vdots & \ddots & \vdots & \vdots & \ddots & \vdots \\ 1 & 0 & \dots & 0 & 0 & 0 & \dots & 0 \end{bmatrix}
$$

Osservazione: per com'è stata definita, la matrice M cambia aspetto in funzione del valore di  $N_3$ , che vedremo essere uno dei parametri di ottimizzazione del modello.

In definitiva, l'evoluzione del sistema prima di raggiungere il regime permanente ciclico  $(k \le N_p)$  sarà, ancora una volta, uguale a quanto è stato visto per un sistema in cui si effettua solo manutenzione correttiva (vedi figura 2). In forma matematica, ciò si traduce nelle seguenti equazioni:

$$
E(0) = [p_{S_1}(0), p_{S_2}(0), ..., p_{S_{N_1}}(0)] = [1, 0, 0, ..., 0]
$$
  

$$
E(k+1) = [p_{S_1}(k+1), p_{S_2}(k+1), ..., p_{S_{N_1}}(k+1)] = E(k) \times P, \text{ con } k = 0, 1, 2, ..., N_p - 1
$$

E, una volta raggiunto il regime permanente ciclico ( $k > N<sub>n</sub>$ ), il sistema evolverà secondo le equazioni:

$$
E(N_p + 1) = E(N_p) \times P
$$
  
\n
$$
E(N_p + 2) = E(N_p + 1) \times P = E(N_p) \times P^2
$$
  
\n
$$
\vdots
$$
  
\n
$$
E(N_p + N_2) = E(N_p + N_2 - 1) \times P = E(N_p) \times P^{N_2}
$$

Dove la matrice stocastica di transizione **P** è definita esattamente nello stesso modo che nel *modello di un sistema dove si effettua solo manutenzione correttiva immediata*.

Facendo riferimento a quanto detto in precedenza, quando il sistema raggiunge il ciclo limite, dovrà accadere che:

$$
E(N_p + N_2) \times M = E(N_p) \times P^{N_2} \times M = E(N_p)
$$

In seguito a quest'evento, comincerà dunque un nuovo ciclo limite. Si noti che il vettore  $E(N_n)$  gioca lo stesso ruolo che giocava il vettore  $E(0)$  nel modello con manutenzione preventiva ciclica a calendario. Rappresenta, cioè, la condizione del sistema nell'istante iniziale del ciclo limite, e pertanto, non entra nel calcolo del costo medio di manutenzione per periodo.

La determinazione del costo medio di manutenzione per periodo, obbliga a conoscere il vettore delle probabilità di stato per ciascuno degli istanti di tempo che compongono il *ciclo limite*. Il primo passo, è quindi calcolare il valore del vettore delle probabilità di stato per il primo istante del ciclo limite  $(E(N_p))$ , risolvendo il seguente sistema di equazioni matriciali:

$$
E(N_p) \times [P^{N_2} \times M - I] = 0, \qquad \text{con } N_p \in \mathbb{N}^+
$$

con la condizione addizionale:

$$
\sum_{j=1}^{N_1} p_{S_j}(N_p) = 1
$$

La ragion d'essere della condizione addizionale risulterà chiara nella sezione dedicata all'implementazione dell'algoritmo risolutivo MATLAB.

Una volta nota la soluzione,  $E(N_p)$ , del sistema di equazioni di cui sopra, è sufficiente applicare le equazioni che definiscono l'evoluzione del sistema per il regime permanente ciclico ( $k \ge N_p$ ), per ottenere il valore del vettore delle probabilità di stato nei restanti momenti che compongono il ciclo limite.

Come sempre, se si considera che il sistema è costituito da *N* macchine, le equazioni appena scritte cambiano nel modo seguente:

$$
\widetilde{E}(k) = N * [p_{S_1}(k), p_{S_2}(k), ..., p_{S_{N_1}}(k)] = [N_{S_1}(k), N_{S_2}(k), ..., N_{S_{N_1}}(k)]
$$
  

$$
\widetilde{E}(N_p) \times [P^{N_2} \times M - I] = 0 \qquad \text{con } N_p \in \mathbb{N}^+
$$
  

$$
\sum_{j=1}^{N_1} N_{S_j}(N_p) = N
$$

Va segnalato che è possibile calcolare il ciclo limite a partire da qualunque dei vettori che lo compongono, e non necessariamente da  $\tilde{E}(N_p)$ , come appena visto. Ciò dipende dal fatto che il sistema anteriore può generalizzarsi nella forma:

$$
\widetilde{E}(k) \times [\mathbf{P}^{N_2} \times \mathbf{M} - \mathbf{I}] = \mathbf{0}, \qquad \sum_{j=1}^{N_1} N_{S_j}(k) = N, \qquad \forall k = N_p + 1, N_p + 2, ..., N_p + N_2
$$

Pertanto, ad esempio, ponendo  $k = N_p + N_2$  nel suddetto sistema di equazioni si può ottenere  $\tilde{E}(N_p + N_1)$  $N2$ , e, a partire da questo vettore, generare il resto dei vettori che compongono il ciclo limite.

Ora che si conosce come il sistema si evolve lungo il ciclo limite, si può determinare il costo medio per periodo di questa politica di manutenzione. Dati i costi medi di:

- un'operazione di manutenzione correttiva,  $C_c$ ;
- un'operazione di manutenzione preventiva,  $C_p$ . la formula da utilizzare è:

$$
AMP = \frac{c. total\ esperado\ en\ el\ ciclo\ de\ m. tto}{longitud\ del\ ciclo\ de\ m. tto} = \frac{C_c * N_c + C_p * N_p}{N_2}
$$

Il calcolo del numero d'interventi preventivi  $N_p$  e correttivi  $N_c$ , va fatto a partire dal raggiungimento del regime permanente ciclico, ossia quando l'evoluzione del sistema si stabilizza, e si ripete, per ogni ciclo di manutenzione, la stessa serie di vettori:  $\mathbf{E}(N_p + 1), \mathbf{E}(N_p + 2), ..., \mathbf{E}(N_p + N_2)$ . Supponendo che il sistema sia formato da *N* unità si proceda dunque nel modo seguente:

### c) Numero d'interventi di manutenzione preventiva

Dal momento che la manutenzione preventiva viene effettuata una volta ogni  $N_2$  periodi di tempo (durata del ciclo limite), e riguarda soltanto quelle unità alla fine del periodo  $N_2$  siano stati più di  $N_3$ periodi senza guastarsi, il numero d'interventi preventivi è dato da:

$$
N_p = N * (p_{S_{N_3+1}}(N_p + N_2) + p_{S_{N_3+2}}(N_p + N_2) + \dots + p_{S_{N_2+1}}(N_p + N_2))
$$
  
=  $N * \sum_{i=N_3+1}^{N_2+1} p_{S_i}(N_p + N_2)$ 

Cioè si sommano fino a  $N_2 + 1$  tutte le componenti di  $\widetilde{E}(N_2)$  corrispondenti agli stati maggiori del  $N_3$ -esimo ( $i = N_3 + 1, N_3 + 2, ..., N_2 + 1$ ).

# d) Numero d'interventi di manutenzione correttiva

e) La manutenzione correttiva, invece, si esegue immediatamente quando si verifica un guasto, e quindi per conoscere il numero d'interventi correttivi effettuati in  $N_2$  periodi di tempo, è necessario conoscere il numero di unità che si sono guastate in ciascuno degli  $N_2$  periodi, che formano il ciclo limite. Ciò è registrato nella prima componente di ciascuno dei vettori  $E(k)$  (con  $k = N_p +$ 1, ...,  $N_p + N_2$ ), giacché, una volta che il guasto si è verificato, l'entità viene riparata immediatamente e posta nel prima stato, S<sub>1</sub>. Dunque, il numero d'interventi dovuti alla manutenzione correttiva è:

$$
N_c = N * (p_{S_1}(N_p + 1) + p_{S_1}(N_p + 2) + \dots + p_{S_1}(N_p + N_2)) = N * \sum_{k=N_p+1}^{N_p+N_2} p_{S_1}(k)
$$

Cioè si sommano le prime componenti dei vettori  $\widetilde{E}(N_p + 1), \widetilde{E}(N_p + 2), ..., \widetilde{E}(N_p + N_2)$ .

Per finire, il costo di manutenzione medio totale per periodo vale:

$$
CMP = N * \frac{C_p \sum_{i=N_3+1}^{N_1} p_{S_i} (N_p + N_2) + C_c * \sum_{k=N_p+1}^{N_p + N_2} p_{S_1}(k)}{N_2}
$$

Obiettivo del modello: trovare il valore di  $N_2 \in [1, N_1 - 1]$  e di  $N_3 \in [2, N_1 - 1]$  che minimizza  $\textit{CMP}(N_2, N_3)$ , dove  $N_1$  è il massimo numero d'intervalli di tempo che il sistema può restare, senza che si riproduca per certo la modalità di guasto oggetto dell'analisi.

È perciò un problema di ottimizzazione del costo di manutenzione, però questa volta, in funzione delle due variabili indipendenti  $(N_2 \text{ e } N_3)$ .

#### **3.5.2. Implementazione dell'algoritmo risolutivo**

Come nei modelli precedenti si tratta di trasformare la formulazione analitica del modello in quella numerica (algoritmo), in modo che possa essere applicato da un computer. Osservando la formulazione analitica di questo modello, appare evidente che ha molto in comune con il caso di sistema in cui si effettua solo manutenzione correttiva immediata, e pertanto, la procedura utilizzata sarà in gran parte uguale. Supponendo quindi di avere a disposizione un tasso di guasto fornito in forma discreta (ottenuta a partire dalla sua formulazione continua o già presente nella base dati a nostra disposizione), il passo seguente del processo di trasformazione del modello da analitico a numerico, è il calcolo del vettore iniziale del ciclo limite  $\widetilde{E}(N_p)$ . A tale scopo si definisce per prima cosa il seguente sistema matriciale:

$$
\widetilde{E}(N_p) \times P^{N_2} \times M = \widetilde{E}(N_p), \qquad \text{con } N_p \in \mathbb{N}^+
$$

Raggruppando tutti i termini a sinistra dell'uguale:

$$
\widetilde{E}(N_p) \times [P^{N_2} \times M - I] = \vec{0} = [0, 0, \dots, 0]
$$

Con *I* che è la matrice identità  $N_1 \times N_1$ .

Sostituendo la matrice  $A = [P^{N_2} \times M - I]$ , si ottiene il seguente sistema omogeneo (il vettore dei termini indipendenti è nullo):

$$
\[N_{S_1}(N_p), N_{S_2}(N_p), \dots, N_{S_{N_1}}(N_p)\] \times \begin{bmatrix} A_{1,2} & A_{1,2} & \dots & A_{1,N_1} \\ A_{2,1} & A_{2,2} & \dots & A_{2,N_1} \\ \vdots & \vdots & \ddots & \vdots \\ A_{N_1,1} & A_{N_1,2} & \dots & A_{N_1,N_1} \end{bmatrix} = [0,0,\dots,0]
$$

Che in forma compatta risulta:  $\widetilde{E}(N_p) \times A = \vec{0}$ 

Per ragioni di comodità di risoluzione si esprime il sistema matriciale  $\widetilde{E}(N_n) \times A = \vec{0}$  nella forma  $A\vec{x} = \vec{0}$ , sfruttando allora le proprietà di trasposizione di una matrice:

$$
\left(\widetilde{E}(N_p)\times A\right)^T=\left(\vec{0}\right)^T\Leftrightarrow A^T\times \widetilde{E}(N_p)^T=\left(\vec{0}\right)^T
$$

Dove:

$$
\widetilde{E}(N_p) = \begin{bmatrix} N_{S_1}(N_p) \\ \vdots \\ N_{S_{N_1}}(N_p) \end{bmatrix}, \quad \vec{0} = \begin{bmatrix} 0 \\ \vdots \\ 0 \end{bmatrix}, \quad A^T = \begin{bmatrix} A_{1,1} & A_{2,1} & \dots & A_{N_1,1} \\ A_{1,2} & A_{2,2} & \dots & A_{N_1,2} \\ \vdots & \vdots & \ddots & \vdots \\ A_{1,N_1} & A_{2,N_1} & \dots & A_{N_1,N_1} \end{bmatrix}
$$

Si osservi che ponendo  $\widetilde{E}(N_p) = \vec{x}$  si ha esattamente la forma  $A\vec{x} = \vec{0}$  che si voleva.

Dato che il sistema  $A^T \times \tilde{E}(N_p)^T = \left(\vec{0}\right)^T$  risulta indeterminato, ha  $\infty^1$  soluzioni, perché la prima delle sue equazioni è combinazione lineare delle altre e ciò fa si che il determinante sia nullo. Per porvi rimedio si sostituisce la prima equazione con la condizione addizionale:

$$
N * \sum_{j=1}^{N_1} p_{S_j}(N_p) = \sum_{j=1}^{N_1} N_{S_j}(N_p) = N_{S_1}(N_p) + N_{S_2}(N_p) + \dots + N_{S_{N_1}}(N_p) = N
$$

Se si scrive la condizione addizionale in forma vettoriale, essa assume il seguente aspetto:

$$
[1,1,...,1] \times \begin{bmatrix} N_{S_1}(N_p) \\ \vdots \\ N_{S_{N_1}}(N_p) \end{bmatrix} = [1,1,...,1] \times \widetilde{E}(N_p)^T = N
$$

Dove si ricorda che  $N$  è il numero di unità che sono presenti nel sistema.

Eseguendo la suddetta sostituzione il sistema da risolvere diventa:

$$
\begin{bmatrix} 1 & 1 & \dots & 1 \\ A_{1,2} & A_{2,2} & \dots & A_{N_1,2} \\ \vdots & \vdots & \ddots & \vdots \\ A_{1,N_1} & A_{2,N_1} & \dots & A_{N_1,N_1} \end{bmatrix} \times \begin{bmatrix} N_{S_1}(N_p) \\ \vdots \\ N_{S_{N_1}}(N_p) \end{bmatrix} = \begin{bmatrix} N \\ 0 \\ \vdots \\ 0 \end{bmatrix}
$$

 $\overline{a}$ 

Se lo si scrive in forma compatta si ha:  $\mathbf{B} \times \tilde{\mathbf{E}}(N_p)^T = \vec{b}$ , dove si è chiamato  $\mathbf{B}$  la nuova matrice dei coefficienti e  $\vec{b}$  il vettore dei termini noti.

La soluzione di questo sistema vale:

$$
\widetilde{E}(N_p)^T = \boldsymbol{b} \times \boldsymbol{B}^{-1}
$$

Una volta risolto il sistema matriciale e trovato  $\tilde{E}(N_p)^T$ , manca solo da applicare la formula che permette di calcolare il costo medio di manutenzione per periodo, facendo in modo che il processo sia iterativo dato che bisognerà considerare la possibilità di variare sia  $N_2$  che  $N_3$ .

A conclusione di questo capitolo, si propongono per intero le istruzioni dell'algoritmo del modello (per il caso di tasso di guasto in forma discreta).

Dados *N*,  $C_c$ ,  $C_p$ ,  $\vec{\lambda} = [\lambda(1), \ldots, \lambda(N_1)]$ . Para  $i = 1,2, ..., N_1$  $Para$   $j = 1,2, ..., N_1$  poner  $P_{i,j} = 0$ Para  $i = 1,2,..., N_1$  poner  $P_{i,1} = \lambda(i)$  $Para$  i = 1,2, … ,  $N_1-1$  poner  $P_{i,i+1} = 1 - \lambda(i)$  $\Rightarrow$  P  $=$ ۏ l l ł  $\left[ \begin{array}{ccc} \lambda(1) & 1 - \lambda(1) & 0 & \dots & 0 \\ \lambda(2) & 0 & 1 - \lambda(2) & \dots & 0 \end{array} \right]$  $\mathbf{E} = \left\{ \begin{array}{ccc} \mathbf{E}^{\mathbf{X}} & \mathbf{E}^{\mathbf{X}} & \mathbf{E}^{\mathbf{X}} & \mathbf{E}^{\mathbf{X}} & \mathbf{E}^{\mathbf{X}} & \mathbf{E}^{\mathbf{X}} & \mathbf{E}^{\mathbf{X}} & \mathbf{E}^{\mathbf{X}} & \mathbf{E}^{\mathbf{X}} & \mathbf{E}^{\mathbf{X}} & \mathbf{E}^{\mathbf{X}} & \mathbf{E}^{\mathbf{X}} & \mathbf{E}^{\mathbf{X}} & \mathbf{E}^{\mathbf{X}} & \mathbf{E}$  $\lambda(N_1 - 1)$  0 0 …  $1 - \lambda(N_1 - 1)$  $1$  0 0 ... 0 1 ۑ ۑ ۑ ې Para  $i = 1,2, ..., N_1$  $Para j = 1,2, ..., N<sub>1</sub> poner$  $I_{i,j} = \begin{cases} 1, & i = j \\ 0, & i \neq j \end{cases}$  $I = \begin{bmatrix} 1 & \cdots & 0 \\ \vdots & \ddots & \vdots \end{bmatrix}$  $0 \cdots 1$  $\overline{\phantom{a}}$ Para  $N_3 = 2, ..., N_1 - 1$  $Para i = 1,2, ..., N_1$  $Para j = 1,2, ..., N<sub>1</sub> poner$  $P_{i,j} = 0$  $Para i = N_3 + 1, ..., N_1 poner$  $m_{i,1} = 1$  $Para i = 1,2, ..., N<sub>3</sub> poner$  $m_{i,i} = 1$  $\Rightarrow$   $M =$ ۏ l l l l l l  $\begin{bmatrix} 1 & 0 & \dots & 0 & 0 & 0 & \dots & 0 \\ 0 & 1 & 0 & 0 & 0 & 0 \\ 0 & 0 & 0 & 0 & 0 & 0 \\ 0 & 0 & 0 & 0 & 0 & 0 \\ 0 & 0 & 0 & 0 & 0 & 0 \\ 0 & 0 & 0 & 0 & 0 & 0 \\ 0 & 0 & 0 & 0 & 0 & 0 \\ 0 & 0 & 0 & 0 & 0 & 0 \\ 0 & 0 & 0 & 0 & 0 & 0 \\ 0 & 0 & 0 & 0 & 0 & 0 \\ 0 & 0 & 0 & 0 & 0 & 0 \\ 0 & 0 & 0 &$ 01…000…0 ڭڰڭڭڭڰڭڭ 00…100…0 10…000…0 10…000…0 ڭڰڭڭڭڰڭڭ ے0...000...10 ۑ ۑ ۑ ۑ ۑ ۑ ې  $A = [P^{N_2} \times M - I]$  $Para i = 1,2, ..., N_1$  $Para j = 1,2, ..., N_1 poner$  $(a_{i,j})^T = a_{j,i}$  $\Rightarrow$   $A^T =$ ۏ l l  $\begin{bmatrix} A_{1,1} & A_{2,1} & \dots & A_{N_1,1} \\ A & A & A \end{bmatrix}$  $A_{1,2}$   $A_{2,2}$  ...  $A_{N_1,2}$ ڭ ڰڭ ڭ  $A_{1,N_1}$   $A_{2,N_1}$  …  $A_{N_1,N_1}$ ۑ ۑ ې  $B = A^T$  $Para j = 1, 2, ..., N_1 poner \Rightarrow B = \begin{bmatrix} 1 & 1 & ... & 1 \\ A_{1,2} & A_{2,2} & ... & A_{N_1} \\ \vdots & \vdots & \ddots & \vdots \end{bmatrix}$  $A_{1,2}$   $A_{2,2}$  ...  $A_{N_1,2}$ ڭ ڰڭ ڭ  $A_{1,N_1}$   $A_{2,N_1}$  …  $A_{N_1,N_1}$  $\overline{\phantom{a}}$  $b_{1,1} = N$  $Para\ i=2,...,N_1\ poner\ b_{i,1}=0$  $\Rightarrow$   $\vec{b} =$ L l ł l  $\binom{N}{0}$ 0 ڭ 0 ے ۑ ۑ ۑ ې  $\widetilde{E}(N_p)^T = b \times B^{-1} = \begin{bmatrix} N_{S_1}(N_p) \\ \vdots \\ N_{S_p}(N_p) \end{bmatrix}$  $N_{S_{N_1}}(N_p)$  $\overline{\phantom{a}}$ 

$$
Para N_2 = 1, 2, ..., N_1 - 1
$$
  
\n
$$
Para k = N_p, N_p + 1, ..., N_p + N_2 - 1 \, 2
$$
  
\n
$$
\tilde{E}(k+1) = \tilde{E}(k) \times P = \left[ N_{S_1}(k+1), N_{S_2}(k+1), ..., N_{S_{N_1}}(k+1) \right]
$$
  
\n
$$
CPM(N_2, N_3) = \frac{C_p \sum_{i=N_3+1}^{N_1} N_{S_i}(N_p + N_2) + C_c * \sum_{i=N_p+1}^{N_p + N_2} N_{S_1}(i)}{N_2}
$$

 $min \, CMP(N_2) \rightarrow N_{2,out}, N_{3,on}$ 

Pertanto si tratta di un altro problema di ricerca del valore ottimo costo di manutenzione. Fissato il valore di  $N_3$ , si può calcolare  $\mathcal{CMP}(N_2, N_3)$  per i diversi valori di  $N_2$  ( $N_2 \in [1, N-1]$ ) ottenendo la serie di  $N_1 - 1$  valori *CMP*(1,  $N_3$ ), *CMP*(2,  $N_3$ ), ..., *CMP*( $N_1 - 1$ ,  $N_3$ ). Però, in questo modello, il valore di  $N_3$ non è una costante, ma una variabile di ottimizzazione che varierà secondo la condizione  $N_3 = 2, ..., N_1 - \frac{1}{2}$ 1. Di conseguenza, si ottengono alla fine

 $N_1 - 1 \times N_1 - 2$  valori di  $CMP(N_2, N_3)$ . L'ottimizzazione consiste allora nel trovare il minimo  $CMP(N_2, N_3)$  e i valori di  $N_2$  e  $N_3$  che gli corrispondono.

Osservazione: come nei modelli precedenti, se il tasso di guasto è in forma continua,  $\lambda(t)$ , si deve aggiungere all'insieme d'istruzioni anteriori quelle che seguono:

$$
N_1 = Tmax/h;
$$
  
\n
$$
Para k = 1, ..., N_1
$$
  
\n
$$
t = k * h
$$
  
\n
$$
\lambda(k) = \frac{\beta}{\eta} * \left(\frac{t - \gamma}{\eta}\right)^{\beta - 1}
$$

Ne consegue che, al gruppo dei dati d'ingresso, si dovrà aggiungere anche  $Tmax$  e  $h$ .

#### **3.5.3. Codice MATLAB del modello di ottimizzazione**

Si va ora a illustrare il codice MATLAB del modello (traduzione delle precedenti istruzioni nel linguaggio di MATLAB). Il codice MATLAB di questo modello è suddiviso in sette sezioni (che diventano sei se il tasso di guasto è fornito in forma discretizzata).

- 1. La prima sezione non aggiunge nulla di nuovo; serve a definire la funzione tasso di guasto attraverso il suo 'fitting'di Weibull, cioè  $\lambda(t) = \frac{\beta}{\eta} * \left(\frac{t-\gamma}{\eta}\right)^{\beta-1}$ , e come anonimous function.
- 2. Anche la seconda sezione è uguale per tutti i modelli e serve per discretizzare il tasso di guasto, nel caso non venga fornito in forma continua. Le istruzioni MATLAB che lo rendono possibile sono illustrate nel caso di sistema con manutenzione correttiva immediata (si veda la sezione 3.1.3).
- 3. Lo stesso si può dire per la terza sezione del codice, che permette di calcolare la matrice di transizione di stato  $P$  (si veda la sezione 3.1.3).
- 4. Nella quarte sezione si calcola la matrice di manutenzione  $M$ . Si noti che le istruzioni si differenziano rispetto la stessa sezione del modello anteriore, in quanto  $M$  ha una definizione diversa nei due modelli. Si sfrutta la funzione MATLAB *eye.m* per costruire la matrice identità, a partire dalla quale si crea la matrice  $M$ .

```
%matriz de mantenimiento
M=zeros(N1,N1); 
M(1:N3,1:N3) = eV(N3);M(N3+1:N1,1)=1;M
```
5. La quinta sezione, permette di trovare il vettore limite delle probabilità di stato del primo istante del ciclo limite,  $\widetilde{E}(N_v)$ . A partire dal sistema omogeneo e indeterminato  $\widetilde{E}(N_v) \times P^{N_2} \times M =$  $\widetilde{E}(N_n)$ , seguendo i passi visti nel paragrafo precedente, passa al sistema eterogeneo e

determinato  $\mathbf{B} \times \widetilde{\mathbf{E}}(N_p)^T = \mathbf{b}$ . Dopodiché, grazie alla funzione MATLAB che permette di risolvere sistemi lineari, calcola  $\tilde{E}(N_p)^T$  e successivamente lo traspone. Per realizzare il processo iterativo di ottimizzazione in funzione delle variabili indipendenti  $N_2$  e  $N_3$ , si utilizzano due *cicli for*, quello esterno che permette di variare N<sub>3</sub> e quello interno che permette di variare  $N_2$ . Le istruzioni corrispondenti sono:

%cálculo vector de probabilidades de estado para el primer instante del ciclo limite: E(Np) for  $N3=2 \cdot N1-1$ for N2=1:N1-1  $I=eye(length(P));$  $C=eye(length(P));$ for  $r=1:N2$ C=C\*P; %matriz auxiliara resultado de la productoria de P end  $A=(C^*M)-I$ eig(A); det(A); % si hay un autovalor nulo o bien el det(A) es nulo, entonces una fila es combinación lineal de las otras, por lo q es necesario substituir una cualquiera de las filas con el vector b A  $t=A'$ ; A  $t(1,:) = ones(1, length(P));$  % es la primera q es combinación lineal de las otras filas B=A\_t b=zeros(length(P),1); %vector columna  $b(1)=N$ ; E\_lim=A\_t\b; %[L,U,P]=lu(A\_t); y=fwsub(L,A\_t\*b); x=bksub(U,y); E\_Np=E\_lim' end end

6. La sesta sezione, è quella che calcola l'evoluzione del sistema nel corso del ciclo limite, ossia trova la serie di vettori  $\tilde{E}(N_p + 1), \tilde{E}(N_p + 1), ..., \tilde{E}(N_p + N_2)$ . Trattandosi di un processo iterativo, come nella quinta sezione, si sfruttano due cicli *for*, uno per  $N_2$  e uno per  $N_3$ .

```
%Cálculo de los restantes vectores de probabilidades de estado del ciclo limite 
for N3=2 \cdot N1-1for N2=1:N1-1 
E_Np_mat=[]; 
for k=1:N2E_Np_mat=[E_Np_mat; E_Np*P^k];
ctrl=sum(E_Np_mat(k,:)); % control que todo E(k) sea un vector de probabilidades
end
end 
end
```
7. La settima e ultima sezione, è quella che calcola il costo medio di manutenzione per periodo. Mediante due *cicli for* identici a quelli delle due precedenti sezioni, si calcolano tutti i valori di  $\mathcal{CMP}(N_2, N_3)$  relativi alle possibili combinazioni di  $N_2 \text{ e } N_3$ , e quindi, ricorrendo alla funzione MATLAB min. m, s'individua il valore ottimo del costo di manutenzione.

```
%coste promedio de mantenimiento por periodo
for N3=2:N1-1
for N2=1:N1-1 
CMP(N2,N3)=(Cc*Nc(N2,N3)+Cp*Np(N2,N3))/N2; 
end
end
CMP_mat=CMP(:,2:end) 
CMP_min=min(min(CMP_mat))
for i=\overline{1}:N1-1for i=2:N1-1if(CMP(i,j)==CMP_min)
disp(N2_opt=');disp(i)disp(N3\overline{opt}^{\sim});disp(j)end
end
end
```
Implementando queste istruzioni in MATLAB si ottengono le funzioni:

- *PCyNPSF \_cont.m*, per il caso continuo;
- *PCyNPSF \_disc.m*, per il caso discreto.

La sintassi di PCyNPSF \_cont.m è: PCyNPSF\_cont(Tmax, N, h, Cc, Cp, lambda, beta, eta, gama) E i dati d'ingresso sono:

- q) Massima durata dell'analisi:  $Tmax$
- r) Numero di unità richieste per soddisfare la funzione richiesta:  $K$
- s) Passo de la discretizzazione temporale:  $h$
- t) Costo dell'intervento preventivo:  $C_p$
- u) Costo dell'intervento preventivo:  $C_c$
- v) Valori dei parametri che caratterizzano il 'fitting' di Weibull:  $\beta$ ,  $\eta$ ,  $\gamma$

La sintassi di *PCEC\_disc.m* è: *PCyNPSF\_disc(N, Cc, Cp, lambda\_vector)* E i dati d'ingresso sono:

- k) Numero di unità del sistema:  $\overline{N}$
- l) Costo dell'intervento preventivo:  $C_n$
- m) Costo dell'intervento preventivo:  $C_c$
- n) Vettore dei valori discreti del tasso di guasto:  $lambda\_vector = [\lambda(1), ..., \lambda(N_1)]$

Entrambe restituiscono come output il costo medio di manutenzione per periodo,  $\mathcal{CMP\_min}$ . A continuazione si propone per intero il codice MATLAB utilizzato per sviluppare il modello nel caso continuo.

## Modello di manut. preventiva ciclica a calendario / intervalli costanti e in funzione del numero di periodi di funzionamento senza guasti

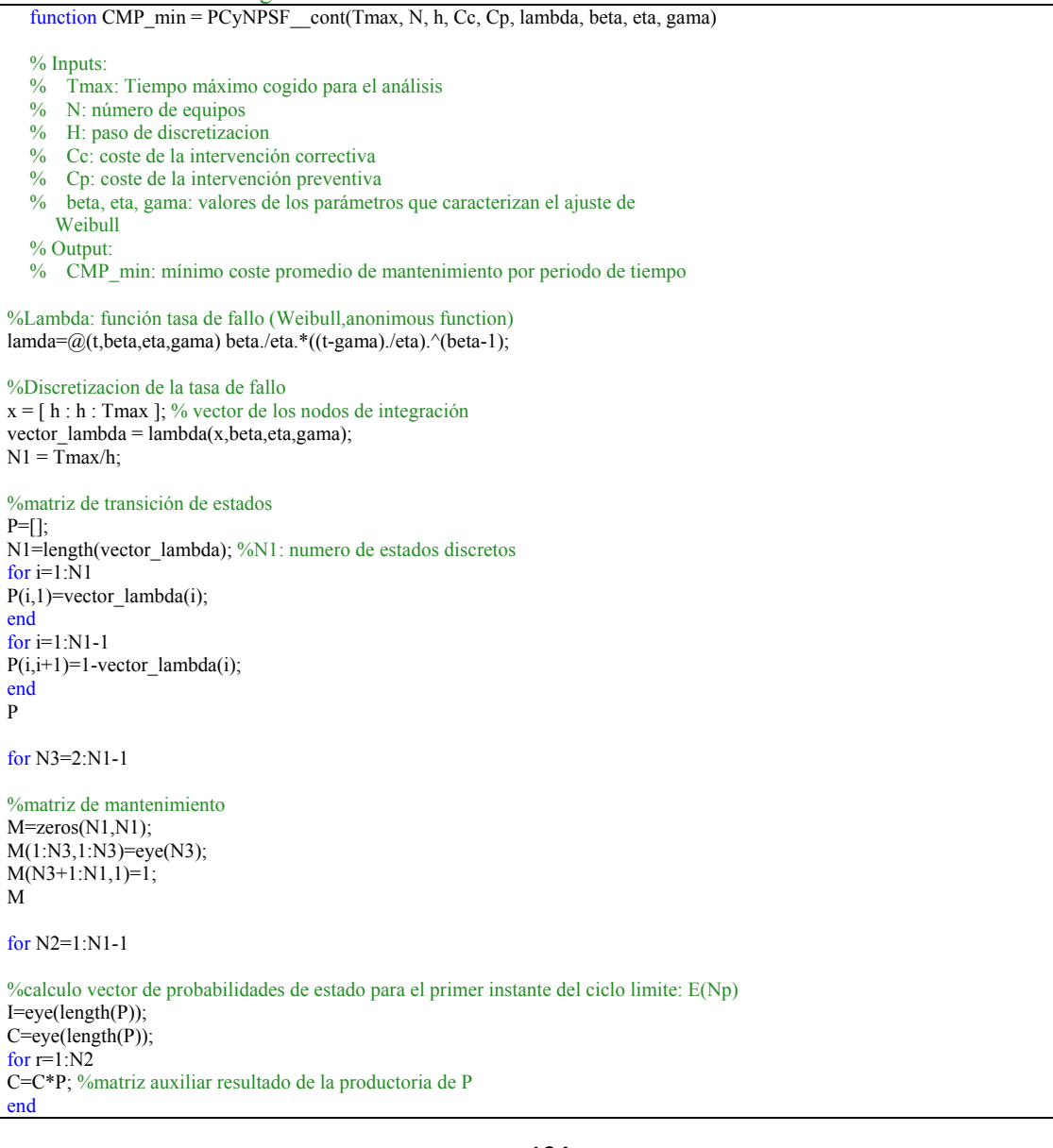

 $A = (C^*M)$ -I eig(A); det(A); % si hay un autovalor nulo o bien el det(A) es nulo, entonces una fila es combinación lineal de las otras, por lo q es necesario substituir una cualquiera de las filas con el vector b A\_t=A $'$ ; A  $t(1,:)=\text{ones}(1,\text{length}(P))$ ; % es la primera q es combinación lineal de las otras filas  $B=A$  t b=zeros(length(P),1); %vector columna  $b(1)=N$ ; E  $\lim_{A \to \infty} A$  t\b; %[L,U,P]=lu(A\_t); y=fwsub(L,A\_t\*b); x=bksub(U,y);  $E$ Np= $E$  $lim'$ %calculo de los restantes vectores de probabilidades de estado del ciclo limite: E(Np+1),E(Np+2),...,E(Np+N2) E\_Np\_mat=[]; for  $k=1:N2$ E\_Np\_mat=[E\_Np\_mat; E\_Np\*P^k]; ctrl=sum(E\_Np\_mat(k,:)); % control que todo E(k) sea un vector de probabilidades end E\_Np\_mat; E\_Np\_ctrl=E\_Np\_mat(end,:)\*M; % verificación que E(Np)=E(Np+N2)\*M  $N_{\rm C}(N_2,N_3)$ =sum(E\_Np\_mat(1:N2,1)); % número de intervenciones correctivas  $Np(N2,N3)=sum(\overline{E_{Np}T_{max}(N2,N3+1:N1)});$  % número de intervenciones preventivas %coste promedio de mantenimiento por periodo CMP(N2,N3)=(Cc\*Nc(N2,N3)+Cp\*Np(N2,N3))/N2; end end CMP\_mat=CMP(:,2:end) CMP\_min=min(min(CMP\_mat)) for  $i=1:N1-1$ for j=2:N1-1  $if$ (CMP(i,j)==CMP\_min)  $disp('N2 opt=');disp(i)$  $disp('N3' opt='); disp(j)$  $disp('Ne\_opt='); disp(Nc(i,j))$ disp('Np\_opt=');disp(Np(i,j)) end end end

#### **3.5.4. Un esempio di applicazione pratica del modello**

Si va ad applicare il modello sempre all'esempio dell'impianto di pompaggio di greggio della sezione 3.1.4 (caso di sola manutenzione correttiva immediata). Attualmente la politica di manutenzione dell'impianto prevede di effettuare la riparazione immediata delle unità in avaria e la manutenzione preventiva delle restanti ogni due mesi. Si supponga che il responsabile della manutenzione prenda la decisione di migliorare i costi di manutenzione. Cosi dopo un attento studio, decide che l'approccio più conveniente è quello di controllare mensilmente (quindi  $N_2 = 1$ ) i periodi di funzionamento senza guasti delle pompe di greggio, cambiando preventivamente solo quelle che sono state operative (senza guasti) per più due mesi (quindi  $N_3 = 2$ ).

A continuazione si va a verificare che effettivamente la decisione presa dal responsabile della manutenzione è la migliore possibile, tra quelle che si basano sul modello in questione. Come tutti, anche questo esempio verrà risolto prima a mano e poi con MATLAB, per verificare la correttezza di entrambe le procedure.

9. A mano

La modalità di guasto in analisi mostra un comportamento riassunto nella tabella 2 (vedi esempio del primo caso). Pertanto, la matrice di transizione  $P$  e il vettore di stato  $E(k)$  sono sempre gli stessi utilizzati per il primo e terzo modello. Ossia, tenendo presente che l'impianto prevede l'utilizzo di 18 unità di pompaggio:

$$
P = \begin{bmatrix} \lambda(1) & 1 - \lambda(1) & 0 & 0 & 0 \\ \lambda(2) & 0 & 1 - \lambda(2) & 0 & 0 \\ \lambda(3) & 0 & 0 & 1 - \lambda(3) & 0 \\ \lambda(4) & 0 & 0 & 0 & 1 - \lambda(4) \\ 1 & 0 & 0 & 0 & 0 \end{bmatrix} = \begin{bmatrix} 0,3 & 0,7 & 0 & 0 & 0 \\ 0,1 & 0 & 0,9 & 0 & 0 \\ 0,1 & 0 & 0,9 & 0 & 0 \\ 0,1 & 0 & 0 & 0,9 & 0 \\ 1 & 0 & 0 & 0 & 0 & 0 \end{bmatrix}
$$

$$
\widetilde{E}(k) = 18 * E(k) = [N_{S_1}(k), N_{S_2}(k), N_{S_3}(k), N_{S_4}(k), N_{S_5}(k)]
$$

Tuttavia, a differenza del caso precedente, la matrice di manutenzione  $M$  è diagonale, con elementi diagonali pari a uno fino alla riga  $N_3$ , dopodiché ha gli elementi della prima colonna pari a uno e tutti gli altri nulli. Inoltre, M cambia aspetto in funzione del valore di  $N<sub>3</sub>$ . Pertanto, a continuazione, si propone solo la forma di ࡹ relativa alla politica attuale dell'impianto (le altre si vedranno più avanti nella parte di calcolo).

$$
M = \begin{bmatrix} m_{1,1} & 0 & 0 & 0 & 0 \\ 0 & m_{2,2} & 0 & 0 & 0 \\ m_{3,1} & 0 & 0 & 0 & 0 \\ m_{4,1} & 0 & 0 & 0 & 0 \\ m_{5,1} & 0 & 0 & 0 & 0 \end{bmatrix} = \begin{bmatrix} 1 & 0 & 0 & 0 & 0 \\ 0 & 1 & 0 & 0 & 0 \\ 1 & 0 & 0 & 0 & 0 \\ 1 & 0 & 0 & 0 & 0 \\ 1 & 0 & 0 & 0 & 0 \end{bmatrix}, \text{con } N_3 = 2
$$

Per calcolare il costo medio di manutenzione per periodo si ha bisogno di conoscere come evolve il sistema nel corso del ciclo limite ( $N_2$  periodi). Il primo passo è dunque calcolare il valore del vettore delle probabilità di stato per il primo istante del ciclo limite  $(E(N_p))$ . Ciò viene fatto risolvendo il seguente sistema di equazioni:

$$
\begin{bmatrix} 1 & 1 & \dots & 1 \\ A_{1,2} & A_{2,2} & \dots & A_{N_1,2} \\ \vdots & \vdots & \ddots & \vdots \\ A_{1,N_1} & A_{2,N_1} & \dots & A_{N_1,N_1} \end{bmatrix} \times \begin{bmatrix} N_{S_1}(N_p) \\ \vdots \\ N_{S_{N_1}}(N_p) \end{bmatrix} = \begin{bmatrix} N \\ 0 \\ \vdots \\ 0 \end{bmatrix}, \quad \text{con } \mathbf{A} = [\mathbf{P}^{N_2} \times \mathbf{M} - \mathbf{I}]
$$

Che scritto in forma compatta diventa:  $\mathbf{B} \times \mathbf{\tilde{E}}(N_p)^T = \vec{b}$ 

Una volta che si conosce  $\widetilde{E}(N_p)$ , si può calcolare quanto vale il vettore delle probabilità di stato per ciascuno degli istanti di tempo che compongono il ciclo limite (ossia per *k* che va da  $N_p + 1$  a  $N_p + N_2$ ), applicando iterativamente la formula:

$$
\widetilde{E}(k+1) = \widetilde{E}(k) \times P = \widetilde{E}(0) \times P^{k+1}, \qquad k = N_p, \dots, N_p + N_2 - 1
$$

Con l'equazione  $\mathbf{E}(N_p + N_2) \times \mathbf{M} = \mathbf{E}(N_p) \times \mathbf{P}^{N_2} \times \mathbf{M} = \mathbf{E}(N_p)$  si può verificare la correttezza dei risultati.

A questo punto, si dispone di tutto l'occorrente per calcolare il costo di manutenzione medio totale per periodo:

$$
CMP(N_2, N_3) = \frac{C_c * N_c + C_p * N_p(N_3)}{N_2}
$$

Dove:

$$
N_p(N_3) = C_p \sum_{i=N_3+1}^{N_1} N_{S_i}(N_p + N_2), \qquad N_c = C_c * \sum_{i=N_p+1}^{N_p + N_2} N_{S_1}(i)
$$

Supponendo che il costo di un'operazione di manutenzione correttiva è sempre di 120 unità monetarie e di una manutenzione preventiva sempre di 80 unità monetarie, si va a calcolare i valori che si ottengono per CMP al variare di  $N_2$  e  $N_3$ . Dal momento che  $N_2$  può variare tra [1,4] e  $N_3$  tra [2,4] si hanno 12 combinazioni diverse e dunque 12 valori di  $\mathcal{CMP}(N_2, N_3)$ .

Dato che la risoluzione del sistema matriciale  $\mathbf{B} \times \mathbf{E}(N_p)^T = \vec{b}$  è onerosa, se fatta a mano, la si vede in forma completa solo per le prime due combinazioni di  $N_2$  e  $N_3$ , mentre, nei casi restanti, ci si limita a fornire direttamente il risultato. Pertanto:

5)  $N_3 = 2$ 

$$
M = \begin{bmatrix} m_{1,1} & 0 & 0 & 0 & 0 \\ 0 & m_{2,2} & 0 & 0 & 0 \\ m_{3,1} & 0 & 0 & 0 & 0 \\ m_{4,1} & 0 & 0 & 0 & 0 \\ m_{5,1} & 0 & 0 & 0 & 0 \end{bmatrix} = \begin{bmatrix} 1 & 0 & 0 & 0 & 0 \\ 0 & 1 & 0 & 0 & 0 \\ 1 & 0 & 0 & 0 & 0 \\ 1 & 0 & 0 & 0 & 0 \\ 1 & 0 & 0 & 0 & 0 \end{bmatrix}
$$

a)  $N_2 = 1$  (politica attuale)

$$
A = [P \times M - I] =
$$
\n
$$
= \begin{bmatrix}\n0.3600 & 0.64 & 0 & 0 & 0 \\
0.1328 & 0 & 0.8672 & 0 & 0 \\
0.1063 & 0 & 0 & 0.8937 & 0 \\
0.1149 & 0 & 0 & 0 & 0.8851\n\end{bmatrix} \times \begin{bmatrix}\n1 & 0 & 0 & 0 \\
0 & 1 & 0 & 0 \\
1 & 0 & 0 & 0 \\
1 & 0 & 0 & 0 \\
1 & 0 & 0 & 0\n\end{bmatrix}
$$
\n
$$
= \begin{bmatrix}\n1 & 0 & 0 & 0 & 0 \\
0 & 1 & 0 & 0 & 0 \\
0 & 0 & 1 & 0 & 0 \\
0 & 0 & 0 & 1 & 0 \\
0 & 0 & 0 & 0 & 1\n\end{bmatrix} = = \begin{bmatrix}\n-0.64 & 0.64 & 0 & 0 & 0 \\
1 & -1 & 0 & 0 & 0 \\
1 & 0 & -1 & 0 & 0 \\
1 & 0 & 0 & -1 & 0 \\
1 & 0 & 0 & 0 & -1\n\end{bmatrix}
$$
\n
$$
B = \begin{bmatrix}\n1 & 1 & 1 & 1 & 1 \\
A_{1,2} & A_{2,2} & A_{3,2} & A_{4,2} & A_{5,2} \\
A_{1,3} & A_{2,3} & A_{3,3} & A_{4,3} & A_{5,3} \\
A_{1,4} & A_{2,4} & A_{3,4} & A_{4,4} & A_{5,4} \\
A_{1,5} & A_{2,5} & A_{3,5} & A_{4,5} & A_{5,5}\n\end{bmatrix} = \begin{bmatrix}\n1 & 1 & 1 & 1 & 1 \\
0.64 & -1 & 0 & 0 & 0 \\
0.64 & -1 & 0 & 0 & 0 \\
0 & 0 & -1 & 0 & 0 \\
0 & 0 & 0 & -1 & 0 \\
0 & 0 & 0 & -1 & 0\n\end{bmatrix}
$$

Quindi il sistema che permette di calcolare  $\widetilde{E}(N_p)$  è:

$$
\begin{bmatrix} 1 & 1 & 1 & 1 & 1 \ 0.64 & -1 & 0 & 0 & 0 \ 0 & 0 & -1 & 0 & 0 \ 0 & 0 & 0 & -1 & 0 \ 0 & 0 & 0 & 0 & -1 \ \end{bmatrix} \times \begin{bmatrix} N_{S_1}(N_p) \\ N_{S_2}(N_p) \\ N_{S_3}(N_p) \\ N_{S_4}(N_p) \\ N_{S_5}(N_p) \\ N_{S_5}(N_p) \end{bmatrix} = \begin{bmatrix} 18 \\ 0 \\ 0 \\ 0 \\ 0 \end{bmatrix}
$$

Per risolvere a mano il sistema si passa alla forma scalare:

$$
\begin{cases}\nN_{S_1}(N_p) + N_{S_2}(N_p) + N_{S_3}(N_p) + N_{S_4}(N_p) + N_{S_5}(N_p) = 18 \\
0.64 * N_{S_1}(N_p) - N_{S_2}(N_p) = 0 \\
- N_{S_3}(N_p) = 0 \\
- N_{S_4}(N_p) = 0 \\
- N_{S_5}(N_p) = 0\n\end{cases}
$$
\n
$$
\begin{cases}\nN_{S_1}(N_p) = 10.9756 \\
N_{S_2}(N_p) = 7.0244 \\
N_{S_3}(N_p) = 0 \\
N_{S_4}(N_p) = 0 \\
N_{S_5}(N_p) = 0 \\
N_{S_5}(N_p) = 0\n\end{cases}
$$

Conoscendo  $\widetilde{E}(N_p)$  si calcola i rimanenti vettori di stato che determinano l'evoluzione del sistema:

$$
\widetilde{E}(N_p + N_2) = \widetilde{E}(N_p + 1) = \widetilde{E}(N_p) \times P = [4.8841, 7.0244, 6.0916, 0.0]
$$

Dal momento che la condizione  $E(N_p + 1) \times M = E(N_p)$  è soddisfatta i risultati ottenuti sono corretti. Quindi il costo di manutenzione per questa combinazione di  $N_2$  e  $N_3$  vale:

$$
N_p = N_{S_3}(N_p + 1) + N_{S_4}(N_p + 1) + N_{S_5}(N_p + 1) = 6.0916
$$
  
\n
$$
N_c = N_{S_1}(N_p + 1) = 4.8841
$$
  
\n
$$
CPM(1,2) = \frac{C_c * N_c + C_p * N_p}{N_2} = 1073.4 \text{ u.m./mes}
$$

$$
b) \quad N_2 = 2
$$

$$
A = [\mathbf{P} \times \mathbf{P} \times \mathbf{M} - \mathbf{I}] = \begin{bmatrix} -0.2304 & 0.2304 & 0 & 0 & 0 \\ 0.915 & -0.915 & 0 & 0 & 0 \\ 0.932 & 0.068 & -1 & 0 & 0 \\ 0.9265 & 0.0735 & 0 & -1 & 0 \\ 0.36 & 0.64 & 0 & 0 & -1 \end{bmatrix}
$$

Quindi il sistema che permette di calcolare  $\widetilde{E}(N_p)$  è:

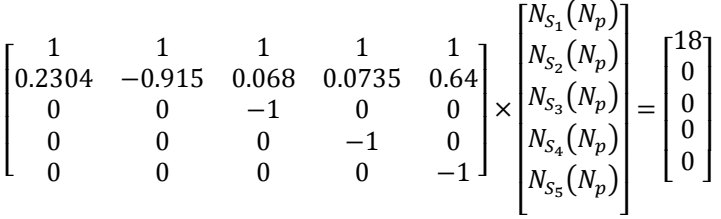

Per risolvere a mano il sistema si passa alla forma scalare:

$$
\begin{cases}\nN_{S_1}(N_p) + N_{S_2}(N_p) + N_{S_3}(N_p) + N_{S_4}(N_p) + N_{S_5}(N_p) = 18 \\
0.2304N_{S_1}(N_p) - 0.915N_{S_2}(N_p) + 0.068N_{S_3}(N_p) + 0.0735N_{S_4}(N_p) + 0.64N_{S_5}(N_p) = 0 \\
- N_{S_3}(N_p) = 0 \\
- N_{S_4}(N_p) = 0 \\
- N_{S_5}(N_p) = 0\n\end{cases}
$$
\n
$$
\begin{cases}\nN_{S_1}(N_p) = 14.3793 \\
N_{S_2}(N_p) = 3.6207 \\
N_{S_3}(N_p) = 0 \\
N_{S_4}(N_p) = 0 \\
N_{S_5}(N_p) = 0 \\
N_{S_5}(N_p) = 0\n\end{cases}
$$

Conoscendo  $\widetilde{E}(N_p)$  si calcola i rimanenti vettori di stato che determinano l'evoluzione del sistema:

$$
\widetilde{E}(N_p + 1) = \widetilde{E}(N_p) \times P = [5.6574, 9.2027, 3.1399, 0, 0]
$$
  

$$
\widetilde{E}(N_p + N_2) = \widetilde{E}(N_p + 2) = \widetilde{E}(N_p + 1) \times P
$$
  

$$
= [3.5925, 3.6207, 7.9806, 2.8061, 0]
$$

Dal momento che la condizione  $E(N_p + 2) \times M = E(N_p)$  è soddisfatta i risultati ottenuti sono corretti. Quindi il costo di manutenzione per questa combinazione di  $N_2$  e  $N_3$  vale:

$$
N_p = N_{S_3}(N_p + 2) + N_{S_4}(N_p + 2) + N_{S_5}(N_p + 2) = 10.7867
$$
  

$$
N_c = N_{S_1}(N_p + 1) + N_{S_1}(N_p + 2) = 9.2499
$$
  

$$
CPM(2,2) = \frac{C_c * N_c + C_p * N_p}{N_2} = 986.5 \text{ u.m./mes}
$$

c)  $N_2 = 3$ 

$$
\begin{aligned}\n\widetilde{E}(N_p) &= [15.6406, 2.3594, 0, 0, 0] \\
\widetilde{E}(N_p + 1) &= \widetilde{E}(N_p) \times P = [5.9439, 10.01, 2.0461, 0, 0] \\
\widetilde{E}(N_p + 2) &= \widetilde{E}(N_p + 1) \times P = [3.6866, 3.8041, 8.6806, 1.8286, 0] \\
\widetilde{E}(N_p + 3) &= \widetilde{E}(N_p + 2) \times P = [2.9652 \quad 2.3594 \quad 3.2989 \quad 7.7579 \quad 1.6185]\n\end{aligned}
$$

$$
N_p = N_{S_3}(N_p + 3) + N_{S_4}(N_p + 3) + N_{S_5}(N_p + 3) = 12.6753
$$
  

$$
N_c = N_{S_1}(N_p + 1) + N_{S_1}(N_p + 2) + N_{S_1}(N_p + 3) = 12.5958
$$
  

$$
CPM(3,2) = \frac{C_c * N_c + C_p * N_p}{N_2} = 841.8 \text{ u.m./mes}
$$

d)  $N_2 = 4$ 

 $\widetilde{E}(N_p) = [16.0975 \space 1.9025 \space 0 \space 0 \space 0]$  $\widetilde{E}(N_p + 1) = \widetilde{E}(N_p) \times P = [6.0478 \space 10.3024 \space 1.6498 \space 0 \space 0]$  $\widetilde{E}(N_p + 2) = \widetilde{E}(N_p + 1) \times P = [3.7207 \quad 3.8706 \quad 8.9343 \quad 1.4744 \quad 0]$  $\widetilde{E}(N_p + 3) = \widetilde{E}(N_p + 2) \times P = [2.9726 \quad 2.3813 \quad 3.3566 \quad 7.9845 \quad 1.3050]$  $\widetilde{E}(N_p + 4) = \widetilde{E}(N_p + 3) \times P = [3.9656 \quad 1.9025 \quad 2.0650 \quad 2.9998 \quad 7.0671]$ 

$$
N_p = N_{S_3}(N_p + 4) + N_{S_4}(N_p + 4) + N_{S_5}(N_p + 4) = 12.1319
$$
  
\n
$$
N_c = N_{S_1}(N_p + 1) + N_{S_1}(N_p + 2) + N_{S_1}(N_p + 3) + N_{S_1}(N_p + 4) = 16.7067
$$
  
\n
$$
CPM(4,2) = \frac{C_c * N_c + C_p * N_p}{N_2} = 743.8
$$

$$
6) \quad N_3 = 3
$$

$$
M = \begin{bmatrix} m_{1,1} & 0 & 0 & 0 & 0 \\ 0 & m_{2,2} & 0 & 0 & 0 \\ 0 & 0 & m_{3,3} & 0 & 0 \\ m_{4,1} & 0 & 0 & 0 & 0 \\ m_{5,1} & 0 & 0 & 0 & 0 \end{bmatrix} = \begin{bmatrix} 1 & 0 & 0 & 0 & 0 \\ 0 & 1 & 0 & 0 & 0 \\ 0 & 0 & 1 & 0 & 0 \\ 1 & 0 & 0 & 0 & 0 \\ 1 & 0 & 0 & 0 & 0 \end{bmatrix}
$$

a)  $N_2 = 1$ 

 $\widetilde{E}(N_n) = [8.2004 \space 5.2483 \space 4.5513 \space 0 \space 0]$  $\widetilde{E}(N_p + 1) = \widetilde{E}(N_p) \times P = [14.1329 \quad 5.2483 \quad 4.5513 \quad 4.0675 \quad 0]$ 

 $N_p = N_{S_4}(N_p + 1) + N_{S_5}(N_p + 1) = 4.0675$  $N_c = N_{S_1}(N_p + 1) = 4.1329$  $\text{CPM}(1,3) = \frac{C_c * N_c + C_p * N_p}{N_2} = 821.4 \text{ u.m./mes}$ 

b)  $N_2 = 2$ 

 $\widetilde{E}(N_n) = [9.7399 \quad 2.8544 \quad 5.4057 \quad 0 \quad 0]$  $\widetilde{E}(N_p + 1) = \widetilde{E}(N_p) \times P = [4.4600 \quad 6.2335 \quad 2.4754 \quad 4.8311 \quad 0]$  $\widetilde{E}(N_p + 2) = \widetilde{E}(N_p + 1) \times P = [3.2516 \quad 2.8544 \quad 5.4057 \quad 2.2122 \quad 4.2760]$ 

$$
N_p = N_{S_4}(N_p + 2) + N_{S_5}(N_p + 2) = 6.4882
$$
  
\n
$$
N_c = N_{S_1}(N_p + 1) + N_{S_1}(N_p + 2) = 7.7117
$$
  
\n
$$
CPM(2,3) = \frac{C_c * N_c + C_p * N_p}{N_2} = 722.2 \text{ u.m./mes}
$$

c)  $N_2 = 3$ 

 $\widetilde{E}(N_p) = [12.8651 \quad 2.2287 \quad 2.9062 \quad 0 \quad 0]$  $\widetilde{E}(N_p + 1) = \widetilde{E}(N_p) \times P = [5.2363 \quad 8.2336 \quad 1.9328 \quad 2.5973 \quad 0]$  $\widetilde{E}(N_p + 2) = \widetilde{E}(N_p + 1) \times P = [3.4824 \quad 3.3513 \quad 7.1402 \quad 1.7273 \quad 2.2988]$  $\widetilde{E}(N_p + 3) = \widetilde{E}(N_p + 2) \times P = [4.9550 \quad 2.2287 \quad 2.9062 \quad 6.3812 \quad 1.5288]$ 

$$
N_p = N_{S_4}(N_p + 3) + N_{S_5}(N_p + 3) = 7.9100
$$
  
\n
$$
N_c = N_{S_1}(N_p + 1) + N_{S_1}(N_p + 2) + N_{S_1}(N_p + 3) = 13.6737
$$
  
\n
$$
CPM(3,3) = \frac{C_c * N_c + C_p * N_p}{N_2} = 757.9 \text{ u.m./mes}
$$

d)  $N_2 = 4$ 

 $\widetilde{E}(N_p) = [13.3022 \quad 2.7475 \quad 1.9503 \quad 0 \quad 0]$  $\widetilde{E}(N_p + 1) = \widetilde{E}(N_p) \times P = [5.3610 \quad 8.5134 \quad 2.3826 \quad 1.7430 \quad 0]$  $\widetilde{E}(N_p + 2) = \widetilde{E}(N_p + 1) \times P = [3.5141 \quad 3.4310 \quad 7.3828 \quad 2.1293 \quad 1.5427]$  $\widetilde{E}(N_p + 3) = \widetilde{E}(N_p + 2) \times P = [14.2929 \quad 2.2490 \quad 2.9754 \quad 6.5980 \quad 1.8847]$  $\widetilde{E}(N_p + 4) = \widetilde{E}(N_p + 3) \times P = [4.8032 \quad 2.7475 \quad 1.9503 \quad 2.6591 \quad 5.8399]$ 

$$
N_p = N_{S_4}(N_p + 4) + N_{S_5}(N_p + 4) = 8.4990
$$
  
\n
$$
N_c = N_{S_1}(N_p + 1) + N_{S_1}(N_p + 2) + N_{S_1}(N_p + 3) + N_{S_1}(N_p + 4) = 17.9711
$$
  
\n
$$
CPM(4,3) = \frac{C_c * N_c + C_p * N_p}{N_2} = 709.1 \text{ u.m./mes}
$$

7)  $N_3 = 4$ 

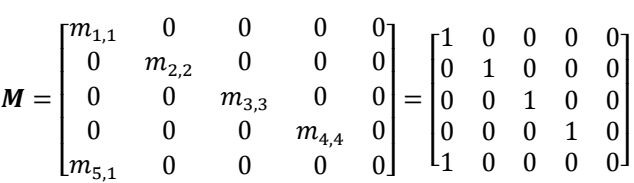

a)  $N_2 = 1$  (caso ottimo)

 $\widetilde{E}(N_n) = [6.6889 \space 4.2809 \space 3.7124 \space 3.3178 \space 0]$  $\widetilde{E}(N_p + 1) = \widetilde{E}(N_p) \times P = [3.7524 \quad 4.2809 \quad 3.7124 \quad 3.3178 \quad 2.9366]$ 

 $N_p = N_{S_5}(N_p + 1) = 2.9366$  $N_c = N_{S_1}(N_p + 1) = 3.7524$  $\text{CPM}(1,4) = \frac{C_c * N_c + C_p * N_p}{N_2} = 685.2 \text{ u.m./mes}$ 

b)  $N_2 = 2$ 

 $\widetilde{E}(N_n) = [18.5318 \space 2.6665 \space 4.7352 \space 2.0666 \space 0]$  $\widetilde{E}(N_p + 1) = \widetilde{E}(N_p) \times P = [4.1663 \quad 5.4603 \quad 2.3124 \quad 4.2319 \quad 1.8291]$  $\widetilde{E}(N_p + 2) = \widetilde{E}(N_p + 1) \times P = [4.7862 \quad 2.6665 \quad 4.7352 \quad 2.0666 \quad 3.7456]$ 

$$
N_p = N_{S_5}(N_p + 2) = 3.7456
$$
  
\n
$$
N_c = N_{S_1}(N_p + 1) + N_{S_1}(N_p + 2) = 8.9525
$$
  
\n
$$
CPM(2,4) = \frac{C_c * N_c + C_p * N_p}{N_2} = 687 \text{ u.m./mes}
$$

c)  $N_2 = 3$ 

 $\widetilde{E}(N_p) = [7.8828 \space 3.9585 \space 2.2488 \space 3.9099 \space 0]$  $\widetilde{E}(N_p + 1) = \widetilde{E}(N_p) \times P = [4.0518 \space 5.0450 \space 3.4328 \space 2.0097 \space 3.4607]$  $\widetilde{E}(N_p + 2) = \widetilde{E}(N_p + 1) \times P = [6.1851 \quad 2.5931 \quad 4.3750 \quad 3.0679 \quad 1.7788]$  $\widetilde{E}(N_p + 3) = \widetilde{E}(N_p + 2) \times P = [5.1674 \quad 3.9585 \quad 2.2488 \quad 3.9099 \quad 2.7154]$ 

$$
N_p = N_{S_5}(N_p + 3) = 2.7154
$$
  
\n
$$
N_c = N_{S_1}(N_p + 1) + N_{S_1}(N_p + 2) + N_{S_1}(N_p + 3) = 15.4043
$$
  
\n
$$
CPM(3,4) = \frac{C_c * N_c + C_p * N_p}{N_2} = 688.6 \text{ u.m./mes}
$$

d)  $N_2 = 4$ 

 $\widetilde{E}(N_p) = [9.6631 \quad 3.3499 \quad 2.7685 \quad 2.2185 \quad 0]$  $\widetilde{E}(N_p + 1) = \widetilde{E}(N_p) \times P = [4.4728 \quad 6.1844 \quad 2.9050 \quad 2.4742 \quad 1.9636]$  $\widetilde{E}(N_p + 2) = \widetilde{E}(N_p + 1) \times P = [4.9882 \quad 2.8626 \quad 5.3631 \quad 2.5962 \quad 2.1899]$  $\widetilde{E}(N_p + 3) = \widetilde{E}(N_p + 2) \times P = [5.2342 \quad 3.1925 \quad 2.4824 \quad 4.7930 \quad 2.2979]$  $\widetilde{E}(N_p + 4) = \widetilde{E}(N_p + 3) \times P = [5.4208 \quad 3.3499 \quad 2.7685 \quad 2.2185 \quad 4.2423]$ 

$$
N_p = N_{S_5}(N_p + 4) = 4.2423
$$
  
\n
$$
N_c = N_{S_1}(N_p + 1) + N_{S_1}(N_p + 2) + N_{S_1}(N_p + 3) + N_{S_1}(N_p + 4) = 20.1160
$$
  
\n
$$
CPM(4.4) = \frac{C_c * N_c + C_p * N_p}{N_2} = 688.3 \text{ u. m./mes}
$$

In conclusione, si ha che la politica di manutenzione più appropriata è quella di effettuare un controllo mensile dell'impianto, cambiando preventivamente solo le pompe che sono state più di 4 mesi senza guastarsi. Il costo associato è 685.2 u.m./mese (valore minimo ottenuto). La politica attualmente implementata presso l'impianto ( $N_2 = 1, N_3 = 2$ ) ha un costo di 1073.4 u.m./mese. Si conclude che la politica di manutenzione corrente della società è migliorabile, e che, con  $N_3 = 4$  si potrebbero risparmiare 388,2 u.m./mese. Si noti inoltre che operare le sostituzioni preventive tenendo conto del periodo di funzionamento senza guasti, è più conveniente rispetto a una politica di manutenzione preventiva ciclica a calendario (685.2 u. m./mese contro 788.6 u. m./mese). Inoltre, è anche più conveniente che operare solo a guasto:  $(690.1 \, u. \, m./$ mes) è il costo della manutenzione correttiva. Questa volta, la manutenzione preventiva comporta effettivi benefici .

#### 10. Con MATLAB

Si vanno comprovare i risultati ottenuti attraverso MATLAB. Si userà la funzione MATLAB *PCyNPSF \_disc.m*, il cui funzionamento e sintassi sono stati trattati nella sezione teorica dedicata a questo o modello.

Inserendo nell'algoritmo *PCyNPSF \_disc.m* i seguenti dati:

- $N = 18$
- $Cc = 120 u.m.$
- $Cp = 80 u.m.$

 $lambda vector = [0.36, 0.1328, 0.1063, 0.1149, 1]$ 

MATLAB restituisce risultati identici a quelli calcolati a mano:

| $P =$                                                            |                     |                                  |                  |              |              |  | $M =$        |                  |              |                  |                  |              |
|------------------------------------------------------------------|---------------------|----------------------------------|------------------|--------------|--------------|--|--------------|------------------|--------------|------------------|------------------|--------------|
|                                                                  | 0.3600              | 0.6400                           | $\mathbf{0}$     | $\mathbf{0}$ | $\mathbf{0}$ |  |              | 1                | $\mathbf{0}$ | $\mathbf{0}$     | $\boldsymbol{0}$ | $\theta$     |
|                                                                  | 0.1328              | $\mathbf{0}$                     | 0.8672           | $\mathbf{0}$ | $\theta$     |  |              | $\theta$         | 1            | $\boldsymbol{0}$ | $\theta$         | $\theta$     |
|                                                                  | 0.1063              | $\mathbf{0}$                     | $\boldsymbol{0}$ | 0.8937       | $\theta$     |  |              | $\theta$         | $\theta$     | $\mathbf{1}$     | $\boldsymbol{0}$ | $\theta$     |
|                                                                  | 0.1149              | $\mathbf{0}$                     | $\mathbf{0}$     | $\mathbf{0}$ | 0.8851       |  |              | $\boldsymbol{0}$ | $\theta$     | $\theta$         | $\mathbf{1}$     | $\theta$     |
|                                                                  | 1.0000              | $\theta$                         | $\theta$         | $\Omega$     | $\theta$     |  |              | 1                | $\theta$     | $\theta$         | $\overline{0}$   | $\theta$     |
| $A =$                                                            |                     |                                  |                  |              |              |  | $B =$        |                  |              |                  |                  |              |
|                                                                  | $-0.64$             | 0.64<br>$\mathbf{0}$             | $\theta$         | $\mathbf{0}$ |              |  |              | 1                | 1            | $\mathbf{1}$     | $\mathbf{1}$     | 1            |
|                                                                  | 0.1328              | $-1$ 0.8672                      | $\theta$         | $\theta$     |              |  |              |                  | $0.64 -1$    | $\theta$         | $\theta$         | $\theta$     |
|                                                                  | 0.1063              | $\theta$                         | $-1$ 0.8937      | $\theta$     |              |  |              | $\Omega$         |              | $0.8672 -1$      | $\Omega$         | $\mathbf{0}$ |
|                                                                  | $\mathbf{1}$        | $\overline{0}$<br>$\overline{0}$ | $-1$             | $\theta$     |              |  |              | $\mathbf{0}$     |              | $0\quad 0.8937$  | $-1$             | $\mathbf{0}$ |
|                                                                  | $\mathbf{1}$        | $\theta$<br>$\theta$             | $\theta$         | $-1$         |              |  |              | $\theta$         | $\theta$     | $\theta$         | $\theta$         | $-1$         |
| E Np = $6.6889$ 4.2809 3.7124 3.3178<br>$\mathbf{0}$             |                     |                                  |                  |              |              |  |              |                  |              |                  |                  |              |
| E Np+1 = $3.7524$ 4.2809 3.7124 3.3178<br>2.9366<br>$N2$ opt = 1 |                     |                                  |                  |              |              |  |              |                  |              |                  |                  |              |
| CMP min = $685.2076$ u.m./mes                                    |                     |                                  |                  |              |              |  | N3 opt $= 4$ |                  |              |                  |                  |              |
|                                                                  | No opt = $3.7524$   |                                  |                  |              |              |  |              |                  |              |                  |                  |              |
|                                                                  | $Np_{opt} = 2.9366$ |                                  |                  |              |              |  |              |                  |              |                  |                  |              |

Per ultimo, si può sfruttare l'algoritmo  $PCyNPSF\_disc.m$  per verificare come quando  $3 = 1$  si ritorna al caso di sistema con manutenzione preventiva a calendario / intervalli costanti e così comprovare l'ipotesi fatta all'inizio di questo modello.

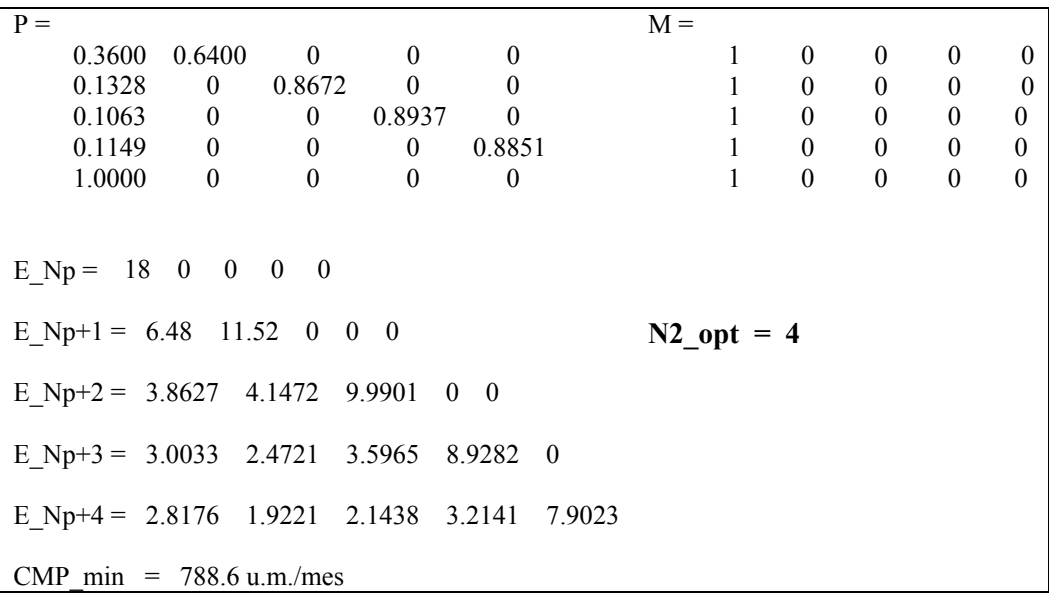

# **4. Referenze Bibliografiche**

- [1.] Crespo Marquez A., Moreu de Leon P., Sanchez Herguedas A. J. (2004). "Ingeniería de mantenimiento. Técnicas y métodos de aplicación a la fase operativa de los equipos". Aenorediciones, Madrid.
- [2.] Figuera Figuera J. R. (1981). "Apuntes sobre mantenimiento de equipos industriales ". Escuela superior de ingenieros. Universidad politécnica de Madrid.

# **6. Caso - Ottimizzazione delle politiche di sostituzione delle canne dei cilindri in motori diesel di una flotta di camion in un'azienda mineraria**

# **1. Introduzione**

Lo scopo del caso pratico presentato in questo capitolo è quello di mostrare una possibilità applicativa per alcuni dei modelli sviluppati nel capitolo 4 (*"Modelli di ottimizzazione delle politiche di sostituzione"*). In tal senso, si procederà ad analizzare il registro storico dei guasti di una data modalità di guasto dopodiché, attraverso l'analisi di Weibull (per numero limitato di dati, come da capitolo 3), si ricaverà l'andamento delle funzioni affidabilistiche di tale modalità di guasto, quindi si applicheranno i modelli di ottimizzazione del costo di manutenzione e markoviani sviluppati con MATLAB (cfr. capitoli 4 e 5), che calcoleranno il minimo costo associato a una determinata politica di sostituzione.

## **2. Presentazione del caso**

Il caso pratico affrontato in questo capitolo è stato realizzato sulla base dei dati di guasto del motore diesel, installato su ciascun veicolo di una flotta di sedici camion pesanti per la movimentazione della terra, acquistati da un'impresa mineraria, e messi in funzione a partire dall'1/02/1996.

A continuazione s'illustrano brevemente le principali caratteristiche della cava, del camion e del motore. La cava è a cielo aperto, con una profondità di 300 m dalla superficie (vedi figura 93 e 94). La pista su cui circolano i veicoli ha una pendenza media del 10%. Il ciclo di carico-trasporto-scarico del materiale dura approssimativamente 40 minuti e cosi ripartito:

- $\checkmark$  Tempo di risalita del veicolo a pieno carico (65%)
- $\checkmark$  Tempo di discesa del veicolo a vuoto (25%)<br> $\checkmark$  Tempo per manovre di carico e scarico (10%)
- Tempo per manovre di carico e scarico (10%)

Nella risalita la potenza fornita dal motore è pari al 100% (4478 CV). Durante la discesa, il motore alimenta due motori elettrici, uno per ciascuna ruota anteriore, il cui compito è realizzare l'azione di frenata. Questo sistema è utilizzato a causa dell'elevato peso dei veicoli, che non permette di montare normali freni a disco, in quanto l'azione frenante non sarebbe sufficiente ad arrestarne la marcia in discesa. In questa fase la potenza fornita dal motore è variabile a seconda della pendenza, ma può arrivare a picchi pari al 50% della potenza. Nelle fasi di carico e scarico il motore diesel funziona in corrispondenza del regime minimo di rotazione pari a 700 rpm.

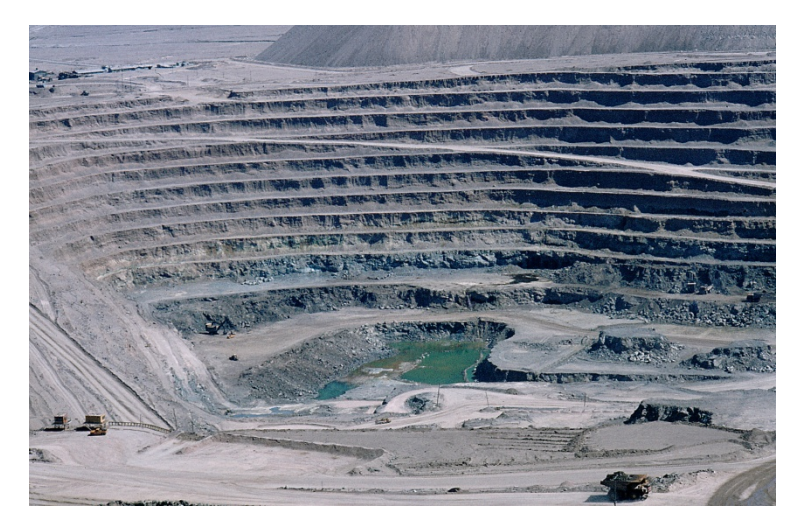

**Figura 93\_Cava mineraria a cielo aperto.**

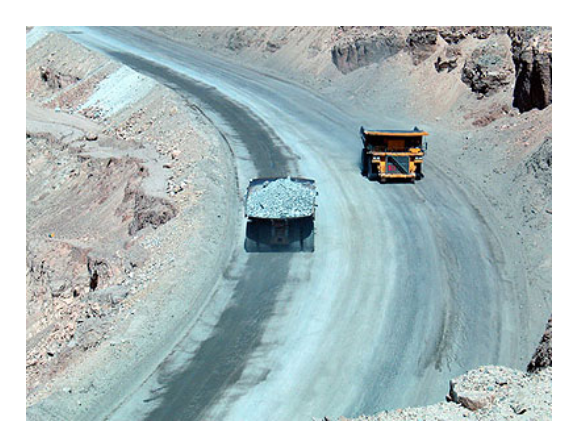

**Figura 94\_Cava mineraria a cielo aperto.** 

Il veicolo è un Caterpillar modello Mining Truck Cat 793 F (vedi figura 95). Le sue caratteristiche sono:

- Capacità di carico: 217,687 tonnellate
- Alternatore freni elettrici: GE GTA 26
- 2 motori elettrici (freni): GE 787
- Velocità massima: 30 miglia/h
- Lunghezza x altezza x larghezza:  $13,2 \times 6,5 \times 7,8 \text{ m}$
- Peso a vuoto: 154662 kg

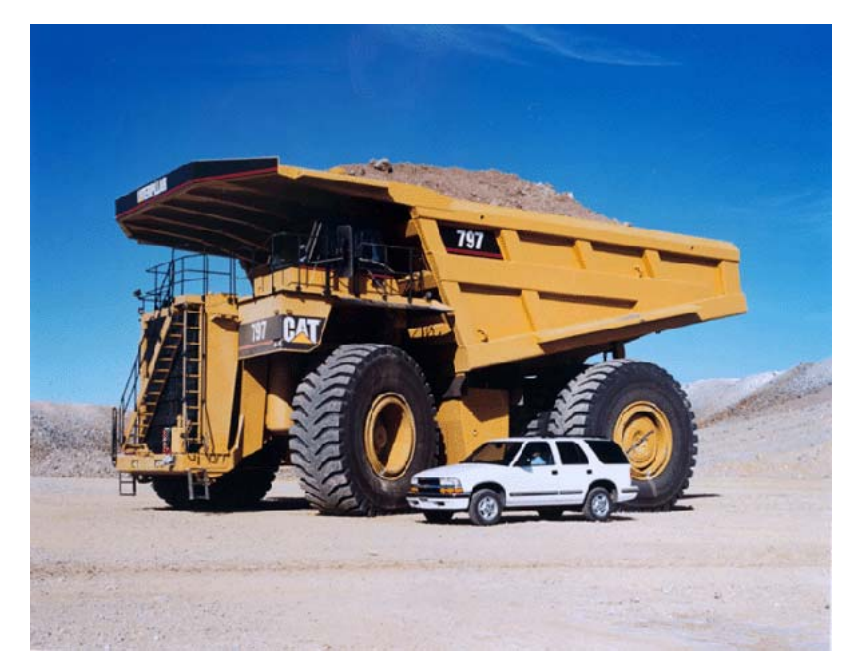

**Figura 95\_Veicolo pesante per la movimentazione della terra.** 

I camion sono equipaggiati con un motore diesel modello Caterpillar C175-16 (vedi figura 96), le cui caratteristiche sono:

- Potenza: 4478 CV a 1900 rpm
- $\bullet$  Peso: 6210 kg
- Minimo regime di rotazione: 700 rpm
- Lunghezza x altezza x larghezza: 3460 x 1650 x 1530 mm
- Numero di cilindri: 16
- Numero valvole per cilindro: 16
- Configurazione: a V
- Corsa e diametro del cilindro: 13,5 : 1
- 2 turbocompressori
- Intercooler: aria-acqua
- Tempi del motore: 4
- Iniezione diretta: 310-318 bar (minimo 280)
- Velocità media del pistone: 11,8 m/s (a 1900 rpm)
- Rumore medio: 106 dB misurati a 1 m

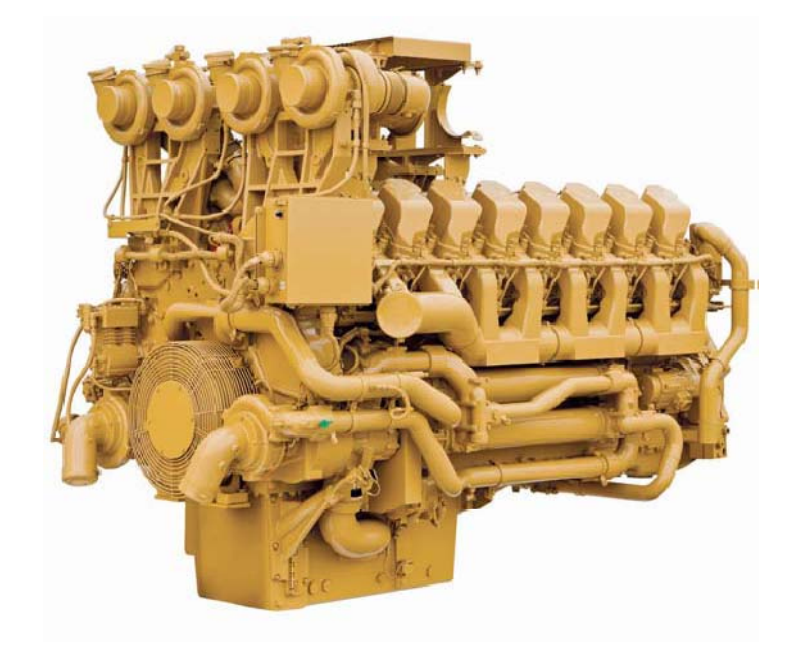

**Figura 96\_Motore Caterpillar C175-16.** 

Il motore di un camion è un sistema molto complicato dal punto di vista dell'analisi di guasto. Per poter effettuare un'analisi di Weibull dei dati di guasto, con la quale applicare i modelli di ottimizzazione del costo di manutenzione, è necessario concentrarsi su una specifica modalità di guasto. In tal senso, è stato evidenziato che la rottura delle canne dei cilindri è molto comune nei motori diesel dei camion caterpillar che realizzano il servizio di trasporto del materiale estratto. Per facilitare la comprensione del meccanismo di guasto di questi elementi, s'illustra brevemente cosa s'intende per cilindri, canne e blocco motore.

Il cilindro di un motore è un corpo cavo di forma appunto pressoché cilindrica. Al suo interno scorre il [pistone,](http://it.wikipedia.org/wiki/Pistone_(meccanica)) il cui stelo è chiamato [biella](http://it.wikipedia.org/wiki/Biella_(meccanica)). Quest'ultima è collegata all'albero a gomito che trasforma il moto traslatorio del pistone, in moto rotatorio dell'albero motore. Pistone e cilindro insieme delimitano la camera di combustione, dove l'esplosione del carburante genera l'energia che viene poi trasformata in movimento del veicolo. L'attrito, che si genera per lo strisciamento del pistone all'interno del cilindro, richiede la presenza di olio che non solo lubrifica, ma agisce anche come refrigerante. In un motore vi possono essere da 1 fino a 16 cilindri a seconda dell'applicazione e della potenza sviluppata. L'insieme dei cilindri di un motore è il nucleo dello stesso, ed è noto come blocco motore (vedi figura 97). Quest'ultimo è chiuso nella sua parte superiore dalla testata, che non è altro che un coperchio di forma speculare rispetto al blocco motore stesso. Per evitare che la temperatura sviluppata durante le varie fasi del ciclo termodinamico del motore sia troppo elevata, il blocco motore è attraversato da un sistema di canali di raffreddamento [\(a](http://it.wikipedia.org/wiki/Raffreddamento_ad_aria) liquido).

Il cilindro viene realizzato in metallo (ghisa o alluminio) perché deve sopportare condizioni critiche dovute alle elevate pressioni e temperature che si sviluppano in camera di combustione. La parete interna del cilindro è chiamata canna o camicia (vedi figura 97 e 98). La canna ha una geometria tronco-conica a motore freddo, per limitare i problemi di tenuta.

Esistono vari tipi di camicia:

• *Integrale*, quando essa è parte del cilindro stesso, come nel caso dei cilindri di ghisa, dove non si usa nessun tipo di riporto.

- *A secco*,quando si utilizza un materiale differente da quello del cilindro
- *Riportata*, quando il materiale viene riportato direttamente sulla superficie interna del cilindro, formando con esso un tutto indivisibile (se non tramite asportazione meccanica e successivo riporto).
- *Removibile*, quando è un elemento fisico indipendente e viene applicato all'interno del cilindro.
- *In umido*, quando la camicia è un elemento fisico indipendente e viene applicato all'interno del cilindro, andando anche a formare la parete interna del circuito di raffreddamento dei sistemi a liquido. Questo sistema permette un raffreddamento migliore rispetto ai sistemi a secco, oltre alla possibilità di estrarre e sostituire la canna in caso di degrado per usura.

Il motore Caterpillar C175-16 che equipaggia i camion della miniera, presenta 16 cilindri (8 per bancata) con canna in umido. Ciascuna canna presenta una bordatura circolare superiore (vedi figura 98), il cui compito è quello di conferire rigidezza alla struttura, evitando cosi che la canna subisca deformazioni importanti, in caso di condizioni di funzionamento critiche (ad esempio pistone grippato).

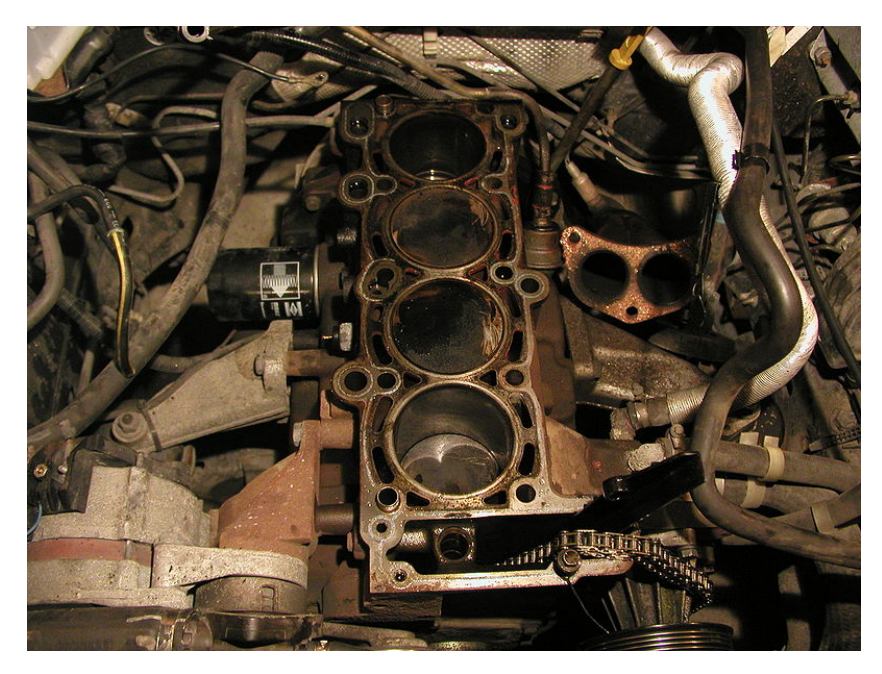

**Figura 97\_Blocco motore auto 4 cilindri.** 

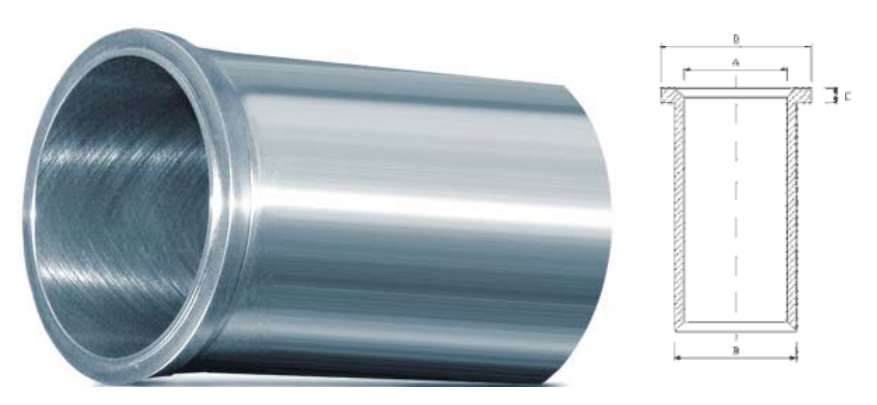

**Figura 98\_Camicia cilindro motore Caterpillar C175-16.** 

# **3. Metodologia di sviluppo del caso**

Il capitolo si sviluppa secondo i seguenti passi:

- Raccolta dei dati per la gestione della manutenzione;
- Analisi e pulizia dei dati di guasto;
- Analisi di Weibull e ottenimento delle funzioni affidabilistiche;
- Verifica delle ipotesi di applicabilità dei modelli di sostituzione e markoviani;
- Scelta dei modelli di sostituzione e markoviani;
- Applicazione dei diversi modelli al caso;
- Analisi critica dei risultati ottenuti dai modelli.

La raccolta dati è già sul campo (nella miniera esaminata) ed è quindi la base fondante della metodologia per le analisi realizzate in questo lavoro di tesi.

# **4. Raccolta dei dati per la gestione della manutenzione**

Prima di poter procedere nell'analisi dei dati è utile fare una breve premessa su come vengono catturati i dati operazionali e di guasto dei macchinari che operano nella miniera.

Vale quanto segue:

- i. I dati operazionali sono raccolti dalla produzione con riferimento al calendario produttivo. Tra essi figurano:
	- $\checkmark$  Tempi di funzionamento (ore)
	- $\checkmark$  Tempi di fermo (ore), dovuti alla mancata produzione, alla manutenzione o ad avarie. Dai tempi di fermo si estrae l'ora e il giorno della fermata, la sua durata e le ore di

funzionamento del motore quando la fermata si verifica.

- ii. I dati di guasto sono raccolti dalla manutenzione che registra:
	- $\checkmark$  Codice identificativo del veicolo
	- $\checkmark$  Causa del guasto
	- $\checkmark$  Sintomo del guasto
	- $\checkmark$  Attività correttiva intrapresa
	- $\checkmark$  Ecc.

Per quanto riguarda il procedimento di raccolta dati relativo a guasti dei veicoli da carico, segue la seguente procedura: quando il conducente del veicolo percepisce qualche tipo di anomalia di funzionamento, si mette in contatto con il centro di gestione della produzione, che cambia automaticamente lo stato del veicolo a "in avaria" e avvisa il reparto di manutenzione. La squadra incaricata della riparazione cerca, laddove è possibile (in funzione della gravità del guasto), di riparare il veicolo sul posto, altrimenti lo trasporta in officina. Una volta effettuata la riparazione, la squadra di manutenzione contatta il centro di gestione della produzione per informarlo che la riparazione si è conclusa con successo. Quindi, quest'ultimo, cambia lo stato del veicolo a disponibile. Il suo rientro in servizio dipenderà dalle necessità di veicoli. Se la riparazione è stata breve, normalmente il camion torna direttamente in servizio.

Una volta che il personale di manutenzione abbia terminato con le riparazioni, deve spiegare in un apposito registro, quanto occorso, dettagliando tipo, causa, sintomo del guasto, danni collaterali prodotti, attività correttiva intrapresa, ecc. L'obbiettivo di tutto ciò è duplice:

- Informare i turni di manutenzione successivi sulla storia precedente dei guasti del veicolo (cosi da rendere più efficaci ed efficienti gli interventi futuri).
- Realizzare un registro storico dei guasti (con cui è possibile, ad esempio, realizzare un'analisi dei guasti al fine di prevederne l'andamento e/o pianificare una politica d'interventi preventivi).

Il passo finale del procedimento è l'unione di tutte le informazioni riferite al guasto e la creazione di una voce (detta "orden de trabajo", OT) all'interno della base dati del sistema informativo della miniera. Tutti i dati, introdotti nel sistema di memoria, sono codificati per ogni campo, allo scopo di poterli immagazzinare in modo omogeneo, evitando di chiamare la stessa azione in due modi distinti (l'informazione deve essere facile da leggere, comprensibile a tutti, e non dar luogo a fraintendimenti).

Per supportare l'attività di raccolta e conservazione dei dati, l'impresa mineraria si affida a un sistema GMAO ("Gestión de Mantenimiento Asistido por Ordenador"), nel quale sono registrate tutte le modalità di guasto (con i relativi dati) di tutti i componenti/sottosistemi/sistemi di tutte le macchine che compongono la cava. Prima di passare alla sezione di analisi dei dati di guasto, è bene chiarire cosa s'intende per sistema GMAO. È il termine con cui s'identifica un'applicazione software che supporta il

sistema informativo per la gestione della manutenzione. Spesso i concetti di sistema informativo e sistema GMAO vengono confusi, ma non sono la stessa cosa: il primo è sostanzialmente un archivio di dati, procedure e norme, mentre il secondo rappresenta l'applicazione informatica che lo supporta. L'applicazione si può acquistare, il sistema informativo è frutto del lavoro quotidiano dei tecnici, senza il quale nessun risultato di miglioramento della gestione della manutenzione è raggiungibile.

## **5. Analisi e pulizia dei dati di guasto**

Se si vuole realizzare un'analisi dei dati di guasto, che sia accurata, per prima cosa bisogna scegliere una modalità di un guasto alla quale si è interessati. In precedenza, abbiamo detto che vogliamo studiare la rottura della canna del motore Caterpillar C175-16 che equipaggia i camion della miniera.

Il punto di partenza è la tabella (estratta dal sistema GMAO dell'impresa) che riporta i dati di guasto delle canne del motore, relativi al periodo che va dal 1/02/1996 al 31/12/2000, per un totale di 47 mesi (vedi tabella 37). Dato che, ciascun camion opera per 400 ore al mese, il periodo di studio è complessivamente pari a 18800 ore. Si tenga presenta che l'inizio del periodo di studio (1/02/1996) coincide con la data nella quale la flotta dei camion caterpillar è stata messa in funzione.

Per quanto riguarda il meccanismo di guasto, la rottura della canna in questo tipo di motore, avviene in corrispondenza della bordatura che irrigidisce la canna nella sua parte superiore (vedi figura 98) e le cause possono essere varie:

- $\checkmark$  Incorretto raffreddamento della testata;
- $\checkmark$  Vibrazioni del motore;
- $\checkmark$  Incorretto gioco tra cilindro e pistone;
- $\checkmark$  Pistone difettoso;
- $\checkmark$  Corpi estranei nello spazio di combustione;
- $\checkmark$  Problemi di erosione e corrosione;
- $\checkmark$  Ecc.

La principale, secondo le indicazioni del fabbricante, sono le vibrazioni del motore. Attenzione però che, in molti casi, le vibrazioni prodotte dal motore possono arrivare a danneggiare il blocco motore, in corrispondenza dell'appoggio della bordatura della canna (vedi figura 99). In questo caso, infatti, le condizioni di funzionamento della canna cambiano, e di conseguenza cambia anche il suo comportamento a guasto (una canna montata su un blocco danneggiato ha un comportamento diverso rispetto a una montata su un blocco intatto). Di conseguenza i guasti di canne dovuti al danneggiamento del blocco motore, vanno eliminati dalla base dati a disposizione, perché rappresentano l'effetto secondario di un'altra modalità di guasto (il danneggiamento del blocco motore appunto). Sono quindi stati eliminati gli ordini di lavoro relativi a tale modalità di guasto, riscontrata in 1, 40, 91, 94.

Nello studio inoltre si è deciso di non considerare i guasti corrispondenti al motore del veicolo 313 (ordini di lavoro 90, 94, 103), a causa di un difetto di fabbricazione, riscontrato nella testata del motore al termine del periodo esaminato, che potrebbe aver alterato i dati di guasto delle sue canne.

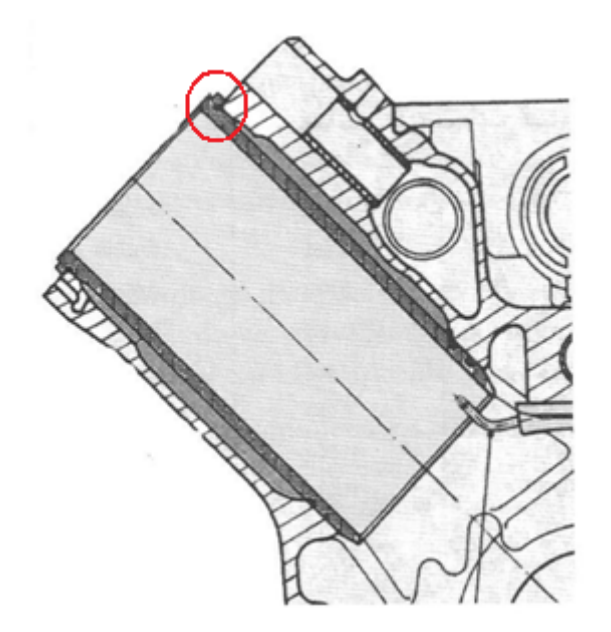

**Figura 99\_ Dettaglio del punto di appoggio al blocco motore della bordatura della camicia.** 

| O.T          | Camió       | Horas | Horas | Síntoma de fallo            | Causa fallo           | Corrección                                  | Fecha                | Parad          |
|--------------|-------------|-------|-------|-----------------------------|-----------------------|---------------------------------------------|----------------------|----------------|
|              | $\mathbf n$ | Mina  | motor |                             |                       | Cambio camisa-                              | $31$ -ene-           | a              |
| $\mathbf{1}$ | 308         | 18596 | 4285  | Agua exterior               | Camisa A3             | Placa asiento rota                          | 96                   | $\tau$         |
| 11           | 315         | 15550 | 3250  | Humo exterior               | Rotura árbol<br>motor | Sustitución motor                           | 30-mar-<br>96        |                |
| 12           | 313         | 14675 | 4125  | Humo exterior               | Rotura árbol<br>motor | Sustitución motor                           | 15-dic-96            | 15             |
| 13           | 302         | 13391 | 5409  | Humo exterior               | Rotura árbol<br>motor | Sustitución motor                           | 1-gen-96             | 10             |
| 22           | 305         | 12881 | 5919  | Humo exterior               | Rotura árbol<br>motor | Sustitución motor                           | $1$ -jun-96          | 12             |
| 23           | 312         | 21520 | 6696  | Agua exterior               | Camisa B7             | Cambio camisa                               | $10$ -jun-96         | $\overline{4}$ |
| 24           | 308         | 5248  | 5348  | Agua exterior               | Camisa A3             | Cambio camisa                               | $24$ -jun-96         | 3              |
| 30           | 316         | 12171 | 6629  | Humo exterior               | Rotura árbol<br>motor | Sustitución motor                           | $27$ -jun-97         | 13             |
| 31           | 308         | 12464 | 6336  | Humo exterior               | Rotura árbol<br>motor | Sustitución motor                           | 1-ago-97             | 16             |
| 40           | 314         | 22346 | 6660  | Agua exterior               | Camisa A7             | Cambio camisa-<br>Placa asiento rota        | 09-ago-<br>97        | $\mathbf{1}$   |
| 41           | 310         | 11904 | 6896  | Humo exterior               | Rotura árbol<br>motor | Sustitución motor                           | $10$ -ago-<br>97     | 17             |
| 42           | 303         | 19713 | 6453  | Consumo excesivo de<br>agua | Camisa A1             | Cambio camisa                               | 13-ago-<br>97        | $\overline{c}$ |
| 43           | 307         | 11366 | 7434  | Humo exterior               | Rotura árbol<br>motor | Sustitución motor                           | $15 - ago-$<br>97    | 12             |
| 44           | 301         | 23035 | 12311 | Agua exterior               | Camisa A7             | Cambio camisa                               | $17$ -ago-<br>97     | 2              |
| 48           | 305         | 22285 | 10627 | Agua exterior               | Camisa B4             | Cambio camisa                               | $11$ -sep-<br>97     | $\mathbf{1}$   |
| 50           | 311         | 11271 | 7529  | Humo exterior               | Rotura árbol<br>motor | Sustitución motor                           | $13$ -sep-<br>97     | 12             |
| 57           | 315         | 20123 | 9137  | Agua exterior               | Camisa A2             | Cambio camisa                               | 26-sep-<br>98        | 3              |
| 64           | 304         | 9528  | 9272  | Humo exterior               | Rotura árbol<br>motor | Sustitución motor                           | 9-0ct-98             | 11             |
| 66           | 305         | 23372 | 11714 | Agua exterior               | Camisa B4             | Cambio camisa                               | $21$ -nov-<br>98     | 2              |
| 68           | 303         | 9503  | 9297  | Humo exterior               | Rotura árbol<br>motor | Sustitución motor                           | $26$ -nov-<br>98     | 18             |
| 69           | 308         | 21870 | 7559  | Agua exterior               | Camisa A3             | Cambio camisa                               | $30$ -nov-<br>98     | $\overline{4}$ |
| 71           | 314         | 9067  | 9733  | Humo exterior               | Rotura árbol<br>motor | Sustitución motor                           | 01-dic-98            | 11             |
| 72           | 315         | 21380 | 10394 | Agua exterior               | Camisa A2             | Cambio camisa                               | 06-dic-98            | $\mathfrak{2}$ |
| 76           | 303         | 20929 | 7669  | Agua en el cilindro         | Camisa A3             | Cambio camisa                               | 16-dic-99            | $\mathbf{1}$   |
| 78           | 308         | 22089 | 7778  | Presión en el radiador      | Camisa A2             | Cambio camisa                               | 24-dic-99            | $\overline{2}$ |
| 79.          | 301         | 25213 | 14489 | Agua en el cilindro         | Camisa A7             | Cambio camisa                               | 30-dic-99            | 2              |
| 83           | 306         | 8740  | 10060 | Humo exterior               | Rotura árbol<br>motor | Sustitución motor                           | 2-ene-99             | 10             |
| 86           | 309         | 8250  | 10550 | Humo exterior               | Rotura árbol<br>motor | Sustitución motor                           | 7-ene-99             | 19             |
| 88           | 312         | 7038  | 11762 | Humo exterior               | Rotura árbol<br>motor | Sustitución motor                           | 14-ene-<br>99        | 15             |
| 90           | 313         | 23459 | 4392  | Agua exterior               | Camisa A6             | Cambio camisa                               | 19-ene-<br>$00\,$    | 1              |
| 91           | 305         | 24337 | 12679 | Agua exterior               | Camisa B4             | Cambio camisa-<br>Pestana y placas<br>rotas | 23-ene-<br>$00\,$    | $\overline{c}$ |
| 93           | 305         | 24360 | 12702 | Agua exterior               | Camisa B3             | Cambio camisa                               | $29$ -ene-<br>$00\,$ | $\overline{c}$ |
| 94           | 313         | 23600 | 4533  | Agua exterior               | Camisa B7             | Cambio camisa-<br>Placa asiento rota        | 30-ene-<br>$00\,$    | 2              |
| 100          | 315         | 22377 | 11391 | Agua exterior               | Camisa A2             | Cambio camisa                               | 06-feb-00            | 1              |
| 103          | 313         | 23799 | 4712  | Agua exterior               | Camisa A3             | Cambio camisa                               | 10-feb-00            |                |

**Tabella 37\_Dati di guasto delle canne del motore, estratti dal sistema GMAO.**

È inoltre importante sottolineare che, se un motore ha subito un danno catastrofico, è stato sostituito con uno nuovo. Nell'analisi condotta, si considerano pertanto solo gli ultimi motori ad aver completato il periodo di raccolta dei dati, in altre parole, ogni motore sostituito viene scartato dai dati di guasto presi in considerazione. In tal senso, ci sono motori che, al termine del periodo di studio, non sono mai stati sostituiti, mentre altri che hanno subito un guasto irreparabile e sono stati sostituiti dopo poco più di 7.000 ore. Nella tabella 38 si riportano le ore a calendario operativo del motore di ciascuno dei 15 camion al termine del periodo analizzato (cioè le ore trascorse dal momento dell'ultima sostituzione del motore stesso fino al termine del periodo di funzionamento dei camion registrato nel GMAO). Tenendo presenta che ogni camion ha un calendario operativo di 400 ore al mese, un camion, il cui motore è stato sostituito un'unica volta, ad esempio dopo 7200 ore, ha un calendario operativo di  $18800 - 7200 = 11600$  ore, ossia di 29 mesi.

| Camion | Horas de calendario |
|--------|---------------------|
| 301    | 18800               |
| 302    | 13391               |
| 303    | 9503                |
| 304    | 9528                |
| 305    | 12881               |
| 306    | 8740                |
| 307    | 11366               |
| 308    | 12464               |
| 309    | 8250                |
| 310    | 11904               |
| 311    | 11271               |
| 312    | 7038                |
| 313    | 14675               |
| 314    | 9067                |
| 315    | 15550               |
| 316    | 12171               |

**Tabella 38\_Ore a calendario del motore di ciascun camion al termine del periodo di studio (Censura a destra).** 

Osservando la tabella 38 si può notare che solo il motore del camion 301 ha completato il periodo analizzato senza subire danni catastrofici e quindi esser sostituito; tutti gli altri hanno subito almeno una sostituzione. In definitiva, eliminando tutti i dati relativi a guasti della canna, che, o non sono significativi ai fini dell'analisi, o ne potrebbero alterare il risultato, si ottiene un totale di 24 guasti nel periodo esaminato (dal 1/02/1996 al 31/12/2000), che saranno oggetto della successiva analisi di Weibull, con riferimento ai motori attualmente operativi.

Per ultimo si riporta la tabella 39, che mostra le ore di funzionamento del motore al momento del guasto, distribuite secondo la posizione della camicia.

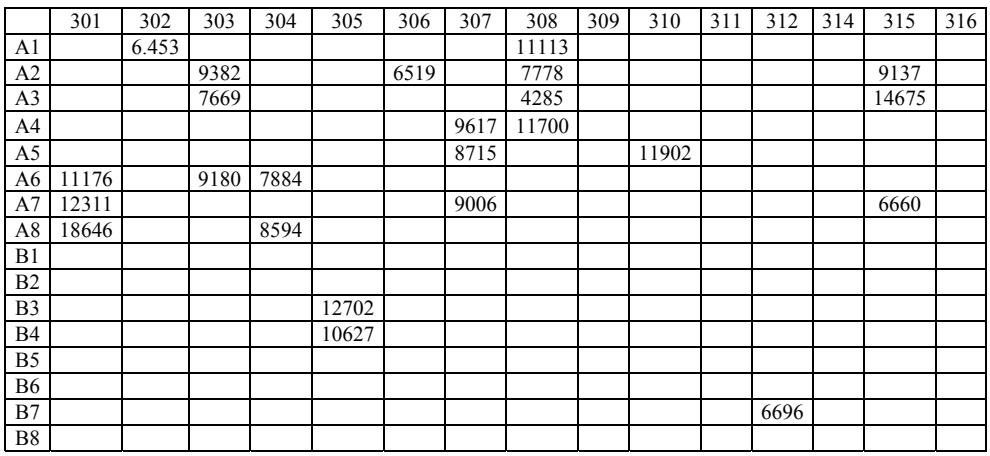

**Tabella 39\_Ore di funzionamento del motore a guasto, divise per posizione della camicia e numero del camion.** 

Nell'analisi di Weibull si considererà – come ipotesi – l'indipendenza del guasto dalla posizione della camicia.

## **6. Analisi di Weibull e ottenimento delle funzioni affidabilistiche**

Come di consueto nell'analisi affidabilitica, si parte dall'istogramma ottenuto dal registro storico (vedi figura 100), in quanto permette di visualizzare meglio i dati di guasto del campione analizzato. Tale istogramma è stato costruito tenendo conto di tutte le informazioni fornite nella sezione di analisi dei dati e che serviranno per tutta l'analisi successiva. Di seguito si riassumono le principali:

- Sistema: testata motore diesel camion da carico;
- Modalità di guasto: rottura canna per vibrazioni motore;
- Periodo osservato: 47 mesi (dal  $1/02/1996$  al  $31/12/2000$ );
- Numero di guasti occorsi nel periodo di osservazione: 24;
- Numero di camion osservati: 15
- Numero di canne per motore: 16
- Camion scartati: 303 (per difetto di progettazione testata motore)
- Ordini di lavoro scartati:
	- $\geq$  23, 40, 91, 94 (per modalità di guasto diversa da quella esaminata)
	- $\geq$  22, 44, 32, 31, 55, 67, 79, 81, 83, 16, 15, 8, 37, 71, 42 (per sostituzione del motore con uno nuovo)

Con queste informazioni, si è deciso di visualizzare il numero mensile di guasti per motore, cioè di suddividere l'istogramma in intervalli costanti di un mese ciascuno e, per ogni intervallo, conteggiare il numero di motori che si sono guastati. Attenzione, non si tratta di mesi a calendario, ma di mesi di funzionamento del motore. Di seguito si riporta anche la tabella utilizzata per sviluppare l'istogramma di cui sopra, in modo da avere un'informazione più completa (tabella 40).

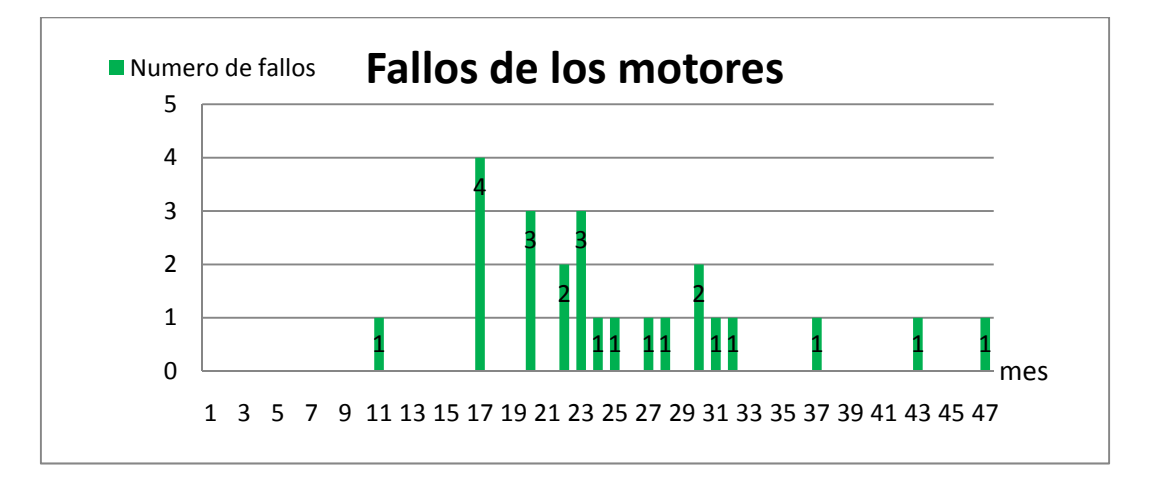

**Figura 100\_Istogramma del numero di guasti mensili per motore delle canne (periodo di 47 mesi).** 

|                           | Camion | Horas | Mes             |
|---------------------------|--------|-------|-----------------|
| 1                         | 308    | 4285  | 11              |
| $\overline{2}$            | 302    | 6453  | 17              |
| $\overline{\overline{3}}$ | 306    | 6519  | 17              |
| $\overline{\mathbf{4}}$   | 315    | 6660  | 17              |
| 5                         | 312    | 6696  | 17              |
| 6                         | 303    | 7669  | 20              |
| $\overline{7}$            | 308    | 7778  | 20              |
| 8                         | 304    | 7884  | 20              |
| 9                         | 304    | 8594  | 22              |
| 10                        | 307    | 8715  | 22              |
| 11                        | 307    | 9006  | 23              |
| 12                        | 315    | 9137  | $\overline{23}$ |
| 13                        | 303    | 9180  | 23              |
| 14                        | 303    | 9382  | 24              |
| 15                        | 307    | 9617  | 25              |
| 16                        | 305    | 10627 | 27              |
| 17                        | 308    | 11113 | 28              |
| 18                        | 308    | 11700 | 30              |
| 19                        | 310    | 11902 | 30              |
| 20                        | 301    | 12311 | $\overline{31}$ |
| 21                        | 305    | 12702 | 32              |
| 22                        | 315    | 14675 | 37              |
| $\overline{23}$           | 301    | 17176 | 43              |
| 24                        | 301    | 18646 | 47              |

**Tabella 40\_Tabella relativa all'istogramma di figura 8 (periodo di osservazione di 47 mesi).** 

Elaborando i valori dei dati di guasto secondo il metodo di Weibull e rappresentandoli su un grafico in scala doppio-logaritmica, è possibile – facendo ricorso al metodo di regressione lineare – ottenere la retta che meglio approssima i dati stessi. A partire dall'espressione di questa retta, che non è altro che un altro modo di scrivere la distribuzione di Weibull, si possono poi dedurre i valori dei parametri  $(\gamma, \beta, \eta)$  che definiscono la distribuzione di Weibull e quindi, il comportamento stesso della testata del motore a guasto. Nel prosieguo si dettaglia, il procedimento seguito per realizzare l'analisi di Weibull.

Il primo passo è la stima della probabilità cumulata di guasto  $F(t)$  relativa al campione di dati. Si ricorrere a delle tecniche di approssimazione, efficaci anche in caso di campioni di dati molto piccoli, quali il metodo di "rango de medianas". Questo metodo si basa su opportuni stimatori matematici quali le formule di Bernard, o di Locks, discusse nel capitolo 3, "Analisi di Weibull".

$$
\widehat{F}_i = \frac{i - 0.3}{n + 0.4}
$$
 (formula de Bernard),  $\widehat{F}_i = \frac{i - 0.5}{n}$  (formula de Locks)

Sempre nel capitolo 3, è stato dimostrato che, statisticamente, è conveniente considerare i dati degli elementi censurati poiché, altrimenti, si potrebbe sottostimare l'affidabilità dell'elemento. All'interno del campione di dati, esistono sicuramente *eventi censurati a destra* (cioè, i casi in cui, il periodo di raccolta dei dati termina con elementi che non si sono ancora guastati e, di conseguenza, non si conosce il momento in cui si guasteranno), secondo quanto osservato in precedenza e riportato in tabella 38. Per quanto riguarda *dati censurati a sinistra* (cioè i casi in cui non si conosce il momento in cui gli elementi hanno cominciato a funzionare), si fa presente che l'inizio del periodo di osservazione coincide con la messa in marcia dei 16 camion e che si conoscono i motori sostituiti, pertanto non si hanno casi di troncamento a sinistra.

Si prendono pertanto in considerazione tutti i motori intervenuti durante il periodo di funzionamento dei camion registrato nel GMAO e considerato per l'analisi, sia quelli che si sono guastati, sia quelli che invece sono stati censurati. Strutturando l'informazione relativa ai motori che si sono guastati almeno una volta nel corso del periodo osservato, si può dedurre i dati corrispondenti ai guasti e agli eventi di censura, vedi tabella 41.

| Horas de       | Camio | Fallo | Censura | Fallo | Censura | Fallo | Censura | Fallo | Censura |
|----------------|-------|-------|---------|-------|---------|-------|---------|-------|---------|
| funcionamiento | n     |       |         | 2     | 2       | 3     | 3       | 4     | 4       |
| 18800          | 301   | 12311 | 6489    | 17176 | 1624    | 18646 | 154     |       |         |
| 15550          | 315   | 6660  | 8890    | 9137  | 6413    | 14675 | 875     |       |         |
| 13391          | 302   | 6453  | 6938    |       |         |       |         |       |         |
| 12881          | 305   | 12702 | 179     | 10627 | 2254    |       |         |       |         |
| 12464          | 308   | 4285  | 8179    | 7778  | 4686    | 11113 | 1351    | 11700 | 764     |
| 12171          | 316   |       |         |       |         |       |         |       |         |
| 11904          | 310   | 11902 | 2       |       |         |       |         |       |         |
| 11366          | 307   | 8715  | 2651    | 9006  | 2360    | 9617  | 1749    |       |         |
| 11271          | 311   |       |         |       |         |       |         |       |         |
| 9528           | 304   | 7884  | 1644    | 8594  | 934     |       |         |       |         |
| 9503           | 303   | 7669  | 1834    | 9180  | 323     | 9382  | 121     |       |         |
| 9067           | 314   |       |         |       |         |       |         |       |         |
| 8740           | 306   | 6519  | 2221    |       |         |       |         |       |         |
| 8250           | 309   |       |         |       |         |       |         |       |         |
| 7038           | 312   | 6696  | 342     |       |         |       |         |       |         |

**Tabella 41\_Ore di funzionamento di ciascun camion, in corrispondenza di guasti o censure, relative alle sole camicie che si sono guastate nel corso del periodo osservato.** 

Si osservi, inoltre, che esisteranno altrettanti eventi di troncamento nelle canne dei motori, per i quali non è stato registrato alcun guasto durante i 47 mesi del periodo di studio (vedi tabella 42). La tabella è stata ottenuta incrociando le informazioni delle tabelle 38 e 39.

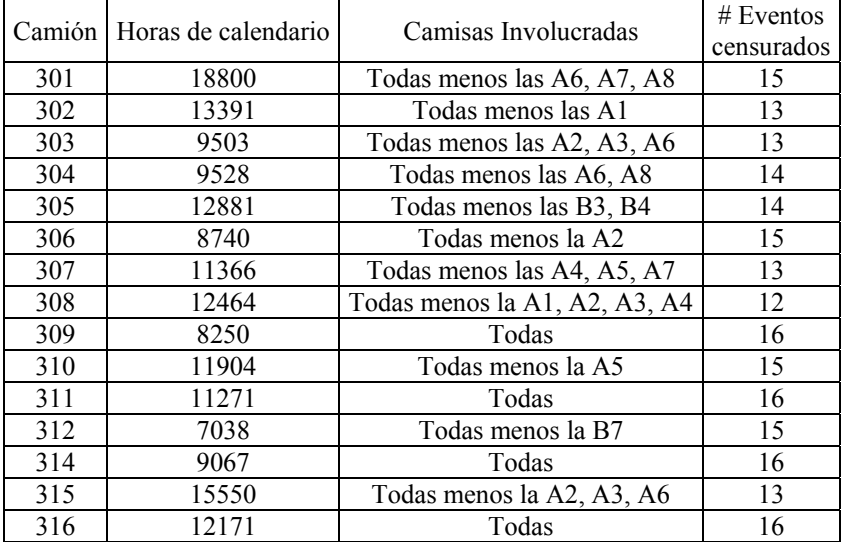

## **Tabella 42\_Ore di funzionamento di ciascun camion, in corrispondenza delle censure, relative alle sole camicie che hanno completato il periodo di osservazione senza guastarsi.**

A partire dalle tabelle 41 e 42, si ordinano, per ciascun motore, i dati di guasto e di troncamento, in funzione delle ore di funzionamento del motore cui si riferiscono, indipendentemente dal mese in cui l'evento si verifica. A questo punto, il calcolo della probabilità cumulata di guasto  $F(t)$ , si effettua utilizzando, ad esempio, la formula di Bernard:

$$
\widehat{F}_t = \frac{NOC_{fallo,i} - 0.3}{N + 0.4}
$$
 (formula de Bernard)

Dove:

 $i = 1, 2, \ldots,$ numero de fallos de la muestra  $NI_{fallo,i+1} = \frac{(N+1) - NOC_{fallo,i}}{N+1-N_A}$  (Nuevo incremento)  $NOC_{\text{fallo}, i+1} = NI_{\text{fallo}, i+1} + NOC_{\text{fallo}, i}$  (Nuevo orden cronológico)  $N =$  Numero total de eventos (considerando fallos y truncamientos)  $N_A =$  Numero de elementos anteriores al fallo  $i + 1$  (fallos y truncamientos)

Il risultato della formula di Bernard può apprezzarsi nella tabella 43.

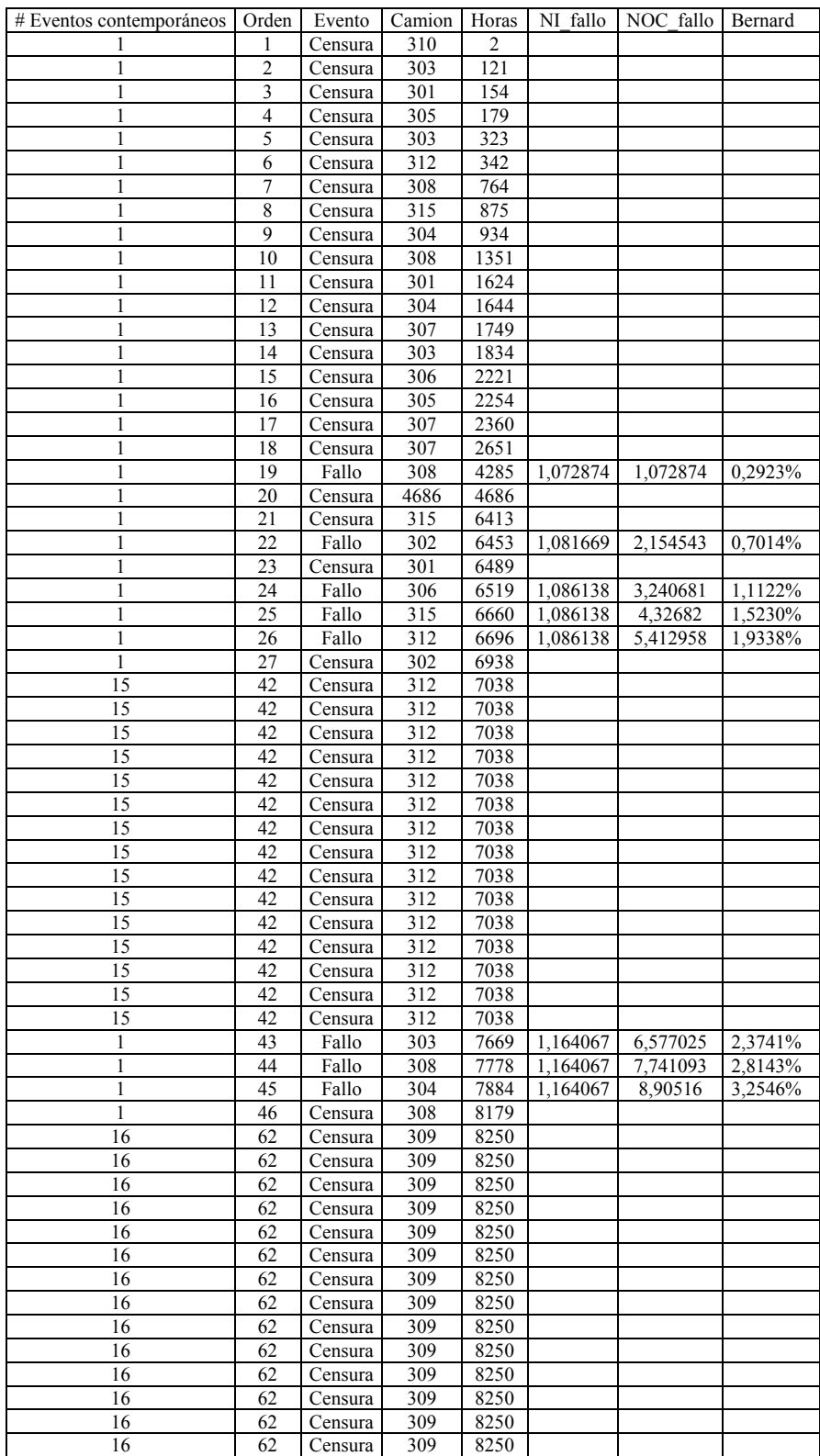
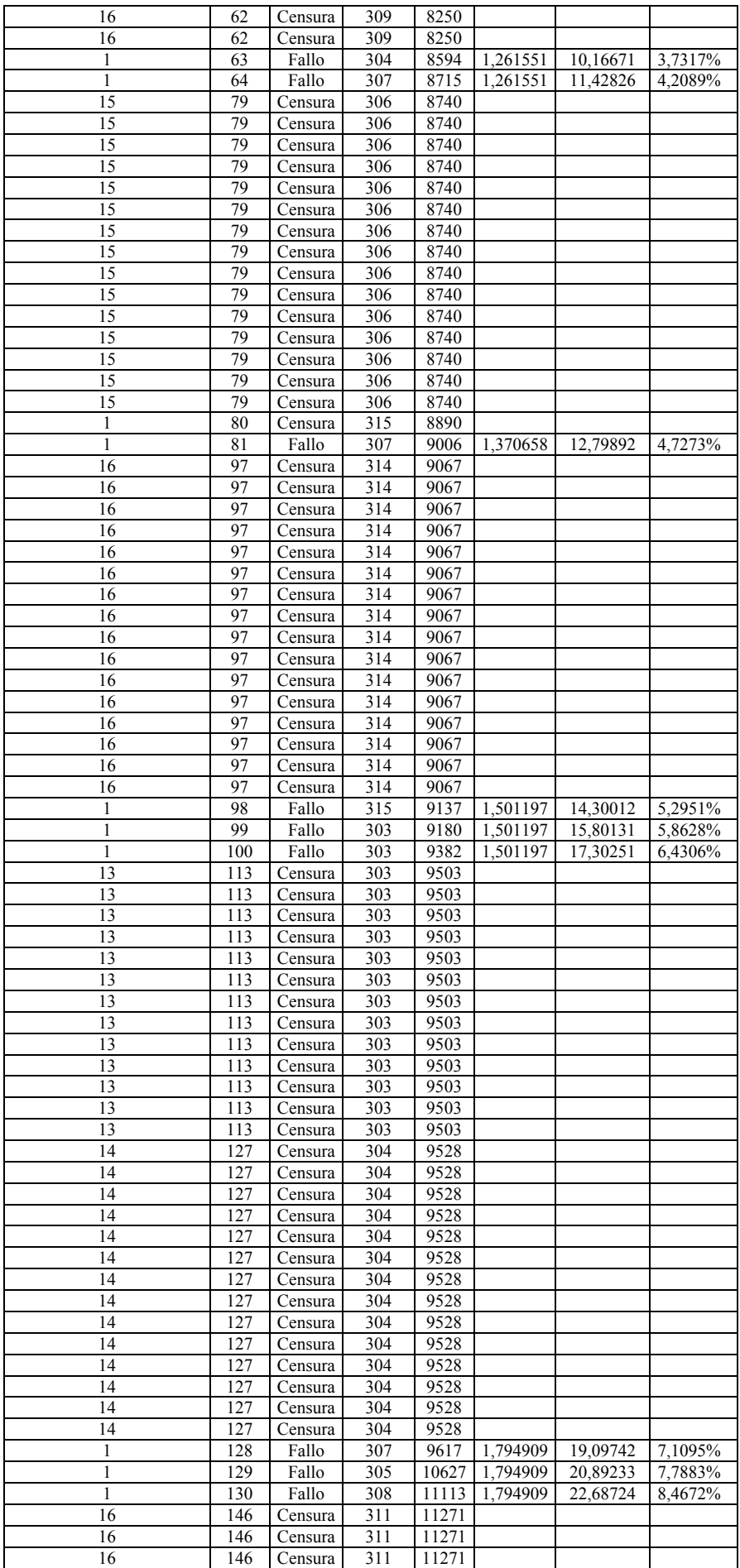

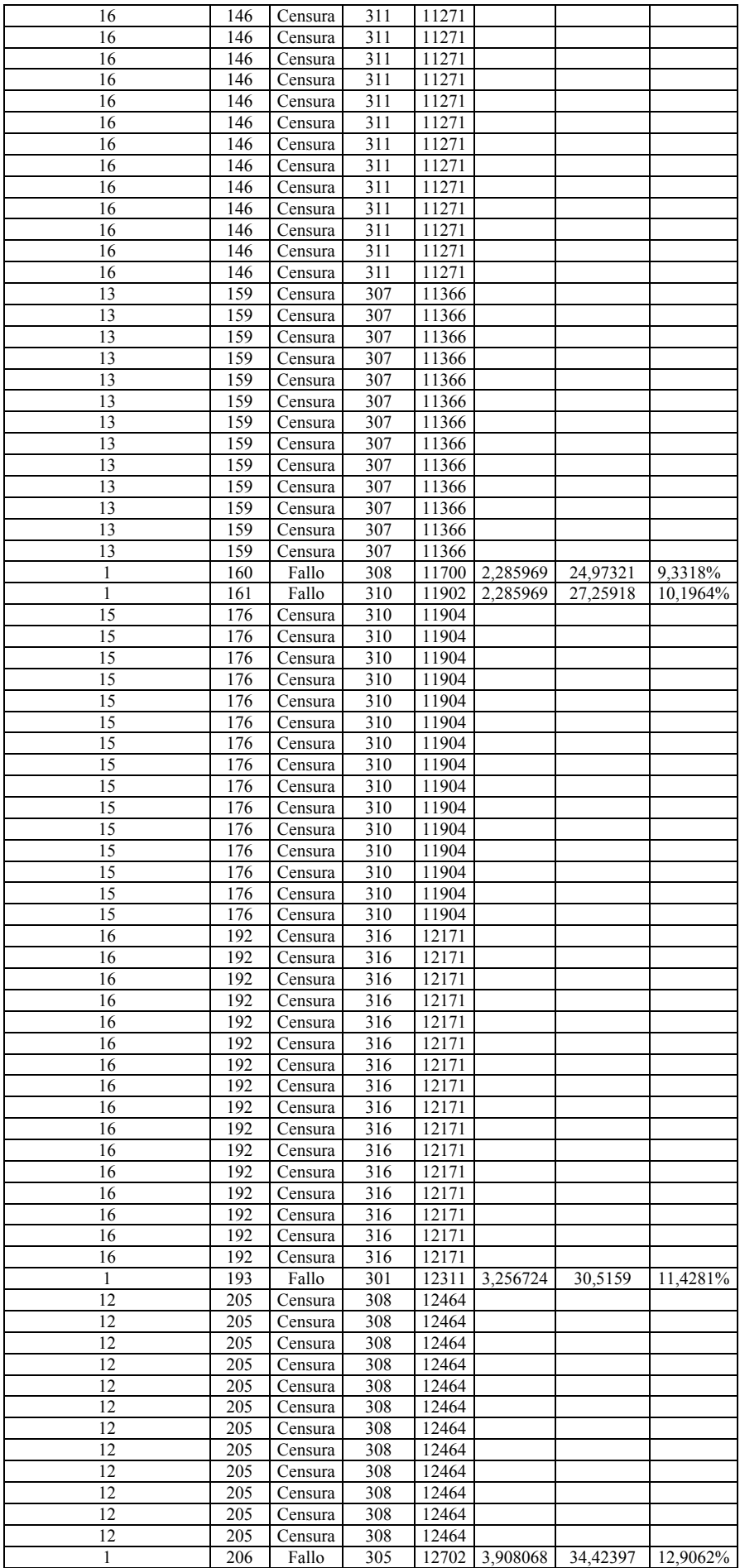

| 14 | 220 | Censura            | 305 | 12881          |          |          |          |
|----|-----|--------------------|-----|----------------|----------|----------|----------|
| 14 | 220 | Censura            | 305 | 12881          |          |          |          |
| 14 | 220 | Censura            | 305 | 12881          |          |          |          |
| 14 | 220 | Censura            | 305 | 12881          |          |          |          |
| 14 | 220 | Censura            | 305 | 12881          |          |          |          |
| 14 | 220 | Censura            | 305 | 12881          |          |          |          |
| 14 | 220 | Censura            | 305 | 12881          |          |          |          |
| 14 | 220 | Censura            | 305 | 12881          |          |          |          |
| 14 | 220 | Censura            | 305 | 12881          |          |          |          |
| 14 | 220 | Censura            | 305 | 12881          |          |          |          |
| 14 | 220 | Censura            | 305 | 12881          |          |          |          |
| 14 | 220 | Censura            | 305 | 12881          |          |          |          |
| 14 | 220 | Censura            | 305 | 12881          |          |          |          |
| 14 | 220 | Censura            | 305 | 12881          |          |          |          |
| 15 | 235 | Censura            | 302 | 13391          |          |          |          |
| 15 | 235 | Censura            | 302 | 13391          |          |          |          |
| 15 | 235 | Censura            | 302 | 13391          |          |          |          |
| 15 | 235 | Censura            | 302 | 13391          |          |          |          |
| 15 | 235 | Censura            | 302 | 13391          |          |          |          |
| 15 | 235 | Censura            | 302 | 13391          |          |          |          |
| 15 | 235 |                    | 302 | 13391          |          |          |          |
| 15 | 235 | Censura<br>Censura | 302 | 13391          |          |          |          |
|    |     |                    |     |                |          |          |          |
| 15 | 235 | Censura            | 302 | 13391          |          |          |          |
| 15 | 235 | Censura            | 302 | 13391<br>13391 |          |          |          |
| 15 | 235 | Censura            | 302 |                |          |          |          |
| 15 | 235 | Censura            | 302 | 13391          |          |          |          |
| 15 | 235 | Censura            | 302 | 13391          |          |          |          |
| 1  | 236 | Fallo              | 315 | 14675          | 7,685868 | 42,10984 | 15,8131% |
| 13 | 249 | Censura            | 315 | 15550          |          |          |          |
| 13 | 249 | Censura            | 315 | 15550          |          |          |          |
| 13 | 249 | Censura            | 315 | 15550          |          |          |          |
| 13 | 249 | Censura            | 315 | 15550          |          |          |          |
| 13 | 249 | Censura            | 315 | 15550          |          |          |          |
| 13 | 249 | Censura            | 315 | 15550          |          |          |          |
| 13 | 249 | Censura            | 315 | 15550          |          |          |          |
| 13 | 249 | Censura            | 315 | 15550          |          |          |          |
| 13 | 249 | Censura            | 315 | 15550          |          |          |          |
| 13 | 249 | Censura            | 315 | 15550          |          |          |          |
| 13 | 249 | Censura            | 315 | 15550          |          |          |          |
| 13 | 249 | Censura            | 315 | 15550          |          |          |          |
| 13 | 249 | Censura            | 315 | 15550          |          |          |          |
| 1  | 250 | Fallo              | 301 | 17176          | 13,93064 | 56,04047 | 21,0819% |
| 1  | 251 | Fallo              | 301 | 18646          | 13,93064 | 69,97111 | 26,3506% |
| 13 | 264 | Censura            | 301 | 18800          |          |          |          |
| 13 | 264 | Censura            | 301 | 18800          |          |          |          |
| 13 | 264 | Censura            | 301 | 18800          |          |          |          |
| 13 | 264 | Censura            | 301 | 18800          |          |          |          |
| 13 | 264 | Censura            | 301 | 18800          |          |          |          |
| 13 | 264 | Censura            | 301 | 18800          |          |          |          |
| 13 | 264 | Censura            | 301 | 18800          |          |          |          |
| 13 | 264 | Censura            | 301 | 18800          |          |          |          |
| 13 | 264 | Censura            | 301 | 18800          |          |          |          |
| 13 | 264 | Censura            | 301 | 18800          |          |          |          |
| 13 | 264 | Censura            | 301 | 18800          |          |          |          |
| 13 | 264 | Censura            | 301 | 18800          |          |          |          |
| 13 | 264 | Censura            | 301 | 18800          |          |          |          |
| 13 | 264 | Censura            | 301 | 18800          |          |          |          |
| 13 | 264 | Censura            | 301 | 18800          |          |          |          |

**Tabella 43\_Stima della F(t) secondo la formula di Bernard – Considerando i dati censurati.**

Una volta ottenuta la stima della funzione di distribuzione cumulata  $F(t)$  dell'insieme dei dati di guasto, si costruisce la nuvola di punti  $\left\{ ln \left\{ ln \left( \frac{1}{1 - F(t)} \right) \right\}, ln \left( t \right) \right\}$  e la si rappresenta sulla cosiddetta carta probabilistica di Weibull, che permetterà di effettuare la successiva operazione di 'fitting'. La costruzione della carta probabilistica può essere condotta secondo due modalità: utilizzando l'approssimazione di Weibull bi-parametrica (cioè con  $\gamma = 0$ ) o quella tri-parametrica (cioè con  $\gamma > 0$ ).

In un primo momento, si suppone che la nuvola di punti abbia tendenza lineare e si utilizza l'approccio bi-parametrico. Ponendo  $\gamma = 0$ , si calcolano quindi i valori  $\left\{ ln \left\{ ln \left( \frac{1}{1 - F(t)} \right) \right\}, ln \left( t \right) \right\}$ , ottenendo come risultato quanto riportato in tabella 44. Scegliendo in Excel un grafico di dispersione, si rappresenta la nuvola di punti  $\left\{ ln\left\{ ln\left(\frac{1}{1-F(t)}\right)\right\}$ ,  $ln(t)\right\}$ , ottenendo la carta probabilistica di Weibull di figura 101. Sempre da Excel, scegliendo una regressione lineare, si ricava la retta di tendenza  $y = 3,2259x$  -32538, a cui corrispondono dei parametri di Weibull:

- $\beta = a = 3,2259$ , con  $a =$  pendenza della retta di tendenza dei punti;
- $\dot{b} = -\beta \ln(\eta) \Leftrightarrow \eta = e^{-b/\beta} = 24016$ , con  $b =$  intercetta della retta di tendenza dei punti;
- $\gamma = 0$ .

| Camión | Horas de motor | Bernard  | ln(t)    | $ln(ln(1/(1 - F(t))))$ |
|--------|----------------|----------|----------|------------------------|
| 308    | 4285           | 0,2923%  | 8,362876 | $-5,8336$              |
| 302    | 6453           | 0,7014%  | 8,7723   | $-4,9563$              |
| 306    | 6519           | 1,1122%  | 8,782476 | $-4,4932$              |
| 315    | 6660           | 1,5230%  | 8,803875 | $-4,1768$              |
| 312    | 6696           | 1,9338%  | 8,809266 | $-3,9359$              |
| 303    | 7669           | 2,3741%  | 8,944942 | $-3,7286$              |
| 308    | 7778           | 2,8143%  | 8,959055 | $-3,5562$              |
| 304    | 7884           | 3,2546%  | 8,972591 | $-3,4086$              |
| 304    | 8594           | 3,7317%  | 9,05882  | $-3,2693$              |
| 307    | 8715           | 4,2089%  | 9,072801 | $-3,1466$              |
| 307    | 9006           | 4,7273%  | 9,105646 | $-3,0277$              |
| 315    | 9137           | 5,2951%  | 9,120087 | $-2,9113$              |
| 303    | 9180           | 5,8628%  | 9,124782 | $-2,8065$              |
| 303    | 9382           | 6,4306%  | 9,146548 | $-2,7111$              |
| 307    | 9617           | 7,1095%  | 9,171288 | $-2,6071$              |
| 305    | 10627          | 7,7883%  | 9,271153 | $-2,5123$              |
| 308    | 11113          | 8,4672%  | 9,315871 | $-2,4251$              |
| 308    | 11700          | 9,3318%  | 9,367344 | $-2,3232$              |
| 310    | 11902          | 10,1964% | 9,384462 | $-2,2298$              |
| 301    | 12311          | 11,4281% | 9,418248 | $-2,1090$              |
| 305    | 12702          | 12,9062% | 9,449515 | $-1,9792$              |
| 315    | 14675          | 15,8131% | 9,593901 | $-1,7595$              |
| 301    | 17176          | 21,0819% | 9,751268 | $-1,4407$              |
| 301    | 18646          | 26,3506% | 9,833387 | $-1,1846$              |

**Tabella 44\_Preparazione dei dati per la rappresentazione sulla carta probabilistica di Weibull.** 

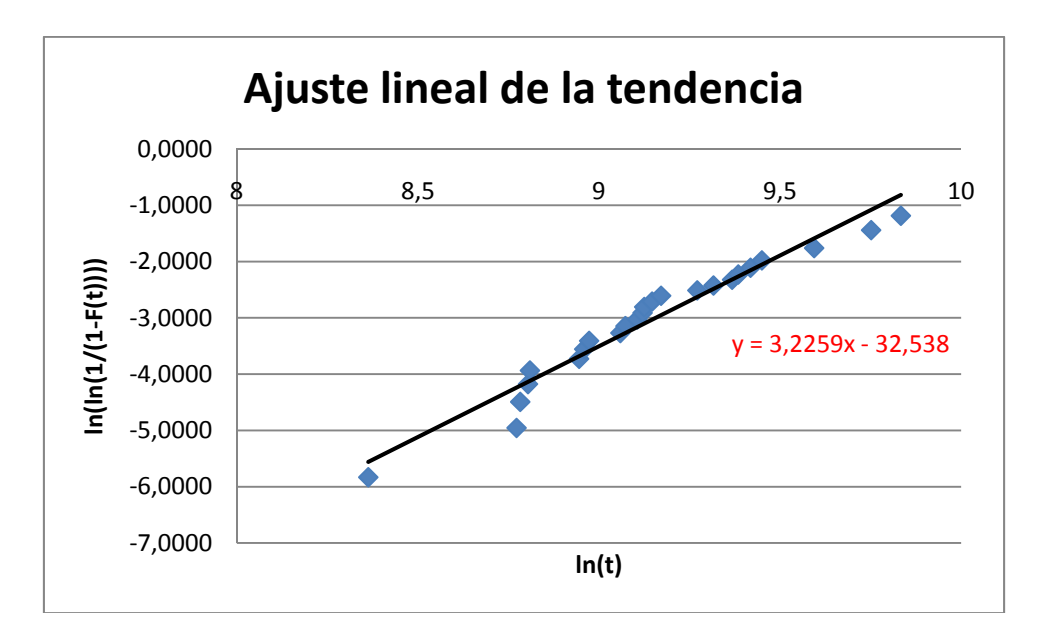

**Figura 101\_Fitting lineare dei punti corrispondenti alla tabella 44.** 

Osservando il grafico di figura 101, ci si rende conto che l'andamento dei punti, più che a una retta, tende a una curva concava verso il basso. Utilizzando allora la regressione quadratica si ottiene il risultato di figura 102. La curva di tendenza ha ora equazione  $y = -1.0401x^2 + 22.262x - 119.52$ .

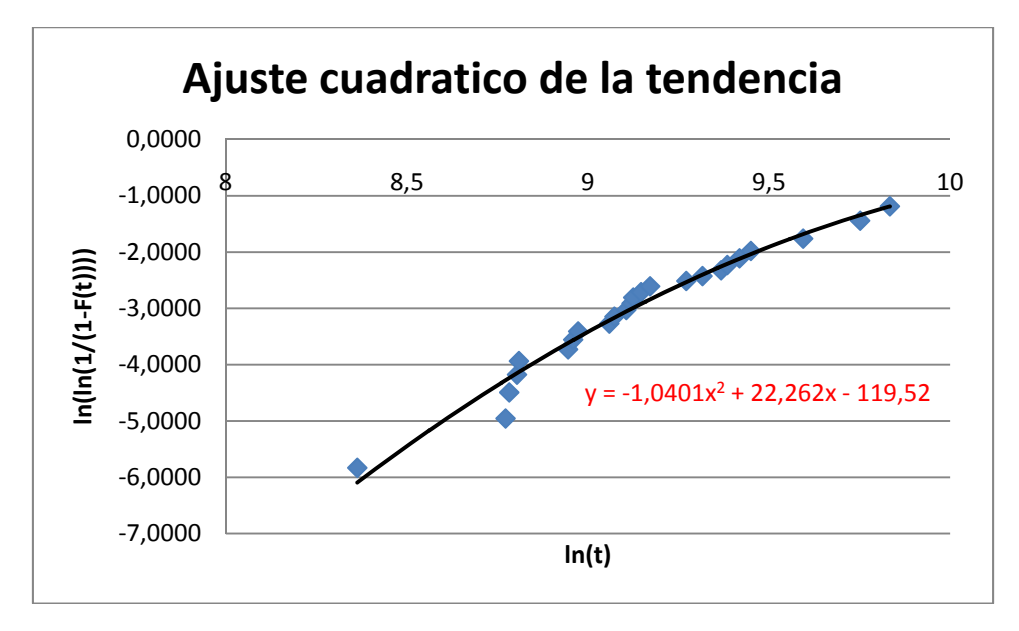

**Figura 102\_'Fitting' quadratico dei punti corrispondenti alla tabella 44.** 

La concavità verso il basso avverte che, una curva di Weibull che parta da valori positivi dell'asse delle ascisse (*t*, tempo a guasto) è una migliore approssimazione dell'andamento dei dati, da cui s'intuisce l'esistenza di una vita garantita ( $\gamma > 0$ ). Per trovare la soluzione al problema, si è allora variato il valore di  $\gamma$ , attraverso un procedimento iterativo, allo scopo di fare in modo che l'andamento della nuvola di punti fosse quello di una retta. Il valore ottimo ottenuto è una vita garantita di 2699 ore. Infatti, per  $\gamma = 2699$ , la curva di regressione quadratica dei punti,  $\left(ln\left(\frac{1}{1-F(t)}\right)\right)$ ,  $ln(t-\gamma)$ , ha un andamento lineare, come si può apprezzare nella figura 103. I dati finali ottenuti sono quelli della tabella 45.

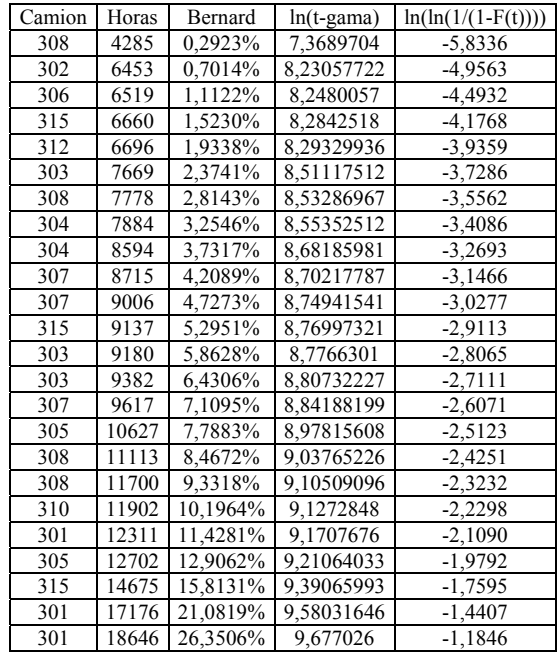

**Tabella 45\_Preparazione dei dati per carta probabilistica (Weibull triparametrica con γ=2699 ore).**

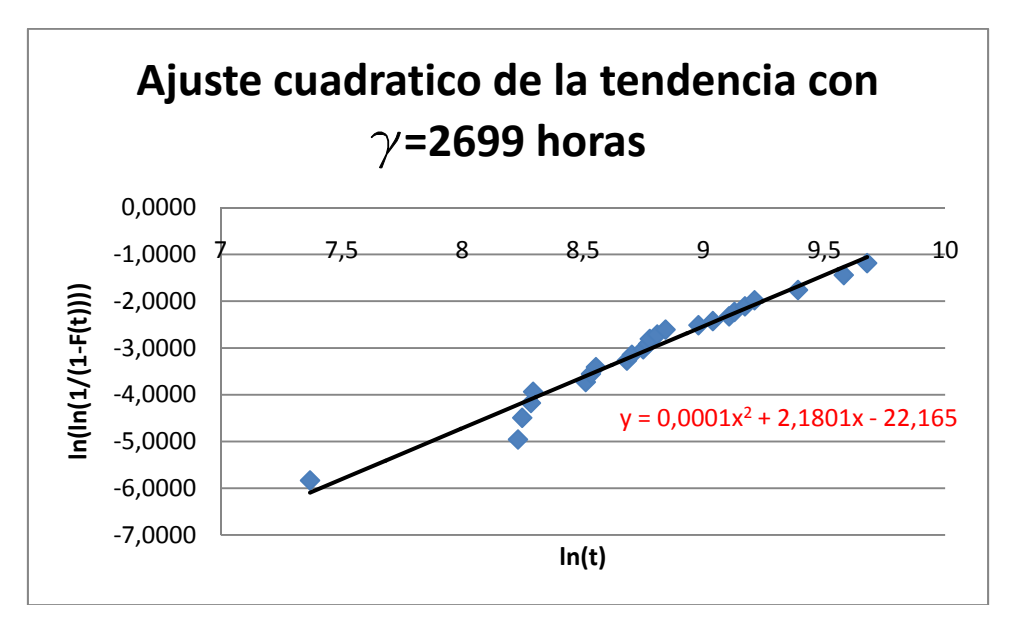

**Figura 103\_Fitting quadratico dei punti corrispondenti alla tabella 45.** 

Ripetendo allora la procedura di regressione, questa volta utilizzando una curva di tendenza lineare (vedi figura 104), si ricava una retta di tendenza di equazione  $y = 2.1824x - 22.175$ . In accordo a quanto commentato in precedenza, la funzione di Weibull ha parametri  $\beta, \eta, \gamma$  pari a:

- $\beta = a = 2,1824$ , con  $a =$  pendenza della retta di tendenza dei punti;<br>  $b = -\beta \ln(\eta) \Leftrightarrow \eta = e^{-b/\beta} = 25870$ , con  $b =$  intercetta della
- $\cos b = \text{intercetta della retta di tendenza dei}$ punti;
- $v = 2699.$

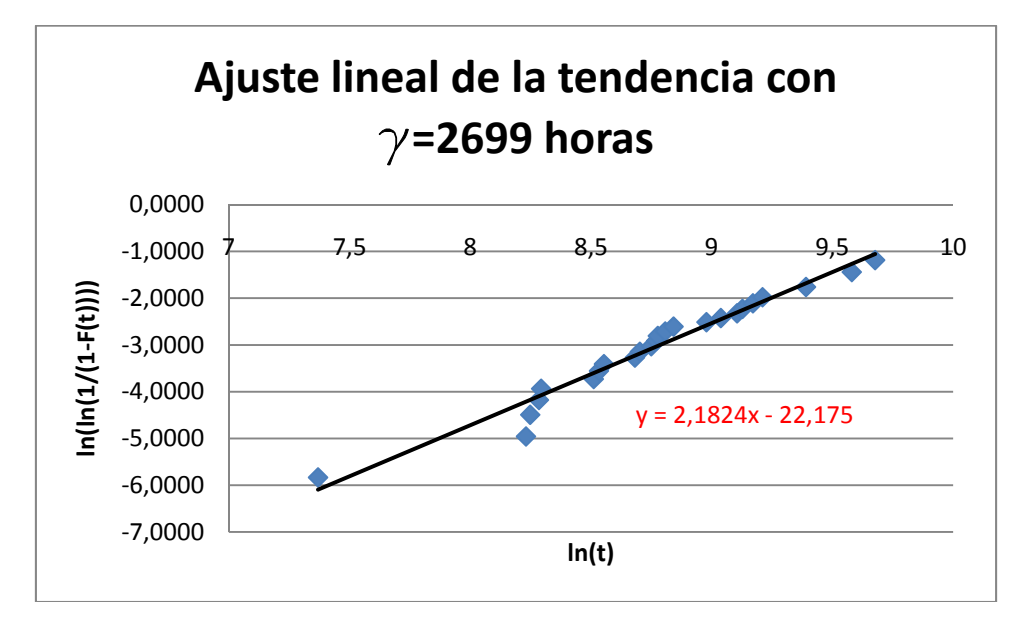

**Figura 104\_Fitting lineare dei punti corrispondenti alla tabella 45.** 

Una volta che si conoscono i valori di  $\beta$ ,  $\eta$ ,  $\gamma$  si conosce l'andamento dell'affidabilità  $R(T)$  e delle altre funzioni affidabilistiche ( $f(T)$ ,  $R(T)$  e  $\lambda(t)$ ) del motore per la modalità di guasto considerata (rottura canna). Gli andamenti secondo Weibull tri-parametrica delle funzioni  $F(T)$ ,  $R(T)$  e  $\lambda(t)$ , sono riportati in

figura 105 (per sapere come sono state calcolate si veda il capito 3, sezione 3.2, "Rappresentazione grafica e 'fitting' definitivo dei parametri").

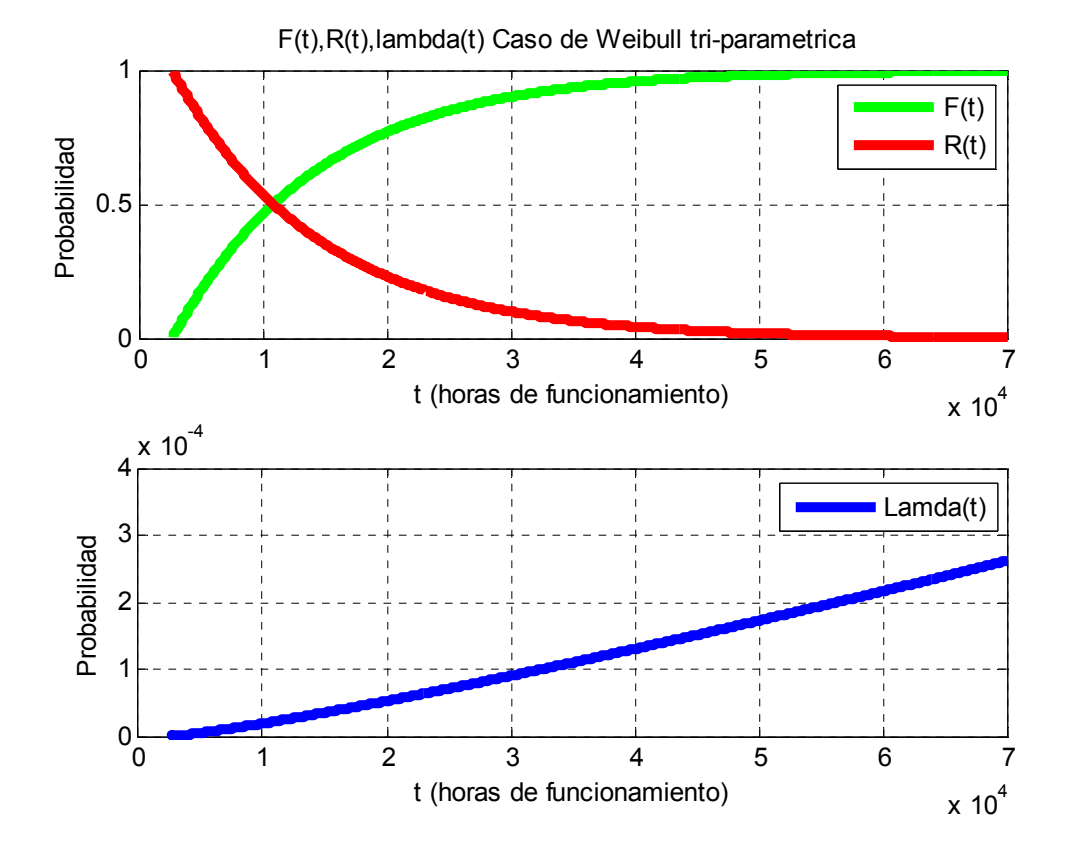

**Figura 105\_ Andamenti di F(T), R(T) e λ(t) per il caso di Weibull tri-parametrica.** 

#### **7. Modelli di ottimizzazione dei costi e markoviani**

## **7.1. Introduzione**

La sostituzione preventiva di componenti critici è una metodologia molto comune per migliorare l'affidabilità di un sistema. A tal proposito è necessario essere capaci di identificare quali sono i componenti che dovrebbero essere sostituiti e quali, invece, dovrebbero funzionare fino a guasto. Inoltre bisogna saper determinare qual è il tempo ottimo a cui operare la sostituzione. I modelli sviluppati nei capitoli 4 ("Modelli di ottimizzazione delle politiche di sostituzione") e 5 ("Modelli di ottimizzazione per processi markoviani") hanno come principale finalità dar risposta a quest'ultima domanda. L'obbiettivo di questo capitolo è invece l'applicazione di questi modelli al caso sopra esposto.

A tal proposito, il primo passo, è la scelta della politica di sostituzione preventiva, con cui effettuare l'ottimizzazione dei costi. Un altro passo fondamentale è la verifica delle ipotesi con cui i modelli sono stati definiti. In tal senso, nei capitoli 4 e 5, si è visto che, sia per i modelli di ottimizzazione dei costi, sia per i modelli markoviani, esistono ipotesi di carattere generale, che valgono per tutti le casistiche, e ipotesi particolari, che variano da modello a modello. La sezione 7.2 (*"Verifica delle ipotesi di applicabilità dei modelli di sostituzione"*) è dedicata alla verifica delle ipotesi generali per entrambe le tipologie di modelli (markoviani e non), mentre la sezione 7.3 ("*Scelta dei modelli"*) illustra quali sono stati i modelli applicati al caso e quali invece sono stati scartati, motivando ogni scelta. L'ultimo passo, è l'applicazione dei modelli al caso, il cui compito è ottimizzare il costo associato alla politica scelta. Tale ottimizzazione viene fatta incrementando o dimunedo l'ingerenza della manutenzione preventiva sul sistema, attraverso la variazione di una o più variabili specifiche, a seconda del tipo di modello. Si tratta di un problema di ottimizzazione, in quanto all' aumemtare del carico di preventivo, l'effetto è duplice:

- 1) Da una parte si riduce il numero di guasti e di conseguenza diminiuisce il costo di correttivo (benefici).
- 2) Dall'altra aumenta il costo relativo agli interventi preventivi (costi).

Di quest'ultimo aspetto si occupano le sezioni 7.5 ("*Sostituzione preventiva totale a intervalli costanti*"), 7.6 ("*Sostituzione preventiva totale basata sull'età*") e 7.7 ("*Sostituzione preventiva a intervalli costant e in funzione del numero di periodi di funzionamento senza guasti*").

## **7.2. Verifica delle ipotesi di applicabilità dei modelli di sostituzione**

Procediamo ora con la verifica delle ipotesi generali di applicabilità dei diversi modelli. Partiamo con i modelli di ottimizzazione del costo di sostituzione.

- 1) *Il problema affrontato deve essere probabilistico*. L'analisi di guasto di un motore diesel istallato su una flotta di camion che operano in una miniera, è un tipico caso di sistema in cui la data e il risultato della sostituzione dipendono dalle circostanze in cui lo stesso opera, e quindi, classificabile come probabilistico. In casi come questo, la legge che descrive la probabilità con la quale il sistema passa da '*good'* a '*bad'* può essere descritta da un'analisi della distribuzione dei tempi di guasto. Esempi di fattori che possono influenzare i dati di guasto del motore sono:
	- Modalità di guida del conduttore;
	- Condizioni ambientali;
	- Accuratezza degli interventi di riparazione;
	- Durata del ciclo di carico/scarico;
	- Ecc.
- 2) *Le sostituzioni preventive devono essere eseguite secondo una certa politica manutentiva, mentre le sostituzioni correttive devono aver luogo ogni volta che sia necessario (accada un guasto)*. L'impresa mineraria, al momento, non prevede alcuna politica preventiva per quel che riguarda la modalità di guasto in questione, mentre prevede l'intervento immediato in caso si verifichi un guasto al motore. Quindi la seconda ipotesi è verificata, la prima è risultato stesso di applicazione del modello.
- 3) *Il sistema esaminato può trovarsi solo in due possibili stati, correttamente funzionante o in avaria, e tale condizione è sempre determinabile*. Per quanto riguarda la modalità di guasto esaminata, è possibile rendersi rapidamente conto se il motore si trova in avaria o meno perché o smette di funzionare o manifesta malfunzionamenti evidenti. Inoltre, non sono necessari interventi d'ispezione speciali e/o specifici, ma, in generale, il conducente del camion, è in grado di rilevare l'avvenuta rottura della canna inseguito a sintomi percepibili per via sensoriale, tra cui i più probabili sono:
	- $\checkmark$  Rumore anomalo del motore;
	- $\checkmark$  Fuoriuscita di vapore dal cofano motore (i gas di combustione espellono acqua dal radiatore);
	- $\checkmark$  Indicatore livello dell'acqua basso;
	- $\checkmark$  Indicatore livello pressione nel radiatore alto.
- 4) *Il guasto s'identifica nel momento stesso in cui si verifica*. Questa ipotesi non è sempre vera perché, a volte può capitare che sintomi percepibili del malfunzionamento della camicia, si manifestino con un certo ritardo. In ogni caso, si tratta di ritardi dell'ordine dei minuti, quindi non è una forzatura assumere per vera questa ipotesi; ciò è tanto più accettabile se si considera anche il diverso ordine di grandezza del tempo tra un guasto e il successivo, ben più alto della latenza di identificazione del guasto a partire dai sintomi percepibili del malfunzionamento.
- 5) *Il costo totale della sostituzione deve essere più grande dopo il guasto che prima dello stesso*. Nel caso della cava mineraria, questo è sicuramente plausibile, dal momento che l'inoperatività di un camion, conseguente alla sostituzione di una parte del motore per guasto, non è pianificata e quindi porta a un ritardo generalizzato nel ciclo di carico/trasporto/scarico del materiale minerario, con un'elevata perdita di costo opportunità per inefficienza di produzione. Nel caso, invece, di sostituzione preventiva, la fermata di un veicolo è prevista e voluta, quindi perde la sua caratteristica d'incertezza, dando così il tempo al centro di gestione della produzione di programmare azioni alternative per evitare un'eccessiva diminuzione della produttività. Un'altra ragione che fa lievitare il costo di una sostituzione preventiva rispetto a una correttiva, è che, in genere, il guasto di una parte del motore può recare danno ad altre parti della stesso. Nel nostro caso specifico, il rimpiazzo preventivo della canna del cilindro, coinvolge solo il costo della canna più il costo di sostituzione, mentre operando il rimpiazzo in seguito al guasto

bisognerà anche sostenere il costo di rettifica del blocco motore e il costo di sostituzione del pistone (il pistone deve essere sostituito perché canna e pistone devono combaciare perfettamente).

- 6) *Il tasso di guasto di una macchina deve essere continuo e strettamente crescente* (la macchina deve trovarsi nella zona d'invecchiamento per usura del modello della "curva a vasca da bagno")*,* altrimenti tempo e denaro vengono sprecati, poiché la sostituzione prima del guasto non influenza la probabilità che la macchina si guasti negli istanti successivi. In tal senso, i componenti meccanici, in genere, tendono ad avere un comportamento aleatorio nella prima fase della vita operativa, poi passano a invecchiamento per usura man mano aumenta l'età operativa. In altre parole, il tasso di guasto, inizialmente costante, dopo un certo istante comincia ad aumentare secondo una distribuzione normale o di Weibull con parametro di forma superiore al valore unitario (vedi la curva B di tabella 5\_Modelli di andamento del tasso di guasto per diverse tipologie di macchinari, capitolo 2). Per quanto riguarda la canna del motore esaminato, l'analisi di Weibull condotta in precedenza ha mostrato che il comportamento è conforme a una curva di Weibull in cui l'invecchiamento per usura convive con la modalità aleatoria  $(1 < \beta < 3)$ . Quindi è sicuramente continuo e strettamente crescente (vedi figura 105).
- *7) I costi di intervento preventivo e correttivo non cambiano da una sostituzione all'altra*. Attualmente l'impresa non realizza l'intervento preventivo, per la modalità di guasto oggetto di studio, quindi non ci sono voci di costo al riguardo. Per quanto riguarda la sostituzione correttiva di una canna, sappiamo dai dati in possesso, che ha un costo medio di 80000 euro. Il fattore che influenzerà in modo predominante l'entità di tale costo è la durata del tempo di fermata. A tal proposito, dall'analisi del registro storico dei guasti, si rileva un tempo di fermata medio per la sostituzione della canna di 2,08 ore. Inoltre, dei 24 guasti del campione esaminato:
	- $\checkmark$  Il 58% presenta un tempo di fermata di 2 ore (14 di 24);
	- $\checkmark$  Il 25% presenta un tempo di fermata di 1 ore (6 di 24);
	- $\checkmark$  Il 13% presenta un tempo di fermata di 3 ore (3 di 24);
	- $\checkmark$  Il 4% presenta un tempo di fermata di 7 ore (1 di 24);

Osservando la distribuzione dei tempi di fermata, non è un'ipotesi irragionevole supporre che il costo di un intervento di sostituzione della canna abbia una durata (e quindi un costo associato) approssimativamente costante (pari a 2 ore) da un intervento all'altro. Quindi è lecito supporre che il costo di correttivo sia costante, da intervento a intervento, impiegandone il valor medio, come costante.

Per quanto riguarda la sostituzione preventiva, vale lo stesso discorso: ipotizzando che abbia una durata pressoché costante da intervento a intervento, si può assumere che anche il suo costo sia costante.

*8) I tempi di sostituzione, che sia correttiva o preventiva, sono disprezzabili*. È stato osservato che il tempo medio di un'operazione di sostituzione di una canna è di 2,08 ore. Tale valore sarà disprezzabile o meno in relazione all'entità del tempo medio tra i guasti (MTBF). Un modo per stimarlo è a partire dalla legge di affidabilità secondo la formula:

$$
MTBF = \int_{0}^{T} t * f(t) dt
$$

Dove:

Tè la durata del periodo di osservazione

$$
f(t) = \lambda(t) * R(T) = \frac{\beta}{\eta} * \left(\frac{t - \gamma}{\eta}\right)^{\beta - 1} * e^{-\left(\frac{t - \gamma}{\eta}\right)^{\beta}}
$$
 (secondo il modello di Weibull)

Ricorrendo a MATLAB, per un tempo osservato di 18800 ore e una funzione di Weibull di parametri

 $\beta = 2.1824$ ,  $\eta = 25870$ ,  $\gamma = 2699$ , si ottiene un  $MTBF = 1842.3$  ore. Pertanto i tempi di sostituzione sono effettivamente disprezzabili.

9) *La sostituzione si realizza nel momento stesso in cui il guasto viene segnalato*. Nel paragrafo 4 ("Modalità di raccolta dati per la gestione della manutenzione") si è commentato come la procedura, seguita nel momento in cui il conducente del veicolo percepisce qualche tipo di anomalia di funzionamento, è quella di avvisare il centro di gestione della produzione che, a sua volta, mette in allarme il reparto manutenzione in modo che intervenga immediatamente. Inoltre la sostituzione della canna, è un'operazione che può essere eseguita sul posto, senza la necessita del trasporto in officina. Si può quindi ritenere valida anche questa ipotesi.

10) *Le macchine trattate operano per lunghi periodi di tempo, mentre l'intervallo tra gli interventi preventivi è relativamente corto*. Ciò permette di considerare, nello sviluppo del modello, un solo ciclo di sostituzione, evitando cosi di utilizzare un approccio discontinuo, per tener conto del valore temporale del denaro. L'intervallo tra sostituzioni preventive sarà dunque scelto in modo tale che da soddisfare questa ipotesi. Come testimonianza del periodo corto per la manutenzione, si consideri ancora il valore del MTBF ben più basso rispetto al tempo della vita operativa del camion.

Per quanto riguarda invece i modelli markoviani, la loro applicazione rende necessaria la verifica delle seguenti ipotesi:

- 1) La prima è che il sistema sia come nuovo quando inizia la sua missione. Il caso studiato considera una nuova flotta di camion caterpillar, a partire dalla loro messa in funzione. La prima ipotesi è quindi valida. Inoltre, lo stesso componente studiato è come se fosse nuovo a ogni sostituzione (vedi di seguito punto 4).
- 2) Il tempo medio di realizzazione della manutenzione della macchina (MTTR) è trascurabile rispetto al tempo medio tra i guasti della macchina (MTBF). Il ricorso alla sostituzione delle canne, fa sì che i tempi di riparazione diminuiscano, in quanto l'elemento guasto viene semplicemente sostituito con quello di ricambio. Si riduce cosi il tempo di riparazione e quello di fermo impianto. Tale ipotesi è già stata validata al punto 8 della sezione dedicata alle verifica delle ipotesi dei modelli di ottimizzazione dei costi.
- 3) La qualità di funzionamento del sistema è indipendente dal tempo che è passato dal momento in cui è stato registrato l'ultimo guasto. Nel caso delle canne questa ipotesi è verosimile, in quanto il cedimento della canna avviene di schianto, quando lo sforzo cui è sottoposta supera il carico massimo ammissibile, senza previo avvertimento
- 4) Il sistema diventa come nuovo ("*as good as new*") dopo essere stato sottoposto a manutenzione preventiva e correttiva. L'ipotesi che, quando si utilizzano elementi di ricambio, il sistema ritorni praticamente come nuovo, è del tutto ammissibile. Il caso delle canne non fa eccezione (tra pezzi originali e ricambi non vi è alcuna differenza, sono perfettamente identici e hanno pertanto lo stesso pattern di guasto)
- 5) E' possibile solo un guasto del sistema in una transizione da uno stato al successivo. Questo limite si supera con la discretizzazone del tasso di guasto: si può certamente selezionare un intervallo di tempo per la modellazione della catena di Markov, in modo tale che sia inferiore all'intervallo di tempo che è trascorso tra i due guasti successivi più vicini (cioè il TBF più piccolo).

## **7.3. Scelta dei modelli di sostituzione**

I modelli applicati al caso fanno riferimento ai capitolo 4 e 5. Tra tutti i modelli presentati nel capitolo 4, verranno trattati soltanto i due modelli di sostituzione totale, ossia:

- 1) Sostituzione preventiva totale a intervalli costanti;
- 2) Sostituzione preventiva totale basata sull'età.

Applicarli al caso in esame significa supporre che, inseguito alla sostituzione della canna guastata, il tasso di guasto della testata del motore torni al valore iniziale, ossia sia come nuova  $\lambda(t=0)$ .

Non vengono invece presi in considerazione i modelli di sostituzione parziale. I motivi che hanno portato all'esclusione dei tre modelli di sostituzione parziale sono diversi caso per caso.

i. *Sostituzioni preventive parziali e interventi correttivi*. Il motivo è legato alla particolarità di questo modello, in cui le sostituzioni preventive parziali (SPP), che lo caratterizzano, non solo reinizializzano il tasso di guasto, ma, anche, cambiano il suo andamento (*pattern*). Dopo ogni SPP, il sistema viene restituito al valore iniziale di un nuovo tasso di guasto. In altre parole, ogni volta che si effettua una SPP, il tasso di guasto  $\lambda$  (t) cambia e passa da  $\lambda_i(t)$  a  $\lambda_{i+1}(t)$ . Ciò presuppone la disponibilità di più funzioni tasso di guasto. Nell'esempio pratico da noi esaminato abbiamo invece determinato, con l'analisi di Weibull, un solo tasso di guasto: questa analisi è fondata sull'assunto che la legge di affidabilità è sempre la stessa, per qualunque canna si tratti nel motore diesel, ipotesi da ritenersi del tutto ragionevole da un punto di vista industriale.

- ii. *Sostituzioni preventive parziali e riparazioni minime*. In questo caso il motivo è duplice: il primo è lo stesso visto per il modello precedente, il secondo invece dipende dal fatto che la sostituzione correttiva di una canna non può essere considerata come una *riparazione minima* (RM), cioè un intervento che non influisce sul tasso di guasto: la canna dopo la sostituzione correttiva non può essere infatti considerata "*as bad as old*" – come nel caso di RM –.
- iii. *Sostituzioni preventive parziali imperfette e riparazioni minime*. Questo modello supera il problema che accomuna i due modelli precedenti, poiché non prevede che la funzione tasso di guasto cambi di *pattern* in seguito una SPP. Tuttavia, non può essere applicato al caso in esame perché, come il modello di sostituzioni preventive parziali e riparazioni minime, prevede che gli interventi correttivi siano delle riparazioni minime.

Per quanto riguarda i modelli del markoviani, le ipotesi generali fatte in precedenza, sono sufficienti per applicare qualunque dei quattro modelli sviluppati nel capitolo 5. La loro applicazione è quindi subordinata alle esigenze del caso. In particolare:

- i. Si applicherà il *modello di sostiuzione preventiva a intervalli costanti e in funzione del numero di periodi di funzionamento senza guasti*, per avere una possibile politica alternativa alle due di sostituzione totale viste in precedenza.
- ii. Si utilizzerà il *modello di manutenzione correttiva immediata*, per calcolare il costo della politica attuale dell'impresa mineraria (che sappiamo ricorre a manutenzione solo in caso di guasto delle canne ). In questo caso specifico, l'applicazione del modello non sarà corredata da una spiegazione, perché il valore del costo di correttivo serve solo come dato di confronto per i modelli di preventivo.
- iii. Gli altri due modelli markoviani, vale a dire *manutenzione indiscriminata differita* e *sostituzione preventiva a intervalli* costanti, non verranno utilizzati, il primo perché non è adatto al caso in esame, mentre il secondo perché è un doppione del omonimo modello del capitolo 5, quindi non aggiungerebbe niente di nuovo (se non una possibilità di confronto dei risultati tra le due tipologie di approccio – markoviano e non – cosa che però ha poco significato perché non abbiamo gli strumenti né il fine per valutare quale delle due metodologie è la più corretta).

## **7.4. Breve contestualizzazione del caso**

In sintesi, il caso in esame – in cui verranno applicati i modelli scelti – è così caratterizzato:

- $\checkmark$  caratteristiche del problema di guasto analizzato:
	- 1) Sistema: Testata motore camion da carico
	- 2) Meccanismo di guasto: rottura (o malfunzionamento) della canne
	- 3) Causa di guasto: Principalmente vibrazioni del motore
	- 4) Sintomi del guasto: Principalmente fuoriuscita di vapore acqueo
	- 5) Azione correttiva: sostituzione della canna
- $\checkmark$  Politiche di manutenzione attuale dell'impresa: sostituzione correttiva della canna inseguito all'accadimento del guasto. Secondo il modello markoviano di manutenzione correttiva immediata, il costo di questa politica è pari a 1686 euro/mese.
- $\checkmark$  Politiche testate nel caso pratico, come alternative alla sostituzione correttiva:
	- Sostituzione preventiva totale a intervalli costanti (modello di sostituzione totale);
	- Sostituzione preventiva totale basata sull'età (modello di sostituzione totale);
	- Sostituzione preventiva a intervalli costanti e in funzione del numero di periodi di funzionamento senza guasti (modello markoviano).
- $\checkmark$  Costi di manutenzione associati:
	- a) Il costo medio relativo alla sostituzione di una canna in seguito a guasto è un costo reale, dato dalla media dei costi registrati nella base dati dell'impresa; l'impresa ha indicato il valor medio del costo, pari a 80000 euro.
	- b) Il costo medio relativo alla sostituzione preventiva di una canna, è invece una stima eseguita dal responsabile della manutenzione dell'impresa mineraria (intorno a 20000 euro).

9 Caratteristiche affidabilistiche dei dati di guasto analizzati (così come risultante dall'analisi di Weibull già commentata nel precedente par. 6 di questo capitolo): distribuzione di Weibull in accordo ai parametri riportati in tabella 46.

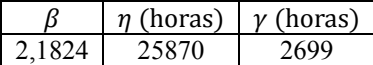

**Tabella 46\_Parametri η, β e γ del motore per la modalità di guasto rottura della canna.**

#### **7.5. Applicazione del modello di sostituzione preventiva totale a intervalli costanti**

Questo modello è il più semplice, da un punto di vista operativo, dei modelli di sostituzione totale e si basa sulla sostituzione preventiva a intervalli costanti. Di seguito si elencano brevemente le sue caratteristiche:

- 1) si tratta di un modello di sostituzione totale, quindi l'intervento prevede il rimpiazzo del sistema completo (la canna non viene riparata, ma sostituita con una nuova).
- 2) le sostituzioni realizzate sono:
	- $\triangleright$  Correttive (SC): una volta accaduto il guasto.
	- ¾ Preventive (SP): ogni volta che si esaurisce un intervallo di tempo a calendario di lunghezza costante  $t_n$ .
- 3) in seguito alla sostituzione (SP o SC), il tasso di guasto del motore, può essere considerato "as good as new" con mantenimento del *pattern* di guasto, torna cioè al suo valore iniziale  $\lambda(t=0)$ ; questo perché si suppone che le canne di ricambio sono esattamente uguali e hanno lo stesso pattern di guasto delle canne che vanno a sostituire.

L'Obbiettivo del modello è trovare il valore di  $t_p$  (intervallo di tempo ottimo tra due SP consecutive) che minimizza il costo totale atteso di manutenzione per unità di tempo CTE.

La formula per il calcolo del costo totale atteso di manutenzione per unità di tempo CTE è per questo modello:

$$
CTE[t_p] = \frac{c_p + c_c * N_c[t_p]}{t_p}
$$
con  $N_c[t_p] = \frac{t_p - T}{s = 0} \left[1 + N_c[t_p - s - T] \frac{s + 1}{s} f[t] dt\right]$ 

Dove:

- $\mathcal{C}_n$ : costo della sostituzione preventiva (SP)
- $\mathcal{C}_c$ : costo della sostituzione correttiva (SC)
- $t_p$ : tempo a cui realizzare la SP (passate  $t_p$  unità di tempo si realizza la SP)
- $N_c(t_p)$ : è il numero di guasti atteso nell'intervallo  $t_p$ .
- $f(t)$ : densità di probabilità di guasto del sistema in funzione del tempo

Inoltre, affinché il modello sia corretto è necessario che sia verificata la condizione:  $\int_s^{s+1} f(t) dt \le 1$ ,  $\forall s$ , ossia, in un intervallo ܶ non può accadere più di un guasto. Della verifica, se ne occupa automaticamente la funzione MATLAB che implementa il modello, stampando a schermo un messaggio di allarme nel caso l'intervallo *T* selezionato non sia sufficientemente piccolo.

Avendo effettuato l'analisi di Weibull per il caso dei guasti delle canne, si dispone della densità di probabilità di guasto in forma continua  $(f(t))$ . Di conseguenza la funzione MATLAB a cui si deve far ricorso è: *Sost\_Tot\_int\_Const.m*, che implementa la forma continua del modello (vedi capitolo 4, paragrafo 5.1.3, "Codice MATLAB"). I dati di entrata della funzione sono i seguenti:

- m) Massima durata dell'analisi: Tmax
- n) Passo della discretizzazione temporale:  $T$
- o) Numero di sottointervalli della formula d'integrazione:  $n(n=1)$  formula d'integrazione semplice)
- p) Costo della sostituzione correttiva:  $C_c$
- q) Costo della sostituzione preventiva:  $C_n$

r) Valori dei parametri che caratterizzano il 'fitting' di Weibull:  $\beta$ ,  $\eta$ ,  $\gamma$ 

Il primo parametro richiesto è quindi  $Tmax$  (massima durate possibile di un ciclo di sostituzione totale). Dalla scelta di  $Tmax$  dipenderà  $t_p$ , che potrà assumere dei valori compresi nell'intervallo limite [0, Tmax]. Dato che non ci sono particolari condizioni di restrizioni nel caso esaminato, il valore di Tmax può essere grande quanto si voglia. Scegliamo ad esempio  $Tmax = 70000$  ore (175 mesi), in modo che la curva di affidabilità  $R(t)$  raggiunga il valore nullo (probabilità del 100% che il motore si guasti nel corso del periodo, vedi figura 105).

Il secondo parametro è il passo temporale *T* con cui discretizzare il tempo. La densità di probabilità di guasto è data in di forma continua  $(f(t))$ , quindi si può scegliere la discretizzazione temporale a piacere, a patto di rispettare la condizione che, a ogni intervallo T, non occorra più di un guasto. Con i dati a disposizione nel caso in esame, scegliendo *T=1* mese (400 ore), MATLAB non fornisce alcun messaggio di errore, di conseguenza si può adottare il mese come passo temporale. La scelta del passo temporale *T* permette inoltre di decidere l'unità di tempo con cui si vuole esprimere il costo totale atteso di manutenzione. A ogni valore di *T* scelto, corrisponderà un determinato valore di *N*, secondo la relazione:  $N = \frac{Tmax}{T}$ . Di conseguenza l'algoritmo MATLAB effettuerà i calcoli basandosi sulla serie di *N* valori  $\lambda_i$ ,  $\text{con } i = 1, 2, \dots, N$ , estratti da  $f(t)$  con passo *T*.

Il terzo e quarto parametro sono i costi rispettivamente della sostituzione correttiva e preventiva. Nel caso in esame si ha che  $C_p = 20000$  euro e  $C_c = 80000$  euro.

Gli ultimi tre parametri sono i parametri che definiscono il 'fitting' di Weibull, ossia nel caso in esame:  $\beta = 2.1824$ ,  $\eta = 25870$ ,  $\gamma = 2699$ .

Inserendo allora i dati in *Sost\_Tot\_int\_Const.m*, MATLAB stampa a schermo il seguente risultato:

Valor óptimo de tp es [horas]:

tp optimo =  $12800$ 

Numero de fallos esperado en tp\_optimo:

N  $fallos = 0.2294$ 

Coste optimo de mantenimiento para un ciclo de sustitución [euro]:

CTE ciclo sostitucion =  $38349$ 

Coste optimo de mantenimiento [euro/mes]:

CTE ciclo sostitucion =  $1198.4$ 

L'andamento del costo atteso di manutenzione  $(\mathit{CTE})$  in funzione della lunghezza del ciclo di sostituzione  $(t_n)$ , valutato in  $\epsilon$ /mese, è riportato nella figura sottostante.

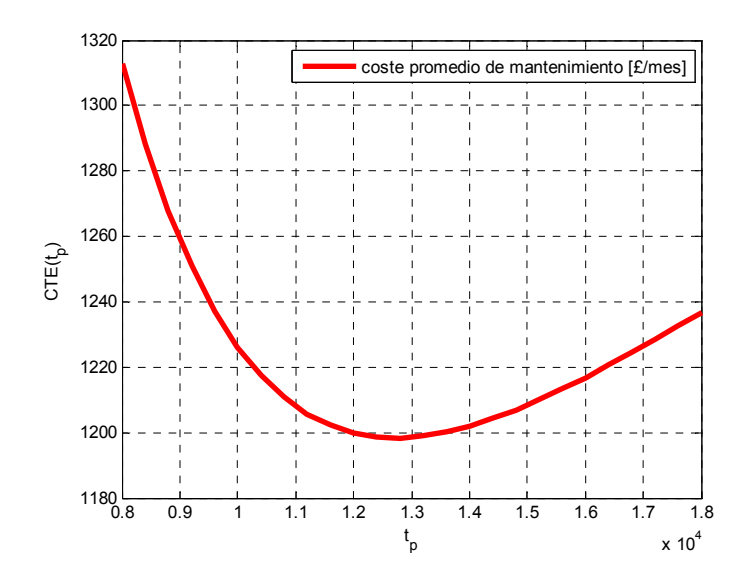

**Figura 106\_Costo di manutenzione in funzione della lunghezza del ciclo di sostituzione [€/mese].**

In conclusione si ha che la politica di manutenzione a intervalli costanti più conveniente è di realizzare la SP ogni 12800 ore (32 mesi), per un costo medio mensile di 1198  $\epsilon$ /mese (minimo valore ottenuto).

#### **7.6. Applicazione del modello di sostituzione preventiva totale basata sull'età**

Le caratteristiche di questo modello sono di seguito brevemente riassunte:

- 1) È ancora un modello di sostituzione totale, quindi l'intervento prevede il rimpiazzo del sistema completo (la canna non viene riparata, ma sostituita con una nuova).
- 2) Le sostituzioni realizzate sono:
	- $\triangleright$  Correttive (SC): una volta accaduto il guasto.
	- E Preventive (SP): passato un intervallo del tempo di <u>lunghezza costante</u> t<sub>p</sub>, dall'ultimo intervento subito dal sistema, che si tratti di una sostituzione correttiva o preventiva.
- 3) In seguito alla sostituzione (SP o SC), il tasso di guasto della testata, torna al suo valore iniziale  $\lambda(t=0)$ . Esattamente come per il modello precedente, le canne di ricambio sono identiche alle canne sostituite e l'intervento di sostituzione è privo d'inefficienze.
- 4) La lunghezza del ciclo di sostituzione, a differenza del caso precedente, non è uguale a  $t_p$ . Ma:
	- $\triangleright$  Pari a  $t_p$ , in caso di assenza di guasto.
	- $\triangleright$  Minore di  $t_p$ , in caso di accadimento del guasto.

L'Obbiettivo del modello è trovare il valore di  $t_p$  (intervallo di tempo ottimo tra due interventi qualsiasi consecutivi,  $SP \rightarrow SP$  o  $SC \rightarrow SP$ ) che minimizza il costo totale atteso di manutenzione per unità di tempo  $CTE$ .

La formula per il calcolo del costo totale atteso di manutenzione per unità di tempo  $CTE$  è:

$$
CTE(t_p) = \frac{C_p * R(t_p) + C_c * F(t_p)}{t_p * R(t_p) + M(t_p) * F(t_p)}
$$

Con:

$$
F(t_p) = \int_0^{t_p} f(t)dt, \qquad R(t_p) = 1 - F(t_p), \qquad M(t_p) = \frac{\int_0^{t_p} t * f(t)dt}{F(t_p)}
$$

Dove:

- $\mathcal{C}_p$ : costo della sostituzione preventiva (SP)
- $\mathcal{C}_c$ : costo della sostituzione correttiva (SC)
- $f(t)$ : densità di probabilità di guasto del sistema in funzione del tempo
- $t_p$ : lunghezza del ciclo di SP;
- $R(t_n)$ : probabilità attesa del ciclo preventivo;
- $M(t_p)$ : lunghezza attesa del ciclo di guasto;
- $F(t_p)$ : probabilità attesa del ciclo di guasto.

Come per il caso di sostituzione a intervalli costanti, ci si avvale della forma continua della funzione che implementa il modello, vale a dire *Sost\_Tot\_Bas\_Edad.m*. I dati di entrata della funzione gli stessi di *Sost\_Tot\_int\_Const.m*.

In generale, per quel che riguarda i dati d'ingresso della funzione MATLAB (*Tmax, T, n, Cc, Cp,*  $\beta$ *, n, y*), vale esattamente quanto detto per il modello precedente. Meritano invece un appunto la scelta di  $Tmax$  e *T*.

1) Tmax (massima durata possibile di un ciclo di sostituzione totale) La condizione

 $F(t_p) = \int_0^{t_p} f(t)dt \le 1$ ,  $\forall t_p$ , impone che il valore di *Tmax* sia al massimo pari a quel valore di tempo  $\bar{t}$  tale che  $F(\bar{t}) = 1$ . Scegliamo pertanto  $Tmax = 70000$  ore (175 mesi), valore per cui curva d'inaffidabilità  $F(t)$  raggiunge il valore unitario (probabilità del 100% che il motore si guasti nel corso del periodo, vedi figura 105).

2)  $\overline{T}$  (passo temporale con cui discretizzare il tempo) A differenza del modello precedente, il passo temporale non deve rispettare nessuna condizione di restrizione, se non quella che deve rispettare *Tmax*. La densità di probabilità di guasto è data in forma continua  $(f(t))$ , si può quindi scegliere la discretizzazione temporale a piacere. Nel caso in esame prendiamo allora  $T =$ 1 mese, in modo tale che il costo totale atteso di manutenzione sia espresso in funzione del mese.

I dati inseriti saranno pertanto:

- $Tmax = 70000$  ore (175 mesi)
- $T = 1$  mese
- $C_n = 20000 \text{ euro}$
- $C_c = 80000 \text{ euro}$
- $\mu = 2,1824, \eta = 25870, \gamma = 2699$

Di seguito si riporta il risultato di ottimizzazione fornito da *Sost\_Tot\_Bas\_Edad.m*:

Probabilidad esperada del ciclo de fallos:

P  $fallos = 0.2387$ 

Valor optimo de tp [horas]:

tp\_optimo =  $13200$ 

Coste optimo de mantenimiento para un ciclo de sustitución [euro]:

CTE ciclo sostitucion =  $37035$ 

Coste optimo de mantenimiento [euro/mes]:

CTE minimo  $= 1122.3$ 

L'andamento del costo atteso di manutenzione  $(CTE)$  in funzione della lunghezza del ciclo di sostituzione  $(t_n)$ , valutato in  $\epsilon$ /mese, è riportato nella figura sottostante.

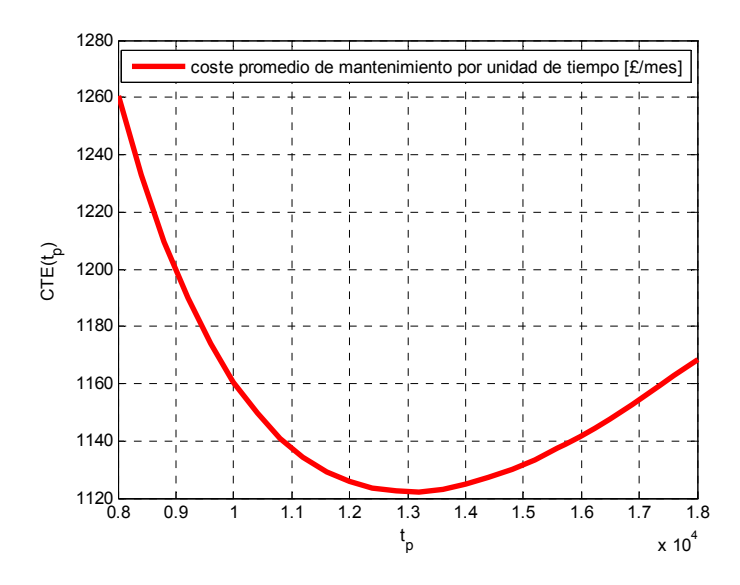

**Figura 107\_Costo di manutenzione in funzione della lunghezza del ciclo di sostituzione preventiva [€/mese].**

In conclusione si ha che la politica di manutenzione basata sull'età più conveniente è di realizzare la SP passate 13200 ore (33 mesi) dall'ultimo intervento di manutenzione occorso (SC o SP), per un costo medio mensile di 1122  $\epsilon$ /mese (minimo valore ottenuto).

## **7.7. Applicazione del modello di sostituzione preventiva totale a intervalli costanti e in funzione del numero di periodi di funzionamento senza guasti**

Sebbene questo modello si basi sulla logica markoviana, è una variante del modello di sostituzione preventiva a intervalli costanti applicato nella sezione 7.5. In quel caso, le attività di manutenzione preventiva venivano programmate solo in base al calendario, e, pertanto, non si prendeva in considerazione l'età delle canne al momento della sostituzione. Questo significa che, sebbene una canna sia appena stata cambiata e di conseguenza è come nuova, viene ugualmente sostituita al termine del ciclo di manutenzione preventiva.

Con il modello qui presente, s'introduce invece una nuova variabile nella modellazione, ossia il numero di periodi di funzionamento senza guasti  $(N_3)$ , allo scopo di ridurre il numero di operazioni preventive non necessarie. L'idea è quella di realizzare la sostituzione preventiva in modo ciclico a calendario / a intervalli costanti, però solo se le canne stanno funzionando senza guasti da più di  $N_3$  periodi di tempo.

Di seguito si riassumono le caratteristiche che definiscono il modello:

- VIII. Si considera una catena di Markov di un processo omogeneo.
- IX. Il sistema sia come nuovo quando inizia la sua missione.
- X. Si denomina  $N_1$  il massimo numero d'intervalli di tempo che il sistema può rimanere, senza che si riproduca il modo di guasto oggetto dell'analisi ( $N_1 * h = max(TBF)$ ). Il valore di  $N_1$  viene ottenuto dalla discretizzazione temporale della funzione tasso di guasto data in forma continua, secondo la relazione:

$$
N_1 = \frac{Tmax}{h}
$$

Dove:

- ≻ *Tmax*: è il tempo massimo scelto per l'analisi, e deve rispettare la condizione  $\lambda(tmax) = 1$ ;
- $h$ : è il passo temporale, e deve essere sufficientemente piccolo affinché in un singolo periodo di tempo non si verifichi più di un guasto.

Di conseguenza, alla fine, si ottiene una serie di valori del tipo  $\lambda_i$ , con  $i = 1, 2, ..., N_1$ .

- XI. A ognuno degli intervalli di tempo corrisponde uno stato del sistema; di conseguenza il sistema possiede  $N_1$  stati distinti  $S_1$ ,  $S_2$ , …  $S_{N_1}$ . Il sistema può passare una sola volta per ciascuno dei suoi stati di transizione.
- XII. Il sistema raggiungerà ciascuno stato  $S_i$  con  $i = 1, ..., N_1$ , quando si trovi nell'*i-esimo* intervallo di funzionamento senza che si riproduca la modalità di guasto (cioè quando  $k = i$ ).
- XIII. Quando il sistema subisce un'avaria, si realizza una sostituzione in modo immediato e istantaneo, e lo si colloca di nuovo nel suo stato  $S<sub>1</sub>$  (cioè il primo intervallo di funzionamento senza guasto del sistema). Di conseguenza il sistema non possiede stati assorbenti. La catena di Markov avrà pertanto  $N_1$  stati di transizione  $(S_1, S_2, ... S_{N_1})$  e assenza di stati assorbenti.
- XIV. Si denomina  $N_2$  il numero d'intervalli di tempo che intercorrono tra due interventi preventivi consecutivi. N<sub>2</sub> deve soddisfare la condizione  $N_2 < N_1$ , in modo tale che, passati  $N_1$  periodi, vi siano unità che non si sono ancora guastate (e possano essere sostituite a preventivo).
- XV. Si denomina  $N_3$  il numero di periodi di funzionamento senza guasti, trascorso il quale, le unità vengono sostituite nel momento in cui il sistema viene visitato per effettuare la manutenzione preventiva (ogni  $N_2$  periodi di tempo).  $N_3$  deve soddisfare due condizioni:
	- $\checkmark$  La prima è  $N_3 < N_1$ , altrimenti non verrebbe eseguito alcun intervento di manutenzione preventiva (nessuna entità può stare più di  $N_1$  periodi senza guastarsi.
	- $\checkmark$  La seconda è  $N_3 > 1$ , altrimenti, ci si troverebbe in una situazione identica al caso di sostituzione preventiva ciclica a calendario.

Il punto di partenza per il calcolo del costo di manutenzione medio totale per periodo, è il vettore delle probabilità di stato, cioè il vettore che raccoglie le probabilità che una canna si trovi in uno degli  $N_1$ possibili stati nel generico periodo *k* vale:

$$
\boldsymbol{E}(k) = [p_{S_1}(k), p_{S_2}(k), \dots, p_{S_{N_1}}(k)], \qquad \text{con } k = 1, 2, 3, \dots
$$

Questo vettore ha quindi tante componenti quanti sono i possibili stati del sistema. Considerando che un motore presenta sedici canne si ottiene poi:

$$
\widetilde{E}(k) = 16 * E(k) = 16 * [p_{S_1}(k), p_{S_2}(k), ..., p_{S_{N_1}}(k)] = [N_{S_1}(k), N_{S_2}(k), ..., N_{S_{N_1}}(k)], \text{ con } k = 1, 2, 3, ...
$$

Secondo la teoria del modello (vedi sezione 3.5.1), il vettore delle probabilità di stato  $E(k)$  è destinato a raggiungere, trascorso un certo numero di cicli di manutenzione, ciò che è noto come *ciclo limite* o *regime permanente ciclico del sistema*, che si caratterizza per la ripetizione della stessa serie di vettori,  $\mathbf{E}(N_p+1), \mathbf{E}(N_p+2), \dots, \mathbf{E}(N_p+N_2)$ , a ogni ciclo di manutenzione. Per calcolare il costo medio di manutenzione per periodo si ha bisogno di conoscere come evolve il sistema proprio nel corso del ciclo limite. Il primo passo è dunque calcolare il valore del vettore delle probabilità di stato per il primo istante del ciclo limite  $(E(N_p))$ . Ciò viene fatto risolvendo il seguente sistema di equazioni:

$$
\begin{bmatrix} 1 & 1 & \dots & 1 \\ A_{1,2} & A_{2,2} & \dots & A_{N_1,2} \\ \vdots & \vdots & \ddots & \vdots \\ A_{1,N_1} & A_{2,N_1} & \dots & A_{N_1,N_1} \end{bmatrix} \times \begin{bmatrix} N_{S_1}(N_p) \\ \vdots \\ N_{S_{N_1}}(N_p) \end{bmatrix} = \begin{bmatrix} N \\ 0 \\ \vdots \\ 0 \end{bmatrix}, \quad \text{con } \mathbf{A} = [\mathbf{P}^{N_2} \times \mathbf{M} - \mathbf{I}]
$$

Dove:

 $M$  (matrice di manutenzione) è una matrice diagonale, con elementi diagonali pari a uno fino alla riga  $N_3$ , dopodiché ha gli elementi della prima colonna pari a uno e tutti gli altri nulli. Inoltre, M cambia aspetto in funzione del valore di  $N_3$ . Ad esempio con  $N_3 = 2$ :

$$
M = \begin{bmatrix} m_{1,1} & 0 & 0 & 0 & 0 \\ 0 & m_{2,2} & 0 & 0 & 0 \\ m_{3,1} & 0 & 0 & 0 & 0 \\ m_{4,1} & 0 & 0 & 0 & 0 \\ m_{5,1} & 0 & 0 & 0 & 0 \end{bmatrix} = \begin{bmatrix} 1 & 0 & 0 & 0 & 0 \\ 0 & 1 & 0 & 0 & 0 \\ 1 & 0 & 0 & 0 & 0 \\ 1 & 0 & 0 & 0 & 0 \\ 1 & 0 & 0 & 0 & 0 \end{bmatrix}, \text{con } N_3 = 2
$$

 $\geq N_{S_1}(k), N_{S_2}(k), ..., N_{S_{N_1}}(k)$  sono le componenti del vettore delle probabilità di stato per il primo istante del ciclo limite  $(\tilde{E}(N_p))$ , tenendo presente che, in un motore ci sono sedici canne:

$$
\widetilde{E}(N_p) = 16 * E(N_p) = [N_{S_1}(N_p), N_{S_2}(N_p), ..., N_{S_{N_1}}(N_p)]
$$

Una volta che si conosce  $\widetilde{E}(N_p)$ , si può calcolare quanto vale il vettore delle probabilità di stato per ciascuno degli istanti di tempo che compongono il ciclo limite (ossia per *k* che va da  $N_p + 1$  a  $N_p + N_2$ ), applicando iterativamente la formula:

$$
\widetilde{E}(k+1) = \widetilde{E}(k) \times P = \widetilde{E}(0) \times P^{k+1}, \qquad k = N_p, \dots, N_p + N_2 - 1
$$

 $\bm{P}$  è la matrice stocastica di transizione della catena di Markov che regola il passaggio da uno stato all'altro. Si tratta di una matrice  $N_1 \times N_1$  che ha forma:

$$
P = \begin{bmatrix} p_{1,2} & p_{1,2} & p_{1,3} & \dots & p_{1,N_1} \\ p_{2,1} & p_{2,2} & p_{2,3} & \dots & p_{2,N_1} \\ \vdots & \vdots & \vdots & \ddots & \vdots \\ p_{N_1-1,1} & p_{N_1-1,2} & p_{N_1-1,3} & \dots & p_{N_1-1,N_1} \\ p_{N_1,1} & p_{N_1,2} & p_{N_1,3} & \dots & p_{N_1,N_1} \end{bmatrix}
$$
  
= 
$$
\begin{bmatrix} \lambda(1) & 1 - \lambda(1) & 0 & \dots & 0 \\ \lambda(2) & 0 & 1 - \lambda(2) & \dots & 0 \\ \vdots & \vdots & \vdots & \ddots & \vdots \\ \lambda(N_1-1) & 0 & 0 & \dots & 1 - \lambda(N_1-1) \\ 1 & 0 & 0 & \dots & 0 \end{bmatrix}
$$

Dove  $λ(k = i)$  è il tasso di guasto del sistema (la canna) nell'*i-esimo* intervallo di tempo e, per come il sistema evolve da uno stato all'altro, è anche il tasso di guasto associato all'*i-esimo* stato.

A questo punto, si dispone di tutto l'occorrente per calcolare il costo di manutenzione medio totale per periodo (*CMP*):

$$
CMP(N_2, N_3) = \frac{C_c * N_c + C_p * N_p(N_3)}{N_2} = \frac{C_p \sum_{i=N_3+1}^{N_1} N_{S_i} (N_p + N_2) + C_c * \sum_{k=N_p+1}^{N_p + N_2} N_{S_1}(i)}{N_2}
$$

Dove:

- $\bullet$   $C_c$ : costo della sostituzione correttiva
- $\bullet$   $C_p$ : costo della sostituzione preventiva
- $N_p$ : numero d'interventi preventivi atteso nel ciclo di sostituzione (ogni  $N_2$  periodi)
- $N_c$ : numero d'interventi correttivi atteso nel ciclo di sostituzione (ogni  $N_2$  periodi)

Obiettivo del modello: trovare il valore di  $N_2 \in [1, N_1 - 1]$  e di  $N_3 \in [2, N_1 - 1]$  che minimizza  $CMP(N<sub>2</sub>, N<sub>3</sub>).$ 

Partendo dunque dalla funzione tasso di guasto in forma continua  $(\lambda(t))$ , ricavata dall'analisi di Weibull per il caso dei guasti delle canne, la funzione MATLAB a cui si deve far riferimento è: *PCyNPSF \_cont.m*, che implementa la forma continua del modello (vedi capitolo 5, paragrafo 3.5.3, "Codice MATLAB"). I dati di entrata della funzione sono i seguenti:

- a) Massima durata dell'analisi:  $Tmax$
- b) Numero di unità del sistema: K
- c) Passo de la discretizzazione temporale:  $h$
- d) Costo dell'intervento preventivo:  $C_p$
- e) Costo dell'intervento preventivo:  $C_c$
- f) Valori dei parametri che caratterizzano il 'fitting' di Weibull:  $\beta$ ,  $\eta$ ,  $\gamma$

Il primo parametro richiesto è quindi  $Tmax$ , che deve rispettare la condizione  $\lambda(Tmax) = 1$ . Nel caso delle canne si verifica che  $\lambda(Tmax) = 1$  quando  $Tmax = 250000$  ore, valore per cui la curva del tasso di guasto delle canne  $\lambda(t)$  raggiunge il valore unitario (probabilità del 100% che un motore sopravvissuto fino appena prima di *Tmax*, si guasti in corrispondenza dello stesso).

Il secondo parametro è il passo temporale *h* con cui discretizzare il tasso di guasto. Sappiamo che deve essere tale da evitare che si verifichi più di un guasto in un singolo intervallo di tempo. Della verifica, se ne occupa automaticamente la funzione MATLAB che implementa il modello, stampando a schermo un messaggio di allarme nel caso l'intervallo *h* selezionato non sia sufficientemente piccolo. Scegliendo come fatto per i casi precedenti h*=1* mese (400 ore), MATLAB non fornisce alcun messaggio di errore, di conseguenza si può adottare il mese come passo temporale.

La doppia scelta di *Tmax* e *h* determina il valore di  $N_1$ :

$$
N_1 = \frac{Tmax}{T} = 650
$$
 mesi

Di conseguenza l'algoritmo MATLAB effettuerà i calcoli basandosi sulla serie di  $N_1$  valori  $\lambda_i$ , con  $i = 1,2, ..., N_1$ , estratti da  $\lambda(t)$ con passo h.

Il terzo parametro è il numero di canne che costituisce il sistema testata del motore, ossia 16.

Il quarto e quinto parametro sono i costi rispettivamente della sostituzione correttiva e preventiva. Nel caso in esame si ha che  $C_p = 20000$  euro e  $C_c = 80000$  euro.

Gli ultimi tre parametri sono i parametri che definiscono il 'fitting' di Weibull, ossia nel caso in esame:  $\beta = 2,1824, \eta = 25870, \gamma = 2699.$ 

Inserendo allora i dati in *PCyNPSF \_cont.m*, MATLAB stampa a schermo il seguente risultato:

CMP  $min = 1164.2076$  euro/mese

Nc  $opt = 0.2343$ 

Np opt =  $0.1835$ 

N2 opt =  $29$ 

N3 opt =  $15$ 

In conclusione, si ha che la politica di manutenzione più appropriata è di effettuare un controllo dell'impianto ogni 29 mesi, cambiando preventivamente solo le canne che sono state più di 15 mesi senza guastarsi. Il costo associato è 1164 euro/mese (valore minimo ottenuto).

## **8. Analisi critica dei risultati ottenuti**

Confrontando i risultati ottenuti per i tre modelli di sostituzione, rispetto alla politica correttiva oggi adottata in azienda (1686 euro/mese) si conclude che:

- $\checkmark$  La politica che risulta più conveniente è quella di manutenzione basata sull'età, che permette un risparmio di 564 euro/mese
- $\checkmark$  Quindi vi è quella di sostituzione a intervalli costanti e in funzione del numero di periodi di funzionamento senza guasti, con 522 euro/mese risparmiati
- $\checkmark$  La meno conveniente è la politica di sostituzione a intervalli constanti, che consente di risparmiare 488 euro/mese.

Tale risultato è in linea con quanto espresso nella trattazione teorica dei modelli (cfr. capitolo 4 e 5):

- ¾ Il modello di sostituzione basata sull'età è un modello operativamente più complesso, perché prende in considerazione il tempo trascorso dall'accadimento del guasto, ma garantisce una migliore prestazione nell'ottimizzazione dei costi di manutenzione. Il modello permette infatti di evitare di eseguire sostituzioni preventive non necessarie.
- ¾ Il modello di sostituzione a intervalli costanti è il modello più semplice a livello operativo, però è anche quello che garantisce il risultato peggiore dal punto di vista del miglioramento del costo di manutenzione.
- ¾ Il modello di sostituzione a intervalli costanti e in funzione del numero di periodi di funzionamento senza guasti, si colloca a metà tra le due precedenti soluzioni: non è ne complesso come la sostituzione basata sull'età, ne poco conveniente come la sostituzione a intervalli costanti.

Va però sottolineato che un modello operativamente più complesso comporta dei costi di gestione e pianificazione della manutenzione attesi più alti. Di conseguenza, volendo implementare una politica di manutenzione preventiva all'interno dell'impresa bisognerebbe tener conto anche di quest'aspetto, aspetto non considerato direttamente dall'applicazione del modello implementato in MATLAB.

## **9. Referenze bibliografiche**

- [4.] Jardine A. K. S., Tsang A. H. C. (2006). "Maintenance, Replacement and Reliability. Theory and Applications". Taylor and Francis, NW.
- [5.] Crespo Marquez A., Moreu de Leon P., Sanchez Herguedas A. J. (2004). "Ingeniería de mantenimiento. Técnicas y métodos de aplicación a la fase operativa de los equipos". Aenorediciones, Madrid.

## **7. Conclusioni**

Chiunque svolgesse una rapida ricerca bibliografica sui modelli di ottimizzazione della gestione della manutenzione, si renderebbe subito conto che esistono un'infinità di autori che promettono di migliorare sensibilmente i costi relativi alla manutenzione degli attivi, implementando una certa politica di manutenzione preventiva. Passando però all'atto pratico, si troverebbe davanti una serie di difficoltà nell'implementare operativamente questi modelli. Molto spesso, infatti, queste pubblicazioni si limitano a dare una trattazione teorica di un dato modello ma, in ben pochi casi, alla teoria segue una traduzione pratica del modello, ossia la creazione di un programma di calcolo in grado di applicare il modello a un caso pratico effettivo, ottenendo un valore di costo che possa essere utilizzato come punto di partenza per lo sviluppo di una accorta politica di gestione della manutenzione. Anche il mercato dei software di Ingegneria di Manutenzione promette una serie di modelli di questo tipo. Se si va poi ad analizzare meglio l'offerta si nota comunque una limitatezza di gamma dei modelli proposti: tipicamente ne sono presenti pochi (alla peggio anche solo uno, non certo una libreria) e normalmente si tratta di modelli di base che, proprio per questo, soffrono di ipotesi parecchio restrittive, conseguenti alla semplificazione modellistica della dinamica della politica di manutenzione che rappresentano e permettono di studiare.

L'obbiettivo di questo lavoro di tesi è altresì quello di dar risposta alle aspettative di coloro che cercano dei modelli, che siano supportati da un programma di calcolo e siano già pronti per l'uso inserendo i dati.

Il punto di partenza è stato quindi la ricerca nella letteratura di modelli che fossero utili a livello pratico, consolidati nella loro modellazione teorica (nascente dalla proposta di più pubblicazioni scientifiche) e presentassero caratteristiche chiare ai fini della creazione dell'algoritmo matematico di supporto. In tal senso, due sono state le famiglie di modelli che sono state individuate come rispondenti a tali necessità: quelli che abbiamo generalmente chiamato modelli di ottimizzazione della politica di sostituzione e i cosiddetti modelli di ottimizzazione per processi markoviani. In particolare, per la prima tipologia di modelli, sono state identificate 5 casistiche, divise in due sottofamiglie:

- 1) Modelli di sostituzione totale
	- a) Sostituzioni preventive a intervalli costanti
	- b) Sostituzioni preventive basata sull'età
- 2) Modelli di sostituzione parziale
	- a) Sostituzioni preventive parziali e riparazioni minime
	- b) Sostituzioni preventive parziali e interventi correttivi
	- c) Sostituzioni preventive parziali imperfette e riparazioni minime

Per la seconda tipologica di modelli, invece, sono state selezionate 4 casistiche:

- 1) Manutenzione correttiva immediata
- 2) Manutenzione indiscriminata differita
- 3) Sostituzione preventiva a intervalli costanti
- 4) Sostituzione preventiva a intervalli costanti e in funzione del numero di periodi di funzionamento senza guasti

Per entrambe le tipologie di modelli si è quindi passati allo sviluppo di un algoritmo risolutivo, che si appoggiasse al programma di calcolo MATLAB, ottenendo in questo modo delle funzioni che, ricevendo in ingresso una serie di dati relativi all'attivo da mantenere, producono come output il costo relativo alla miglior strategia di manutenzione preventiva possibile, oltre ad opportuni grafici di sintesi e altri parametri significativi, utili come supporto alle decisioni. Come in ogni modellazione, si è dovuto far ricorso a opportune ipotesi che hanno reso i modelli applicabili solo a casi specifici. Proprio per questo è stato importante realizzare non un unico modello, ma una libreria di modelli, in modo da coprire una vasta gamma di casistiche manutentive possibili.

Per dimostrare quanto realizzato, si sono applicati alcuni dei modelli sviluppati a un caso di studio ("*Ottimizzazione delle politiche di sostituzione delle canne dei cilindri in motori diesel di una flotta di camion in un'azienda mineraria"*), al fine di evidenziare le possibilità applicative degli stessi. I risultati ottenuti per il caso pratico non si sono discostati da quanto espresso nella dissertazione teorica relativa ai modelli, ossia che i modelli più efficaci nell'abbassare i costi di manutenzione degli attivi sono anche quelli che comportano i più alti costi a livello di implementazione operativa. Da questo punto

di vista, l'elevato costo d'implementazione è una delle critiche che spesso vengono mosse nei riguardi della manutenzione preventiva. Dalla trattazione di questo capitolo emerge però chiaramente che non è detto che la logica corretta sia allora continuare con una politica di manutenzione a guasto, ma che occorre un approccio più lungimirante che valuti i costi nel loro complesso, considerando sia il risparmio sui costi di sostituzione che una data politica promette, sia il costo di implementazione della stessa, in modo da scegliere quella che, globalmente, risulti la migliore per l'azienda.

Il tratto distintivo e vero limite di questi modelli è che offrono una visione dei costi su un orizzonte temporale di breve periodo; non sono cioè adatti a sviluppare politiche di investimento che guardino al lungo periodo, dove è necessario un approccio che tenga conto del valore finanziario del denaro, in funzione del tempo in cui il denaro è impiegato. Pertanto questo progetto vuole solo essere un primo passo verso la realizzazione di una libreria di modelli più completa che supporti decisioni di gestione della manutenzione per qualsiasi orizzonte temporale.

# **Allegato 1 Formule d'integrazione numerica**

#### **1. Introduzione**

Nel caso di una funzione di una sola variabile, un integrale può essere definito come quell'operatore matematico che associa alla funzione l'area sottesa alla stessa rispetto all'asse delle ascisse (vedi figura 108).

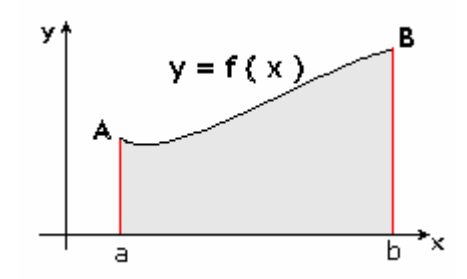

**Figura 108\_Rappresentazione grafico dell'integrale di una funzione.** 

Il proposito di quest'allegato è proporre alcuni metodi matematici per approssimare integrali definiti su intervalli chiusi. Tali metodi sono stati sviluppati nel corso del tempo perché non sempre si può trovare in modo esplicito la primitiva di una funzione.

Infatti, data una funzione arbitraria  $f(x)$  continua definita nell'intervallo [a b], l'integrale  $I(f)$  =  $\int_a^b f(x) dx$  può essere calcolato in forma analitica, solo se è possibile trovare un modo di conoscerne la primitiva  $F(x)$ . Si così è, allora, applicando il *Teorema fondamentale del calcolo integrale*, si ottiene il valore esatto dell'integrale:

$$
I(f) = \int_{a}^{b} f(x)dx = F(b) - F(a)
$$

Tuttavia, ciò non è sempre possibile: ci sono infatti funzioni che non hanno una primitiva può essere scritta in modo esplicito utilizzando funzioni elementari. Inoltre, anche se la primitiva è nota, può essere complicata da valutare in un determinato intervallo di valori. Ad esempio nel caso in cui  $f(x)$  =  $\cos(4x)\cos(3\sin(x))$ , si ha che

$$
I(f) = \int_{0}^{\pi} f(x)dx = \pi \left(\frac{3}{2}\right)^{4} \sum_{k=0}^{\infty} \frac{\left(-\frac{9}{4}\right)^{k}}{k! (k+4)!}
$$

Come si può apprezzare, il problema di calcolo di un integrale si è convertito in un problema di somma di una serie, che certamente non è più semplice da risolvere. A volte, inoltre, la funzione che si vuole integrare è nota solo per punti (rappresentando, ad esempio, il risultato di una misura sperimentale), come succede in molti casi di applicazione pratica. In tutte queste situazioni è necessario poter far leva in metodi numerici capaci di restituire un valore approssimato dell'integrale di una funzione, indipendentemente da quanto la stessa è complessa.

In generale, i metodi più utilizzati si basano sull'approssimazione della funzione da integrare *f* con un'altra funzione  $\tilde{f}$ , più semplice (per esempio un polinomio), di cui si conosce l'integrale esatto. In questo modo, non si calcola più l'integrale della funzione originale *f*, ma quello della sua approssimazione  $\tilde{f}$ , come proposto di seguito:

$$
I(f) = \int_{a}^{b} f(x)dx \cong \int_{a}^{b} \tilde{f}(x)dx = I_{approximado}(f)
$$

## **2. Metodi d'integrazione basati su funzioni d'interpolazione**

In questi modelli la funzione  $\tilde{f}$ , che sostituisce l'originale  $f$ , è tale da assumere lo stesso valore della funzione originale in un certo numero di punti. Quando gli estremi dell'intervallo di definizione della funzione *f* formano parte di quest'insieme di punti, la nuova funzione si chiama *funzione [interpolatrice](http://es.wikipedia.org/wiki/Interpolaci%C3%B3n)  [della funzione originale](http://es.wikipedia.org/wiki/Interpolaci%C3%B3n)*. Quando i punti estremi non si utilizzano, allora si parla di *estrapolazione*. Tipicamente queste funzioni sono polinomi.

A continuazione si vede com'è possibile trovare la funzione interpolatrice di una data funzione.

#### **2.1. Interpolazione di funzioni e dati**

Interpolare una funzione *f* significa trovare la funzione interpolatrice  $\tilde{f}$ , tale che, in alcuni punti dati,  $\{x_i\}, i = 0, \ldots, n$ , i valori  $f(x_i)$  e  $\tilde{f}(x_i)$  coincidano. Così facendo, sarà possibile sostituire *f* con  $\tilde{f}$  ogni qualvolta che, l'uso diretto di *f*, in qualche tipo operazione matematica (ad esempio un'integrazione), diventi troppo complicato. Altre volte la funzione *f* potrebbe essere notai solo parzialmente attraverso i valori che assume in alcuni punti. In questo caso, la determinazione di  $\tilde{f}$  consente di approssimare con una funzione continua l'andamento dei dati. Supponiamo ora di conoscere  $n + 1$  coppie di valori  $\{x_i, y_i\}$ ,  $i = 0, ..., n$ , dove i punti  $x_i$ , tutti distinti, sono detti nodi. A seconda delle circostanze, i valori $y_i$ ,  $i = 0, ..., n$ , possono rappresentare i valori assunti da una funzione continua  $f$  (cioè  $y_i = f(x_i)$ ), o semplicemente un insieme di dati. In ogni caso, la funzione  $\tilde{f}$ è detta interpolazione di *f* o del set di dati  $\{y_i\}$ , se sono soddisfatte le seguenti condizioni:

$$
\tilde{f}(x_i) = y_i, i = 0, \dots, n
$$

Com'è noto una funzione *f* può essere approssimata, in un dato intervallo, dal suo polinomio di Taylor di grado *n*. Tale procedimento è numericamente molto costoso, perché richiede la conoscenza di *f* e delle sue derivate fino all'ordine *n* in un dato punto  $x_0$ . Inoltre, allontanandosi da  $x_0$ , l'approssimazione ottenuta con Taylor non continua a essere buona, giacché si discosta da *f*. Per questo, si necessita di metodi di approssimazione alternativi, ad esempio:

• *Interpolazione polinomiale*:

$$
P_n(x) = a_0 + a_1 x + a_2 x^2 + \dots + a_n x^n
$$

• *Interpolazione trigonometrica*:

$$
\tilde{f}(x) = a_{-M}e^{-iMx} + \dots + a_0 + \dots + a_Me^{iMx}
$$

dove *M* è un intero pari a *n/2* se *n* è pari, a *(n+1)/2* se *n* è dispari, e *i* è l'unità immaginaria.

• *Interpolazione razionale*:

$$
\tilde{f}(x) = \frac{a_0 + a_1 x + a_2 x^2 + \dots + a_k x^k}{a_{k+1} + a_{k+2} x + a_{k+3} x^2 + \dots + a_{k+n+1} x^n}
$$

In quest'allegato ci si focalizzerà sull'*interpolazione polinomiale*.

#### **2.1.1. Interpolazione polinomiale**

Per ogni insieme di coppie  $\{x_i, y_i\}$ ,  $i = 0, \ldots, n$ , con i nodi  $x_i$  distinti fra loro, si può dimostrare che esiste un unico polinomio di grado minore o uguale a  $n$ , che indichiamo con  $P_n$  e chiamiamo polinomio interpolatore dei valori  $y_i$  nei nodi  $x_i$ , tale che:

$$
P_n(x_i) = y_i, i = 0, \ldots, n
$$

Secondo quanto già visto, i valori  $y_i$ ,  $i = 0, ..., n$ , possono o meno rappresentare i valori assunti da una funzione continua  $f$  (cioè  $y_i = f(x_i)$ ).

Per costruire il polinomio interpolatore si utilizzeranno i *polinomi caratteristici di Lagrange* che sono definiti nel modo seguente:

$$
\varphi_k(x) = \prod_{\substack{j=0 \ j \neq i}}^n \frac{x - x_j}{x_k - x_j}, k = 0, \dots, n
$$

Si tratta di polinomi tali che:

$$
\varphi_k \in \mathbb{P}_n, \varphi_k(x_i) = \begin{cases} 1 \ si \ i = k \\ 0 \ si \ i \neq k \end{cases}
$$

Ossia che  $\varphi_k(x)$  è nullo per tutti gli  $x_i$  eccetto il caso in cui  $k = i$ , per il quale si ha  $\varphi_k(x_i) = 1$ . Utilizzando a questo punto il principio di sovrapposizione degli effetti si può ottenere la cosiddetta *forma di Lagrange del polinomio interpolatore*:

$$
P_n(x) = \sum_{k=0}^n y_k * \varphi_k(x)
$$

Si può verificare che  $P_n$  soddisfa le condizioni d'interpolazione  $(P_n(x_i) = y_i, \forall i)$  e pertanto è un interpolatore dell'insieme di valori  $\{x_i, y_i\}$ :

$$
P_n(x_i) = \sum_{k=0}^n y_k * \varphi_k(x_i) = y_0 \varphi_0(x_i) + y_1 \varphi_1(x_i) + \dots + y_i \varphi_i(x_i) + \dots + y_n \varphi_n(x_i)
$$
  
= 0 + 0 + \dots + y\_i + \dots + 0 = y\_i

#### **2.2. Formule di Newton-Cotes**

Vi è un'estesa famiglia di metodi che si basano sull'approssimare la funzione da integrare *f*(*x*) con un'altra funzione  $\tilde{f}(x)$ , della quale si conosce l'integrale esatto. Tra questi, l'interpolazione polinomiale valutata in punti ugualmente spaziati dell'intervallo di definizione della funzione,  $[a, b]$ , da origine alle cosiddette *[formule di Newton-Cotes](http://es.wikipedia.org/wiki/F%C3%B3rmulas_de_Newton-Cotes)*.

Il primo passo per trovare la formula generalizzata di Newton-Cotes è discretizzare l'intervallo  $[a, b]$  in sottointervalli del tipo  $[x_{k-1}, x_k]$ :

$$
[a, b] = [a, x_1] \cup ... \cup [x_{k-1}, x_k] \cup ... \cup [x_{n-1}, b]
$$

con:

$$
x_k = x_{i-1} + \frac{(b-a)}{n}
$$
,  $k = 1, ..., n$ ,  $x_0 = a, x_n = b$ 

Di conseguenza ogni intervallo  $[x_{k-1}, x_k]$  misurerà:  $h = \frac{(b-a)}{n}$ . A ogni valore  $x_k$ , con  $k = 1, ..., n$ , corrisponde un valore di ordinata  $y_k = f(x_k)$ .

Si è visto, nei paragrafi precedenti, che un modo per trovare l'interpolazione polinomialee di una funzione  $f$ , discretizzata in  $n+1$  valutazioni  $y_k = f(x_k)$ , è utilizzare il suo *polinomio interpolatore di Lagrange* di grado *n*, ossia:

$$
P_n(x) = \sum_{k=0}^n y_k * \varphi_k(x), \qquad \text{con} \quad \varphi_k(x) = \prod_{\substack{j=0 \ j \neq i}}^n \frac{x - x_j}{x_k - x_j}, k = 0, ..., n
$$

Sostituendo allora la funzione *f* con il suo *polinomio interpolatore di Lagrange* di grado *n*, l'integrale  $\int_a^b f(x) dx$  assume la seguente forma:

$$
I(f) = \int_{a}^{b} f(x)dx \cong \int_{a}^{b} P_n(x)dx = \int_{a}^{b} \sum_{k=0}^{n} y_k * \varphi_k(x) dx
$$

Essendo l'integrale, un operatore lineare, si può portar fuori la sommatoria dall'integrale:

$$
I(f) \cong \sum_{k=0}^{n} \int_{a}^{b} y_k * \varphi_k(x) dx
$$

Poiché i valori  $y_k$ ,  $k = 0, ..., n$ , sono costanti rispetto la variabile di integrazione x, si può portarli fuori dall'integrale:

$$
I(f) \cong \sum_{k=0}^{n} y_k \int_{a}^{b} \varphi_k(x) dx
$$

Arrivati a questo punto, si chiamano pesi e s'indicano con  $\alpha_k$ , le quantità  $\int_a^b \varphi_k(x) dx$ , ottenendo quindi:

$$
I(f) \cong \sum_{k=0}^{n} y_k \, \alpha_k
$$

Per ultimo, dato che i valori  $y_k$ ,  $k = 0, ..., n$ , rappresentano le valutazioni della funzione *f* nei nodi  $x_k$ ,  $k = 0, ..., n$ , cioè  $y_k = f(x_k)$ , si può scrivere che:

$$
I(f) \cong \sum_{k=0}^{n} f(x_k) \, \alpha_k
$$

In quest'allegato s'illustreranno tre metodi del tipo *[Newton-Cotes](http://es.wikipedia.org/wiki/F%C3%B3rmulas_de_Newton-Cotes)* per il calcolo approssimato degli integrali definiti, e precisamente:

- 1. Regola del rettangolo
- 2. Regola del trapezio
- 3. Regola di Simpson

Tutti e tre metodi sono casi particolari della regola generale enunciata in precedenza, ossia  $I(f) \cong$  $\sum_{k=0}^n f(x_k) \, \alpha_k$ .

#### **2.2.1. Metodo del rettangolo**

Il metodo più semplice è far sì che la funzione interpolatrice sia una funzione costante (un polinomio di ordine zero) che passi per il punto iniziale dell'intervallo d'integrazione  $(a, f(a))$ . Questo metodo è detto *regola del rettangolo*. In altre parole, si approssima l'integrale  $\int_a^b f(x) dx$ , che com'è noto può rappresentare l'area sottesa alla curva  $y = f(x)$ , con un rettangolo di base  $b - a$  e altezza  $f(a)$ :

$$
\int_{a}^{b} f(x)dx = (b-a) * f(a) + R(\xi), \qquad \xi \in [a, b]
$$

L'errore di approssimazione commesso  $R(\xi)$ , se *f* ha prima e seconda derivata continue in [a, b], si esprime nella forma:

$$
R(\xi) = \frac{(b-a)^3}{24} f^{II}(\xi), \qquad \xi \in [a, b]
$$

Nel caso in cui la funzione passa per il punto medio dell'intervallo, cioè  $\left(\frac{a+b}{2}, f\left(\frac{a+b}{2}\right)\right)$ , allora il metodo prende il nome di *regola del punto medio*. In questo caso, si approssima l'integrale  $\int_a^b f(x)dx$  con un rettangolo di  $b - a$  e altezza  $f\left(\frac{a+b}{2}\right)$  (vedi figura 109):

$$
\int_{a}^{b} f(x)dx = (b-a) * f\left(\frac{a+b}{2}\right) + R(\xi), \qquad \xi \in [a, b]
$$

dove l'errore  $R(\xi)$  ha lo stesso significato di prima.

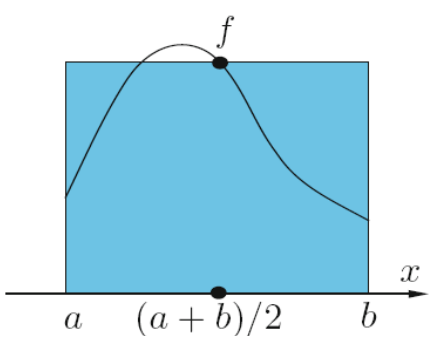

**Figura 109\_Approssimazione di un integrale con il metodo del punto medio.** 

Dimostrazione formula del rettangolo e del punto medio:

Secondo l'interpolazione polinomiale de Lagrange, l'espressione del polinomio interpolatore di grado zero è:

 $P_0(x) = f(x_0) * \varphi_0(x), \quad \text{con } \varphi_0(x) = x/x_0$ 

Nel caso della regola del rettangolo, il risultato sovrastante si converte in:  $x_0 = a \to P_0(x) = f(a) \frac{x}{a}$ 

Pertanto, integrando  $P_0(x)$  lungo l'intervallo [a, b] si avrà:

$$
I(f) = \int_{a}^{b} f(x)dx \approx \int_{a}^{b} P_0(x)dx = f(a) \int_{a}^{b} \frac{x}{a}dx = \frac{f(a)}{a} * \frac{b^2 - a^2}{2} = f(a) * (b - a)
$$

Nel caso della regola del punto medio, si ha invece che:  $x_0 = \frac{a+b}{2} = \bar{x}_k \to P_0(x) = f(\bar{x}_k) \frac{x}{\bar{x}_k}$ 

Pertanto, si avrà:

$$
I(f) = \int_{a}^{b} f(x)dx \approx \int_{a}^{b} P_0(x)dx = f\left(\frac{a+b}{2}\right) \int_{a}^{b} \frac{x}{\frac{a+b}{2}}dx = \frac{f\left(\frac{a+b}{2}\right)}{\frac{a+b}{2}} * \frac{b^2 - a^2}{2} = f\left(\frac{a+b}{2}\right) * (b-a)
$$
  
C.V.D.

## **2.2.2. Metodo del trapezio**

Un altro metodo di approssimazione dell'integrale  $\int_a^b f(x)dx$  consiste nell'approssimare l'area sottesa alla curva  $y = f(x)$ , non con un rettangolo, ma con un trapezio di base maggiore  $(b - a)$  (vedi figura 110). Allora:

$$
\int_{a}^{b} f(x)dx = (b-a)*( \frac{f(a) + f(b)}{2} + R(\eta), \qquad \eta \in [a, b]
$$

L'errore di approssimazione  $R(\eta)$ , si f ha prima e seconda derivata continue in [a, b], si esprime nella forma:

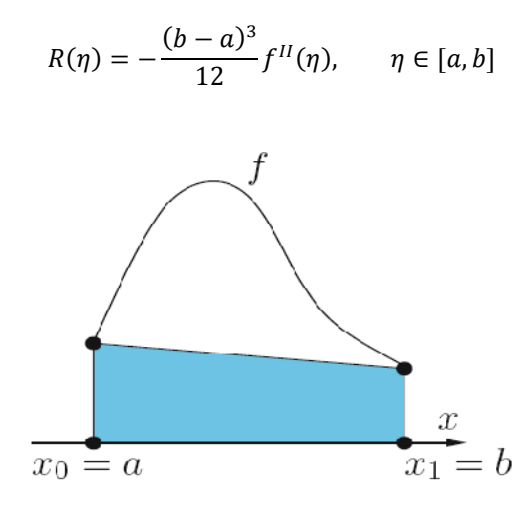

**Figura 110\_Approssimazione di un integrale con il metodo del trapezio.** 

Dimostrazione formula del trapezio:

Secondo l'interpolazione polinomiale di Lagrange, l'espressione del polinomio interpolatore di grado 1 è:  $P_1(x) = \sum_{k=0}^{1} y_k * \varphi_k(x),$  $\frac{1}{k=0} y_k * \varphi_k(x)$ , con  $\varphi_0(x) = \frac{(x-x_0)}{(x_0-x_1)}$ ,  $\varphi_1(x) = \frac{(x-x_1)}{(x_1-x_0)}$ Ponendo  $x_0 = a y x_1 = b$  si ha:  $\varphi_0(x) = \frac{(x-a)}{(a-b)}, \varphi_1(x) = \frac{(x-b)}{(b-a)}$ 

E pertanto:

$$
P_1(x) = \frac{x-a}{a-b} * f(a) + \frac{x-b}{b-a} * f(b)
$$

Per ultimo, integrando  $P_1(x)$  lungo l'intervallo  $[a, b]$  si avrà:

$$
I(f) = \int_{a}^{b} f(x)dx \approx \int_{a}^{b} P_1(x)dx = \frac{f(b) - f(a)}{b - a} \int_{a}^{b} xdx + \frac{f(a)b - f(b)a}{b - a} \int_{a}^{b} dx = \frac{f(b) - f(a)}{b - a} * \frac{(b^2 - a^2)}{2} + \frac{f(a)b - f(b)a}{b - a} * (b - a)
$$
  
\n
$$
- a) = (f(b) - f(a)) * \frac{(b - a)}{2} + f(a)b - f(b)a = \frac{f(b) + f(a)}{2} * (b - a)
$$
  
\nC.V.D.

## **2.2.3. Metodo di Simpson**

Il metodo di Simpson per il calcolo d'integrali consiste nell'approssimare l'integrale  $\int_a^b f(x)dx$  nel modo seguente:

$$
\int_{a}^{b} f(x)dx = Af(a) + Bf\left(\frac{a+b}{2}\right) + Cf(b) + R(\zeta), \qquad \zeta \in [a, b]
$$

A,B,C sono coefficienti tali che, l'errore commesso  $R(\zeta)$  è pari a zero se  $f(x) = 1$ ,  $f(x) = x$  e  $f(x) = x$  $x^2$ , rispettivamente. In altre parole, se nella formula di cui sopra si sostituisce la funzione *f* con qualunque delle funzioni  $f(x) = 1$ ,  $f(x) = x$  e  $f(x) = x^2$ , la formula restituisce l'integrale esatto e l'errore commesso è nullo. Ciò equivale ad approssimare l'area sottesa a *f* con una parabola (vedi figura 111). Sostituendo allora rispettivamente  $f(x) = 1$ ,  $f(x) = x e f(x) = x^2$  nella formula sovrastante si ottiene il sistema di equazioni determinato:

$$
\begin{cases}\n\int_{a}^{b} 1 dx = b - a = 1A + 1B + 1C \\
\int_{a}^{b} x dx = \frac{b^2 - a^2}{2} = Aa + B\frac{a+b}{2} + Cb \\
\int_{a}^{b} x^2 dx = \frac{b^3 - a^3}{3} = Aa^2 + B\left(\frac{a+b}{2}\right)^2 + Cb^2\n\end{cases}
$$

Risolvendo il sistema si ottiene che:  $A = C = \frac{b-a}{6}, B = f(a) + 2\left(\frac{b-a}{3}\right)$ 

Da cui l'integrale  $\int_a^b f(x)dx$  può essere approssimato dalla formula:

$$
\int_{a}^{b} f(x)dx = \frac{b-a}{6} * \left[ f(a) + 4f\left(\frac{a+b}{2}\right) + f(b) \right] + R(\zeta), \qquad \zeta \in [a, b]
$$

Se  $f$  è derivabile quattro volte e tutte le sue derivate sono continue in  $[a, b]$ , allora si può dimostrare che  $R(\zeta)$  si esprime nella forma:

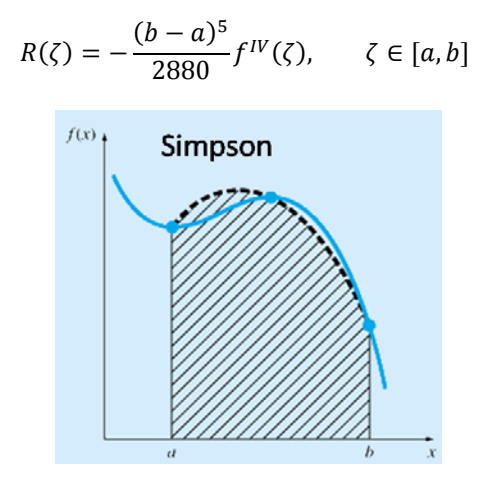

**Figura 111\_ Approssimazione di un integrale con il metodo di Simpson.** 

Dimostrazione formula di Simpson:

Secondo l'interpolazione polinomiale de Lagrange, l'espressione del polinomio interpolatore di grado 2 è:

$$
P_2(x) = \sum_{k=0}^2 y_k * \varphi_k(x)
$$

$$
\varphi_0(x) = \frac{(x - x_1) * (x - x_2)}{(x_0 - x_1) * (x_0 - x_2)}, \varphi_1(x) = \frac{(x - x_0) * (x - x_2)}{(x_1 - x_0) * (x_1 - x_2)}, \varphi_2(x) = \frac{(x - x_1) * (x - x_0)}{(x_2 - x_1) * (x_2 - x_0)}
$$

Ponendo  $x_0 = a, x_1 = \frac{a+b}{2} = \bar{x}_k, x_2 = b$  e osservando che:  $h = b - a$  y  $\frac{h}{2} = b - \bar{x}_k = \bar{x}_k - a$ 

Inoltre si ha:

Con:

$$
\varphi_0(x) = 2\frac{(x - \bar{x}_k) * (-b)}{h^2}, \qquad \varphi_1(x) = 4\frac{(x - a) * (x - b)}{h^2}, \qquad \varphi_2(x) = 2\frac{(x - \bar{x}_k) * (x - a)}{h^2}
$$

E pertanto:

$$
P_2(x) = 2\frac{(x-\bar{x}_k)(x-b)}{h^2} * f(a) + 4\frac{(x-a)(x-b)}{h^2} * f(\bar{x}_k) + 2\frac{(x-\bar{x}_k)(x-a)}{h^2} * f(b)
$$

Di conseguenza, integrando  $P_k^2(x)$  lungo l'intervallo [a, b] si avrà:

$$
I(f) = \int_{a}^{b} f(x)dx \approx \int_{a}^{b} P_2(x)dx = \frac{h}{6}\left(f(a) + 4f\left(\frac{a+b}{2}\right) + f(b)\right)
$$
  
C.V.D.

#### **2.2.4. Valutazione dei metodi**

Quando si valuta un metodo di quadratura, due sono le proprietà che si prendono in considerazione:

- 1. Il *grado di precisione;*
- 2. Il *grado di accuratezza;*

## **2.2.4.1. Grado di esattezza**

Il *grado di esattezza r* di una formula di quadratura è il più grande intero positivo per il quale l'integrale approssimato (prodotto dalla formula di quadratura) di un qualsiasi polinomio di grado *r* è uguale all'integrale esatto. In altre parole, si può dimostrare che la formula di quadratura ha grado di esattezza *r*, se è esatta per i polinomi  $P_0(x)$ ,  $P_1(x)$ ,  $P_2(x)$ , ...,  $P_r(x)$ , però non lo è per  $P_{r+1}(x)$ . Il valore del grado di esattezza per le formule illustrate in quest'allegato è:

• *Formule del rettangolo e del punto medio*\_Hanno grado di esattezza 1, giacché integrano esattamente tutti i polinomi di grado minore o uguale a uno. Ciò si deduce a partire dalla definizione di errore dei metodi, in quanto, un polinomio di grado minore o uguale a uno, ha la derivata seconda nulla, cosa che fa sì che:

$$
\frac{d^2}{dx^2}(P^0(x)) = 0 \Rightarrow R(\xi) = \frac{(b-a)^3}{24}f^{\prime\prime}(\xi) = 0
$$

• *Formula del trapezio\_*Come il metodo del punto medio, ha grado di esattezza 1 e la dimostrazione è fatta sempre a partire dalla definizione di errore del metodo:

$$
\frac{d^2}{dx^2}(P^1(x)) = 0 \Rightarrow R(\eta) = -\frac{(b-a)^3}{12}f^{11}(\eta) = 0
$$

• *Formula di Simpson\_*A differenza dei metodi precedenti, ha grado di esattezza 3, dal momento che, i polinomi di grado uguale o minore di tre, avendo la derivata quarta nulla, annullano l'errore  $|R(\zeta)|$ . Pertanto, con Simpson s'integrano esattamente tutti i polinomi di grado minore o uguale a tre.

$$
\frac{d^4}{dx^4}(P^4(x)) = 0 \Rightarrow R(\zeta) = -\frac{(b-a)^5}{2880}f^{IV}(\zeta) = 0
$$

## **2.2.4.2. Grado di accuratezza**

Una formula d'integrazione ha grado di accuratezza *m*, se l'errore di approssimazione commesso tende a zero come  $h^m$ , essendo h l'ampiezza dell'intervallo d'integrazione ( $h = b - a$ ). Pertanto, per le formule precedenti si può affermare che:

• *Formule del rettangolo e del punto medio*\_Hanno grado di accuratezza 3, giacché l'errore relativo tende a zero come  $h^3$  (si veda l'espressione di  $R(\xi)$ ).

- *Formula del trapezio* Ha grado di accuratezza 3, giacché l'errore relativo tende a zero come  $h^3$ (si veda l'espressione di  $R(\eta)$ ).
- *Formula de Simpson\_*A differenza dei metodi precedenti, ha grado di accuratezza 5, giacché l'errore relativo tende a zero come  $h^5$  (si veda l'espressione di  $R(\zeta)$ ).

#### **2.3. Formule di Newton-Cotes composte**

Per qualsiasi regola interpolatrice, si può ottenere un'approssimazione più precisa dividendo l'intervallo  $[a, b]$  in un certo numero en N di sottointervalli, trovando un'approssimazione per ogni sottointervallo, e infine sommando tutti i risultati. Le regole che così sorgono, sono dette regole composte, e sono caratterizzate dalla perdita di un ordine di accuratezza rispetto alle corrispondenti regole semplici, sebbene globalmente forniscano valori più precisi dell'integrale (errore commesso più piccolo). Lo svantaggio è un incremento significativo del costo operativo del metodo.

Più precisamente, il procedimento consiste nel dividere l'intervallo  $[a, b]$  in sottointervalli del tipo  $I_i = [x_{i-1}, x_i]$ :

$$
[a, b] = [a, x_1] \cup [x_1, x_2] \cup ... \cup [x_{N-2}, x_{N-1}] \cup [x_{N-1}, b]
$$

Dove ogni nodo è preso secondo la regola:

$$
x_i = a + \frac{(b-a)}{N}, \quad i = 1, ..., N, \quad x_0 = a, x_N = b
$$

Di conseguenza ogni intervallo  $I_i$  misurerà:  $h = x_i - x_{i-1} = \frac{(b-a)}{N}$ 

Una volta che l'intervallo [a, b] sia stato diviso in *N* sottointervalli, l'integrale  $I(f)$  può essere scritto come segue:

$$
I(f) = \int_{a}^{b} f(x)dx = \int_{x_0=a}^{x_1} f(x)dx + \dots + \int_{x_{k-1}}^{x_k} f(x)dx + \dots + \int_{x_{N-1}}^{x_N=b} f(x)dx = \sum_{i=1}^{N} \int_{i}^{x_i} f(x)dx
$$

Quindi, in ogni sottointervallo, si sostituisce l'integrale di ݂ con l'integrale di un polinomio di grado *n*,  $P_i^n$ , che approssimi f in  $I_i = [x_{i-1}, x_i]$ :

$$
I(f) = \sum_{i=1}^{N} \int_{I_i} f(x) dx \cong \sum_{i=1}^{N} \int_{I_i} P_i^n(x) dx = \sum_{i=1}^{N} \int_{x_{i-1}}^{x_i} P_i^n(x) dx =
$$

Come nel caso delle formule di Newton-Cotes semplici, si calcola  $P_i^n$  come il *polinomio interpolatore di Lagrange di grado n*. Dunque l'integrale  $\int_{I_i} P_i^n(x) dx$  assume la forma:

$$
\int_{I_i} P_k^n(x)dx = \int_{I_i} \sum_{k=0}^n y_k * \varphi_k(x) dx
$$

Dove  $y_k$  rappresenta le ascisse corrispondenti ai nodi  $x_k$ , che si ottengono secondo la seguente discretizzazione:

$$
[x_{i-1}, x_i] = [x_{i-1}, x_1] \cup ... \cup [x_{k-1}, x_k] \cup ... \cup [x_{n-1}, x_i]
$$

con:

$$
x_k = x_{i-1} + \frac{(x_i - x_{i-1})}{n}, \qquad k = 1, \dots, n, \qquad x_0 = x_{i-1}, x_n = x_i
$$

Essendo l'integrale, un operatore lineare, si può portar fuori la sommatoria:

$$
\int_{I_i} P_i^n(x)dx = \sum_{k=0}^n \int_{x_{i-1}}^{x_i} y_k * \varphi_k(x)dx
$$

Essendo i valori  $y_k$ ,  $k = 0, ..., n$  costanti rispetto la variabile di integrazione x, si può portarla fuori dell'integrale:

$$
\int_{I_i} P_i^n(x)dx = \sum_{k=0}^n y_k \int_{x_{i-1}}^{x_i} \varphi_k(x)dx
$$

Indicando con  $\alpha_k$  le quantità  $\int_{x_{i-1}}^{x_i} \varphi_k(x) dx$  si ottiene pertanto:

$$
\int_{I_i} P_i^n(x)dx = \sum_{k=0}^n y_k \alpha_k
$$

Dato che i valori  $y_k$ ,  $k = 0, ..., n$ , rappresentano le valutazioni della funzione *f* nei nodi  $x_k$ ,  $k = 0, ..., n$ , cioè  $y_k = f(x_k)$ , si può scrivere che:

$$
\int\limits_{I_i} P_i^n(x)dx = \sum\limits_{k=0}^n f(x_k) \, \alpha_k
$$

Alla fine, l'integrale di f approssimata secondo il metodo di Newton-Cotes composto vale:

$$
I(f) = \sum_{i=1}^{N} \int_{I_i} f(x) dx \cong \sum_{i=1}^{N} \int_{x_{i-1}}^{x_i} P_i^n(x) dx = \sum_{i=1}^{N} \sum_{k=0}^{n} f(x_k) \alpha_k
$$

con:

$$
\alpha_k = \int\limits_{x_{i-1}}^{x_i} \varphi_k(x) dx
$$

$$
x_i = a + \frac{(b - a)}{N}, \qquad i = 1, ..., N, \qquad x_0 = a, x_N = b
$$

$$
x_k = x_{i-1} + \frac{(x_i - x_{i-1})}{n}, \qquad k = 1, ..., n, \qquad x_0 = x_{i-1}, x_n = x_i
$$

#### **2.3.1. Metodo del rettangolo**

Analogamente a quanto visto, la soluzione più semplice consiste nel scegliere il polinomio interpolatore,  $P_i(x)$ , come il polinomio di grado zero,  $P_i^0(x)$ , che interpoli  $f(x)$  nel punto iniziale dell'intervallo  $I_i$ (regola del rettangolo) oppure nel punto medio dell'intervallo stesso (regola del punto medio, vedi figura 112). Secondo l'interpolazione polinomiale di Lagrange, l'espressione del polinomio interpolatore di grado zero è:

$$
P_i^0(x) = f(x_0) * \varphi_0(x), \qquad \text{con } \varphi_0(x) = x/x_0
$$

Per la regola del rettangolo composta vale inoltre che:  $x_0 = x_{i-1}$ . Si ha pertanto che:

$$
P_i^0(x) = f(x_0) \frac{x}{x_{i-1}}
$$

Di conseguenza, per ogni intervallo  $I_i$  si avrà:

$$
I_i(f) = \int\limits_{I_i} f(x)dx \cong \int\limits_{x_{i-1}}^{x_i} P_i^0(x)dx = f(x_{i-1}) \int\limits_{x_{i-1}}^{x_i} \frac{x}{x_{i-1}} dx = \frac{f(x_{i-1})}{x_{i-1}} * \frac{{x_i}^2 - {x_{i-1}}^2}{2}
$$

$$
= f(x_{i-1}) * (x_i - x_{i-1}) = f(x_{i-1}) * h
$$

Perciò l'integrale di  $f$  in  $[a, b]$  vale:

$$
I(f) = \sum_{i=1}^{N} \int_{I_i} f(x) dx \cong \sum_{i=1}^{N} \int_{x_{i-1}}^{x_i} P_i^0(x) dx = h \sum_{i=1}^{N} \tilde{f}(x_{i-1})
$$

Se invece si vuole utilizzare la regola del punto medio composta, il punto iniziale  $x_0$  sarà uguale al punto medio dell'intervallo  $I_i$ , ossia  $\bar{x}_i = \frac{x_{i-1} + x_i}{2}$ . Si ha pertanto che:

$$
P_i^0(x) = f(x_0) \frac{x}{\bar{x}_i}
$$

Pertanto, per ogni intervallo  $I_i$  si avrà:

$$
I_i(f) = \int\limits_{I_i} f(x)dx \cong \int\limits_{x_{i-1}}^{x_i} P_i^0(x)dx = f(\bar{x}_i) \int\limits_{x_{i-1}}^{x_i} \frac{x}{\bar{x}_i}dx = \frac{f(\bar{x}_i)}{\frac{x_{i-1} + x_i}{2}} \times \frac{{x_i}^2 - {x_{i-1}}^2}{2} = f(\bar{x}_i) \times (x_i - x_{i-1})
$$
  
=  $f(\bar{x}_i) \times h$ 

Per cui:

$$
I(f) = \sum_{i=1}^{N} \int_{I_i} f(x) dx \cong \sum_{i=1}^{N} \int_{x_{i-1}}^{x_i} P_i^0(x) dx = h \sum_{i=1}^{N} \tilde{f}(\bar{x}_i)
$$

**Figura 112\_ Formula del punto medio composto.** 

Come la formula semplice, del punto medio composta ha grado di esattezza 1, dal momento che integra esattamente tutti i polinomi di grado minore o uguale a uno. Inoltre ha un'accuratezza del secondo ordine rispetto a  $h$ . Ciò significa che, se  $f$  è derivabile con continuità in  $[a, b]$  fino al secondo ordine, si ha che:

$$
|R(\xi)| = |I(f) - I_{pm}^{c}(f)| = f^{II}(\xi) * \frac{(b-a)}{24}h^{2}
$$

Dove  $\xi$  è un oportuno punto in [a, b]. La formula del punto medio composta è caratterizzata dalla perdita di un ordine di accuratezza rispetto alla corrispondente regola semplice  $(r_{pm}^s = 3)$ , sebbene globalmente permetta di ottenere valori più precisi dell'integrale, essendo l'errore commesso più piccolo:

$$
\left| I(f) - I_{pm}^s(f) \right| = \frac{(b-a)^3}{24} f^{II}(\xi) > \left| I(f) - I_{pm}^c(f) \right| = f^{II}(\xi) * \frac{(b-a)}{24} h^2
$$

Nella pratica, il valore del punto  $\xi$  è incognito, per cui, per stimare l'errore commesso con la formula di approssimazione e garantire il rispetto della tolleranza imposta, è necessario utilizzare uno stimatore della quantità  $f^{\Pi}(\xi)$ . In genere, si utilizza il massimo valore assunto da  $f^{\Pi}(x)$  nell'intervallo [a, b], in maniera da scegliere il caso peggiore. Di conseguenza l'errore commesso avrà forma:

$$
|R(\xi)| \le \max_{x \in [a,b]} |f^{II}(x)| \cdot \frac{(b-a)}{24} h^2
$$

Infine, si può osservare che, se si prende  $n = 1$  nella formula composta del punto medio si ottiene la formula del punto medio classica illustrata in precedenza.

#### **2.3.2. Metodo del trapezio**

Nel caso del metodo del trapezio il polinomio interpolatore,  $P_i(x)$ , con cui si sostituisce la funzione  $f(x)$ nell'intervallo  $I_i$ , è il polinomio di grado 1,  $P_i^1(x)$ , che passa per gli estremi di tale intervallo (vedi figura 113). Secondo l'interpolazione polinomiale di Lagrange, l'espressione del polinomio interpolatore di grado 1 è:

$$
P_1(x) = \sum_{k=0}^{1} y_k * \varphi_k(x), \qquad \text{con } \varphi_0(x) = \frac{(x - x_0)}{(x_0 - x_1)}, \varphi_1(x) = \frac{(x - x_1)}{(x_1 - x_0)}
$$

Ponendo  $x_0 = x_{i-1}$  y  $x_1 = x_i$  si ha:

$$
\varphi_0(x) = \frac{(x - x_{i-1})}{(x_{i-1} - x_i)}, \qquad \varphi_1(x) = \frac{(x - x_i)}{(x_i - x_{i-1})}
$$

E pertanto:

$$
P_i^1(x) = \frac{x - x_{i-1}}{x_{i-1} - x_i} * f(x_{k-1}) + \frac{x - x_i}{x_i - x_{i-1}} * f(x_i)
$$

Il polinomio interpolatore di grado 1 può essere calcolato anche attraverso l'equazione che definisce la generica retta in un piano.

#### Dimostrazione:

L'equazione di un generico polinomio di grado 1 (o equazione di una retta) è:

 $y = qx + d$ 

Sostituendo in essa i punti  $(x_i, f(x_i))$ ,  $(x_{i-1}, f(x_{i-1}))$ :

$$
\begin{cases}\nf(x_i) = qx_i + d \\
f(x_{i-1}) = qx_{i-1} + d\n\end{cases} \Rightarrow \begin{cases}\nd = \frac{f(x_{i-1})x_i - f(x_i)x_{i-1}}{x_i - x_{i-1}} \\
q = \frac{f(x_i) - f(x_{i-1})}{x_i - x_{i-1}}\n\end{cases}
$$

C.V.D.

Pertanto, integrando  $P_i^1(x)$  lungo l'intervallo  $I_i$  si avrà:

$$
I_i(f) = \int_{I_i} f(x)dx \approx \int_{x_{i-1}}^{x_i} P_i^1(x)dx = \frac{f(x_i) - f(x_{i-1})}{x_i - x_{i-1}} \int_{x_{i-1}}^{x_i} xdx + \frac{f(x_{i-1})x_i - f(x_i)x_{i-1}}{x_i - x_{i-1}} \int_{x_{i-1}}^{x_i} dx =
$$
  

$$
= \frac{f(x_i) - f(x_{i-1})}{x_i - x_{i-1}} \times \frac{(x_i^2 - x_{i-1}^2)}{2} + \frac{f(x_{i-1})x_i - f(x_i)x_{i-1}}{x_i - x_{i-1}} \times (x_i - x_{i-1}) =
$$
  

$$
= (f(x_i) - f(x_{i-1})) \frac{(x_i - x_{i-1})}{2} + f(x_{i-1})x_i - f(x_i)x_{i-1}
$$
  

$$
= \frac{f(x_i) + f(x_{i-1})}{2} \times (x_i - x_{i-1}) = \frac{f(x_i) + f(x_{i-1})}{2} \times h
$$

Da cui l'integrale di  $f$  in  $[a, b]$  vale:

$$
I(f) = \sum_{i=1}^{N} \int_{i_i} f(x) dx \approx \sum_{i=1}^{N} \int_{x_{i-1}}^{x_i} P_i^1(x) dx = h \sum_{i=1}^{N} \frac{f(x_i) + f(x_{i-1})}{2} = \frac{h}{2} \left( f(a) + f(b) + \sum_{i=1}^{N-1} f(x_i) \right)
$$

**Figura 113\_ Formula del trapezio composta.** 

Come la formula semplice, la formula del trapezio composta ha grado di esattezza 1, giacché integra esattamente tutti i polinomi di grado minore o uguale a uno. Inoltre ha un'accuratezza del secondo ordine rispetto a *h*. Questo significa che, se *f* è derivabile con continuità in [a, b] fino al secondo ordine, si ha che:

$$
|R(\eta)| = |I(f) - I_t^c(f)| = f^{II}(\eta) * \frac{(b-a)}{12}h^2
$$

Dove  $\eta$  è un opportuno punto in [a, b]. La formula del trapezio composta è caratterizzata dalla perdita di un ordine di accuratezza rispetto alla corrispondente regola semplice  $(r_t^s = 3)$ , sebbene globalmente permetta di ottenere valori più precisi dell'integrale, essendo l'errore commesso più piccolo:

$$
|I(f) - I_t^s(f)| = \frac{(b-a)^3}{12} f^{II}(\eta) > |I(f) - I_t^c(f)| = f^{II}(\eta) * \frac{(b-a)}{12} h^2
$$

Nella pratica, il valore del punto  $\eta$  è incognito, per cui, per stimare l'errore commesso con la formula di approssimazione e garantire il rispetto della tolleranza imposta, è necessario utilizzare uno stimatore della quantità  $f^{II}(\eta)$ . In genere, si utilizza il massimo valore assunto da  $f^{II}(x)$  nell'intervallo [a, b], in maniera da scegliere il caso peggiore. Di conseguenza l'errore commesso avrà forma:

$$
|R(\eta)| \le \max_{x \in [a,b]} |f^{II}(x)| \cdot \frac{(b-a)}{12} h^2
$$

Si può osservare che l'errore commesso con la formula del punto medio vale circa la metà dell'errore calcolato con la formula del trapezio.

Infine, è opportuno sottolineare che, se si prende  $n = 1$  nella formula composta del trapezio si ottiene la formula del trapezio classica illustrata in precedenza.
# **2.3.3. Metodo di Simpson**

Come ultimo caso composto si vede il metodo di Simpson. Come è noto da quanto visto in precedenza, il metodo di Simpson consiste nell'approssimare la funzione  $f(x)$ , in un dato intervallo, con il polinomio interpolatore di grado 2,  $P_i^2(x)$ , che passa per gli estremi di tale intervallo e per il punto medio dello stesso (vedi figura 114). Secondo l'interpolazione polinomiale di Lagrange, l'espressione del polinomio interpolatore di grado 2 è:

$$
P_2(x) = \sum_{k=0}^{2} y_k * \varphi_k(x)
$$

Con:

$$
\varphi_0(x) = \frac{(x - x_1) * (x - x_2)}{(x_0 - x_1) * (x_0 - x_2)}, \varphi_1(x) = \frac{(x - x_0) * (x - x_2)}{(x_1 - x_0) * (x_1 - x_2)}, \varphi_2(x) = \frac{(x - x_1) * (x - x_0)}{(x_2 - x_1) * (x_2 - x_0)}
$$

Ponendo  $x_0 = x_{i-1}, x_1 = \frac{x_{i-1} + x_i}{2} = \bar{x}_i, x_2 = x_i$ , e osservando che:

$$
h = x_i - x_{i-1}
$$
 y  $\frac{h}{2} = x_i - \bar{x}_i = \bar{x}_i - x_{i-1}$ 

si ha:

$$
\varphi_0(x) = 2 \frac{(x - \bar{x}_i) * (x - x_i)}{h^2},
$$
  

$$
\varphi_1(x) = 4 \frac{(x - x_{i-1}) * (x - x_i)}{h^2},
$$
  

$$
\varphi_2(x) = 2 \frac{(x - \bar{x}_i) * (x - x_{i-1})}{h^2}
$$

E quindi:

$$
P_i^2(x) = 2\frac{(x-\bar{x}_i)(x-x_i)}{h^2} * f(x_{i-1}) + 4\frac{(x-x_{i-1})(x-x_i)}{h^2} * f(\bar{x}_i) + 2\frac{(x-\bar{x}_i)(x-x_{i-1})}{h^2} * f(x_i)
$$

Pertanto, integrando  $P_i^2(x)$  lungo l'intervallo  $I_i$  si avrà:

$$
I_i(f) = \int\limits_{I_i} f(x)dx \cong \int\limits_{x_{i-1}}^{x_i} P_i^2(x)dx = \frac{h}{6} (f(x_{i-1}) + 4f(\overline{x}_i) + f(x_i))
$$

Da cui l'integrale di  $f$  in  $[a, b]$  vale:

$$
I(f) = \sum_{i=1}^{N} \int_{I_i} f(x) dx \cong \sum_{i=1}^{N} \int_{x_{i-1}}^{x_i} P_i^2(x) dx = \frac{h}{6} \sum_{i=1}^{N} (f(x_{i-1}) + 4f(\overline{x}_i) + f(x_i))
$$

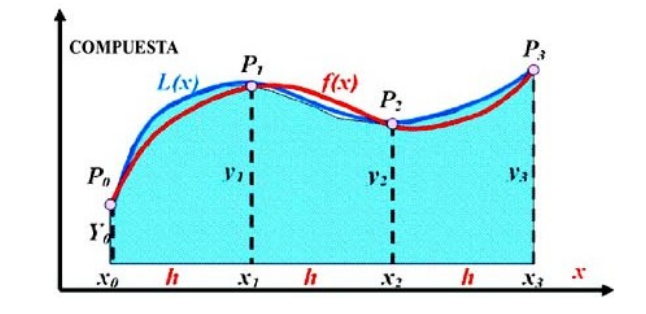

**Figura 114\_ Formula di Simpson composta.** 

Come la formula semplice, la formula di Simpson composta ha grado di esattezza 3, dato che integra esattamente tutti i polinomi di grado minore o uguale a tre. Inoltre ha un'accuratezza del quarto ordine rispetto a *h*. Questo significa che, se *f* è derivabile con continuità  $[a, b]$  fino al quarto ordine, si ha che:

$$
|R(\zeta)| = |I(f) - I_s^c(f)| = f^W(\zeta) * \frac{(b-a)}{2880}h^4
$$

Dove  $\zeta$  è un opportuno punto in [a, b]. La formula di Simpson composta è caratterizzata dalla perdita di un ordine di accuratezza rispetto alla corrispondente regola semplice  $(r_s^s = 5)$ , sebbene globalmente permetta di ottenere valori più precisi dell'integrale, essendo l'errore commesso più piccolo:

$$
|I(f) - I_s^s(f)| = \frac{(b-a)^5}{2880} f^W(\zeta) > |I(f) - I_s^c(f)| = f^W(\zeta) * \frac{(b-a)}{2880} h^4
$$

Nella pratica, il valore del punto  $\zeta$  è incognito, per cui, per stimare l'errore commesso con la formula di approssimazione e garantire il rispetto della tolleranza imposta, è necessario utilizzare uno stimatore della quantità  $f^W(\zeta)$ . In genere, si utilizza il massimo valore assunto da  $f^W(x)$  nell'intervallo [a, b], in maniera da scegliere il caso peggiore. Di conseguenza l'errore commesso avrà forma:

$$
|R(\zeta)| \le \max_{x \in [a,b]} |f^{IV}(x)| \cdot \frac{(b-a)}{2880} h^4
$$

Infine, è opportuno sottolineare che, se si prende  $n = 1$  nella formula composta di Simpson si ottiene la formula di Simpson classica illustrata in precedenza.

# **3. Codice MATLAB**

In questa sezione, si va a vedere il codice MATLAB che permette di implementare le formule di Newton-Cotes composte illustrate nella trattazione precedente. A tal proposito, si farà leva in un semplice esercizio applicativo, il cui obiettivo è risolvere il seguente integrale:

$$
If= \frac{2\pi x}{2\pi} \sin(x) dx = -1
$$

L'esercizio è articolato nei seguenti passi:

- 1. Disegnare il grafico della funzione integrale  $f(x) = \frac{x}{2\pi} \sin(x)$  nell'intervallo  $[0, 2\pi]$ .
- 2. Scrivere la funzione *rectcomp.m* che implementa la formula del rettangolo composta per intervalli equamente spaziati. La funzione *rectcomp.m* riceve in entrata:
	- a) Gli estremi di integrazione  $[a, b]$ ,
	- b) Il numero *N* di sottointervalli  $I_i = [x_{i-1}, x_i]$ , in cui si desidera dividere il dominio di integrazione
	- c) La funzione  $fun$  da integrare

E restituisce come output il valore approssimato dell'integrale. La sintassi di *rectcomp.m* deve essere:  $rectcomp(a, b, N, fun)$ .

- 3. Scrivere la funzione *pmedcomp.m* che implementa la formula del punto medio composta per intervalli equamente spaziati. La sintassi *pmedcomp.m* deve essere: *pmedcomp* (**a**, **b**, **N**, **fun**).
- 4. Scrivere la funzione *trapcomp.m* che implementa la formula del trapezio composta per intervalli equamente spaziati. La sintassi *trapcomp.m* deve essere: *trapcomp* (a, b, N, fun).
- 5. Scrivere la funzione *simpcomp.m* che implementa formula de Simpson composta per intervalli equamente spaziati. La sintassi simpcomp.m deve essere: **simpcomp** (**a**, **b**, **N**, **fun**).
- 6. Approssimare l'integrale ࡵሺࢌሻ utilizzando le funzioni *pmedcomp.m*, *trapcomp.m* e *simpcomp.m*. In particolare, si calcoli l'integrale approssimato, per  $N = 1, ..., 20$  suddivisioni dell'intervallo  $[0, 2\pi]$ . Rappresentare in un grafico l'andamento del valore dell'integrale approssimato funzione di N.
- 7. Chiamare  $E_N = |I I_{approx,N}|$  il valor assoluto dell'errore commesso nel calcolo dell'integrale (dove ࡵ è il valore esatto dell'integrale). Per ogni formula d'integrazione, rappresentare in un grafico, con i due assi con scala logaritmica, l'andamento dell'errore variando l'ampiezza dei sottointervalli. Comprovare che ci sia concordanza con i risultati teorici per ognuno dei tre metodi utilizzati.
- 8. Per la formula di quadratura del punto medio composta, fornire, utilizzando l'espressione teorica dell'errore, una stima del numero minimo di sottointervalli N tali che  $E_N \le 10^{-5}$ , e sperimentalmente, verificare questi risultati.

# Soluzione esercizio

1. Disegnare il grafico di  $f(x)$ 

Attraverso i seguenti comandi MATLAB, si ottiene il grafico di figura 115.

```
a = 0; b = 2*pi; 
x dis = linspace(a,b,1000); 
f = \omega(x) x.*sin(x)/(2*pi);y dis=f(x dis);<br>plot(x dis,y dis,
                          'r', 'linewidth',3 )
```
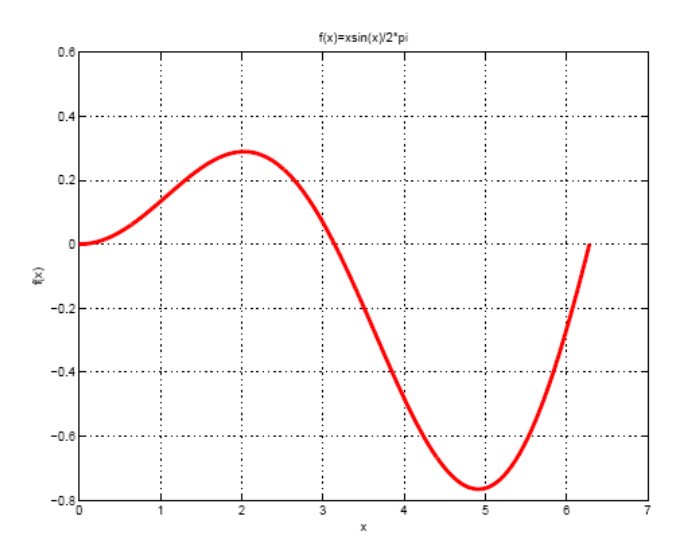

**Figura 115\_ Grafico dell'andamento di f(x).**

2. Scrivere la funzione *rectcomp.m*

```
function I = \text{rectcomp}(a, b, N, f)% Inputs: 
% a,b: extremos de la integración 
% N: Numero de subintervalos (n=1 formula de integración simple) 
    f: Función a integrar definida come anonymous function
% Output: 
% I: integral calculado
h = (b - a) / N;x = [a : h : b]; % vector de los nodos de integración
I = h * sum(f(x));
```
3. Scrivere la funzione *pmedcomp.m*

```
function I = pmedcomp(a, b, N, f)
% Inputs: 
% a,b: extremos de la integración
```

```
N: Numero de subintervalos (n=1 formula de integración simple)
% f: Función a integrar definida come anonymous function 
% Output:<br>% I: i
     I: integral calculado
h = (b - a) / N;
x = \begin{bmatrix} a + h / 2 : h : b - h / 2 \end{bmatrix}; \frac{1}{2} vector de los puntos medios
I = h * sum(f(x));
```
4. Scrivere la funzione *trapcomp.m*

```
function I = trapcomp(a, b, N, f)% Inputs: 
% a,b: extremos de la integración<br>% N: Numero de subintervalos(n=1)
% N: Numero de subintervalos(n=1 formula de integración simple) 
     f: Función a integrar definida come anonymous function
% Output: 
% I: integral calculado
h = (b - a) / N;x = [ a : h : b ]; % vector de los nodos de integración
y = f(x);I = h * ( 0.5 * y( 1 ) + sum(y( 2 : N ) ) + 0.5 * y(N + 1 ) );
```
5. Scrivere la funzione *simpcomp.m*

```
function I = simpcomp(a, b, N, f)% Inputs: 
% a,b: extremos de la integración 
% N: Numero de subintervalos (n=1 formula de integración simple) 
    f: Función a integrar definida come anonymous function
% Output: 
% I: integral calculado
h = (b - a) / N;x = [a : h : b]; % vector de los nodos de integración
y = f(x);I = h * ( 0.5 * y( 1 ) + sum(y( 2 : N ) ) + 0.5 * y(N + 1 ) );
```
6. Approssimare l'integrale  $I(f)$ 

Con i seguenti comandi MATLAB si ottiene il grafico di figura 116.

```
N = [1:20];I ex = -1:
I PMC = \frac{1}{2} eros(1,N(end));
I TC = zeros(1, N(end));
I SC = zeros(1, N(end));
for i = NI PMC(i) = pmedcomp(a, b, i, f \text{ int});
 I TC(i) = trapcomp(a,b,i,f int); 
 I SC(i) = simpcomp(a,b,i,f int); 
end 
figure(2); 
plot(N, I PMC, '*', N, I TC, 'o', N, I SC, 'd', N, I ex * ones(1,20))
grid on 
legend('Pto medio composito','Trapezio composito','Simpson composito','V', 1)
```
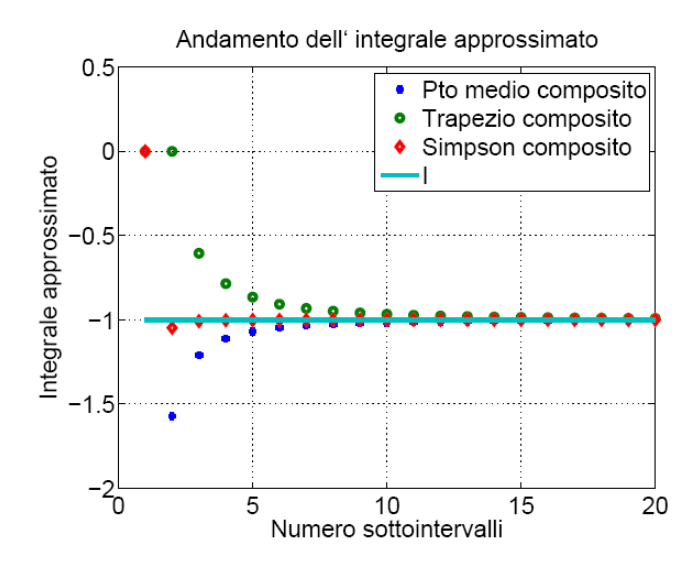

**Figura 116\_ Andamento dell'integrale approssimato in funzione del numero di sottointervalli.**

Si può notare che, per tutti e tre i metodi, si ha la convergenza dell'integrale approssimato al valore esatto man mano aumenta il numero di sottointervalli. In particolare, si può osservare che il metodo di Simpson composto converge più rapidamente rispetto agli altri due.

7. Calcolo dell'errore commesso

Con i seguenti comandi MATLAB si ottiene il grafico di figura 117.

```
err PMC = abs(I ex − I PMC); 
err TC = abs(T ex - TTC);err SC =abs(I ex − I SC); 
H = (b-a) . / N;figure(3);
loglog(H,err PMC,'*',H,err TC,'o',H,err SC,'d',H,H.^2,H,H.^4)<br>legend('err-PMC','err-TC','err-SC','H^2','H^4', 2)
                                   'err−SC','H^2','H^4', 2)
```
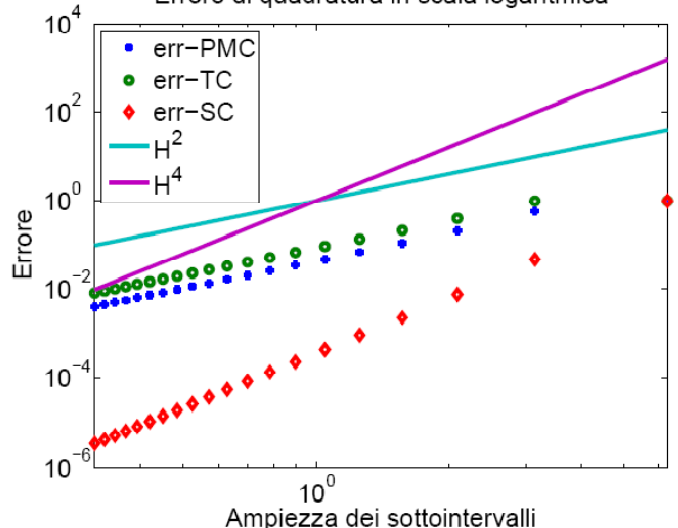

Errore di quadratura in scala logaritmica

**Figura 117\_Errore di integrazione in scala logaritmica in funzione dell'ampiezza dei sottointervalli.**

Essendo  $H = [2\pi, 2\pi/2, \dots, 2\pi/20]$  il vettore delle ampiezze dei sottointervalli utilizzati, si osserva nella figura 107 che gli errori per i metodi del punto medio composto e del trapezio composto hanno un andamento che decresce similmente alla curva  $y = H^2$ . Invece, per il metodo di Simpson composto l'errore decresce come  $y = H<sup>4</sup>$ . Inoltre, si può dimostrare che l'errore calcolato per la formula composta del punto medio risulta circa la metà di quello calcolato per la formula composta del trapezio. Con le seguenti istruzioni MATLAB si ottengono gli ultimi cinque valori del rapporto tra i due errori:

```
rapp = err PMC ./ err TC;
disp(rapp(end−4:end))
```
Essendo i valori del rapporto pari a [0.5010 0.5009 0.5008 0.5007 0.5006], si ha pertanto perfetta concordanza con i risultati teorici.

8. Stima del numero minimo di sottointervalli *N* 

La formula che permette di conoscere l'errore commesso per il metodo del punto medio composto è la seguente:

$$
E_N = |I(f) - I_{pm}^c(f)| \le \max_{x \in [a,b]} |f^{II}(x)| * \frac{(b-a)}{24}h^2
$$

Sostituendo in questa formula i seguenti valori:  $a = 0$ ,  $b = 2\pi$ ,  $f''(x) = \frac{2\cos(x) - x\sin(x)}{2\pi}$ 

E imponendo che sia soddisfatta la relazione  $E_N \le 10^{-5}$  si ha:

$$
\left| I(f) - I_{pm}^c(f) \right| \leq \max_{x \in [a,b]} |f^{II}(x)| * \frac{(b-a)}{24}h^2 \leq 10^{-5}
$$

Risolvendo quindi rispetto a *N* si ha:  $N \ge \sqrt{\frac{(b-a)^3 * \max_{x \in [a,b]} |f^{II}(x)|}{24 * 10^{-5}}}$ . Si sceglie come *N* l'intero più piccolo che soddisfa la citata disuguaglianza. Implementando il calcolo di  $N$  in MATLAB:

```
toll=1e−5; 
d2f int = @(x) (2*cos(x)−x.*sin(x))./(2*pi);
K2 = max(abs(d2f int(x dis)));
Npmc = ceil(sqrt( ((b-a)^3 * K2) / (24 * tol1) )
```
Allora dalla teoria si ha che, per commettere un errore  $E<sub>N</sub>$  minore o uguale a 10<sup>-5</sup>, il numero di sottointervalli N deve valere:

```
Npmc = 955
```
L'errore effettivamente commesso utilizzando  $N = 955$  sottointervalli si ottiene attraverso delle seguenti istruzioni:

```
IPM = pmedcomp(a,b,Npmc,f int); 
errPMCvero = abs(I ex − IPM)
```
e vale:

errPMCvero =1.8036e−06

Quindi si può concludere che la stima risulta pessimistica (ossia basterebbe un numero inferiore di sottointervalli per soddisfare la tolleranza richiesta). Questo si giustifica ricordando che la derivata seconda,  $f^{II}(\xi)$ , è stata sostituita dal suo massimo, max $_{x \in [a,b]} |f^{II}(x)|$ .

#### **4. Referenze bibliografiche**

[1.] A. Quarteroni, F. Saleri. "Calcolo Scientifico. Esercizi e problemi risolti con MATLAB e Octave". Springer-Verlag Italia, Milano 2008.

[2.] Appunti del corso di "Metodi analitici e numerici per l'ingegneria meccanica". Politecnico di Milano, 2011.

# **Allegato 2 Matrici, Vettori e Sistemi di equazioni lineari**

#### **1. Matrici**

#### **1.1. Definizione di Matrice**

Se s'indicano con *n* e *m* due numeri interi positivi, una matrice **A** con *m* righe e *n* colonne è un insieme di  $m \times n$  elementi  $a_{ij}$  con  $i = 1, ..., m, j = 1, ..., n$ , rappresentato dalla tabella bidimensionale:

$$
A = \begin{bmatrix} a_{11} & a_{12} & \dots & a_{1n} \\ a_{21} & A_{22} & \dots & a_{2n} \\ \vdots & \vdots & \ddots & \vdots \\ a_{m1} & a_{m2} & \dots & a_{mn} \end{bmatrix}
$$

In forma compatta si scrive  $A = (a_{ij})$ .

Se gli elementi di A sono numeri reali, si scrive  $A \in \mathbb{R}^{m \times n}$ , se, invece, sono complessi, si scrive  $A \in$  $\mathbb{C}^{m \times n}$ 

Inoltre, se  $m = n$ , la matrice si dice *quadrata* di dimensione *n*, altrimenti si dice *rettangolare*. Una matrice con una sola colonna si denomina *vettore (o matrice) colonna*, mentre una matrice con una sola riga si denomina *vettore (o matrice) riga*.

#### **1.2. Determinante di una matrice**

In algebra lineare, il determinante è una funzione che associa a ogni matrice quadrata A uno scalare che riassume alcune delle sue proprietà algebriche. È generalmente indicato con  $det(A)$  e talvolta con |A|. Per il calcolo di determinanti di matrici quadrate di qualsiasi ordine, c'è una regola ricorsiva (teorema di Laplace) che riduce il calcolo a somme e sottrazione di vari determinanti di ordine inferiore. Questo processo può essere ripetuto tutte le volte che sia necessario, fino a ridurre il problema al calcolo di multipli determinanti di ordine tanto piccolo quanto desiderato. Sapendo che il determinante di uno scalare è lo scalare stesso, è possibile calcolare il determinante di ogni matrice applicando detto teorema. Pertanto:

$$
\det(\boldsymbol{A}) = \begin{cases} a_{11} & n = 1\\ \sum_{j=1}^{n} \Delta_{ij} a_{ij} & n > 1, \forall i = 1, \dots, n \end{cases}
$$

Dove  $\Delta_{ij} = (-1)^{i+j}$ det  $(A_{ij})$  e  $A_{ij}$  è la matrice che si ottiene dalla matrice *A* eliminando l'*i-esima* riga e la *j-esima* colonna (il risultato non dipende della riga *i* selezionata).

Proprietà: Il determinante di una matrice  $C$  data dal prodotto di due matrici  $A \in B$  è pari a:

se  $C = AB$ , allora det $(C) = \det(A)\det(B)$ .

#### **1.2.1. Determinante di matrici di ordine inferiore**

Il caso di matrici di ordine inferiore (ordine 1, 2 o 3) è talmente semplice che il determinante è calcolato utilizzando note semplici regole. Queste regole sono inoltre deducibili dal teorema di Laplace.

*Determinante di una matrice di ordine 1*\_È un caso banale perché può essere trattato come uno scalare, ma sarà trattato per completare tutti i casi. In una matrice di ordine uno, il determinante è quindi uguale all'unico termine della matrice:

Sia  $A = (a_{11})$ . Allora det $(A) = \det(a_{11}) = |a_{11}| = a_{11}$ 

Determinante di una matrice di ordine 2 Il determinante di una matrice di ordine 2 si calcola mediante la formula<sup>-</sup>

$$
\text{Sia } \mathbf{A} = \begin{pmatrix} a_{11} & a_{12} \\ a_{21} & a_{22} \end{pmatrix}.
$$
 Allora det  $\begin{pmatrix} a_{11} & a_{12} \\ a_{21} & a_{22} \end{pmatrix} = \begin{vmatrix} a_{11} & a_{12} \\ a_{21} & a_{22} \end{vmatrix} = a_{11}a_{22} - a_{12}a_{21}$ 

Determinante di una matrice di ordine 3 Il determinante di una matrice di ordine 3 si calcola mediante la regola di Sarrus:

$$
\text{Sia } A = \begin{pmatrix} a_{11} & a_{12} & a_{13} \\ a_{21} & a_{22} & a_{23} \\ a_{31} & a_{32} & a_{33} \end{pmatrix}.
$$
\n
$$
\text{Allora det } \begin{pmatrix} a_{11} & a_{12} & a_{13} \\ a_{21} & a_{22} & a_{23} \\ a_{31} & a_{32} & a_{33} \end{pmatrix} = \begin{vmatrix} a_{11} & a_{12} & a_{13} \\ a_{21} & a_{22} & a_{23} \\ a_{31} & a_{32} & a_{33} \end{vmatrix} =
$$
\n
$$
= a_{11}a_{22}a_{33} + a_{12}a_{23}a_{31} + a_{13}a_{21}a_{32} - (a_{13}a_{22}a_{31} + a_{12}a_{21}a_{33} + a_{11}a_{23}a_{32})
$$

# 1.3. Rango di una Matrice

Sia A una matrice  $m \times n$ .

- 1) Si dice sottomatrice quadrata di ordine p di A ogni matrice quadrata ottenuta selezionando p righe e p colonne, essendo  $p \le \min(m, n)$ , e considerando solo gli elementi di A che si trovano all'interno delle righe e colonne selezionate.
- 2) Si chiama *minore di ordine p* di  $A$  il determinante di una sottomatrice quadrata di ordine p estratto da  $\boldsymbol{A}$ .
- 3) Si chiama rango di una matrice r il massimo ordine dei minori, non nulli, che si possono estrarre da A. Il rango di una matrice rappresenta, inoltre, il numero di righe e colonne linearmente indipendenti.

Partendo dalla definizione di rango di una matrice si può dire che una matrice A ha rango r se:

- $\checkmark$  Esiste al meno un minore estratto da **A**, di ordine r e non nullo;
- $\checkmark$ Tutti i minori estratti da **A** di ordine  $r + 1$ , sono nulli.

#### 1.4. Matrici speciali

Sia  $A(m \times n)$  una matrice con elementi appartenenti all'insieme dei numeri reali.

1) A si dice *matrice nulla* se ha tutti i suoi elementi nulli, cioè:  $a_{ij} = 0, \forall i: 1 \leq i \leq n, \forall j: 1 \leq j \leq m.$ 

Esempio:

$$
A = \begin{bmatrix} 0 & 0 & 0 \\ 0 & 0 & 0 \\ 0 & 0 & 0 \end{bmatrix}
$$

La matrice nulla si denota con 0.

2) A si dice matrice diagonale se:

a) 
$$
n = m
$$
;  
b)  $a_{ij} = 0$  si  $i \neq j$ .

Esempio:

$$
A = \begin{bmatrix} 4 & 0 & 0 \\ 0 & -3 & 0 \\ 0 & 0 & 7 \end{bmatrix}
$$

- 3) A si dice matrice identità se i suoi elementi sono tutti nulli, eccetto quelli che appartengono alla diagonale principale:
	- a)  $n = m$ ;
	- b)  $a_{ij} = 0$  si  $i \neq j$  y  $a_{ij} = 1$  si  $i = j$ .

Si ricorda che la diagonale principale di una matrice  $A(m \times n)$  è l'insieme degli elementi  $a_{ii}$ con  $i = 1, ..., min(m, n)$ .

Esempio:

- $A = \begin{bmatrix} 1 & 0 & 0 \\ 0 & 1 & 0 \\ 0 & 0 & 1 \end{bmatrix}$
- 4) A si dice matrice triangolare superiore se sono nulli tutti gli elementi che si trovano sotto la diagonale principale:
	- a)  $n = m$ ;
	- b)  $a_{ij} = 0$  si  $i \ge j$ .

Esempio:

$$
A = \begin{bmatrix} 1 & 3 & 4 \\ 0 & -1 & 5 \\ 0 & 0 & 2 \end{bmatrix}
$$

- 5) A si dice matrice triangolare inferiore se sono nulli tutti gli elementi che si trovano sopra la diagonale principale:
	- a)  $n = m$ ;
	- b)  $a_{ij} = 0$  si  $i \leq j$ .

Esempio:

$$
\mathbf{A} = \begin{bmatrix} 1 & 0 & 0 \\ 4 & 1 & 0 \\ 3 & 2 & 3 \end{bmatrix}
$$

6) A si dice matrice simmetrica se:

a) 
$$
n = m
$$
;

b)  $a_{ij} = a_{ji}$ .

Esempio:

$$
A = \begin{bmatrix} 1 & 3 & -2 \\ 3 & 2 & 1 \\ -2 & 1 & 3 \end{bmatrix}
$$

# 1.5. Operazioni elementari con matrici

1) Somma di matrici

Se  $A = (a_{ij}) e B = (b_{ij})$  sono due matrici  $m \times n$ , allora la loro somma è data dalla matrice:

$$
\boldsymbol{A} + \boldsymbol{B} = (a_{ij} + b_{ij})
$$

2) Prodotto di una matrice per un numero

Dato un numero reale o complesso  $\lambda$ , il suo prodotto con una matrice  $A$  è dato dalla matrice:

$$
\lambda \mathbf{A} = \lambda a_{ij}
$$

3) Prodotto di due matrici

Il prodotto tra due matrici si può realizzare solo se esse hanno dimensioni compatibili, precisamente se  $\vec{A}$  è una matrice  $m \times p$  e  $\vec{B}$  è una matrice  $p \times n$ , essendo p un intero positivo. La matrice prodotto è allora la matrice  $C = AB$  di dimensione  $m \times n$  di elementi:

$$
c_{ij} = \sum_{k=1}^{p} a_{ik} b_{kj}, \qquad para \ i = 1, ..., m, j = 1, ..., n
$$

# 1.6. Matrice inversa

Data una matrice quadrata  $A, A^{-1}$  si dice *matrice inversa* di  $A$  se:

$$
AA^{-1}=A^{-1}A=I
$$

Si ricorda che  $A^{-1}$  esiste se il determinante di  $A$  è non nullo, cioè se i vettori colonne di A sono linearmente indipendenti.

Esempio:

$$
\text{Sia } A = \begin{bmatrix} 2 & 3 \\ 1 & 4 \end{bmatrix}. \text{ Allora } A^{-1} = \begin{bmatrix} \frac{4}{5} & -\frac{3}{5} \\ -\frac{1}{5} & \frac{2}{5} \end{bmatrix}, \text{ in quanto } AA^{-1} = 12 \text{ e } A^{-1}A = 12.
$$

# 1.7. Matrici che semplificano il calcolo del determinante e dell'inversa

Esistono classi di matrici quadrate per le quali il calcolo del determinante e dell'inversa è particolarmente semplice.

1) Matrici diagonali

Il determinante di una matrice diagonale  $A$  è dato dal prodotto degli elementi che formano la diagonale principale:

$$
\det(\mathbf{A}) = a_{11}a_{22}\dots a_{nn}
$$

Proprietà:

- Le matrici diagonali sono non singolari se  $a_{ii} \neq 0$ ,  $\forall i = 1, ..., n$ .
- Se una matrice diagonale A è non singolare (det(A)  $\neq$  0), la sua inversa  $A^{-1}$  è ancora  $\bullet$ una matrice diagonale di elementi:

$$
A^{-1} = (a_{ii}^{-1})
$$

2) Matrici triangolari superiori e inferiori

Il determinante di una matrice triangolare (inferiore o superiore) si calcola come il determinante di una matrice diagonale (è dato dal prodotto degli elementi che formano la diagonale principale).

## 1.8. Matrice trasposta

Data una matrice rettangolare  $A = (a_{ij}) \in \mathbb{R}^{m \times n}$ , si chiama matrice trasposta e la si denota con  $A<sup>T</sup>$  $(a_{ii}) \in \mathbb{R}^{m \times n}$ , la matrice che si ottiene scambiando tra loro le righe e colonne di A.

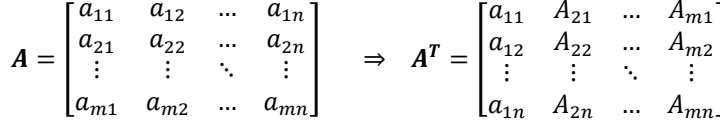

Proprietà: Se A è una matrice quadrata e se  $A = A^T$ , allora A è anche simmetrica.

#### **2. Vettori**

In matematica, un vettore di uno spazio euclideo (o spazio vettoriale reale) di dimensione *n* è un insieme ordinato di *n* numeri reali (che si chiamano componenti del vettore). Così, un vettore  $\vec{x}$  appartenente a uno spazio  $\mathbb{R}^n$ , si rappresenta come:  $\vec{x} \in \mathbb{R}^n$ , donde  $\vec{x} = (x_1, x_2, ..., x_n)$ .

## **2.1. Vettori linearmente indipendenti**

Si tratta di una classe di vettori particolarmente importante nella risoluzione di sistemi di equazioni lineari.

Un sistema di vettori  $\{x_1, x_2, ..., x_m\}$  si dice linearmente indipendente se soddisfa la relazione:

$$
a_1x_1 + a_2x_2 + \cdots + a_mx_m = \mathbf{0}
$$

Si noti che questa relazione risulta soddisfatta solo se tutti i coefficienti  $a_1, a_2, ..., a_m$  sono nulli. Un insieme di *n* vettori  $B = \{x_1, x_2, ..., x_n\}$  linearmente indipendenti di  $\mathbb{R}^n$  forma una *base* per  $\mathbb{R}^n$ . Ciò comporta che, qualsiasi vettore  $w \in \mathbb{R}^n$ , può essere scritto come combinazione lineare dei vettori  ${x_1, x_2, ..., x_n}$  della base stessa:

$$
\mathbf{w} = \sum_{k=1}^n w_k \mathbf{x}_k
$$

I numeri  $w_k$  sono detti componenti di  $w$  rispetto alla base  $B$ .

# **3. Sistemi di equazioni lineari**

#### **3.1. Introduzione**

In matematica e algebra lineare, un sistema di equazioni lineari è un insieme di equazioni lineari sopra un corpo o anello commutativo. Un esempio di sistema lineare di equazioni è il seguente:

$$
\begin{cases}\n3x_1 + 2x_2 + x_3 = 1 \\
2x_1 + 2x_2 + 4x_3 = -2 \\
-x_1 + \frac{1}{2}x_2 - x_3 = 0\n\end{cases}
$$

Il [problema](http://es.wikipedia.org/wiki/Problema_matem%C3%A1tico) della risoluzione di un sistema lineare consiste nel trovare i valori incogniti delle variabili  $x_1, x_2, x_3$  che soddisfano le tre equazioni.

Più in generale, un sistema con *m* equazioni lineari in *n* incognite può essere scritto in forma scalare come:

$$
\begin{cases}\na_{11}x_1 + a_{12}x_2 + \dots + a_{1n}x_n = b_1 \\
a_{21}x_1 + a_{22}x_2 + \dots + a_{2n}x_n = b_2 \\
\dots & \dots & \dots \\
a_{m1}x_1 + a_{m2}x_2 + \dots + a_{mn}x_n = b_m\n\end{cases}
$$

Dove  $x_1, x_2, ..., x_n$  sono le incognite, e i numeri  $a_{ij} \in \mathbb{K}$ , con  $\mathbb{K} = [\mathbb{R}, \mathbb{C}, ...]$  sono i coefficienti del sistema. Risolvere il sistema significa trovare tutte le sue incognite  $x_1, x_2, ..., x_n$ .

È possibile riscrivere il sistema con notazione matriciale come:

$$
A = \begin{bmatrix} a_{11} & a_{12} & \dots & a_{1n} \\ a_{21} & A_{22} & \dots & a_{2n} \\ \vdots & \vdots & \ddots & \vdots \\ a_{m1} & a_{m2} & \dots & a_{mn} \end{bmatrix} \begin{bmatrix} x_1 \\ x_2 \\ \vdots \\ x_n \end{bmatrix} = \begin{bmatrix} b_1 \\ b_2 \\ \vdots \\ b_m \end{bmatrix}
$$

Se si rappresenta ogni matrice con un'unica lettera, si ottiene:  $A = b$ . Dove A, detta matrice dei coefficienti, è una [matrice](http://es.wikipedia.org/wiki/Matriz_(matem%C3%A1tica))  $m \times n$ ,  $x$  è un vettore colonna di lunghezza  $n \in b$  è un'altro vettore colonna di lunghezza *m*.

Si dice soluzione del sistema  $Ax = b$  qualsiasi vettore  $x^0 = (x_1^0, x_2^0, ..., x_n^0)^T \in \mathbb{R}^n$  tale che  $Ax^0 = b$ .

Proprietà:

- Quando  **il sistema si dice omogeneo.**
- Due sistemi si dicono equivalenti se hanno le stesse soluzioni.

La risoluzione di molti problemi di applicazione pratica, porta spesso alla risoluzione di uno o più sistemi lineari del tipo  $Ax = b$ . In questa sezione si analizzano le proprietà di sistemi di equazioni lineari reali, cioè, con i coefficienti  $a_{ij}$  appartenenti all'insieme dei numeri reali ( $\in \mathbb{R}$ ).

# **3.2. Classificazione di sistemi lineari**

I sistemi di equazioni si possono classificare in base al numero di soluzioni che possono presentare. In particolare si hanno i seguenti casi:

- a) **Sistema incompatibile**, se non ha nessuna soluzione.
- b) **Sistema compatibile** se ha soluzione.

# *3.2.1. Sistema incompatibile*

Dato un sistema  $Ax = b$  con m equazioni e n incognite, si definisce *matrice ampliata* la matrice  $\overline{A}$  di m righe e  $n + 1$  colonne ottenuta dalla matrice  $A$ , aggiungendo una colonna corrispondente al termine noto:

$$
\overline{A} = (A|b) = \begin{bmatrix} a_{11} & a_{12} & \dots & a_{1n} & b_1 \\ a_{21} & A_{22} & \dots & a_{2n} & b_2 \\ \vdots & \vdots & \ddots & \vdots & \vdots \\ a_{m1} & a_{m2} & \dots & a_{mn} & b_m \end{bmatrix}
$$

Matematicamente un sistema è incompatibile quando il rango della matrice  $\vec{A}$  del sistema è inferiore al rango della matrice ampliata  $\overline{A}$ . Una condizione necessaria affinché questo succeda è che il determinante della matrice del sistema sia zero:

$$
Sistema incompatible \Leftrightarrow \det(A) = 0
$$

# *3.2.2. Sistema compatibile*

Un sistema incompatibile può essere:

- I. **Determinato**, quando ha un numero finito di soluzioni.
- II. **Indeterminato**, quando ammette un insieme infinito di soluzioni.

Si può dimostrare che ogni sistema compatibile (determinato e indeterminato) può essere ricondotto a un sistema  $Ax = b$  la cui matrice dei coefficienti A è quadrata e non singolare.

# *3.2.3. Sistema compatibile determinato*

Da un punto di vista algebrico i sistemi compatibili determinati si caratterizzano perché il [determinante](http://es.wikipedia.org/wiki/Determinante) della matrice è differente da zero:

# Sistema compatible determinado  $\Leftrightarrow$  det(A)  $\neq$  0

# *3.2.4. Sistema compatibile indeterminato*

Nei sistemi lineari compatibili indeterminati:

- La soluzione generica consiste nell'esprimere una o più variabili come una funzione matematica delle restanti.
- Almeno una delle equazioni può essere espressa come combinazione lineare delle altre, cioè, è linearmente dipendente.

Proprietà: Una condizione necessaria affinché un sistema sia compatibile indeterminato è che il determinante della matrice del sistema sia zero (e quindi uno dei suoi autovalori deve essere nullo):

sistema compatible indeterminado  $\Leftrightarrow$  det(A) = 0

# 3.3. Risoluzione di sistemi lineari

Sia  $Ax = b$  un sistema lineare la cui matrice dei coefficienti A è quadrata e non singolare. A livello teorico un sistema come questo si risolve, calcolando l'inversa di A, ossia:

$$
x = A^{-1}b
$$

Il costo computazionale di un'operazione di questo tipo è altissimo e del tutto sconveniente e pertanto inapplicabile.

Un'altra possibilità è data dalla regola di Kramer:

$$
x_i = \frac{\det(A_i)}{\det(A)}, \qquad i = 1, \dots, n
$$

Dove  $A_i$  è la matrice ottenuta da A sostituendo l'i-esima colonna con il vettore **b**. Il calcolo degli  $n + 1$ determinanti con la regola di Laplace richiede circa  $3(n + 1)!$  operazioni. Utilizzando altri metodi per il calcolo dei determinanti è possibile ridurre il costo computazionale a  $n^{3.8}$  operazioni. Tuttavia, questo costo è ancora troppo elevato per applicazioni pratiche. Pertanto, anche il metodo di Kramer non è utilizzabile

Ciò che si fa nella pratica è conveniente ricorrere a due approcci alternativi:

- 1) I *metodi diretti*, che raggiungono la soluzione del sistema in un numero finito di passi;
- 2) I metodi iterativi, che richiedono un numero teoricamente infinito di passaggi per giungere alla soluzione.

In quest'appendice ci si concentrerà esclusivamente sui metodi diretti, che sono quelli utilizzati dal comando MATLAB backslash  $(x = A \ b)$ .

### 3.3.1. Metodo diretto: la fattorizzazione LU

Un metodo diretto è un metodo che raggiunge la soluzione dopo un numero finito di passi. Tra questi, il più utilizzato per risolvere problemi come quello trattato, è una generalizzazione del metodo di eliminazione Gauss, conosciuta fattorizzazione LU. di come Sia A una matrice quadrata di ordine n non singolare. Si supponga che la matrice A possa essere scritta come il prodotto di matrice triangolare inferiore,  $L$ , per un triangolare superiore,  $U$ :

$$
A = LU
$$

 $\hat{E}$  consuetudine indicare il fattore triangolare inferiore con L (dall'inglese lower) e superiore U (dall'inglese upper). La fattorizzazione LU è essenzialmente il metodo di calcolo di questi due fattori. eseguito a partire dalla matrice  $A$ . È basato sull'osservazione che la soluzione di un sistema lineare  $Ax = b$  diventa molto più semplice quando la matrice A dei coefficienti è triangolare. Pertanto, applicando la fattorizzazione LU al nostro sistema si ha:

$$
LUx=b
$$

Si noti che se  $A$  è non singolare, anche  $L e U$  saranno non singolari. Ciò comporta che i sistemi triangolari avranno un'unica soluzione. Ponendo  $y = Ux$ , il sistema  $LUx = b$  può essere scomposto nei due sistemi triangolari:

$$
Ly = b e Ux = y
$$

Essendo L triangolare inferiore, la prima riga del sistema  $Ly = b$  avrà forma:

$$
l_{11}y_1 = b_1
$$

Da essa si ha che la prima componente del vettore y vale  $y_1 = b_1/l_{11}$ , essendo  $l_{11} \neq 0$  (in quanto det  $(L) \neq 0$ ). Sostituendo il valore di  $y_1$  trovato nelle successive  $n-1$  equazioni, si ottiene un sistema, le cui incognite sono  $y_2, y_3, ..., y_n$ . Ripetendo tale procedimento, equazione per equazione, si calcolano tutte le incognite. Le operazioni effettuate possono essere riassunte nel seguente algoritmo, chiamato di *sostituzione in avanti*:

$$
y_1 = b_1 / l_{11}
$$
  

$$
y_i = \frac{1}{l_{ii}} \left( b_i - \sum_{j=1}^{i-1} l_{ij} y_j \right), \qquad i = 2, ..., n
$$

Il numero di operazioni richiesto da quest'algoritmo è  $n^2$ . In modo analogo si potrà risolvere il sistema  $Ux = y$ ; in questo caso la prima incognita calcolata sarà  $x_n$  e quindi, procedendo all'indietro, si calcoleranno tutte le restanti incognite  $x_{n-1}, x_{n-2}, \ldots, x_1$ :

$$
x_n = y_n/u_{nn}
$$

$$
x_i = \frac{1}{u_{ii}} \left( y_i - \sum_{j=i+1}^n u_{ij} x_j \right), \qquad i = n-1, \dots, 1
$$

Quest'algoritmo è chiamato di *sostituzione all'indietro* e richiede anch'esso  $n^2$  operazioni. Il problema che rimane da risolvere è, ovviamente, il calcolo dei fattori L e U. Questo è il compito di gran lunga più complicato e costoso della procedura. La tecnica consiste nell'eliminare man mano gli elementi di *A* che si trovano sotto la diagonale. Forse il modo più semplice per spiegarlo è attraverso un esempio. Si supponga di voler scomporre una generica matrice  $A \in \mathbb{R}^{2 \times 2}$ :

$$
A = \begin{bmatrix} a_{11} & a_{12} \\ a_{21} & a_{22} \end{bmatrix}
$$

Applicando la fattorizzazione LU si ha:

$$
A = LU \Leftrightarrow \begin{bmatrix} a_{11} & a_{12} \\ a_{21} & a_{22} \end{bmatrix} = \begin{bmatrix} l_{11} & 0 \\ l_{21} & l_{22} \end{bmatrix} \begin{bmatrix} u_{11} & u_{12} \\ 0 & u_{22} \end{bmatrix}
$$

I sei elementi incogniti di  $L \in U$  devono soddisfare le seguenti equazioni (non lineari):

$$
(e_1) \quad l_{11}u_{11} = a_{11}
$$
  
\n
$$
(e_2) \quad l_{11}u_{12} = a_{12}
$$
  
\n
$$
(e_3) \quad l_{21}u_{11} = a_{21}
$$
  
\n
$$
(e_4) \quad l_{21}u_{12} + l_{22}u_{22} = a_{22}
$$

Il sistema costituito dalle equazioni  $e_1, e_2, e_3, e_4$  è sottodeterminato, giacché presenta più incognite che equazioni. Per eliminare l'indeterminazione si pongano arbitrariamente pari a 1 gli elementi diagonali di ࡸ, aggiungendo di conseguenza le equazioni:

$$
(e_5)
$$
  $l_{11} = 1$  y  $(e_5)$   $l_{22} = 1$ 

A questo punto il sistema in questione può essere risolto procedendo nel modo seguente:

I. 
$$
(e_1)
$$
  $u_{11} = \frac{a_{11}}{l_{11}} = a_{11}$   
\nII.  $(e_2)$   $u_{12} = \frac{a_{12}}{l_{11}} = a_{12}$   
\nIII. Si  $u_{11} \neq 0$ , allora  $(e_3)$   $l_{21} = \frac{a_{21}}{u_{11}} = \frac{a_{21}}{a_{11}}$ 

- IV.  $(e_4)$   $u_{22} = \frac{a_{22} l_{21}u_{12}}{l_{22}}$
- V. Gli altri elementi di L, cioè  $l_{11}$  e  $l_{22}$ , sono conosciuti in quanto sono stati posti arbitrariamente pari a 1.

A livello generale (per una matrice  $A \in \mathbb{R}^{n \times n}$ ) i passi da seguire sono i seguenti:

1. Gli elementi di  $L \in U$  devono soddisfare il sistema  $A = LU$  che scritto in forma scalare risulta:

$$
\sum_{r=1}^{\min(i,j)} l_{ir} u_{rj} = a_{ij}, \quad i, j = 1, ..., n
$$

- 2. Il sistema  $A = LU$  è sottodeterminato, essendoci  $n^2$  equazioni e  $n^2 + n$  incognite; di conseguenza, la fattorizzazione LU in generale non è unica (ossia possono esistere differenti coppie di matrici  $L \neq U$  che soddisfano il sistema in questione).
- 3. Per far fronte all'indeterminazione del sistema  $A = LU$ , s'impone che gli *n* elementi diagonali di  $\bm{L}$  siano uguali a 1; in questo modo, si ottiene il seguente sistema quadrato determinato (in forma scalare):

$$
\begin{cases}\n\sum_{r=1}^{\min(i,j)} l_{ir}u_{rj} = a_{ij}, & i, j = 1, \dots, n \\
l_{ij} = 1, & per i = j\n\end{cases}
$$

4. Il sistema in questione può essere risolto mediante il seguente algoritmo (*algoritmo de Gauss*):

Posto  $A^{(1)} = A$ , ossia  $a_{ij}^{(1)} = a_{ij}$  per  $i, j = 1, ..., n$ , si calcoli:

$$
para k = 1, ..., n - 1
$$
  
\n
$$
para i = k + 1, ..., n
$$
  
\n
$$
l_{ik} = \frac{a_{ik}(k)}{a_{kk}(k)}
$$
  
\n
$$
para j = k + 1, ..., n
$$
  
\n
$$
a_{ij}(k+1) = a_{ij}(k) - l_{ik}a_{kj}(k)
$$

Gli elementi  $a_{kk}^{(k)}$  devono esseri tutti differenti da zero e sono detti *elementi pivot*. Per ogni  $k =$ 1, ...,  $n - 1$  la matrice  $A^{(k+1)} = (a_{ij}^{(k+1)})$  ha  $n - k$  righe e colonne.

Nella pratica quest'algoritmo può essere implementato utilizzando una sola matrice di memorizzazione:

- a) Inizialmente si pone la matrice di memorizzazione uguale a  $A$ .
- b) Quindi, a ogni passo  $k \ge 2$ , si modifica come segue:
	- Memorizzando i nuovi elementi  $a_{ij}^{(k)}$ , per  $i, j \geq k + 1$
	- Memorizzando i moltiplicatori  $l_{ik}$ , per  $i \geq k + 1$

Si osservi che non è necessario memorizzare gli elementi diagonali  $l_{ii}$ , essendo uguali a 1.

Naturalmente non è necessario memorizzare tutte le matrici  $A^{(k)}$  definite nell'algoritmo di Gauss. Infatti conviene sovrapporre gli  $(n - k) \times (n - k)$  elementi di  $A^{(k+1)}$  ai corrispondenti ultimi  $(n - k) \times (n - k)$ k) elementi della matrice originale A. Inoltre, dato che al *k*-esimo passo gli elementi sottodiagonali della *k-*esima colonna non influenzano la matrice finale ࢁ, possono essere rimpiazzati dagli elementi della *k*esima colonna di L.

A conseguenza di tutto ciò, al *k*-esimo passo del processo di calcolo di L e U gli elementi memorizzati al posto dei coefficienti originali della matrice  $A$  sono:

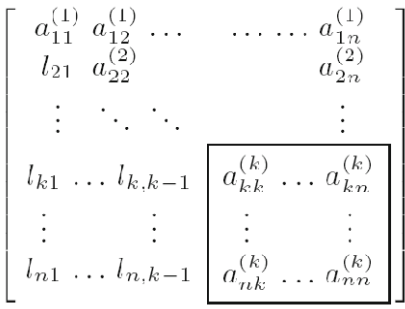

Dove la matrice nel riquadro è  $A^{(k)}$ .

Alla fine di questo processo, gli elementi della matrice superiore  $U$  sono dati da:

$$
u_{ij} = a_{ij}^{(i)}, \qquad i, j = 1, \dots, n
$$

Mentre gli elementi di  $L$  sono dati dai coefficienti  $l_{ij}$  generati dall'algoritmo di Gauss. Questa fattorizzazione è anche detta *fattorizzazione di Gauss*. Il calcolo dei coefficienti dei fattori L e U richiede circa  $2n<sup>3</sup>/3$  operazioni.

# **3.3.1.1. Quando si applica la Fattorizzazione LU**

Purtroppo il metodo di fattorizzazione di Gauss, non è applicabile a qualsiasi matrice A non singolare. In tal senso, vale quanto segue: data una matrice  $A \in \mathbb{R}^{n \times n}$  (oppure,  $A \in \mathbb{C}^{n \times n}$ ), la sua fattorizzazione di Gauss esiste ed è unica se e solo se le sottomatrici principali  $A_i$  di  $A$  di ordine  $i = 1, ..., n - 1$  (cioè quelle ottenute limitando  $A$  alle sole prime  $i$  righe e colonne) sono non singolari.

Si possono identificare alcune classi di matrici che soddisfano le ipotesi suddette:

1) Le *matrici a dominanza diagonale stretta*. Una matrice  $A \in \mathbb{R}^{n \times n}$  (oppure,  $A \in \mathbb{C}^{n \times n}$ ) si dice a *dominanza diagonale per righe* se:

$$
|a_{ii}| \geq \sum_{\substack{j=1 \ j \neq i}}^n |a_{ij}|, \qquad i = 1, \dots, n
$$

*per colonne* se:

$$
|a_{ii}| \ge \sum_{\substack{j=1 \ j \neq i}}^n |a_{ji}|, \qquad i = 1, \dots, n
$$

Quando nelle precedenti disuguaglianze si può sostituire il segno  $\geq$  con  $>$  si dice che *A* è a dominanza diagonale stretta.

2) Le *matrici reali simmetriche e definite positive*. Si ricorda che una matrice  $A \in \mathbb{R}^{n \times n}$  è definitiva positiva se:

$$
\forall x \in \mathbb{R}^n \text{ con } x \neq \mathbf{0}, \qquad x^T A x > 0
$$

3) Le *matrici complesse definite positive*. Si ricorda che una matrice  $A \in \mathbb{C}^{n \times s}$  è definitiva positiva se:

$$
\forall x \in \mathbb{C}^n \text{ con } x \neq \mathbf{0}, \qquad x^H A x > 0
$$

#### 3.3.1.2. La tecnica del pivoting

Si vuole introdurre un metodo che consenta di portare a termine il processo di fattorizzazione LU per qualunque matrice *A* non singolare, incluso se le ipotesi della sezione 3.3.1.1, "Quando si applica la Fattorizzazione LU", non sono soddisfatte (cioè, sebbene le sottomatrici principali non siano tutte singolari, ossia sebbene ci siano pivot nulli e quindi

 $a_{kk}^{(k)} = 0$ ). In tal senso si consideri il seguente esempio:

$$
Ax = b \Leftrightarrow \begin{bmatrix} 1 & 1 & 3 \\ 2 & 2 & 2 \\ 3 & 6 & 4 \end{bmatrix} \times \begin{bmatrix} x_1 \\ x_2 \\ x_3 \end{bmatrix} = \begin{bmatrix} 5 \\ 6 \\ 13 \end{bmatrix}
$$

Si ponga come sempre  $A^{(1)} = A$  e si esegua il primo passo ( $k = 1$ ) dell'algoritmo di Gauss:

$$
l_{21} = \frac{a_{21}^{(1)}}{a_{11}^{(1)}}, \qquad a_{22}^{(2)} = a_{22}^{(1)} - l_{21}a_{12}^{(1)} = 0, \qquad a_{23}^{(2)} = a_{23}^{(1)} - l_{21}a_{13}^{(1)} = -4
$$

$$
l_{31} = \frac{a_{31}^{(1)}}{a_{11}^{(1)}}, \qquad a_{32}^{(2)} = a_{32}^{(1)} - l_{31}a_{12}^{(1)} = 3, \qquad a_{33}^{(2)} = a_{33}^{(1)} - l_{31}a_{13}^{(1)} = 0
$$

$$
A^{(2)} = \begin{bmatrix} 0 & -4 \\ 3 & -5 \end{bmatrix}
$$

I nuovi coefficienti di  $\vec{A}$  sono (0 -4 3 -5):

$$
\begin{bmatrix} 1 & 1 & 3 \\ 2 & 0 & -4 \\ 3 & 3 & -5 \end{bmatrix}
$$

Dato che il pivot  $a_{22}$  è nullo, il procedimento non può andare oltre. Tuttavia, se prima di procedere con la fattorizzazione si scambiano la seconda riga di  $\vec{A}$  con la terza, si ottiene la matrice:

$$
\begin{bmatrix} 1 & 1 & 3 \ 3 & 3 & -5 \ 2 & 0 & -4 \end{bmatrix}
$$

che non ha pivot nulli e quindi la fattorizzazione può essere portata a termine senza problemi (cioè senza incontrare divisione per zero). Pertanto, permutando (cioè scambiando) opportunamente le righe della matrice A di partenza, è possibile eseguire il processo di fattorizzazione anche quando le ipotesi della sezione punto 3.3.1.1 non sono soddisfatte. Purtroppo non è possibile sapere a priori quali sono le righe che devono essere scambiate tra loro; tuttavia, quest'operazione può essere fatta ad ogni passo in cui si generano elementi  $a_{kk}^{(k)}$  nulli. In questo senso, tornando all'esempio in questione, in cui si ha  $a_{22} = 0$ , notando che  $a_{23} = 3$  non è nullo, si cambia la terza riga con la seconda e si continua con il processo di fattorizzazione. In questo modo si ottiene esattamente la stessa matrice che si otterrebbe permutando a priori le stesse due righe nella matrice A, ossia si può effettuare gli scambi tra righe quando sono necessari, senza preoccuparsi di individuarli a priori. Dato che lo scambio tra le righe comporta una modifica dei pivot, questa tecnica è chiamata *pivoting per righe*. La fattorizzazione con pivoting restituisce sempre le matrici  $L \in U$ , però, questa volta, LU non è uguale alla matrice A di partenza, ma alla matrice PA, dove P è la matrice di permutazione:

$$
PA = LU
$$

All'inizio del processo di fattorizzazione,  $P$  è posta uguale alla matrice identità: se durante la fattorizzazione le righe  $r \in s$  di  $\vec{A}$  vengono scambiate, uno scambio analogo deve essere fatto tra le righe  $r \in s$  $e s$  di  $P$ .

Dalla seconda equazione dell'algoritmo di Gauss ( $l_{ik} = \frac{a_{ik}(k)}{a_{kk}(k)}$ ), si comprende anche che gli elementi  $a_{kk}^{(k)}$  piccoli, sebbene non impediscano la finalizzazione con successo del calcolo della fattorizzazione, possono comportare gravi perdite di esattezza nel risultato finale, in quanto gli eventuali errori di arrotondamento presenti nei coefficienti  $a_{ki}^{(k)}$  potrebbero risultare fortemente amplificati. È pertanto consigliabile eseguire la permutazione (o pivoting) per ogni passo del procedimento di fattorizzazione, cercando tra tutti i pivot disponibili  $a_{ik}^{(k)}$ , con  $i = k, ..., n$ , quello di modulo massimo. L'algoritmo di Gauss con permutazione per righe, a ogni passo, diventa quindi:

Posto  $A^{(1)} = A e P = I$ , si calcoli:

 $para k = 1, ..., n - 1$ encontrar  $\bar{r}$  t.q.  $|a_{\bar{r}k}^{(k)}| = \max_{r=k,\dots,n} |a_{rk}^{(k)}|$ <br>intercambiar la fila k con la fila  $\bar{r}$  en **A** como en **P**, para  $i = k + 1, ..., n$ <br>  $l_{ik} = \frac{a_{ik}(k)}{a_{kk}(k)}$ <br>
para  $j = k + 1, ..., n$ <br>  $a_{ij}(k+1) = a_{ij}(k) - l_{ik}a_{kj}(k)$ 

Come osservato già per l'algoritmo di Gauss senza permutazioni, un solo spazio di memoria è sufficiente per contenere gli elementi variabili  $a_{ij}^{(k)}$  così come i moltiplicatori  $l_{ik}$ .

In conclusione, questa tecnica permette, mediante l'utilizzo di una matrice di permutazione P, di applicare la fattorizzazione LU a una matrice non singolare qualsiasi. Il sistema  $Ax = b$ , una volta permutato, si converte in:

$$
PAx = Pb
$$

La soluzione del sistema permutato è la stessa del sistema iniziale, dal momento che si è moltiplicato per P entrambi i membri. Si può dimostrare che, inseguito alla permutazione, la nuova matrice dei coefficienti PA ha tutte le sottomatrici principali non singolari. Una volta applicata la permutazione, si dovranno allora risolvere i seguenti sistemi triangolari:

$$
Ly = Pb \ e \ Ux = y
$$

Per farlo si ricorre, una volta in più, rispettivamente all'algoritmo di sostituzione in avanti e di sostituzione all'indietro.

#### 3.3.2. Codice MATLAB

In questa sezione si vede come si può, attraverso MATLAB, applicare un opportuno metodo numerico per la risoluzione di sistemi di equazioni lineari.

MATLAB risolve il generico sistema lineare  $Ax = b$  mediante il comando *backslash*, la cui sintassi è banalmente:

$$
x = A \backslash b
$$

dove A, b, x sono rispettivamente la matrice dei coefficienti, il termine noto e il vettore delle incognite.  $\hat{E}$  importante sapere che il comando \ di MATLAB utilizza uno specifico algoritmo a seconda delle caratteristiche della matrice A del sistema lineare che si vuole risolvere. In termini generali segue il seguente procedimento:

- a) Se A è quadrata esegue le seguenti operazioni: Calcola la fattorizzazione LU con pivoting per colonne; Risolve i due sistemi triangolari  $Ly = Pb$  e  $Ux = y$  che ne derivano.
- b) Se A è rettangolare (sistema sovra determinato), calcola la soluzione secondo il metodo dei minimi quadrati, cioè: Calcola la fattorizzazione QR con pivoting per colonne; Risolve il sistema triangolare superiore che ne deriva.

Questo comando è pertanto capace di risolvere qualsiasi tipo di sistema di equazioni lineari, tanto quadrato quanto rettangolare. In questo lavoro, ci interessa solo la parte relativa alla risoluzione di sistemi lineari quadrati. A continuazione si propone un piccolo esempio applicativo di come si può utilizzare. Si supponga di voler risolvere il sistema  $Ax = b$  seguente:

$$
\begin{bmatrix} 2 & -1 & 0 \ -1 & 2 & -1 \ 0 & -1 & 2 \end{bmatrix} \times \begin{bmatrix} x_1 \ x_2 \ x_3 \end{bmatrix} = \begin{bmatrix} 1 \ 1 \ 1 \end{bmatrix}
$$

I comandi MATLAB per risolvere il sistema sono quindi:

a=[2 -1 0; -1 2 -1; 0 -1 2]; b=ones(3,1);  $x=a\backslash b$ 

E il risultato è:

 $x =$  1.5000 2.0000 1.5000

# **4. Referenze bibliografiche**

- [1.] A. Quarteroni, F. Saleri. "Calcolo Scientifico. Esercizi e problemi risolti con MATLAB e Octave". Springer-Verlag Italia, Milano 2008.
- [2.] Appunti del corso di "Metodi analitici e numerici per l'ingegneria meccanica". Politecnico di Milano, 2011.

# **BIBLIOGRAFIA**

- [1.]Crespo Marquez A., Moreu de Leon P., Sanchez Herguedas A. J. (2004). "Ingeniería de mantenimiento. Técnicas y métodos de aplicación a la fase operativa de los equipos". Aenorediciones, Madrid.
- [2.]Figuera Figuera J. R. (1981). "Apuntes sobre mantenimiento de equipos industriales ". Escuela superior de ingenieros. Universidad politécnica de Madrid.
- [3.]Jardine A. K. S., Tsang A. H. C. (2006). "Maintenance, Replacement and Reliability. Theory and Applications". Taylor and Francis, NW.
- [4.]UNE-EN 13306:2002. "Terminologia del mantenimiento". AENOR.
- [5.]UNI 10147:2003. "Manutenzione-Criteri di progettazione della manutenzione".
- [6.]Furlanetto L., Garetti M., Macchi M. (2006). "Principi generali di gestione della manutenzione". FrancoAngeli, Milano.
- [7.]Campbell J.D., Jardine A. K. S. (2001). "Maintenance Excellence. Optimizing Equipment Life Cycle Decisions." Marcel Dekker, Inc. New York.
- [8.]A. Quarteroni, F. Saleri. "Calcolo Scientifico. Esercizi e problemi risolti con MATLAB e Octave". Springer-Verlag Italia, Milano 2008.
- [9.]Appunti del corso di "Metodi analitici e numerici per l'ingegneria meccanica". Politecnico di Milano, 2011.
- [10.] Barlow R. E., Hunter L. C. (1960). "Optimum Preventive Maintenance Policies". Operations Research. 8. 90-100.
- [11.] Nguyen D. G., Murthy D. N. P. (1981). "Optimal Preventive Maintenance Policies for Repairable Systems". Operations Research. 29. 1181-1194